### <span id="page-0-0"></span>The LAT<sub>E</sub>X<sub>3</sub> Sources

#### The L<sup>AT</sup>F<sub>X</sub>3 Project<sup>\*</sup>

#### July 25, 2010

#### **Abstract**

This is the reference documentation for the expl3 programming environment. The expl3 modules set up an experimental naming scheme for L<sup>AT</sup>FX commands, which allow the LATEX programmer to systematically name functions and variables, and specify the argument types of functions.

The TEX and *ε*-TEX primitives are all given a new name according to these conventions. However, in the main direct use of the primitives is not required or encouraged: the expl3 modules define an independent low-level L<sup>AT</sup>EX<sub>3</sub> programming language.

At present, the expl3 modules are designed to be loaded on top of  $\text{LATEX } 2\varepsilon$ . In time, a LATEX3 format will be produced based on this code. This allows the code to be used in  $\mathbb{F} \mathbb{F} \times \mathbb{Z}$  packages *now* while a stand-alone  $\mathbb{F} \mathbb{F} \times \mathbb{Z}$  is developed.

**While expl3 is still experimental, the bundle is now regarded as broadly stable. The syntax conventions and functions provided are now ready for wider use. There may still be changes to some functions, but these will be minor when compared to the scope of expl3.**

**New modules will be added to the distributed version of expl3 as they reach maturity.**

<sup>∗</sup>Frank Mittelbach, Denys Duchier, Chris Rowley, Rainer Schöpf, Johannes Braams, Michael Downes, David Carlisle, Alan Jeffrey, Morten Høgholm, Thomas Lotze, Javier Bezos, Will Robertson, Joseph Wright

## **Contents**

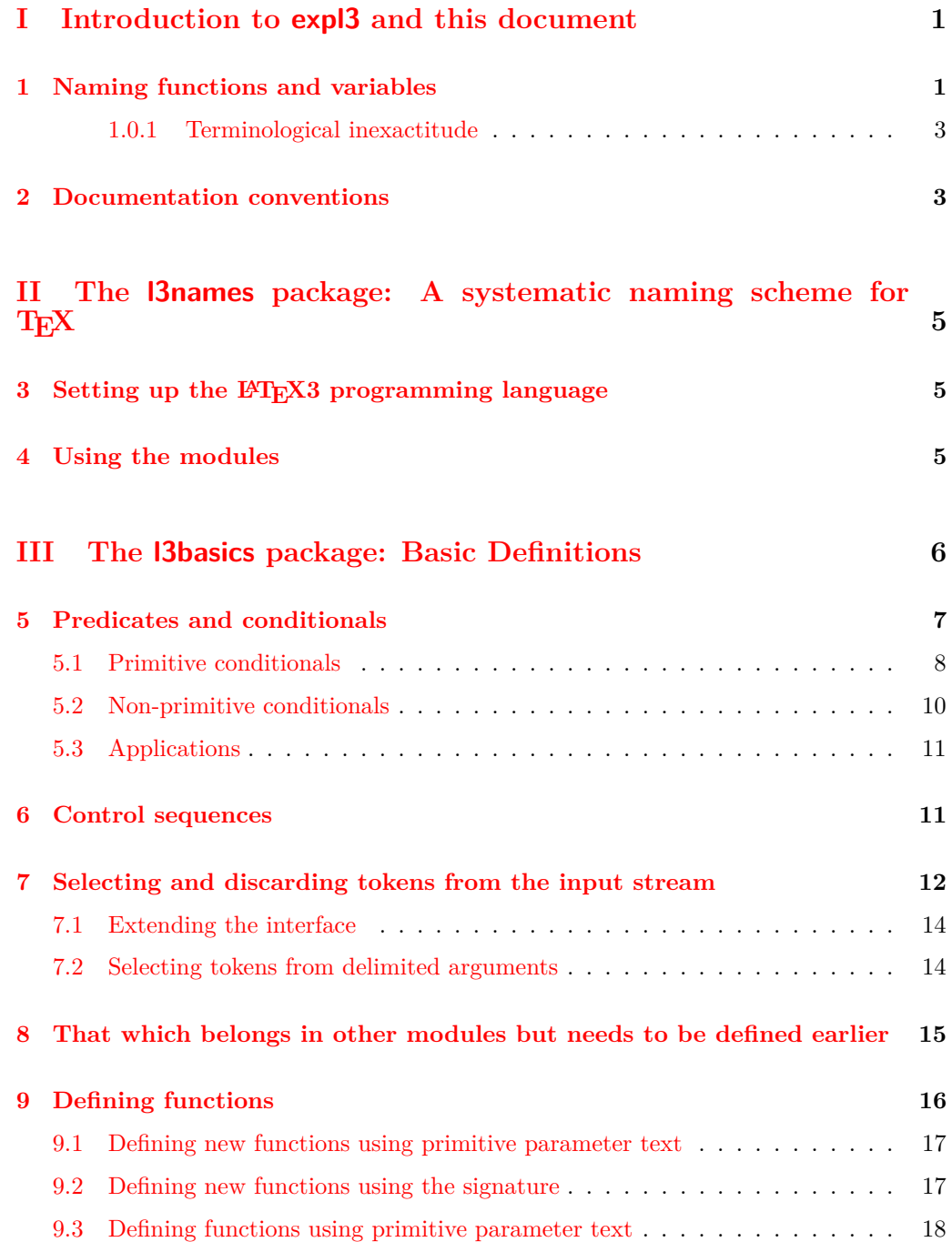

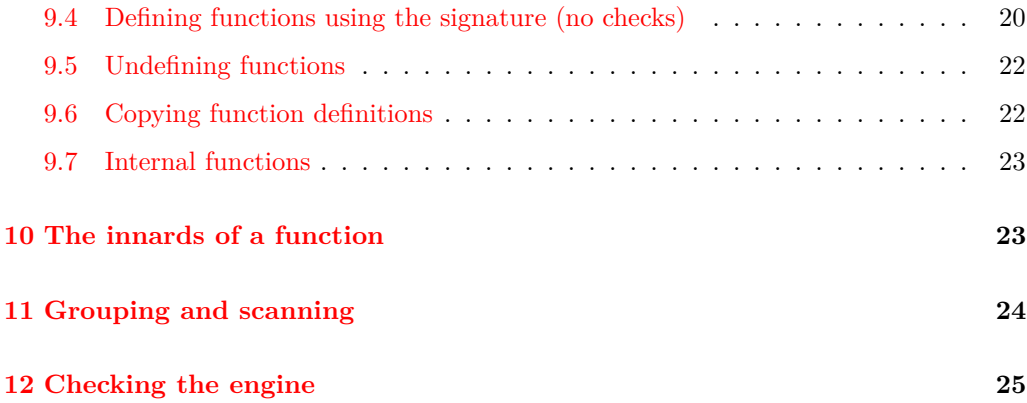

## **IV The l3expan [package: Controlling Expansion of Function](#page-38-1) [Arguments](#page-38-1) 25 [13 Brief overview](#page-38-2) 25**

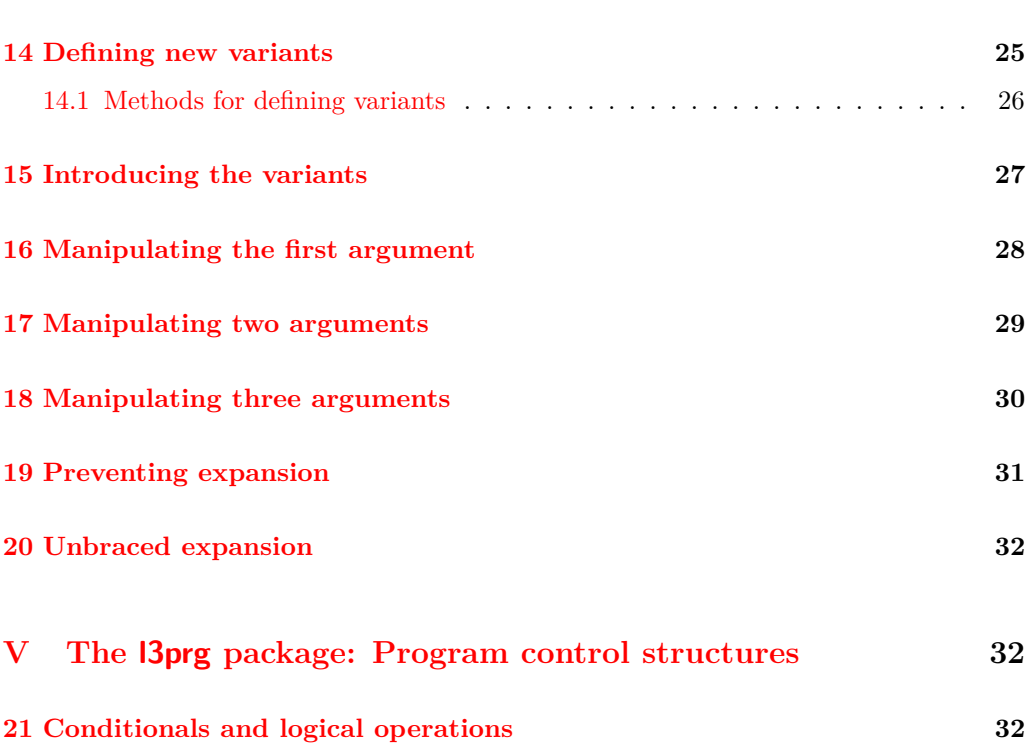

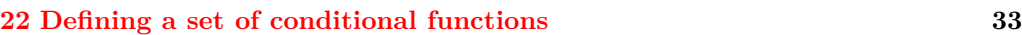

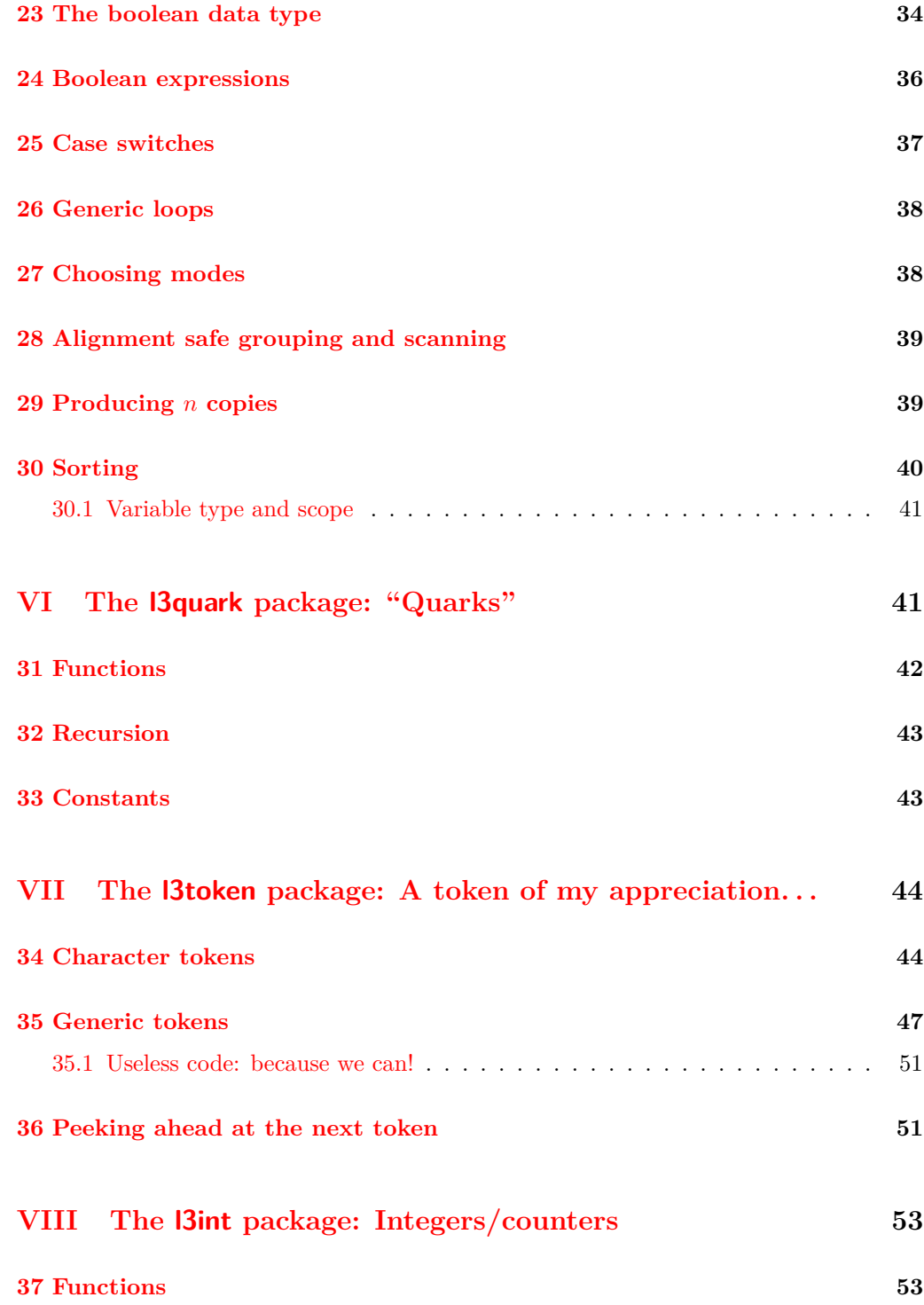

### iv

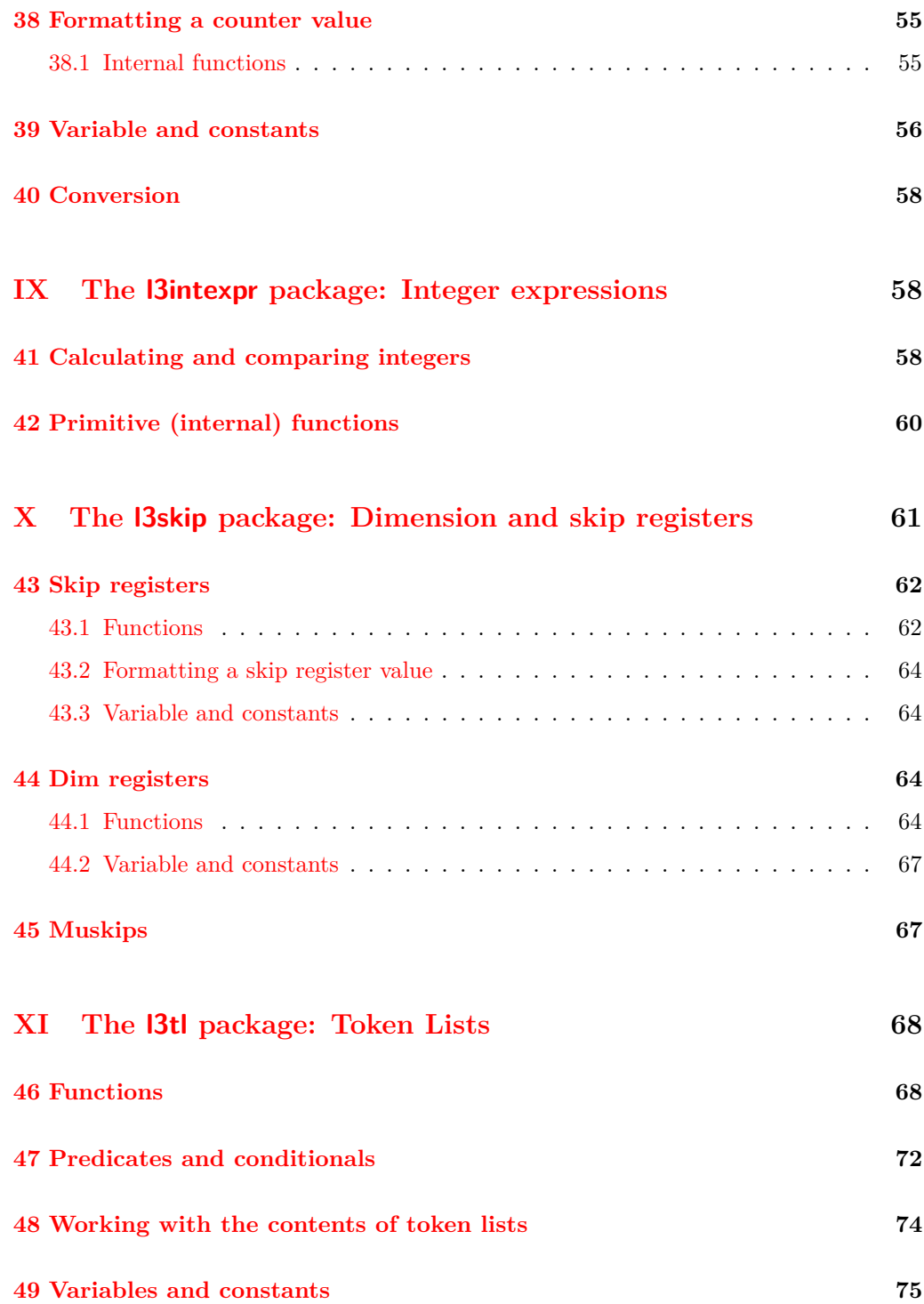

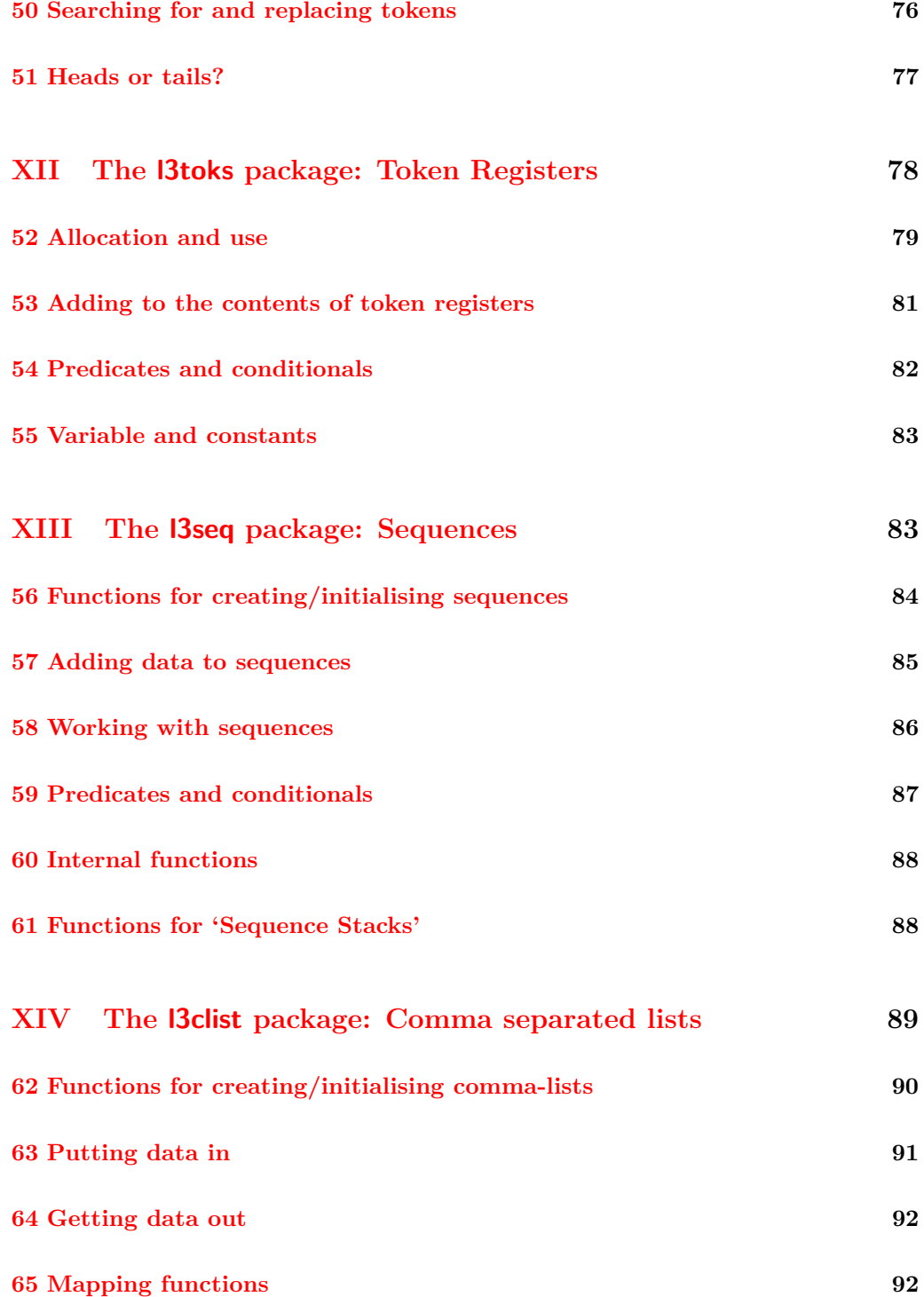

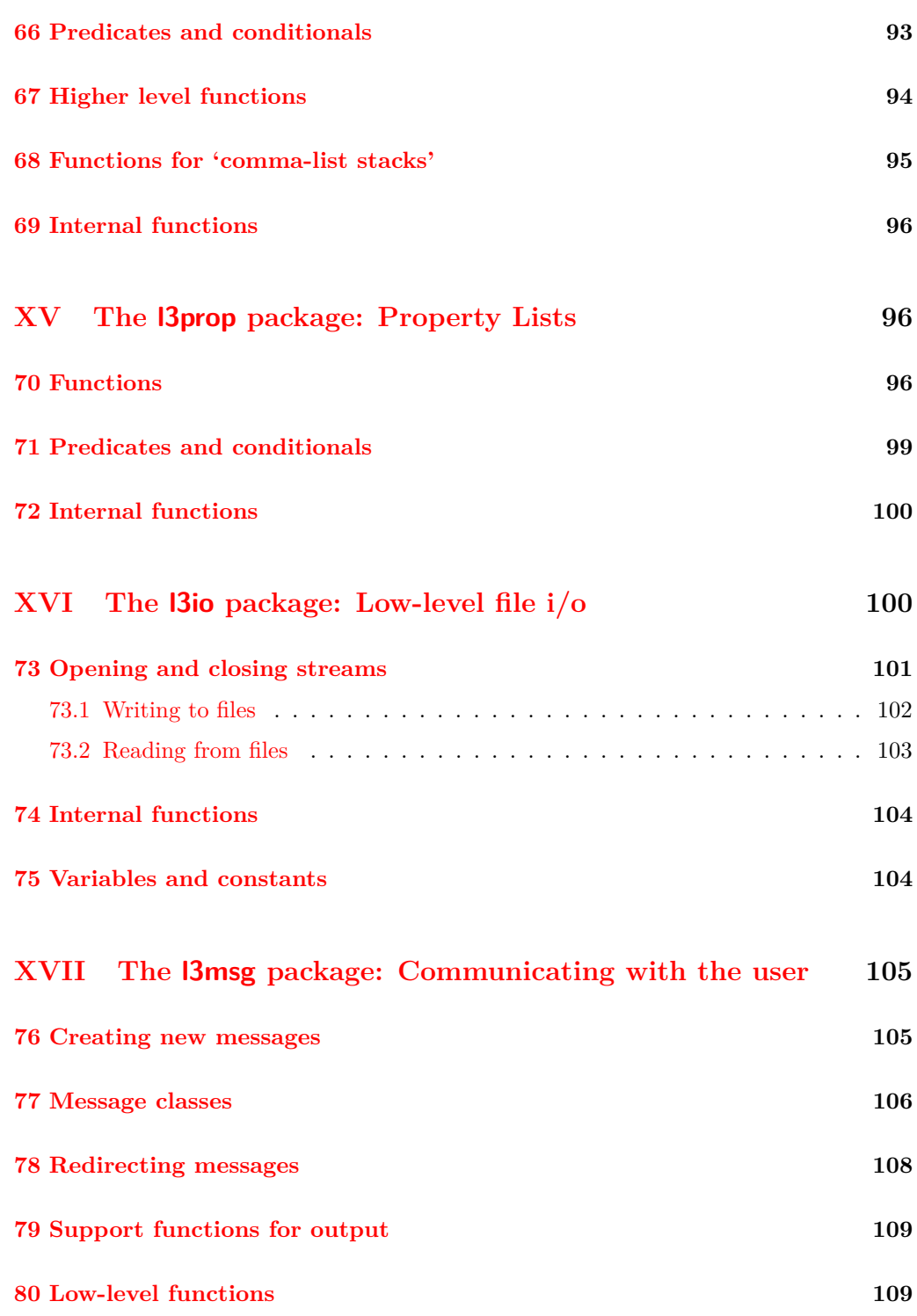

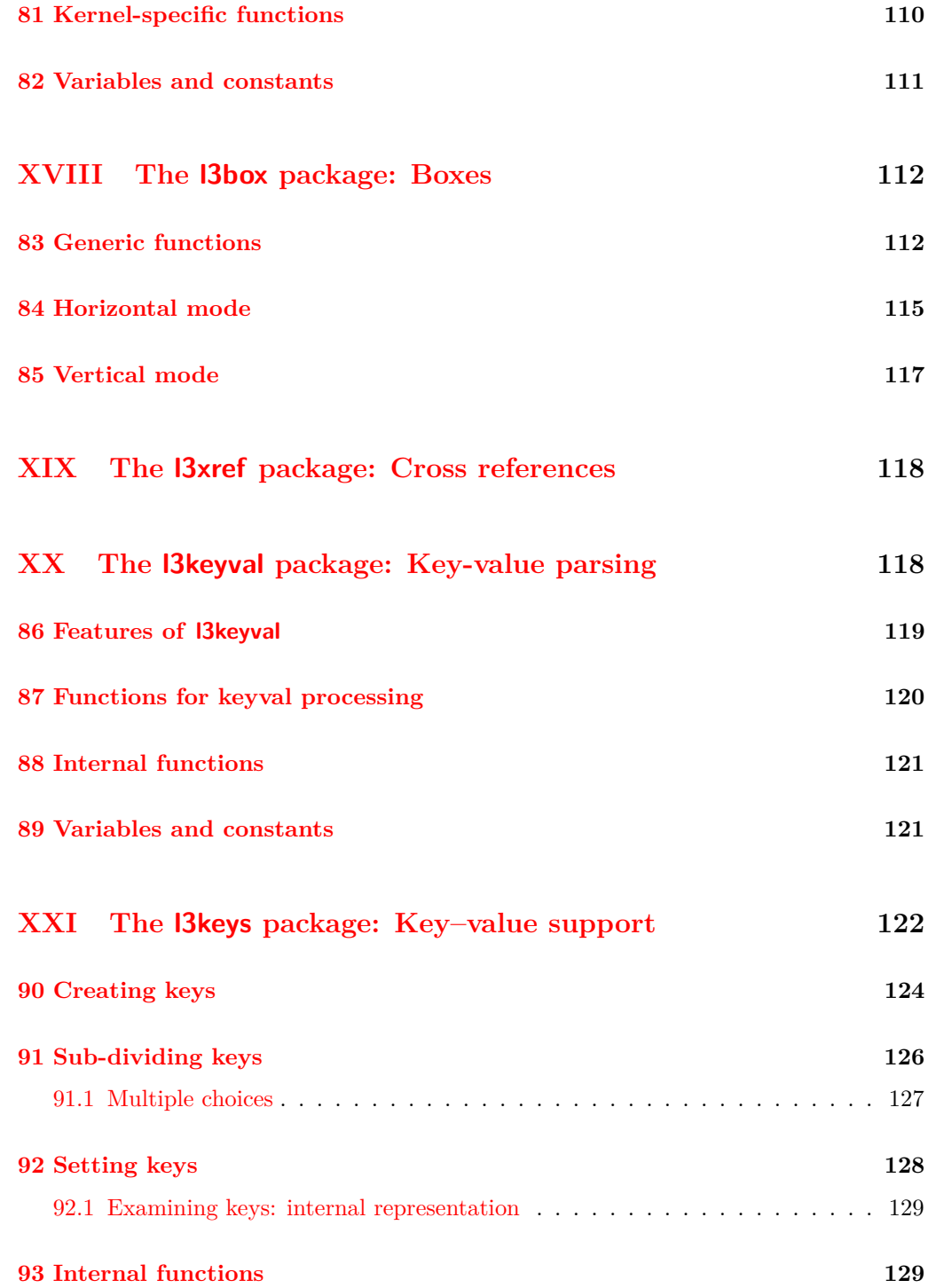

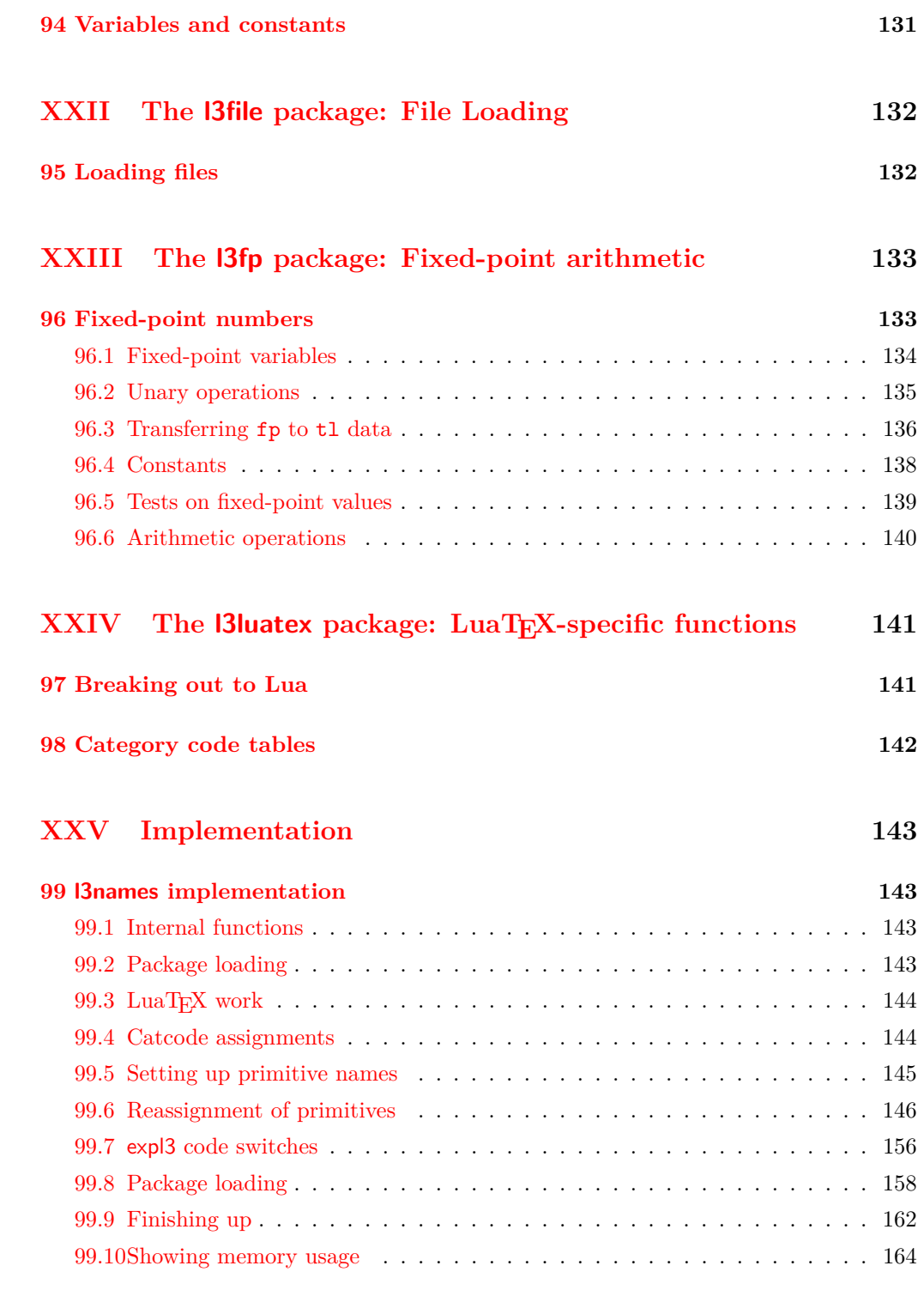

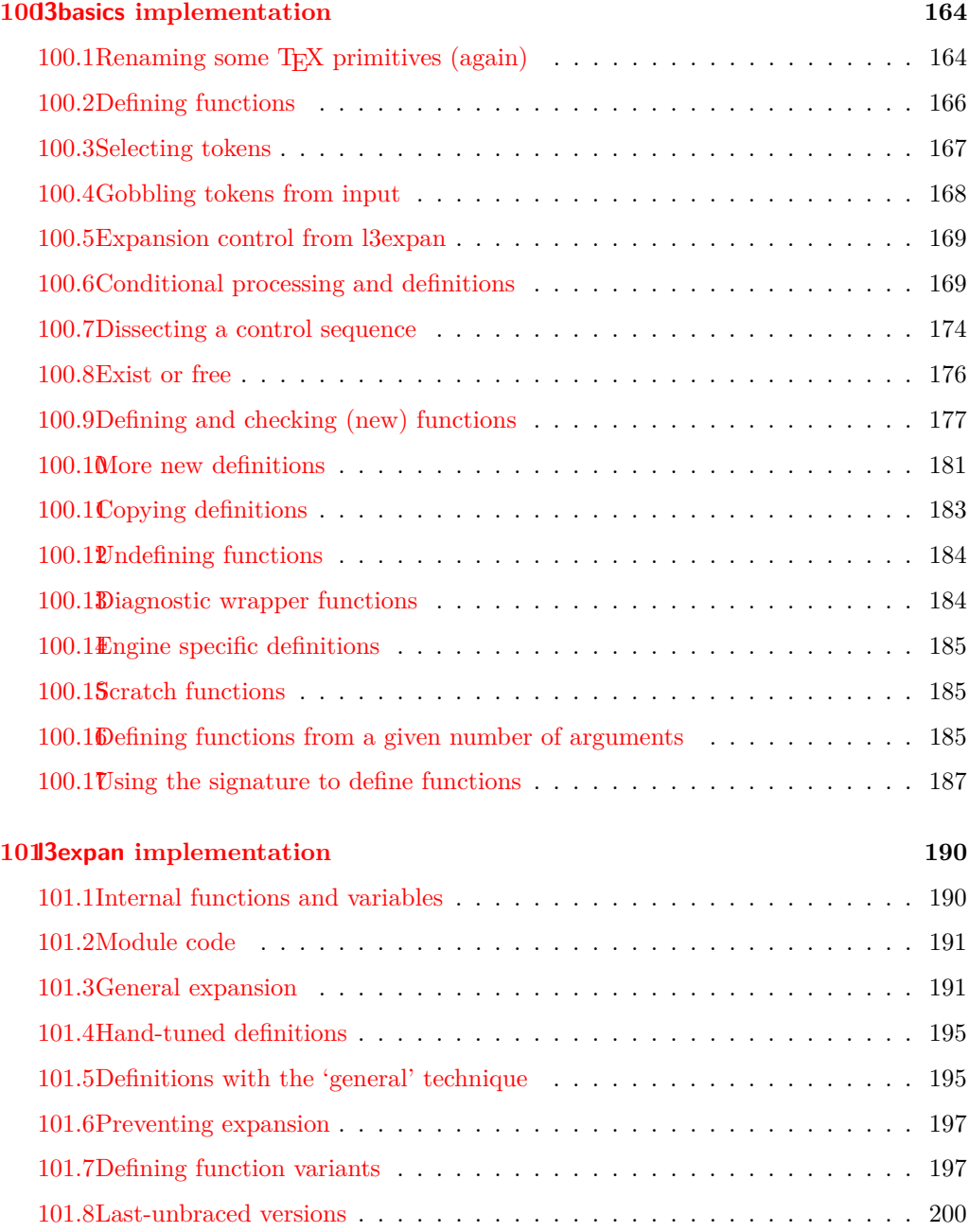

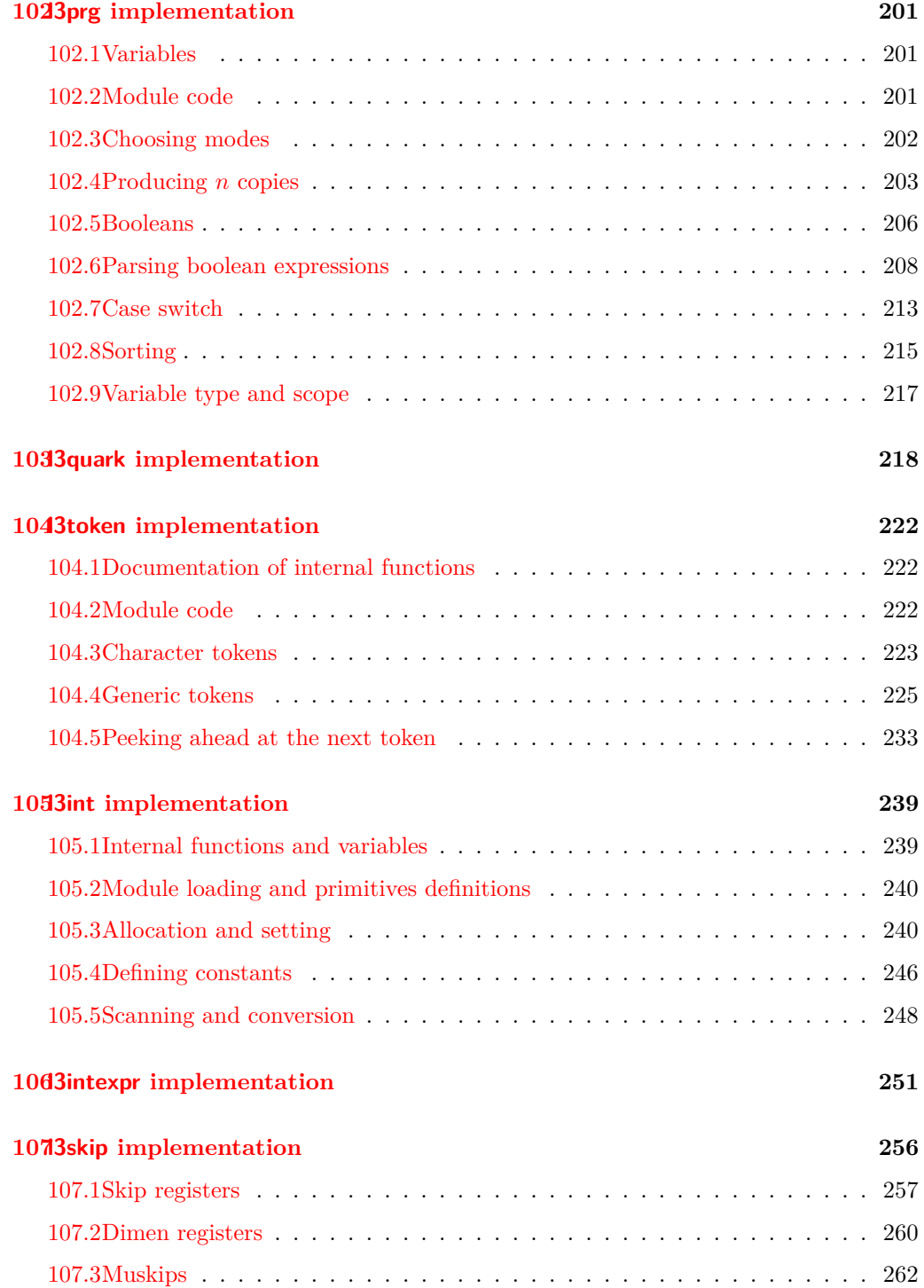

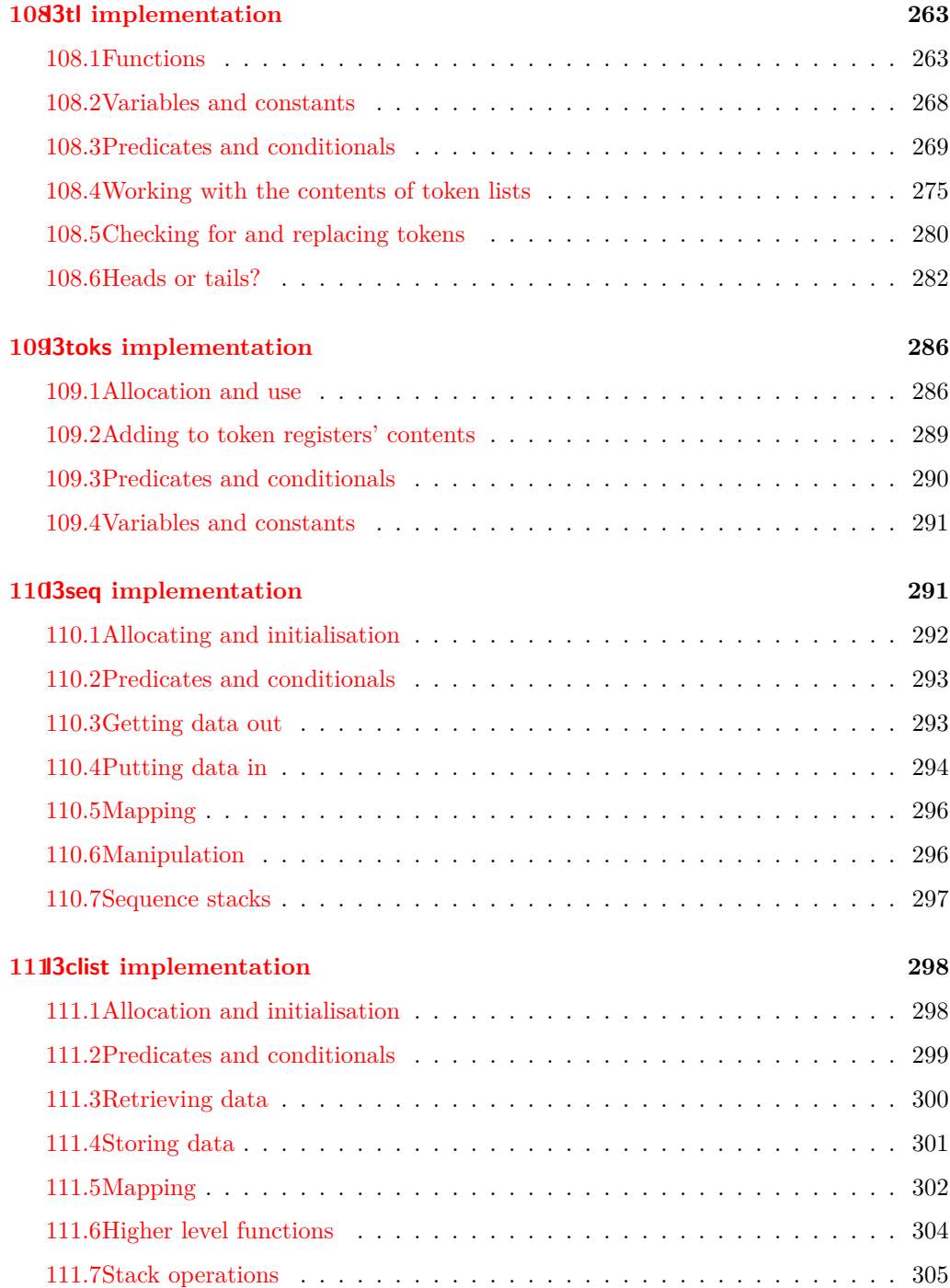

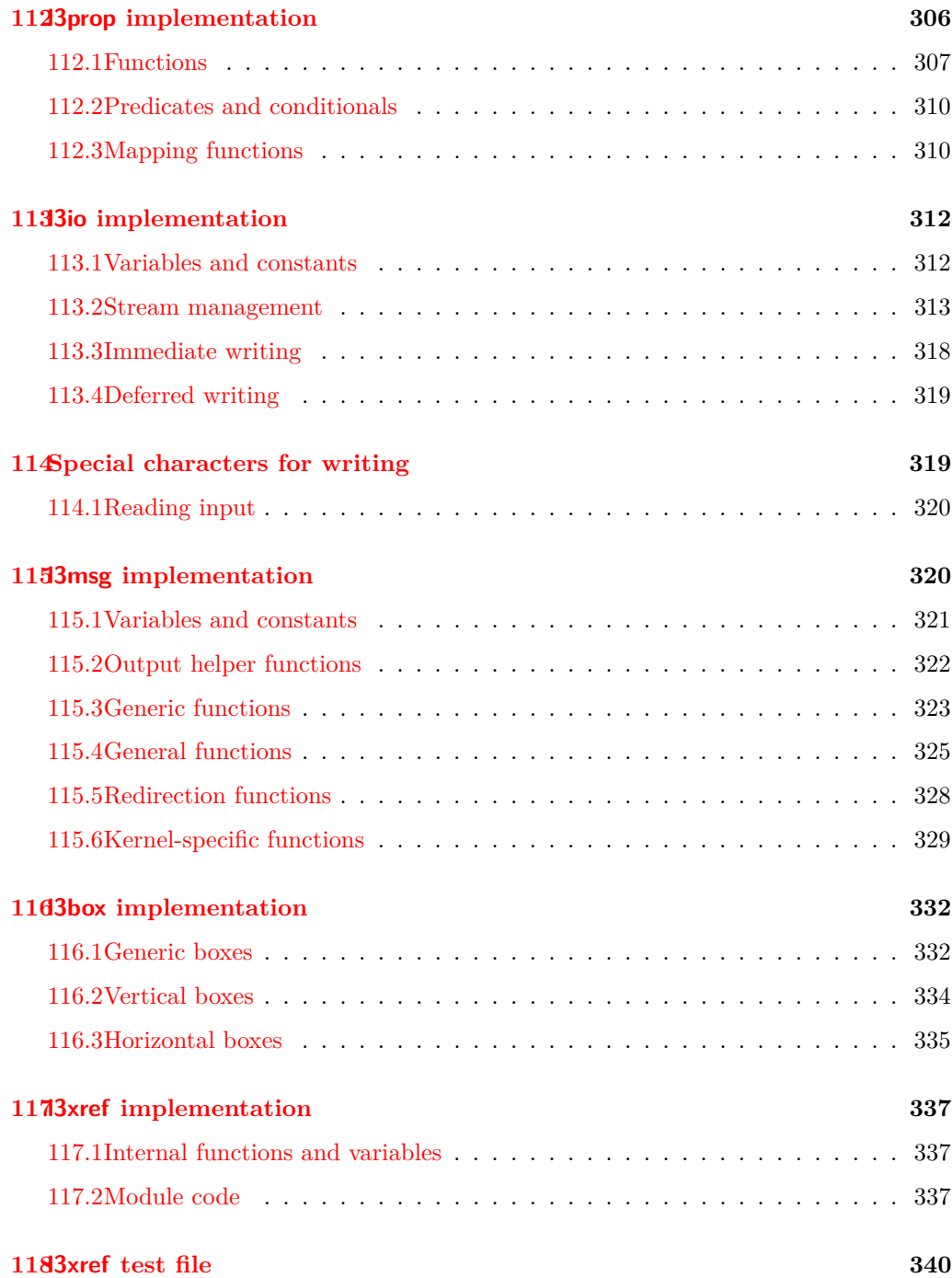

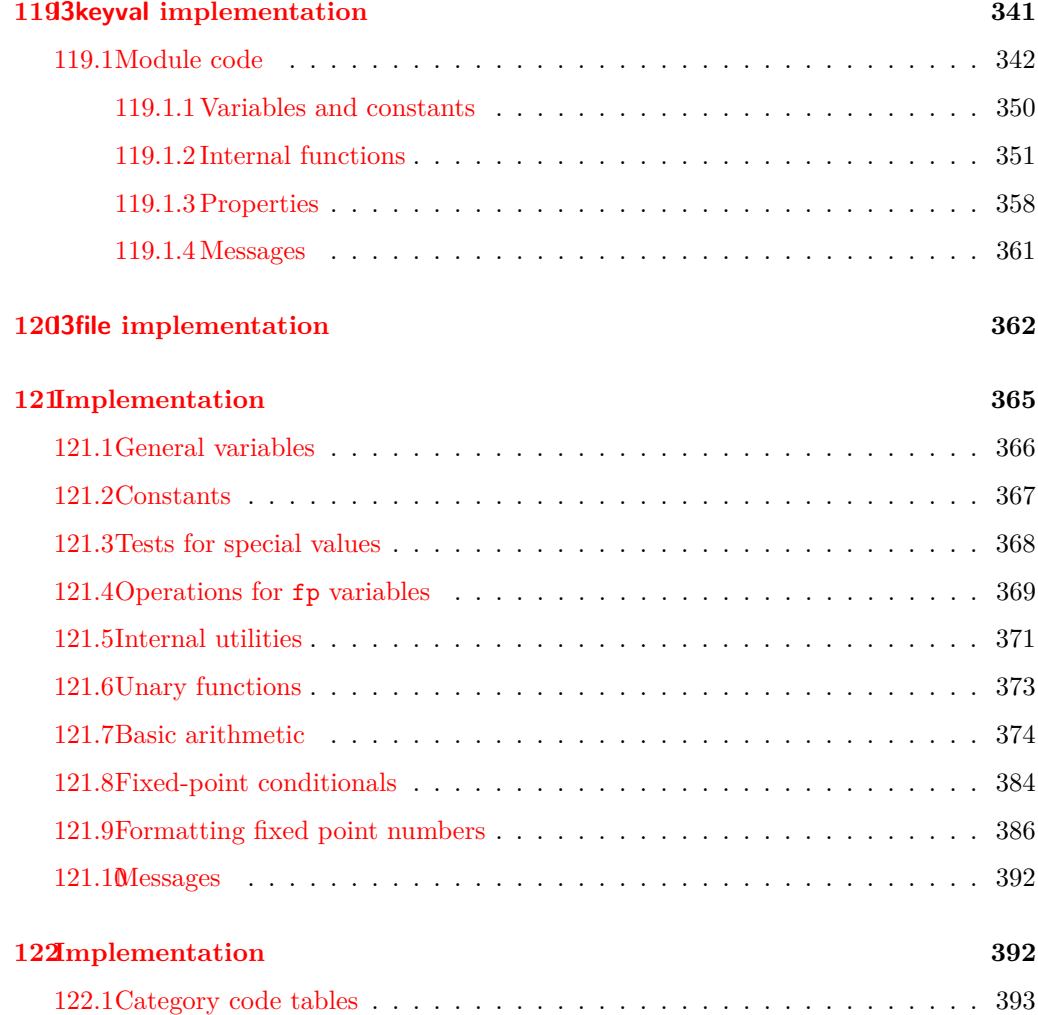

### <span id="page-14-0"></span>**Part I**

# **Introduction to expl3 and this document**

This document is intended to act as a comprehensive reference manual for the expl3 language. A general guide to the LATEX3 programming language is found in [expl3.pdf.](#page-0-0)

#### <span id="page-14-1"></span>**1 Naming functions and variables**

LAT<sub>EX3</sub> does not use  $\mathcal Q$  as a "letter" for defining internal macros. Instead, the symbols  $\Box$ and : are used in internal macro names to provide structure. The name of each *function* is divided into logical units using \_, while : separates the *name* of the function from the *argument specifier* ("arg-spec"). This describes the arguments expected by the function. In most cases, each argument is represented by a single letter. The complete list of arg-spec letters for a function is referred to as the *signature* of the function.

Each function name starts with the *module* to which it belongs. Thus apart from a small number of very basic functions, all expl3 function names contain at least one underscore to divide the module name from the descriptive name of the function. For example, all functions concerned with comma lists are in module clist and begin \clist\_.

Every function must include an argument specifier. For functions which take no arguments, this will be blank and the function name will end :. Most functions take one or more arguments, and use the following argument specifiers:

- **D** The D specifier means *do not use*. All of the T<sub>E</sub>X primitives are initially **\let** to a D name, and some are then given a second name. Only the kernel team should use anything with a D specifier!
- **N and n** These mean *no manipulation*, of a single token for N and of a set of tokens given in braces for n. Both pass the argument though exactly as given. Usually, if you use a single token for an n argument, all will be well.
- **c** This means *csname*, and indicates that the argument will be turned into a csname before being used. So So \foo:c {ArgumentOne} will act in the same way as \foo:N \ArgumentOne.
- **V and v** These mean *value of variable*. The V and v specifiers are used to get the content of a variable without needing to worry about the underlying TEX structure containing the data. A V argument will be a single token (similar to  $N$ ), for example \foo:V \MyVariable; on the other hand, using v a csname is constructed first, and then the value is recovered, for example \foo:v {MyVariable}.
- **o** This means *expansion once*. In general, the V and v specifiers are favoured over o for recovering stored information. However, o is useful for correctly processing information with delimited arguments.
- **x** The x specifier stands for *exhaustive expansion*: the plain T<sub>E</sub>X \edef.
- **f** The f specifier stands for *full expansion*, and in contrast to *x* stops at the first nonexpandable item without trying to execute it.
- **T and F** For logic tests, there are the branch specifiers T (*true*) and F (*false*). Both specifiers treat the input in the same way as n (no change), but make the logic much easier to see.
- **p** The letter p indicates TEX *parameters*. Normally this will be used for delimited functions as expl3 provides better methods for creating simple sequential arguments.
- **w** Finally, there is the w specifier for *weird* arguments. This covers everything else, but mainly applies to delimited values (where the argument must be terminated by some arbitrary string).

Notice that the argument specifier describes how the argument is processed prior to being passed to the underlying function. For example, \foo:c will take its argument, convert it to a control sequence and pass it to \foo:N.

Variables are named in a similar manner to functions, but begin with a single letter to define the type of variable:

- **c** Constant: global parameters whose value should not be changed.
- **g** Parameters whose value should only be set globally.
- **l** Parameters whose value should only be set locally.

Each variable name is then build up in a similar way to that of a function, typically starting with the module<sup>[1](#page-15-0)</sup> name and then a descriptive part. Variables end with a short identifier to show the variable type:

**bool** Either true or false.

**box** Box register.

**clist** Comma separated list.

- **dim** 'Rigid' lengths.
- **int** Integer-valued count register.

<span id="page-15-0"></span><sup>&</sup>lt;sup>1</sup>The module names are not used in case of generic scratch registers defined in the data type modules, e.g., the int module contains some scratch variables called \l\_tmpa\_int, \l\_tmpb\_int, and so on. In such a case adding the module name up front to denote the module and in the back to indicate the type, as in \l\_int\_tmpa\_int would be very unreadable.

**num** A 'fake' integer type using only macros. Useful for setting up allocation routines.

- **prop** Property list.
- **skip** 'Rubber' lengths.
- **seq** 'Sequence': a data-type used to implement lists (with access at both ends) and stacks.
- **stream** An input or output stream (for reading from or writing to, respectively).

**tl** Token list variables: placeholder for a token list.

**toks** Token register.

#### <span id="page-16-0"></span>**1.0.1 Terminological inexactitude**

A word of warning. In this document, and others referring to the expl3 programming modules, we often refer to 'variables' and 'functions' as if they were actual constructs from a real programming language. In truth, T<sub>E</sub>X is a macro processor, and functions are simply macros that may or mayn't take arguments and expand to their replacement text. Many of the common variables are *also* macros, and if placed into the input stream will simply expand to their definition as well — a 'function' with no arguments and a 'token list variable' are in truth one and the same. On the other hand, some 'variables' are actually registers that must be initialised and their values set and retreived with specific functions.

The conventions of the expl3 code are designed to clearly separate the ideas of 'macros that contain data' and 'macros that contain code', and a consistent wrapper is applied to all forms of 'data' whether they be macros or actually registers. This means that sometimes we will use phrases like 'the function returns a value', when actually we just mean 'the macro expands to something'. Similarly, the term 'execute' might be used in place of 'expand' or it might refer to the more specific case of 'processing in TEX's stomach' (if you are familiar with the T<sub>E</sub>Xbook parlance).

If in doubt, please ask; chances are we've been hasty in writing certain definitions and need to be told to tighten up our terminology.

### <span id="page-16-1"></span>**2 Documentation conventions**

This document is typeset with the experimental l3doc class; several conventions are used to help describe the features of the code. A number of conventions are used here to make the documentation clearer.

Each group of related functions is given in a box. For a function with a "user" name, this might read:

## \ExplSyntaxOn

\ExplSyntaxOff \\ExplSyntaxOn ... \ExplSyntaxOff

The textual description of how the function works would appear here. The syntax of the function is shown in mono-spaced text to the right of the box. In this example, the function takes no arguments and so the name of the function is simply reprinted.

For programming functions, which use  $\Box$  and : in their name there are a few additional conventions: If two related functions are given with identical names but different argument specifiers, these are termed *variants* of each other, and the latter functions are printed in grey to show this more clearly. They will carry out the same function but will take different types of argument:

### \seq\_new:N

### \seq\_new:c \seq\_new:N \sequence\

When a number of variants are described, the arguments are usually illustrated only for the base function. Here,  $\langle sequence \rangle$  indicates that  $\searrow$ eq\_new:N expects the name of a sequence. From the argument specifier,  $\searrow$  seq\_new: c also expects a sequence name, but as a name rather than as a control sequence. Each argument given in the illustration should be described in the following text.

Some functions are fully expandable, which allows it to be used within an x-type argument (in plain TEX terms, inside an \edef). These fully expandable functions are indicated in the documentation by a star:

#### \cs\_to\_str:N *?* \cs\_to\_str:N  $\langle cs \rangle$

As with other functions, some text should follow which explains how the function works. Usually, only the star will indicate that the function is expandable. In this case, the function expects a  $\langle cs \rangle$ , shorthand for a  $\langle control\ sequence \rangle$ .

Conditional (if) functions are normally defined in three variants, with T, F and TF argument specifiers. This allows them to be used for different 'true'/'false' branches, depending on which outcome the conditional is being used to test. To indicate this without repetition, this information is given in a shortened form:

\xetex\_if\_engine:*TF ?* \xetex if engine:TF  $\langle true \ code \rangle$   $\langle false \ code \rangle$ 

The underlining and italic of TF indicates that \xetex\_if\_engine:T, \xetex\_if\_ engine:F and \xetex\_if\_engine:TF are all available. Usually, the illustration will use the TF variant, and so both  $\langle true \ code \rangle$  and  $\langle false \ code \rangle$  will be shown. The two variant forms T and F take only  $\langle true \ code \rangle$  and  $\langle false \ code \rangle$ , respectively. Here, the star also shows that this function is expandable. With some minor exceptions, *all* conditional functions in the expl3 modules should be defined in this way.

Variables, constants and so on are described in a similar manner:

 $\ell$ <sup>tl tmpa\_tl</sup> A short piece of text will describe the variable: there is no syntax illustration in this case.

In some cases, the function is similar to one in LATEX 2*ε* or plain TEX. In these cases, the text will include an extra '**TEXhackers note**' section:

\token\_to\_str:N \* \token\_to\_str:N \token}

The normal description text.

**TEXhackers note:** Detail for the experienced TEX or LATEX 2*ε* programmer. In this case, it would point out that this function is the T<sub>E</sub>X primitive \string.

### <span id="page-18-0"></span>**Part II**

# **The l3names package A systematic naming scheme for TEX**

### <span id="page-18-1"></span>**3 Setting up the LATEX3 programming language**

This module is at the core of the LATEX3 programming language. It performs the following tasks:

- defines new names for all T<sub>EX</sub> primitives;
- defines catcode regimes for programming;
- provides settings for when the code is used in a format;
- provides tools for when the code is used as a package within a  $L^4T^2\mathbb{E}X^2$  context.

#### <span id="page-18-2"></span>**4 Using the modules**

The modules documented in source3 are designed to be used on top of  $\text{LATEX } 2\varepsilon$  and are loaded all as one with the usual \usepackage{expl3} or \RequirePackage{expl3} instructions. These modules will also form the basis of the LAT<sub>EX3</sub> format, but work in this area is incomplete and not included in this documentation.

As the modules use a coding syntax different from standard L<sup>AT</sup>EX it provides a few functions for setting it up.

### \ExplSyntaxOn

\ExplSyntaxOff \\ExplSyntaxOn \\code\\ExplSyntaxOff

Issues a catcode regime where spaces are ignored and colon and underscore are letters. A space character may by input with ~ instead.

#### \ExplSyntaxNamesOn

\ExplSyntaxNamesOff \\ExplSyntaxNamesOn  $\langle code \rangle$  \ExplSyntaxNamesOff

Issues a catcode regime where colon and underscore are letters, but spaces remain the same.

\ProvidesExplPackage \ProvidesExplClass \ProvidesExplFile \RequirePackage{expl3} \ProvidesExplPackage { $\langle package \rangle$ }  ${\{\langle date \rangle\}} \ {\{\langle version \rangle\}} \ {\{\langle description \rangle\}}$ 

The package l3names (this module) provides \ProvidesExplPackage which is a wrapper for \ProvidesPackage and sets up the LATEX3 catcode settings for programming automatically. Similar for the relationship between \ProvidesExplClass and \ProvidesClass. Spaces are not ignored in the arguments of these commands.

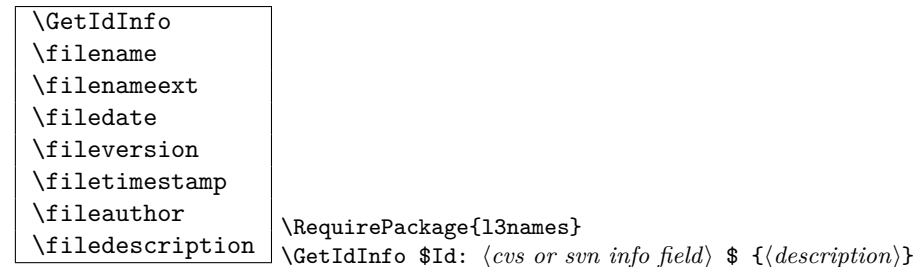

Extracts all information from a CVS or SVN field. Spaces are not ignored in these fields. The information pieces are stored in separate control sequences with \filename for the part of the file name leading up to the period, \filenameext for the extension, \filedate for date, \fileversion for version, \filetimestamp for the time and \fileauthor for the author.

To summarize: Every single package using this syntax should identify itself using one of the above methods. Special care is taken so that every package or class file loaded with \RequirePackage or alike are loaded with usual LATEX catcodes and the LATEX3 catcode scheme is reloaded when needed afterwards. See implementation for details. If you use the \GetIdInfo command you can use the information when loading a package with

<span id="page-19-0"></span>\ProvidesExplPackage{\filename}{\filedate}{\fileversion}{\filedescription}

# **Part III The l3basics package Basic Definitions**

As the name suggest this package holds some basic definitions which are needed by most or all other packages in this set.

Here we describe those functions that are used all over the place. With that we mean functions dealing with the construction and testing of control sequences. Furthermore the basic parts of conditional processing are covered; conditional processing dealing with specific data types is described in the modules specific for the respective data types.

### <span id="page-20-0"></span>**5 Predicates and conditionals**

LATEX3 has three concepts for conditional flow processing:

**Branching conditionals** Functions that carry out a test and then execute, depending on its result, either the code supplied in the  $\langle true \ arg \rangle$  or the  $\langle false \ arg \rangle$ . These arguments are denoted with T and F repectively. An example would be

 $\csc_if\_free: cTF{abc}$  {*{true code}*} {*{false code}*}

a function that will turn the first argument into a control sequence (since it's marked as c) then checks whether this control sequence is still free and then depending on the result carry out the code in the second argument (true case) or in the third argument (false case).

These type of functions are known as 'conditionals'; whenever a TF function is defined it will usually be accompanied by T and F functions as well. These are provided for convenience when the branch only needs to go a single way. Package writers are free to choose which types to define but the kernel definitions will always provide all three versions.

Important to note is that these branching conditionals with  $\langle true \ code \rangle$  and/or  $\langle false \ code \rangle$  are always defined in a way that the code of the chosen alternative can operate on following tokens in the input stream.

These conditional functions may or may not be fully expandable, but if they are expandable they will be accompanied by a 'predicate' for the same test as described below.

**Predicates** 'Predicates' are functions that return a special type of boolean value which can be tested by the function \if\_predicate:w or in the boolean expression parser. All functions of this type are expandable and have names that end with \_p in the description part. For example,

\cs\_if\_free\_p:N

would be a predicate function for the same type of test as the conditional described above. It would return 'true' if its argument (a single token denoted by N) is still free for definition. It would be used in constructions like

```
\if_predicate:w \cs_if_free_p:N \l_tmpz_tl \langle true \ code \rangle \else:
\langle false \ code \ \ fi:
```
or in expressions utilizing the boolean logic parser:

```
\bool_if:nTF {
  \cs_if_free_p:N \l_tmpz_tl || \cs_if_free_p:N \g_tmpz_tl
\} {\true code}} {\false code}}
```
Like their branching cousins, predicate functions ensure that all underlying primitive \else: or \fi: have been removed before returning the boolean true or false values.[2](#page-21-1)

For each predicate defined, a 'predicate conditional' will also exist that behaves like a conditional described above.

**Primitive conditionals** There is a third variety of conditional, which is the original concept used in plain T<sub>E</sub>X and L<sup>AT</sup>E<sub>X</sub>. Their use is discouraged in expl3 (although still used in low-level definitions) because they are more fragile and in many cases require more expansion control (hence more code) than the two types of conditionals described above.

#### <span id="page-21-0"></span>**5.1 Primitive conditionals**

The  $\varepsilon$ -T<sub>E</sub>X engine itself provides many different conditionals. Some expand whatever comes after them and others don't. Hence the names for these underlying functions will often contain a :w part but higher level functions are often available. See for instance \intexpr\_compare\_p:nNn which is a wrapper for \if\_num:w.

Certain conditionals deal with specific data types like boxes and fonts and are described there. The ones described below are either the universal conditionals or deal with control sequences. We will prefix primitive conditionals with  $\iota$ :

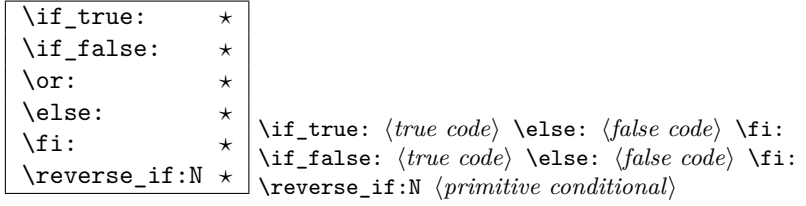

\if\_true: always executes (*true code*), while \if\_false: always executes (*false code*).

<span id="page-21-1"></span><sup>&</sup>lt;sup>2</sup>If defined using the interface provided.

\reverse\_if:N reverses any two-way primitive conditional. \else: and \fi: delimit the branches of the conditional.  $\or:$  is used in case switches, see l3intexpr for more.

**TEXhackers note:** These are equivalent to their corresponding TEX primitive conditionals; \reverse\_if:N is *ε*-T<sub>E</sub>X's \unless.

\if\_meaning:w \ \if\_meaning:w \arg<sub>1</sub>} \arg<sub>2</sub>} \true code} \else: \false code} \ifinal\_{1} \false code} \fi:

\if\_meaning:w executes  $\langle true \ code \rangle$  when  $\langle arg_1 \rangle$  and  $\langle arg_2 \rangle$  are the same, otherwise it executes (*false code*).  $\langle arg_1 \rangle$  and  $\langle arg_2 \rangle$  could be functions, variables, tokens; in all cases the *unexpanded* definitions are compared.

**TEXhackers note:** This is TEX's \ifx.

\if:w *?* \if\_charcode:w *?* \if\_catcode:w *?* \if:w  $\langle \text{token }_1 \rangle$   $\langle \text{token }_2 \rangle$   $\langle \text{true code} \rangle$  \else:  $\langle \text{false code} \rangle$  \fi: \if\_catcode:w h*token* <sup>1</sup>i h*token* <sup>2</sup>i h*true code*i \else: h*false*  $\langle code \rangle \setminus \mathtt{fi}$ :

These conditionals will expand any following tokens until two unexpandable tokens are left. If you wish to prevent this expansion, prefix the token in question with \exp\_not:N. \if\_catcode:w tests if the category codes of the two tokens are the same whereas \if:w tests if the character codes are identical. \if\_charcode:w is an alternative name for \if:w.

\if\_predicate:w *{predicate:w {predicate} {true code} \else: {false code}*<br>\if\_predicate:w \* \fi. \fi:

This function takes a predicate function and branches according to the result. (In practice this function would also accept a single boolean variable in place of the  $\langle predicate \rangle$  but to make the coding clearer this should be done through \if\_bool:N.)

 $\left\{ \int \frac{bool:N \times}{ibool:N} \times \bmod{m} \times \text{true code} \ \text{else: } \{false \ code\} \ \text{if.} \right.$ This function takes a boolean variable and branches according to the result.

\if\_cs\_exist:N *?* \if\_cs\_exist:w *?* \if\_cs\_exist:N h*cs*i h*true code*i \else: h*false code*i \fi: \if\_cs\_exist:w h*tokens*i \cs\_end: h*true code*i \else: h*false*  $\langle code \rangle \setminus \mathtt{fi}$ :

Check if  $\langle cs \rangle$  appears in the hash table or if the control sequence that can be formed from  $\langle tokens \rangle$  appears in the hash table. The latter function does not turn the control sequence in question into \scan\_stop:! This can be useful when dealing with control sequences which cannot be entered as a single token.

```
\if_mode_horizontal: ?
\if_mode_vertical: ?
\if_mode_math: ?
\if_mode_inner: ?
                              \if_mode_horizontal: \langle true \ code \ \relax \ \langle false \ code \ \brace
```
Execute  $\langle true \ code \rangle$  if currently in horizontal mode, otherwise execute  $\langle false \ code \rangle$ . Similar for the other functions.

#### <span id="page-23-0"></span>**5.2 Non-primitive conditionals**

 $\begin{tabular}{l|c|c|c|c|c|c|c} \hline $\c{s_if\_eq\_name_p:NN$} & $\c{s_1}$ & $\c{s_2}$ \\\hline \end{tabular}$ 

Returns 'true' if  $\langle cs_1 \rangle$  and  $\langle cs_2 \rangle$  are textually the same, i.e. have the same name, otherwise it returns 'false'.

```
\cs_if_eq_p:NN ?
\cs_if_eq_p:cN ?
\cs_if_eq_p:Nc ?
\cs_if_eq_p:cc ?
\cs_if_eq:NNTF ?
\cs_if_eq:cNTF ?
\text{Cs}_iif_eq:NcTF \star\cos_1 f \cos_2 f \sec_2 f<br>\cs_if_eq:NNTF \langle cs_1 \rangle \cs<sub>2</sub>} {\true code}} {\false code}}
                          \csc_if_eq_p:NNTF \langle cs_1 \rangle \langle cs_2 \rangle
```
These functions check if  $\langle cs_1 \rangle$  and  $\langle cs_2 \rangle$  have same meaning.

```
\cs_if_free_p:N ?
\cs_if_free_p:c ?
\text{Cs}_if_free: N<u>TF</u> *
\cs_if_free:c<u>TF</u> * \cs_if_free:NTF \cs\def{s} {\true code}} {\false code}}
                               \big| \setminus \texttt{cs\_if\_free\_p:N} \, \, \langle \mathit{cs} \rangle
```
Returns 'true' if  $\langle cs \rangle$  is either undefined or equal to  $\text{text\_relax:D}$  (the function that is assigned to newly created control sequences by T<sub>E</sub>X when  $\csc w \dots \csc$  end: is used). In addition to this, 'true' is only returned if  $\langle cs \rangle$  does not have a signature equal to D, i.e., 'do not use' functions are not free to be redefined.

```
\cs_if_exist_p:N ?
\cs_if_exist_p:c ?
\cs_if_exist:NTF ?
\cos_i f_{\text{exist:c}} \frac{TF \times \cos_i f_{\text{exist:NTF}} \cos_i f_{\text{first:NTF}} \cos_i f_{\text{true code}} {\frac{f_{\text{false code}}}{f_{\text{true code}}}}
                                       \cs_if_exist_p:N \langle cs \rangle
```
These functions check if  $\langle cs \rangle$  exists, i.e., if  $\langle cs \rangle$  is present in the hash table and is not the primitive \tex\_relax:D.

 $\texttt{\&Cs_if\_do\_not\_use\_p:N~\star}\&Cs_if\_do\_not\_use\_p:N~\langle cs\rangle}$ 

These functions check if  $\langle cs \rangle$  has the arg spec D for '*do not use*'. There are no TFtype conditionals for this function as it is only used internally and not expected to be widely used. (For now, anyway.)

\chk\_if\_free\_cs:N

\chk\_if\_free\_cs:c \chk\_if\_free\_cs:N  $\langle cs \rangle$ 

This function checks that  $\langle cs \rangle$  is  $\langle free \rangle$  according to the criteria for  $\csc_if\_free\_p:N$ above. If not, an error is generated.

\chk\_if\_exist\_cs:N

\chk\_if\_exist\_cs:c \chk\_if\_exist\_cs:N  $\langle cs \rangle$ 

This function checks that  $\langle cs \rangle$  is defined. If it is not an error is generated.

```
\c_true_bool
\c_false_bool
```
Constants that represent 'true' or 'false', respectively. Used to implement predicates.

#### <span id="page-24-0"></span>**5.3 Applications**

 $\text{str\_if\_eq\_p:nn } \ \text{str\_if\_eq\_p:nn } \{ \langle string_1 \rangle \} \ \{ \langle string_2 \rangle \}$ 

Expands to 'true' if  $\langle string_1 \rangle$  is the same as  $\langle string_2 \rangle$ , otherwise 'false'. Ignores spaces within the strings.

\str\_if\_eq\_var\_p:nf \* \str\_if\_eq\_var\_p:nf {\string<sub>1</sub>}} {\string<sub>2</sub>}}

A variant of \str\_if\_eq\_p:nn which has the advantage of obeying spaces in at least the second argument.

### <span id="page-24-1"></span>**6 Control sequences**

```
\cs:w ?
```
 $\text{Cs\_end: } \star \text{Cs:w } \text{ (tokens)} \text{Cs\_end: }$ 

This is the T<sub>E</sub>X internal way of generating a control sequence from some token list. h*tokens*i get expanded and must ultimately result in a sequence of characters.

**TEXhackers note:** These functions are the primitives \csname and \endcsname. \cs:w is considered weird because it expands tokens until it reaches  $\csc$  end:.

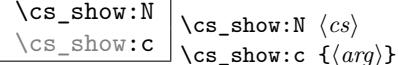

This function shows in the console output the *meaning* of the control sequence  $\langle cs \rangle$  or that created by  $\langle arg \rangle$ .

TEXhackers note: This is TEX's \show and associated csname version of it.

\cs\_meaning:N *?* \cs\_meaning:n ^ \\cs\_meaning:N \(cs)<br>\cs\_meaning:c \* \\cs\_meaning:c {\(a)  $\setminus$ cs\_meaning:c  $\{\langle \textit{arg} \rangle\}$ 

This function expands to the *meaning* of the control sequence  $\langle cs \rangle$  or that created by  $\langle arg \rangle$ .

TEXhackers note: This is TEX's \meaning and associated csname version of it.

### <span id="page-25-0"></span>**7 Selecting and discarding tokens from the input stream**

The conditional processing cannot be implemented without being able to gobble and select which tokens to use from the input stream.

\use:n  $\star$ \use:nn  $\star$ \use:nnn \*  $\text{base:nnnn}$  \*  $\text{base:n}$  { $\langle arg \rangle$ }

Functions that returns all of their arguments to the input stream after removing the surrounding braces around each argument.

**TEXhackers note:** \use:n is LATEX 2*ε*'s \@firstofone/\@iden.

\use:c *?* \use:c {h*cs*i}

Function that returns to the input stream the control sequence created from its argument. Requires two expansions before a control sequence is returned.

**TEXhackers note:** \use:c is L<sup>AT</sup>EX 2<sup>*ε*'s</sup> \@nameuse.

 $\overline{\text{use:x}}$  \use:x  $\{ \text{graphable tokens} \}$ 

Function that fully expands its argument before passing it to the input stream. Contents of the argument must be fully expandable.

TEXhackers note: LuaTEX provides \expanded which performs this operation in an expandable manner, but we cannot assume this behaviour on all platforms yet.

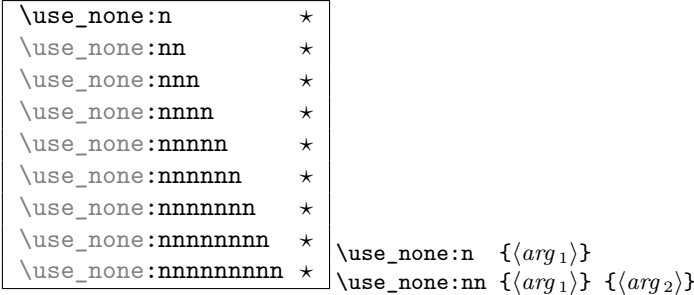

These functions gobble the tokens or brace groups from the input stream.

**TEXhackers note:** \use\_none:n, \use\_none:nn, \use\_none:nnnn are LATEX 2*ε*'s \@gobble, \@gobbletwo, and \@gobblefour.

\use\_i:nn *?*

 $\{\text{use}\_\text{it}:nn \star \} \use\_i:nn \{ (code_1) \} \{ (code_2) \}$ 

Functions that execute the first or second argument respectively, after removing the surrounding braces. Primarily used to implement conditionals.

**TEXhackers note:** These are L<sup>AT</sup>EX 2*ε*'s **\@firstoftwo** and **\@secondoftwo**, respectively.

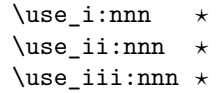

 $\downarrow$ \use\_i:nnn { $\langle arg_1 \rangle$ } { $\langle arg_2 \rangle$ } { $\langle arg_3 \rangle$ }

Functions that pick up one of three arguments and execute them after removing the surrounding braces.

**TEXhackers note:** LATEX 2<sub>ε</sub> has only \@thirdofthree.

```
\use_i:nnnn ?
\use_ii:nnnn ?
\use_iii:nnnn ?
```
 $\text{base}\xspace_i:\text{nnnn } \text{base}\xspace_i:\text{nnnn } {\langle arg_1 \rangle} {\langle arg_2 \rangle} {\langle arg_3 \rangle} {\langle arg_4 \rangle}$ 

Functions that pick up one of four arguments and execute them after removing the surrounding braces.

#### <span id="page-27-0"></span>**7.1 Extending the interface**

 $\text{base}_i_i.innn \star \downarrow \text{base}_i_ii:nnn \{ \langle arg_1 \rangle \} \{ \langle arg_2 \rangle \} \{ \langle arg_3 \rangle \}$ 

This function used in the expansion module reads three arguments and returns (without braces) the first and second argument while discarding the third argument.

If you wish to select multiple arguments while discarding others, use a syntax like this. Its definition is

\cs\_set:Npn \use\_i\_ii:nnn #1#2#3 {#1#2}

#### <span id="page-27-1"></span>**7.2 Selecting tokens from delimited arguments**

A different kind of function for selecting tokens from the token stream are those that use delimited arguments.

\use\_none\_delimit\_by\_q\_nil:w *?* \use\_none\_delimit\_by\_q\_stop:w *?* \use\_none\_delimit\_by\_q\_recursion\_stop:w *?* \use\_none\_delimit\_by\_q\_nil:w  $\delta$ *kalanced text*) \q\_nil

Gobbles *(balanced text)*. Useful in gobbling the remainder in a list structure or terminating recursion.

\use\_i\_delimit\_by\_q\_nil:nw *?* \use\_i\_delimit\_by\_q\_stop:nw *?* \use\_i\_delimit\_by\_q\_recursion\_stop:nw *?*  $\text{use}_i_d$ elimit\_by\_q\_nil:nw  $\{\langle arg \rangle\}$  \balanced text\right\\ \q\_nill:nu

Gobbles *(balanced text)* and executes  $\langle arg \rangle$  afterwards. This can also be used to get the first item in a token list.

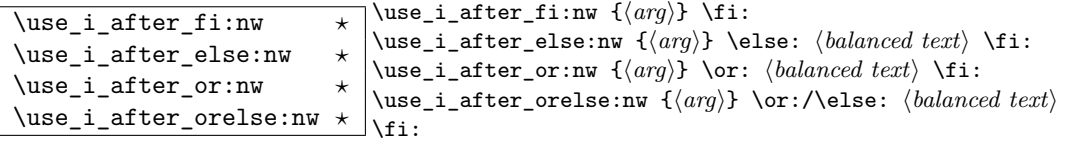

Executes  $\langle arg \rangle$  after executing closing out  $\pi$ :.  $\use_i_{after}$  orelse:nw can be used anywhere where \use\_i\_after\_else:nw or \use\_i\_after\_or:nw are used.

### <span id="page-28-0"></span>**8 That which belongs in other modules but needs to be defined earlier**

\exp\_after:wN \* \exp\_after:wN \token<sub>1</sub>\ \token<sub>2</sub>\ Expands  $\langle \text{token}_2 \rangle$  once and then continues processing from  $\langle \text{token}_1 \rangle$ .

TEXhackers note: This is TEX's \expandafter.

\exp\_not:N *?* \exp\_not:n *?* \exp\_not:n *{token}* \exp\_not:n {\*tokens*}}

In an expanding context, this function prevents  $\langle \text{token} \rangle$  or  $\langle \text{tokens} \rangle$  from expanding.

**TEXhackers note:** These are TEX's \noexpand and *ε*-TEX's \unexpanded, respectively.

\prg\_do\_nothing:  $\star$  This is as close as we get to a null operation or no-op.

TEXhackers note: Definition as in LATEX's **\empty** but not used for the same thing.

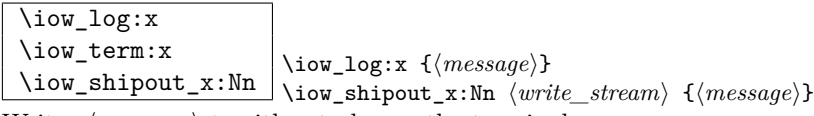

Writes  $\langle message \rangle$  to either to log or the terminal.

 $\label{eq:main} $$\msg_kernel_bug:x \msg_kernel_bug:x {*message*}$ Internal function for calling errors in our code.

\cs\_record\_meaning:N Placeholder for a function to be defined by l3chk.

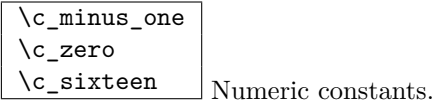

#### <span id="page-29-0"></span>**9 Defining functions**

There are two types of function definitions in LATEX3: versions that check if the function name is still unused, and versions that simply make the definition. The latter are used for internal scratch functions that get new meanings all over the place.

For each type there is an additional choice to be made: Does the function to be defined contain delimited arguments? The answer in 99% of the cases is no. For this type the programmer will know the number of arguments and in most cases use the argument signature to signal this, e.g., \foo\_bar:nnn presumably takes three arguments. We therefore also provide functions that automatically detect how many arguments are required and construct the parameter text on the fly.

A definition of a new function can be done locally and globally. Currently nearly all function definitions are done locally on top level, in other words they are global but don't show it. Therefore I think it may be better to remove the local variants in the future and declare all checked function definitions global.

**TEXhackers note:** While TEX makes all definition functions directly available to the user LATEX3 hides them very carefully to avoid the problems with definitions that are overwritten accidentally. Many functions that are in TEX a combination of prefixes and definition functions are provided as individual functions.

A slew of functions are defined in the following sections for defining new functions. Here's a quick summary to get an idea of what's available:  $\csc(g)(\text{new}/\text{set})(\text{protected})(\text{loopar}):(\text{N}/c)(\text{p})(\text{n}/\text{x})$ 

That stands for, respectively, the following variations:

**g** Global or local;

**new/set** Define a new function or re-define an existing one;

**protected** Prevent expansion of the function in x arguments;

**nopar** Restrict the argument(s) from containing  $\langle$ **par**;

**N/c** Either a control sequence or a 'csname';

**p** Either the a primitive T<sub>E</sub>X argument or the number of arguments is detected from the argument signature, i.e., \foo:nnn is assumed to have three arguments #1#2#3;

**n/x** Either an unexpanded or an expanded definition.

That adds up to 128 variations (!). However, the system is very logical and only a handful will usually be required often.

#### <span id="page-30-0"></span>**9.1 Defining new functions using primitive parameter text**

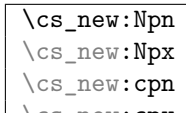

 $\csc_1$ new: $\csc_2$ x \cs\_new:Npn  $\langle cs \rangle$  \parms\ {\code\}

Defines a function that may contain \par tokens in the argument(s) when called. This is not allowed for normal functions.

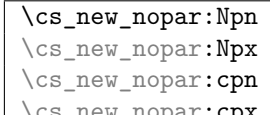

 $\csc_1$ new\_nopar: $\csc_2$ <br> $\csc_1$ new\_nopar:Npn  $\langle cs \rangle$   $\langle parms \rangle$   $\{ \langle code \rangle \}$ 

Defines a new function, making sure that  $\langle cs \rangle$  is unused so far.  $\langle parms \rangle$  may consist of arbitrary parameter specification in TEX syntax. It is under the responsibility of the programmer to name the new function according to the rules laid out in the previous section.  $\langle code \rangle$  is either passed literally or may be subject to expansion (under the x variants).

```
\cs_new_protected:Npn
\cs_new_protected:Npx
\cs_new_protected:cpn
\cs_new_protected:cpx \cs_new_protected:Npn \cs\ \parms\ {\code\}
```
Defines a function that is both robust and may contain  $\part$ rotens in the argument(s) when called.

```
\cs_new_protected_nopar:Npn
\cs_new_protected_nopar:Npx
\cs_new_protected_nopar:cpn
\cs_new_protected_nopar:cpx \cs_new_protected_nopar:Npn \cs\ \parms\ \{\code\}
```
Defines a function that does not expand when inside an x type expansion.

#### <span id="page-30-1"></span>**9.2 Defining new functions using the signature**

```
\cs_new:Nn
\cs_new:Nx
\cs_new:cn
```
 $\csc_{{\texttt{new:cx}}\csc_{{\texttt{new:}Nn}} \langle cs \rangle$  { $\langle code \rangle$ }

Defines a new function, making sure that  $\langle cs \rangle$  is unused so far. The parameter text is

automatically detected from the length of the function signature. If  $\langle cs \rangle$  is missing a colon in its name, an error is raised. It is under the responsibility of the programmer to name the new function according to the rules laid out in the previous section.  $\langle code \rangle$  is either passed literally or may be subject to expansion (under the x variants).

**TEXhackers note:** Internally, these use TEX's \long. These forms are recommended for lowlevel definitions as experience has shown that \par tokens often turn up in programming situations that wouldn't have been expected.

```
\cs_new_nopar:Nn
\cs_new_nopar:Nx
\cs_new_nopar:cn
```
 $\csc_nev\_nopar:cx \csc_nev\_nopar:Nn \ (cs) \ {code}$ 

Version of the above in which \par is not allowed to appear within the argument(s) of the defined functions.

```
\cs_new_protected:Nn
\cs_new_protected:Nx
\cs_new_protected:cn
\cs_new_protected:cx \cs_new_protected:Nn hcsi {hcodei}
```
Defines a function that is both robust and may contain  $\parrow$  tokens in the argument(s) when called.

```
\cs_new_protected_nopar:Nn
\cs_new_protected_nopar:Nx
\cs_new_protected_nopar:cn
\cs_new_protected_nopar:cx \cs_new_protected_nopar:Nn \cs \ {\code}}
```
Defines a function that does not expand when inside an  $x$  type expansion.  $\partial^2 f$  is not allowed in the argument(s) of the defined function.

#### <span id="page-31-0"></span>**9.3 Defining functions using primitive parameter text**

Besides the function definitions that check whether or not their argument is an unused function we need function definitions that overwrite currently used definitions. The following functions are provided for this purpose.

```
\cs_set:Npn
\cs_set:Npx
\cs_set:cpn
```
 $\csc$ set: $\cpx$  \cs\_set:Npn  $\langle cs \rangle$  \parms\ {\code\}

Like  $\cs$ -set\_nopar:Npn but allows  $\parrow$  tokens in the arguments of the function being

defined.

**TEXhackers note:** These are equivalent to TEX's \long\def and so on. These forms are recommended for low-level definitions as experience has shown that \par tokens often turn up in programming situations that wouldn't have been expected.

\cs\_gset:Npn \cs\_gset:Npx \cs\_gset:cpn

\cs\_gset:cpx \cs\_gset:Npn \cs\ \parms\ {\code\} Global variant of \cs\_set:Npn.

```
\cs_set_nopar:Npn
\cs_set_nopar:Npx
\cs_set_nopar:cpn
\cs_set_nopar:cpx \cs_set_nopar:Npn \cs\ \parms\ {\code\}
```
Like  $\cos$  new nopar:Npn etc. but does not check the  $\cos$  name.

TEXhackers note:  $\cs-$ set\_nopar:Npn is the L<sup>AT</sup>EX3 name for TEX's  $\def$  and  $\cs-$ set\_nopar:Npx corresponds to the primitive \edef. The \cs\_set\_nopar:cpn function was known in LATEX2 as \@namedef. \cs\_set\_nopar:cpx has no equivalent.

```
\cs_gset_nopar:Npn
\cs_gset_nopar:Npx
\cs_gset_nopar:cpn
```
\cs\_gset\_nopar:cpx \cs\_gset\_nopar:Npn \cs\ \parms\ {\code\} Like  $\csin$ set\_nopar:Npn but defines the  $\cos$  globally.

**TEXhackers note:** \cs\_gset\_nopar:Npn and \cs\_gset\_nopar:Npx are TEX's \gdef and \xdef.

```
\cs_set_protected:Npn
\cs_set_protected:Npx
\cs_set_protected:cpn
```
\cs\_set\_protected:cpx \cs\_set\_protected:Npn \cs\ \parms\ {\code\}

Naturally robust macro that won't expand in an x type argument. These varieties allow \par tokens in the arguments of the function being defined.

```
\cs_gset_protected:Npn
\cs_gset_protected:Npx
\cs_gset_protected:cpn
\cs_gset_protected:cpx \cs_gset_protected:Npn \cs\ \parms\ {\code\}
```
Global versions of the above functions.

```
\cs_set_protected_nopar:Npn
\cs_set_protected_nopar:Npx
\cs_set_protected_nopar:cpn
\cs_set_protected_nopar:cpx \cs_set_protected_nopar:Npn \cs\ \parms\ {\code\}
```
Naturally robust macro that won't expand in an x type argument. If you want for some reason to expand it inside an x type expansion, prefix it with  $\text{exp}_a$ fter:wN  $\text{prg}_a$ do\_nothing:.

```
\cs_gset_protected_nopar:Npn
\cs_gset_protected_nopar:Npx
\cs_gset_protected_nopar:cpn<br>\cs_gset_protected_nopar:cpx
                                                 \cs_gset_protected_nopar:Npn \langle cs \rangle \langle parms \rangle \{ \langle code \rangle \}
```
Global versions of the above functions.

#### <span id="page-33-0"></span>**9.4 Defining functions using the signature (no checks)**

As above but now detecting the parameter text from inspecting the signature.

```
\cs_set:Nn
\cs_set:Nx
\cs_set:cn
```

```
\csc \csc \csc \csc \csc \csc \csc \csc \csc
```
Like  $\csin$  set nopar:Nn but allows  $\parrow$ par tokens in the arguments of the function being defined.

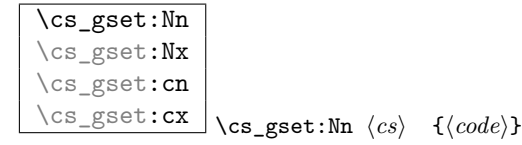

Global variant of \cs\_set:Nn.

| \cs_set_nopar:Nn  |  |
|-------------------|--|
| \cs set nopar:Nx  |  |
| \cs set nopar: cn |  |
| \cs set nopar: cx |  |

 $\csc$  set\_nopar:Nn  $\langle cs \rangle$  { $\langle code \rangle$ } Like  $\cos_{\text{new\_non}}: \text{Nn}$  etc. but does not check the  $\langle cs \rangle$  name.

| \cs_gset_nopar:Nn  |  |
|--------------------|--|
| \cs_gset_nopar:Nx  |  |
| \cs gset nopar: cn |  |
| \cs_gset_nopar:cx  |  |

Like  $\csin$ **set\_nopar:Nn** but defines the  $\langle cs \rangle$  globally.

```
\cs_set_protected:Nn
\cs_set_protected:cn
\cs_set_protected:Nx
\cs_set_protected:cx \cs_set_protected:Nn \cs\ \{\code\}
```
Naturally robust macro that won't expand in an x type argument. These varieties also allow \par tokens in the arguments of the function being defined.

 $\csc_gset\_nopar:Nn \langle cs \rangle$  { $\langle code \rangle$ }

```
\cs_gset_protected:Nn
\cs_gset_protected:cn
\cs_gset_protected:Nx
\cs_gset_protected:cx \cs_gset_protected:Nn \cos {\cos}
```
Global versions of the above functions.

```
\cs_set_protected_nopar:Nn
\cs_set_protected_nopar:cn
\cs_set_protected_nopar:Nx
\cs_set_protected_nopar:cx \cs_set_protected_nopar:Nn \langle cs \rangle {\langle code \rangle}
```
Naturally robust macro that won't expand in an x type argument. This also comes as a long version. If you for some reason want to expand it inside an x type expansion, prefix it with \exp\_after:wN \prg\_do\_nothing:.

```
\cs_gset_protected_nopar:Nn
\cs_gset_protected_nopar:cn
\cs_gset_protected_nopar:Nx
\cs_gset_<u>protected_nopar:cx</u> \cs_gset_protected_nopar:Nn \langle cs \rangle {\langle code \rangle}
```
Global versions of the above functions.

#### <span id="page-35-0"></span>**9.5 Undefining functions**

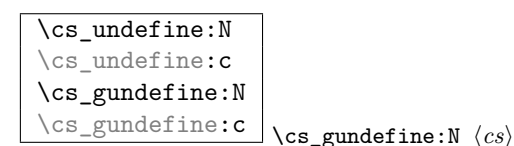

Undefines the control sequence locally or globally. In a global context, this is useful for reclaiming a small amount of memory but shouldn't often be needed for this purpose. In a local context, this can be useful if you need to clear a definition before applying a short-term modification to something.

#### <span id="page-35-1"></span>**9.6 Copying function definitions**

```
\cs_new_eq:NN
\cs_new_eq:cN
\cs_new_eq:Nc
```
 $\text{Cs_new_eq:cc} \setminus \text{cs_new_eq:NN} \langle cs_1 \rangle \langle cs_2 \rangle$ 

Gives the function  $\langle cs_1 \rangle$  locally or globally the current meaning of  $\langle cs_2 \rangle$ . If  $\langle cs_1 \rangle$  already exists then an error is called.

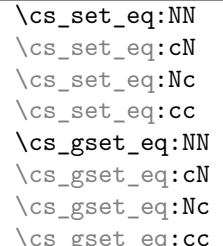

 $\vert$  **\cs\_set\_eq:cN**  $\langle cs_1 \rangle$   $\langle cs_2 \rangle$ 

Gives the function  $\langle cs_1 \rangle$  the current meaning of  $\langle cs_2 \rangle$ . Again, we may always do this globally.

 $\overline{\csc}$  set\_eq:NwN \cs\_set\_eq:NwN \cs<sub>2</sub>\{cs<sub>2</sub>\}</sub>  $\texttt{\textbackslash} \texttt{cs\_set\_eq:}$  NwN  $\langle cs_1 \rangle = \langle cs_2 \rangle$ 

TEXhackers note: \cs\_set\_eq:NwN is the L<sup>AT</sup>EX3 name for TEX's \let.

These functions assign the meaning of  $\langle cs_2 \rangle$  locally or globally to the function  $\langle cs_1 \rangle$ . Because the TEX primitive operation is being used which may have an equal sign and (a certain number of) spaces between  $\langle cs_1 \rangle$  and  $\langle cs_2 \rangle$  the name contains a w. (Not happy about this convention!).
#### **9.7 Internal functions**

```
\pref_global:D
\pref_long:D
```
\pref\_protected:D \pref\_global:D \cs\_set\_nopar:Npn

Prefix functions that can be used in front of some definition functions (namely  $\dots$ ). The result of prefixing a function definition with \pref\_global:D makes the definition global, \pref\_long:D change the argument scanning mechanism so that it allows \par tokens in the argument of the prefixed function, and \pref\_protected:D makes the definition robust in \writes etc.

None of these internal functions should be used by a programmer since the necessary combinations are all available as separate function, e.g.,  $\cs$  set:Npn is internally implemented as \pref\_long:D \cs\_set\_nopar:Npn.

**TEXhackers note:** These prefixes are the primitives \global, \long, and \protected. The \outer prefix isn't used at all within LATEX3 because . . . (it causes more hassle than it's worth? It's nevery proved useful in any meaningful way?)

#### **10 The innards of a function**

```
\text{Cs_to_str:N} \star \cs_to_str:N \langle cs \rangle
```
This function returns the name of  $\langle cs \rangle$  as a sequence of letters with the escape character removed.

```
\token_to_str:N ?
```
\token\_to\_str:c \* \token\_to\_str:N \arg\

This function return the name of  $\langle arg \rangle$  as a sequence of letters including the escape character.

TEX hackers note: This is TEX's \string.

\token\_to\_meaning:N \* \token\_to\_meaning:N  $\langle arg \rangle$ 

This function returns the type and definition of  $\langle arg \rangle$  as a sequence of letters.

**TEXhackers note:** This is TEX's \meaning.

```
\cs_get_function_name:N ?
\cs_get_function_signature:N ?
                                             \csc_2get_function_name:N \langle f_n \rangle:\langle args \rangle
```
The name variant strips off the leading escape character and the trailing argument specification (including the colon) to return  $\langle f_n \rangle$ . The signature variants does the same but returns the signature  $\langle args \rangle$  instead.

\cs\_split\_function:NN \* \cs\_split\_function:NN \ $\langle fn\rangle$ : $\langle args\rangle$  \post process\

Strips off the leading escape character, splits off the signature without the colon, informs whether or not a colon was present and then prefixes these results with h*post process*i, i.e., h*post process*i{h*name*i}{h*signature*i}h*true*i/h*false*i. For example, \cs\_get\_function\_name:N is nothing more than \cs\_split\_function:NN \/*fn*):/args\in \use\_i:nnn.

```
\cs_get_arg_count_from_signature:N * \cs_get_arg_count_from_signature:N \\langle fn\rangle:\langle args\rangle
```
Returns the number of chars in  $\langle args \rangle$ , signifying the number of arguments that the function uses.

Other functions regarding arbitrary tokens can be found in the l3token module.

### **11 Grouping and scanning**

\scan\_stop: \scan\_stop:

This function stops TEX's scanning ahead when ending a number.

TEXhackers note: This is the TEX primitive **\relax** renamed.

\group\_begin:

\group\_end: \group\_begin: \...\ \group\_end:

Encloses  $\langle \ldots \rangle$  inside a group.

**TEXhackers note:** These are the TEX primitives \begingroup and \endgroup renamed.

\group\_execute\_after:N \group\_execute\_after:N \token\

Adds  $\langle token \rangle$  to the list of tokens to be inserted after the current group ends (through an explicit or implicit \group\_end:).

TEXhackers note: This is TEX's \aftergroup.

#### **12 Checking the engine**

\xetex\_if\_engine:*TF* \* \xetex\_if\_engine:TF {\true code}} {\false code}}

This function detects if we're running a XeT<sub>E</sub>X-based format.

 $\lambda$ luatex\_if\_engine:*TF*  $\star$  \luatex\_if\_engine:TF {\true code}} {\false code}}

This function detects if we're running a LuaT<sub>EX</sub>-based format.

```
\c_xetex_is_engine_bool
\c_luatex_is_engine_bool Boolean variables used for the above functions.
```
**Part IV**

# **The l3expan package Controlling Expansion of Function Arguments**

#### **13 Brief overview**

The functions in this module all have prefix exp.

Not all possible variations are implemented for every base function. Instead only those that are used within the LATEX3 kernel or otherwise seem to be of general interest are implemented. Consult the module description to find out which functions are actually defined. The next section explains how to define missing variants.

#### **14 Defining new variants**

The definition of variant forms for base functions may be necessary when writing new functions or when applying a kernel function in a situation that we haven't thought of before.

Internally preprocessing of arguments is done with functions from the \exp\_ module. They all look alike, an example would be \exp\_args:NNo. This function has three arguments, the first and the second are a single tokens the third argument gets expanded once. If \seq\_gpush:No wouldn't be defined the example above could be coded in the following way:

\exp\_args:NNo\seq\_gpush:Nn \g\_file\_name\_stack \l\_tmpa\_tl

In other words, the first argument to  $\exp_args:NNo$  is the base function and the other arguments are preprocessed and then passed to this base function. In the example the first argument to the base function should be a single token which is left unchanged while the second argument is expanded once. From this example we can also see how the variants are defined. They just expand into the appropriate \exp\_ function followed by the desired base function, e.g.

\cs\_new\_nopar:Npn\seq\_gpush:No{\exp\_args:NNo\seq\_gpush:Nn}

Providing variants in this way in style files is uncritical as the \cs\_new\_nopar:Npn function will silently accept definitions whenever the new definition is identical to an already given one. Therefore adding such definition to later releases of the kernel will not make such style files obsolete.

The steps above may be automated by using the function  $\csc_generate\_variant: Nn$ , described next.

#### **14.1 Methods for defining variants**

\cs\_generate\_variant:Nn \cs\_generate\_variant:Nn \parent control sequence\  $\{\langle variant\ argument\ specific\rangle\}$ 

The  $\langle parent\ control\ sequence \rangle$  is first separated into the  $\langle base\ name \rangle$  and  $\langle original \rangle$  argument specifier. The  $\langle variant \rangle$  is then used to modify this by replacing the beginning of the *(original)* with the *(variant)*. Thus the *(variant)* must be no longer than the  $\langle original \rangle$  argument specifier. This new specifier is used to create a modified function which will expand its arguments as required. So for example

```
\cs_set:Npn \foo:Nn #1#2 { code here }
\cs_generate_variant:Nn \foo:Nn { c }
```
will create a new function  $\text{Ioo:cn}$  which will expand its first argument into a control sequence name and pass the result to  $\text{10}$ . Similarly

```
\cs_generate_variant:Nn \foo:Nn { NV }
\cs_generate_variant:Nn \foo:Nn { cV }
```
would generate the functions  $\text{V}$  and  $\text{V}$  foo:cV in the same way.  $\text{C}$  generate variant: Nn can only be applied if the *{parent control sequence}* is already defined. If the *(parent control sequence)* is protected then the new sequence will also be protected.

#### **Internal functions**

\cs\_generate\_internal\_variant:n \cs\_generate\_internal\_variant:n {\args}}

Defines the appropriate  $\exp\arg s:\N\arg s$  function, if necessary, to perform the expansion control specified by  $\langle \text{args} \rangle$ .

#### **15 Introducing the variants**

The available internal functions for argument expansion come in two flavours, some of them are faster then others. Therefore it is usually best to follow the following guidelines when defining new functions that are supposed to come with variant forms:

- Arguments that might need expansion should come first in the list of arguments to make processing faster.
- Arguments that should consist of single tokens should come first.
- Arguments that need full expansion (i.e., are denoted with x) should be avoided if possible as they can not be processed very fast.
- In general **n**, **x**, and **o** (if not in the last position) will need special processing which is not fast and not expandable, i.e., functions of this type may not work correctly in arguments that are itself subject to x expansion. Therefore it is best to use the "expandable" functions (i.e., those that contain only  $c, N, o$  or  $f$  in the last position) whenever possible.

The V type returns the value of a register, which can be one of  $t_1$ , num, int, skip, dim, toks, or built-in TEX registers. The v type is the same except it first creates a control sequence out of its argument before returning the value. This recent addition to the argument specifiers may shake things up a bit as most places where o is used will be replaced by V. The documentation you are currently reading will therefore require a fair bit of re-writing.

In general, the programmer should not need to be concerned with expansion control. When simply using the content of a variable, functions with a V specifier should be used. For those referred to by (cs)name, the v specifier is available for the same purpose. Only when specific expansion steps are needed, such as when using delimited arguments, should the lower-level functions with o specifiers be employed.

The f type is so special that it deserves an example. Let's pretend we want to set **\aaa** equal to the control sequence stemming from turning  $b \ l$  timps to b into a control sequence. Furthermore we want to store the execution of it in a  $\langle \text{toks} \rangle$  register. In this example we assume  $\lceil \frac{t}{m} \rceil$  contains the text string lur. The straight forward approach is

```
\toks_set:No \l_tmpa_toks {\cs_set_eq:Nc \aaa {b \l_tmpa_tl b}}
```
Unfortunately this only puts \exp\_args:NNc \cs\_set\_eq:NN \aaa {b \l\_tmpa\_tl b} into  $\lceil \cdot \rceil$  toks and not  $\csin$  set eq:NwN  $\aa$  =  $\blacksquare$  as we probably wanted. Using \toks\_set:Nx is not an option as that will die horribly. Instead we can do a

```
\toks_set:Nf \l_tmpa_toks {\cs_set_eq:Nc \aaa {b \l_tmpa_tl b}}
```
which puts the desired result in  $\lceil \frac{t}{m} \rceil$  to be defined as

\cs\_set\_nopar:Npn \toks\_set:Nf {\exp\_args:NNf \toks\_set:Nn}

If you use this type of expansion in conditional processing then you should stick to using TF type functions only as it does not try to finish any  $\iota$ :..  $\iota$ : itself!

#### **16 Manipulating the first argument**

 $\text{key\_args:No } \leftarrow \text{key\_args:No } \{unct\} \langle arg_1 \rangle \langle arg_2 \rangle \dots$ 

\exp\_args:Nc *?* \exp\_args:cc *?*

 $\searrow$  **harger** exp\_args:Nc  $\langle \text{func}\rangle$   $\langle \text{arg}_1 \rangle$   $\langle \text{arg}_2 \rangle$  ...

The first argument of  $\langle \text{func}\rangle$  (i.e.,  $\langle \text{arg}_1 \rangle$ ) is expanded once, the result is surrounded by braces and passed to *funct*). *funct* may have more than one argument—all others are passed unchanged.

The first argument of  $\langle \text{func} \rangle$  (i.e.,  $\langle \text{arg}_1 \rangle$ ) is expanded until only characters remain. (An internal error occurs if something else is the result of this expansion.) Then the result is turned into a control sequence and passed to  $\langle \text{func}\rangle$  as the first argument.  $\langle \text{func}\rangle$  may have more than one argument—all others are passed unchanged.

In the  $\cdot$  cc variant, the  $\langle \text{func}\rangle$  control sequence itself is constructed (with the same process as described above) before  $\langle arg_1 \rangle$  is turned into a control sequence and passed as its argument.

### \exp\_args:NV \* \exp\_args:NV \funct\ \register\

The first argument of  $\langle function(t), \langle register \rangle)$  is expanded to its value. By value we mean a number stored in an int or num register, the length value of a dim, skip or muskip register, the contents of a toks register or the unexpanded contents of a tl var. register. The value is passed onto  $\langle \text{func} \rangle$  in braces.

\exp\_args:Nv \* \exp\_args:Nv \funct\ {\register\}

Like the V type except the register is given by a list of characters from which a control sequence name is generated.

 $\text{key\_args:Nx}$  \exp\_args:Nx  $\{func\} \langle arg_1 \rangle \langle arg_2 \rangle \dots$ 

The first argument of  $\langle function \rangle$  (i.e.,  $\langle arg_1 \rangle$ ) is fully expanded until only unexpandable tokens remain, the result is surrounded by braces and passed to  $\langle \text{func}\rangle$ .  $\langle \text{func}\rangle$  may have more than one argument—all others are passed unchanged. As mentioned before, this type of function is relatively slow.

 $\text{key\_args:}$   $\text{key\_args:}$   $\text{key\_args:}$   $\text{key\_args:}$   $\text{key\_args:}$ 

The first argument of  $\langle \text{funct} \rangle$  (i.e.,  $\langle \text{arg}_1 \rangle$ ) undergoes full expansion until the first unexpandable token is encountered, the result is surrounded by braces and passed to  $\langle \text{funct} \rangle$ . h*funct*i may have more than one argument—all others are passed unchanged. Beware of its special behavior as explained above.

#### **17 Manipulating two arguments**

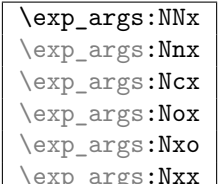

 $\sum_{\alpha} X$  \exp args:Nnx  $\langle \text{funct} \rangle$   $\langle \text{arg }_2 \rangle$  ...

The above functions all manipulate the first two arguments of  $\langle function \rangle$ . They are all slow and non-expandable.

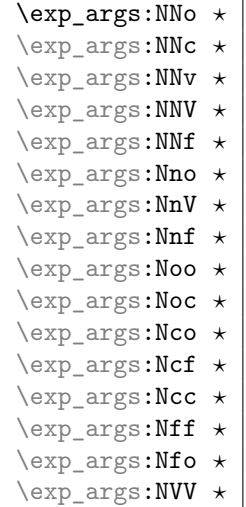

 $\star$  **| \exp\_args:NNo**  $\langle \textit{funct} \rangle$   $\langle \textit{arg}_1 \rangle$   $\langle \textit{arg}_2 \rangle$  ... These are the fast and expandable functions for the first two arguments.

## **18 Manipulating three arguments**

So far not all possible functions are provided and even the selection below may be reduced in the future as far as the non-expandable functions are concerned.

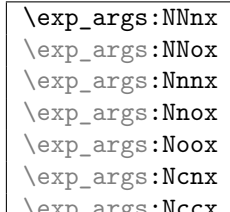

 $\text{key\_args:Nccx}$  \exp\_args:Nnnx  $\frac{1}{arg_1} \cdot \frac{arg_2}{arg_3} \dots$ L All the above functions are non-expandable.

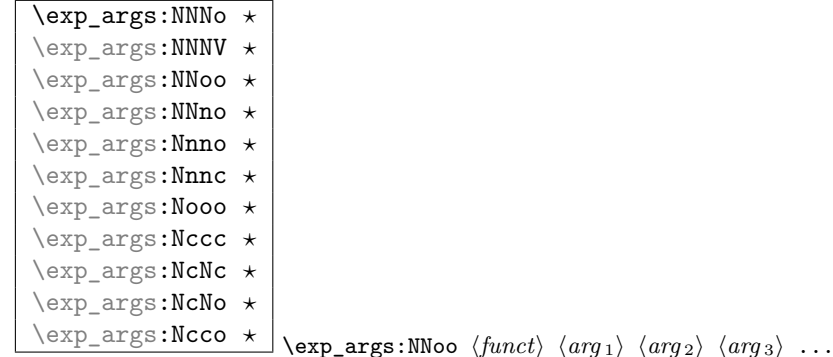

These are the fast and expandable functions for the first three arguments.

### **19 Preventing expansion**

\exp\_not:N \exp\_not:c \exp\_not:n \exp\_not:N  $\langle token \rangle$ \exp\_not:n {\*token list*}}

This function will prohibit the expansion of  $\langle \text{token} \rangle$  in situation where  $\langle \text{token} \rangle$  would otherwise be replaced by it definition, e.g., inside an argument that is handled by the x convention.

**TEXhackers note:** \exp\_not:N is the primitive \noexpand renamed and \exp\_not:n is the *ε*-TEX primitive \unexpanded.

\exp\_not:o

 $\exp_not: f \ \text{space} \{to \ f \ \text{} \}$ 

Same as **\exp\_not:n** except  $\langle \text{token list} \rangle$  is expanded once for the o type and for the f type the token list is expanded until an unexpandable token is found, and the result of these expansions is then prohibited from being expanded further.

\exp\_not:V \exp\_not:v \exp\_not:v \egister\  $\text{exp\_not:v } f {\text{token list}}$ 

The value of  $\langle register \rangle$  is retrieved and then passed on to  $\exp_{\text{not}:n}$  which will prohibit further expansion. The v type first creates a control sequence from  $\langle token \; list \rangle$  but is otherwise identical to V.

 $\overline{\text{exp\_stop\_f:}}$  (*f expansion*) ... \exp\_stop\_f: This function stops an f type expansion. An example use is one such as

```
\tl_set:Nf \l_tmpa_tl {
  \if_case:w \l_tmpa_int
    \or: \use_i_after_orelse:nw {\exp_stop_f: \textbullet}
    \or: \use_i_after_orelse:nw {\exp_stop_f: \textendash}
    \else: \use_i_after_fi:nw {\exp_stop_f: else-item}
  \fi:
}
```
This ensures the expansion in stopped right after finishing the conditional but without expanding \textbullet etc.

**TEXhackers note:** This function is a space token but it is better to distinguish this expansion stopping token from a desired space token when writing code.

#### **20 Unbraced expansion**

```
\exp_last_unbraced:Nf
\exp_last_unbraced:NV
\exp_last_unbraced:No
\exp_last_unbraced:Nv
\exp_last_unbraced:NcV
\exp_last_unbraced:NNV
\exp_last_unbraced:NNo
\exp_last_unbraced:NNNV
\exp_last_unbraced:NNNo \exp_last_unbraced:NV \token\ \variable name\
```
There are a small number of occasions where the last argument in an expansion run must be expanded unbraced. These functions should only be used inside functions, *not* for creating variants.

# **Part V**

# **The l3prg package Program control structures**

### **21 Conditionals and logical operations**

Conditional processing in LATEX3 is defined as something that performs a series of tests, possibly involving assignments and calling other functions that do not read further ahead in the input stream. After processing the input, a *state* is returned. The typical states returned are  $\langle true \rangle$  and  $\langle false \rangle$  but other states are possible, say an  $\langle error \rangle$  state for erroneous input, e.g., text as input in a function comparing integers.

LATEX3 has two primary forms of conditional flow processing based on these states. One type is predicate functions that turn the returned state into a boolean  $\langle true \rangle$  or  $\langle false \rangle$ . For example, the function  $\csc$  if free p:N checks whether the control sequence given as its argument is free and then returns the boolean  $\langle true \rangle$  or  $\langle false \rangle$  values to be used in testing with  $\iota$  if predicate:w or in functions to be described below. The other type is the kind of functions choosing a particular argument from the input stream based on the result of the testing as in  $\csc$  if free:NTF which also takes one argument (the N) and then executes either  $\langle true \rangle$  or  $\langle false \rangle$  depending on the result. Important to note here is that the arguments are executed after exiting the underlying \if...\fi: structure

#### **22 Defining a set of conditional functions**

```
\prg_return_true:
```
\prg\_return\_false: These functions exit conditional processing when used in conjunction with the generating functions listed below.

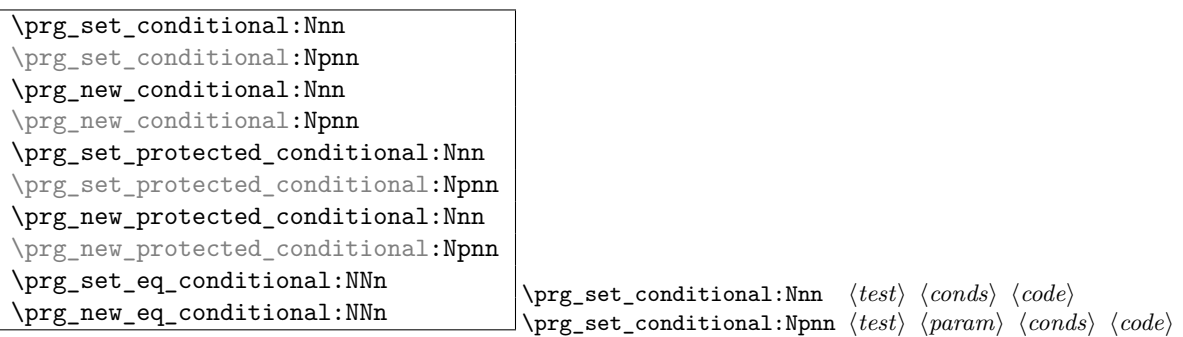

This defines a conditional  $\langle base\ function \rangle$  which upon evaluation using  $\prg_{return\_true}$ : and \prg\_return\_false: to finish branches, returns a state. Currently the states are either  $\langle true \rangle$  or  $\langle false \rangle$  although this can change as more states may be introduced, say an  $\langle error \rangle$  state.  $\langle const \rangle$  is a comma separated list possibly consisting of p for denoting a predicate function returning the boolean  $\langle true \rangle$  or  $\langle false \rangle$  values and TF, T and F for the functions that act on the tokens following in the input stream. The :Nnn form implicitly determines the number of arguments from the function being defined whereas the :Npnn form expects a primitive parameter text.

An example can easily clarify matters here:

\prg\_set\_conditional:Nnn \foo\_if\_bar:NN {p,TF,T} {

```
\if_meaning:w \l_tmpa_tl #1
    \prg_return_true:
  \else:
    \if_meaning:w \l_tmpa_tl #2
      \prg_return_true:
    \else:
      \prg_return_false:
    \fi:
  \fi:
}
```
This defines the function \foo\_if\_bar\_p:NN, \foo\_if\_bar:NNTF, \foo\_if\_bar:NNT but not **\foo\_if\_bar:NNF** (because F is missing from the *\conds*} list). The return statements take care of resolving the remaining \else: and \fi: before returning the state. There must be a return statement for each branch, failing to do so will result in an error if that branch is executed.

#### **23 The boolean data type**

This section describes a boolean data type which is closely connected to conditional processing as sometimes you want to execute some code depending on the value of a switch (e.g., draft/final) and other times you perhaps want to use it as a predicate function in an  $\iint_{\mathbb{R}} \text{predicate: } w \text{ test.}$  The problem of the primitive  $\iint_{\mathbb{R}} \text{false:}$  and \if\_true: tokens is that it is not always safe to pass them around as they may interfere with scanning for termination of primitive conditional processing. Therefore, we employ two canonical booleans: \c\_true\_bool or \c\_false\_bool. Besides preventing problems as described above, it also allows us to implement a simple boolean parser supporting the logical operations And, Or, Not, etc. which can then be used on both the boolean type and predicate functions.

All conditonal \bool\_ functions are expandable and expect the input to also be fully expandable (which will generally mean being constructed from predicate functions, possibly nested).

```
\bool_new:N
```

```
\begin{bmatrix} \boldsymbol{\delta} \end{bmatrix} \bool_new:N \begin{bmatrix} \boldsymbol{\delta} \end{bmatrix}
```
Define a new boolean variable. The initial value is  $\langle false \rangle$ . A boolean is actually just either \c\_true\_bool or \c\_false\_bool.

```
\bool_set_true:N
\bool_set_true:c
\bool_set_false:N
\bool_set_false:c
\bool_gset_true:N
\bool_gset_true:c
\bool_gset_false:N
\bool_gset_false:c \bool_gset_false:N \bool
```
Set  $\langle bool \rangle$  either  $\langle true \rangle$  or  $\langle false \rangle$ . We can also do this globally.

```
\bool_set_eq:NN
\bool_set_eq:Nc
\bool_set_eq:cN
\bool_set_eq:cc
\bool_gset_eq:NN
\bool_gset_eq:Nc
\bool_gset_eq:cN
```
 $\label{thm:bound} $$\bool_gset_eq:cc \bool_set_eq:NN \bool_1i \thicklines \bot_2i \thicklines \bot_3i \thicklines \bot_3i \thicklines \bot_3i \thicklines \bot_4i \thicklines \bot_4i \thicklines \bot_4i \thicklines \bot_4i \thicklines \bot_5i \thicklines \bot_5i \thicklines \bot_5i \thicklines \bot_5i \thicklines \bot_6i \thicklines \bot_6i \thicklines \bot_7i \thicklines \bot_7i \thicklines \bot_7i \thicklines \bot_7i \thicklines \bot_7i \thicklines \bot_7i \thicklines \bot_7i \$ Set  $\langle bool_1 \rangle$  equal to the value of  $\langle bool_2 \rangle$ .

```
\bool_if_p:N ?
\begin{bmatrix} \text{bool} & \text{if} : \text{N} \\ \end{bmatrix}\bool_if_p:c ?
\b{bool_if:cTF \star} \begin{bmatrix} 1 & 0 & 0 & 0 \\ 0 & 0 & 1 & 0 \\ 0 & 0 & 0 & 0 \end{bmatrix}\boldsymbol{\delta} \bool_if:NTF \{bool\} {\{frac\}{}}
```
Test the truth value of  $\langle bool \rangle$  and execute the  $\langle true \rangle$  or  $\langle false \rangle$  code. \bool\_if\_p:N is a predicate function for use in  $\if{predicate:w tests or \bool_ifinTF-type functions}$ described below.

```
\bool_while_do:Nn
\bool_while_do:cn
\bool_until_do:Nn
\bool_until_do:cn
\bool_do_while:Nn
\bool_do_while:cn
\bool_do_until:Nn
\bool_do_until:cn
                          \bool_while_do:Nn \{bool\} {\{code\}}
                          \boldsymbol{\delta}: \mathbb{N} \{ \boldsymbol{\delta} \} \{ \langle \boldsymbol{\delta} \rangle \}
```
The 'while' versions execute  $\langle code \rangle$  as long as the boolean is true and the 'until' versions execute  $\langle code \rangle$  as long as the boolean is false. The  $while\_do$  functions execute the body after testing the boolean and the do\_while functions executes the body first and then tests the boolean.

#### **24 Boolean expressions**

As we have a boolean datatype and predicate functions returning boolean  $\langle true \rangle$  or  $\langle false \rangle$ values, it seems only fitting that we also provide a parser for *\boolean expressions*}.

A boolean expression is an expression which given input in the form of predicate functions and boolean variables, return boolean  $\langle true \rangle$  or  $\langle false \rangle$ . It supports the logical operations And, Or and Not as the well-known infix operators  $\& k$ ,  $||$  and  $||$ . In addition to this, parentheses can be used to isolate sub-expressions. For example,

```
\intexpr_compare_p:n {1=1} &&
(
 \intexpr_compare_p:n {2=3} ||
 \intexpr_compare_p:n {4=4} ||
 \intexpr_compare_p:n {1=\error} % is skipped
) &&
!(\intexpr_compare_p:n {2=4})
```
is a valid boolean expression. Note that minimal evaluation is carried out whenever possible so that whenever a truth value cannot be changed anymore, the remainding tests within the current group are skipped.

 $\boldsymbol{\lambda}$   $\boldsymbol{\lambda}$   $\boldsymbol{\$  $\begin{array}{c} \hline \text{Nbool\_if}:n \underline{TF} \star \end{array} \begin{array}{c} \hline \{ \langle false \rangle \} \end{array}$ 

The functions evaluate the truth value of  $\langle boolean \, expression \rangle$  where each predicate is separated by && or || denoting logical 'And' and 'Or' functions. ( and ) denote grouping of sub-expressions while ! is used to as a prefix to either negate a single expression or a group. Hence

```
\bool_if_p:n{
 \intexpr_compare_p:n {1=1} &&
  (
   \intexpr_compare_p:n {2=3} ||
   \intexpr_compare_p:n {4=4} ||
   \intexpr_compare_p:n {1=\error} % is skipped
 ) &&
  !(\intexpr_compare_p:n {2=4})
}
```
from above returns  $\langle true \rangle$ .

Logical operators take higher precedence the later in the predicate they appear. " $\langle x \rangle$  ||  $\langle y \rangle$  &&  $\langle z \rangle$ " is interpreted as the equivalent of " $\langle x \rangle$  OR  $[\langle y \rangle$  AND  $\langle z \rangle$  ]" (but now we have grouping you shouldn't write this sort of thing, anyway).

 $\boldsymbol{\lambda}$   $\boldsymbol{\lambda}$   $\boldsymbol{\lambda}$   $\boldsymbol{\lambda}$   $\boldsymbol{\lambda}$   $\{\text{boolean expression}\}$ 

Longhand for writing  $\left(\frac{\langle boolean \, expression \rangle}{\langle boolean \, expression \rangle}\right)$  within a boolean expression. Might not stick around.

\bool\_xor\_p:nn \* \bool\_xor\_p:nn {\boolean expression\} {\boolean expression\} Implements an 'exclusive or' operation between two boolean expressions. There is no infix operation for this.

\bool\_set:Nn \bool set:cn \bool\_gset:Nn

\bool\_gset:cn \bool\_set:Nn \bool} {\boolean expression\} Sets  $\langle bool \rangle$  to the logical outcome of evaluating  $\langle boolean$  expression).

#### **25 Case switches**

```
\left\{ \frac{\text{prg\_case\_int:nnn} \times \text{else } case \right} \right\}\prg_case_int:nnn {\integer expr}} {
                                                               {\dim} \{ \langle \text{integer } \exp r_1 \rangle \} {\dim} \{ \langle \text{code}_1 \rangle \}{\langle \langle integer~expr_2 \rangle} \} {\langle \langle code_2 \rangle}...
                                                             \{\langle \text{integer } \exp r_n \rangle\} \ \{\langle \text{code } n \rangle\}
```
This function evaluates the first *(integer expr)* and then compares it to the values found in the list. Thus the expression

```
\prg_case_int:nnn{2*5}{
  {5}{Small} {4+6}{Medium} {-2*10}{Negative}
}{Other}
```
evaluates first the term to look for and then tries to find this value in the list of values. If the value is found, the code on its right is executed after removing the remainder of the list. If the value is not found, the  $\langle else\ case \rangle$  is executed. The example above will return "Medium".

The function is expandable and is written in such a way that f style expansion can take place cleanly, i.e., no tokens from within the function are left over.

 $\left\{ \frac{\text{long\_case\_dim:nnn} \times \text{else } \text{case}}{\text{else } \text{case}} \right\}$  $\prg\_case\_int:nnn$  { $\dim expr$ } {  $\{\langle dim \, \exp r_1 \rangle\} \, \{\langle code_1 \rangle\}$  $\{\langle dim \exp r_2 \rangle\}$   $\{\langle code_2 \rangle\}$ ...  $\{\langle dim \, \exp r_n \rangle\} \, {\{ \langle code_n \rangle\}}$ 

This function works just like  $\pr{z \text{min}}$  registers.

```
\left\{ \frac{\text{prg\_case\_str:nnn} \times \text{gl}(else case)}{\text{gl}(else case)} \right\}\prg\_case\_str:nnn \ {\langle string \rangle\} \ {\}\{\langle string_1 \rangle\} \ \{\langle code_1 \rangle\}\{\langle string_2 \rangle\} \ \{\langle code_2 \rangle\}...
                                                               \{\langle string_n \rangle\} \ \{\langle code_n \rangle\}
```
This function works just like \prg\_case\_int:nnn except it compares strings. Each string is evaluated fully using x style expansion.

The function is expandable<sup>[3](#page-51-0)</sup> and is written in such a way that  $f$  style expansion can take place cleanly, i.e., no tokens from within the function are left over.

 $\overline{\text{type\_case\_tl:Nnn} \times }$  { $\langle code_n \rangle$ }  $\prg\_case_t1: Nnn \langle tl \ var. \rangle$  {  $\langle$ *tl var.* 1)  $\{\langle code_1 \rangle\}$   $\langle$ *tl var.* 2)  $\{\langle code_2 \rangle\}$  ...  $\langle$ *tl var. n*)  $\}$  { $\langle$ *else case*}}

This function works just like \prg\_case\_int:nnn except it compares token list variables.

The function is expandable  $4$  and is written in such a way that f style expansion can take place cleanly, i.e., no tokens from within the function are left over.

#### **26 Generic loops**

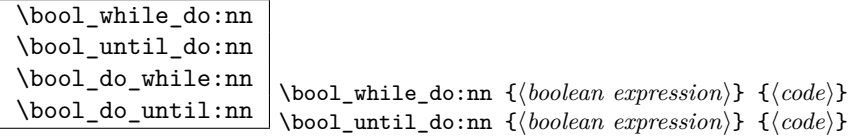

The 'while' versions execute the code as long as  $\langle boolean \; expression \rangle$  is true and the 'until' versions execute  $\langle code \rangle$  as long as  $\langle boolean \text{ expression} \rangle$  is false. The while do functions execute the body after testing the boolean and the do\_while functions executes the body first and then tests the boolean.

### **27 Choosing modes**

```
\mode_if_vertical_p: ?
\setminus \text{model}_if\_vertical: IF \star\m{mode_i f_vertical:TF {\langle true \ code \} {\langle false \ code \rangle}
```
Determines if T<sub>E</sub>X is in vertical mode or not and executes either  $\langle true \ code \rangle$  or  $\langle false \rangle$ *code*) accordingly.

<span id="page-51-0"></span><sup>3</sup>Provided you use pdfTeX v1.30 or later

<span id="page-51-1"></span><sup>4</sup>Provided you use pdfTeX v1.30 or later

```
\mode_if_horizontal_p: ?
\mod=if_horizontal:TF \star\langle \mode_if_horizontal:TF {\langle true \ code \rangle} {\langle false \ code \rangle}
```
Determines if T<sub>E</sub>X is in horizontal mode or not and executes either  $\langle true \ code \rangle$  or  $\langle false \rangle$ *code* $\rangle$  accordingly.

```
\mode_if_inner_p: ?
```
 $\mbox{\bf \Omega} if\_inner: \n \underline{TF \star} \mod \underline{if\_inner:TF \{ \langle true \ code \rangle \} \ \{ \false \ code \} }$ 

Determines if T<sub>E</sub>X is in inner mode or not and executes either  $\langle true \ code \rangle$  or  $\langle false \ code \rangle$ accordingly.

```
\mode_if_math_p: ?
```
 $\mbox{\bf \mode_if\_math:} \mathcal{IF} \rightarrow \mbox{\bf \mode_if\_math:} \mathcal{F} \{ \langle \text{true code} \rangle \} \ \{ \langle \text{false code} \rangle \}$ 

Determines if T<sub>E</sub>X is in math mode or not and executes either  $\langle true \ code \rangle$  or  $\langle false \ code \rangle$ accordingly.

**TEXhackers note:** This version will choose the right branch even at the beginning of an alignment cell.

#### **28 Alignment safe grouping and scanning**

```
\scan_align_safe_stop: \scan_align_safe_stop:
```
This function gets TEX on the right track inside an alignment cell but without destroying any kerning.

```
\group_align_safe_begin:
```
\group\_align\_safe\_end: \group\_align\_safe\_begin: \*...*} \group\_align\_safe\_end:

Encloses  $\langle \ldots \rangle$  inside a group but is safe inside an alignment cell. See the implementation of \peek\_token\_generic:NNTF for an application.

### **29 Producing** *n* **copies**

There are often several different requirements for producing multiple copies of something. Sometimes one might want to produce a number of identical copies of a sequence of tokens whereas at other times the goal is to simulate a for loop as known from most real programming languages.

\prg\_replicate:nn \* \prg\_replicate:nn {\*number*}} {\arg\} Creates  $\langle number \rangle$  copies of  $\langle arg \rangle$ . Note that it is expandable.

\prg\_stepwise\_function:nnnN \* \prg\_stepwise\_function:nnnN {\start\} {\step\}  $\{\langle end \rangle\}$   $\langle function \rangle$ 

This function performs  $\langle action \rangle$  once for each step starting at  $\langle start \rangle$  and ending once  $\langle end \rangle$  is passed.  $\langle function \rangle$  is placed directly in front of a brace group holding the current number so it should usually be a function taking one argument.

```
\prg_stepwise_inline:nnnn \prg_stepwise_inline:nnnn {\start\} {\step\} {\end\}
                                   \{\langle action \rangle\}
```
Same as  $\prg_{stepwise_function:nnnN except here (action) is performed each time$ with  $\#11$  as a placeholder for the number currently being tested. This function is not expandable and it is nestable.

\prg\_stepwise\_variable:nnnNn \prg\_stepwise\_variable:nnnn {\start\} {\step\} {\end\}  $\langle temp\text{-}var \rangle \ \{ \langle action \rangle \}$ 

Same as \prg\_stepwise\_inline:nnnn except here the current value is stored in  $\langle temp-var \rangle$  and the programmer can use it in  $\langle action \rangle$ . This function is not expandable.

#### **30 Sorting**

 $\gamma$  \prg\_quicksort:n \prg\_quicksort:n {  $\{ \{item_1\} \ \{ \{item_2\} \ \} \ \}$ Performs a Quicksort on the token list. The comparisons are performed by the function \prg\_quicksort\_compare:nnTF which is up to the programmer to define. When the sorting process is over, all items are given as argument to the function \prg\_quicksort\_function:n which the programmer also controls.

\prg\_quicksort\_function:n \prg\_quicksort\_compare:nnTF  $\label{eq:prg} $$\prg_quicksort_function:n _{\ellement}$$$  $\prg_quicksort_compare:nnTF {\ell, element_1} {\ell, element_2}$ 

The two functions the programmer must define before calling \prg\_quicksort:n. As an example we could define

```
\cs_set_nopar:Npn\prg_quicksort_function:n #1{{#1}}
\cs_set_nopar:Npn\prg_quicksort_compare:nnTF #1#2#3#4 {\intexpr_compare:nNnTF{#1}>{#2}}
```
Then the function call

\prg\_quicksort:n {876234520}

would return {0}{2}{2}{3}{4}{5}{6}{7}{8}. An alternative example where one sorts a list of words, \prg\_quicksort\_compare:nnTF could be defined as

\cs\_set\_nopar:Npn\prg\_quicksort\_compare:nnTF #1#2 { \intexpr\_compare:nNnTF{\tl\_compare:nn{#1}{#2}}>\c\_zero }

#### **30.1 Variable type and scope**

\prg\_variable\_get\_scope:N \* \prg\_variable\_get\_scope:N \variable)

Returns the scope (g for global, blank otherwise) for the  $\langle variable \rangle$ .

\prg\_variable\_get\_type:N *?* \prg\_variable\_get\_type:N h*variable*i

Returns the type of  $\langle variable \rangle$  (tl, int, etc.)

#### **Part VI**

# **The l3quark package "Quarks"**

A special type of constants in LATEX3 are 'quarks'. These are control sequences that expand to themselves and should therefore NEVER be executed directly in the code. This would result in an endless loop!

They are meant to be used as delimiter is weird functions (for example as the stop token  $(i.e., \qquad \qquad \Delta g$ , They also permit the following ingenious trick: when you pick up a token in a temporary, and you want to know whether you have picked up a particular quark, all you have to do is compare the temporary to the quark using \if\_meaning:w. A set of special quark testing functions is set up below. All the quark testing functions are expandable although the ones testing only single tokens are much faster.

By convention all constants of type quark start out with  $\qquadmathsf{q}_-$ .

The documentation needs some updating.

#### **31 Functions**

 $\overline{\phantom{a}}$ \quark\_new:N \quark\_new:N \quark\}

Defines  $\langle quark \rangle$  to be a new constant of type quark.

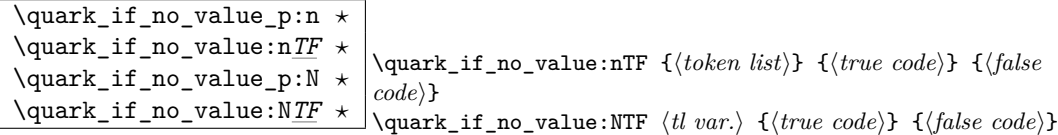

This tests whether or not  $\langle \text{token list} \rangle$  contains only the quark  $\qquad \text{q no_value}.$ 

If (token list) to be tested is stored in a token list variable use **\quark\_if\_no\_value:NTF**, or \quark\_if\_no\_value:NF or check the value directly with \if\_meaning:w. All those cases are faster then  $\quark$ <sub>1f\_no\_value:nTF</sub> so should be preferred.<sup>[5](#page-55-0)</sup>

**TEXhackers note:** But be aware of the fact that \if\_meaning:w can result in an overflow of TEX's parameter stack since it leaves the corresponding \fi: on the input until the whole replacement text is processed. It is therefore better in recursions to use \quark\_if\_no\_value:NTF as it will remove the conditional prior to processing the T or F case and so allows tail-recursion.

\quark\_if\_nil\_p:N *?* \quark\_if\_nil:N*TF ?*

\quark\_if\_nil:NTF  $\langle token \rangle$  { $\langle true \ code \rangle$ } { $\langle false \ code \rangle$ } This tests whether or not  $\langle \text{token} \rangle$  is equal to the quark  $\qquad \text{mail}.$ 

This is a useful test for recursive loops which typically has  $\qquad \text{q}_\text{nil}$  as an end marker.

```
\quark_if_nil_p:n ?
\quark_if_nil_p:V ?
\quark_if_nil_p:o ?
\quark_if_nil:nTF ?
\quark_if_nil:VTF ?
```
\quark\_if\_nil:o*TF ?* \quark\_if\_nil:nTF {h*tokens*i} {h*true code*i} {h*false code*i} This tests whether or not  $\langle tokens \rangle$  is equal to the quark  $\qquad \text{ail.}$ 

This is a useful test for recursive loops which typically has  $\qquad \text{q}_\text{nil}$  as an end marker.

<span id="page-55-0"></span> $5$ Clarify semantic of the "n" case ... i think it is not implement according to what we originally intended /FMi

#### **32 Recursion**

This module provides a uniform interface to intercepting and terminating loops as when one is doing tail recursion. The building blocks follow below.

\q\_recursion\_tail This quark is appended to the data structure in question and appears as a real element there. This means it gets any list separators around it.

\q\_recursion\_stop This quark is added *after* the data structure. Its purpose is to make it possible to terminate the recursion at any point easily.

```
\quark_if_recursion_tail_stop:N ?
\quark_if_recursion_tail_stop:n ?
\quark_if_recursion_tail_stop:o ?
                                       \quark_if_recursion_tail_stop:n {\list element}}
                                      \Box\quark_if_recursion_tail_stop:N \langlelist element)
```
This tests whether or not *(list element)* is equal to  $\qquad \qquad$  recursion\_tail and then exits, i.e., it gobbles the remainder of the list up to and including \q\_recursion\_stop which *must* be present.

If  $\langle list \ element \rangle$  is not under your complete control it is advisable to use the n. If you wish to use the N form you *must* ensure it is really a single token such as if you have

\tl\_set:Nn \l\_tmpa\_tl {  $\langle$ *list element*} }

\quark\_if\_recursion\_tail\_stop\_do:Nn *?* \quark\_if\_recursion\_tail\_stop\_do:nn *?* \quark\_if\_recursion\_tail\_stop\_do:on *?* \quark\_if\_recursion\_tail\_stop\_do:nn  $\{\langle list \ element \rangle\} \ \{\langle post \ action \rangle\}$ \quark\_if\_recursion\_tail\_stop\_do:Nn  $\langle$ *list element* $\rangle \{$ *(post action*)}

Same as \quark\_if\_recursion\_tail\_stop:N except here the second argument is executed after the recursion has been terminated.

#### **33 Constants**

 $\qquad \qquad \frac{q_{no}value}{\text{The canonical 'missing value quark' that is returned by certain functions}}$ to denote that a requested value is not found in the data structure.

 $\qquad \qquad \frac{q_{\text{stop}}}{q_{\text{mis}}}$  This constant is used as a a marker in parameter text. This allows a scanning function to find the end of some input string.

 $\qquad \qquad \frac{q_1 i}{1}$  This constant represent the nil pointer in pointer structures.

 $\qquad \qquad \frac{q_{error}}{D}$  Delimits the end of the computation for purposes of error recovery.

 $\qquad \qquad \frac{\qquad q\_mark \qquad}{q\_mark \qquad}$  Used in parameter text when we need a scanning boundary that is distinct from \q\_stop.

### **Part VII**

# **The l3token package A token of my appreciation. . .**

This module deals with tokens. Now this is perhaps not the most precise description so let's try with a better description: When programming in T<sub>E</sub>X, it is often desirable to know just what a certain token is: is it a control sequence or something else. Similarly one often needs to know if a control sequence is expandable or not, a macro or a primitive, how many arguments it takes etc. Another thing of great importance (especially when it comes to document commands) is looking ahead in the token stream to see if a certain character is present and maybe even remove it or disregard other tokens while scanning. This module provides functions for both and as such will have two primary function categories: \token for anything that deals with tokens and \peek for looking ahead in the token stream.

Most of the time we will be using the term 'token' but most of the time the function we're describing can equally well by used on a control sequence as such one is one token as well.

We shall refer to list of tokens as tlists and such lists represented by a single control sequence is a 'token list variable'  $t1$  var. Functions for these two types are found in the l3tl module.

### **34 Character tokens**

\char\_set\_catcode:nn \char\_set\_catcode:w \char\_value\_catcode:n \char\_value\_catcode:w \char\_show\_value\_catcode:n \char\_show\_value\_catcode:w

\char\_set\_catcode:nn {\*char number*}} {\*number*}}  $\{\char'$ *char\_set\_catcode:w*  $\langle char \rangle = \langle number \rangle$  $\{\char'$  value catcode:n  $\{\char'$  *char number* $\}$ \char\_show\_value\_catcode:n {\*char number*}}

\char\_set\_catcode:nn sets the category code of a character, \char\_value\_catcode:n returns its value for use in integer tests and \char\_show\_value\_catcode:n pausing the typesetting and prints the value on the terminal and in the log file. The :w form should be avoided. (Will: should we then just not mention it?)

\char\_set\_catcode is more usefully abstracted below.

**TEXhackers note:** \char\_set\_catcode:w is the TEX primitive \catcode renamed.

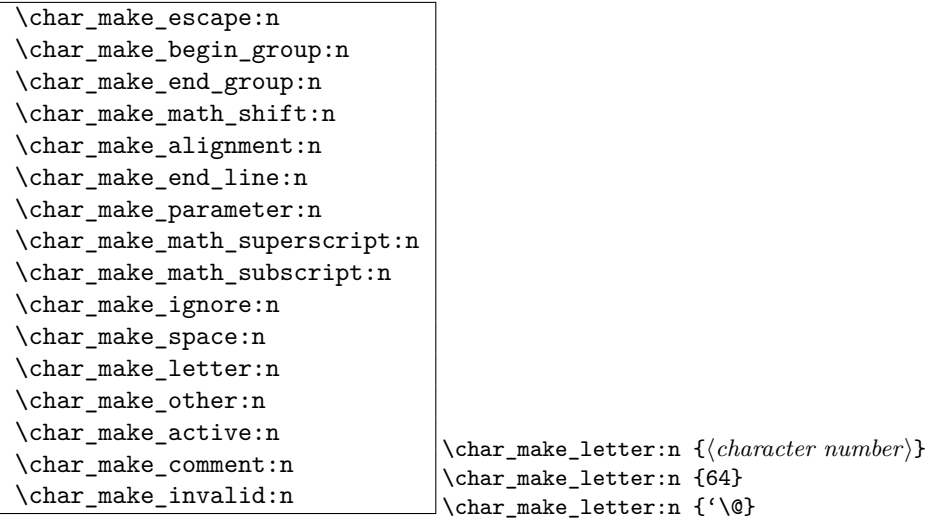

Sets the catcode of the character referred to by its  $\langle character\ number \rangle$ .

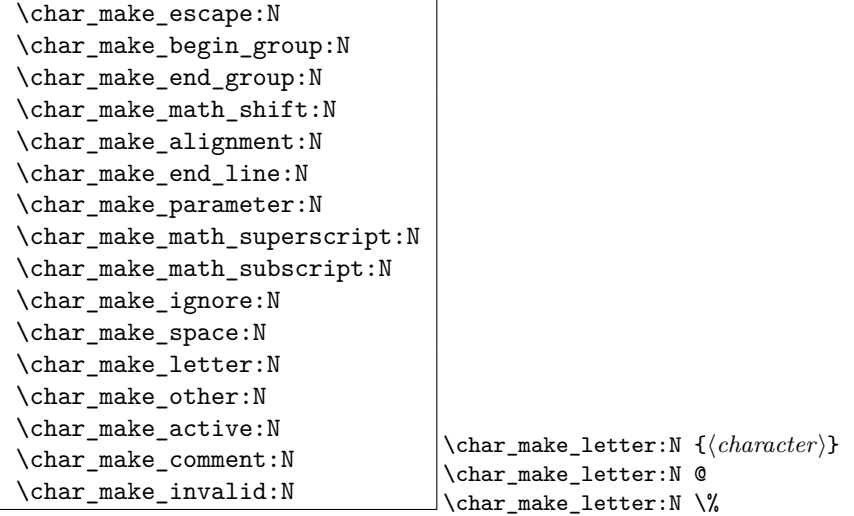

Sets the catcode of the  $\langle character \rangle$ , which may have to be escaped.

**TEXhackers note:** \char\_make\_other:N is LATEX 2*ε*'s \@makeother.

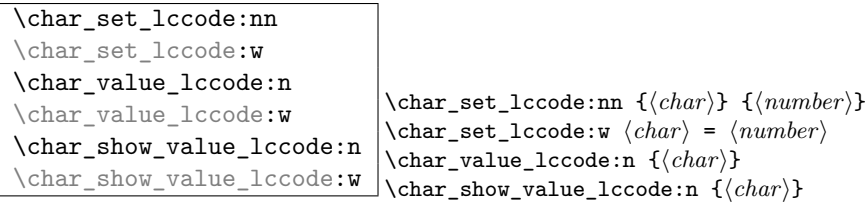

Set the lower caser representation of  $\langle char \rangle$  for when  $\langle char \rangle$  is being converted in \tl\_to\_lowercase:n. As above, the :w form is only for people who really, really know what they are doing.

TEXhackers note: \char\_set\_lccode:w is the TEX primitive \lccode renamed.

```
\char_set_uccode:nn
\char_set_uccode:w
\char_value_uccode:n
\char_value_uccode:w
\char_show_value_uccode:n
\char show value uccode:w
                                    \char_set_uccode:nn {\char}} {\number}}
                                    \{\char'char_set_uccode:w \langle char \rangle = \langle number \rangle\char`>char\_value\_uccode:n {\langle char \rangle}\char`>char_show_value_uccode:n \cal{O}(char)
```
Set the uppercase representation of  $\langle char \rangle$  for when  $\langle char \rangle$  is being converted in \tl\_to\_uppercase:n. As above, the :w form is only for people who really, really know what they are doing.

TEXhackers note: \char\_set\_uccode:w is the TEX primitive \uccode renamed.

```
\char_set_sfcode:nn
\char_set_sfcode:w
\char_value_sfcode:n
\char_value_sfcode:w
\char_show_value_sfcode:n
\char_show_value_sfcode:w
                                     \char_set_sfcode:nn {\/\char\nnmation} {\/\number\mnmation
                                     \{\char`{char\_set\_sfcode:w \langle char\rangle = \langle number\rangle}\char`>char\_value\_sfcode:n {\langle char\rangle}\char_show_value_sfcode:n {\/\/char\mark}}
```

```
Set the space factor for \langle char \rangle.
```
TEXhackers note: \char\_set\_sfcode:w is the TEX primitive \sfcode renamed.

```
\char_set_mathcode:nn
\char_set_mathcode:w
\char_gset_mathcode:nn
\char_gset_mathcode:w
\char_value_mathcode:n
\char_value_mathcode:w
\char_show_value_mathcode:n
\char_show_value_mathcode:w
                                       \char_set_mathcode:nn {\/\char\number}} {\/number}}
                                       \char`>char_set\_mathcode:w \langle char \rangle = \langle number \rangle\char`>char\;value\_mathcolor{red} and \char`>hcode: n_{\char`>char}\;\char_show_value_mathcode:n {\/\/char\mathcode:n }
```
Set the math code for  $\langle char \rangle$ .

TEXhackers note: \char\_set\_mathcode:w is the TEX primitive \mathcode renamed.

### **35 Generic tokens**

 $\{\tother\_new: Nn \ \ \text{token\_new}: Nn \ \ } \tother\_new: Nn \ \ } \tother\_new: Nn \$ 

```
Defines \langle token_1 \rangle to globally be a snapshot of \langle token_2 \rangle. This will be an implicit repre-
sentation of \langle \text{token}_2 \rangle.
```

```
\c_group_begin_token
\c_group_end_token
\c_math_shift_token
\c_alignment_tab_token
\c_parameter_token
\c_math_superscript_token
\c_math_subscript_token
\c_space_token
\c_letter_token
\c_other_char_token
\c_active_char_token
```
Some useful constants. They have category codes 1, 2, 3, 4, 6, 7, 8, 10, 11, 12, and 13 respectively. They are all implicit tokens.

```
\token_if_group_begin_p:N ?
\token_if_group_begin:NTF ?
                                           \token_if_group_begin:NTF \langle token \rangle {\langle true \rangle} {\langle false \rangle}
```
Check if  $\langle token \rangle$  is a begin group token.

```
\token_if_group_end_p:N ?
\token_if_group_end:NTF ?
                                           \setminustoken_if_group_end:NTF \langle token \rangle {\langle true \rangle} {\langle false \rangle}
```
Check if  $\langle token \rangle$  is an end group token.

\token\_if\_math\_shift\_p:N *?*  $\label{thm:rel}$  \token\_if\_math\_shift:NTF  $\rightarrow$  \token\_if\_math\_shift:NTF  $\langle token \rangle$  { $\langle true \rangle$ } { $\langle false \rangle$ }

Check if  $\langle token \rangle$  is a math shift token.

\token\_if\_alignment\_tab\_p:N *?*  $\setminus$ token\_if\_alignment\_tab:NTF \* \token\_if\_aligment\_tab:NTF \token\ {\true\} {\false\}

Check if  $\langle token \rangle$  is an aligment tab token.

\token\_if\_parameter\_p:N *?* \token\_if\_parameter:N*TF ?* \token\_if\_parameter:NTF  $\langle token \rangle$  { $\langle true \rangle$ } { $\langle false \rangle$ }

Check if  $\langle token \rangle$  is a parameter token.

\token\_if\_math\_superscript\_p:N *?* \token\_if\_math\_superscript:N*TF ?* \token if math superscript:NTF  $\langle token \rangle$  { $\langle true \rangle$ } { $\langle false \rangle$ }

Check if  $\langle token \rangle$  is a math superscript token.

\token\_if\_math\_subscript\_p:N *?* \token\_if\_math\_subscript:N*TF ?* \token\_if\_math\_subscript:NTF  $\langle token \rangle$  { $\langle true \rangle$ } { $\langle false \rangle$ }

Check if  $\langle token \rangle$  is a math subscript token.

\token\_if\_space\_p:N *?* \token\_if\_space:N*TF ?* \token\_if\_space:NTF  $\{token\}$  { $\{frute\}$ } { $\{false\}$ }

Check if  $\langle token \rangle$  is a space token.

\token\_if\_letter\_p:N *?* \token\_if\_letter:N*TF ?*  $\bot$ \token\_if\_letter:NTF  $\langle token \rangle$  { $\langle true \rangle$ } { $\langle false \rangle$ }

Check if  $\langle token \rangle$  is a letter token.

\token\_if\_other\_char\_p:N *?* \token\_if\_other\_char:N*TF ?*  $\setminus$ token\_if\_other\_char:NTF  $\langle \text{token} \rangle$  { $\langle \text{true} \rangle$ } { $\langle \text{false} \rangle$ }

Check if  $\langle token \rangle$  is an other char token.

```
\token_if_active_char_p:N ?
\token_if_active_char:NTF ?
                                 \token_if_active_char:NTF \{token\} {\{true\}} {\{false\}}
```
Check if  $\langle token \rangle$  is an active char token.

```
\token_if_eq_meaning_p:NN ?
\token_if_eq_meaning:NNTF ?
                                                \token_if_eq_meaning:NNTF \langle token_1 \rangle \langle token_2 \rangle{\langle true \rangle} {\langle false \rangle}
```
Check if the meaning of two tokens are identical.

```
\token_if_eq_catcode_p:NN ?
\token_if_eq_catcode:NNTF ?
                                                \token if eq catcode:NNTF \langle token_1 \rangle \langle token_2 \rangle{\langle true \rangle} {\langle false \rangle}
```
Check if the category codes of two tokens are equal. If both tokens are control sequences the test will be true.

```
\token_if_eq_charcode_p:NN ?
\token_if_eq_charcode:NNTF ?
                                                     \text{token if}_eq\_catcode:NNTF \langle token_1 \rangle \langle token_2 \rangle \{ \langle true \rangle \} \{ \langle false \rangle \}
```
Check if the character codes of two tokens are equal. If both tokens are control sequences the test will be true.

\token\_if\_macro\_p:N *?* \token\_if\_macro:N*TF ?*  $\text{token}$  if macro:NTF  $\langle token \rangle$   ${\langle \text{true} \rangle}$   ${\langle \text{false} \rangle}$ 

Check if  $\langle token \rangle$  is a macro.

```
\token_if_cs_p:N ?
\token_if_cs:NTF ?
```
\token\_if\_cs:NTF  $\langle token \rangle$  { $\langle true \rangle$ } { $\langle false \rangle$ }

Check if  $\langle \text{token} \rangle$  is a control sequence or not. This can be useful for situations where the next token in the input stream is being looked at and you want to determine what should be done to it.

```
\token_if_expandable_p:N ?
\token_if_expandable:NTF ?
                                              \setminustoken_if_expandable:NTF \langle token \rangle \{ \langle true \rangle \} \{ \langle false \rangle \}
```
Check if  $\langle token \rangle$  is expandable or not. Note that  $\langle token \rangle$  can very well be an active character.

The next set of functions here are for picking apart control sequences. Sometimes it is useful to know if a control sequence has arguments and if so, how many. Similarly its status with respect to \long or \protected is good to have. Finally it can be very useful to know if a control sequence is of a certain type: Is this  $\langle \text{toks} \rangle$  register we're trying to to something with really a  $\langle \text{toks} \rangle$  register at all?

\token\_if\_long\_macro\_p:N *?* \token\_if\_long\_macro:N*TF ?*  $\bot$ \token\_if\_long\_macro:NTF  $\langle \text{token} \rangle$  { $\langle \text{true} \rangle$ } { $\langle \text{false} \rangle$ }

Check if  $\langle token \rangle$  is a "long" macro.

```
\token_if_protected_macro_p:N ?
\token_if_protected_macro:NTF ?
                                                 \token_if_long_macro:NTF \langle token \rangle {\langle true \rangle} {\langle false \rangle}
```
Check if  $\langle token \rangle$  is a "protected" macro. This test does *not* return  $\langle true \rangle$  if the macro is also "long", see below.

```
\token_if_protected_long_macro_p:N ?
\token_if_protected_long_macro:NTF ?
                                                                  \setminus \texttt{token\_if\_protected\_long\_macro:NTF} \setminus \textit{other} {\setminus \textit{true}}
                                                                  \vert \cdot \vert { \langle false \rangle }
```
Check if  $\langle token \rangle$  is a "protected long" macro.

\token\_if\_chardef\_p:N *?* \token\_if\_chardef:N*TF ?* \token\_if\_chardef:NTF  $\{token\}$  { $\{frute\}$ } { $\{false\}$ }

Check if  $\langle token \rangle$  is defined to be a chardef.

```
\token_if_mathchardef_p:N ?
\token_if_mathchardef:NTF ?
                                           \token_if_mathchardef:NTF \langle token \rangle {\langle true \rangle} {\langle false \rangle}
```
Check if  $\langle token \rangle$  is defined to be a mathchardef.

```
\token_if_int_register_p:N ?
\token_if_int_register:NTF ?
                                  \token_if_int_register:NTF \{token\} {\{true\}} {\{false\}}
```
Check if  $\langle token \rangle$  is defined to be an integer register.

```
\token_if_dim_register_p:N ?
\token_if_dim_register:NTF ?
                                             \token_if_dim_register:NTF \langle token \rangle {\langle true \rangle} {\langle false \rangle}
```
Check if  $\langle token \rangle$  is defined to be a dimension register.

```
\token_if_skip_register_p:N ?
\token_if_skip_register:NTF ?
                                               \token_if_skip_register:NTF \langle token \rangle {\langle true \rangle} {\langle false \rangle}
```
Check if  $\langle token \rangle$  is defined to be a skip register.

```
\token_if_toks_register_p:N ?
\token_if_toks_register:NTF ?
                                   \token_if_toks_register:NTF \{token\} {\{true\}} {\{false\}}
```
Check if  $\langle token \rangle$  is defined to be a toks register.

```
\token_get_prefix_spec:N ?
\token_get_arg_spec:N ?
\token_get_replacement_spec:N ?
                                        \token_get_arg_spec:N \langle token \rangle
```
If token is a macro with definition  $\csin \text{Npn}\next$  #1#2{x'#1--#2'y}, the prefix function will return the string \long, the arg function returns the string #1#2 and the replacement function returns the string  $x'$ #1--#2'y. If  $\langle token \rangle$  isn't a macro, these functions return the \scan\_stop: token.

If the arg\_spec contains the string ->, then the spec function will produce incorrect results.

#### **35.1 Useless code: because we can!**

```
\token_if_primitive_p:N ?
\token_if_primitive:NTF ?
                                  \token_if_primitive:NTF \langle token \rangle {\langle false \rangle}
```
Check if  $\langle token \rangle$  is a primitive. Probably not a very useful function.

#### **36 Peeking ahead at the next token**

```
\l_peek_token
\g_peek_token
\l_peek_search_token
```
Some useful variables. Initially they are set to ?.

```
\peek_after:NN
```
\peek\_gafter:NN \peek\_after:NN \function\\token\

Assign  $\langle token \rangle$  to  $\lvert \text{Leek\_token}$  and then run  $\langle function \rangle$  which should perform some

sort of test on this token. Leaves  $\langle token \rangle$  in the input stream. \peek\_gafter:NN does this globally to the token \g\_peek\_token.

**TEXhackers note:** This is the primitive \futurelet turned into a function.

```
\peek_meaning:NTF
\peek_meaning_ignore_spaces:NTF
\peek_meaning_remove:NTF
\begin{equation} \texttt{Spec} \setminus \texttt{meaning\_remove\_ignore\_spaces: NTF} \end{equation} \begin{equation} \texttt{Spec} \setminus \texttt{meaning: NTF} \end{equation} \begin{equation} \texttt{Spec} \setminus \texttt{where} \end{equation}
```
 $\peek_meaning:NTF checks (by using \ifmain in the image) if  $\langle token \rangle$  equals the next to$ ken in the input stream and executes either  $\langle true \ code \rangle$  or  $\langle false \ code \rangle$  accordingly. \peek\_meaning\_remove:NTF does the same but additionally removes the token if found. The ignore\_spaces versions skips blank spaces before making the decision.

**TEXhackers note:** This is equivalent to LATEX 2*ε*'s \@ifnextchar.

```
\peek_charcode:NTF
\peek_charcode_ignore_spaces:NTF
\peek_charcode_remove:NTF
\peek_charcode_remove_ignore_spaces:NTF \peek_charcode:NTF \token\ {\true\} {\false\}
```
Same as for the \peek\_meaning:NTF functions above but these use \if\_charcode:w to compare the tokens.

```
\peek_catcode:NTF
\peek_catcode_ignore_spaces:NTF
\peek_catcode_remove:NTF
\peek_catcode_remove_ignore_spaces:NTF \peek_catcode:NTF \token\ {\true\} {\false\}
```
Same as for the \peek\_meaning:NTF functions above but these use \if\_catcode:w to compare the tokens.

\peek\_token\_generic:NN*TF* \peek\_token\_remove\_generic:NNTF \peek\_token\_generic:NNTF \token\\function\ {\true}} {\false}}

\peek\_token\_generic:NNTF looks ahead and checks if the next token in the input stream is equal to  $\langle token \rangle$ . It uses  $\langle function \rangle$  to make that decision.  $\langle speech{\text{re}}$  token\_remove\_generic:NNTF does the same thing but additionally removes  $\langle token \rangle$  from the input stream if it is found. This also works if  $\langle token \rangle$  is either  $\c{-group\_begin\_token}$  or  $\c{-group\_end\_token}$ .

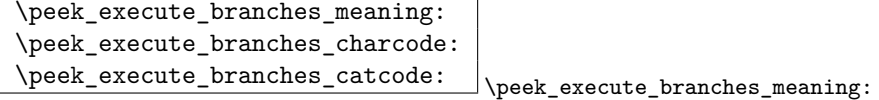

These functions compare the token we are searching for with the token found (after optional ignoring of specific tokens). They come in the usual three versions when TEX is comparing tokens: meaning, character code, and category code.

# **Part VIII The l3int package Integers/counters**

LATEX3 maintains two type of integer registers for internal use. One (associated with the name num) for low level uses in the allocation mechanism using macros only and  $int:$  the one described here.

The int type uses the built-in counter registers of T<sub>EX</sub> and is therefore relatively fast compared to the num type and should be preferred in all cases as there is little chance we should ever run out of registers when being based on at least  $\varepsilon$ -T<sub>E</sub>X.

#### **37 Functions**

\int\_new:N  $\left\{\int \int_{\mathbb{R}^n} \int \mathbf{c} \cdot \mathbf{c} \cdot \mathbf{c} \right\}$ 

Defines  $\langle int \rangle$  to be a new variable of type int.

 $\int_{{\text{inter}}}$   $\langle int \rangle$ 

TEXhackers note: \int\_new:N is the equivalent to plain TEX's \newcount.

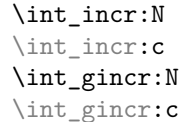

Increments  $\langle int \rangle$  by one. For global variables the global versions should be used.

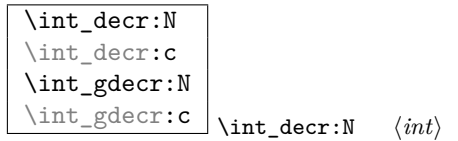

Decrements *(int)* by one. For global variables the global versions should be used.

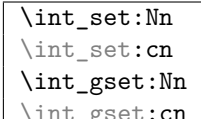

 $\bot$ \int\_set:Nn  $\langle int \rangle$  { $\langle integer\ expr \rangle$ }

These functions will set the  $\langle int \rangle$  register to the  $\langle integer \iota expr \rangle$  value. This value can contain simple calc-like expressions as provided by  $\varepsilon$ -T<sub>E</sub>X.

\int\_zero:N \int\_zero:c \int\_gzero:N

\int\_gzero:c \int\_zero:N \*int*}

These functions sets the  $\langle int \rangle$  register to zero either locally or globally.

\int\_add:Nn \int\_add:cn \int\_gadd:Nn

 $\int_{gadd:cn} \int_{add:Nn} \int_{ind} \{ \int gerr\rangle \}$ 

These functions will add to the  $\langle int \rangle$  register the value  $\langle interger \, expr \rangle$ . If the second argument is a  $\langle int \rangle$  register too, the surrounding braces can be left out.

\int\_sub:Nn \int\_sub:cn \int\_gsub:Nn

 $\exists$  \int\_gsub:Nn \int\ {\integer expr\}

These functions will subtract from the  $\langle int \rangle$  register the value  $\langle interger \; expr \rangle$ . If the second argument is a  $\langle int \rangle$  register too, the surrounding braces can be left out.

```
\int_use:N
```
 $\left\{\int \int_l u \sec(C) \cdot \int_l u \sec(N) \right\}$ 

This function returns the integer value kept in  $\langle int \rangle$  in a way suitable for further processing.

**TEXhackers note:** The function \int\_use:N could be implemented directly as the TEX primitive \tex\_the:D which is also responsible to produce the values for other internal quantities. We have chosen to use individual functions for counters, dimensions etc. to allow checks and to make the code more self-explaining.

#### \int\_show:N

 $\int_{\text{show:}c} \int_{\text{show:}N} \int_{int}$ 

This function pauses the compilation and displays the integer value kept in  $\langle int \rangle$  in the console output and log file.

TEXhackers note: The function  $\int$ int\_show:N could be implemented directly as the TEX primitive \tex\_showthe:D which is also responsible to produce the values for other internal quantities. We have chosen to use individual functions for counters, dimensions etc. to allow checks and to make the code more self-explanatory.

#### **38 Formatting a counter value**

```
\int_to_arabic:n ?
\int_to_alph:n ?
\int_to_Alph:n ?
\int_to_roman:n ?
\int_to_Roman:n ?
\int_to_symbol:n ?
                           \int_{\text{top}} {\{intger\}}
                          \int_{\text{tot}} hint_to_alph:n \langle int \rangle
```
If some  $\langle integer \rangle$  or the the current value of a  $\langle int \rangle$  should be displayed or typeset in a special ways (e.g., as uppercase roman numerals) these function can be used. We need braces if the argument is a simple  $\langle \text{integer} \rangle$ , they can be omitted in case of a  $\langle \text{int} \rangle$ . By default the letters produced by \int\_to\_roman:n and \int\_to\_Roman:n have catcode 11.

All functions are fully expandable and will therefore produce the correct output when used inside of deferred writes, etc. In case the number in an alph or Alph function is greater than the default base number (26) it follows a simple conversion rule so that 27 is turned into aa, 50 into ax and so on and so forth. These two functions can be modified quite easily to take a different base number and conversion rule so that other languages can be supported.

**TEXhackers note:** These are more or less the internal L<sup>AT</sup>EX2 functions *\Carabic*, *\Calph*, \Alph, \@roman, \@Roman, and \@fnsymbol except that \int\_to\_symbol:n is also allowed outside math mode.

#### **38.1 Internal functions**

\int\_to\_roman:w *?*  $\vert$  \int\_to\_roman:w  $\langle$ *integer* $\rangle$   $\langle space \rangle$  *or*  $\langle$ *non-expandable token* $\rangle$ Converts *(integer)* to it lowercase roman representation. Note that it produces a string of letters with catcode 12.

TEXhackers note: This is the TEX primitive \romannumeral renamed.

<sup>\</sup>int\_to\_number:w \* \int\_to\_number:w \*integer*} \space\

Converts  $\langle \text{integer} \rangle$  to its numerical string. Note that it produces a string of letters with catcode 12.

TEXhackers note: This is the TEX primitive \number renamed.

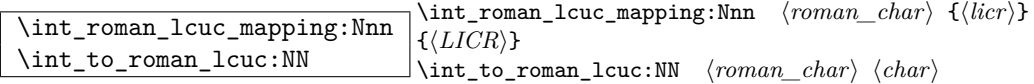

 $\int_{\text{round} \times \text{mapping}}$  Nnn specifies how the roman numeral  $\langle \text{round} \times \text{total} \rangle$  (i, v,  $x, l, c, d, or m$ ) should be interpreted when converting the number.  $\langle licr \rangle$  is the lower case and  $\langle LICR \rangle$  is the uppercase mapping.  $\int_{\text{to }r} \sin \lambda$  is a recursive function converting the roman numerals.

```
\int_convert_number_with_rule:nnN
\int_alph_default_conversion_rule:n
\int_Alph_default_conversion_rule:n
\int_symbol_math_conversion_rule:n
\int_symbol_text_conversion_rule:n
                                                \int_convert_number_with_rule:nnN \{ \langle int_1 \rangle \} \{ \langle int_2 \rangle \}\langle function \rangle\int_alph_default_conversion_rule:n {\langle int \rangle}
```
 $\int$ int\_convert\_number\_with\_rule:nnN converts  $\langle int_1 \rangle$  into letters, symbols, whatever as defined by  $\langle function \rangle$ .  $\langle int_2 \rangle$  denotes the base number for the conversion.

### **39 Variable and constants**

 $\int_{const:Nn} \int_{const:Nn} \c_{value} {\langle value \rangle}$ 

Defines an integer constant of a certain  $\langle value \rangle$ . If the constant is negative or very large it internally uses an  $\langle int \rangle$  register.

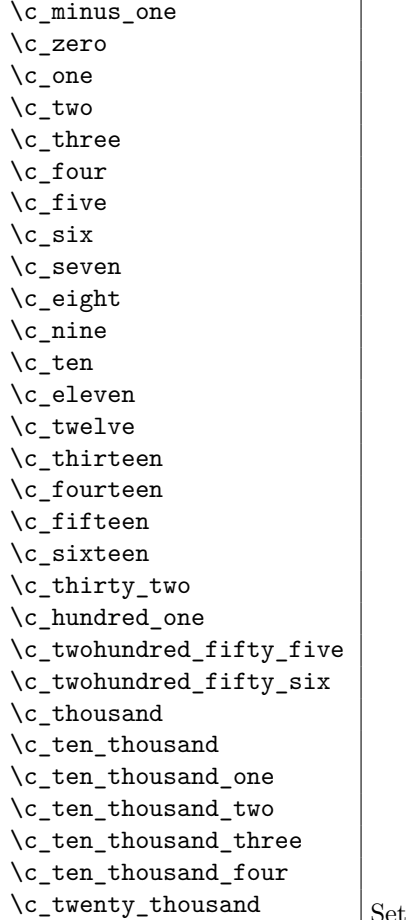

Set of constants denoting useful values.

**TEXhackers note:** Some of these constants have been available under LATEX2 under names like  $\m$ ene,  $z$ @,  $\omega$ , tw@,  $\thr$ @@, etc.

 $\c{c\_max\_int}$  Constant that denote the maximum value which can be stored in an  $\langle int \rangle$ register.

 $\backslash$ c\_max\_register\_int Maximum number of registers.

```
\lceil \frac{\text{tmp}_\text{int}}{\rceil} \rceil\l_tmpb_int
\l_tmpc_int
\gtrsimtmpa_int
```
<sup>\</sup>g\_tmpb\_int Scratch register for immediate use. They are not used by conditionals or predicate functions.

#### **40 Conversion**

\int\_convert\_from\_base\_ten:nn \int\_convert\_from\_base\_ten:nn {\*number*}} {\base}}

Converts the base 10 number  $\langle number \rangle$  into its equivalent representation written in base  $\langle base \rangle$ . Expandable.

\int\_convert\_to\_base\_ten:nn \int\_convert\_to\_base\_ten:nn {\*number*}} {\base}}

Converts the base  $\langle base \rangle$  number  $\langle number \rangle$  into its equivalent representation written in base 10.  $\langle number \rangle$  can consist of digits and ascii letters. Expandable.

#### **Part IX**

# **The l3intexpr package Integer expressions**

Calculation and comparison of integer values can be carried out using literal numbers, int registers, constants and integers stored in token list variables. The standard operators  $+, \neg, \angle$  and  $*$  and parentheses can be used within such expressions to carry arithmetic operations. This module carries out these functions on *integer expressions* ('int expr').

#### **41 Calculating and comparing integers**

```
\int_0 \frac{1}{5 + 4*3 - (3+4*5)}
```
evaluates to  $-6$ . Two expansions are necessary to convert the  $\langle expression \rangle$  into the  $\langle number \rangle$  it represents. Full expansion to the  $\langle number \rangle$  can be carried out using an f expansion in an expandable context or a x expansion in other cases.

```
\left\{\left(\frac{\int f(x) \cdot f(x)}{n \cdot \frac{p \cdot n}{n}} \cdot \frac{f(\int f(x) \cdot f(x))}{n \cdot \frac{p \cdot n}{n}} \cdot \frac{f(\int f(x) \cdot f(x))}{n \cdot \frac{p \cdot n}{n}} \cdot \frac{f(\int f(x) \cdot f(x))}{n \cdot \frac{p \cdot n}{n}} \cdot \frac{f(\int f(x) \cdot f(x))}{n \cdot \frac{p \cdot n}{n}} \cdot \frac{f(\int f(x) \cdot f(x) \cdot f(x)}{n \cdot \frac{p \cdot n}{n}} \cdot \frac{f(\int f(x) \cdot f(x) \cdot f(x)}{n \cdot \frac{p \cdot n}{n\intexpr_compare:nTF \star\langleintexpr_compare:nTF \{ \langle \langle int \; expr_1 \rangle \; \langle \langle int \; expr_2 \rangle \rangle \}\langle true \ code \rangle \langle false \ code \rangle
```
<sup>\</sup>intexpr\_eval:n \* \intexpr\_eval:n {\*int expr*}}

Evaluates an *(integer expression)*, expanding to a properly terminated *(number)* that can be used in any situation that demands one, or which can be typeset. For example,
Evaluates  $\langle integer \ expression_1 \rangle$  and  $\langle integer \ expression_2 \rangle$  as described for **\intexpr\_**eval:n, and then carries out a comparison of the resulting integers using C-like operators:

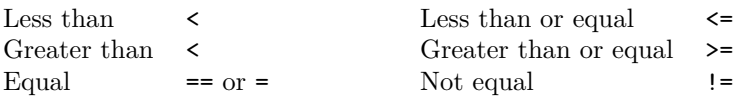

Based on the result of the comparison either the  $\langle true \ code \rangle$  or  $\langle false \ code \rangle$  is executed. Both integer expressions are evaluated fully in the process. Note the syntax, which allows natural input in the style of

\intexpr\_compare\_p:n {5+3 != \l\_tmpb\_int}

 $=$  is available as comparator (in addition to those familiar to C users) as standard TEX practice is to compare values using a single =.

```
\intexpr_compare_p:nNn ?
\intexpr_compare:nNnTF ?
                             \intexpr_compare_p:nNn {hint expr 1i} hreli {hint expr 2i}
```
Evaluates  $\langle integer \ expression_1 \rangle$  and  $\langle integer \ expression_2 \rangle$  as described for \intexpr\_eval:n, then compares the two results using one of the relations  $=$ ,  $\lt$  or  $\gt$ . These functions are faster than the n variants described above but do not support an extended set of relational operators.

# \intexpr\_max:nn *?*

 $\left\{\int \frac{1}{\iint e^x p(x) \cdot f(\int e^x p(x))} \right\}$ 

Evaluates  $\langle integer \ expression_1 \rangle$  and  $\langle integer \ expression_2 \rangle$  as described for \intexpr\_eval:n, expanding to the larger or smaller of the two resulting  $\langle numbers \rangle$  (for max and min, respectively).

 $\left\{\begin{array}{c|c}\n\text{interior}\_abs:n <\end{array}\right\}$ 

Evaluates *(integer expression)* as described for **\intexpr\_eval:n** and expands to the absolute value of the resulting  $\langle number \rangle$ .

```
\intexpr_if_odd:nTF ?
\intexpr_if_odd_p:n ?
\intexpr_if_even:nTF ?
\intexpr_if_even_p:n * \intexpr_if_odd:nTF {\int expr}} {\true}} {\false}}
```
Evaluates *(integer expression)* as described for **\intexpr\_eval:n** and execute *(true code)* or  $\langle false \ code \rangle$  depending on whether the resulting  $\langle number \rangle$  is odd or even.

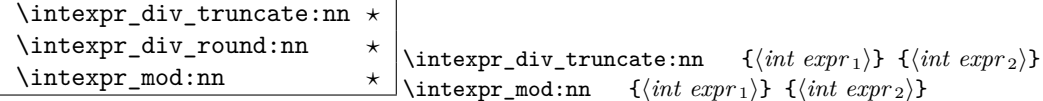

Evaluates  $\langle integer \ expression_1 \rangle$  and  $\langle integer \ expression_2 \rangle$  as described for \intexpr\_eval:n, expanding to the appropriate result of division of the resulting  $\langle numbers \rangle$ . The truncate function expands to the integer part of the division with the decimal simply discarded, whereas round will use the decimal part to round the integer up if appropriate. The mod function expands to the integer remainder of the division.

# **42 Primitive (internal) functions**

\if\_num:w *?* \if\_inexpr\_compare:w *?* \if\_num:w  $\langle number_1 \rangle$   $\langle rel \rangle$   $\langle number_2 \rangle$   $\langle true \rangle$  \else:  $\langle false \rangle$ \fi:

Compare two integers using  $\langle rel \rangle$ , which must be one of =, < or > with category code 12. The \else: branch is optional.

TEX hackers note: These are both names for the TEX primitive \ifnum.

\if\_intexpr\_case:w *?* \if\_case:w *?*  $\sqrt{or}$ :  $\star$ \if\_case:w  $\langle number \rangle$   $\langle case_0 \rangle$  \or:  $\langle case_1 \rangle$  \or: ... \else:  $\langle$ *default* $\rangle$  \fi:

Selects a case to execute based on the value of  $\langle number \rangle$ . The first case  $(\langle case_0 \rangle)$  is executed if  $\langle number \rangle$  is 0, the second  $(\langle case_1 \rangle)$  if the  $\langle number \rangle$  is 1, *etc*. The  $\langle number \rangle$ may be a literal, a constant or an integer expression (*e.g*. using \intexpr\_eval:n).

**TEX hackers note:** These are the TEX primitives **\ifferall** (with two different names depending on context) and \or.

\intexpr\_value:w \intexpr\_value:w \integer\ \intexpr\_value:w  $\langle \text{tokens} \rangle$   $\langle \text{optional space} \rangle$ 

Expands  $\langle tokens\rangle$  until an  $\langle integers\rangle$  is formed. One space may be gobbled in the process.

**TEXhackers note:** This is the TEX primitive \number.

\intexpr\_eval:w *?* \intexpr\_eval\_end: \intexpr\_eval:w \intexpr\\intexpr\_eval\_end: Evaluates *(integer expression)* as described for **\intexpr\_eval:n.** The evalution stops when an unexpandable token with category code other than 12 is read or when \intexpr\_eval\_end: is reached. The latter is gobbled by the scanner mechanism: \intexpr\_eval\_end: itself is unexpandable but used correctly the entire construct is expandable.

**TEXhackers note:** This is the *ε*-TEX primitive \numexpr.

\if\_intexpr\_odd:w *\** \if\_intexpr\_odd:w \tokens} \true} \else: \false} \fi:<br>\if\_intexpr\_odd:w \* \if\_intexpr\_odd:w \number} \true} \else: \false} \fi: \if\_intexpr\_odd:w  $\langle \text{number} \rangle$  \*true*} \else:  $\langle \text{false} \rangle$  \fi: Expands (tokens) until a non-numeric tokens is found, and tests whether the resulting  $\langle number \rangle$  is odd. If so,  $\langle true \ code \rangle$  is executed. The **\else**: branch is optional.

TEXhackers note: This is the TEX primitive \ifodd.

\intexpr\_while\_do:nn *?* \intexpr\_until\_do:nn *?* \intexpr\_do\_while:nn *?* \intexpr\_do\_until:nn \* \intexpr\_while\_do:nn {\\int expr<sub>1</sub>} \rel} \int expr<sub>2</sub>}}} {\code}}

In the case of the while\_do version, the integer comparison is evaluated as described for \intexpr\_compare\_p:n, and if true execute the  $\langle code \rangle$ . The test and code then alternate until the result is  $\langle false \rangle$ . The do\_while alternative first executes the  $\langle code \rangle$ and then evaluates the integer comparison. In the until cases, the  $\langle code \rangle$  is executed if the test is false: the loop is ended when the relation is true.

```
\intexpr_while_do:nNnn ?
\intexpr_until_do:nNnn ?
\intexpr_do_while:nNnn ?
\intexpr_do_until:nNnn ?
                           \intexpr_while_do:nNnn \int expr\ \/rel\ \int expr\ {\code\}
```
These behave in the same manner as the preceding loops but use the relation logic described for \intexpr\_compare\_p:nNn.

# **Part X The l3skip package**

# **Dimension and skip registers**

LATEX3 knows about two types of length registers for internal use: rubber lengths (skips) and rigid lengths (dims).

### **43 Skip registers**

#### **43.1 Functions**

\skip\_new:N

 $\chi\$ skip\_new:c  $\chi\$ **skip**\_new:N  $\langle skip \rangle$ Defines  $\langle skip \rangle$  to be a new variable of type skip.

**TEXhackers note:** \skip\_new:N is the equivalent to plain TEX's \newskip.

\skip\_zero:N \skip\_zero:c \skip\_gzero:N

\skip\_gzero:c \skip\_zero:N (skip)

Locally or globally reset  $\langle skip \rangle$  to zero. For global variables the global versions should be used.

\skip\_set:Nn \skip set:cn \skip\_gset:Nn

\skip\_gset:cn \skip\_set:Nn <sup>h</sup>*skip*<sup>i</sup> {h*skip value*i}

These functions will set the  $\langle skip \rangle$  register to the  $\langle length \rangle$  value.

```
\skip_add:Nn
\skip_add:cn
\skip_gadd:Nn
```
\skip\_gadd:cn \skip\_add:Nn \skip\\{\length\}

These functions will add to the  $\langle skip \rangle$  register the value  $\langle length \rangle$ . If the second argument is a  $\langle skip \rangle$  register too, the surrounding braces can be left out.

# \skip\_sub:Nn

\skip\_gsub:Nn \skip\_gsub:Nn <sup>h</sup>*skip*<sup>i</sup> {h*length*i}

These functions will subtract from the  $\langle skip \rangle$  register the value  $\langle length \rangle$ . If the second argument is a  $\langle skip \rangle$  register too, the surrounding braces can be left out.

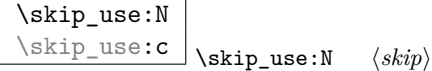

This function returns the length value kept in  $\langle skip \rangle$  in a way suitable for further processing.

**TEXhackers note:** The function \skip\_use:N could be implemented directly as the TEX primitive \tex\_the:D which is also responsible to produce the values for other internal quantities. We have chosen to use individual functions for counters, dimensions etc. to allow checks and to make the code more self-explanatory.

\skip\_show:N

\skip\_show:c \skip\_show:N  $\langle skip \rangle$ 

This function pauses the compilation and displays the length value kept in  $\langle skip \rangle$  in the console output and log file.

**TEXhackers note:** The function  $\skip\_show:N$  could be implemented directly as the TEX primitive \tex\_showthe:D which is also responsible to produce the values for other internal quantities. We have chosen to use individual functions for counters, dimensions etc. to allow checks and to make the code more self-explanatory.

```
\skip_horizontal:N
\skip_horizontal:c
\skip_horizontal:n
\skip_vertical:N
\skip_vertical:c
\skip_vertical:n
                     \skip_horizontal:N (skip)
                     \skip_horizontal:n {\length\}
```
The hor functions insert  $\langle skip \rangle$  or  $\langle length \rangle$  with the T<sub>EX</sub> primitive  $\hbar$ skip. The vertical variants do the same with  $\varepsilon$  in. The n versions evaluate  $\langle length \rangle$  with  $\skip 1mu \skip 1mu \skip 1mu.$ 

\skip\_if\_infinite\_glue\_p:n \skip\_if\_infinite\_glue:nTF \skip\_if\_infinite\_glue:nTF {\skip}} {\true}} {\false}}

Checks if  $\langle skip \rangle$  contains infinite stretch or shrink components and executes either  $\langle true \rangle$ or (false). Also works on input like 3pt plus .5in.

```
\skip_split_finite_else_action:nnNN \skip_split_finite_else_action:nnNN {\skip} {\action}}
                                                  \langle dimen_1 \rangle \langle dimen_2 \rangle
```
Checks if  $\langle skip \rangle$  contains finite glue. If it does then it assigns  $\langle dimen_1 \rangle$  the stretch component and  $\langle dimen_2 \rangle$  the shrink component. If it contains infinite glue set  $\langle dimen_1 \rangle$ and  $\langle dimen_2 \rangle$  to zero and execute #2 which is usually an error or warning message of some sort.

 $\kappa$ ip\_eval:n  $\star$  $\text{skip\_eval:n } {\{skip .2cm} {\{skip .2cm} \text{skip } \text{expr}}\}$ 

Evaluates the value of  $\langle skip\;expr \rangle$  so that  $\skip-1.5pt \simeq$   $[5pt\; plus\; 3fil\; +\; 3pt\; minus\; 1fil\;]$ puts 8.0pt plus 3.0fil minus 1.0fil back into the input stream. Expandable.

**TEXhackers note:** This is the  $\varepsilon$ -TEX primitive  $\ell$  lueexpr turned into a function taking an argument.

#### **43.2 Formatting a skip register value**

#### **43.3 Variable and constants**

 $\c_{\texttt{max\_skip}}$  Constant that denotes the maximum value which can be stored in a  $\langle skip \rangle$  register.

 $\c$ -zero\_skip Constants denoting a zero skip.

\l\_tmpa\_skip \l\_tmpb\_skip \l\_tmpc\_skip \g\_tmpa\_skip

 $\gtrsim$  tmpb\_skip Scratch register for immediate use.

# **44 Dim registers**

#### **44.1 Functions**

\dim\_new:N  $\dim_{\text{new: c}}$  \dim\_new:N \dim\) Defines  $\langle dim \rangle$  to be a new variable of type dim.

TEXhackers note: \dim\_new:N is the equivalent to plain TEX's \newdimen.

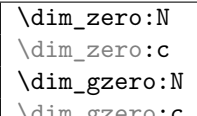

 $\dim_{gzero: c} \dim_{zero: N} \dim \{dim\}$ 

Locally or globally reset  $\langle dim \rangle$  to zero. For global variables the global versions should be used.

```
\dim_set:Nn
\dim_set:Nc
\dim_set:cn
\dim_gset:Nn
\dim_gset:Nc
\dim_gset:cn
```
 $\dim_{\texttt{set:cc}}$  \dim\_set:Nn \dim \dim \dim value)}

These functions will set the  $\langle dim \rangle$  register to the  $\langle dim \ value \rangle$  value.

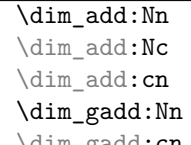

 $\Box$ \dim\_add:Nn \dim\ {\length\}

These functions will add to the  $\langle dim \rangle$  register the value  $\langle length \rangle$ . If the second argument is a  $\langle dim \rangle$  register too, the surrounding braces can be left out.

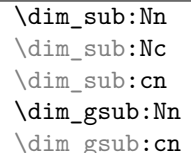

 $\dim_{\mathcal{S}}\left\{\text{dim}\right\}$  { $\langle \text{dim}\right\}$ }

These functions will subtract from the  $\langle dim \rangle$  register the value  $\langle length \rangle$ . If the second argument is a  $\langle dim \rangle$  register too, the surrounding braces can be left out.

$$
\verb|\dim_use:N|
$$

 $\dim_{{\sqcup\!\sqcup} {\sf sc}\,:\mathsf{c}} \setminus \dim_{{\sqcup\!\sqcup} {\sf use}\,:\mathsf{N}} \quad \langle \dim \rangle$ 

This function returns the length value kept in  $\langle dim \rangle$  in a way suitable for further processing.

**TEXhackers note:** The function \dim\_use:N could be implemented directly as the TEX primitive \tex\_the:D which is also responsible to produce the values for other internal quantities. We have chosen to use individual functions for counters, dimensions etc. to allow checks and to make the code more self-explanatory.

\dim\_show:N

 $\dim_s$ how:c  $\dim_s$ how:N  $\dim_h$ 

This function pauses the compilation and displays the length value kept in  $\langle skip \rangle$  in the console output and log file.

TEXhackers note: The function \dim\_show:N could be implemented directly as the TEX primitive \tex\_showthe:D which is also responsible to produce the values for other internal quantities. We have chosen to use individual functions for counters, dimensions etc. to allow checks and to make the code more self-explanatory.

 $\dim$  eval:n  $\dim$  eval:n  $\{\dim \text{expr}\}$ 

Evaluates the value of a dimension expression so that \dim\_eval:n {5pt+3pt} puts 8pt back into the input stream. Expandable.

**TEXhackers note:** This is the *ε*-TEX primitive \dimexpr turned into a function taking an argument.

 $\label{eq:1} $$\if\_dim:w \if\_dim:w \dimen_1 \ (rel) \ (dimen_2) \ (true) \ \lesssim: \ (false) \ if:$ Compare two dimensions. It is recommended to use  $\dim$  eval:n to correctly evaluate and terminate these numbers.  $\langle rel \rangle$  is one of  $\langle$ , = or > with catcode 12.

TEX hackers note: This is the TEX primitive **\ifdim.** 

\dim\_compare:nNn*TF ?* \dim\_compare\_p:nNn *?*  $\{\langle dim\,\,expr \rangle\} \, \, \langle rel \rangle \, \, \{\langle dim\,\,expr \rangle\}$  $\begin{cases} \texttt{dim\_compare:} \ \texttt{nNnTF} \ \texttt{{true}} \ \texttt{if} \ \texttt{false} \ \texttt{b} \end{cases}$ 

These functions test two dimension expressions against each other. They are both evaluated by \dim\_eval:n. Note that if both expressions are normal dimension variables as in

\dim\_compare:nNnTF \l\_temp\_dim < \c\_zero\_skip {negative}{non-negative}

you can safely omit the braces.

T<sub>E</sub>Xhackers note: This is the T<sub>E</sub>X primitive **\ifdim** turned into a function.

\dim\_while\_do:nNnn \dim\_until\_do:nNnn \dim\_do\_while:nNnn

\dim\_do\_until:nNnn \dim\_while\_do:nNnn \dim expr\ \rel\ \dim expr\ \code\) \dim\_while\_do:nNnn tests the dimension expressions and if true performs  $\langle code \rangle$  repeatedly while the test remains true. \dim\_do\_while:nNnn is similar but executes the body first and then performs the check, thus ensuring that the body is executed at least once. The 'until' versions are similar but continue the loop as long as the test is false.

#### **44.2 Variable and constants**

 $\c_{\text{max\_dim}}$  Constant that denotes the maximum value which can be stored in a  $\langle dim \rangle$ register.

 $\overline{\csc{zero\_dim}}$  Set of constants denoting useful values.

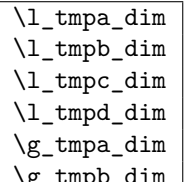

 $\Box$  Scratch register for immediate use.

# **45 Muskips**

\muskip\_new:N \muskip\_new:N \muskip

**TEXhackers note:** Defines  $\langle \text{muskip} \rangle$  to be a new variable of type muskip. \muskip\_new:N is the equivalent to plain  $TEX$ 's  $\newcommand{\nn}{{\mathfrak n}}$ 's  $\newcommand{\nn}{{\mathfrak n}}$ 

```
\muskip_set:Nn
```
 $\label{lem:main} $$\mu\sin p_gset:\Nn \mathbf{p}_set:\Nn \mathbf{p}_set:\Nn \mathbf{p}_set:\Nn} $$$ These functions will set the  $\langle \textit{muskip} \rangle$  register to the  $\langle \textit{length} \rangle$  value.

# \muskip\_add:Nn

 $\mathfrak{gadd:}$  \muskip\_add:Nn \muskipidd:Nn \muskipiddikalahamuskip

These functions will add to the  $\langle \textit{muskip} \rangle$  register the value  $\langle \textit{length} \rangle$ . If the second argument is a  $\langle \textit{maskip} \rangle$  register too, the surrounding braces can be left out.

\muskip\_sub:Nn

 $\label{lem:main} $$\mu\sin p_g\sinh:\mathbb{N} \max' \max' \max' \{ \length \} \}$ 

These functions will subtract from the  $\langle \textit{maskip} \rangle$  register the value  $\langle \textit{length} \rangle$ . If the second argument is a  $\langle \textit{muskip} \rangle$  register too, the surrounding braces can be left out.

\muskip\_use:N \muskip use:N \muskip

This function returns the length value kept in  $\langle$  muskip<sub>i</sub> in a way suitable for further processing.

**TEXhackers note:** See note for \dim\_use:N.

 $\label{eq:main} $$\muskip_show:N \muship\_show:N \muship\_show:N \muship\_show:N$ 

This function pauses the compilation and displays the length value kept in  $\langle$ *muskip* $\rangle$  in the console output and log file.

# **Part XI The l3tl package Token Lists**

LATEX3 stores token lists in variables also called 'token lists'. Variables of this type get the suffix tl and functions of this type have the prefix tl. To use a token list variable you simply call the corresponding variable.

Often you find yourself with not a token list variable but an arbitrary token list which has to undergo certain tests. We will *also* prefix these functions with **tl**. While token list variables are always single tokens, token lists are always surrounded by braces.

### **46 Functions**

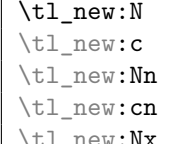

 $\text{Lnew:Nx } t1_new:Nn \langle tl \text{ var.} \{ \text{initial token list} \}$ 

Defines  $\langle tl \text{ var.} \rangle$  globally to be a new variable to store a token list.  $\langle \text{initial token list} \rangle$  is the initial value of  $\langle tl \text{ var.} \rangle$ . This makes it possible to assign values to a constant token list variable.

The form  $\tilde{\tau}$  new:N initializes the token list variable with an empty value.

 $\tilde{\text{t1}_\text{const}}$ :Nn  $\text{t1}_\text{const}}$ :Nn  $\langle$ *tl var.*)  $\{\langle \text{token list} \rangle\}$ 

Defines  $\langle tl \text{ var.} \rangle$  as a global constant expanding to  $\langle \text{token list} \rangle$ . The name of the constant must be free when the constant is created.

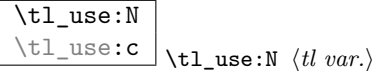

Function that inserts the  $\langle tl \ var. \rangle$  into the processing stream. Instead of  $\tilde{t}_\text{use:N}$ simply placing the h*tl var.*i into the input stream is also supported. \tl\_use:c will complain if the  $\langle tl \ var. \rangle$  hasn't been declared previously!

\tl\_show:N

\tl\_show:c \tl\_show:n  $\text{t1}_\text{show}:N \langle tl \text{ var.} \rangle$ 

\tl\_show:n  $\{\langle \text{token list} \rangle\}$ 

Function that pauses the compilation and displays the  $\langle tl \text{ var.} \rangle$  or  $\langle token \text{ list} \rangle$  on the console output and in the log file.

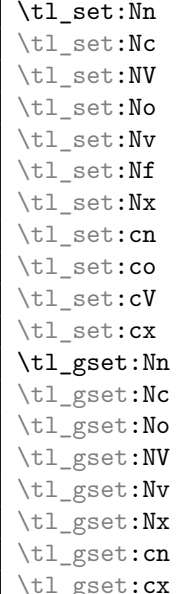

 $\tilde{\tau}$  \tl\_set:Nn  $\langle tl \ var. \rangle$  { $\langle token \ list \rangle$ }

Defines  $\langle tl \text{ var.} \rangle$  to hold the token list  $\langle token \text{ list.} \rangle$ . Global variants of this command assign the value globally the other variants expand the  $\langle token \; list \rangle$  up to a certain level before the assignment or interpret the  $\langle \text{token list} \rangle$  as a character list and form a control sequence out of it.

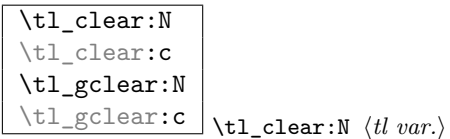

The  $\langle$ *tl var.* $\rangle$  is locally or globally cleared. The **c** variants will generate a control sequence name which is then interpreted as  $\langle tl \text{ var.} \rangle$  before clearing.

```
\tl_clear_new:N
\tl_clear_new:c
\tl_gclear_new:N
\tilde{\text{t1}_g}clear_new:c \text{t1}_clear_new:N \langletl var.)
```
These functions check if  $\langle tl \, var. \rangle$  exists. If it does it will be cleared; if it doesn't it will be allocated.

```
\tl_put_left:Nn
\tl_put_left:NV
\tl_put_left:No
\tl_put_left:Nx
\tl_put_left:cn
\tl_put_left:cV
```
 $\tilde{\text{t1}}_p$ ut\_left:co \tl\_put\_left:Nn \tl var.\ {\token list\}

These functions will append  $\langle \text{token list} \rangle$  to the left of  $\langle \text{tl var.} \rangle$ .  $\langle \text{token list} \rangle$  might be subject to expansion before assignment.

\tl\_put\_right:Nn \tl\_put\_right:NV \tl\_put\_right:No \tl\_put\_right:Nx \tl\_put\_right:cn \tl\_put\_right:cV

\tl\_put\_right:co \tl\_put\_right:Nn \tl var.\ {\token list\} These functions append  $\langle \text{token list} \rangle$  to the right of  $\langle \text{tl var.} \rangle$ .

```
\tl_gput_left:Nn
\tl_gput_left:No
\tl_gput_left:NV
\tl_gput_left:Nx
\tl_gput_left:cn
\tl_gput_left:co
```
 $\tilde{\text{t1\_gput\_left:cv}} \tilde{\text{t1\_gput\_left:Nn} \{t\}.} \text{if } \tilde{\text{t2}} \text{if } \tilde{\text{t3}} \text{if } \tilde{\text{t4}} \text{if } \tilde{\text{t5}} \text{if } \tilde{\text{t6}} \text{if } \tilde{\text{t8}} \text{if } \tilde{\text{t8}} \text{if } \tilde{\text{t8}} \text{if } \tilde{\text{t9}} \text{if } \tilde{\text{t9}} \text{if } \tilde{\text{t9}} \text{if } \tilde{\text{t9}} \text{if } \tilde{\text{t9$ These functions will append  $\langle \text{token list} \rangle$  globally to the left of  $\langle \text{tl var.} \rangle$ .

```
\tl_gput_right:Nn
\tl_gput_right:No
\tl_gput_right:NV
\tl_gput_right:Nx
\tl_gput_right:cn
\tl_gput_right:co
```
\tl\_gput\_right:cV \tl\_gput\_right:Nn \tl var.\ {\token list\}

These functions will globally append  $\langle \text{token list} \rangle$  to the right of  $\langle \text{tl var.} \rangle$ .

A word of warning is appropriate here: Token list variables are implemented as macros and as such currently inherit some of the peculiarities of how T<sub>E</sub>X handles  $\#s$  in the argument of macros. In particular, the following actions are legal

```
\tl_set:Nn \l_tmpa_tl{##1}
\tl_put_right:Nn \l_tmpa_tl{##2}
\tl_set:No \l_tmpb_tl{\l_tmpa_tl ##3}
```
x type expansions where macros being expanded contain #s do not work and will not work until there is an \expanded primitive in the engine. If you want them to work you must double #s another level.

```
\tl_set_eq:NN
\tl_set_eq:Nc
\tl_set_eq:cN
\tl_set_eq:cc
\tl_gset_eq:NN
\tl_gset_eq:Nc
\tl_gset_eq:cN
```
\tl\_gset\_eq:cc \tl\_set\_eq:NN <sup>h</sup>*tl var.* <sup>1</sup>i h*tl var.* <sup>2</sup><sup>i</sup> Fast form for  $\text{tl}_\setminus$   $\{ \{ \text{t} \text{ var. } 1} \}$   $\{ \{ \text{t} \text{ var. } 2 \} \}$ when  $\langle t \rangle$  var. <sub>2</sub>) is known to be a variable of type **tl.** 

#### \tl to str:N

 $\left\{\underline{t}_t = \underline{t}_0 \cdot \underline{t}_t \cdot \underline{t}_t \cdot \underline$ 

This function returns the token list kept in  $\langle tl \text{ var.} \rangle$  as a string list with all characters catcoded to 'other'.

 $\tilde{\text{t1_to_str:n}}$  \tl\_to\_str:n {\*token list*}} This function turns its argument into a string where all characters have catcode 'other'.

**TEXhackers note:** This is the *ε*-TEX primitive \detokenize.

 $\label{thm:time} $$\t1_rescan:nn \t1_rescan:nn \{ \catcode setup \} { \tobsen list \}$ 

**TEXhackers note:** This is a wrapper around  $ε$ -TEX's \scantokens.

Returns the result of re-tokenising  $\langle \text{token list} \rangle$  with the catcode setup (and whatever other redefinitions) specified. This is useful because the catcodes of characters are 'frozen' when first tokenised; this allows their meaning to be changed even after they've been read as an argument. Also see \tl\_set\_rescan:Nnn below.

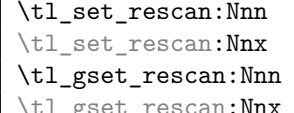

 $\exists \text{let\_rescan: Nnn} \ \langle tl \ \textit{var.} \rangle \ \{ \langle \textit{catcode setup} \rangle \} \ \{ \langle \textit{token list} \rangle \}$ Sets  $\langle$ *tl var.* $\rangle$  to the result of re-tokenising  $\langle$ *token list* $\rangle$  with the catcode setup (and whatever other redefinitions) specified.

**TEXhackers note:** This is a wrapper around *ε*-TEX's \scantokens.

# **47 Predicates and conditionals**

\tl\_if\_empty\_p:N *?*

 $\tilde{}$ \tl\_if\_empty\_p:N  $\langle tl \ var. \rangle$ 

This predicate returns 'true' if  $\langle tl \text{ var.} \rangle$  is 'empty' i.e., doesn't contain any tokens.

```
\tl_if_empty:NTF ?
```
 $\tilde{\tau}_{\text{eff}}$  /tl\_if\_empty:c*IF*  $\star$  $\left\{ \text{t1}_\text{inf\_empty}: \text{NTF } \{t \text{ in } x \} \ \text{for } \text{code} \} \ \text{for } t \leq t \leq 1 \right\}$ Execute  $\langle true \ code \rangle$  if  $\langle tl \ var \rangle$  is empty and  $\langle false \ code \rangle$  if it contains any tokens.

```
\tl_if_eq_p:NN ?
\tl_if_eq_p:cN ?
\tl_if_eq_p:Nc ?
```
\tl\_if\_eq\_p:cc *?* \tl\_if\_eq\_p:NN h*tl var.* <sup>1</sup>i h*tl var.* <sup>2</sup>i

Predicate function which returns 'true' if the two token list variables are identical and 'false' otherwise.

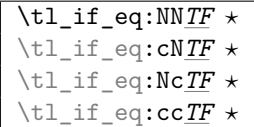

 $\downarrow$  \tl\_if\_eq:NNTF  $\langle$ *tl var.* 1)  $\langle$ *tl var.* 2) { $\langle$ *true code*} } { $\langle$ *false code*} }

Execute  $\langle true \ code \rangle$  if  $\langle tl \ var._1 \rangle$  holds the same token list as  $\langle tl \ var._2 \rangle$  and  $\langle false \ code \rangle$ otherwise.

 $\tilde{L}$ <sup>1f\_eq:nn $\overline{IF}$   $\star$ </sup>  $\text{til}_if_eq: nVTF$  \*  $\tilde{L}_i$ if\_eq:no*TF*  $\star$ \tl\_if\_eq:Vn*TF ?* \tl\_if\_eq:on*TF ?* \tl\_if\_eq:VV*TF ?* \tl\_if\_eq:oo*TF ?*  $\tilde{t}_i$  $\text{t}_i$   $\text{t}_e$   $\text{t}_r$   $\text{t}_r$  $\tilde{L}_i$ if\_eq:nx*IF*  $\star$ \tl\_if\_eq:xV*TF ?* \tl\_if\_eq:xo*TF ?* \tl\_if\_eq:Vx*TF ?* \tl\_if\_eq:ox*TF ?*

 $\label{thm:time} $$\tilde_i^eq:nnTF {*dist* }\ {{*dist*}} \ {{*true code*}} \ {{*false code*}}$ Execute  $\langle true \ code \rangle$  if the two token lists  $\langle \text{thist}_1 \rangle$  and  $\langle \text{thist}_2 \rangle$  are identical. These functions are expandable if a new enough version of pdfT<sub>E</sub>X is being used.

```
\tl_if_eq_p:nn ?
\tilde{}tl_if_eq_p:nV \star\tl_if_eq_p:no ?
\tl_if_eq_p:Vn ?
\tl_if_eq_p:on ?
\tl_if_eq_p:VV ?
\tl_if_eq_p:oo ?
\tl_if_eq_p:xx ?
\tl_if_eq_p:xn ?
\tl_if_eq_p:nx ?
\tilde{\text{t1}}_i \text{eq} \text{p}:xV \star\tl_if_eq_p:xo ?
\tl_if_eq_p:Vx ?
\tilde{\tau}_e \tau_*\tilde{\tau}_eq_p:nn {\langle \tilde{t} \rangle} {\langle \tilde{t} \tilde{t}_2 \rangle}
```
Predicates function which returns 'true' if the two token list are identical and 'false' otherwise. These are only defined if a new enough version of pdfTEX is in use.

|  | \tl_if_empty_p:n *             |  |
|--|--------------------------------|--|
|  | \tl_if_empty_p:V *             |  |
|  | \tl_if_empty_p:o *             |  |
|  | \tl_if_empty:nTF               |  |
|  | \tl if empty: VTF              |  |
|  | $\setminus$ tl if empty:o $TF$ |  |

 $\downarrow$  \tl\_if\_empty:nTF {\*token list*}} {\*true code*}} {\*false code*}} Execute (*true code*) if (*token list*) doesn't contain any tokens and (*false code*) otherwise.

\tl\_if\_blank\_p:n *?*  $\tilde{}$ \tl\_if\_blank\_p:V *?* \tl\_if\_blank\_p:o *?* \tl\_if\_blank:V*TF ?*  $\tilde{L}_i$ if\_blank:o*TF*  $\star$ 

 $\tilde{\tau}$  \tl\_if\_blank:nTF {*\token list*}} {*\true code*} {*\false code*}} Execute *(true code)* if  $\langle \text{token list} \rangle$  is blank meaning that it is either empty or contains only blank spaces.

```
\tl_if_single_p:n ?
\tl_if_single:nTF ?
\tl_if_single_p:N ?
\tl_if_single:NTF ?
                                   \tilde{\tau} if single:NTF {\langle \text{t} \text{t} \text{var.} \rangle} {\langle \text{true code} \rangle} {\langle \text{false code} \rangle}\exists \tilde{\theta}:nTF {\token list}} {\true code}} {\false code}}
```
Conditional returning true if the token list or the contents of the tl var. consists of a single token only.

Note that an input of 'space'<sup>[6](#page-87-0)</sup> returns  $\langle true \rangle$  from this function.

```
\tl_to_lowercase:n
```

```
\text{ltl_to_uppercase:n} \tl_to_lowercase:n {\token list}}
```
\tl to lowercase:n converts all tokens in  $\langle \text{token list} \rangle$  to their lower case representation. Similar for \tl\_to\_uppercase:n.

**TEXhackers note:** These are the TEX primitives \lowercase and \uppercase renamed.

## **48 Working with the contents of token lists**

```
\tl_map_function:nN ?
\tl_map_function:NN
\tl_map_function:cN
                          \tl_map_function:nN {\token list\} \function\
                          \tl_map_function:NN \tl var.\ \tmetion\
```
Runs through all elements in a *(token list)* from left to right and places *{function}* in front of each element. As this function will also pick up elements in brace groups, the element is returned with braces and hence  $\langle function \rangle$  should be a function with a :n suffix even though it may very well only deal with a single token.

This function uses a purely expandable loop function and will stay so as long as  $\langle function \rangle$ is expandable too.

<span id="page-87-0"></span> $6But$  remember any number of consequtive spaces are read as a single space by T<sub>E</sub>X.

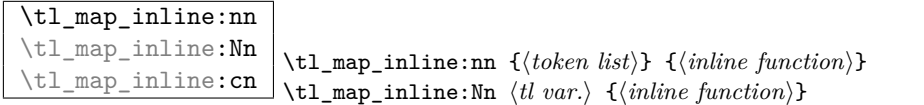

Allows a syntax like \tl\_map\_inline:nn {h*token list*i} {\token\_to\_str:N ##1}. This renders it non-expandable though. Remember to double the #s for each level.

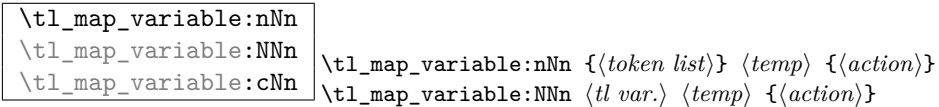

Assigns  $\langle temp \rangle$  to each element on  $\langle token\ list \rangle$  and executes  $\langle action \rangle$ . As there is an assignment in this process it is not expandable.

**TEXhackers note:** This is the L<sup>AT</sup>EX<sub>2</sub> function **\@tfor** but with a more sane syntax. Also it works by tail recursion and so is faster as lists grow longer.

 $\begin{tabular}{|c|c|} \hline \end{tabular} \label{table:2} \begin{tabular}{c} \hline \end{tabular} \begin{tabular}{c} \hline \end{tabular} \end{tabular} \begin{tabular}{c} \hline \end{tabular} \end{tabular} \begin{tabular}{c} \hline \end{tabular} \end{tabular} \end{tabular} \begin{tabular}{c} \hline \end{tabular} \end{tabular} \begin{tabular}{c} \hline \end{tabular} \end{tabular} \begin{tabular}{c} \hline \end{tabular} \end{tabular} \begin{tabular}{c} \hline \end{tabular} \end{tabular} \begin{tabular}{c}$ 

For breaking out of a loop. Must not be nested inside a primitive  $\iota$  if structure.

\tl\_reverse:n \tl\_reverse:V \tl\_reverse:o \tl\_reverse:N |  $\tilde{\text{t1}}$ reverse:n  $\{\langle token_1\rangle\langle token_2\rangle...\langle token_n\rangle\}$ \tl\_reverse:N  $\langle$ *tl var.* $\rangle$ 

Reverse the token list (or the token list in the  $\langle tl \text{ var.} \rangle$ ) to result in  $\langle token_n \rangle \dots \langle token_2 \rangle \langle token_1 \rangle$ . Note that spaces in this token list are gobbled in the process.

Note also that braces are lost in the process of reversing a  $\langle tl \, var \rangle$ . That is, \tl\_set:Nn \l\_tmpa\_tl {a{bcd}e} \tl\_reverse:N \l\_tmpa\_tl will result in ebcda. This behaviour is probably more of a bug than a feature.

```
\tl_elt_count:n ?
\tl_elt_count:V ?
\tl_elt_count:o *
\tl_elt_count:N * \tl_elt_count:N \tl var.
                    \tl_elt_count:n {\token list}}
```
Returns the number of elements in the token list. Brace groups encountered count as one element. Note that spaces in this token list are gobbled in the process.

### **49 Variables and constants**

 $\c$  \_job\_name\_tl  $\,$  Constant that gets the 'job name' assigned when TEX starts.

**TEXhackers note:** This is the new name for the primitive \jobname. It is a constant that is set by TEX and should not be overwritten by the package.

 $\c$ -empty\_tl Constant that is always empty.

TEXhackers note: This was named \@empty in L<sup>AT</sup>EX2 and \empty in plain TEX.

 $\c$ \_space\_tl A space token contained in a token list (compare this with  $\char`>char\_$ space\_token). For use where an explicit space is required.

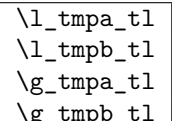

 $\sqrt{\frac{g_t \t{tmpb_t}}{g_t}}$  Scratch register for immediate use. They are not used by conditionals or predicate functions. However, it is important to note that you should never rely on such scratch variables unless you fully control the code used between setting them and retrieving their value. Calling code from other modules, or worse allowing arbitrary user input to interfere might result in them not containing what you expect. In that is the case you better define your own scratch variables that are tight to your code by giving them suitable names.

 $\texttt{ll\_t1\_replace\_t1}$  Internal register used in the replace functions.

#### \l\_kernel\_testa\_tl

 $\lambda$ <sup>L</sup>kernel\_testb\_tl Registers used for conditional processing if the engine doesn't support arbitrary string comparison. Not for use outside the kernel code!

#### \l\_kernel\_tmpa\_tl

\l\_kernel\_tmpb\_tl Scratch registers reserved for other places in kernel code. Not for use outside the kernel code!

 $\gtrsim t$ l\_inline\_level\_int Internal register used in the inline map functions.

# **50 Searching for and replacing tokens**

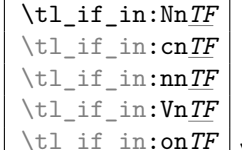

 $\text{min}\left\{\text{tn}_1\text{ in}: \text{NnTF } \langle tl \text{ var.} \rangle \right\}$  { $\langle true \text{ code} \rangle$ } { $\langle false \text{ code} \rangle$ }

Function that tests if  $\langle item \rangle$  is in  $\langle tl \text{ var.} \rangle$ . Depending on the result either  $\langle true \text{ code} \rangle$  or  $\langle false \ code \rangle$  is executed. Note that  $\langle item \rangle$  cannot contain brace groups nor  $\#_6$  tokens.

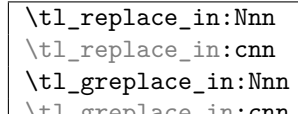

 $\label{eq:time} $$\tl_greplace_in:cnn \t1_replace_in:Nnn \t1\n*with var*. \t{*item*1} \t{*item*2}$ 

Replaces the leftmost occurrence of  $\langle item_1 \rangle$  in  $\langle tl \, var. \rangle$  with  $\langle item_2 \rangle$  if present, otherwise the  $\langle t \rangle$  var.) is left untouched. Note that  $\langle i \ell m_1 \rangle$  cannot contain brace groups nor  $\mathbf{H}_6$ tokens, and  $\langle item_2 \rangle$  cannot contain  $\#_6$  tokens.

```
\tl_replace_all_in:Nnn
\tl_replace_all_in:cnn
\tl_greplace_all_in:Nnn
\tl_greplace_all_in:cnn \tl_replace_all_in:Nnn \tl var.\ {\item<sub>1</sub>\} {\item<sub>2</sub>\}
```
Replaces all occurrences of  $\langle item_1 \rangle$  in  $\langle tl \text{ var.} \rangle$  with  $\langle item_2 \rangle$ . Note that  $\langle item_1 \rangle$  cannot contain brace groups nor  $\#_6$  tokens, and  $\langle item_2 \rangle$  cannot contain  $\#_6$  tokens.

```
\tl_remove_in:Nn
\tl_remove_in:cn
\tl_gremove_in:Nn
```
 $\tilde{\text{t1}}_g$ remove\_in:cn \tl remove in:Nn  $\langle$ *tl var.* $\rangle$  { $\langle$ *item*}}

Removes the leftmost occurrence of  $\langle item \rangle$  from  $\langle tl \text{ var.} \rangle$  if present. Note that  $\langle item \rangle$ cannot contain brace groups nor #<sup>6</sup> tokens.

```
\tl_remove_all_in:Nn
\tl_remove_all_in:cn
\tl_gremove_all_in:Nn
\tilde{\text{t}}_{\text{gremove\_all\_in:cn}} \tl_remove_all_in:Nn \tl var.\ {\item\inepsile \tend{i var.\ \tend{item}
```
Removes *all* occurrences of  $\langle item \rangle$  from  $\langle tl \text{ var.} \rangle$ . Note that  $\langle item \rangle$  cannot contain brace groups nor  $#_6$  tokens.

# **51 Heads or tails?**

Here are some functions for grabbing either the head or tail of a list and perform some tests on it.

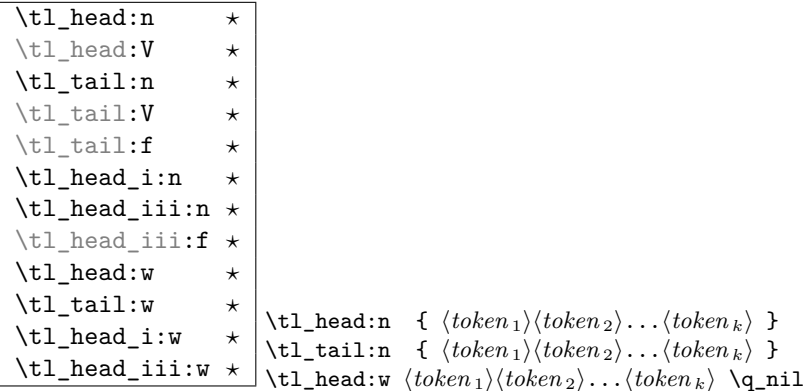

These functions return either the head or the tail from a list of tokens, thus in the above example  $\tilde{\tau}$  the ad:n would return  $\langle \text{token}_1 \rangle$  and  $\tilde{\tau}$  and  $\tilde{\tau}$  $\langle \text{token}_2 \rangle \dots \langle \text{token}_k \rangle$ . \tl\_head\_iii:n returns the first three tokens. The :w versions require some care as they expect the token list to be delimited by  $\qquadq$ \_nil.

**TEXhackers note:** These are the Lisp functions car and cdr but with LATEX3 names.

```
\tl_if_head_eq_meaning_p:nN ?
\tl_if_head_eq_meaning:nNTF ?
                                                                  \texttt{\texttt{t}_i_f}_\textit{head\_eq\_meaning: nNTF} \{\langle \textit{token } \textit{list} \rangle\} \langle \textit{token } \rangle\{\langle true \rangle\} \{\langle false \rangle\}
```
Returns *(true)* if the first token in *(token list)* is equal to *(token)* and *{false}* otherwise. The meaning version compares the two tokens with \if\_meaning:w.

```
\tl_if_head_eq_charcode_p:nN ?
\tl_if_head_eq_charcode_p:fN ?
\tl_if_head_eq_charcode:nNTF ?
\tl_if_head_eq_charcode:fNTF ?
                                                \tilde{\text{t1}_if\_head\_eq\_charactered::\textit{nNTF } \{token\ list\} \text{ } \langle token \rangle\{\langle true \rangle\} \{\langle false \rangle\}
```
Returns *(true)* if the first token in *(token list)* is equal to *(token)* and *{false}* otherwise. The meaning version compares the two tokens with  $\iota$ if\_charcode:w but it prevents expansion of them. If you want them to expand, you can use an f type expansion first (define \tl\_if\_head\_eq\_charcode:fNTF or similar).

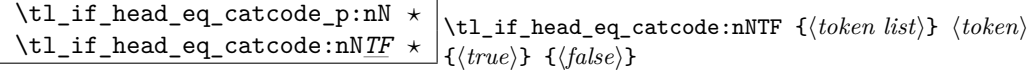

Returns  $\langle true \rangle$  if the first token in  $\langle token \; list \rangle$  is equal to  $\langle token \rangle$  and  $\langle false \rangle$  otherwise. This version uses \if\_catcode:w for the test but is otherwise identical to the charcode version.

# **Part XII The l3toks package Token Registers**

There is a second form beside token list variables in which LAT<sub>EX3</sub> stores token lists, namely the internal T<sub>EX</sub> token registers. Functions dealing with these registers got the prefix \toks\_. Unlike token list variables we have an accessing function as one can see below.

The main difference between  $\langle \text{toks} \rangle$  (token registers) and  $\langle \text{tl} \text{var.} \rangle$  (token list variable) is their behavior regarding expansion. While  $\langle tl \text{ vars} \rangle$  expand fully (i.e., until only unexpandable tokens are left) inside an argument that is subject to expansion (i.e., denoted by x)  $\langle \text{toks} \rangle$ 's expand always only up to one level, i.e., passing their contents without further expansion.

There are fewer restrictions on the contents of a token register over a token list variable. So while *(token list)* is used to describe the contents of both of these, bear in mind that slightly different lists of tokens are allowed in each case. The best (only?) example is that a  $\langle \text{toks} \rangle$  can contain the # character (i.e., characters of catcode 6), whereas a  $\langle \text{tl} \rangle$ *var.*) will require its input to be sanitised before that is possible.

If you're not sure which to use between a  $\langle tl \text{ var.} \rangle$  or a  $\langle \text{toks} \rangle$ , consider what data you're trying to hold. If you're dealing with function parameters involving #, or building some sort of data structure then you probably want a  $\langle \text{toks} \rangle$  (e.g., 13prop uses  $\langle \text{toks} \rangle$  to store its property lists).

If you're storing ad-hoc data for later use (possibly from direct user input) then usually a  $\langle tl \ var. \rangle$  will be what you want.

## **52 Allocation and use**

\toks\_new:N

```
\toks_new:c \toks_new:N \toks\
```
Defines  $\langle \text{toks} \rangle$  to be a new token list register.

**TEXhackers note:** This is the L<sup>AT</sup>EX<sub>3</sub> allocation for what was called \newtoks in plain TEX.

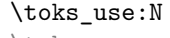

\toks\_use:c \toks\_use:N \toks\

Accesses the contents of  $\langle \text{toks} \rangle$ . Contrary to token list variables  $\langle \text{toks} \rangle$  can't be access simply by calling them directly.

**TEXhackers note:** Something like \the \toks\.

| \toks set:Nn  |                                                                         |  |  |
|---------------|-------------------------------------------------------------------------|--|--|
| \toks set:NV  |                                                                         |  |  |
| \toks set:Nv  |                                                                         |  |  |
| \toks set:No  |                                                                         |  |  |
| \toks set:Nx  |                                                                         |  |  |
| \toks set:Nf  |                                                                         |  |  |
| \toks set:cn  |                                                                         |  |  |
| \toks set:co  |                                                                         |  |  |
| \toks set:cV  |                                                                         |  |  |
| \toks set:cv  |                                                                         |  |  |
| \toks set: CX |                                                                         |  |  |
| \toks set:cf  | $\{\{\mathrm{toks\_set} : \mathbb{N}\} \mid \{\mathrm{token\ list}\}\}$ |  |  |

Defines  $\langle \text{toks} \rangle$  to hold the token list  $\langle \text{token list} \rangle$ .

**TEXhackers note:** \toks\_set:Nn could have been specified in plain TEX by  $\{token$  $list$ } but all other functions have no counterpart in plain T<sub>E</sub>X.

```
\toks_gset:Nn
\toks_gset:NV
\toks_gset:No
\toks_gset:Nx
\toks_gset:cn
\toks_gset:cV
\toks_gset:co
```
 $\text{Coks\_gset:cx}$  \toks\_gset:Nn  $\langle \text{toks} \rangle$  { $\langle \text{token list} \rangle$ } Defines  $\langle \text{toks} \rangle$  to globally hold the token list  $\langle \text{token list} \rangle$ .

```
\toks_set_eq:NN
\toks_set_eq:cN
\toks_set_eq:Nc
```
 $\label{eq:ldss} $$\toks_set_eq:cc \toks_set_eq:NN \toks_1) \toks_2$ 

Set  $\langle \text{toks}_1 \rangle$  to the value of  $\langle \text{toks}_2 \rangle$ . Don't try to use **\toks\_set:Nn** for this purpose if the second argument is also a token register.

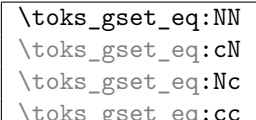

 $\Box$  \toks\_gset\_eq:NN  $\langle \mathit{toks}_1\rangle$   $\langle \mathit{toks}_2\rangle$ 

The  $\langle \text{toks}_1 \rangle$  globally set to the value of  $\langle \text{toks}_2 \rangle$ . Don't try to use **\toks\_gset:**Nn for this purpose if the second argument is also a token register.

```
\toks_clear:N
\toks_clear:c
\toks_gclear:N
\toks_gclear:c \toks_clear:N \toks\
```
The  $\langle \text{toks} \rangle$  is locally or globally cleared.

```
\toks_use_clear:N
\toks_use_clear:c
\toks_use_gclear:N
\toks_use_gclear:c \toks_use_clear:N \toks\
```
Accesses the contents of  $\langle \text{toks} \rangle$  and clears (locally or globally) it afterwards. Actually the clearing operation is done in a way that does not prohibit the access of the following tokens in the input stream with functions stored in the token register. In other words this function is not exactly the same as calling  $\text{toks}_\text{obs}\text{obs}_\text{o}$ sequence.

\toks\_show:N

 $\{\ntoks\_show: c \mid \ntoks\_show: N \{toks\}$ 

Displays the contents of  $\langle \text{toks} \rangle$  in the terminal output and log file. # signs in the  $\langle \text{toks} \rangle$ will be shown doubled.

**TEXhackers note:** Something like \showthe  $\langle \text{toks} \rangle$ .

# **53 Adding to the contents of token registers**

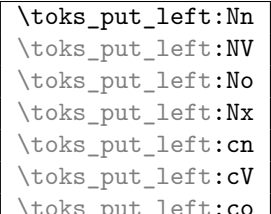

 $\text{P}\bigcup \text{toks\_put\_left:Nn} \hspace{2mm} \{\textit{token list}\} \}$ 

These functions will append  $\langle \text{token list} \rangle$  to the left of  $\langle \text{toks} \rangle$ . Assignment is done locally. If possible append to the right since this operation is faster.

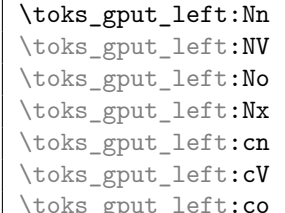

 $\bot$ \toks\_gput\_left:Nn  $\langle \textit{toks} \rangle$  { $\langle \textit{token list} \rangle$ }

These functions will append  $\langle token \; list \rangle$  to the left of  $\langle tokens \rangle$ . Assignment is done globally. If possible append to the right since this operation is faster.

```
\toks_put_right:Nn
\toks_put_right:NV
\toks_put_right:No
\toks_put_right:Nx
\toks_put_right:cV
\toks_put_right:cn
```
\toks\_put\_right:co \toks\_put\_right:Nn \toks\ {\token list\}

These functions will append  $\langle token \; list \rangle$  to the right of  $\langle tokens \rangle$ . Assignment is done locally.

\toks\_put\_right:Nf \toks\_put\_right:Nf \toks\{\token list\}

Variant of the above. :Nf is used by template.dtx and will perhaps be moved to that package.

```
\toks_gput_right:Nn
\toks_gput_right:NV
\toks_gput_right:No
\toks_gput_right:Nx
\toks_gput_right:cn
\toks_gput_right:cV
```
\toks\_gput\_right:co \toks\_gput\_right:Nn \toks\ {\token list\}

These functions will append  $\langle \text{token list} \rangle$  to the right of  $\langle \text{token s} \rangle$ . Assignment is done globally.

# **54 Predicates and conditionals**

```
\toks_if_empty_p:N ?
\toks_if_empty:NTF ?
\toks_if_empty_p:c ?
\toks_if_empty:cTF ?
                                  \toks_if_empty:NTF \langle \text{toks} \rangle {\langle \text{true code} \rangle} {\langle \text{false code} \rangle}
```
Expandable test for whether  $\langle \text{toks} \rangle$  is empty.

 $\overline{\texttt{\textbackslash} \texttt{toks\_if\_eq:NN}}$ \toks\_if\_eq:Nc*TF ?* \toks\_if\_eq:cN*TF ?* \toks\_if\_eq:cc*TF ?* \toks\_if\_eq\_p:NN *?* \toks\_if\_eq\_p:cN *?* \toks\_if\_eq\_p:Nc *?* \toks\_if\_eq\_p:cc *?*

 $\text{toks}_i$  (*toks* 1i *htoks* 2i *htoks* 2i *htue code*) {*halse code*} Expandably tests if  $\langle \text{toks}_1 \rangle$  and  $\langle \text{toks}_2 \rangle$  are equal.

# **55 Variable and constants**

 $\c$ -empty\_toks Constant that is always empty.

```
\l_tmpa_toks
\l_tmpb_toks
\l_tmpc_toks
\g_tmpa_toks
\g_tmpb_toks
```
\g\_tmpc\_toks Scratch register for immediate use. They are not used by conditionals or predicate functions.

\l\_tl\_replace\_toks A placeholder for contents of functions replacing contents of strings.

# **Part XIII**

# **The l3seq package Sequences**

LATEX3 implements a data type called 'sequences'. These are special token lists that can be accessed via special function on the 'left'. Appending tokens is possible at both ends. Appended token lists can be accessed only as a union. The token lists that form the individual items of a sequence might contain any tokens except two internal functions that are used to structure sequences (see section internal functions below). It is also possible to map functions on such sequences so that they are executed for every item on the sequence.

All functions that return items from a sequence in some  $\langle tl \, var. \rangle$  assume that the  $\langle tl \, ut \rangle$  $var.$ ) is local. See remarks below if you need a global returned value.

The defined functions are not orthogonal in the sense that every possible variation possible is actually available. If you need a new variant use the expansion functions described in the package l3expan to build it.

Adding items to the left of a sequence can currently be done with either something like \seq\_put\_left:Nn or with a "stack" function like \seq\_push:Nn which has the same effect. Maybe one should therefore remove the "left" functions totally.

# **56 Functions for creating/initialising sequences**

\seq\_new:N

\seq\_new:c \seq\_new:N \sequence\ Defines *(sequence)* to be a variable of type seq.

\seq\_clear:N \seq\_clear:c \seq\_gclear:N

\seq\_gclear:c \seq\_clear:N \sequence\ These functions locally or globally clear  $\langle sequence \rangle$ .

```
\seq_clear_new:N
\seq_clear_new:c
\seq_gclear_new:N
```
\seq\_gclear\_new:c \seq\_clear\_new:N (sequence)

These functions locally or globally clear *(sequence)* if it exists or otherwise allocates it.

```
\seq_set_eq:NN
\seq_set_eq:cN
\seq_set_eq:Nc
```
 $\texttt{\texttt{seq}:\texttt{cc} \setminus \texttt{seq}:\texttt{NN} \setminus \langle seq_1 \rangle \setminus \langle seq_2 \rangle}$ Function that locally makes  $\langle seq_1 \rangle$  identical to  $\langle seq_2 \rangle$ .

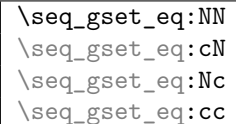

 $\Box$  \seq\_gset\_eq:NN  $\langle seq_1 \rangle$   $\langle seq_2 \rangle$ Function that globally makes  $\langle seq_1 \rangle$  identical to  $\langle seq_2 \rangle$ .

\seq\_concat:NNN \seq\_concat:ccc \seq\_gconcat:NNN \seq\_gconcat:ccc  $\seq_{\texttt{concat:NNN}}$   $\langle seq_1 \rangle$   $\langle seq_2 \rangle$   $\langle seq_3 \rangle$  $\seq_{\texttt{geoncat:NNN}} \langle seq_1 \rangle \langle seq_2 \rangle \langle seq_3 \rangle$ 

Function that conatenates  $\langle \text{seq}_2 \rangle$  and  $\langle \text{seq}_3 \rangle$  and locally or globally assigns the result to  $\langle seq_1 \rangle.$ 

# **57 Adding data to sequences**

\seq\_put\_left:Nn \seq\_put\_left:NV \seq\_put\_left:No \seq\_put\_left:Nx \seq\_put\_left:cn \seq\_put\_left:cV<br>\seq\_put\_left:co

\seq\_put\_left:Nn \sequence\ \token list\

Locally appends  $\langle token\ list\rangle$  as a single item to the left of  $\langle sequence\rangle$ .  $\langle token\ list\rangle$  might get expanded before appending according to the variant.

```
\seq_put_right:Nn
\seq_put_right:NV
\seq_put_right:No
\seq_put_right:Nx
\seq_put_right:cn
\seq_put_right:cV
```
\seq\_put\_right:co \seq\_put\_right:Nn \sequence\ \token list\

Locally appends  $\langle \text{token list} \rangle$  as a single item to the right of  $\langle \text{sequence} \rangle$ .  $\langle \text{token list} \rangle$  might get expanded before appending according to the variant.

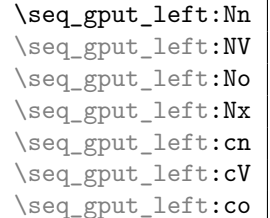

 $\Box$ \seq\_gput\_left:Nn  $\langle sequence \rangle$   $\langle token \; list \rangle$ 

Globally appends  $\langle \text{token list} \rangle$  as a single item to the left of  $\langle \text{sequence} \rangle$ .

| \seq_gput_right:Nn |
|--------------------|
| \seq_gput_right:NV |
| \seq_gput_right:No |
| \seq_gput_right:Nx |
| \seq_gput_right:cn |
| \seq_gput_right:cV |
| \sea gmut right:co |

 $\frac{10 - 118 \text{lt} \cdot \text{co}}{5 \text{eq\_gput\_right:Nn} \langle \text{sequence} \rangle}$ Globally appends  $\langle \text{token list} \rangle$  as a single item to the right of  $\langle \text{sequence} \rangle$ .

### **58 Working with sequences**

\seq\_get:NN

\seq\_get:cN \seq\_get:NN \sequence\ \tl var.\

Functions that locally assign the left-most item of  $\langle sequence \rangle$  to the token list variable  $\langle tl \rangle$ *var.*). Item is not removed from (*sequence*)! If you need a global return value you need to code something like this:

\seq\_get:NN  $\langle sequence \rangle \$  \l\_tmpa\_tl \tl\_gset\_eq:NN \diddlend{jarr.\) \l\_tmpa\_tl

But if this kind of construction is used often enough a separate function should be provided.

\seq\_map\_variable:NNn \seq\_map\_variable:cNn \seq\_map\_variable:NNn h*sequence*i h*tl var.*i {h*code using tl*  $\langle var. \rangle$ }

Every element in  $\langle sequence \rangle$  is assigned to  $\langle tl \text{ var.} \rangle$  and then  $\langle code \text{ using } tl \text{ var.} \rangle$  is executed. The operation is not expandable which means that it can't be used within write operations etc. However, this function can be nested which the others can't.

\seq\_map\_function:NN \seq\_map\_function:cN \seq\_map\_function:NN \sequence\ \function\

This function applies  $\langle function \rangle$  (which must be a function with one argument) to every item of  $\langle{\text{sequence}}\rangle$ .  $\langle{\text{function}}\rangle$  is not executed within a sub-group so that side effects can be achieved locally. The operation is not expandable which means that it can't be used within write operations etc.

In the current implementation the next functions are more efficient and should be preferred.

# \seq\_map\_inline:Nn

\seq\_map\_inline:cn \seq\_map\_inline:Nn (sequence) {(*inline function*)} Applies  $\langle$ *inline function* $\rangle$  (which should be the direct coding for a function with one argument (i.e. use #1 as the place holder for this argument)) to every item of  $\langle sequence \rangle$ .  $\langle$ *inline function*) is not executed within a sub-group so that side effects can be achieved locally. The operation is not expandable which means that it can't be used within write operations etc.

#### \seq\_map\_break:

 $\text{Seq\_map\_break:n}$  These functions are used to break out of a mapping function at the point of execution. (Please do not put '\q\_stop' inside a  $\langle seq \rangle$  that uses these functions.)

## \seq\_show:N

\seq\_show:c \seq\_show:N \sequence\

Function that pauses the compilation and displays  $\langle seq \rangle$  in the terminal output and in the log file. (Usually used for diagnostic purposes.)

# \seq\_display:N

\seq\_display:c \seq\_display:N \sequence\

As with \seq\_show:N but pretty prints the output one line per element.

```
\seq_remove_duplicates:N
\seq_gremove_duplicates:N \seq_gremove_duplicates:N \seq)
```
Function that removes any duplicate entries in  $\langle seq \rangle$ .

# **59 Predicates and conditionals**

\seq\_if\_empty\_p:N *?*

\seq\_if\_empty\_p:c \* \seq\_if\_empty\_p:N \sequence\

This predicate returns 'true' if  $\langle sequence \rangle$  is 'empty' i.e., doesn't contain any items. Note that this is 'false' even if the  $\langle sequence \rangle$  only contains a single empty item.

```
\seq_if_empty:NTF
```
\seq\_if\_empty:c*TF* \seq\_if\_empty:NTF (sequence) {(*true code*)} {(*false code*)} Set of conditionals that test whether or not a particular *(sequence)* is empty and if so executes either  $\langle true \ code \rangle$  or  $\langle false \ code \rangle$ .

| \seq_if_in:Nn <i>TF</i>              |                                                                                                    |  |  |
|--------------------------------------|----------------------------------------------------------------------------------------------------|--|--|
| \seq if in: $\texttt{NV}\texttt{TF}$ |                                                                                                    |  |  |
| \seq if in: $cnTF$                   |                                                                                                    |  |  |
| \seq if in: $\mathtt{cV}TF$          |                                                                                                    |  |  |
| $\text{seq}_if\_in:co\underline{TF}$ | $\seq_i f_in: NnTF \ \langle sequence \rangle \ \{\langle item \rangle\} \ \{\langle true \ code \rangle\} \ \{\langle false \rangle\}$ |  |  |
| \seq if in: $c$ x $TF$               | $code\rangle\}$                                                                                                    |  |  |

Functions that test if  $\langle item \rangle$  is in  $\langle sequence \rangle$ . Depending on the result either  $\langle true \ code \rangle$ or  $\langle false \ code \rangle$  is executed.

### **60 Internal functions**

\seq\_if\_empty\_err:N \seq\_if\_empty\_err:N \sequence\ Signals an L<sup>AT</sup>FX3 error if  $\langle sequence \rangle$  is empty.

\seq\_pop\_aux:nnNN \seq\_pop\_aux:nnNN \assign<sub>1</sub>\ \assign<sub>2</sub>\ \sequence\ \tl var.\ Function that assigns the left-most item of  $\langle sequence \rangle$  to  $\langle tl \text{ var.} \rangle$  using  $\langle assign_1 \rangle$  and assigns the tail to  $\langle sequence \rangle$  using  $\langle assign_2 \rangle$ . This function could be used to implement a global return function.

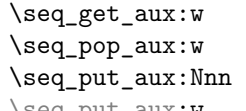

 $\sqrt{\text{seq\_put\_aux:w}}$  Functions used to implement put and get operations. They are not for meant for direct use.

\seq\_elt:w

\seq\_elt\_end: Functions (usually used as constants) that separates items within a sequence. They might get special meaning during mapping operations and are not supposed to show up as tokens within an item appended to a sequence.

# **61 Functions for 'Sequence Stacks'**

Special sequences in LAT<sub>EX3</sub> are 'stacks' with their usual operations of 'push', 'pop', and 'top'. They are internally implemented as sequences and share some of the functions (like \seq\_new:N etc.)

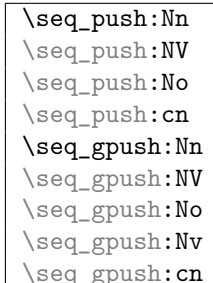

 $\Box$ \seq\_push:Nn  $\langle stack \rangle$  { $\langle token \ list \rangle$ }

Locally or globally pushes  $\langle \text{token list} \rangle$  as a single item onto the  $\langle \text{stack} \rangle$ .

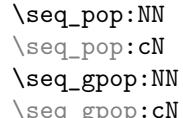

 $\Box$ \seq\_pop:NN  $\langle stack \rangle$   $\langle tl \ var. \rangle$ 

Functions that assign the top item of  $\langle stack \rangle$  to  $\langle tl \ var. \rangle$  and removes it from  $\langle stack \rangle!$ 

```
\seq_top:NN
```
\seq\_top:cN \seq\_top:NN \stack\ \tl var.\

Functions that locally assign the top item of  $\langle stack \rangle$  to the  $\langle tl \text{ var.}\rangle$ . Item is *not* removed from  $\langle stack\rangle!$ 

# **Part XIV**

# **The l3clist package Comma separated lists**

LATEX3 implements a data type called 'clist (comma-lists)'. These are special token lists that can be accessed via special function on the 'left'. Appending tokens is possible at both ends. Appended token lists can be accessed only as a union. The token lists that form the individual items of a comma-list might contain any tokens except for commas that are used to structure comma-lists (braces are need if commas are part of the value). It is also possible to map functions on such comma-lists so that they are executed for every item of the comma-list.

All functions that return items from a comma-list in some  $\langle tl \text{ var.} \rangle$  assume that the  $\langle tl \rangle$ *var.*) is local. See remarks below if you need a global returned value.

The defined functions are not orthogonal in the sense that every possible variation possible is actually available. If you need a new variant use the expansion functions described in the package l3expan to build it.

Adding items to the left of a comma-list can currently be done with either something like \clist\_put\_left:Nn or with a "stack" function like \clist\_push:Nn which has the same effect. Maybe one should therefore remove the "left" functions totally.

## **62 Functions for creating/initialising comma-lists**

```
\clist_new:N
```
\clist\_new:c \clist\_new:N \comma-list\)

Defines  $\langle commu\text{-}list\rangle$  to be a variable of type clist.

```
\clist_clear:N
\clist_clear:c
\clist_gclear:N
```
 $\clots \clots \clots \clots \clots \clots \clots \cldots \cldots$ These functions locally or globally clear  $\langle commu\text{-}list\rangle$ .

```
\clist_clear_new:N
\clist_clear_new:c
\clist_gclear_new:N
```
 $\verb|\clist_gclear_new: c| \verb|\clist_clear_new: N| \; \langle comma-list \rangle$ 

These functions locally or globally clear  $\langle commu-*list* \rangle$  if it exists or otherwise allocates it.

```
\clist_set_eq:NN
\clist_set_eq:cN
\clist_set_eq:Nc
\text{Clist\_set\_eq:cc} \left\{\text{clist\_set\_eq:NN} \left\langle \text{clist}_1 \right\rangle \left\langle \text{clist}_2 \right\rangle \right\}
```

```
Function that locally makes \langle \text{clist}_1 \rangle identical to \langle \text{clist}_2 \rangle.
```

```
\clist_gset_eq:NN
\clist_gset_eq:cN
\clist_gset_eq:Nc
```
 $\verb|\clist_gset_eq:cc |\clots\_gset_eq:NN \; \langle clist_1 \rangle \; \langle clist_2 \rangle$ Function that globally makes  $\langle \text{clist}_1 \rangle$  identical to  $\langle \text{clist}_2 \rangle$ .

# **63 Putting data in**

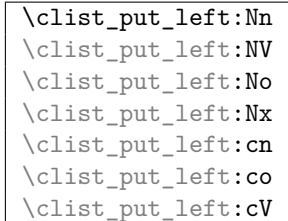

 $\Box$ \clist\_put\_left:Nn  $\langle comma-list \rangle$   $\langle token list \rangle$ Locally appends  $\langle \text{token list} \rangle$  as a single item to the left of  $\langle \text{commandlist} \rangle \rangle$ .  $\langle \text{token list} \rangle$  might

get expanded before appending according to the variant used.

```
\clist_put_right:Nn
\clist_put_right:No
\clist_put_right:NV
\clist_put_right:Nx
\clist_put_right:cn
\clist_put_right:co
\clist_put_right:cV \clist_put_right:Nn \comma-list\ \token list\)
```
Locally appends  $\langle token \text{ } list \rangle$  as a single item to the right of  $\langle command\text{ } list \rangle$ .  $\langle token \text{ } list \rangle$ 

might get expanded before appending according to the variant used.

```
\clist_gput_left:Nn
\clist_gput_left:NV
\clist_gput_left:No
\clist_gput_left:Nx
\clist_gput_left:cn
\clist_gput_left:cV
```
\clist\_gput\_left:co \clist\_gput\_left:Nn \comma-list\ \token list\ Globally appends  $\langle \text{token list} \rangle$  as a single item to the right of  $\langle \text{command}( } \rangle \rangle$ .

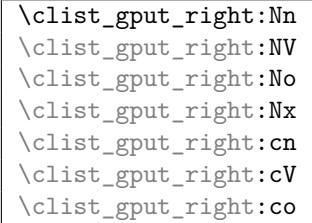

 $\exists \text{left\_gput\_right}:Nn \ \langle comma-list \rangle \ \langle token \ list \rangle$ 

Globally appends  $\langle token\ list\rangle$  as a single item to the right of  $\langle comma-list\rangle$ .

### **64 Getting data out**

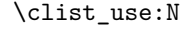

\clist\_use:c \clist\_use:N \clist}

Function that inserts the  $\langle {\it clist} \rangle$  into the processing stream. Mainly useful if one knows what the  $\langle \textit{clist} \rangle$  contains, e.g., for displaying the content of template parameters.

```
\clist_show:N
```
\clist\_show:c \clist\_show:N \clist\

Function that pauses the compilation and displays  $\langle \textit{clist} \rangle$  in the terminal output and in the log file. (Usually used for diagnostic purposes.)

# \clist\_display:N<br>\clist\_display:c

 $\clots$ ist\_display:N  $\langle {\it clist} \rangle$ 

As with \clist\_show:N but pretty prints the output one line per element.

```
\clist_get:NN
```
\clist\_get:cN \clist\_get:NN \comma-list\ \tl var.\

Functions that locally assign the left-most item of  $\langle comm_a-list \rangle$  to the token list variable  $\langle$ *tl var.*). Item is not removed from  $\langle$ *comma-list* $\rangle$ ! If you need a global return value you need to code something like this:

\clist\_get:NN h*comma-list*i \l\_tmpa\_tl \tl\_gset\_eq:NN \land \ \ dobal tl var.\ \ l\_tmpa\_tl

But if this kind of construction is used often enough a separate function should be provided.

## **65 Mapping functions**

We provide three types of mapping functions, each with their own strengths. The \clist\_map\_function:NN is expandable whereas \clist\_map\_inline:Nn type uses ##1 as a placeholder for the current item in  $\langle {\it clist} \rangle$ . Finally we have the **\clist\_map\_variable:NNn** type which uses a user-defined variable as placeholder. Both the \_inline and \_variable versions are nestable.

```
\clist_map_function:NN
\clist_map_function:cN
\clist_map_function:nN \clist_map_function:NN \comma-list\ \function\
```
This function applies  $\langle function \rangle$  (which must be a function with one argument) to every item of  $\langle commu-kist \rangle$ .  $\langle function \rangle$  is not executed within a sub-group so that side effects can be achieved locally. The operation is expandable which means that it can be used within write operations etc.

```
\clist_map_inline:Nn
\clist_map_inline:cn
\clist_map_inline:nn \clist_map_inline:Nn \comma-list\ {\inline function\}
```
Applies  $\langle$ *inline function* $\rangle$  (which should be the direct coding for a function with one argument (i.e. use  $\#$ <sup>1</sup>) as the placeholder for this argument)) to every item of  $\langle commu-list \rangle$ .  $\langle$ *inline function*) is not executed within a sub-group so that side effects can be achieved locally. The operation is not expandable which means that it can't be used within write operations etc. These functions can be nested.

```
\clist_map_variable:NNn
\clist_map_variable:cNn
\clist_map_variable:nNn \\clist_map_variable:NNn \comma-list\ \temp-var\ {\action\}
```
Assigns  $\langle temp-var \rangle$  to each element in  $\langle clist \rangle$  and then executes  $\langle action \rangle$  which should contain  $\langle temp-var \rangle$ . As the operation performs an assignment, it is not expandable.

**TEXhackers note:** These functions resemble the LATEX 2*ε* function \@for but does not borrow the somewhat strange syntax.

\clist\_map\_break: \clist\_map\_break:

For breaking out of a loop. To be used inside TF type functions as in the example below.

```
\cs_new_nopar:Npn \test_function:n #1 {
  \intexpr_compare:nTF {#1 > 3} {\clist_map_break:}{''#1''}
}
\clist_map_function:nN {1,2,3,4,5,6,7,8}\test_function:n
```
This would return  $'1'$ '''2'''3''.

### **66 Predicates and conditionals**

```
\clist_if_empty_p:N
```
 $\clant\clap{\backslash \texttt{clist\_if\_empty\_p:c} \backslash \texttt{clist\_if\_empty\_p:N} \; \textit{(comma-list)}}$ 

This predicate returns 'true' if  $\langle comma-list \rangle$  is 'empty' i.e., doesn't contain any tokens.

```
\clist_if_empty:NTF ?
\clist_if_empty:cTF ?
                                    \clist_if_empty:NTF \langle comma-list \rangle {\langle true \ code \rangle} {\langle false \ code \rangle}
```
Set of conditionals that test whether or not a particular  $\langle commu-list \rangle$  is empty and if so executes either  $\langle true \ code \rangle$  or  $\langle false \ code \rangle$ .

```
\clist_if_eq_p:NN ?
\clist_if_eq_p:cN ?
\clist_if_eq_p:Nc ?
```
 $\left\{ \text{clist\_if\_eq\_p:cc \star} \right\} \left\{ \text{clist\_if\_eq\_p:N} \right\} \left\{ \text{commu-list}_2 \right\}$ This predicate returns 'true' if the two comma lists are identical.

```
\clist_if_eq:NNTF ?
\clist_if_eq:cNTF ?
\clist_if_eq:NcTF ?
\text{Clist}_if<sub>eq:cc</sub>\text{IF} \star {\false code}}
                                   \tilde{\text{1}} (comma-list<sub>1</sub>) \langle \text{1} \rangle {\langle \text{1} \rangle {\langle \text{1} \rangle}
```
Check if  $\langle comma-list_1 \rangle$  and  $\langle comma-list_2 \rangle$  are equal and execute either  $\langle true \ code \rangle$  or  $\langle false \ code \rangle$  accordingly.

```
\clist_if_in:NnTF
\clist_if_in:NVTF
\clist_if_in:NoTF
\clist_if_in:cnTF
\clist_if_in:cVTF
\clist_if_in:coTF
                          \clist_if_in:NnTF \langle comma-list \rangle {\langle \langle \text{true code} \rangle} {\langle \text{false}
```
 $code\rangle\}$ Function that tests if  $\langle item \rangle$  is in  $\langle commu-list \rangle$ . Depending on the result either  $\langle true \rangle$ *code* $\langle$  or  $\langle false \ code \rangle$  is executed.

# **67 Higher level functions**

```
\clist_concat:NNN
\clist_concat:ccc
\clist_gconcat:NNN
```
\clist\_gconcat:ccc \clist\_gconcat:NNN <sup>h</sup>*clist* <sup>1</sup>i h*clist* <sup>2</sup>i h*clist* <sup>3</sup><sup>i</sup>

Function that concatenates  $\langle \text{clist}_2 \rangle$  and  $\langle \text{clist}_3 \rangle$  and locally or globally assigns the result to  $\langle \text{clist}_1 \rangle$ .

```
\clist_remove_duplicates:N
\clist_gremove_duplicates:N \clist_gremove_duplicates:N \clist
```
Function that removes any duplicate entries in  $\langle \text{clist} \rangle$ .
```
\clist_remove_element:Nn
\clist_gremove_element:Nn \clist_gremove_element:Nn \clist\ \element\
```
Function that removes  $\langle element \rangle$  from  $\langle click \rangle$ , if present.

TEXhackers note: This is similar in concept to **\@removeelement**, except that the syntax is clearer and the initial and final lists have the same name automatically.

### **68 Functions for 'comma-list stacks'**

Special comma-lists in LAT<sub>EX</sub>3 are 'stacks' with their usual operations of 'push', 'pop', and 'top'. They are internally implemented as comma-lists and share some of the functions (like \clist\_new:N etc.)

```
\clist_push:Nn
\clist_push:NV
\clist_push:No
\clist_push:cn
\clist_gpush:Nn
\clist_gpush:NV
\clist_gpush:No
```
\clist\_gpush:cn \clist\_push:Nn \stack\ {\token list\}}

Locally or globally pushes  $\langle \textit{token list} \rangle$  as a single item onto the  $\langle \textit{stack} \rangle$ .  $\langle \textit{token list} \rangle$  might get expanded before the operation.

```
\clist_pop:NN
\clist_pop:cN
\clist_gpop:NN
```
\clist\_gpop:cN \clist\_pop:NN \stack\ \tl var.\

Functions that assign the top item of  $\langle stack \rangle$  to the token list variable  $\langle tl \, var. \rangle$  and removes it from  $\langle stack\rangle!$ 

## \clist\_top:NN

\clist\_top:cN \clist\_top:NN (stack) (tl var.)

Functions that locally assign the top item of  $\langle stack \rangle$  to the token list variable  $\langle tl \, var. \rangle$ . Item is not removed from  $\langle stack\rangle!$ 

### **69 Internal functions**

\clist\_if\_empty\_err:N \clist\_if\_empty\_err:N \comma-list\)

Signals an L<sup>A</sup>T<sub>E</sub>X<sub>3</sub> error if  $\langle \textit{comm}a\textit{-list}\rangle$  is empty.

\clist\_pop\_aux:nnNN \clist\_pop\_aux:nnNN <sup>h</sup>*assign* <sup>1</sup>i h*assign* <sup>2</sup>i h*comma-list*i h*tl var.*<sup>i</sup> Function that assigns the left-most item of  $\langle commu-list \rangle$  to  $\langle tl \, var. \rangle$  using  $\langle assign_1 \rangle$  and assigns the tail to  $\langle commu-list \rangle$  using  $\langle assign_2 \rangle$ . This function could be used to implement a global return function.

\clist\_get\_aux:w \clist\_pop\_aux:w \clist\_pop\_auxi:w \clist\_put\_aux:NNnnNn

Functions used to implement put and get operations. They are not for meant for direct use.

#### **Part XV**

## **The l3prop package Property Lists**

LATEX3 implements a data structure called a 'property list' which allows arbitrary information to be stored and accessed using keywords rather than numerical indexing.

A property list might contain a set of keys such as name, age, and ID, which each have individual values that can be saved and retrieved.

### **70 Functions**

\prop\_new:N

\prop\_new:c \prop\_new:N \prop\

Defines  $\langle prop \rangle$  to be a variable of type  $\langle prop \rangle$ .

```
\prop_clear:N
\prop_clear:c
\prop_gclear:N
\prop_gclear:c \prop_clear:N \prop\
```
These functions locally or globally clear  $\langle prop \rangle$ .

```
\prop_put:Nnn
\prop_put:NnV
\prop_put:NVn
\prop_put:NVV
\prop_put:cnn
\prop_gput:Nnn
\prop_gput:NVn
\prop_gput:Nno
\prop_gput:NnV
\prop_gput:Nnx
\prop_gput:cnn
```
\prop\_gput:ccx \prop\_put:Nnn \prop\ {\key}} {\token list\}

Locally or globally associates  $\langle \text{token list} \rangle$  with  $\langle \text{key} \rangle$  in the  $\langle \text{prop} \rangle$   $\langle \text{prop} \rangle$ . If  $\langle \text{key} \rangle$  has already a meaning within  $\langle prop \rangle$  this value is overwritten.

The  $\langle key \rangle$  must not contain unescaped # tokens but the  $\langle token\ list \rangle$  may.

```
\label{eq:prop_2p} $$\propto_{if_new:Nnn} \propto_{if_new:Nnn} \propto_{if_new:Nnn} \{key\} {{token list}}
```
Globally associates  $\langle token \; list \rangle$  with  $\langle key \rangle$  in the  $\langle prop \rangle$   $\langle prop \rangle$  but only if  $\langle key \rangle$  has so far no meaning within  $\langle prop \rangle$ . Silently ignored if  $\langle key \rangle$  is already set in the  $\langle prop \rangle$ .

```
\prop_get:NnN
\prop_get:NVN
\prop_get:cnN
\prop_get:cVN
\prop_gget:NnN
\prop_gget:NVN
\prop_gget:cnN
```
\prop\_gget:cVN \prop\_get:NnN \prop\ {\key}} \tl var.

If  $\langle info \rangle$  is the information associated with  $\langle key \rangle$  in the  $\langle prop \rangle$   $\langle prop \rangle$  then the token list variable  $\langle tl \text{ var.} \rangle$  gets  $\langle \text{info} \rangle$  assigned. Otherwise its value is the special quark \q\_no\_value. The assignment is done either locally or globally.

```
\prop_set_eq:NN
\prop_set_eq:cN
\prop_set_eq:Nc
\prop_set_eq:cc
\prop_gset_eq:NN
\prop_gset_eq:cN
\prop_gset_eq:Nc
\prop_gset_eq:cc \prop_set_eq:NN \prop<sub>1</sub>} \prop<sub>2</sub>}
```
A fast assignment of  $\langle prop \rangle$ s.

 $\propto \pprop\_get\_gdel: NnN$  \prop\_get\_gdel:NnN \prop\{\key}} \tl var. Like  $\preceq$  **Like**  $\preceq$  **prop\_get:NnN** but additionally removes  $\langle key \rangle$  (and its  $\langle info \rangle$ ) from  $\langle prop \rangle$ .

\prop\_del:Nn \prop\_del:NV \prop\_gdel:Nn<br>\prop\_gdel:NV

 $\propto$   $\{key\}$ 

Locally or globally deletes  $\langle key \rangle$  and its  $\langle info \rangle$  from  $\langle prop \rangle$  if found. Otherwise does nothing.

\prop\_map\_function:NN *?* \prop\_map\_function:cN *?* \prop\_map\_function:Nc *?* \prop\_map\_function:cc \* \prop\_map\_function:NN \prop\\function\

Maps  $\langle function \rangle$  which should be a function with two arguments  $(\langle key \rangle$  and  $\langle info \rangle)$  over every  $\langle key \rangle$   $\langle info \rangle$  pair of  $\langle prop \rangle$ . Property lists do not have any intrinsic "order" when stored. As a result, you should not expect any particular order to apply when using these mapping functions, even with newly-created properly lists.

```
\prop_map_inline:Nn
```
 $\propto$ prop\_map\_inline:cn \prop\_map\_inline:Nn \prop\ {\inline function\}

Just like \prop\_map\_function:NN but with the function of two arguments supplied as inline code. Within  $\langle$ *inline function* $\rangle$  refer to the arguments via #1  $(\langle key \rangle)$  and #2  $(\langle info \rangle)$ . Nestable. Property lists do not have any intrinsic "order" when stored. As a result, you should not expect any particular order to apply when using these mapping functions, even with newly-created properly lists.

\prop\_map\_inline:Nn  $\langle prop \rangle$  {

\prop\_map\_break: ...  $\{\break test\}:T \{\propto_map\_break:} \}$ 

For breaking out of a loop. To be used inside TF-type functions as shown in the example above.

```
\prop_show:N
```
\prop\_show:c \prop\_show:N \prop\

Pauses the compilation and shows  $\langle prop \rangle$  on the terminal output and in the log file.

\prop\_display:N

\prop\_display:c \prop\_display:N \prop\

As with \prop\_show:N but pretty prints the output one line per property pair.

### **71 Predicates and conditionals**

\prop\_if\_empty\_p:N

 $\label{eq:prop_1f_empty_p:sub} \propto \frac{1 - \epsilon_0}{\propto} \frac{1 - \epsilon_0}{\epsilon_0} \frac{1 - \epsilon_0}{\epsilon_0} \frac{1 - \epsilon_0}{\epsilon_0} \frac{1 - \epsilon_0}{\epsilon_0} \frac{1 - \epsilon_0}{\epsilon_0} \frac{1 - \epsilon_0}{\epsilon_0} \frac{1 - \epsilon_0}{\epsilon_0} \frac{1 - \epsilon_0}{\epsilon_0} \frac{1 - \epsilon_0}{\epsilon_0} \frac{1 - \epsilon_0}{\epsilon_0} \frac{1 - \epsilon_0}{\epsilon_0} \frac{1 - \epsilon_0}{\epsilon_0} \frac{1 - \epsilon_$ Predicates to test whether or not a particular  $\langle prop \rangle$  is empty.

\prop\_if\_empty:N*TF ?* \prop\_if\_empty:c*TF ?*  $\pmb{\text{prop\_if\_empty:} \text{NTF } \langle prop \rangle \ \text{f}(true \ code)} \ \text{f}(false \ code)}$ 

Set of conditionals that test whether or not a particular  $\langle prop \rangle$  is empty.

```
\prop_if_eq_p:NN ?
\prop_if_eq_p:cN ?
\prop_if_eq_p:Nc ?
\prop_if_eq_p:cc ?
\prop_if_eq:NNTF ?
\prop_if_eq:cNTF ?
\prop_if_eq:NcTF ?
```
 $\pprop_i f_eq: cc*TF* \n $\pmod{prop_i f_eq: NNF \ (prop_1) \ (prop_2) \ (false code)$$ 

Execute (*false code*) if  $\langle prop_1 \rangle$  doesn't hold the same token list as  $\langle prop_2 \rangle$ . Only expandable for new versions of pdfTFX.

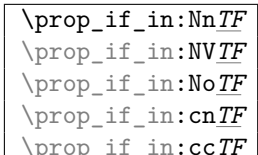

 $\mathcal{F}_{\perp}^{\perp}$  \prop\_if\_in:NnTF  $\langle prop \rangle$  { $\langle \langle \text{true code} \rangle$ } { $\langle \text{false code} \rangle$ } Tests if  $\langle key \rangle$  is used in  $\langle prop \rangle$  and then either executes  $\langle true \ code \rangle$  or  $\langle false \ code \rangle$ .

## **72 Internal functions**

 $\qquad \qquad \frac{q_{\text{pro}}}{q_{\text{up}}}\$  Quark used to delimit property lists internally.

\prop\_put\_aux:w  $\preceq$  \prop\_put\_if\_new\_aux:w  $\lfloor$  Internal functions implementing the put operations.

\prop\_get\_aux:w \prop\_gget\_aux:w \prop\_get\_del\_aux:w

\prop\_del\_aux:w Internal functions implementing the get and delete operations.

 $\begin{bmatrix} \text{prop\_if\_in\_aux:w} \end{bmatrix}$  Internal function implementing the key test operation.

\prop\_map\_function\_aux:w Internal function implementing the map operations.

 $\gtrsim$  prop\_inline\_level\_int  $\Box$  Integer used in internal name for function used inside \prop\_map\_inline:NN.

\prop\_split\_aux:Nnn \prop\_split\_aux:Nnn <sup>h</sup>*prop*i h*key*i h*cmd*<sup>i</sup>

Internal function that invokes  $\langle cmd \rangle$  with 3 arguments: 1st is the beginning of  $\langle prop \rangle$ before  $\langle key \rangle$ , 2nd is the value associated with  $\langle key \rangle$ , 3rd is the rest of  $\langle prop \rangle$  after  $\langle key \rangle$ . If there is no key  $\langle key \rangle$  in  $\langle prop \rangle$ , then the 2 arg is  $\qquad$  no value and the 3rd arg is empty; otherwise the 3rd argument has the two extra tokens  $\langle key \rangle \qquad \text{no\_value at the end.}$ 

This function is used to implement various get operations.

#### **Part XVI**

# **The l3io package Low-level file i/o**

Reading and writing from file streams is handled in L<sup>AT</sup>EX3 using functions with prefixes \iow\_... (file reading) and \ior\_... (file writing). Many of the basic functions are very similar, with reading and writing using the same syntax and function concepts. As a result, the reading and writing functions are documented together where this makes sense.

As TEX is limited to 16 input streams and 16 output streams, direct use of the streams by the programmer is not supported in LATEX3. Instead, an internal pool of streams is maintained, and these are allocated and deallocated as needed by other modules. As a result, the programmer should close streams when they are no longer needed, to release them for other processes.

Reading from or writing to a file requires a  $\langle stream \rangle$  to be used. This is a csname which refers to the file being processed, and is independent of the name of the file (except of course that the file name is needed when the file is opened).

#### **73 Opening and closing streams**

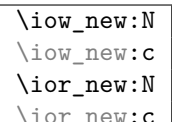

 $\mathcal{E}$  \iow\_new:N  $\langle stream \rangle$ 

Reserves the name *(stream)* for use in accessing a file stream. This operation does not open a raw TEX stream, which is handled internally using a pool and is should not be accessed directly by the programmer.

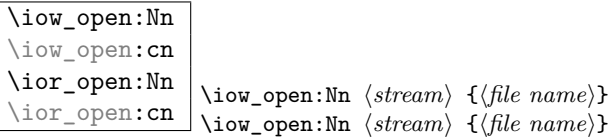

Opens  $\langle$  *file name* $\rangle$  for writing  $(\iota\circ\mathbf{w}, \dots)$  or reading  $(\iota\circ\mathbf{w}, \dots)$  using  $\langle \mathit{stream} \rangle$  as the csname by which the file is accessed. If  $\langle stream \rangle$  was already open (for either writing or reading) it is closed before the new operation begins. The  $\langle stream \rangle$  is available for access immediately after issuing an open instruction. The  $\langle stream \rangle$  will remain allocated to  $\langle file$ *name*) until a close instruction is given or at the end of the T<sub>E</sub>X run.

Opening a file for writing will clear any existing content in the file (*i.e*. writing is *not* additive). As the total number of writing streams is limited, it may well be best to save material to be written to an intermediate storage format (for example a token list or toks), and to write the material in one 'shot' from this variable. In this way the file stream is only required for a limited time.

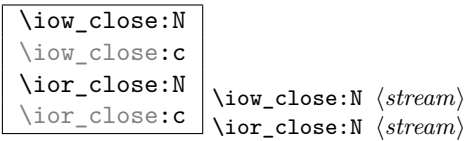

Closes (*stream*), freeing up one of the underlying T<sub>EX</sub> streams for reuse. Streams should always be closed when they are finished with as this ensures that they remain available to other programmers (the resources here are limited). The name of the  $\langle stream \rangle$  will be freed at this stage, to ensure that any further attempts to write to it result in an error.

\iow\_open\_streams:

\iow\_open\_streams: \iow\_open\_streams:

Displays a list of the file names associated with each open stream: intended for tracking down problems.

#### **73.1 Writing to files**

\iow\_now:Nx

 $\overline{\text{low\_now:} \text{Nn}}$  \iow\_now:Nx  $\overline{\text{stream}}$  { $\overline{\text{tokens}}$ }

\iow now:Nx immediately writes the expansion of  $\langle tokens \rangle$  to the output  $\langle stream \rangle$ . If the  $\langle stream \rangle$  is not open output goes to the terminal. The variant  $\iota \iota \in \mathcal{M}$  writes out  $\langle tokens \rangle$  without any further expansion.

**TEXhackers note:** These are the equivalent of TEX's \immediate\write with and without expansion control.

\iow\_log:n \iow\_log:x \iow term:n \iow\_term:x \iow\_log:x {\tokens}}

These are dedicated functions which write to the log (transcript) file and the terminal, respectively. They are equivalent to using  $\iota \iota w \cdot N(n/x)$  to the streams  $\iota \iota w$ log\_stream and \c\_iow\_term\_stream. The writing takes place immediately.

\iow\_now\_buffer\_safe:Nn \iow\_now\_buffer\_safe:Nx \\iow\_now\_buffer\_safe:Nn \stream\ {\tokens\}

Immediately write  $\langle tokens \rangle$  expanded to  $\langle stream \rangle$ , with every space converted into a newline. This mean that the file can be read back without the danger that very long lines overflow T<sub>E</sub>X's buffer.

```
\iow_now_when_avail:Nn
\iow_now_when_avail:cn
\iow_now_when_avail:Nx<br>\iow_now_when_avail:cx
                                      \iotaiow_now_when_avail:Nn \langle stream \rangle {\langle tokens \rangle}
```
If  $\langle stream \rangle$  is open, writes the  $\langle tokens \rangle$  to the  $\langle stream \rangle$  in the same manner as  $\iota \iota \iota$ now: $N(n/x)$ . If the *stream* is not open, the *(tokens)* are simply thrown away.

\iow\_shipout:Nx

\iow\_shipout:Nn \iow\_shipout:Nx \stream\ {\tokens\}

Write  $\langle tokens \rangle$  to  $\langle stream \rangle$  at the point at which the current page is finished. The  $\langle tokens \rangle$ are either written unexpanded (\iow\_shipout:Nn) or expanded only at the point that the function is used (\iow\_shipout:Nx), *i.e*. no expansion takes place when writing to the file.

## \iow\_shipout\_x:Nx

\iow\_shipout\_x:Nn \iow\_shipout\_x:Nx \team\ {\tokens\}

Write  $\langle tokens \rangle$  to  $\langle streams \rangle$  at the point at which the current page is finished. The  $\langle tokens \rangle$ are expanded at the time of writing in addition to any expansion at the time of use of the function. This makes these functions suitable for including material finalised during the page building process (such as the page number integer).

**TEXhackers note:** These are the equivalent of TEX's \write with and without expansion control at point of use.

### \iow\_newline: \* \iow\_newline:

Function to add a new line within the  $\langle tokens \rangle$  written to a file. The function has no effect if writing is taking place without expansion (*e.g*. in a \iow\_now:Nn call).

 $\overline{\text{low\_char}:N \setminus \langle char \rangle}$ \iow\_char:N \%

Inserts  $\langle char \rangle$  into the output stream. Useful when trying to write difficult characters such as %, {, }, *etc*. in messages, for example:

\iow\_now:Nx \g\_my\_stream { \iow\_char:N \{ text \iow\_char:N \} }

The function has no effect if writing is taking place without expansion (*e.g*. in a \iow\_ now:Nn call).

#### **73.2 Reading from files**

\ior\_to:NN

\ior\_gto:NN \ior\_to:NN \stream\ \token list variable\

Functions that reads one or more lines (until an equal number of left and right braces

are found) from the input stream  $\langle stream \rangle$  and places the result locally or globally into the *(token list variable)*. If *(stream)* is not open, input is requested from the terminal.

\ior\_if\_eof\_p:N *?*

\ior\_if\_eof:NTF \* \ior\_if\_eof:NTF \stream\ {\true code\} {\false code\}

Tests if the end of a  $\langle stream \rangle$  has been reached during a reading operation. The test will also return a true value if the  $\langle stream \rangle$  is not open or the  $\langle file \ name \rangle$  associated with a  $\langle stream \rangle$  does not exist at all.

## **74 Internal functions**

\iow\_raw\_new:N \iow\_raw\_new:c \ior\_raw\_new:N

\ior\_raw\_new:c \\iow\_raw\_new:N \term\

Creates a new low-level  $\langle stream \rangle$  for use in subsequent functions. As allocations are made using a pool *do not use this function!*

**TEXhackers note:** This is  $\angle HEX2\varepsilon$ 's \newwrite.

\if\_eof:W \* \if\_eof:W \stream\ \true code\ \else: \false code\ \fi: Tests if the end of  $\langle stream \rangle$  has been reached during a reading operation.

**TEXhackers note:** This is the primitive \ifeof.

## **75 Variables and constants**

 $\overline{\c{c_i o_-\text{streams}\_t1}}$  A list of the positions available for stream allocation (numbers 0 to 15).

```
\c_iow_term_stream
\c_ior_term_stream
\c_iow_log_stream
```
\c\_ior\_log\_stream Fixed stream numbers for accessing to the log and the terminal. The reading and writing values are the same but are provided so that the meaning is clear.

#### \g\_iow\_streams\_prop

\g\_ior\_streams\_prop Allocation records for streams, linking the stream number to the current name being used for that stream.

#### \g\_iow\_tmp\_stream

 $\sqrt{g\_ior\_tmp\_stream}$  Used when creating new streams at the TEX level.

```
\l_iow_stream_int
```
\l\_ior\_stream\_int Number of stream currently being allocated.

## **Part XVII**

## **The l3msg package Communicating with the user**

Messages need to be passed to the user by modules, either when errors occur or to indicate how the code is proceeding. The l3msg module provides a consistent method for doing this (as opposed to writing directly to the terminal or log).

The system used by l3msg to create messages divides the process into two distinct parts. Named messages are created in the first part of the process; at this stage, no decision is made about the type output that the message will produce. The second part of the process is actually producing a message. At this stage a choice of message *class* has to be made, for example error, warning or info.

By separating out the creation and use of messages, several benefits are available. First, the messages can be altered later without needing details of where they are used in the code. This makes it possible to alter the language used, the detail level and so on. Secondly, the output which results from a given message can be altered. This can be done on a message class, module or message name basis. In this way, message behaviour can be altered and messages can be entirely suppressed.

#### **76 Creating new messages**

All messages have to be created before they can be used. Inside the message text, spaces are *not* ignored. A space where T<sub>EX</sub> would normally gobble one can be created using \ , and a new line with \\. New lines may have 'continuation' text added by the output system.

```
\msg_new:nnnn
\msg_new:nnn
\msg_set:nnnn
\msg_set:nnn
                     \mathcal{m} = {\{module\}} \ {\{message\} {\{text\}}}
                          \{\langle more \text{ text}\rangle\}
```
Creates new  $\langle message \rangle$  for  $\langle module \rangle$  to produce  $\langle text \rangle$  initially and  $\langle more \text{ text} \rangle$  if requested by the user.  $\langle \text{text} \rangle$  and  $\langle \text{more text} \rangle$  can use up to four macro parameters (#1 to #4), which are supplied by the message system. At the point where  $\langle message \rangle$  is printed, the material supplied for #1 to #4 will be subject to an x-type expansion.

An error will be raised by the new functions if the message already exists: the set functions do not carry any checking. For messages defined using  $\text{msg\_new:nn}$  or  $\text{msg\_new:nn}$ set:nnn L<sup>AT</sup>EX3 will supply a standard  $\langle more \text{ text}\rangle$  at the point the message is used, if this is required.

#### **77 Message classes**

Creating message output requires the message to be given a class.

```
\msg_class_new:nn
```
\msg\_class\_set:nn \msg\_class\_new:nn {\*class*}} {\*code*}}

Creates new h*class*i to output a message, using h*code*i to process the message text. The  $\langle class \rangle$  should be a text value, while the  $\langle code \rangle$  may be any arbitrary material.

The module defines several common message classes. The following describes the standard behaviour of each class if no redirection of the class or message is active. In all cases, the message may be issued supplying 0 to 4 arguments. The code will ensure that there an no errors if the number of arguments supplied here does not match the number in the definition of the message (although of course the sense of the message may be impaired).

```
\msg_fatal:nnxxxx
\msg_fatal:nnxxx
\msg_fatal:nnxx
\msg fatal:nnx
\msg_fatal:nn
```

```
\mathcal{h} {\{map\} {\{arg one\}}
      \{\langle arg \ two \rangle\} \ \{\langle arg \ three \rangle\} \ \{\langle arg \ four \rangle\}
```
Issues  $\langle module \rangle$  error message  $\langle name \rangle$ , passing  $\langle arg\ one \rangle$  to  $\langle arg\ four \rangle$  to the text-creating functions. After issuing a fatal error the T<sub>E</sub>X run will halt.

```
\msg_error:nnxxxx
\msg_error:nnxxx
\msg_error:nnxx
\msg_error:nnx
\msg_error:nn
```
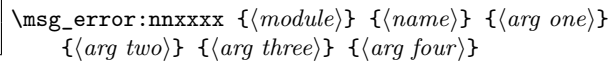

Issues  $\langle module \rangle$  error message  $\langle name \rangle$ , passing  $\langle arg \ one \rangle$  to  $\langle arg \ four \rangle$  to the text-creating functions.

**TEXhackers note:** The standard output here is similar to \PackageError.

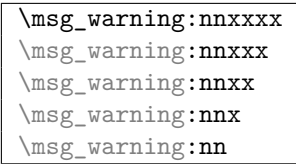

\msg\_warning:nnxxxx {\module\} {\name\} {\arg one\}  $\{\langle arg \, two \rangle\} \, {\{\langle arg \, three \rangle\}} \, {\{\langle arg \, four \rangle\}}$ 

Prints (*module*) message (*name*) to the terminal, passing (*arg one*) to (*arg four*) to the text-creating functions.

TEXhackers note: The standard output here is similar to **\PackageWarningNoLine**.

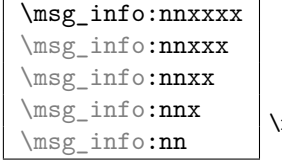

 $\{msg\_info:nnxxxx \ {\{module\}} \ {\ {\} (name)} \ {\ {\} (arg one)} \}$  ${\langle arg \, two \rangle}$   ${\langle arg \, three \rangle}$   ${\langle arg \, four \rangle}$ 

Prints (*module*) message (*name*) to the log, passing (*arg one*) to (*arg four*) to the textcreating functions.

**TEXhackers note:** The standard output here is similar to \PackageInfoNoLine.

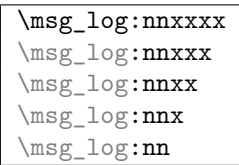

\msg\_log:nnxxxx {\*module*}} {\*name*}} {\*arg one*}}  $\{\langle arg \, two \rangle\}$   $\{\langle arg \, three \rangle\}$   $\{\langle arg \, four \rangle\}$ 

Prints  $\langle \textit{module} \rangle$  message  $\langle \textit{name} \rangle$  to the log, passing  $\langle \textit{arg one} \rangle$  to  $\langle \textit{arg four} \rangle$  to the textcreating functions. No continuation text is added.

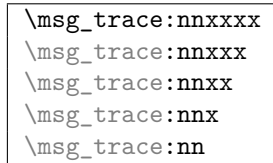

\msg\_trace:nnxxxx {\*module*}} {\*name*}} {\*arg one*}}  $\{\langle arg \ two\rangle\} \ \{\langle arg \ three\rangle\} \ \{\langle arg \ four\rangle\}$ 

Prints  $\langle \textit{module} \rangle$  message  $\langle \textit{name} \rangle$  to the log, passing  $\langle \textit{arg one} \rangle$  to  $\langle \textit{arg four} \rangle$  to the textcreating functions. No continuation text is added.

```
\msg_none:nnxxxx
\msg_none:nnxxx
\msg_none:nnxx
\msg_none:nnx
\msg_none:nn
```

```
\mathcal{h} {\langle mse \rangle} {\langle nme \rangle} {\langle nme \rangle}
        \{\langle arg \ two\rangle\} \ \{\langle arg \ three\rangle\} \ \{\langle arg \ four\rangle\}
```
Does nothing: used for redirecting other message classes. Gobbles arguments given.

### **78 Redirecting messages**

\msg\_redirect\_class:nn \msg\_redirect\_class:nn {\*class one*}} {\*class two*}}

Changes the behaviour of messages of  $\langle class \ one \rangle$  so that they are processed using the code for those of  $\langle class two \rangle$ . Multiple redirections are possible. Redirection to a missing class or infinite loops will raise errors when the messages are used, rather than at the point of redirection.

```
\msg_redirect_module:nnn \langle \cos t \rangle\msg_redirect_module:nnn {\module}} {\class one}}
```
Redirects message of  $\langle class \ one \rangle$  for  $\langle module \rangle$  to act as though they were from  $\langle class \ A$ *two*). Messages of  $\langle class \ one \rangle$  from sources other than  $\langle module \rangle$  are not affected by this redirection.

**TEXhackers note:** This function can be used to make some messages 'silent' by default. For example, all of the trace messages of  $\langle module \rangle$  could be turned off with:

```
\msg_redirect_module:nnn { module } { trace } { none }
```
\msg\_redirect\_name:nnn \msg\_redirect\_name:nnn {\module\}} {\message\} {\class\}

Redirects a specific *(message)* from a specific *(module)* to act as a member of *(class)* of messages.

**TEXhackers note:** This function can be used to make a selected message 'silent' without changing global parameters:

\msg\_redirect\_name:nnn { module } { annoying-message } { none }

#### **79 Support functions for output**

 $\text{msg\_line\_context: } \text{msg\_line\_context: }$ 

Prints the text specified in  $\c_{\text{msg\_on\_line\_tl}}$  followed by the current line in the current input file.

**TEXhackers note:** This is similar to the text added to messages by LATEX 2*ε*'s \PackageWarning and \PackageInfo.

\msg\_line\_number: \msg\_line\_number: Prints the current line number in the current input file.

\msg\_newline:

\msg\_two\_newlines: \msg\_newline:

Print one or two newlines with no continuation information.

### **80 Low-level functions**

The low-level functions do not make assumptions about module names. The output functions here produce messages directly, and do not respond to redirection.

```
\msg_generic_new:nnn
\msg_generic_new:nn
\msg_generic_set:nnn
\msg_generic_set:nn \msg_generic_new:nnn {\name}} {\text} {\more text}}
```
Creates new message  $\langle name \rangle$  to produce  $\langle text \rangle$  initially and  $\langle more \text{ text} \rangle$  if requested by the user.  $\langle text \rangle$  and  $\langle more \text{ text} \rangle$  can use up to four macro parameters (#1 to #4), which are supplied by the message system. Inside  $\langle text \rangle$  and  $\langle more text \rangle$  spaces are not ignored.

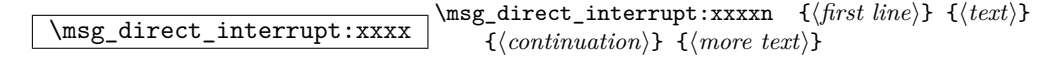

Executes a T<sub>EX</sub> error, interrupting compilation. The  $\langle first\ line\rangle$  is displayed followed by  $\langle text \rangle$  and the input prompt.  $\langle more \text{ text} \rangle$  is displays if requested by the user. If  $\langle more \text{ text} \rangle$ *text*) is blank a default is supplied. Each line of  $\langle text \rangle$  (broken with \\) begins with  $\langle$  *continuation* $\rangle$ .

```
\msg_direct_log:xx
```
\msg\_direct\_term:xx \msg\_direct\_log:xx {\text}} {\continuation\}

Prints  $\langle text \rangle$  to either the log or terminal. New lines (broken with  $\setminus \setminus$ ) start with  $\langle$ *continuation* $\rangle$ .

#### **81 Kernel-specific functions**

\msg\_kernel\_new:nnnn \msg\_kernel\_new:nnn \msg\_kernel\_set:nnnn \msg kernel set:nnn

\msg\_kernel\_new:nnnn {\divsion\} {\*name*\} {\text\}  $\{\langle more \text{ text}\rangle\}$ 

Creates new kernel message  $\langle name \rangle$  to produce  $\langle text \rangle$  initially and  $\langle more \text{ text} \rangle$  if requested by the user.  $\langle text \rangle$  and  $\langle more \text{ text} \rangle$  can use up to four macro parameters (#1) to #4), which are supplied by the message system. Kernel messages are divided into  $\langle divisions \rangle$ , roughly equivalent to the LAT<sub>E</sub>X 2<sub>*ε*</sub> package names used.

```
\msg_kernel_fatal:nnxxxx
\msg_kernel_fatal:nnxxx
\msg_kernel_fatal:nnxx
\msg_kernel_fatal:nnx
\msg_kernel_fatal:nn
```
\msg\_kernel\_fatal:nnxx {\division\} {\name\} {\arg one\}  $\{\langle arg \ two\rangle\} \ \{\langle arg \ three\rangle\} \ \{\langle arg \ four\rangle\}$ 

Issues kernel error message (*name*) for (*division*), passing (*arg one*) to (*arg four*) to the text-creating functions. The T<sub>E</sub>X run then halts. Cannot be redirected.

```
\msg_kernel_error:nnxxxx
\msg_kernel_error:nnxxx
\msg_kernel_error:nnxx
\msg_kernel_error:nnx
\msg_kernel_error:nn
```
\msg\_kernel\_error:nnxx {\division\} {\anne\} {\arg one\}  $\{\langle arg \ two\rangle\} \ \{\langle arg \ three\rangle\} \ \{\langle arg \ four\rangle\}$ 

Issues kernel error message  $\langle name \rangle$  for  $\langle divisor \rangle$ , passing  $\langle arg \ one \rangle$  to  $\langle arg \ four \rangle$  to the text-creating functions. Cannot be redirected.

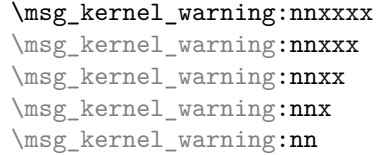

\msg\_kernel\_warning:nnxx {\*division*}} {\*name*}} {\arg one}}  $\{\langle arg \ two\rangle\} \ \{\langle arg \ three\rangle\} \ \{\langle arg \ four\rangle\}$ 

Prints kernel message  $\langle name \rangle$  for  $\langle division \rangle$  to the terminal, passing  $\langle arg\ one \rangle$  to  $\langle arg\$  $four$  to the text-creating functions.

```
\msg_kernel_info:nnxxxx
\msg_kernel_info:nnxxx
\msg_kernel_info:nnxx
\msg_kernel_info:nnx
\msg_kernel_info:nn
```
 $\mathcal{S}$  kernel\_info:nxx  ${\langle division \rangle}$   ${\langle name \rangle}$   ${\langle arg \ one \rangle}$  $\{\langle arg \, two \rangle\}$   $\{\langle arg \, three \rangle\}$   $\{\langle arg \, four \rangle\}$ 

Prints kernel message  $\langle name \rangle$  for  $\langle division \rangle$  to the log, passing  $\langle arg\ one \rangle$  to  $\langle arg\ four \rangle$  to the text-creating functions.

 $\label{eq:loss} $$\msg_kernel_bug:x \msg_kernel_bug:x {text}$ Short-cut for 'This is a LaTeX bug: check coding' errors.

### **82 Variables and constants**

```
\c_msg_fatal_tl
\c_msg_error_tl
\c_msg_warning_tl
```
\c\_msg\_info\_tl Simple headers for errors. Although these are marked as constants, they could be changed for printing errors in a different language.

```
\c_msg_coding_error_text_tl
\c_msg_fatal_text_tl
\c_msg_help_text_tl
\c_msg_kernel_bug_text_tl
\c_msg_kernel_bug_more_text_tl
\c_msg_no_info_text_tl
```
\c\_msg\_return\_text\_tl Various pieces of text for use in messages, which are not changed by the code here although they could be to alter the language. Although these are marked as constants, they could be changed for printing errors in a different language.

\c\_msg\_on\_line\_tl The 'on line' phrase for line numbers. Although marked as a constant, they could be changed for printing errors in a different language.

```
\c_msg_text_prefix_tl
```
<sup>\</sup>c\_msg\_more\_text\_prefix\_tl Header information for storing the 'paths' to parts of a message. Although these are marked as constants, they could be changed for printing errors in a different language.

```
\l_msg_class_tl
\l_msg_current_class_tl
```
\l\_msg\_current\_module\_tl Information about message method, used for filtering.

\l\_msg\_names\_clist List of all of the message names defined.

\l\_msg\_redirect\_classes\_prop

\l\_msg\_redirect\_names\_prop Re-direction lists containing the class of message to convert an different one.

\l\_msg\_redirect\_classes\_clist List so that filtering does not loop.

## **Part XVIII The l3box package Boxes**

There are three kinds of box operations: horizontal mode denoted with prefix \hbox. vertical mode with prefix \vbox\_, and the generic operations working in both modes with prefix \box\_.

## **83 Generic functions**

\box\_new:N  $\text{box\_new:c}$  \box new:N  $\langle box \rangle$ 

Defines  $\langle box \rangle$  to be a new variable of type box.

**TEXhackers note:** \box\_new:N is the equivalent of plain TEX's \newbox.

\if\_box\_empty:N \if\_hbox:N  $\bar{\omega}$  \*true code*}\else:  $\langle false \ code \rangle$ i:

\if\_box\_empty:N  $\bar{b}$  here  $\bar{c}$  here  $\bar{c}$  here:  $\bar{c}$  has  $\bar{c}$  has  $\bar{c}$ 

 $\sqrt{if hbox:N}$ \if\_vbox:N

 $\iint_h box:N$  and  $\iint_v box:N$  check if  $\langle box \rangle$  is an horizontal or vertical box resp.  $\iint_b$ ox\_empty:N tests if  $\langle box \rangle$  is empty (void) and executes code according to the test outcome.

TEXhackers note: These are the TEX primitives \ifhbox, \ifvbox and \ifvoid.

\box\_if\_horizontal\_p:N \box\_if\_horizontal\_p:c \box\_if\_horizontal:N<u>TF</u><br>\box\_if\_horizontal:c<u>TF</u>

\box\_if\_horizontal:NTF \box\digima} {\true code\} {\false code\}

Tests if  $\langle box \rangle$  is an horizontal box and executes  $\langle code \rangle$  accordingly.

```
\box_if_vertical_p:N
\box_if_vertical_p:c
\box_if_vertical:NTF
\box_if_vertical:cTF \box_if_vertical:NTF hboxi {htrue codei} {hfalse codei}
```
Tests if  $\langle box \rangle$  is a vertical box and executes  $\langle code \rangle$  accordingly.

\box\_if\_empty\_p:N \box\_if\_empty\_p:c \box\_if\_empty:N*TF*

 $\label{eq:box_1} $$\box_if_empty: cTF \box_if_empty:NTF \, \*box* {*true code*} {*false code*} \}$ Tests if  $\langle box \rangle$  is empty (void) and executes code according to the test outcome.

TEXhackers note: \box\_if\_empty:NTF is the L<sup>AT</sup>EX3 function name for \ifvoid.

\box\_set\_eq:NN \box\_set\_eq:cN \box\_set\_eq:Nc \box\_set\_eq:cc \box\_set\_eq\_clear:NN \box\_set\_eq\_clear:cN \box\_set\_eq\_clear:Nc  $\boxtimes$ set\_eq\_clear:cc \box\_set\_eq:NN \box<sub>1</sub> \box<sub>2</sub>}

Sets  $\langle box_1 \rangle$  equal to  $\langle box_2 \rangle$ . The **clear** versions eradicate the contents of  $\langle box_2 \rangle$  afterwards.

| \box_gset_eq:NN       |                |                                               |
|-----------------------|----------------|-----------------------------------------------|
| \box_gset_eq:cN       |                |                                               |
| \box_gset_eq:Nc       |                |                                               |
| \box_gset_eq:cc       |                |                                               |
| \box_gset_eq_clear:NN |                |                                               |
| \box_gset_eq_clear:cN |                |                                               |
| \box_gset_eq_clear:Nc |                |                                               |
| \box_gset_eq_clear:cc | box_gset_eq:NN | $\langle$ box $_1$<br>$\langle box_2 \rangle$ |

Globally sets  $\langle box_1 \rangle$  equal to  $\langle box_2 \rangle$ . The **clear** versions eradicate the contents of  $\langle box_2 \rangle$  afterwards.

\box\_set\_to\_last:N \box\_set\_to\_last:c \box\_gset\_to\_last:N

 $\boxtimes$ gset\_to\_last:c  $\begin{cases} \text{box_set\_to} \end{cases}$ 

Sets  $\langle box \rangle$  equal to the previous box  $\lceil \cdot \rceil$  last\_box and removes  $\lceil \cdot \rceil$  last\_box from the current list (unless in outer vertical or math mode).

```
\box_move_right:nn
\box_move_left:nn
\box_move_up:nn
```
 $\begin{equation*} \texttt{box\_move\_down:nn} \quad \texttt{down:nn} \quad {\dim}\ 1 \quad \texttt{down} \quad \texttt{down}$ 

Moves  $\langle$  *box function* $\rangle$   $\langle$  *dimen* $\rangle$  in the direction specified.  $\langle$  *box function* $\rangle$  is either an operation on a box such as  $\boxtimes: N$  or a "raw" box specification like  $\forall$ box:n{xyz}.

\box\_clear:N \box\_clear:c \box\_gclear:N

 $\text{box\_gclear:c}$  \box\_clear:N \box\)

Clears  $\langle box \rangle$  by setting it to the constant  $\c$ <sub>v</sub>oid\_box.  $\bar{C}$ eclear:N does it globally.

```
\box_use:N
\box_use:c
\box_use_clear:N
\box_use_clear:c
                        \box_use:N \langle box \rangle\box_use_clear:N \langle box \rangle
```
 $\boxtimes: N \text{ puts a copy of } box$  on the current list while  $\boxtimes: N \text{ puts the}$ box on the current list and then eradicates the contents of it.

TEXhackers note: \box\_use:N and \box\_use\_clear:N are the TEX primitives \copy and \box with new (descriptive) names.

| \box ht:N           |      |  |
|---------------------|------|--|
| \box_ht:c           |      |  |
| $\boxtimes_d p : N$ |      |  |
| \box_dp:c           |      |  |
| \box wd:N           |      |  |
| \box wd:c           | ht:N |  |

Returns the height, depth, and width of  $\langle box \rangle$  for use in dimension settings.

TEXhackers note: These are the TEX primitives \ht, \dp and \wd.

\box\_show:N  $\overline{\text{box\_show:c}}$  \box\_show:N \box\ Writes the contents of  $\langle box \rangle$  to the log file.

TEX hackers note: This is the TEX primitive \showbox.

$$
\begin{array}{c}\n\big\backslash c\_empty\_box\\ \big\backslash 1\_tmpa\_box\\ \big\backslash 1\_tmpb\_box\end{array}
$$

\c\_empty\_box is the constantly empty box. The others are scratch boxes.

#### \l\_last\_box

\l\_last\_box is more or less a read-only box register managed by the engine. It denotes the last box on the current list if there is one, otherwise it is void. You can set other boxes to this box, with the result that the last box on the current list is removed at the same time (so it is with variable with side-effects).

## **84 Horizontal mode**

 $\hbox{\hbox{hbox:}n}$  \hbox:n  $\{\langle contents \rangle\}$ Places a hbox of natural size.

```
\hbox_set:Nn
\hbox_set:cn
\hbox_gset:Nn
```
 $\label{thm:box_Sset:cn} $$\hbox_Sset:cn \hbox_set:Nn \; \{const \} $$$ 

Sets  $\langle box \rangle$  to be a horizontal mode box containing  $\langle contents \rangle$ . It has it's natural size. \hbox\_gset:Nn does it globally.

```
\hbox_set_to_wd:Nnn
\hbox_set_to_wd:cnn
\hbox_gset_to_wd:Nnn
\hbarox_gset_to_wd:cnn \hbox_set_to_wd:Nnn \box\{\dimen}} {\contents\}
```
Sets  $\langle box \rangle$  to contain  $\langle contents \rangle$  and have width  $\langle dimen \rangle$ .  $\hbar box_gset_to_wd:Nn$  does it globally.

```
\hbox_to_wd:nn
\hbox_to_zero:n
                            \hbox_to_wd:nn \{\langle dimen \rangle\} \langle contents \rangle\hbox_to_zero:n \langle contents \rangle
```

```
Places a \langle box \rangle of width \langle dimen \rangle containing \langle contents \rangle. \hbar box_to_zero:n is a shorthand
for a width of zero.
```
\hbox\_overlap\_left:n \hbox\_overlap\_right:n \\hbox\_overlap\_left:n \contents\)

Places a  $\langle box \rangle$  of width zero containing  $\langle contents \rangle$  in a way the it overlaps with surrounding material (sticking out to the left or right).

```
\hbox_set_inline_begin:N
\hbox_set_inline_begin:c
\hbox_set_inline_end:
\hbox_gset_inline_begin:N
\hbox_gset_inline_begin:c
\hbox_gset_inline_end:
                            \hbox_set_inline_begin:N \{box\} (contents)
                            \hbox_set_inline_end:
```
Sets  $\langle box \rangle$  to contain  $\langle contents \rangle$ . This type is useful for use in environment definitions.

```
\hbox_unpack:N
\hbox_unpack:c
\hbox_unpack_clear:N
\hbarbox_unpack_clear:c \hbox_unpack:N \langlebox_unpack:N \langlebox_
```
 $\hbar$   $\hbar$   $\hbar$ also clears the  $\langle box \rangle$  after unpacking it.

TEXhackers note: These are the TEX primitives \unhcopy and \unhbox.

#### **85 Vertical mode**

 $\overline{\text{vbox:n}}$  \vbox:n  $\{\text{const}\}$ 

Places a vbox of natural size with baseline equal to the baseline of the last line in the box.

\vbox\_set:Nn \vbox\_set:cn \vbox\_gset:Nn

 $\forall x_g$ gset:cn  $\forall$ wbox\_set:Nn  $\langle box \rangle$  { $\langle contents \rangle$ }

Sets  $\langle box \rangle$  to be a vertical mode box containing  $\langle contents \rangle$ . It has its natural size. \vbox\_gset:Nn does it globally.

```
\vbox_set_to_ht:Nnn
\vbox_set_to_ht:cnn
\vbox_gset_to_ht:Nnn
\vbox_gset_to_ht:cnn \vbox_gset_to_ht:ccn
                                  \forallbox_set_to_ht:Nnn \langle box \rangle {\langle dimen \rangle} {\langle contents \rangle}
```
Sets  $\langle box \rangle$  to contain  $\langle contents \rangle$  and have total height  $\langle dimen \rangle$ .  $\forall$ box\_gset\_to\_ht:Nn does it globally.

```
\vbox_set_inline_begin:N
\vbox_set_inline_end:
\vbox_gset_inline_begin:N
\vbox_gset_inline_end:
                                  \vbox_set_inline_begin:N \langle box \rangle \langle contents \rangle\vbox_set_inline_end:
```
Sets  $\langle box \rangle$  to contain  $\langle contents \rangle$ . This type is useful for use in environment definitions.

\vbox\_set\_split\_to\_ht:NNn \vbox\_set\_split\_to\_ht:NNn \box<sub>1</sub> \box<sub>2</sub> {\dimen}}

Sets  $\langle box_1 \rangle$  to contain the top  $\langle dimen \rangle$  part of  $\langle box_2 \rangle$ .

TEXhackers note: This is the TEX primitive \vsplit.

\vbox\_to\_ht:nn \vbox\_to\_zero:n \vbox\_to\_ht:nn {\*dimen*}} \contents\ \vbox\_to\_zero:n  $\langle contents \rangle$ 

Places a  $\langle box \rangle$  of size  $\langle dimen \rangle$  containing  $\langle contents \rangle$ .

```
\vbox_unpack:N
\vbox_unpack:c
\vbox_unpack_clear:N
\vbox_unpack_clear:c \vbox_unpack:N \langle box \rangle
```
 $\forall$ box\_unpack:N unpacks the contents of the  $\langle box \rangle$  register and  $\forall$ box\_unpack\_clear:N also clears the  $\langle box \rangle$  after unpacking it.

T<sub>E</sub>Xhackers note: These are the T<sub>E</sub>X primitives \unvcopy and \unvbox.

## **Part XIX The l3xref package Cross references**

\xref\_set\_label:n \xref\_set\_label:n {\*name*}}

Sets a label in the text. Note that this function does not do anything else than setting the correct labels. In particular, it does not try to fix any spacing around the write node; this is a task for the galley2 module.

 $\overline{\text{xref\_new:nn}}$  \xref\_new:nn  $\{\langle type \rangle\}$   $\{\langle value \rangle\}$ 

Defines a new cross reference type  $\langle type \rangle$ . This defines the token list variable \l\_xref\_curr\_h*type*i\_tl with default value h*value*i which gets written fully expanded when \xref\_set\_label:n is called.

\xref\_deferred\_new:nn \xref\_deferred\_new:nn {\*type*}} {\*value*}}

Same as  $\xrightarrow{\xrightarrow{\text{new:n except for this one, the value written happens when TFX ships out}}$ the page. Page numbers use this one obviously.

\xref\_get\_value:nn \* \xref\_get\_value:nn {\type\} {\name\}

Extracts the cross reference information of type  $\langle type \rangle$  for the label  $\langle name \rangle$ . This operation is expandable.

# **Part XX The l3keyval package Key-value parsing**

A key–value list is input of the form

```
KeyOne = ValueOne ,
KeyTwo = ValueTwo ,
KeyThree ,
```
where each key–value pair is separated by a comma from the rest of the list, and each key–value pair does not necessarily contain an equals sign or a value! Processing this type of input correctly requires a number of careful steps, to correctly account for braces, spaces and the category codes of separators.

This module provides the low-level machinery for processing arbitrary key–value lists. The l3keys module provides a higher-level interface for managing run-time settings using key–value input, while other parts of LAT<sub>EX3</sub> also use key–value input based on l3keyval (for example the xtemplate module).

### **86 Features of l3keyval**

As l3keyval is a low-level module, its functions are restricted to converting a *\keyval list*} into keys and values for further processing. Each key and value (or key alone) has to be processed further by a function provided when l3keyval is called. Typically, this will be *via* one of the \KV\_process... functions:

```
\KV_process_space_removal_sanitize:NNn
 \my_processor_function_one:n
  \my_processor_function_two:nn
  { <keyval list> }
```
The two processor functions here handle the cases where there is only a key, and where there is both a key and value, respectively.

l3keyval parses key–value lists in a manner that does not double # tokens or expand any input. The module has processor functions which will sanitize the category codes of = and , tokens (for use in the document body) as well as faster versions which do not do this (for use inside code blocks). Spaces can be removed from each end of the key and value (again for the document body), again with faster code to be used where this is not necessary. Values which are wrapped in braces will have exactly one set removed, meaning that

key = {value here},

and

key = value here,

are treated as identical (assuming that space removal is in force). l3keyval

#### **87 Functions for keyval processing**

The l3keyval module should be accessed *via* a small set of external functions. These correctly set up the module internals for use by other parts of IAT<sub>EX3</sub>.

In all cases, two functions have to be supplied by the programmer to apply to the items from the  $\langle$ keyval list $\rangle$  after l3keyval has separated out the entries. The first function should take one argument, and will receive the names of keys for which no value was supplied. The second function should take two arguments: a key name and the associated value.

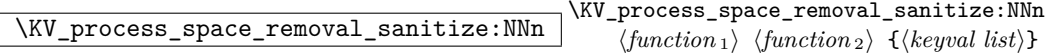

Parses the *(keyval list)* splitting it into keys and associated values. Spaces are removed from the ends of both the key and value by this function, and the category codes of non-braced = and , tokens are normalised so that parsing is 'category code safe'. After parsing is completed,  $\langle function_1 \rangle$  is used to process keys without values and  $\langle function_2 \rangle$ deals with keys which have associated values.

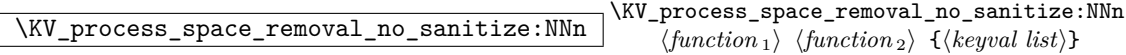

Parses the *(keyval list)* splitting it into keys and associated values. Spaces are removed from the ends of both the key and value by this function, but category codes are not normalised. After parsing is completed,  $\langle function_1 \rangle$  is used to process keys without values and  $\langle function_2 \rangle$  deals with keys which have associated values.

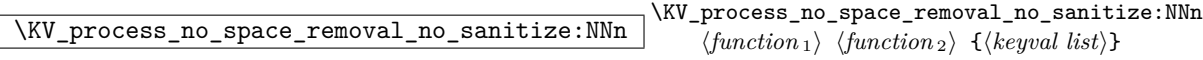

Parses the *(keyval list)* splitting it into keys and associated values. Spaces are *not* removed from the ends of the key and value, and category codes are *not* normalised. After parsing is completed,  $\langle function_1 \rangle$  is used to process keys without values and  $\langle function_2 \rangle$ deals with keys which have associated values.

\l\_KV\_remove\_one\_level\_of\_braces\_bool This boolean controls whether or not one level of braces is stripped from the key and value. The default value for this boolean is true so that exactly one level of braces is stripped. For certain applications it is desirable to keep the braces in which case the programmer just has to set the boolean false temporarily. Only applicable when spaces are being removed.

### **88 Internal functions**

The remaining functions provided by l3keyval do not have any protection for nesting of one call to the module inside another. They should therefore not be called directly by other modules.

\KV\_parse\_no\_space\_removal\_no\_sanitize:n \KV\_parse\_no\_space\_removal\_no\_sanitize:n {h*keyval list*i}

Parses the keys and values, passing the results to  $\kappa$ V\_key\_no\_value\_elt:n and  $\kappa$ V\_key\_value\_elt:nn as appropriate. Spaces are not removed in the parsing process and the category codes of = and , are not normalised.

\KV\_parse\_space\_removal\_no\_sanitize:n \KV\_parse\_space\_removal\_no\_sanitize:n {h*keyval list*i}

Parses the keys and values, passing the results to \KV\_key\_no\_value\_elt:n and \KV\_key value elt:nn as appropriate. Spaces are removed in the parsing process from the ends of the key and value, but the category codes of = and , are not normalised.

 $\chi_{\text{KV\_parse\_space\_removal\_sanitize:n}}$  \KV\_parse\_space\_removal\_sanitize:n { $\langle \textit{keyval list} \rangle$ }

Parses the keys and values, passing the results to  $\kappa$ V\_key\_no\_value\_elt:n and  $\kappa$ V\_key\_value\_elt:nn as appropriate. Spaces are removed in the parsing process from the ends of the key and value and the category codes of = and , are normalised at the outer level (*i.e*. only unbraced tokens are affected).

\KV\_key\_no\_value\_elt:n \KV\_key\_value\_elt:nn  $\W$ <sup>kV\_key\_no\_value\_elt:n { $\langle key \rangle$ }</sup>  $\W_k = \{key\_value\_elt:n \quad {\langle key \rangle} \quad {\langle value \rangle}$ 

Used by \KV\_parse... functions to further process keys with no values and keys with values, respectively. The standard definitions are error functions: the programmer should provide appropriate definitions for both at point of use.

#### **89 Variables and constants**

 $\label{eq:correlation} \begin{split} \texttt{{\char'134}c\_KV\_single\_equal\_sign\_t1} \end{split} \text{ Constant token list to make finding = faster.}$ 

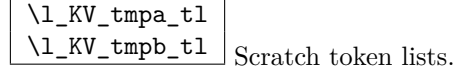

\l\_KV\_parse\_tl \l\_KV\_currkey\_tl

\l\_KV\_currval\_tl Token list variables for various parts of the parsed input.

# **Part XXI The l3keys package Key–value support**

The key–value method is a popular system for creating large numbers of settings for controlling function or package behaviour. For the user, the system normally results in input of the form

```
\PackageControlMacro{
   key-one = value one,
   key-two = value two
  }
or
  \PackageMacro[
   key-one = value one,
   key-two = value two
```
]{argument}.

For the programmer, the original keyval package gives only the most basic interface for this work. All key macros have to be created one at a time, and as a result the kvoptions and xkeyval packages have been written to extend the ease of creating keys. A very different approach has been provided by the pgfkeys package, which uses a key–value list to generate keys.

The l3keys package is aimed at creating a programming interface for key–value controls in LATEX3. Keys are created using a key–value interface, in a similar manner to pgfkeys. Each key is created by setting one or more *properties* of the key:

```
\keys_define:nn { module }
 key-one.code:n = code including parameter #1,
 key-two .tl_set:N = \l_module_store_tl
}
```
These values can then be set as with other key–value approaches:

```
\keys_set:nn { module }
 key-one = value one,
 key-two = value two
}
```
At a document level, \keys\_set:nn is used within a document function. For  $\mathbb{F}T\mathbb{F}X2_{\epsilon}$ , a generic set up function could be created with

```
\newcommand*\SomePackageSetup[1]{%
 \@nameuse{keys_set:nn}{module}{#1}%
}
```
or to use key–value input as the optional argument for a macro:

```
\newcommand*\SomePackageMacro[2][]{%
 \begingroup
   \@nameuse{keys_set:nn}{module}{#1}%
   % Main code for \SomePackageMacro
  \endgroup
}
```
The same concepts using xparse for L<sup>AT</sup>EX3 use:

```
\DeclareDocumentCommand \SomePackageSetup { m } {
  \keys_set:nn { module } { #1 }
}
\DeclareDocumentCommand \SomePackageMacro { o m } {
  \group_begin:
    \keys set:nn { module } { #1 }
   % Main code for \SomePackageMacro
  \group_end:
}
```
Key names may contain any tokens, as they are handled internally using \tl\_to\_str:n. As will be discussed in section  $91$ , it is suggested that the character '/' is reserved for sub-division of keys into logical groups. Macros are *not* expanded when creating key names, and so

```
\tl_set:Nn \l_module_tmp_tl { key }
\keys_define:nn { module } {
  \l_module_tmp_tl .code:n = code
\mathbf{r}
```
will create a key called  $\lceil\Delta\rceil$  module\_tmp\_tl, and not one called key.

#### **90 Creating keys**

 $\label{thm:main} $$\keys_define:nn \keys_define:nn {*module*} {*keyval list*}$ 

Parses the *(keyval list)* and defines the keys listed there for *(module)*. The *(module)* name should be a text value, but there are no restrictions on the nature of the text. In practice the  $\langle module \rangle$  should be chosen to be unique to the module in question (unless deliberately adding keys to an existing module).

The *(keyval list)* should consist of one or more key names along with an associated key *property*. The properties of a key determine how it acts. The individual properties are described in the following text; a typical use of \keys\_define:nn might read

```
\keys_define:nn { mymodule } {
  keyname .code:n = Some~code~using~#1,
  keyname .value_required:
}
```
where the properties of the key begin from the . after the key name.

The \keys\_define:nn function does not skip spaces in the input, and does not check the category codes for , and = tokens. This means that it is intended for use with code blocks and other environments where spaces are ignored.

#### .bool\_set:N

```
\text{chool\_gset:}\mathbb{N} \big| \langle key \rangle .bool_set:N = \langle bool \rangle
```
Defines (key) to set (bool) to (value) (which must be either true or false). Here, (bool) is a  $\Delta$ T<sub>E</sub>X3 boolean variable *(i.e.* created using **\bool\_new:N)**. If the variable does not exist, it will be created at the point that the key is set up.

#### .choice:  $\langle key \rangle$  .choice:

Sets  $\langle key \rangle$  to act as a multiple choice key. Each valid choice for  $\langle key \rangle$  must then be created, as discussed in section [91.1.](#page-140-0)

#### .choice\_code:n

 $\hbox{.choice\_code:x} \, \big| \, \langle key \rangle \, \hbox{.choice\_code:n} \, = \, \langle code \rangle$ 

Stores (code) for use when .generate\_choices:n creates one or more choice sub-keys of the current key. Inside  $\langle code \rangle$ ,  $\lceil \text{Leys\_choice\_tl} \rangle$  contains the name of the choice made, and \l\_keys\_choice\_int is the position of the choice in the list given to .generate\_ choices:n. Choices are discussed in detail in section [91.1.](#page-140-0)

#### .code:n

 $\csc$ code:x  $\langle key \rangle$  .code:n =  $\langle code \rangle$ 

Stores the  $\langle code \rangle$  for execution when  $\langle key \rangle$  is called. The  $\langle code \rangle$  can include one parameter

(#1), which will be the  $\langle value \rangle$  given for the  $\langle key \rangle$ . The .code:x variant will expand  $\langle code \rangle$ at the point where the  $\langle key \rangle$  is created.

.default:n

 $\cdot$  default:V  $\langle key \rangle$  .default:n =  $\langle default \rangle$ 

Creates a  $\langle$  *default* $\rangle$  value for  $\langle$  *key* $\rangle$ , which is used if no value is given. This will be used if only the key name is given, but not if a blank  $\langle value \rangle$  is given:

```
\keys_define:nn { module } {
 key .code:n = Hello #1,key .default:n = World
}
\keys_set:nn { module} {
 key = Fred, % Prints 'Hello Fred'
 key, % Prints 'Hello World'
 key = , % Prints 'Hello '
}
```
**TEXhackers note:** The  $\langle default \rangle$  is stored as a token list variable, and therefore should not contain unescaped # tokens.

.dim\_set:N .dim\_set:c .dim\_gset:N

 $\text{dim\_gset:c}$   $\langle key \rangle$  .dim\_set:N =  $\langle dimension \rangle$ 

Sets  $\langle key \rangle$  to store the value it is given in  $\langle dimension \rangle$ . Here,  $\langle dimension \rangle$  is a LAT<sub>EX3</sub> dim variable (*i.e*. created using \dim\_new:N) or a LATEX 2*ε* dimen (*i.e* created using \newdimen). If the variable does not exist, it will be created at the point that the key is set up.

 $\begin{array}{rcl} \texttt{.generate\_choices:n} & \langle key \rangle & \texttt{.generate\_choices:n} = \langle \textit{commu list} \rangle \end{array}$ 

Makes  $\langle key \rangle$  a multiple choice key, accepting the choices specified in  $\langle commu list \rangle$ . Each choice will execute code which should previously have been defined using . choice\_code:n or .choice\_code:x. Choices are discussed in detail in section [91.1.](#page-140-0)

```
.int_set:N
```

```
.int_set:c
.int gset:N
```
 $\frac{\text{int\_gset:c}}{\langle key \rangle}$  .int\_set:N =  $\langle integer \rangle$ 

Sets  $\langle key \rangle$  to store the value it is given in  $\langle integer \rangle$ . Here,  $\langle integer \rangle$  is a LAT<sub>EX3</sub> int variable (*i.e.* created using  $\int \int P(W;X) \, dA$  count (*i.e* created using \newcount). If the variable does not exist, it will be created at the point that the key is set up.

```
.meta:n
```
.meta: $x \mid \langle key \rangle$  .meta: $n = \langle \textit{multiple keys} \rangle$ 

Makes  $\langle key \rangle$  a meta-key, which will set  $\langle \textit{multiple keys} \rangle$  in one go. If  $\langle key \rangle$  is given with a value at the time the key is used, then the value will be passed through to the subsidiary  $\langle keys \rangle$  for processing (as #1).

.skip\_set:N .skip\_set:c .skip\_gset:N

 $\cdot$ skip\_gset:c  $\ket{key}$  .skip\_set:N =  $\langle skip \rangle$ 

Sets  $\langle key \rangle$  to store the value it is given in  $\langle skip \rangle$ , which is created if it does not already exist. Here,  $\langle skip \rangle$  is a L<sup>AT</sup>FX3 skip variable (*i.e.* created using \skip\_new:N) or a LATEX 2*ε* skip (*i.e* created using \newskip). If the variable does not exist, it will be created at the point that the key is set up.

.tl\_set:N .tl\_set:c .tl\_set\_x:N .tl\_set\_x:c .tl\_gset:N .tl\_gset:c .tl\_gset\_x:N

.tl\_gset\_x:c  $\langle key \rangle$  .tl\_set:N =  $\langle token\ list\ variable \rangle$ 

Sets  $\langle key \rangle$  to store the value it is given in  $\langle token\ list\ variable \rangle$ , which is created if it does not already exist. Here, *(token list variable)* is a LATEX3 tl variable *(i.e.* created using \tl\_new:N) or a LATEX 2*ε* macro with no arguments (*i.e*. created using \newcommand or \def). If the variable does not exist, it will be created at the point that the key is set up. The x variants perform an x expansion at the time the  $\langle value \rangle$  passed to the  $\langle key \rangle$  is saved to the *(token list variable)*.

#### .value\_forbidden:

.value\_required:  $\langle key \rangle$  .value\_forbidden:

Flags for forbidding and requiring a  $\langle value \rangle$  for  $\langle key \rangle$ . Giving a  $\langle value \rangle$  for a  $\langle key \rangle$  which has the .value\_forbidden: property set will result in an error. In the same way, if a  $\langle key \rangle$  has the .value\_required: property set then a  $\langle value \rangle$  must be given when the  $\langle key \rangle$  is used.

### <span id="page-139-0"></span>**91 Sub-dividing keys**

When creating large numbers of keys, it may be desirable to divide them into several sub-groups for a given module. This can be achieved either by adding a sub-division to the module name:

```
\keys_define:nn { module / subgroup } {
 key .code:n = code
}
```
or to the key name:

```
\keys_define:nn { module } {
 subgroup / key .code:n = code
}
```
As illustrated, the best choice of token for sub-dividing keys in this way is '/'. This is because of the method that is used to represent keys internally. Both of the above code fragments set the same key, which has full name module/subgroup/key.

As will be illustrated in the next section, this subdivision is particularly relevant to making multiple choices.

#### <span id="page-140-0"></span>**91.1 Multiple choices**

Multiple choices are created by setting the .choice: property:

```
\keys_define:nn { module } {
 key .choice:
}
```
For keys which are set up as choices, the valid choices are generated by creating sub-keys of the choice key. This can be carried out in two ways.

In many cases, choices execute similar code which is dependant only on the name of the choice or the position of the choice in the list of choices. Here, the keys can share the same code, and can be rapidly created using the .choice\_code:n and .generate\_choices:n properties:

```
\keys_define:nn { module } {
 key .choice_code:n = {
   You~gave~choice~''\int_use:N\l_keys_choice_tl'',~
   which~is~in~position~
   \int_use:N\l_keys_choice_int\space
    in~the~list.
 },
 key .generate_choices:n = {
   choice-a, choice-b, choice-c
 }
}
```
Following common computing practice,  $\lceil \log_2 \rfloor$  choice\_int is indexed from 0 (as an offset), so that the value of  $\lceil \text{log} \rceil$  choice\_int for the first choice in a list will be zero. This means that  $\lceil \cdot \rceil$  keys\_choice\_int can be used directly with  $\lfloor \cdot \rfloor$  case:w and so on.

```
\l_keys_choice_int
```
 $\ell$ <sub>1</sub> keys\_choice\_tl Inside the code block for a choice generated using .generate\_ choice:, the variables  $\lceil \cdot \rceil$  keys\_choice\_tl and  $\lceil \cdot \rceil$  keys\_choice\_int are available to indicate the name of the current choice, and its position in the comma list. The position is indexed from 0.

On the other hand, it is sometimes useful to create choices which use entirely different code from one another. This can be achieved by setting the .choice: property of a key, then manually defining sub-keys.

```
\keys_define:nn { module } {
 key .choice:n,
 key / choice-a .code:n = code-a,
 key / choice-b .code:n = code-b,
 key / choice-c .code:n = code-c,
}
```
It is possible to mix the two methods, but manually-created choices should *not* use \l\_ keys\_choice\_tl or \l\_keys\_choice\_int. These variables do not have defined behaviour when used outside of code created using .generate\_choices:n (*i.e*. anything might happen!).

### **92 Setting keys**

```
\keys_set:nn
\keys_set:nV
```
 $\kappa_s = t: nv \ \keys_set:nn \ {\mod{ul}} {\keyval list}$ 

Parses the *(keyval list)*, and sets those keys which are defined for *(module)*. The behaviour on finding an unknown key can be set by defining a special unknown key: this will be illustrated later. In contrast to \keys\_define:nn, this function does check category codes and ignore spaces, and is therefore suitable for user input.

If a key is not known, \keys\_set:nn will look for a special unknown key for the same module. This mechanism can be used to create new keys from user input.

```
\keys_define:nn { module } {
 unknown .code:n =
    You~tried~to~set~key~'\l_keys_path_tl'~to~'#1'
}
```
 $\ell$ <sup>1</sup> keys\_key\_t<sup>1</sup> When processing an unknown key, the name of the key is available as  $\lceil \cdot \rceil$  keys key tl. Note that this will have been processed using  $\lceil \cdot \rceil$  to str:N. The value passed to the key (if any) is available as the macro parameter #1.

#### **92.1 Examining keys: internal representation**

\keys\_if\_exist:nn*TF* \keys\_if\_exist:nnTF {\*module*}} {\/\*key*} {\/\true code}}  $\{\langle false\ code \rangle\}$ 

Tests if  $\langle key \rangle$  exists for  $\langle module \rangle$ , *i.e.* if any code has been defined for  $\langle key \rangle$ .

**TEXhackers note:** The function works by testing for the existence of the internal function  $\kappa > \langle \text{module} \rangle / \langle \text{key} \rangle$ .cmd:n.

 $\label{eq:lognormal} $$\keys\_show:nn \keys\_show:nn {*modulo*} {*key*}$ Shows the internal representation of a  $\langle key \rangle$ .

**TEXhackers note:** Keys are stored as functions with names of the format \keys >  $\mod$   $\log$  \/key \.cmd:n.

### **93 Internal functions**

 $\label{eq:1} $$\keys_bool_set:NN \keys_bool_set:NN \keys_bool_set:NN \keys_tNN$ 

Creates code to set  $\langle bool \rangle$  when  $\langle key \rangle$  is given, with setting using  $\langle scope \rangle$  (1 or g for local or global, respectively).  $\langle \mathit{bool} \rangle$  should be a L4TEX3 boolean variable.

\keys\_choice\_code\_store:x \keys\_choice\_code\_store:x \code\,

Stores  $\langle code \rangle$  for later use by .generate\_code:n.

\keys\_choice\_make: \keys\_choice\_make: Makes  $\langle key \rangle$  a choice key.

 $\label{eq:lognormal} $$\keys\_choices\_generate:n $$ \keys\_choices\_ generates:n {*comma list*>}$ 

Makes  $\langle commu \; list \rangle$  choices for  $\langle key \rangle$ .

 $\overline{\text{keys\_choice\_find:n}}$  \keys\_choice\_find:n {\choice}} Searches for  $\langle choice \rangle$  as a sub-key of  $\langle key \rangle$ .

\keys\_cmd\_set:nn

 $\label{thm:main} $$\keys\_cmd\_set:nx \keys\_cmd\_set:nn {\path} {{\code}}$ Creates a function for  $\langle path \rangle$  using  $\langle code \rangle$ .

\keys\_default\_set:n

\keys\_default\_set:V \keys\_default\_set:n {\*default*}}

Sets  $\langle$ *default* $\rangle$  for  $\langle$ *key* $\rangle$ .

\keys\_define\_elt:n

\keys\_define\_elt:nn \\keys\_define\_elt:nn {\*key*}} {\*value*}} Processing functions for key–value pairs when defining keys.

 $\label{thm:main} $$\keys_define_key:n \keys_define_key:n {*key*}$ Defines  $\langle key \rangle$ .

\keys\_execute: \keys\_execute: Executes  $\langle key \rangle$  (where the name of the  $\langle key \rangle$  will be stored internally).

 $\label{eq:1} $$\keys\_execute\_unknown: \kess\_execute\_unknown: %$ 

Handles unknown  $\langle key \rangle$  names.

 $\kappa_i$  /keys\_if\_value\_requirement:nTF  $\kappa_i$  /keys\_if\_value\_requirement:nTF  $\{ \text{`f} \}$  $\{\langle true \ code \rangle\} \ \{\langle false \ code \rangle\}$ 

Check if  $\langle requirement \rangle$  applies to  $\langle key \rangle$ .

\keys\_meta\_make:n

\keys\_meta\_make:**x** \**keys\_meta\_make:n**  $\{ \langle keys \rangle \}$ Makes  $\langle key \rangle$  a meta-key to set  $\langle keys \rangle$ .

 $\label{eq:1} $$\keys\_property\_find:n $$\keys\_property\_find:n \rightarrow \sys\_property\_find:n $$$ 

Separates  $\langle key \rangle$  from  $\langle property \rangle$ .

\keys\_property\_new:nn \keys\_property\_new\_arg:nn \\teys\_property\_new:nn {\property}} {\code}}
Makes a new  $\langle property \rangle$  expanding to  $\langle code \rangle$ . The arg version makes properties with one argument.

 $\overline{\text{keys\_property\_underine:n}}$  \keys\_property\_undefine:n {\property}}

Deletes  $\langle property \rangle$  of  $\langle key \rangle$ .

\keys\_set\_elt:n

\keys\_set\_elt:nn \keys\_set\_elt:nn {\*key*} {\*value*}} Processing functions for key–value pairs when setting keys.

\keys\_tmp:w \keys\_tmp:w \args\ Used to store  $\langle code \rangle$  to execute a  $\langle key \rangle$ .

 $\label{eq:log2} $$\keys_value_or_default:n \keys_value_or_default:n \}$ 

Sets  $\lvert \text{keys}_\text{value} \rvert$  to  $\langle value \rangle$ , or  $\langle default \rangle$  if  $\langle value \rangle$  was not given and if  $\langle default \rangle$ is available.

 $\label{eq:log2} $$\keys_value_requirement:n \keys_value_requirement:n \}$ 

Sets  $\langle key \rangle$  to have  $\langle requirement \rangle$  concerning  $\langle value \rangle$ .

\keys\_variable\_set:NnNN

\keys\_variable\_set:cnNN \\keys\_variable\_set:NnNN (var) (type) (scope) (expansion)

Sets  $\langle key \rangle$  to assign  $\langle value \rangle$  to  $\langle variable \rangle$ . The  $\langle scope \rangle$  (blank for local, g for global) and  $\langle type \rangle$  (t1, int, etc.) are given explicitly.

## **94 Variables and constants**

\c\_keys\_properties\_root\_tl

\c\_keys\_root\_tl The root paths for keys and properties, used to generate the names of the functions which store these items.

```
\c_keys_value_forbidden_tl
```
\c\_keys\_value\_required\_tl Marker text containers: by storing the values the code can make comparisons slightly faster.

 $\ell$ <sub>keys\_choice\_code\_tl</sub> Used to transfer code from storage when making multiple choices.

\l\_keys\_module\_tl \l\_keys\_path\_tl

\l\_keys\_property\_tl Various key paths need to be stored. These are flexible items that are set during the key reading process.

\l\_keys\_no\_value\_bool A marker for 'no value' as key input.

\l\_keys\_value\_tl Holds the currently supplied value, in a token register as there may be # tokens.

# **Part XXII The l3file package File Loading**

## **95 Loading files**

In contrast to the l3io module, which deals with the lowest level of file management, the l3file module provides a higher level interface for handling file contents. This involves providing convenient wrappers around many of the functions in l3io to make them more generally accessible.

It is important to remember that T<sub>E</sub>X will attempt to locate files using both the operating system path and entries in the  $T_{\rm F}X$  file database (most  $T_{\rm F}X$  systems use such a database). Thus the 'current path' for TEX is somewhat broader than that for other programs.

#### \file\_if\_exist:n*TF*

 $\label{thm:time_infinite} $$\file_i f_exist: VTF \tilde_i_exist:nTF {*file name*}} {\{true code}\} {\{false code}\}$ Searches for  $\langle$ *file name* $\rangle$  using the current T<sub>EX</sub> search path and the additional paths controlled by **\file\_path\_include:n**). The branching versions then leave either  $\langle true$ 

 $\gtrsim$  file\_current\_name\_tl  $\big\vert$  Contains the name of the current LaTeX file. This variable should not be modified: it is intended for information only. It will be equal to \c\_job\_name\_tl at the start of a LATEX run and will be modified each time a file is read using \file\_input:n.

 $code\rangle$  or  $\langle false \ code \rangle$  in the input stream, as appropriate to the truth of the test and the variant of the function chosen.

\file\_input:n

 $\left\{\text{file}\_\text{input}:V\right\}$  \file\_input:n  $\{\text{file}\_\text{name}\}$ 

Searches for  $\langle$ *file name* $\rangle$  in the path as detailed for  $\tilde{i}$  in  $\tilde{j}$  =  $\tilde{j}$  =  $\tilde{k}$ ; and if found reads in the file as additional LATEX source. All files read are recorded for information and the file name stack is updated by this function.

 $\overline{\left(\text{file\_path\_include:}n \right)}$ 

Adds  $\langle path \rangle$  to the list of those used to search for files by the **\file\_input:n and \file\_**if\_exist:n function. The assignment is local.

 $\f{file\_path\_remove:n} \label{file} \f{path\_remove:n} \label{file}$ 

Removes  $\langle path \rangle$  from the list of those used to search for files by the **\file\_input:n** and \file\_if\_exist:n function. The assignment is local.

 $\overline{\text{File\_list:}}$  \file\_list:

This function will list all files loaded using \file\_input:n in the log file.

# **Part XXIII**

# **The l3fp package Fixed-point arithmetic**

# **96 Fixed-point numbers**

This module implements a fixed-point data type and arithmetic support. Fixed-point numbers are real numbers with a fixed range of decimal places available, in this case nine before and nine after the decimal point. As this is a low-level module, error-checking is minimal.

When parsing numbers, any missing parts will be interpreted as zero. So for example

\fp\_set:Nn \l\_my\_fp { }  $\tp\_set:Nn \l \lnot \rnot\text{p } {\ .\ }$  $\tp_{set:Nn \l\lnot my_fp \l - }$  will all be interpreted as zero values without raising an error.

Number which are too large for the fixed-point unit to handle will result in errors, either from TEX or from LATEX. The LATEX code does not check that the input will not overflow, hence the possibility of a T<sub>EX</sub> error. On the other hand, numbers which are too small will be dropped, which will mean that extra decimal digits will simply be lost.

Operations which give an undefined result (such as division by 0) or those which result in ±∞ will not lead to errors. Instead special marker values are returned, which can be tested for using \fp\_if\_undefined:N(TF) and \fp\_if\_infinity:N(TF). In this way it is possible to work with asymptopic functions without first checking the input. If these special values are carried forward in calculations they will be treated as 0.

Fixed-point numbers are stored in the fp fixed-point variable type. This has a standard range of functions for variable management.

#### **96.1 Fixed-point variables**

## \fp\_new:N

 $\left\langle \texttt{fp\_new:c} \right\rangle$  \fp\_new:N \*fixed-point*}

Creates a new  $\langle \text{fixed-point} \rangle$  or raises an error if the name is already taken. The declaration global. The  $\langle \text{fixed-point} \rangle$  will initially be set to  $+0.000000000$ .

\fp\_set\_eq:NN \fp\_set\_eq:cN \fp\_set\_eq:Nc

 $\Box$ \fp\_set\_eq:NN  $\langle fp1\rangle$   $\langle fp2\rangle$ 

Sets the value of  $\langle fixed-point1 \rangle$  equal to that of  $\langle fixed-point2 \rangle$ . This assignment is restricted to the current T<sub>E</sub>X group level.

\fp\_gset\_eq:NN \fp\_gset\_eq:cN \fp\_gset\_eq:Nc

 $\overline{eq:cc}$  \tl\_gset\_eq:NN  $\langle tl \ var1 \rangle$   $\langle tl \ var2 \rangle$ 

Sets the value of  $\langle fixed-point1 \rangle$  equal to that of  $\langle fixed-point2 \rangle$ . This assignment is global and so is not limited by the current TEX group level.

### \fp\_zero:N

\fp\_zero:c \fp\_zero:N \f*ixed-point*}

Sets the  $\langle fixed-point \rangle$  to +0.000000000 within the current scope.

## \fp\_gzero:N

\fp\_gzero:c \fp\_gzero:N <sup>h</sup>*fixed-point*<sup>i</sup>

Sets the  $\langle \text{fixed-point} \rangle$  to +0.000000000 globally.

## \fp\_set:Nn

 $\left\{ \frac{\phi_1}{\phi_2}\right\}$  \fp\_set:Nn \*fixed-point*\  $\left\{ \frac{\phi_2}{\phi_1}\right\}$ Sets the  $\langle \text{fixed-point} \rangle$  variable to  $\langle \text{value} \rangle$  within the scope of the current T<sub>EX</sub> group.

# \fp\_gset:Nn

 $\left\{ \fbox{p\_gset:cn} \right. \right\}$  \fp\_gset:Nn \fixed-point\ {\value}} Sets the  $\langle fixed-point \rangle$  variable to  $\langle value \rangle$  globally.

## \fp\_set\_from\_dim:Nn

 $\left\{ \frac{\phi}{\phi}\right\}$  \fp\_set\_from\_dim:Nn \fixed-point\ {\lamexpr\}

Sets the  $\langle \text{fixed-point} \rangle$  variable to the distance represented by the  $\langle \text{dimension expression} \rangle$ in the units points. This means that distances given in other units are first converted to points before being assigned to the  $\langle \text{fixed-point} \rangle$ . The assignment is local.

\fp\_gset\_from\_dim:Nn \fp\_gset\_from\_dim:cn \fp\_gset\_from\_dim:Nn \fixed-point\ {\dimexpr\}

Sets the  $\langle \text{fixed-point} \rangle$  variable to the distance represented by the  $\langle \text{dimension expression} \rangle$ in the units points. This means that distances given in other units are first converted to points before being assigned to the  $\langle \text{fixed-point} \rangle$ . The assignment is global.

## \fp\_show:N

 $\left\langle \text{fp\_show:c} \right\rangle$  \fp\_show:N \fixed-point\}

Displays the content of the  $\langle \text{fixed-point} \rangle$  on the terminal.

#### **96.2 Unary operations**

The unary operations alter the value stored within an fp variable.

# \fp\_abs:N

 $\left\{ \frac{\frac{f}{f}p_abs: c \cdot \frac{f}{f}p_abs:N \cdot \frac{f}{f}p_0} \right\}$ 

Converts the  $\langle \text{fixed-point} \rangle$  to its absolute value, assigning the result within the current TEX group.

### \fp\_gabs:N

 $\left\{ \f{p_gabs:c} \right\} \$ :N  $\left\{ \f{xed-point} \right\}$ 

Converts the  $\langle \text{fixed-point} \rangle$  to its absolute value, assigning the result globally.

# \fp\_neg:N

 $\left\{ \frac{\frac{f(p_{\text{neg}}:c)}{f(p_{\text{neg}}:N \cdot \text{fixed-point})} \right\}$ 

Reverse the sign of the  $\langle \text{fixed-point} \rangle$ , assigning the result within the current T<sub>EX</sub> group.

```
\fp_gneg:N
```
\fp\_gneg:c \fp\_gneg:N <sup>h</sup>*fixed-point*<sup>i</sup>

Reverse the sign of the  $\langle \text{fixed-point} \rangle$ , assigning the result globally.

### **96.3 Transferring fp to tl data**

The highly-structured internal format used for fp data will not generally be desirable for use in user output. As a result, the module provides a set of intermediate level functions to convert fp into tl material. This process is governed by a number of settings, which determine how the output is rounded and how trailing zeros are handled.

```
\fp_to_tl:NN
\fp_to_tl:Nc
\fp_to_tl:cN
```
\fp\_to\_tl:cc \fp\_to\_tl:NN \fixed-point\ \token list variable\

Transfers the content of the  $\langle fixed-point \rangle$  into the  $\langle token list variable \rangle$ , formatting according to the currently prevailing formatting settings. The  $\langle token\ list\ variable \rangle$  is set within the current T<sub>E</sub>X group.

```
\fp_gto_tl:NN
\fp_gto_tl:Nc
\fp_gto_tl:cN
```
\fp\_gto\_tl:cc \fp\_gto\_tl:NN \fixed-point\ \token list variable\)

Transfers the content of the  $\langle fixed-point \rangle$  into the  $\langle token\ list\ variable \rangle$ , formatting according to the currently prevailing formatting settings. The  $\langle token\ list\ variable \rangle$  is set globally.

The exact behaviour of the transfer process is governed by a small family of key–value settings. These are accessible using the \keys\_set:nn function in the fp path:

```
\keys_set:nn { fp } {
 % Settings here
}
```
remove-trailing-zeros The Boolean setting remove-trailing-zeros is used to govern whether trailing zeros in the decimal part of the fp are removed.

```
\fp_new:N \l_test_fp
\tl_new:N \l_test_tl
\fp_set:Nn \l_test_fp { 1.234 }
\keys_set:nn { fp } { remove-trailing-zeros = false }
\fp_to_tl \l_test_fp \l_test_tl % => '1.234000000'
\keys_set:nn { fp } { remove-trailing-zeros = true }
\fp_to_tl \l_test_fp \l_test_tl % => '1.234'
```
Removing trailing zeros will always leave the result as a real number:

```
\fp_set:Nn \l_test_fp { 1.0 }
\keys_set:nn { fp } { remove-trailing-zeros = true }
\fp_to_tl \l_test_fp \l_test_tl % => '1.0'
```
round-mode The two options round-mode and precision determine whether any rounding takes precision place for the decimal part of the output, and if so how many significant output digits are retained. The precision option indicates how many decimal digits should be retained in the output, and therefore takes numerical values only. The round-mode option takes one of the values none, truncate, half-from-zero and half-even. The none setting completely disables any rounding, and therefore does not interact at all with precision. The number of digits in the tl will therefore depend only on the values in the fp, and whether remove-trailing-zeros is active

```
\fp_set:Nn \l_test_fp { 1.234 }
\keys_set:nn { fp } {
 round-mode = none
 remove-trailing-zeros = false ,
}
\fp_to_tl \l_test_fp \l_test_tl % => '1.234000000'
\keys_set:nn { fp } {
 round-mode = none ,
 remove-trailing-zeros = true ,
}
\fp_to_t1 \l\1_test_fp \l\1_test_t1 \n% \Rightarrow '1.234'
```
In all other cases (truncate, half-from-zero and half-even) modification of the fp value will always provide the number of decimal digits specified by precision. This includes trailing zeros if they fall within the precision requested. The truncate setting will cause the transfer to simply discard excess decimal digits.

```
\keys_set:nn { fp } {
 precision = 3
 remove-trailing-zeros = true ,
 round-mode = truncated.
}
\fp_set:Nn \l_test_fp { 1.23556 }
\fp_to_t1 \l\1_test_fp \l\1_test_t1 \n% \Rightarrow 1.235\fp_set:Nn \l_test_fp { 1.2 }
\fp_to_tl \l_test_fp \l_test_tl % => 1.200
```
The half-from-zero setting will round the number such that if the digit to be rounded is 5 then rounding will occur away from zero (increasing the absolute value).

\keys\_set:nn { fp } {  $precision$  = 3

```
remove-trailing-zeros = true ,
 round-mode = half-from-zero,
}
\fp_set:Nn \l_test_fp { 1.23556 }
\fp_to_tl \l_test_fp \l_test_tl % => 1.236
\fp_set:Nn \l_test_fp { 1.2358 }
\fp_to_tl \l_test_fp \l_test_tl % => 1.236
\fp_set:Nn \l_test_fp { 1.23505 }
\label{eq:opt2} $$ \fp_to_tl \l \text_fp \l \text_fp \l \text_tl % \ => 1.235\fp_set:Nn \l_test_fp { -1.23556 }
\fp_to_tl \l_test_fp \l_test_tl % => -1.236
\fp_set:Nn \l_test_fp { -1.23 }
\fp_to_tl \l_test_fp \l_test_tl % => -1.230
```
The alternative half-even setting behaves indentically to half-from-zero apart from the case where the discarded number is exctly half. In this special case the result is rounded to the nearest even number in the final digit. This form of rounding is sometimes used as it is does not add any bias to the final result.

```
\keys_set:nn { fp } {
   precision = 3
   remove-trailing-zeros = true ,
   round-mode = half-even,
}
\fp_set:Nn \l_test_fp { 1.23556 }
\fp_to_tl \l_test_fp \l_test_tl % => 1.236
\fp_set:Nn \l_test_fp { 1.23550 }
\fp_to_tl \l_test_fp \l_test_tl % => 1.236
\fp_set:Nn \l_test_fp { 1.23450 }
\fp_to_tl \l_test_fp \l_test_tl % => 1.234
\fp_set:Nn \l_test_fp { 1.234500001 }
\label{eq:opt2} $$ \fp_to_tl \l \text{sp \l \l \text{t} % } \mathcal{A} \leq \frac{1}{\sqrt{1 - \frac{1}{\sqrt{1 -
```
#### **96.4 Constants**

 $\csc 2\pi$  A permanently zero fixed-point variable.

 $\c{c\_undefined\_fp}$  A special marker fixed-point variable representing the result of an operation which does not give a defined result (such as division by 0).

 $\backslash {\tt c\_infinity\_fp}$  | A special marker fixed-point variable representing  $\infty.$ 

 $\c$ \_minus\_infinity\_fp A special marker fixed-point variable representing  $-\infty$ .

#### **96.5 Tests on fixed-point values**

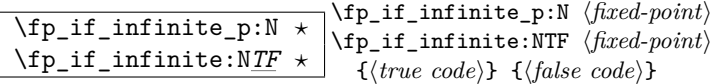

Tests if  $\langle \text{fixed-point} \rangle$  is infinite (*i.e.* equal to the either of the special marker variables \c\_infinity\_fp or \c\_minus\_infinity\_fp). The branching versions then leave either  $\langle true \ code \rangle$  or  $\langle false \ code \rangle$  in the input stream, as appropriate to the truth of the test and the variant of the function chosen. The logical truth of the test is left in the input stream by the predicate version.

```
\fp_if_plus_infinity_p:N ?
\fp_if_plus_infinity:NTF ?
                                            \fp_if_plus_infinity_p:N hfixed-pointi
                                            \left\langle \mathbf{fp\_if\_plus\_infinity:NTF} \right\rangle{\{\langle true \ code \rangle\}} \ {\langle false \ code \rangle\}}
```
Tests if  $\text{fixed-point}$  is  $+\infty$  (*i.e.* equal to the special  $\c{$ **infinity\_fp** variable). The branching versions then leave either  $\langle true \ code \rangle$  or  $\langle false \ code \rangle$  in the input stream, as appropriate to the truth of the test and the variant of the function chosen. The logical truth of the test is left in the input stream by the predicate version.

```
\fp_if_minus_infinity_p:N ?
\fp_if_minus_infinity:NTF ?
                                              \fp_if_minus_infinity_p:N hfixed-pointi
                                              \left\langle \mathbf{fp\_if\_minus\_infinity:NTF} \right\rangle{\{\langle true \ code \rangle\}} \ {\langle false \ code \rangle\}}
```
Tests if  $\langle \text{fixed-point} \rangle$  is  $+\infty$  (*i.e.* equal to the special  $\setminus c$  minus infinity fp variable). The branching versions then leave either  $\langle true \ code \rangle$  or  $\langle false \ code \rangle$  in the input stream, as appropriate to the truth of the test and the variant of the function chosen. The logical truth of the test is left in the input stream by the predicate version.

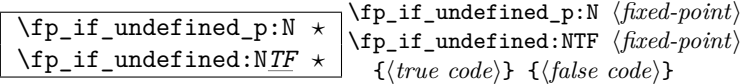

Tests if  $\text{fixed-point}$  is undefined (*i.e.* equal to the special  $\c{c$ **undefined** fp variable). The branching versions then leave either  $\langle true \ code \rangle$  or  $\langle false \ code \rangle$  in the input stream, as appropriate to the truth of the test and the variant of the function chosen. The logical truth of the test is left in the input stream by the predicate version.

\fp\_if\_zero\_p:N *?* \fp\_if\_zero:N*TF ?* \fp\_if\_zero\_p:N h*fixed-point*i

\fp\_if\_zero:NTF  $\langle \text{fixed-point} \rangle$  { $\langle \text{true code} \rangle$ } { $\langle \text{false code} \rangle$ }

Tests if  $\text{fixed-point}$  is equal to zero (*i.e.* equal to the special  $\c{c}$  zero fp variable). The branching versions then leave either  $\langle true \ code \rangle$  or  $\langle false \ code \rangle$  in the input stream, as appropriate to the truth of the test and the variant of the function chosen. The logical truth of the test is left in the input stream by the predicate version.

```
\fp_compare:nNnTF
\fp_compare:NNNTF
                                  \{p\_compare:nNnTF \ {\langle value_1 \rangle\} \ {\langle relation \rangle \ {\langle value_2 \rangle\}}{\{\langle true \ code \rangle\}} {\{\langle false \ code \rangle\}}\{fp_1\} \{f(p_2)\}{\{\langle true \ code \rangle\}} {\{\langle false \ code \rangle\}}
```
Compares the two  $\langle values \rangle$  or  $\langle fixed-points \rangle$  based on the  $\langle relation \rangle$  (=, < or >), and leaves either the  $\langle true \ code \rangle$  or  $\langle false \ code \rangle$  in the input stream, as appropriate to the truth of the test and the variant of the function chosen. The tests treat undefined fixed-points as zero, as the comparison is intended for real numbers only.

#### **96.6 Arithmetic operations**

Binary arithmetic operations act on the value stored in an fp, so for example

```
\fp_set:Nn \l_my_fp { 1.234 }
\fp_sub:Nn \l_my_fp { 5.678 }
```
sets \l\_my\_fp to the result of 1*.*234 − 5*.*678 (*i.e*. −4*.*444).

## \fp\_add:Nn

 $\left\langle \text{fp\_add:cn} \right. \\ \left\langle \text{fp\_add:Nn} \right. \\ \left\langle \text{fixed-point} \right\rangle$  { $\left\langle \text{value} \right\rangle$ }

Adds the  $\langle value \rangle$  to the  $\langle fixed-point \rangle$ , making the assignment within the current T<sub>EX</sub> group level.

# \fp\_gadd:Nn

 $\left\{ \frac{\phi}{\phi} \right\}$  \fp\_gadd:Nn \fixed-point\ {\value\}

Adds the  $\langle value \rangle$  to the  $\langle \text{fixed-point} \rangle$ , making the assignment globally.

## \fp\_sub:Nn

 $\binom{\text{fp\_sub:cn}}{\text{fp\_sub:Nn} \{fixed-point\}}$  {\*value*}}

Subtracts the  $\langle value \rangle$  from the  $\langle fixed-point \rangle$ , making the assignment within the current T<sub>F</sub>X group level.

#### \fp\_gsub:Nn

 $\frac{\{fp\_\text{gsub:cn}\}}{\{p\_\text{gsub:Nn} \{fixed-point\}} \}$ 

Subtracts the  $\langle value \rangle$  from the  $\langle fixed-point \rangle$ , making the assignment globally.

### \fp\_mul:Nn

 $\left\{\frac{\phi}{\phi}\right\}$  \fp\_mul:Nn  $\left\{\frac{\phi}{\phi}\right\}$ 

Multiples the  $\langle \text{fixed-point} \rangle$  by the  $\langle \text{value} \rangle$ , making the assignment within the current TEX group level.

# \fp\_gmul:Nn

 $\left\{ \frac{\phi_{\text{gmu}}:cn \phi_{\text{gmu}}:Nn \text{ } \text{fixed-point} \right\} \}$ 

Multiples the  $\langle \text{fixed-point} \rangle$  by the  $\langle \text{value} \rangle$ , making the assignment globally.

# \fp\_div:Nn

 $\left\{ \pmb{\text{div:cn}} \right\}$   $\left\{ \pmb{\text{div:}Nn} \text{ } \{ \pmb{\text{fixed-point}} \} \}$ 

Divides the  $\langle \text{fixed-point} \rangle$  by the  $\langle \text{value} \rangle$ , making the assignment within the current T<sub>EX</sub> group level. If the  $\langle value \rangle$  is zero, the  $\langle fixed-point \rangle$  will be set to  $\c$  undefined fp.

## \fp\_gdiv:Nn

\fp\_gdiv:cn \fp\_gdiv:Nn <sup>h</sup>*fixed-point*<sup>i</sup> {h*value*i}

Divides the  $\langle \text{fixed-point} \rangle$  by the  $\langle \text{value} \rangle$ , making the assignment globally. If the  $\langle \text{value} \rangle$ is zero, the  $\langle \text{fixed-point} \rangle$  will be set to  $\c$ **undefined\_fp.** 

# **Part XXIV**

# **The l3luatex package** LuaT<sub>E</sub>X-specific functions

## **97 Breaking out to Lua**

The LuaTEX engine provides access to the Lua programming language, and with it access to the 'internals' of TEX. In order to use this within the framework provided here, two functions are available. When used with  $pdfTFX$  or  $XfTFX$  these will raise an error: use \engine\_if\_luatex:T to avoid this. Details of coding the LuaTEX engine are detailed in the LuaT<sub>EX</sub> manual.

 $\langle \text{lua\_shipout}: x \star \rangle$  \lua\_shipout:x  $\{ \langle \text{token list} \rangle \}$ 

 $\langle \text{lua\_now:x } \star \rangle$  \lua\_now:x {\*token list*}}

The  $\langle token\ list\rangle$  is fully expandable using the current applicable T<sub>EX</sub> category codes: this will include converting line ends to spaces in the usual T<sub>E</sub>X manner. The resulting  $\langle Lua \; input \rangle$  is passed to the Lua interpreter for processing. Each **\lua** now:x block is treated by Lua as a separate chunk. The Lua interpreter will execute the  $\langle Lua \; input \rangle$ immediately, and in an expandable manner.

The  $\langle \textit{token list} \rangle$  is fully expandable using the current applicable T<sub>EX</sub> category codes: this will include converting line ends to spaces in the usual T<sub>EX</sub> manner. The resulting  $\langle Lua \rangle$ *input*) is passed to the Lua interpreter for processing. Each  $\langle \text{lua now: } x \text{ block} \rangle$  is treated by Lua as a separate chunk. The Lua interpreter will execute the  $\langle Lua \; input \rangle$  during the page-building routine. (At a T<sub>E</sub>X level, the  $\langle{Lua \; input}\rangle$  is stored as a 'whatsit'.)

## **98 Category code tables**

As well as providing methods to break out into Lua, there are places where additional  $L^2$ EX3 functions are provided by the LuaTEX engine. In particular, LuaTEX provides category code tables. These can be used to ensure that a set of category codes are in force in a more robust way than is possible with other engines. These are therefore used by \ExplSyntaxOn and ExplSyntaxOff when using the LuaTFX engine.

\cctab\_new:N \cctab\_new:N \category code table\

Creates a new category code table, initially with the codes as used by IniT<sub>E</sub>X.

\cctab\_gset:Nn h*category code table*i

\cctab\_gset:Nn {*{category code set up*}}

Sets the *(category code table)* to apply the category codes which apply when the prevailing regime is modified by the  $\langle category \; code \; set \; up \rangle$ . Thus within a standard code block the starting point will be the code applied by  $\operatorname{c}$  code cctab. The assignment of the table is global: the underlying primitive does not respect grouping.

\cctab\_begin:N \cctab\_begin:N \category code table)

Switches the category codes in force to those stored in the *(category code table*). The prevailing codes before the function is called are added to a stack, for use with  $\cctab$ end:.

\cctab\_end: \cctab\_end:

Ends the scope of a *(category code table)* started using **\cctab\_begin:N**, retuning the codes to those in force before the matching \cctab\_begin:N was used.

\c\_code\_cctab Category code table for the code environment. This does not include setting the behaviour of the line-end character, which is only altered by **\ExplSyntaxOn**.

 $\c$ -document-cctab Category code table for a standard LATEX document. This does not include setting the behaviour of the line-end character, which is only altered by \ExplSyntaxOff.

 $\c{c}_\text{initex\_cctab}$  Category code table as set up by IniTeX.

\c\_other\_cctab Category code table where all characters have category code 12 (other).

 $\c$ \_string\_cctab  $\bigcup$  Category code table where all characters have category code 12 (other) with the exception of spaces, which have category code 10 (space).

# **Part XXV Implementation**

# **99 l3names implementation**

This is the base part of LATEX3 defining things like catcodes and redefining the TEX primitives, as well as setting up the code to load expl3 modules in  $\mathbb{B}$ T<sub>E</sub>X 2<sub>*ε*</sub>.

## **99.1 Internal functions**

\ExplSyntaxStatus \ExplSyntaxPopStack \ExplSyntaxStack Functions used to track the state of the catcode regime.

\@pushfilename  $\Diamond$  popfilename Re-definitions of LATEX's file-loading functions to support  $\Diamond$  ExplSyntax.

## **99.2 Package loading**

Before anything else, check that we're using  $\varepsilon$ -T<sub>E</sub>X; no point continuing otherwise.

```
1 \langle*initex | package\rangle2 \begingroup
3 \def\firstoftwo#1#2{#1}
4 \def\secondoftwo#1#2{#2}
5 \def\etexmissingerror{Not running under e-TeX}
6 \def\etexmissinghelp{%
    This package requires e-TeX.^^J%
    Try compiling the document with 'elatex' instead of 'latex'.^^J%
9 When using pdfTeX, try 'pdfelatex' instead of 'pdflatex'%
10 }%
11 \expandafter\ifx\csname eTeXversion\endcsname\relax
12 \expandafter\secondoftwo\else\expandafter\firstoftwo\fi
13 {\endgroup}{%
14 \langleinitex\rangle \expandafter\errhelp\expandafter{\etexmissinghelp}%
15 \langleinitex\rangle \expandafter\errmessage\expandafter{\etexmissingerror}%
_{16} (package) \PackageError{l3names}{\etexmissingerror}{\etexmissinghelp}%
17 \endgroup
18 \endinput
19 }
20 (/initex | package)
```
#### **99.3 LuaTEX work**

When being used as a package, managing some LuaT<sub>EX</sub> primitives has to work correctly with other packages. This is done by loading the luatex package and making the appropriate adjustments.

```
21 \def\@tempa{%
22 \def\@tempa{}%
23 \RequirePackage{luatex}%
24 \RequirePackage{pdftexcmds}%
25 \let\pdfstrcmp\pdf@strcmp
26 }
27 \begingroup\expandafter\expandafter\expandafter\endgroup
28 \expandafter\ifx\csname directlua\endcsname\relax
29 \else
30 \expandafter\@tempa
31 \fi
```
#### **99.4 Catcode assignments**

Catcodes for begingroup, endgroup, macro parameter, superscript, and tab, are all assigned before the start of the documented code. (See the beginning of l3names.dtx.)

Reason for \endlinechar=32 is that a line ending with a backslash will be interpreted as the token  $\setminus_{\square}$  which seems most natural and since spaces are ignored it works as we intend elsewhere.

Before we do this we must however record the settings for the catcode regime as it was when we start changing it.

```
32 \left\langle * \text{initex} \mid \text{package} \right\rangle33 \protected\edef\ExplSyntaxOff{
34 \unexpanded{\ifodd \ExplSyntaxStatus\relax
35 \def\ExplSyntaxStatus{0}
36 }
37 \catcode 126=\the \catcode 126 \relax
38 \catcode 32=\the \catcode 32 \relax
39 \catcode 9=\the \catcode 9 \relax
40 \endlinechar =\the \endlinechar \relax
41 \catcode 95=\the \catcode 95 \relax
42 \catcode 58=\the \catcode 58 \relax
43 \catcode 124=\the \catcode 124 \relax
44 \catcode 38=\the \catcode 38 \relax
45 \catcode 94=\the \catcode 94 \relax
46 \catcode 34=\the \catcode 34 \relax
47 \noexpand\fi
48 }
49 \catcode126=10\relax % tilde is a space char.
50 \catcode32=9\relax % space is ignored
```

```
51 \catcode9=9\relax % tab also ignored
52 \endlinechar=32\relax % endline is space
53 \catcode95=11\relax % underscore letter
54 \catcode58=11\relax % colon letter
55 \catcode124=12\relax % vert bar, other
56 \catcode38=4\relax % ampersand, alignment token
57 \catcode34=12\relax % doublequote, other
58 \catcode94=7\relax % caret, math superscript
```
### **99.5 Setting up primitive names**

Here is the function that renames T<sub>E</sub>X's primitives.

Normally the old name is left untouched, but the possibility of undefining the original names is made available by docstrip and package options. If nothing else, this gives a way of checking what 'old code' a package depends on. . .

If the package option 'removeoldnames' is used then some trick code is run after the end of this file, to skip past the code which has been inserted by LAT<sub>E</sub>X  $2\varepsilon$  to manage the file name stack, this code would break if run once the T<sub>E</sub>X primitives have been undefined. (What a surprise!) **The option has been temporarily disabled.**

To get things started, give a new name for \let.

<sup>59</sup> \let \tex\_let:D \let 60 (/initex | package)

and now an internal function to possibly remove the old name: for the moment.

```
61 (*initex)
62 \long \def \name_undefine:N #1 {
63 \tex_let:D #1 \c_undefined
64 }
65 \langle/initex\rangle66 (*package)
67 \DeclareOption{removeoldnames}{
68 \long\def\name_undefine:N#1{
69 \tex_let:D#1\c_undefined}}
70 \DeclareOption{keepoldnames}{
71 \long\def\name_undefine:N#1{}}
72 \ExecuteOptions{keepoldnames}
73 \ProcessOptions
74 \langle/package\rangle
```
The internal function to give the new name and possibly undefine the old name.

```
75 \; \langle*initex | package\rangle76 \long \def \name_primitive:NN #1#2 {
77 \tex_let:D #2 #1
78 \name_undefine:N #1
79 }
```
### **99.6 Reassignment of primitives**

In the current incarnation of this package, all TEX primitives are given a new name of the form \tex\_*oldname*:D. But first three special cases which have symbolic original names. These are given modified new names, so that they may be entered without catcode tricks.

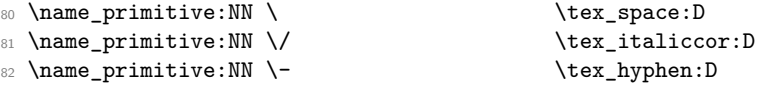

Now all the other primitives.

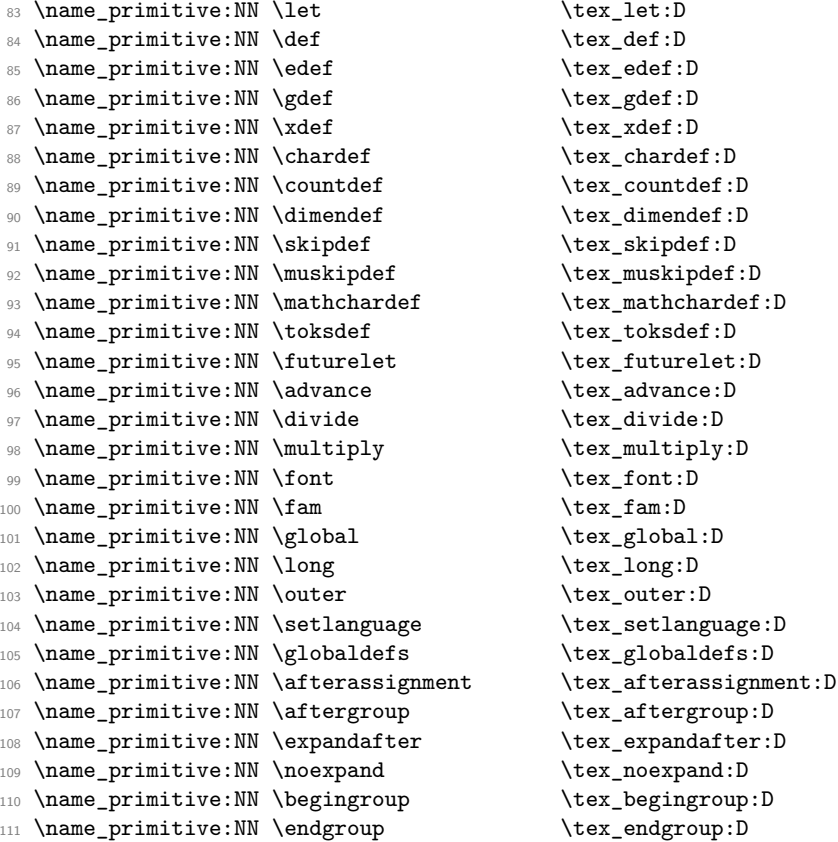

112 \name\_primitive:NN \halign \tex\_halign:D 113 \name\_primitive:NN \valign \tex\_valign:D 114 \name\_primitive:NN \cr  $\text{text\_cr:D}$ 115 \name\_primitive:NN \crcr \tex\_crcr:D 116 \name\_primitive:NN \noalign \tex\_noalign:D 117 \name\_primitive:NN \omit \tex\_omit:D 118 \name\_primitive:NN \span \tex\_span:D 119 \name\_primitive:NN \tabskip \tex\_tabskip:D 120 \name\_primitive:NN \everycr \tex\_everycr:D 121 \name\_primitive:NN \if  $\text{text\_if:} D$ 122 \name\_primitive:NN \ifcase  $\text{text_{ifcase:D}}$ 123 \name\_primitive:NN \ifcat \tex\_ifcat:D 124 \name\_primitive:NN \ifnum \tex\_ifnum:D 125 \name\_primitive:NN \ifodd \tex\_ifodd:D 126 \name\_primitive:NN \ifdim \tex\_ifdim:D 127 \name\_primitive:NN \ifeof  $\text{text:D}$ <br>128 \name\_primitive:NN \ifhbox  $\text{text:D}$ 128 \name\_primitive:NN \ifhbox 129 \name\_primitive:NN \ifvbox  $\text{text}$  \tex\_ifvbox:D 130 \name\_primitive:NN \ifvoid \tex\_ifvoid:D 131 \name\_primitive:NN \ifx \tex\_ifx:D 132 \name\_primitive:NN \iffalse  $\text{text}$  \tex\_iffalse:D 133 \name\_primitive:NN \iftrue  $\text{iterum}$ 134 \name\_primitive:NN \ifhmode  $\text{true}$ 135 \name\_primitive:NN \ifmmode  $\text{true}$ 136 \name\_primitive:NN \ifvmode  $\text{true}$ 137 \name\_primitive:NN \ifinner  $\text{text:} D$ 138 \name\_primitive:NN \else \tex\_else:D 139 \name\_primitive:NN \fi \tex\_fi:D 140 \name\_primitive:NN \or  $\text{text}_o: D$ <sup>141</sup> \name\_primitive:NN \immediate \tex\_immediate:D 142 \name\_primitive:NN \closeout \tex\_closeout:D 143 \name\_primitive:NN \openin \tex\_openin:D 144 \name\_primitive:NN \openout \tex\_openout:D 145 \name\_primitive:NN \read \tex\_read:D 146 \name\_primitive:NN \write \tex\_write:D 147 \name\_primitive:NN \closein \tex\_closein:D 148 \name\_primitive:NN \newlinechar \tex\_newlinechar:D 149 \name\_primitive:NN \input \tex\_input:D 150 \name\_primitive:NN \endinput \tex\_endinput:D <sup>151</sup> \name\_primitive:NN \inputlineno \tex\_inputlineno:D 152 \name\_primitive:NN \errmessage \tex\_errmessage:D 153 \name\_primitive:NN \message  $\text{lex\_message:D}$ 154 \name\_primitive:NN \show \tex\_show:D 155 \name\_primitive:NN \showthe  $\text{text\_show}$ 156 \name\_primitive:NN \showbox \tex\_showbox:D 157 \name\_primitive:NN \showlists \tex\_showlists:D 158 \name\_primitive:NN \errhelp \tex\_errhelp:D <sup>159</sup> \name\_primitive:NN \errorcontextlines \tex\_errorcontextlines:D 160 \name\_primitive:NN \tracingcommands \tex\_tracingcommands:D <sup>161</sup> \name\_primitive:NN \tracinglostchars \tex\_tracinglostchars:D

```
162 \name_primitive:NN \tracingmacros \tex_tracingmacros:D
163 \name_primitive:NN \tracingonline \tex_tracingonline:D
164 \name_primitive:NN \tracingoutput \tex_tracingoutput:D
165 \name_primitive:NN \tracingpages \tex_tracingpages:D
166 \name_primitive:NN \tracingparagraphs \tex_tracingparagraphs:D
167 \name_primitive:NN \tracingrestores \tex_tracingrestores:D
168 \name_primitive:NN \tracingstats \tex_tracingstats:D
169 \name_primitive:NN \pausing \tex_pausing:D
170 \name_primitive:NN \showboxbreadth \tex_showboxbreadth:D
171 \name_primitive:NN \showboxdepth \tex_showboxdepth:D
172 \name_primitive:NN \batchmode \tex_batchmode:D
173 \name_primitive:NN \errorstopmode \tex_errorstopmode:D
174 \name_primitive:NN \nonstopmode \tex_nonstopmode:D
175 \name_primitive:NN \scrollmode \tex_scrollmode:D
176 \name primitive:NN \end \text{text end:}\mathbb{D}177 \name_primitive:NN \csname \text{text\_csname:D}178 \name_primitive:NN \endcsname \text{text\_endcsname:D}179 \name_primitive:NN \ignorespaces \tex_ignorespaces:D
180 \name_primitive:NN \relax \text{text_{relax:D}}181 \name_primitive:NN \the \text{the:}\mathbb{D}182 \name_primitive:NN \mag \text{lex\_mag:D}183 \name_primitive:NN \language \text{text} \tex_language:D
184 \name_primitive:NN \mark \tex_mark:D
185 \name_primitive:NN \topmark \tex_topmark:D
186 \name_primitive:NN \firstmark \tex_firstmark:D
187 \name_primitive:NN \botmark \tex_botmark:D
188 \name_primitive:NN \splitfirstmark \tex_splitfirstmark:D
189 \name_primitive:NN \splitbotmark \tex_splitbotmark:D
190 \name_primitive:NN \fontname \tex_fontname:D
191 \name_primitive:NN \escapechar \tex_escapechar:D
192 \name_primitive:NN \endlinechar \tex_endlinechar:D
193 \name_primitive:NN \mathchoice \tex_mathchoice:D
194 \name_primitive:NN \delimiter \tex_delimiter:D
195 \name_primitive:NN \mathaccent \tex_mathaccent:D
196 \name_primitive:NN \mathchar \tex_mathchar:D
197 \name_primitive:NN \mskip \tex_mskip:D
198 \name_primitive:NN \radical \tex_radical:D
199 \name_primitive:NN \vcenter \tex_vcenter:D
200 \name_primitive:NN \mkern \tex_mkern:D
201 \name_primitive:NN \above \tex_above:D
202 \name_primitive:NN \abovewithdelims \tex_abovewithdelims:D
203 \name_primitive:NN \atop \tex_atop:D
204 \name_primitive:NN \atopwithdelims \tex_atopwithdelims:D
205 \name_primitive:NN \over \tex_over:D
206 \name_primitive:NN \overwithdelims \tex_overwithdelims:D
207 \name_primitive:NN \displaystyle \tex_displaystyle:D
208 \name_primitive:NN \textstyle \tex_textstyle:D
209 \name_primitive:NN \scriptstyle \tex_scriptstyle:D
210 \name_primitive:NN \scriptscriptstyle \tex_scriptscriptstyle:D
211 \name_primitive:NN \nonscript \tex_nonscript:D
```

```
212 \name_primitive:NN \eqno \tex_eqno:D
213 \name_primitive:NN \leqno \tex_leqno:D
214 \name_primitive:NN \abovedisplayshortskip \tex_abovedisplayshortskip:D
215 \name_primitive:NN \abovedisplayskip \tex_abovedisplayskip:D
216 \name_primitive:NN \belowdisplayshortskip \tex_belowdisplayshortskip:D
217 \name_primitive:NN \belowdisplayskip \tex_belowdisplayskip:D
218 \name_primitive:NN \displaywidowpenalty \tex_displaywidowpenalty:D
219 \name_primitive:NN \displayindent \tex_displayindent:D
220 \name_primitive:NN \displaywidth \tex_displaywidth:D
221 \name_primitive:NN \everydisplay \tex_everydisplay:D
222 \name_primitive:NN \predisplaysize \tex_predisplaysize:D
223 \name_primitive:NN \predisplaypenalty \tex_predisplaypenalty:D
224 \name_primitive:NN \postdisplaypenalty \tex_postdisplaypenalty:D
225 \name_primitive:NN \mathbin \tex_mathbin:D
226 \name_primitive:NN \mathclose \tex_mathclose:D
227 \name_primitive:NN \mathinner \tex_mathinner:D
228 \name_primitive:NN \mathop \tex_mathop:D
229 \name_primitive:NN \displaylimits \tex_displaylimits:D
230 \name_primitive:NN \limits \tex_limits:D
231 \name_primitive:NN \nolimits \tex_nolimits:D
232 \name_primitive:NN \mathopen \tex_mathopen:D
233 \name_primitive:NN \mathord \tex_mathord:D
\verb|234 \langle parimitive: NN \mathbf{b} \end{math} \texttt{text:D}235 \name_primitive:NN \mathrel \tex_mathrel:D
236 \name_primitive:NN \overline \tex_overline:D
237 \name_primitive:NN \underline \tex_underline:D
238 \name_primitive:NN \left \tex_left:D
239 \name_primitive:NN \right \tex_right:D
240 \name_primitive:NN \binoppenalty \tex_binoppenalty:D
241 \name_primitive:NN \relpenalty \tex_relpenalty:D
242 \name_primitive:NN \delimitershortfall \tex_delimitershortfall:D
243 \name_primitive:NN \delimiterfactor \tex_delimiterfactor:D
244 \name_primitive:NN \nulldelimiterspace \tex_nulldelimiterspace:D
245 \name_primitive:NN \everymath \tex_everymath:D
246 \name_primitive:NN \mathsurround \tex_mathsurround:D
247 \name_primitive:NN \medmuskip \tex_medmuskip:D
248 \name_primitive:NN \thinmuskip \tex_thinmuskip:D
249 \name_primitive:NN \thickmuskip \tex_thickmuskip:D
250 \name_primitive:NN \scriptspace \tex_scriptspace:D
251 \name_primitive:NN \noboundary \tex_noboundary:D
252 \name_primitive:NN \accent \tex_accent:D
253 \name_primitive:NN \char \tex_char:D
254 \name_primitive:NN \discretionary \tex_discretionary:D
255 \name_primitive:NN \hfil \tex_hfil:D
256 \name_primitive:NN \hfilneg \tex_hfilneg:D
257 \name_primitive:NN \hfill \tex_hfill:D
258 \name_primitive:NN \hskip \tex_hskip:D
259 \name_primitive:NN \hss \text{hss:}\260 \name_primitive:NN \vfil \tex_vfil:D
261 \name_primitive:NN \vfilneg \tex_vfilneg:D
```

```
149
```

```
262 \name_primitive:NN \vfill \tex_vfill:D
263 \name_primitive:NN \vskip \tex_vskip:D
264 \name_primitive:NN \vss \tex_vss:D
265 \name_primitive:NN \unskip \tex_unskip:D
266 \name_primitive:NN \kern \tex_kern:D
267 \name_primitive:NN \unkern \tex_unkern:D
268 \name_primitive:NN \hrule \tex_hrule:D
269 \name_primitive:NN \vrule \tex_vrule:D
270 \name_primitive:NN \leaders \tex_leaders:D
271 \name_primitive:NN \cleaders \tex_cleaders:D
272 \name_primitive:NN \xleaders \tex_xleaders:D
273 \name_primitive:NN \lastkern \tex_lastkern:D
274 \name_primitive:NN \lastskip \tex_lastskip:D
275 \name_primitive:NN \indent \tex_indent:D
276 \name_primitive:NN \par \tex_par:D
277 \name_primitive:NN \noindent \tex_noindent:D
278 \name_primitive:NN \vadjust \tex_vadjust:D
279 \name_primitive:NN \baselineskip \tex_baselineskip:D
280 \name_primitive:NN \lineskip \tex_lineskip:D
281 \name_primitive:NN \lineskiplimit \tex_lineskiplimit:D
282 \name_primitive:NN \clubpenalty \tex_clubpenalty:D
283 \name_primitive:NN \widowpenalty \tex_widowpenalty:D
284 \name_primitive:NN \exhyphenpenalty \tex_exhyphenpenalty:D
285 \name_primitive:NN \hyphenpenalty \tex_hyphenpenalty:D
286 \name_primitive:NN \linepenalty \tex_linepenalty:D
287 \name_primitive:NN \doublehyphendemerits \tex_doublehyphendemerits:D
288 \name_primitive:NN \finalhyphendemerits \tex_finalhyphendemerits:D
289 \name_primitive:NN \adjdemerits \tex_adjdemerits:D
290 \name_primitive:NN \hangafter \tex_hangafter:D
291 \name_primitive:NN \hangindent \tex_hangindent:D
292 \name_primitive:NN \parshape \tex_parshape:D
293 \name_primitive:NN \hsize \text{lex}_\text{hsize:D}294 \name_primitive:NN \lefthyphenmin \tex_lefthyphenmin:D
295 \name_primitive:NN \righthyphenmin \tex_righthyphenmin:D
296 \name_primitive:NN \leftskip \tex_leftskip:D
297 \name_primitive:NN \rightskip \text{text}_p: D298 \name_primitive:NN \looseness \tex_looseness:D
299 \name_primitive:NN \parskip \tex_parskip:D
300 \name_primitive:NN \parindent \tex_parindent:D
301 \name_primitive:NN \uchyph \tex_uchyph:D
302 \name_primitive:NN \emergencystretch \tex_emergencystretch:D
303 \name_primitive:NN \pretolerance \tex_pretolerance:D
304 \name_primitive:NN \tolerance \tex_tolerance:D
305 \name_primitive:NN \spaceskip \tex_spaceskip:D
306 \name_primitive:NN \xspaceskip \tex_xspaceskip:D
307 \name_primitive:NN \parfillskip \tex_parfillskip:D
308 \name_primitive:NN \everypar \tex_everypar:D
309 \name_primitive:NN \prevgraf \tex_prevgraf:D
310 \name_primitive:NN \spacefactor \tex_spacefactor:D
311 \name_primitive:NN \shipout \tex_shipout:D
```
312 \name\_primitive:NN \vsize \tex\_vsize:D <sup>313</sup> \name\_primitive:NN \interlinepenalty \tex\_interlinepenalty:D <sup>314</sup> \name\_primitive:NN \brokenpenalty \tex\_brokenpenalty:D 315 \name\_primitive:NN \topskip \tex\_topskip:D <sup>316</sup> \name\_primitive:NN \maxdeadcycles \tex\_maxdeadcycles:D 317 \name\_primitive:NN \maxdepth \tex\_maxdepth:D 318 \name\_primitive:NN \output \tex\_output:D 319 \name\_primitive:NN \deadcycles \tex\_deadcycles:D 320 \name\_primitive:NN \pagedepth \tex\_pagedepth:D <sup>321</sup> \name\_primitive:NN \pagestretch \tex\_pagestretch:D <sup>322</sup> \name\_primitive:NN \pagefilstretch \tex\_pagefilstretch:D \name\_primitive:NN \pagefillstretch \tex\_pagefillstretch:D <sup>324</sup> \name\_primitive:NN \pagefilllstretch \tex\_pagefilllstretch:D 325 \name\_primitive:NN \pageshrink \tex\_pageshrink:D <sup>326</sup> \name\_primitive:NN \pagegoal \tex\_pagegoal:D 327 \name\_primitive:NN \pagetotal \tex\_pagetotal:D <sup>328</sup> \name\_primitive:NN \outputpenalty \tex\_outputpenalty:D 329 \name\_primitive:NN \hoffset \tex\_hoffset:D 330 \name\_primitive:NN \voffset \tex\_voffset:D 331 \name\_primitive:NN \insert \tex\_insert:D <sup>332</sup> \name\_primitive:NN \holdinginserts \tex\_holdinginserts:D <sup>333</sup> \name\_primitive:NN \floatingpenalty \tex\_floatingpenalty:D <sup>334</sup> \name\_primitive:NN \insertpenalties \tex\_insertpenalties:D 335 \name\_primitive:NN \lower \tex\_lower:D 336 \name\_primitive:NN \moveleft \tex\_moveleft:D 337 \name\_primitive:NN \moveright \tex\_moveright:D 338 \name\_primitive:NN \raise \tex\_raise:D 339 \name\_primitive:NN \copy \tex\_copy:D<br>340 \name\_primitive:NN \lastbox \tex\_lastbox:D  $_{340}$  \name\_primitive:NN \lastbox 341 \name\_primitive:NN \vsplit \tex\_vsplit:D 342 \name\_primitive:NN \unhbox \tex\_unhbox:D 343 \name\_primitive:NN \unhcopy \tex\_unhcopy:D 344 \name\_primitive:NN \unvbox \tex\_unvbox:D 345 \name\_primitive:NN \unvcopy \tex\_unvcopy:D 346 \name\_primitive:NN \setbox \tex\_setbox:D 347 \name\_primitive:NN \hbox \tex\_hbox:D 348 \name\_primitive:NN \vbox \tex\_vbox:D 349 \name\_primitive:NN \vtop \tex\_vtop:D 350 \name\_primitive:NN \prevdepth \tex\_prevdepth:D 351 \name\_primitive:NN \badness \tex\_badness:D 352 \name\_primitive:NN \hbadness \tex\_hbadness:D <sup>353</sup> \name\_primitive:NN \vbadness \tex\_vbadness:D 354 \name\_primitive:NN \hfuzz \tex\_hfuzz:D 355 \name\_primitive:NN \vfuzz \tex\_vfuzz:D <sup>356</sup> \name\_primitive:NN \overfullrule \tex\_overfullrule:D 357 \name\_primitive:NN \boxmaxdepth \tex\_boxmaxdepth:D <sup>358</sup> \name\_primitive:NN \splitmaxdepth \tex\_splitmaxdepth:D 359 \name\_primitive:NN \splittopskip \tex\_splittopskip:D <sup>360</sup> \name\_primitive:NN \everyhbox \tex\_everyhbox:D <sup>361</sup> \name\_primitive:NN \everyvbox \tex\_everyvbox:D

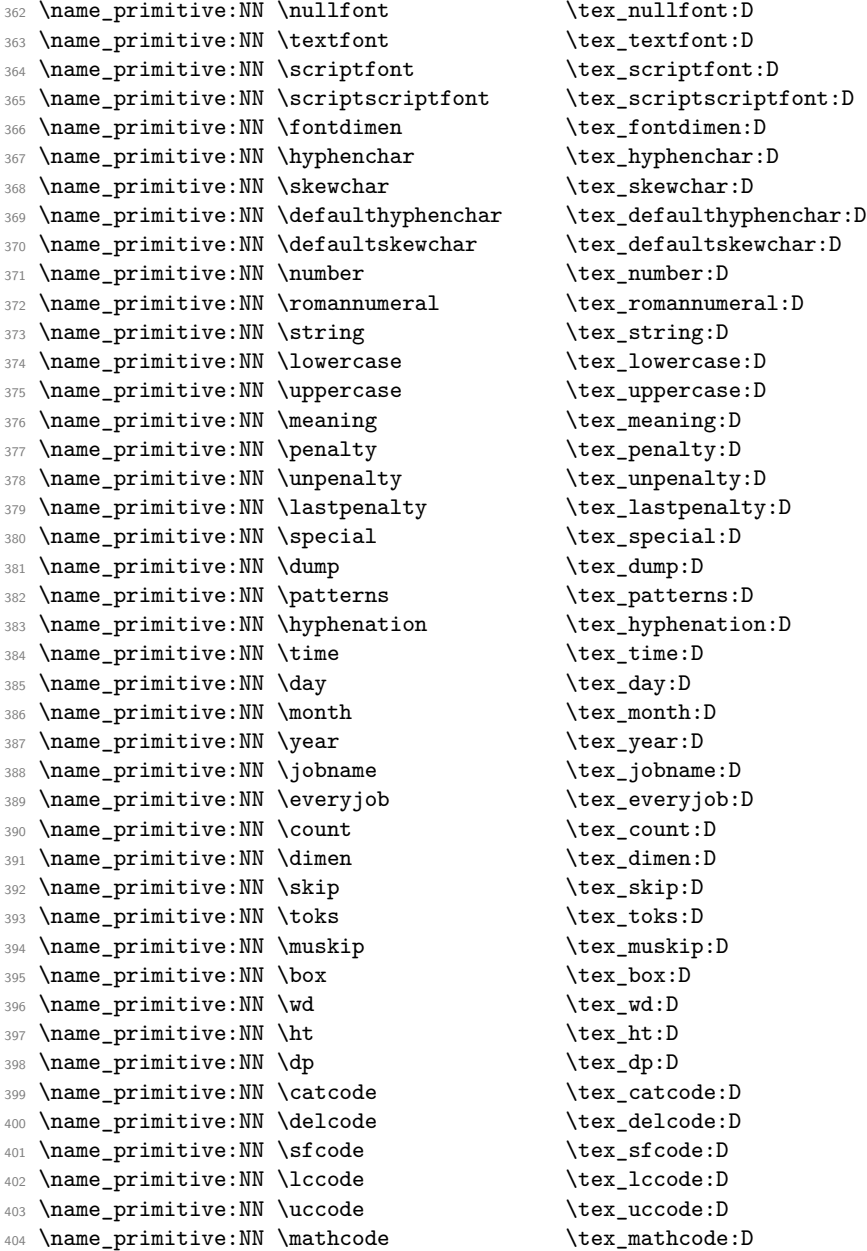

Since LAT<sub>E</sub>X3 requires at least the  $\varepsilon$ -T<sub>E</sub>X extensions, we also rename the additional primitives. These are all given the prefix \etex\_.

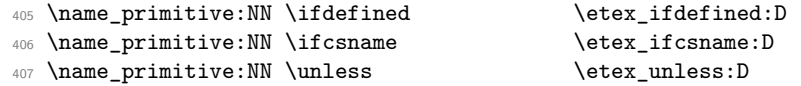

```
408 \name_primitive:NN \eTeXversion \etex_eTeXversion:D
409 \name_primitive:NN \eTeXrevision \etex_eTeXrevision:D
410 \name_primitive:NN \marks \text{le} x : D411 \name_primitive:NN \topmarks \etex_topmarks:D
412 \name_primitive:NN \firstmarks \etex_firstmarks:D
413 \name_primitive:NN \botmarks \etex_botmarks:D
414 \name_primitive:NN \splitfirstmarks \etex_splitfirstmarks:D
415 \name_primitive:NN \splitbotmarks \etex_splitbotmarks:D
416 \name_primitive:NN \unexpanded \etex_unexpanded:D
417 \name_primitive:NN \detokenize \etex_detokenize:D
418 \name_primitive:NN \scantokens \etex_scantokens:D
419 \name_primitive:NN \showtokens \etex_showtokens:D
420 \name_primitive:NN \readline \etex_readline:D
421 \name_primitive:NN \tracingassigns \etex_tracingassigns:D
422 \name_primitive:NN \tracingscantokens \etex_tracingscantokens:D
423 \name_primitive:NN \tracingnesting \etex_tracingnesting:D
424 \name_primitive:NN \tracingifs \etex_tracingifs:D
425 \name_primitive:NN \currentiflevel \etex_currentiflevel:D
426 \name_primitive:NN \currentifbranch \etex_currentifbranch:D
427 \name_primitive:NN \currentiftype \setminusetex_currentiftype:D
428 \name_primitive:NN \tracinggroups \etex_tracinggroups:D
429 \name_primitive:NN \currentgrouplevel \etex_currentgrouplevel:D
430 \name_primitive:NN \currentgrouptype \etex_currentgrouptype:D
431 \name_primitive:NN \showgroups \etex_showgroups:D
432 \name_primitive:NN \showifs \etex_showifs:D
433 \name_primitive:NN \interactionmode \etex_interactionmode:D
434 \name_primitive:NN \lastnodetype \etex_lastnodetype:D
435 \name_primitive:NN \iffontchar \etex_iffontchar:D
436 \name_primitive:NN \fontcharht \etex_fontcharht:D
437 \name_primitive:NN \fontchardp \etex_fontchardp:D
438 \name_primitive:NN \fontcharwd \etex_fontcharwd:D
439 \name_primitive:NN \fontcharic \etex_fontcharic:D
440 \name_primitive:NN \parshapeindent \etex_parshapeindent:D
441 \name_primitive:NN \parshapelength \etex_parshapelength:D
442 \name_primitive:NN \parshapedimen \etex_parshapedimen:D
443 \name_primitive:NN \numexpr \etex_numexpr:D
444 \name_primitive:NN \dimexpr \etex_dimexpr:D
445 \name_primitive:NN \glueexpr \etex_glueexpr:D
446 \name_primitive:NN \muexpr \etex_muexpr:D
447 \name_primitive:NN \gluestretch \etex_gluestretch:D
448 \name_primitive:NN \glueshrink \etex_glueshrink:D
449 \name_primitive:NN \gluestretchorder \etex_gluestretchorder:D
450 \name_primitive:NN \glueshrinkorder \etex_glueshrinkorder:D
451 \name_primitive:NN \gluetomu \etex_gluetomu:D
452 \name_primitive:NN \mutoglue \setminus \etex_mutoglue:D
453 \name_primitive:NN \lastlinefit \etex_lastlinefit:D
454 \name_primitive:NN \interlinepenalties \etex_interlinepenalties:D
455 \name_primitive:NN \clubpenalties \etex_clubpenalties:D
456 \name_primitive:NN \widowpenalties \etex_widowpenalties:D
457 \name_primitive:NN \displaywidowpenalties \etex_displaywidowpenalties:D
```
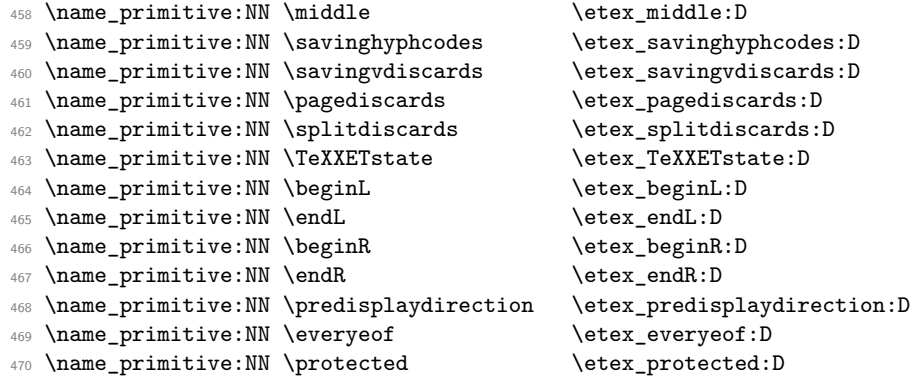

All major distributions use pdf*ε*-TEX as engine so we add these names as well. Since the pdfTEX team has been very good at prefixing most primitives with pdf (so far only five do not start with pdf) we do not give then a double pdf prefix. The list below covers pdfT<sub>F</sub>X<sub>v</sub> 1.30.4.

```
471 %% integer registers:
472 \name_primitive:NN \pdfoutput \pdf_output:D
473 \name_primitive:NN \pdfminorversion \pdf_minorversion:D
474 \name_primitive:NN \pdfcompresslevel \pdf_compresslevel:D
475 \name_primitive:NN \pdfdecimaldigits \pdf_decimaldigits:D
476 \name_primitive:NN \pdfimageresolution \pdf_imageresolution:D
477 \name_primitive:NN \pdfpkresolution \pdf_pkresolution:D
478 \name_primitive:NN \pdftracingfonts \pdf_tracingfonts:D
479 \name_primitive:NN \pdfuniqueresname \pdf_uniqueresname:D
480 \name_primitive:NN \pdfadjustspacing \pdf_adjustspacing:D
481 \name_primitive:NN \pdfprotrudechars \pdf_protrudechars:D
482 \name_primitive:NN \efcode \pdf_efcode:D
483 \name_primitive:NN \lpcode \pdf_lpcode:D
484 \name_primitive:NN \rpcode \pdf_rpcode:D
485 \name_primitive:NN \pdfforcepagebox \pdf_forcepagebox:D
486 \name_primitive:NN \pdfoptionalwaysusepdfpagebox \pdf_optionalwaysusepdfpagebox:D
487 \name_primitive:NN \pdfinclusionerrorlevel\pdf_inclusionerrorlevel:D
  488 \name_primitive:NN \pdfoptionpdfinclusionerrorlevel \pdf_optionpdfinclusionerrorlevel:D
  489 \name_primitive:NN \pdfimagehicolor \pdf_imagehicolor:D
490 \name_primitive:NN \pdfimageapplygamma \pdf_imageapplygamma:D
491 \name_primitive:NN \pdfgamma \pdf_gamma:D
492 \name_primitive:NN \pdfimagegamma \pdf_imagegamma:D
493 %% dimen registers:
494 \name_primitive:NN \pdfhorigin \pdf_horigin:D
495 \name_primitive:NN \pdfvorigin \pdf_vorigin:D
496 \name_primitive:NN \pdfpagewidth \pdf_pagewidth:D
497 \name_primitive:NN \pdfpageheight \pdf_pageheight:D
498 \name_primitive:NN \pdflinkmargin \pdf_linkmargin:D
499 \name_primitive:NN \pdfdestmargin \pdf_destmargin:D
500 \name_primitive:NN \pdfthreadmargin \pdf_threadmargin:D
501 %% token registers:
```

```
502 \name_primitive:NN \pdfpagesattr \pdf_pagesattr:D
503 \name_primitive:NN \pdfpageattr \pdf_pageattr:D
504 \name_primitive:NN \pdfpageresources \pdf_pageresources:D
505 \name_primitive:NN \pdfpkmode \pdf_pkmode:D
506 %% expandable commands:
507 \name_primitive:NN \pdftexrevision \pdf_texrevision:D
508 \name_primitive:NN \pdftexbanner \pdf_texbanner:D
509 \name_primitive:NN \pdfcreationdate \pdf_creationdate:D
510 \name_primitive:NN \pdfpageref \pdf_pageref:D
511 \name_primitive:NN \pdfxformname \qquad \pdf_xformname:D
512 \name_primitive:NN \pdffontname \pdf_fontname:D
513 \name_primitive:NN \pdffontobjnum \pdf_fontobjnum:D
514 \name_primitive:NN \pdffontsize \pdf_fontsize:D
515 \name_primitive:NN \pdfincludechars \pdf_includechars:D
516 \name_primitive:NN \leftmarginkern \pdf_leftmarginkern:D
517 \name_primitive:NN \rightmarginkern \pdf_rightmarginkern:D
518 \name_primitive:NN \pdfescapestring \pdf_escapestring:D
519 \name_primitive:NN \pdfescapename \pdf_escapename:D
520 \name_primitive:NN \pdfescapehex \pdf_escapehex:D
521 \name_primitive:NN \pdfunescapehex \pdf_unescapehex:D
522 \name_primitive:NN \pdfstrcmp \pdf_strcmp:D
523 \name_primitive:NN \pdfuniformdeviate \pdf_uniformdeviate:D
524 \name_primitive:NN \pdfnormaldeviate \pdf_normaldeviate:D
525 \name_primitive:NN \pdfmdfivesum \pdf_mdfivesum:D
526 \name_primitive:NN \pdffilemoddate \pdf_filemoddate:D
527 \name_primitive:NN \pdffilesize \pdf_filesize:D
528 \name_primitive:NN \pdffiledump \pdf_filedump:D
529 %% read-only integers:
530 \name_primitive:NN \pdftexversion \pdf_texversion:D
531 \name_primitive:NN \pdflastobj \pdf_lastobj:D
532 \name_primitive:NN \pdflastxform \pdf_lastxform:D
533 \name_primitive:NN \pdflastximage \pdf_lastximage:D
534 \name_primitive:NN \pdflastximagepages \pdf_lastximagepages:D
535 \name_primitive:NN \pdflastannot \pdf_lastannot:D
536 \name_primitive:NN \pdflastxpos \pdf_lastxpos:D
537 \name_primitive:NN \pdflastypos \pdf_lastypos:D
538 \name_primitive:NN \pdflastdemerits \pdf_lastdemerits:D
539 \name_primitive:NN \pdfelapsedtime \pdf_elapsedtime:D
540 \name_primitive:NN \pdfrandomseed \pdf_randomseed:D
541 \name_primitive:NN \pdfshellescape \pdf_shellescape:D
542 %% general commands:
543 \name_primitive:NN \pdfobj \pdf_obj:D
544 \name_primitive:NN \pdfrefobj \pdf_refobj:D
545 \name_primitive:NN \pdfxform \pdf_xform:D
546 \name_primitive:NN \pdfrefxform \pdf_refxform:D
547 \name_primitive:NN \pdfximage \pdf_ximage:D
548 \name_primitive:NN \pdfrefximage \pdf_refximage:D
549 \name_primitive:NN \pdfannot \pdf_annot:D
550 \name_primitive:NN \pdfstartlink \pdf_startlink:D
551 \name_primitive:NN \pdfendlink \pdf_endlink:D
```

```
552 \name_primitive:NN \pdfoutline \pdf_outline:D
553 \name_primitive:NN \pdfdest \pdf_dest:D
554 \name_primitive:NN \pdfthread \pdf_thread:D
555 \name_primitive:NN \pdfstartthread \pdf_startthread:D
556 \name_primitive:NN \pdfendthread \pdf_endthread:D
557 \name_primitive:NN \pdfsavepos \pdf_savepos:D
558 \name_primitive:NN \pdfinfo \pdf_info:D
559 \name_primitive:NN \pdfcatalog \pdf_catalog:D
560 \name_primitive:NN \pdfnames \pdf_names:D
561 \name_primitive:NN \pdfmapfile \pdf_mapfile:D
562 \name_primitive:NN \pdfmapline \pdf_mapline:D
563 \name_primitive:NN \pdffontattr \pdf_fontattr:D
564 \name_primitive:NN \pdftrailer \pdf_trailer:D
565 \name_primitive:NN \pdffontexpand \pdf_fontexpand:D
566 %%\name_primitive:NN \vadjust [<pre spec>] <filler> { <vertical mode material> } (h, m)
567 \name_primitive:NN \pdfliteral \pdf_literal:D
568 %%\name_primitive:NN \special <pdfspecial spec>
569 \name_primitive:NN \pdfresettimer \pdf_resettimer:D
570 \name_primitive:NN \pdfsetrandomseed \pdf_setrandomseed:D
571 \name_primitive:NN \pdfnoligatures \pdf_noligatures:D
```
Only a little bit of X<sub>T</sub>T<sub>E</sub>X and LuaT<sub>E</sub>X at the moment.

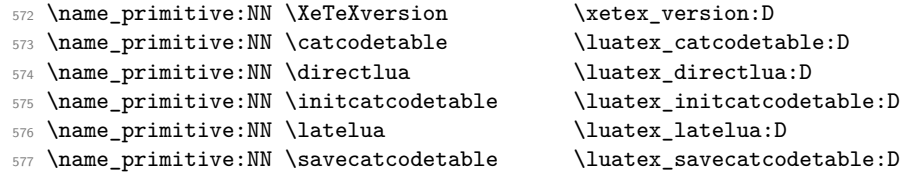

XeTeX adds \strcmp to the set of primitives, with the same implementation as \pdfstrcmp but a different name. To avoid having to worry about this later, the same internal name is used.

```
578 \etex_ifdefined:D \strcmp
579 \etex_ifdefined:D \xetex_version:D
580 \name_primitive:NN \strcmp \pdf_strcmp:D
581 \tex_fi:D
582 \tex_fi:D
```
#### **99.7 expl3 code switches**

\ExplSyntaxStatus

\ExplSyntaxOn \ExplSyntaxOff Here we define functions that are used to turn on and off the special conventions used in the kernel of L<sup>AT</sup>FX3.

> First of all, the space, tab and the return characters will all be ignored inside LATEX3 code, the latter because endline is set to a space instead. When space characters are needed in LAT<sub>E</sub>X3 code the  $\sim$  character will be used for that purpose.

Specification of the desired behavior:

- ExplSyntax can be either On or Off.
- The On switch is  $\langle null \rangle$  if ExplSyntax is on.
- The Off switch is  $\langle null \rangle$  if ExplSyntax is off.
- If the On switch is issued and not  $\langle null \rangle$ , it records the current catcode scheme just prior to it being issued.
- An Off switch restores the catcode scheme to what it was just prior to the previous On switch.

```
583 \etex_protected:D \tex_def:D \ExplSyntaxOn {
584 \tex_ifodd:D \ExplSyntaxStatus \tex_relax:D
585 \tex_else:D
586 \etex_protected:D \tex_edef:D \ExplSyntaxOff {
587 \etex_unexpanded:D{
588 \tex_ifodd:D \ExplSyntaxStatus \tex_relax:D
589 \tex_def:D \ExplSyntaxStatus{0}
590 }
591 \tex_catcode:D 126=\tex_the:D \tex_catcode:D 126 \tex_relax:D
592 \tex_catcode:D 32=\tex_the:D \tex_catcode:D 32 \tex_relax:D
593 \tex_catcode:D 9=\tex_the:D \tex_catcode:D 9 \tex_relax:D
594 \tex_endlinechar:D =\tex_the:D \tex_endlinechar:D \tex_relax:D
595 \tex_catcode:D 95=\tex_the:D \tex_catcode:D 95 \tex_relax:D
596 \tex_catcode:D 58=\tex_the:D \tex_catcode:D 58 \tex_relax:D
597 \tex_catcode:D 124=\tex_the:D \tex_catcode:D 124 \tex_relax:D
598 \tex_catcode:D 38=\tex_the:D \tex_catcode:D 38 \tex_relax:D
599 \tex_catcode:D 94=\tex_the:D \tex_catcode:D 94 \tex_relax:D
600 \tex_catcode:D 34=\tex_the:D \tex_catcode:D 34 \tex_relax:D
601 \tex_noexpand:D \tex_fi:D
602 }
603 \tex_def:D \ExplSyntaxStatus { 1 }
604 \tex_catcode:D 126=10 \tex_relax:D % tilde is a space char.
605 \tex_catcode:D 32=9 \tex_relax:D % space is ignored
606 \tex_catcode:D 9=9 \tex_relax:D % tab also ignored
607 \tex_endlinechar:D =32 \tex_relax:D % endline is space
608 \tex_catcode:D 95=11 \tex_relax:D % underscore letter
609 \tex_catcode:D 58=11 \tex_relax:D % colon letter
610 \tex_catcode:D 124=11 \tex_relax:D % vertical bar, other
611 \tex_catcode:D 38=4 \tex_relax:D % ampersand, alignment token
612 \tex_catcode:D 94=7 \tex_relax:D % caret, math superscript
613 \tex_catcode:D 34=12 \tex_relax:D % doublequote, other
614 \tex_fi:D
615 }
```
At this point we better set the status.

```
616 \tex_def:D \ExplSyntaxStatus { 1 }
```
\ExplSyntaxNamesOn \ExplSyntaxNamesOff Sometimes we need to be able to use names from the kernel of LAT<sub>EX</sub>3 without adhering it's conventions according to space characters. These macros provide the necessary settings.

```
617 \etex_protected:D \tex_def:D \ExplSyntaxNamesOn {
618 \tex_catcode:D '\_=11\tex_relax:D
619 \tex_catcode:D '\:=11\tex_relax:D
620 }
621 \etex_protected:D \tex_def:D \ExplSyntaxNamesOff {
622 \tex_catcode:D '\_=8\tex_relax:D
623 \tex_catcode:D '\:=12\tex_relax:D
624 }
```
#### **99.8 Package loading**

```
\GetIdInfo
Extract all information from a cvs or svn field. The formats are slightly different but
  \filedescription
at least the information is in the same positions so we check in the date format so see
        \filename
      \fileversion
information. To be on the safe side we ensure that spaces in the argument are seen.
      \fileauthor
        \filedate
     \filenameext
   \filetimestamp
 \GetIdInfoAuxi:w
\GetIdInfoAuxii:w
\GetIdInfoAuxCVS:w
\GetIdInfoAuxSVN:w
                   if it contains a / after the four-digit year. If it does it is cvs else svn and we extract
                    625 \etex_protected:D \tex_def:D \GetIdInfo {
                    626 \tex_begingroup:D
                    627 \tex_catcode:D 32=10 \tex_relax:D % needed? Probably for now.
                    628 \GetIdInfoMaybeMissing:w
                    629 }
                    630 \etex_protected:D \tex_def:D\GetIdInfoMaybeMissing:w$#1$#2{
                    631 \tex_def:D \l_kernel_tmpa_tl {#1}
                    632 \tex_def:D \l_kernel_tmpb_tl {Id}
                    633 \tex_ifx:D \l_kernel_tmpa_tl \l_kernel_tmpb_tl
                    634 \tex_def:D \l_kernel_tmpa_tl {
                    635 \tex_endgroup:D
                    636 \tex_def:D\filedescription{#2}
                    637 \tex_def:D\filename {[unknown~name]}
                    638 \tex_def:D\fileversion {000}
                    639 \tex_def:D\fileauthor {[unknown~author]}
                    640 \tex_def:D\filedate {0000/00/00}
                    641 \tex_def:D\filenameext {[unknown~ext]}
                    642 \tex_def:D\filetimestamp {[unknown~timestamp]}
                    643 }
                    644 \tex_else:D
                    645 \tex_def:D \l_kernel_tmpa_tl {\GetIdInfoAuxi:w$#1${#2}}
                    646 \tex_fi:D
                    647 \l_kernel_tmpa_tl
                    648 }
                    649 \etex_protected:D \tex_def:D\GetIdInfoAuxi:w$#1~#2.#3~#4~#5~#6~#7~#8$#9{
                    650 \tex_endgroup:D
                    651 \tex_def:D\filename{#2}
                    652 \tex_def:D\fileversion{#4}
```

```
653 \tex_def:D\filedescription{#9}
654 \tex_def:D\fileauthor{#7}
655 \GetIdInfoAuxii:w #5\tex_relax:D
656 #3\tex_relax:D#5\tex_relax:D#6\tex_relax:D
657 }
658 \etex_protected:D \tex_def:D\GetIdInfoAuxii:w #1#2#3#4#5#6\tex_relax:D{
659 \tex_ifx:D#5/
660 \tex_expandafter:D\GetIdInfoAuxCVS:w
661 \tex_else:D
662 \tex_expandafter:D\GetIdInfoAuxSVN:w
663 \tex_fi:D
664 }
665 \etex_protected:D \tex_def:D\GetIdInfoAuxCVS:w #1,v\tex_relax:D
\texttt{\#2}\texttt{text\_relax:D}\texttt{3}\texttt{text\_relax:D}\texttt{4}667 \tex_def:D\filedate{#2}
668 \tex_def:D\filenameext{#1}
669 \tex_def:D\filetimestamp{#3}
```
When creating the format we want the information in the log straight away.

```
670 (initex) \tex immediate:D\tex write:D-1
\delta_{671} (initex) {\filename; ~ v\fileversion, ~\filedate; ~\filedescription}
672 }
673 \etex_protected:D \tex_def:D\GetIdInfoAuxSVN:w #1\tex_relax:D#2-#3-#4
674 \text{tex_{relax:D#5Z\text{-}tex_{relax:D}}675 \tex_def:D\filenameext{#1}
676 \tex_def:D\filedate{#2/#3/#4}
677 \tex_def:D\filetimestamp{#5}
678 \text{-package}\text{-}\text{immediate:}D\text{-}\text{write:}D-1\sigma \langle-package\rangle {\filename;~ v\fileversion,~\filedate;~\filedescription}
680 }
681 \langle/initex | package\rangle
```
Finally some corrections in the case we are running over  $\text{LATEX } 2_{\varepsilon}$ .

We want to set things up so that experimental packages and regular packages can coexist with the former using the L<sup>AT</sup>EX3 programming catcode settings. Since it cannot be the task of the end user to know how a package is constructed under the hood we make it so that the experimental packages have to identify themselves. As an example it can be done as

```
\RequirePackage{l3names}
\ProvidesExplPackage{agent}{2007/08/28}{007}{bonding module}
```
or by using the  $\tilde\delta$  informations from  $\G$ etIdInfo as the packages in this distribution do like this:

```
\RequirePackage{l3names}
\GetIdInfo$Id: l3names.dtx 1987 2010-07-25 14:55:46Z joseph $
         {L3 Experimental Box module}
\ProvidesExplPackage
  {\filename}{\filedate}{\fileversion}{\filedescription}
```
\ProvidesExplPackage First up is the identification. Rather trivial as we don't allow for options just yet.

```
\ProvidesExplClass
\ProvidesExplFile
                      682 \langle*package\rangle683 \etex_protected:D \tex_def:D \ProvidesExplPackage#1#2#3#4{
                      684 \ProvidesPackage{#1}[#2~v#3~#4]
                      685 \ExplSyntaxOn
                      686 }
                      687 \etex_protected:D \tex_def:D \ProvidesExplClass#1#2#3#4{
                      688 \ProvidesClass{#1}[#2~v#3~#4]
                      689 \ExplSyntaxOn
                      690 }
                      691 \etex_protected:D \tex_def:D \ProvidesExplFile#1#2#3#4{
                      692 \ProvidesFile{#1}[#2~v#3~#4]
                      693 \ExplSyntaxOn
                      694 }
```
\@pushfilename \@popfilename

The idea behind the code is to record whether or not the LAT<sub>EX3</sub> syntax is on or off when about to load a file with class or package extension. This status stored in the parameter \ExplSyntaxStatus and set by \ExplSyntaxOn and \ExplSyntaxOff to 1 and 0 respectively is pushed onto the stack \ExplSyntaxStack. Then the catcodes are set back to normal, the file loaded with its options and finally the stack is popped again. The whole thing is a bit problematical. So let's take a look at what the desired behavior is: A package or class which declares itself of Expl type by using \ProvidesExplClass or \ProvidesExplPackage should automatically ensure the correct catcode scheme as soon as the identification part is over. Similarly, a package or class which uses the traditional \ProvidesClass or \ProvidesPackage commands should go back to the traditional catcode scheme. An example:

```
\RequirePackage{l3names}
\ProvidesExplPackage{foobar}{2009/05/07}{0.1}{Foobar package}
\cs_new:Npn \foo_bar:nn #1#2 {#1,#2}
...
\RequirePackage{array}
...
\cs_new:Npn \foo_bar:nnn #1#2#3 {#3,#2,#1}
```
Inside the array package, everything should behave as normal under traditional  $\angle$ FIFX but as soon as we are back at the top level, we should use the new catcode regime.

Whenever  $\Delta T$ <sub>F</sub>X inputs a package file or similar, it calls upon  $\Omega$  **upushfilename** to push the name, the extension and the catcode of  $@$  of the file it was currently processing onto a file name stack. Similarly, after inputting such a file, this file name stack is popped again and the catcode of @ is set to what it was before. If it is a package within package, @ maintains catcode 11 whereas if it is package within document preamble @ is reset to what it was in the preamble (which is usually catcode 12). We wish to adopt a similar technique. Every time an Expl package or class is declared, they will issue an ExplSyntaxOn. Then whenever we are about to load another file, we will first push this status onto a stack and then turn it off again. Then when done loading a file, we pop the stack and if ExplSyntax was On right before, so should it be now. The only problem with this is that we cannot guarantee that we get to the file name stack very early on. Therefore, if the ExplSyntaxStack is empty when trying to pop it, we ensure to turn ExplSyntax off again.

\@pushfilename is prepended with a small function pushing the current ExplSyntaxStatus (true/false) onto a stack. Then the current catcode regime is recorded and ExplSyntax is switched off.

\@popfilename is appended with a function for popping the ExplSyntax stack. However, chances are we didn't get to hook into the file stack early enough so LATEX might try to pop the file name stack while the ExplSyntaxStack is empty. If the latter is empty, we just switch off ExplSyntax.

```
695 \tex_edef:D \@pushfilename{
696 \etex_unexpanded:D{
697 \tex_edef:D \ExplSyntaxStack{ \ExplSyntaxStatus \ExplSyntaxStack }
698 \ExplSyntaxOff
699 }
700 \etex_unexpanded:D\tex_expandafter:D{\@pushfilename }
701 }
702 \tex_edef:D \@popfilename{
703 \etex_unexpanded:D\tex_expandafter:D{\@popfilename
704 \tex_if:D 2\ExplSyntaxStack 2
705 \ExplSyntaxOff
706 \tex_else:D
707 \tex_expandafter:D\ExplSyntaxPopStack\ExplSyntaxStack\q_nil
708 \tex_fi:D
709 }
710 }
```
\ExplSyntaxPopStack Popping the stack is simple: Take the first token which is either 0 (false) or 1 (true) and \ExplSyntaxStack test if it is odd. Save the rest. The stack is initially empty set to 0 signalling that before l3names was loaded, the ExplSyntax was off.

```
711 \etex_protected:D\tex_def:D\ExplSyntaxPopStack#1#2\q_nil{
712 \tex_def:D\ExplSyntaxStack{#2}
713 \tex_ifodd:D#1\tex_relax:D
714 \ExplSyntaxOn
715 \tex_else:D
716 \ExplSyntaxOff
717 \tex fi:D
```
<sup>718</sup> } <sup>719</sup> \tex\_def:D \ExplSyntaxStack{0}

#### **99.9 Finishing up**

A few of the 'primitives' assigned above have already been stolen by LATEX, so assign them by hand to the saved real primitive.

```
720 \tex let:D\tex input:D \@@input
721 \tex_let:D\tex_underline:D \@@underline
722 \tex_let:D\tex_end:D \@@end
723 \tex_let:D\tex_everymath:D \frozen@everymath
724 \tex_let:D\tex_everydisplay:D \frozen@everydisplay
725 \tex_let:D\tex_italiccor:D \@@italiccorr
726 \tex_let:D\tex_hyphen:D \@@hyph
727 \tex_let:D\luatex_catcodetable:D \luatexcatcodetable
728 \tex_let:D\luatex_initcatcodetable:D \luatexinitcatcodetable
729 \tex_let:D\luatex_savecatcodetable:D \luatexsavecatcodetable
```
TEX has a nasty habit of inserting a command with the name \par so we had better make sure that that command at least has a definition.

```
730 \tex_let:D\par \tex_par:D
```
This is the end for 13names when used on top of  $\mathbb{P}\text{Tr} X 2_{\varepsilon}$ :

```
731 \tex_ifx:D\name_undefine:N\@gobble
732 \tex_def:D\name_pop_stack:w{}
733 \tex_else:D
```
But if traditional T<sub>EX</sub> code is disabled, do this...

As mentioned above, The  $\mathbb{P}\mathrm{F} \mathbb{E} \times 2_{\varepsilon}$  package mechanism will insert some code to handle the filename stack, and reset the package options, this code will die if the TEX primitives have gone, so skip past it and insert some equivalent code that will work.

First a version of \ProvidesPackage that can cope.

```
734 \tex_def:D\ProvidesPackage{
735 \tex_begingroup:D
736 \ExplSyntaxOff
737 \package_provides:w}
738 \tex_def:D\package_provides:w#1#2[#3]{
739 \tex_endgroup:D
740 \tex_immediate:D\tex_write:D-1{Package:~#1#2~#3}
741 \tex_expandafter:D\tex_xdef:D
```

```
742 \tex_csname:D ver@#1.sty\tex_endcsname:D{#1}}
```
In this case the catcode preserving stack is not maintained and \ExplSyntaxOn conventions stay in force once on. You'll need to turn then off explicitly with \ExplSyntaxOff (although as currently built on 2e, nothing except very experimental code will run in this mode!) Also note that \RequirePackage is a simple definition, just for one file, with no options.

```
743 \tex_def:D\name_pop_stack:w#1\relax{%
744 \ExplSyntaxOff
745 \tex_expandafter:D\@p@pfilename\@currnamestack\@nil
746 \tex_let:D\default@ds\@unknownoptionerror
747 \tex_global:D\tex_let:D\ds@\@empty
748 \tex_global:D\tex_let:D\@declaredoptions\@empty}
749 \tex_def:D\@p@pfilename#1#2#3#4\@nil{%
750 \tex_gdef:D\@currname{#1}%
751 \tex_gdef:D\@currext{#2}%
752 \tex_catcode:D'\@#3%
753 \tex_gdef:D\@currnamestack{#4}}
754 \tex_def:D\NeedsTeXFormat#1{}
755 \tex_def:D\RequirePackage#1{
756 \tex_expandafter:D\tex_ifx:D
757 \tex_csname:D ver@#1.sty\tex_endcsname:D\tex_relax:D
758 \ExplSyntaxOn
759 \tex_input:D#1.sty\tex_relax:D
760 \tex_fi:D}
761 \tex_fi:D
```
The \futurelet just forces the special end of file marker to vanish, so the argument of \name\_pop\_stack:w does not cause an end-of-file error. (Normally I use \expandafter for this trick, but here the next token is in fact \let and that may be undefined.)

\tex\_futurelet:D\name\_tmp:\name\_pop\_stack:w

**expl3 dependency checks** We want the expl3 bundle to be loaded 'as one'; this command is used to ensure that one of the l3 packages isn't loaded on its own.

```
763 \langle*!initex)
764 \etex_protected:D\tex_def:D \package_check_loaded_expl: {
765 \@ifpackageloaded{expl3}{}{
766 \PackageError{expl3}{Cannot~load~the~expl3~modules~separately}{
767 The~expl3~modules~cannot~be~loaded~separately;\MessageBreak
768 please~\protect\usepackage{expl3}~instead.
769 }
770 }
771 }
772 \langle/!initex}
773 (/package)
```
#### **99.10 Showing memory usage**

This section is from some old code from 1993; it'd be good to work out how it should be used in our code today.

During the development of the LAT<sub>EX3</sub> kernel we need to be able to keep track of the memory usage. Therefore we generate empty pages while loading the kernel code, just to be able to check the memory usage.

```
774 (*showmemory)
775 \g_trace_statistics_status=2\scan_stop:
776 \cs_set_nopar:Npn\showMemUsage{
777 \if_horizontal_mode:
778 \tex_errmessage:D{Wrong~ mode~ H:~ something~ triggered~
779 hmode~ above}
780 \else:
781 \tex_message:D{Mode ~ okay}
782 \fi:
783 \tex_shipout:D\hbox:w{}
784 }
785 \showMemUsage
786 (/showmemory)
```
# **100 l3basics implementation**

We need l3names to get things going but we actually need it very early on, so it is loaded at the very top of the file l3basics.dtx. Also, most of the code below won't run until l3expan has been loaded.

## 100.1 Renaming some T<sub>E</sub>X primitives (again)

```
\cs_set_eq:NwN Having given all the tex primitives a consistent name, we need to give sensible names
              to the ones we actually want to use. These will be defined as needed in the appropriate
              7</sup>
```

```
787 \langle*package\rangle788 \ProvidesExplPackage
789 {\filename}{\filedate}{\fileversion}{\filedescription}
790 \package_check_loaded_expl:
791 (/package)
792 (*initex | package)
793 \tex_let:D \cs_set_eq:NwN \tex_let:D
```
<span id="page-177-0"></span><sup>7</sup>This renaming gets expensive in terms of csname usage, an alternative scheme would be to just use the "tex. . . D" name in the cases where no good alternative exists.

```
\if_true:
         \if_false:
              \or:
            \else:
              \fi:
      \reverse_if:N
             \if:w
         \if_bool:N
    \if_predicate:w
     \if_charcode:w
      \if_catcode:w
                   Then some conditionals.
                     794 \cs_set_eq:NwN \if_true: \tex_iftrue:D
                     795 \cs_set_eq:NwN \if_false: \tex_iffalse:D
                     796 \cs_set_eq:NwN \or: \tex_or:D
                     797 \cs_set_eq:NwN \else: \tex_else:D
                     798 \cs_set_eq:NwN \fi: \tex_fi:D
                     799 \cs_set_eq:NwN \reverse_if:N \etex_unless:D
                     800 \cs_set_eq:NwN \if:w \tex_if:D
                     801 \cs_set_eq:NwN \if_bool:N \tex_ifodd:D
                     802 \cs_set_eq:NwN \if_predicate:w \tex_ifodd:D
                     803 \cs_set_eq:NwN \if_charcode:w \tex_if:D
                     804 \cs_set_eq:NwN \if_catcode:w \tex_ifcat:D
      \if_meaning:w
                     805 \cs_set_eq:NwN \if_meaning:w \tex_ifx:D
     \if_mode_math:
\if_mode_horizontal:
 \if_mode_vertical:
    \if_mode_inner:
                    TEX lets us detect some if its modes.
                     806 \cs_set_eq:NwN \if_mode_math: \tex_ifmmode:D
                     807 \cs_set_eq:NwN \if_mode_horizontal: \tex_ifhmode:D
                     808 \cs_set_eq:NwN \if_mode_vertical: \tex_ifvmode:D
                     809 \cs_set_eq:NwN \if_mode_inner: \tex_ifinner:D
     \if_cs_exist:N
     \if_cs_exist:w
                     810 \cs_set_eq:NwN \if_cs_exist:N \etex_ifdefined:D
                     811 \cs_set_eq:NwN \if_cs_exist:w \etex_ifcsname:D
      \exp_after:wN
         \exp_not:N
         \exp_not:n
                   The three \exp_ functions are used in the l3expan module where they are described.
                     812 \cs_set_eq:NwN \exp_after:wN \tex_expandafter:D
                     813 \cs_set_eq:NwN \exp_not:N \tex_noexpand:D
                     814 \cs_set_eq:NwN \exp_not:n \etex_unexpanded:D
  \iow_shipout_x:Nn
 \token_to_meaning:N
    \token_to_str:N
    \token_to_str:c
             \cs:w
          \cs end:
      \cs_meaning:N
      \cs_meaning:c
         \cs_show:N
         \cs_show:c
                     815 \cs_set_eq:NwN \iow_shipout_x:Nn \tex_write:D
                     816 \cs_set_eq:NwN \token_to_meaning:N \tex_meaning:D
                     817 \cs_set_eq:NwN \token_to_str:N \tex_string:D
                    818 \cs_set_eq:NwN \cs:w \tex_csname:D
                     819 \cs_set_eq:NwN \cs_end: \tex_endcsname:D
                     820 \cs_set_eq:NwN \cs_meaning:N \tex_meaning:D
                     821 \tex_def:D \cs_meaning:c {\exp_args:Nc\cs_meaning:N}
                     822 \cs_set_eq:NwN \cs_show:N \tex_show:D
                     823 \tex_def:D \cs_show:c {\exp_args:Nc\cs_show:N}
                     824 \tex_def:D \token_to_str:c {\exp_args:Nc\token_to_str:N}
```
\group\_begin: \group\_end: alignments. These safe versions are defined in the l3prg module. 825 \cs\_set\_eq:NwN \scan\_stop: \tex\_relax:D 826 \cs\_set\_eq:NwN \group\_begin: \tex\_begingroup:D 827 \cs\_set\_eq:NwN \group\_end: \tex\_endgroup:D \group\_execute\_after:N 828 \cs\_set\_eq:NwN \group\_execute\_after:N \tex\_aftergroup:D \pref\_global:D \pref\_long:D \pref\_protected:D 829 \cs\_set\_eq:NwN \pref\_global:D \tex\_global:D<br>\pref\_protected:D 830 \cs\_set\_eq:NwN \pref\_long:D \tex\_long:D 830 \cs\_set\_eq:NwN

831 \cs\_set\_eq:NwN \pref\_protected:D \etex\_protected:D

#### **100.2 Defining functions**

\scan\_stop:

We start by providing functions for the typical definition functions. First the local ones.

The next three are basic functions for which there also exist versions that are safe inside

```
\cs_set_nopar:Npn
          \cs_set_nopar:Npx
                 \cs_set:Npn
                 \cs_set:Npx
\cs_set_protected_nopar:Npn
\cs_set_protected_nopar:Npx
       \cs_set_protected:Npn
       \cs_set_protected:Npx
                              All assignment functions in LATEX3 should be naturally robust; after all, the TEX primi-
                              tives for assignments are and it can be a cause of problems if others aren't.
                               832 \cs_set_eq:NwN \cs_set_nopar:Npn \tex_def:D
                               833 \cs_set_eq:NwN \cs_set_nopar:Npx \tex_edef:D
                               834 \pref_protected:D \cs_set_nopar:Npn \cs_set:Npn {
                               835 \pref_long:D \cs_set_nopar:Npn
                               836 }
                               837 \pref_protected:D \cs_set_nopar:Npn \cs_set:Npx {
                               838 \pref_long:D \cs_set_nopar:Npx
                               839 }
                               840 \pref_protected:D \cs_set_nopar:Npn \cs_set_protected_nopar:Npn {
                               841 \pref_protected:D \cs_set_nopar:Npn
                               842 }
                               843 \pref_protected:D \cs_set_nopar:Npn \cs_set_protected_nopar:Npx {
                               844 \pref_protected:D \cs_set_nopar:Npx
                               845 }
                               846 \cs_set_protected_nopar:Npn \cs_set_protected:Npn {
                               847 \pref_protected:D \pref_long:D \cs_set_nopar:Npn
                               848 }
                               849 \cs set protected nopar:Npn \cs set protected:Npx {
                               850 \pref_protected:D \pref_long:D \cs_set_nopar:Npx
                               851 }
          \cs_gset_nopar:Npn
          \cs_gset_nopar:Npx
                \cs_gset:Npn
                \cs_gset:Npx
\cs_gset_protected_nopar:Npn
\cs_gset_protected_nopar:Npx
      \cs_gset_protected:Npn
      \cs_gset_protected:Npx
                              Global versions of the above functions.
                               852 \cs_set_eq:NwN \cs_gset_nopar:Npn \tex_gdef:D
                                                                      166
```
```
853 \cs_set_eq:NwN \cs_gset_nopar:Npx \tex_xdef:D
854 \cs_set_protected_nopar:Npn \cs_gset:Npn {
855 \pref_long:D \cs_gset_nopar:Npn
856 }
857 \cs_set_protected_nopar:Npn \cs_gset:Npx {
858 \pref_long:D \cs_gset_nopar:Npx
859 }
860 \cs_set_protected_nopar:Npn \cs_gset_protected_nopar:Npn {
861 \pref_protected:D \cs_gset_nopar:Npn
862 }
863 \cs_set_protected_nopar:Npn \cs_gset_protected_nopar:Npx {
864 \pref_protected:D \cs_gset_nopar:Npx
865 }
866 \cs_set_protected_nopar:Npn \cs_gset_protected:Npn {
867 \pref_protected:D \pref_long:D \cs_gset_nopar:Npn
868 }
869 \cs_set_protected_nopar:Npn \cs_gset_protected:Npx {
870 \pref_protected:D \pref_long:D \cs_gset_nopar:Npx
871 }
```
### **100.3 Selecting tokens**

\use:c This macro grabs its argument and returns a csname from it.

```
872 \cs_set:Npn \use:c #1 { \cs:w#1\cs_end: }
```
\use:x Fully expands its argument and passes it to the input stream. Uses \cs\_tmp: as a scratch register but does not affect it.

```
873 \cs_set_protected:Npn \use:x #1 {
874 \group_begin:
875 \cs_set:Npx \cs_tmp: {#1}
876 \exp_after:wN
877 \group_end:
878 \cs_tmp:
879 }
```
\use:n \use:nn These macro grabs its arguments and returns it back to the input (with outer braces removed). \use:n is defined earlier for bootstrapping.

```
\use:nnn
\use:nnnn
           880 \cs_set:Npn \use:n #1 {#1}
           881 \cs_set:Npn \use:nn #1#2 {#1#2}
           882 \cs_set:Npn \use:nnn #1#2#3 {#1#2#3}
           883 \cs_set:Npn \use:nnnn #1#2#3#4 {#1#2#3#4}
```
\use\_i:nn These macros are needed to provide functions with true and false cases, as introduced by \use\_ii:nn Michael some time ago. By using \exp\_after:wN \use\_i:nn \else: constructions it is possible to write code where the true or false case is able to access the following tokens from the input stream, which is not possible if the  $\cctan\theta$  syntax is used.

884 \cs\_set:Npn \use\_i:nn #1#2 {#1} 885 \cs\_set:Npn \use\_ii:nn #1#2 {#2}

\use\_i:nnn We also need something for picking up arguments from a longer list.

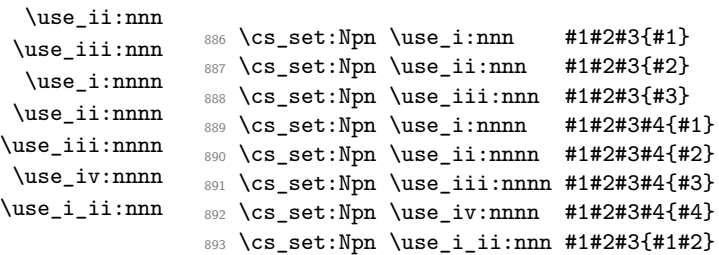

\use\_none\_delimit\_by\_q\_nil:w Functions that gobble everything until they see either  $\qquad \qquad \qquad$   $\qquad \qquad$  The resp.

```
\use_none_delimit_by_q_stop:w
\texttt{P}_\text{d}elimit_by_q_recursion_stop:w
```
894 \cs\_set:Npn \use\_none\_delimit\_by\_q\_nil:w #1\q\_nil{} 895 \cs\_set:Npn \use\_none\_delimit\_by\_q\_stop:w #1\q\_stop{} 896 \cs\_set:Npn \use\_none\_delimit\_by\_q\_recursion\_stop:w #1 \q\_recursion\_stop {}

\use\_i\_delimit\_by\_q\_nil:nw \use\_i\_delimit\_by\_q\_stop:nw delimit\_by\_q\_recursion\_stop:nw Same as above but execute first argument after gobbling. Very useful when you need to skip the rest of a mapping sequence but want an easy way to control what should be expanded next.

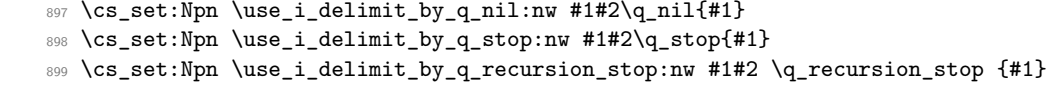

\use\_i\_after\_fi:nw Returns the first argument after ending the conditional.

```
\use_i_after_else:nw
    \use_i_after_or:nw
\use_i_after_orelse:nw
                         900 \cs_set:Npn \use_i_after_fi:nw #1\fi:{\fi: #1}
                         901 \cs_set:Npn \use_i_after_else:nw #1\else:#2\fi:{\fi: #1}
                         902 \cs_set:Npn \use_i_after_or:nw #1\or: #2\fi: {\fi:#1}
```
<sup>903</sup> \cs\_set:Npn \use\_i\_after\_orelse:nw #1 #2#3\fi: {\fi:#1}

### **100.4 Gobbling tokens from input**

\use\_none:n \use\_none:nn \use\_none:nnn \use\_none:nnnn \use\_none:nnnnn \use\_none:nnnnnn \use\_none:nnnnnnn \use\_none:nnnnnnnn \use\_none:nnnnnnnnn

To gobble tokens from the input we use a standard naming convention: the number of tokens gobbled is given by the number of n's following the : in the name. Although defining \use\_none:nnn and above as separate calls of \use\_none:n and \use\_none:nn is slightly faster, this is very non-intuitive to the programmer who will assume that expanding such a function once will take care of gobbling all the tokens in one go.

```
904 \cs_set:Npn \use_none:n #1{}
905 \cs_set:Npn \use_none:nn #1#2{}
```
 \cs\_set:Npn \use\_none:nnn #1#2#3{} \cs\_set:Npn \use\_none:nnnn #1#2#3#4{} \cs\_set:Npn \use\_none:nnnnn #1#2#3#4#5{} \cs\_set:Npn \use\_none:nnnnnn #1#2#3#4#5#6{} 910 \cs\_set:Npn \use\_none:nnnnnnn #1#2#3#4#5#6#7{} \cs\_set:Npn \use\_none:nnnnnnnn #1#2#3#4#5#6#7#8{} 912 \cs\_set:Npn \use\_none:nnnnnnnnn #1#2#3#4#5#6#7#8#9{}

### **100.5 Expansion control from l3expan**

\exp\_args:Nc Moved here for now as it is going to be used right away.

<sup>913</sup> \cs\_set:Npn \exp\_args:Nc #1#2{\exp\_after:wN#1\cs:w#2\cs\_end:}

### **100.6 Conditional processing and definitions**

Underneath any predicate function  $(\_p)$  or other conditional forms (TF, etc.) is a built-in logic saying that it after all of the testing and processing must return the  $\langle state \rangle$  this leaves TEX in. Therefore, a simple user interface could be something like

```
\if_meaning:w #1#2 \prg_return_true: \else:
   \if_meaning:w #1#3 \prg_return_true: \else:
   \prg_return_false:
\fi: \fi:
```
Usually, a T<sub>E</sub>X programmer would have to insert a number of  $\exp_{\text{after}:wNs}$  to ensure the state value is returned at exactly the point where the last conditional is finished. However, that obscures the code and forces the T<sub>EX</sub> programmer to prove that he/she knows the  $2^n - 1$  table. We therefore provide the simpler interface.

\prg\_return\_true: \prg\_return\_false: These break statements put T<sub>E</sub>X in a  $\langle true \rangle$  or  $\langle false \rangle$  state. The idea is that the expansion of  $\text{text}$ :D  $\c$  zero is  $\langle null \rangle$  so we set off a  $\text{text}$  romannumeral:D. It will on its way expand any **\else:** or **\fi:** that are waiting to be discarded anyway before finally arriving at the  $\csc z$  over will place right after the conditional. After this expansion has terminated, we issue either \if\_true: or \if\_false: to put TEX in the correct state.

```
914 \cs_set:Npn \prg_return_true: { \exp_after:wN\if_true:\tex_romannumeral:D }
915 \cs_set:Npn \prg_return_false: {\exp_after:wN\if_false:\tex_romannumeral:D }
```
An extended state space could instead utilize \tex\_ifcase:D:

```
\cs_set:Npn \prg_return_true: {
  \exp_after:wN\tex_ifcase:D \exp_after:wN \c_zero \tex_romannumeral:D
}
```

```
\cs_set:Npn \prg_return_false: {
  \exp_after:wN\tex_ifcase:D \exp_after:wN \c_one \tex_romannumeral:D
}
\cs_set:Npn \prg_return_error: {
  \exp_after:wN\tex_ifcase:D \exp_after:wN \c_two \tex_romannumeral:D
}
```
\prg\_set\_conditional:Npnn \prg\_new\_conditional:Npnn  ${\tt set\_protected\_conditional:Npm}$ \prg\_new\_protected\_conditional:Npnn The user functions for the types using parameter text from the programmer. Call aux function to grab parameters, split the base function into name and signature and then use, e.g., \cs\_set:Npn to define it with.

```
916 \cs_set_protected:Npn \prg_set_conditional:Npnn #1{
917 \prg_get_parm_aux:nw{
918 \cs_split_function:NN #1 \prg_generate_conditional_aux:nnNNnnnn
919 \cs_set:Npn {parm}
920 }
921 }
922 \cs_set_protected:Npn \prg_new_conditional:Npnn #1{
923 \prg_get_parm_aux:nw{
924 \cs_split_function:NN #1 \prg_generate_conditional_aux:nnNNnnnn
925 \cs_new:Npn {parm}
926 }
927928 \cs_set_protected:Npn \prg_set_protected_conditional:Npnn #1{
929 \prg_get_parm_aux:nw{
930 \cs_split_function:NN #1 \prg_generate_conditional_aux:nnNNnnnn
931 \cs_set_protected:Npn {parm}
932 }
933 }
934 \cs_set_protected:Npn \prg_new_protected_conditional:Npnn #1{
935 \prg_get_parm_aux:nw{
936 \cs_split_function:NN #1 \prg_generate_conditional_aux:nnNNnnnn
937 \cs_new_protected:Npn {parm}
938 }
939 }
```
\prg\_set\_conditional:Nnn \prg\_new\_conditional:Nnn \prg\_set\_protected\_conditional:Nnn \prg\_new\_protected\_conditional:Nnn

```
The user functions for the types automatically inserting the correct parameter text based
on the signature. Call aux function after calculating number of arguments, split the base
function into name and signature and then use, e.g., \cs_set:Npn to define it with.
```

```
940 \cs_set_protected:Npn \prg_set_conditional:Nnn #1{
941 \exp_args:Nnf \prg_get_count_aux:nn{
942 \qquad \quad \quad \texttt{\&S_split_function:NN #1 \pmb{prg\_generate\_conditional_aux:nnNNnnnn}943 \cs_set:Npn {count}
944 }{\cs_get_arg_count_from_signature:N #1}
945 }
946 \cs_set_protected:Npn \prg_new_conditional:Nnn #1{
947 \exp_args:Nnf \prg_get_count_aux:nn{
```

```
948 \cs_split_function:NN #1 \prg_generate_conditional_aux:nnNNnnnn
                                   949 \cs_new:Npn {count}
                                   950 }{\cs_get_arg_count_from_signature:N #1}
                                   951 }
                                   952
                                   953 \cs_set_protected:Npn \prg_set_protected_conditional:Nnn #1{
                                   954 \exp_args:Nnf \prg_get_count_aux:nn{
                                   955 \cs_split_function:NN #1 \prg_generate_conditional_aux:nnNNnnnn
                                   956 \cs_set_protected:Npn {count}
                                   957 }{\cs_get_arg_count_from_signature:N #1}
                                   958 }
                                   959
                                   960 \cs_set_protected:Npn \prg_new_protected_conditional:Nnn #1{
                                   961 \exp_args:Nnf \prg_get_count_aux:nn{
                                   962 \cs_split_function:NN #1 \prg_generate_conditional_aux:nnNNnnnn
                                   963 \cs_new_protected:Npn {count}
                                   964 }{\cs_get_arg_count_from_signature:N #1}
                                   965 }
   \prg_set_eq_conditional:NNn
   \prg_new_eq_conditional:NNn
                                 The obvious setting-equal functions.
                                   966 \cs_set_protected:Npn \prg_set_eq_conditional:NNn #1#2#3 {
                                   967 \prg_set_eq_conditional_aux:NNNn \cs_set_eq:cc #1#2 {#3}
                                   968 }
                                   969 \cs_set_protected:Npn \prg_new_eq_conditional:NNn #1#2#3 {
                                   970 \prg_set_eq_conditional_aux:NNNn \cs_new_eq:cc #1#2 {#3}
                                   971 }
          \prg_get_parm_aux:nw
         \prg_get_count_aux:nn
                                 For the Npnn type we must grab the parameter text before continuing. We make this
                                 a very generic function that takes one argument before reading everything up to a left
                                 brace. Something similar for the Nnn type.
                                   972 \cs_set:Npn \prg_get_count_aux:nn #1#2 {#1{#2}}
                                   973 \cs_set:Npn \prg_get_parm_aux:nw #1#2#{#1{#2}}
\prg_generate_conditional_parm_aux:nnNNnnnn
enerate conditional parm aux:nw
                                 The workhorse here is going through a list of desired forms, i.e., p, TF, T and F. The first
                                 three arguments come from splitting up the base form of the conditional, which gives the
                                 name, signature and a boolean to signal whether or not there was a colon in the name.
                                 For the time being, we do not use this piece of information but could well throw an error.
                                 The fourth argument is how to define this function, the fifth is the text parm or count for
                                 which version to use to define the functions, the sixth is the parameters to use (possibly
                                 empty) or number of arguments, the seventh is the list of forms to define, the eight is the
                                 replacement text which we will augment when defining the forms.
                                   974 \cs_set:Npn \prg_generate_conditional_aux:nnNNnnnn #1#2#3#4#5#6#7#8{
                                   975 \prg_generate_conditional_aux:nnw{#5}{
                                   976 #4{#1}{#2}{#6}{#8}
                                   977 }#7,?, \q_recursion_stop
                                   978 }
```
Looping through the list of desired forms. First is the text parm or count, second is five arguments packed together and third is the form. Use text and form to call the correct type.

```
979 \cs_set:Npn \prg_generate_conditional_aux:nnw #1#2#3,{
980 \if:w ?#3
981 \exp_after:wN \use_none_delimit_by_q_recursion_stop:w
982 \fi:
983 \use:c{prg_generate_#3_form_#1:Nnnnn} #2
984 \prg_generate_conditional_aux:nnw{#1}{#2}
985 }
```
\prg\_generate\_p\_form\_parm:Nnnnn \prg\_generate\_TF\_form\_parm:Nnnnn \prg\_generate\_T\_form\_parm:Nnnnn \prg\_generate\_F\_form\_parm:Nnnnn

How to generate the various forms. The parm types here takes the following arguments: 1: how to define (an N-type), 2: name, 3: signature, 4: parameter text (or empty), 5: replacement.

```
986 \cs_set:Npn \prg_generate_p_form_parm:Nnnnn #1#2#3#4#5{
987 \exp_args:Nc #1 {#2_p:#3}#4{#5 \c_zero
988 \qquad \verb|\exp_after:wN\c_true_bool\else:\exp_after:wN\c_false_bool\fi:989 }
990 }
991 \cs_set:Npn \prg_generate_TF_form_parm:Nnnnn #1#2#3#4#5{
992 \exp_args:Nc#1 {#2:#3TF}#4{#5 \c_zero
993 \exp_after:wN \use_i:nn \else: \exp_after:wN \use_ii:nn \fi:
994 }
995 }
996 \cs_set:Npn \prg_generate_T_form_parm:Nnnnn #1#2#3#4#5{
997 \exp_args:Nc#1 {#2:#3T}#4{#5 \c_zero
998 \else:\exp_after:wN\use_none:nn\fi:\use:n
999 }
1000 }
1001 \cs_set:Npn \prg_generate_F_form_parm:Nnnnn #1#2#3#4#5{
1002 \exp_args:Nc#1 {#2:#3F}#4{#5 \c_zero
1003 \exp_after:wN\use_none:nn\fi:\use:n
1004 }
1005 }
```
How to generate the various forms. The count types here use a number to insert the correct parameter text, otherwise like the parm functions above.

```
1006 \cs_set:Npn \prg_generate_p_form_count:Nnnnn #1#2#3#4#5{
1007 \cs_generate_from_arg_count:cNnn {#2_p:#3} #1 {#4}{#5 \c_zero
1008 \exp_after:wN\c_true_bool\else:\exp_after:wN\c_false_bool\fi:
1009 }
1010 }
1011 \cs_set:Npn \prg_generate_TF_form_count:Nnnnn #1#2#3#4#5{
1012 \cs_generate_from_arg_count:cNnn {#2:#3TF} #1 {#4}{#5 \c_zero
1013 \exp_after:wN\use_i:nn\else:\exp_after:wN\use_ii:nn\fi:
1014 }
```
\prg\_generate\_p\_form\_count:Nnnnn \prg\_generate\_TF\_form\_count:Nnnnn \prg\_generate\_T\_form\_count:Nnnnn \prg\_generate\_F\_form\_count:Nnnnn

```
1015 }
1016 \cs_set:Npn \prg_generate_T_form_count:Nnnnn #1#2#3#4#5{
1017 \cs_generate_from_arg_count:cNnn {#2:#3T} #1 {#4}{#5 \c_zero
1018 \else:\exp_after:wN\use_none:nn\fi:\use:n
1019 }
1020 }
1021 \cs_set:Npn \prg_generate_F_form_count:Nnnnn #1#2#3#4#5{
1022 \cs_generate_from_arg_count:cNnn {#2:#3F} #1 {#4}{#5 \c_zero
1023 \exp_after:wN\use_none:nn\fi:\use:n
1024 }
1025 }
```
\prg\_set\_eq\_conditional\_aux:NNNn \prg\_set\_eq\_conditional\_aux:NNNw

```
1026 \cs_set:Npn \prg_set_eq_conditional_aux:NNNn #1#2#3#4 {
1027 \prg_set_eq_conditional_aux:NNNw #1#2#3#4,?,\q_recursion_stop
1028 }
```
Manual clist loop over argument #4.

```
1029 \cs_set:Npn \prg_set_eq_conditional_aux:NNNw #1#2#3#4, {
1030 \if:w ? #4 \scan_stop:
1031 \exp_after:wN \use_none_delimit_by_q_recursion_stop:w
1032 \fi:
1033 #1 {
1034 \exp_args:NNc \cs_split_function:NN #2 {prg_conditional_form_#4:nnn}
1035 }{
1036 \exp_args:NNc \cs_split_function:NN #3 {prg_conditional_form_#4:nnn}
1037 }
1038 \prg_set_eq_conditional_aux:NNNw #1{#2}{#3}
1039 }
1040 \cs_set:Npn \prg_conditional_form_p:nnn #1#2#3 {#1_p:#2}
1041 \cs_set:Npn \prg_conditional_form_TF:nnn #1#2#3 {#1:#2TF}
1042 \cs_set:Npn \prg_conditional_form_T:nnn #1#2#3 {#1:#2T}
1043 \cs_set:Npn \prg_conditional_form_F:nnn #1#2#3 {#1:#2F}
```
All that is left is to define the canonical boolean true and false. I think Michael originated the idea of expandable boolean tests. At first these were supposed to expand into either TT or TF to be tested using  $\iota$ : w but this was later changed to 00 and 01, so they could be used in logical operations. Later again they were changed to being numerical constants with values of 1 for true and 0 for false. We need this from the get-go.

\c\_true\_bool \c\_false\_bool Here are the canonical boolean values. 1044 \tex\_chardef:D \c\_true\_bool =  $1$ ~  $1045$  \tex\_chardef:D \c\_false\_bool = 0~

#### **100.7 Dissecting a control sequence**

\cs\_to\_str:N \cs\_to\_str\_aux:w This converts a control sequence into the character string of its name, removing the leading escape character. This turns out to be a non-trivial matter as there a different cases:

- The usual case of a printable escape character;
- the case of a non-printable escape characters, e.g., when the value of \tex\_escapechar:D is negative;
- when the escape character is a space.

The route chosen is this: If  $\token_to_str:N \a$  produces a non-space escape char, then this will produce two tokens. If the escape char is non-printable, only one token is produced. If the escape char is a space, then a space token plus one token character token is produced. If we augment the result of this expansion with the letters ax we get the following three scenarios (with  $\langle X \rangle$  being a printable non-space escape character):

- $\langle X \rangle$ aax
- aax
- aax

In the second and third case, putting an auxiliary function in front reading undelimited arguments will treat them the same, removing the space token for us automatically. Therefore, if we test the second and third argument of what such a function reads, in case 1 we will get true and in cases 2 and 3 we will get false. If we choose to optimize for the usual case of a printable escape char, we can do it like this (again getting TeX to remove the leading space for us):

```
1046 \cs_set_nopar:Npn \cs_to_str:N {
1047 \if:w \exp_after:wN \cs_str_aux:w\token_to_str:N \a ax\q_nil
1048 \else:
1049 \exp_after:wN \exp_after:wN\exp_after:wN \use_ii:nn
1050 \, \text{Vfi}:
1051 \exp_after:wN \use_none:n \token_to_str:N
1052 }
1053 \cs_set:Npn \cs_str_aux:w #1#2#3#4\q_nil{#2#3}
```
\cs\_split\_function:NN \cs\_split\_function\_aux:w \cs\_split\_function\_auxii:w

This function takes a function name and splits it into name with the escape char removed and argument specification. In addition to this, a third argument, a boolean  $\langle true \rangle$ or  $\langle false \rangle$  is returned with  $\langle true \rangle$  for when there is a colon in the function and  $\langle false \rangle$ if there is not. Lastly, the second argument of \cs\_split\_function:NN is supposed to be a function taking three variables, one for name, one for signature, and one for the boolean. For example, \cs\_split\_function:NN\foo\_bar:cnx\use\_i:nnn as input becomes \use\_i:nnn {foo\_bar}{cnx}\c\_true\_bool.

Can't use a literal : because it has the wrong catcode here, so it's transformed from  $\Phi$ with \tex\_lowercase:D.

<sup>1054</sup> \group\_begin: 1055 \tex\_lccode:D '\@ = '\: \scan\_stop: 1056 \tex\_catcode:D '\@ = 12~ <sup>1057</sup> \tex\_lowercase:D { 1058 \group\_end:

First ensure that we actually get a properly evaluated str as we don't know how many expansions \cs\_to\_str:N requires. Insert extra colon to catch the error cases.

```
1059 \cs_set:Npn \cs_split_function:NN #1#2{
1060 \exp_after:wN \cs_split_function_aux:w
1061 \tex_romannumeral:D -'\q \cs_to_str:N #1 @a \q_nil #2
1062 }
```
If no colon in the name, #2 is a with catcode 11 and #3 is empty. If colon in the name, then either #2 is a colon or the first letter of the signature. The letters here have catcode 12. If a colon was given we need to a) split off the colon and quark at the end and b) ensure we return the name, signature and boolean true We can't use \quark\_if\_no\_value:NTF yet but this is very safe anyway as all tokens have catcode 12.

```
1063 \cs_set:Npn \cs_split_function_aux:w #1@#2#3\q_nil#4{
1064 \if_meaning:w a#2
1065 \exp after:wN \use i:nn
1066 \else:
1067 \exp_after:wN\use_ii:nn
1068 \fi:
1069 {#4{#1}{}\c_false_bool}
1070 {\cs_split_function_auxii:w#2#3\q_nil #4{#1}}
1071 }
1072 \cs_set:Npn \cs_split_function_auxii:w #1@a\q_nil#2#3{
1073 #2{#3}{#1}\c_true_bool
1074 }
```
End of lowercase

<sup>1075</sup> }

\cs\_get\_function\_name:N \cs\_get\_function\_signature:N Now returning the name is trivial: just discard the last two arguments. Similar for signature.

```
1076 \cs_set:Npn \cs_get_function_name:N #1 {
1077 \cs_split_function:NN #1\use_i:nnn
1078 }
1079 \cs_set:Npn \cs_get_function_signature:N #1 {
1080 \cs_split_function:NN #1\use_ii:nnn
1081 }
```
### **100.8 Exist or free**

A control sequence is said to *exist* (to be used) if has an entry in the hash table and its meaning is different from the primitive  $\text{tex}$  relax:D token. A control sequence is said to be *free* (to be defined) if it does not already exist and also meets the requirement that it does not contain a D signature. The reasoning behind this is that most of the time, a check for a free control sequence is when we wish to make a new control sequence and we do not want to let the user define a new "do not use" control sequence.

\cs\_if\_exist\_p:N \cs\_if\_exist\_p:c \cs\_if\_exist:N*TF* \cs\_if\_exist:c*TF* Two versions for checking existence. For the N form we firstly check for \tex\_relax:D and then if it is in the hash table. There is no problem when inputting something like \else: or \fi: as TEX will only ever skip input in case the token tested against is \tex\_relax:D.

```
1082 \prg_set_conditional:Npnn \cs_if_exist:N #1 {p,TF,T,F}{
1083 \if_meaning:w #1\tex_relax:D
1084 \prg_return_false:
1085 \else:
1086 \if_cs_exist:N #1
1087 \prg_return_true:
1088 \else:
1089 \prg_return_false:
1090 \fi:
1091 \fi:
1092 }
```
For the c form we firstly check if it is in the hash table and then for  $\text{text\_relax:D}$  so that we do not add it to the hash table unless it was already there. Here we have to be careful as the text to be skipped if the first test is false may contain tokens that disturb the scanner. Therefore, we ensure that the second test is performed after the first one has concluded completely.

```
1093 \prg_set_conditional:Npnn \cs_if_exist:c #1 {p,TF,T,F}{
1094 \if_cs_exist:w #1 \cs_end:
1095 \exp_after:wN \use_i:nn
1096 \else:
1097 \exp_after:wN \use_ii:nn
1098 \fi:
1099 \uparrow1100 \exp_after:wN \if_meaning:w \cs:w #1\cs_end: \tex_relax:D
1101 \prg_return_false:
1102 \else:
1103 \prg_return_true:
1104 \fi:
1105 }
1106 \prg_return_false:
1107 }
```
\cs\_if\_do\_not\_use\_p:N

\cs\_if\_do\_not\_use\_aux:nnN

```
1108 \cs_set:Npn \cs_if_do_not_use_p:N #1{
1109 \cs_split_function:NN #1 \cs_if_do_not_use_aux:nnN
1110 }
1111 \cs_set:Npn \cs_if_do_not_use_aux:nnN #1#2#3{
1112 \exp_after:wN\str_if_eq_p:nn \token_to_str:N D {#2}
1113 }
```
}

```
\cs_if_free_p:N
\cs_if_free_p:c
\cs_if_free:NTF
\cs_if_free:cTF
                 The simple implementation is one using the boolean expression parser: If it is exists or
                 is do not use, then return false.
                  \prg_set_conditional:Npnn \cs_if_free:N #1{p,TF,T,F}{
                     \bool_if:nTF {\cs_if_exist_p:N #1 || \cs_if_do_not_use_p:N #1}
                     {\prg_return_false:}{\prg_return_true:}
```
However, this functionality may not be available this early on. We do something similar: The numerical values of true and false is one and zero respectively, which we can use. The problem again here is that the token we are checking may in fact be something that can disturb the scanner, so we have to be careful. We would like to do minimal evaluation so we ensure this.

```
1114 \prg_set_conditional:Npnn \cs_if_free:N #1{p,TF,T,F}{
\verb|1115 \text="float: D \cs_if\_exist\_p:N  #1 = \c_zero1116 \exp_{after:wN} \use_i:nn1117 \else:
1118 \exp_after:wN \use_ii:nn
1119 \fi:
1120 \int1121 \tex_ifnum:D \cs_if_do_not_use_p:N #1 =\c_zero
1122 \prg_return_true:
1123 \else:
1124 \prg_return_false:
1125 \fi:
1126 }
1127 \prg_return_false:
1128 }
1129 \cs_set_nopar:Npn \cs_if_free_p:c{\exp_args:Nc\cs_if_free_p:N}
1130 \cs_set_nopar:Npn \cs_if_free:cTF{\exp_args:Nc\cs_if_free:NTF}
1131 \cs_set_nopar:Npn \cs_if_free:cT{\exp_args:Nc\cs_if_free:NT}
1132 \cs_set_nopar:Npn \cs_if_free:cF{\exp_args:Nc\cs_if_free:NF}
```
### **100.9 Defining and checking (new) functions**

\c\_minus\_one \c\_zero \c\_sixteen We need the constants  $\c_{\minus}$  one and  $\c_{\minus}$  now for writing information to the log and the terminal and  $\csc$  zero which is used by some functions in the l3alloc module. The rest are defined in the l3int module – at least for the ones that can be defined

with \tex\_chardef:D or \tex\_mathchardef:D. For other constants the l3int module is required but it can't be used until the allocation has been set up properly! The actual allocation mechanism is in l3alloc and as  $T_F X$  wants to reserve count registers  $0-9$ , the first available one is 10 so we use that for  $\c_{\text{minus}}$  one.

```
1133 \langle*!initex}
1134 \cs_set_eq:NwN \c_minus_one\m@ne
1135 \langle/!initex}
1136 (*!package)
1137 \tex_countdef: D \c_minus_one = 10 ~
1138 \c_minus_one = -1 ~
1139 (/!package)
1140 \tex_chardef:D \c_sixteen = 16~1141 \tex_chardef:D \c_zero = 0~
```
We provide two kinds of functions that can be used to define control sequences. On the one hand we have functions that check if their argument doesn't already exist, they are called  $\ldots$  new. The second type of defining functions doesn't check if the argument is already defined.

Before we can define them, we need some auxiliary macros that allow us to generate error messages. The definitions here are only temporary, they will be redefined later on.

\iow\_log:x We define a routine to write only to the log file. And a similar one for writing to both \iow\_term:x the log file and the terminal.

```
1142 \cs_set_protected_nopar:Npn \iow_log:x {
1143 \tex_immediate:D \iow_shipout_x:Nn \c_minus_one
1144 }
1145 \cs_set_protected_nopar:Npn \iow_term:x {
1146 \tex_immediate:D \iow_shipout_x:Nn \c_sixteen
1147 }
```
\msg\_kernel\_bug:x This will show internal errors.

```
1148 \cs_set_protected_nopar:Npn \msg_kernel_bug:x #1 {
1149 \iow_term:x { This~is~a~LaTeX~bug:~check~coding! }
1150 \tex_errmessage:D {#1}
1151 }
```
#### \cs\_record\_meaning:N This macro will be used later on for tracing purposes. But we need some more modules to define it, so we just give some dummy definition here.

 $1152$  (\*trace) 1153 \cs\_set:Npn \cs\_record\_meaning:N #1{} 1154  $\langle$ /trace}

\chk\_if\_free\_cs:N \chk\_if\_free\_cs:c This command is called by \cs\_new\_nopar:Npn and \cs\_new\_eq:NN etc. to make sure that the argument sequence is not already in use. If it is, an error is signalled. It checks if (csname) is undefined or  $\ensuremath{\text{scan\_stop}}$ . Otherwise an error message is issued. We have to make sure we don't put the argument into the conditional processing since it may be an \if... type function!

```
1155 \cs_set_protected_nopar:Npn \chk_if_free_cs:N #1{
1156 \cs_if_free:NF #1
1157 \{1158 \msg_kernel_bug:x {Command~name~'\token_to_str:N #1'~
1159 already~defined!
1160 Current~meaning:~\token_to_meaning:N #1
1161 }
1162 }
1163 (*trace)
1164 \cs_record_meaning:N#1
1165 % \iow_term:x{Defining~\token_to_str:N #1~on~%}
1166 \iow_log:x{Defining~\token_to_str:N #1~on~
1167 1107 11ne~\tex_the:D \tex_inputlineno:D}
1168 (/trace)
1169 }
1170 \cs_set_protected_nopar:Npn \chk_if_free_cs:c {
1171 \exp_args:Nc \chk_if_free_cs:N
1172 }
1173 \langle*package\rangle1174 \tex ifodd:D \@l@expl@log@functions@bool \else
1175 \cs_set_protected_nopar:Npn \chk_if_free_cs:N #1 {
1176 \cs_if_free:NF #1
1177 \{1178 \msg_kernel_bug:x
1179 \{1180 Command~name~'\token_to_str:N #1'~
1181 already~defined!~
1182 Current~meaning:~\token_to_meaning:N #1
1183 }
1184 }
1185 }
1186 \fi
1187 (/package)
```
\chk\_if\_exist\_cs:N \chk\_if\_exist\_cs:c This function issues a warning message when the control sequence in its argument does not exist.

```
1188 \cs_set_protected_nopar:Npn \chk_if_exist_cs:N #1 {
1189 \cs_if_exist:NF #1
1190 \{1191 \msg_kernel_bug:x {Command~ '\token_to_str:N #1'~
1192 not- yet- defined!}
1193 }
1194 }
```

```
1195 \cs_set_protected_nopar:Npn \chk_if_exist_cs:c {
1196 \exp_args:Nc \chk_if_exist_cs:N
1197 }
```
\str\_if\_eq\_p:nn \str\_if\_eq\_p\_aux:w Takes 2 lists of characters as arguments and expands into  $\c$ \_true\_bool if they are equal, and  $\c{c}_\text{false}\$  bool otherwise. Note that in the current implementation spaces in these strings are ignored.<sup>[8](#page-193-0)</sup>

```
1198 \prg_set_conditional:Npnn \str_if_eq:nn #1#2{p}{
1199 \str_if_eq_p_aux:w #1\scan_stop:\\#2\scan_stop:\\
1200 }
1201 \cs_set_nopar:Npn \str_if_eq_p_aux:w #1#2\\#3#4\\{
1202 \if_meaning:w#1#3
1203 \if_meaning:w#1\scan_stop:\prg_return_true: \else:
1204 \if_meaning:w#3\scan_stop:\prg_return_false: \else:
1205 \str_if_eq_p_aux:w #2\\#4\\\fi:\fi:
1206 \else:\prg_return_false: \fi:}
```
\cs\_if\_eq\_name\_p:NN An application of the above function, already streamlined for speed, so I put it in here. It takes two control sequences as arguments and expands into true iff they have the same name. We make it long in case one of them is \par!

```
1207 \prg_set_conditional:Npnn \cs_if_eq_name:NN #1#2{p}{
```
- <sup>1208</sup> \exp\_after:wN\exp\_after:wN
- <sup>1209</sup> \exp\_after:wN\str\_if\_eq\_p\_aux:w
- 1210 \exp\_after:wN\token\_to\_str:N
- 1211 \exp\_after:wN#1
- 1212 \exp\_after:wN\scan\_stop:
- 1213 \exp\_after:wN\\
- 1214 \token\_to\_str:N#2\scan\_stop:\\}

\str\_if\_eq\_var\_p:nf \str\_if\_eq\_var\_start:nnN \str\_if\_eq\_var\_stop:w

A variant of  $\text{str}_i$ g-p:nn which has the advantage of obeying spaces in at least the second argument. See l3quark for an application. From the hand of David Kastrup with slight modifications to make it fit with the remainder of the expl3 language.

The macro builds a string of  $\ifint: w \in \mathbb{R}$  is from the first argument. The idea is to turn the comparison of ab and cde into

```
\tex_number:D
  \if:w \scan_stop: \if:w b\if:w a cde\scan_stop: '\fi: \fi: \fi:
 13
```
The ' is important here. If all tests are true, the ' is read as part of the number in which case the returned number is 13 in octal notation so \tex\_number:D returns 11. If one test returns false the ' is never seen and then we get just 13. We wrap the whole process

<span id="page-193-0"></span><sup>&</sup>lt;sup>8</sup>This is a function which could use \tlist compare:xx.

in an external \if:w in order to make it return either \c\_true\_bool or \c\_false\_bool since some parts of l3prg expect a predicate to return one of these two tokens.

```
1215 \prg_set_conditional:Npnn \str_if_eq_var:nf #1#2 {p} {
1216 \if:w \tex_number:D\str_if_eq_var_start:nnN{}{}#1\scan_stop:{#2}
1217 }
1218 \cs_set_nopar:Npn\str_if_eq_var_start:nnN#1#2#3{
1219 \if:w#3\scan_stop:\exp_after:wN\str_if_eq_var_stop:w\fi:
1220 \str_if_eq_var_start:nnN{\if:w#3#1}{#2\fi:}
1221 }
1222 \cs_set:Npn\str_if_eq_var_stop:w\str_if_eq_var_start:nnN#1#2#3{
1223 #1#3\scan_stop:'#213~\prg_return_true:\else:\prg_return_false:\fi:
1224 }
```
#### **100.10 More new definitions**

\cs\_new\_nopar:Npn Global versions of the above functions.

```
\cs_new_nopar:Npx
              \cs_new:Npn
              \cs_new:Npx
\cs_new_protected_nopar:Npn
\cs_new_protected_nopar:Npx
     \cs_new_protected:Npn
     \cs_new_protected:Npx
                           1225 \cs_set:Npn \cs_tmp:w #1#2 {
                           1226 \cs_set_protected_nopar:Npn #1 ##1
                           1227 \{1228 \chk if free cs:N ##1
                           1229 #2 ##1
                           1230 }
                           1231 }
                           1232 \cs_tmp:w \cs_new_nopar:Npn \cs_gset_nopar:Npn
                           1233 \cs_tmp:w \cs_new_nopar:Npx \cs_gset_nopar:Npx
                           1234 \cs_tmp:w \cs_new:Npn \cs_gset:Npn
                           1235 \cs_tmp:w \cs_new:Npx \cs_cset:Npx
                           1236 \cs_tmp:w \cs_new_protected_nopar:Npn \cs_gset_protected_nopar:Npn
                           1237 \cs_tmp:w \cs_new_protected_nopar:Npx \cs_gset_protected_nopar:Npx
                           1238 \cs_tmp:w \cs_new_protected:Npn \cs_gset_protected:Npn
                           1239 \cs_tmp:w \cs_new_protected:Npx \cs_gset_protected:Npx
```
\cs\_set\_nopar:cpn \cs\_set\_nopar:cpx \cs\_gset\_nopar:cpn \cs\_gset\_nopar:cpx \cs\_new\_nopar:cpn \cs\_new\_nopar:cpx

Like  $\csin\sigma:Npn$  and  $\csin\sigma:Npn$ , except that the first argument consists of the sequence of characters that should be used to form the name of the desired control sequence (the c stands for csname argument, see the expansion module). Global versions are also provided.

```
\csc set_nopar:cpn\sqrt{string}\into a csname and then assign
\langle \text{rep-text} \rangle to it by using \csc_1 set_nopar:Npn. This means that there might be a param-
eter string between the two arguments.
```

```
1240 \cs_set:Npn \cs_tmp:w #1#2{
1241 \cs_new_nopar:Npn #1 { \exp_args:Nc #2 }
1242 }
1243 \cs_tmp:w \cs_set_nopar:cpn \cs_set_nopar:Npn
1244 \cs_tmp:w \cs_set_nopar:cpx \cs_set_nopar:Npx
1245 \cs_tmp:w \cs_gset_nopar:cpn \cs_gset_nopar:Npn
```
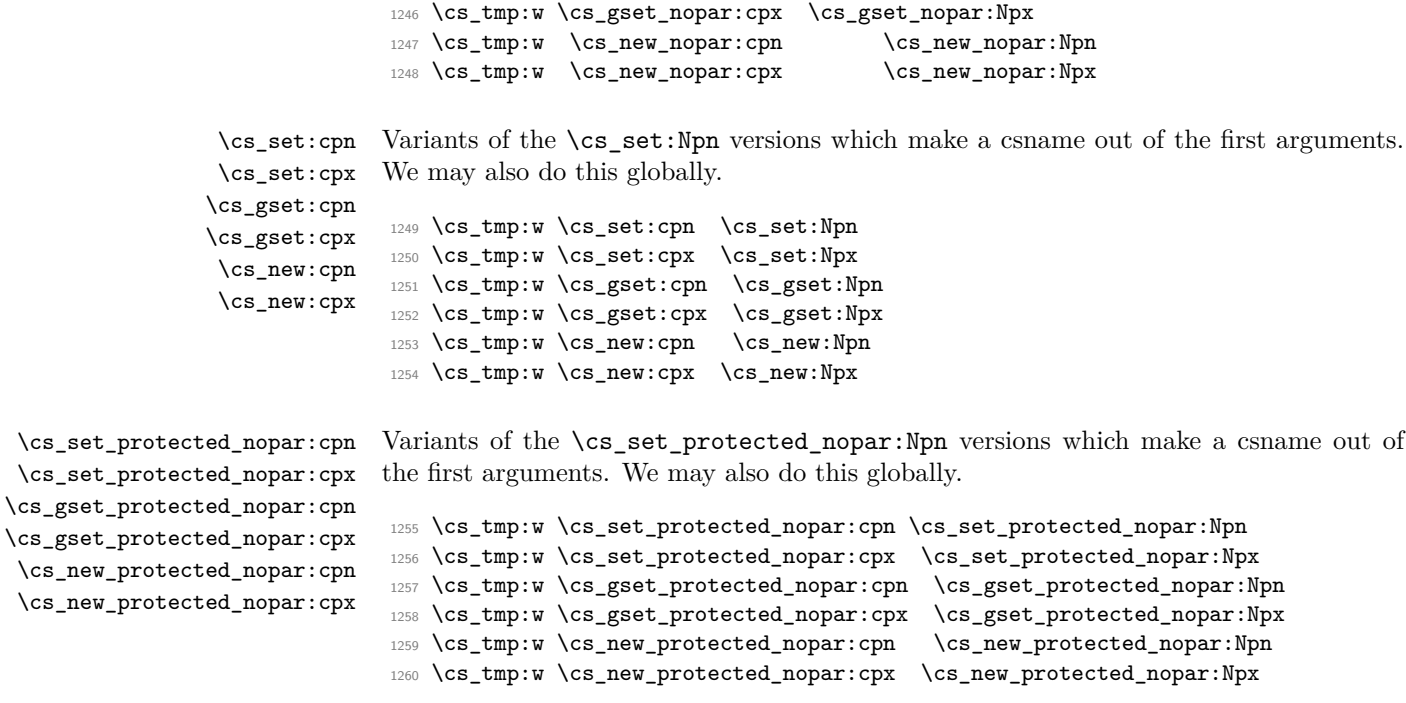

\cs\_set\_protected:cpn \cs\_set\_protected:cpx Variants of the \cs\_set\_protected:Npn versions which make a csname out of the first arguments. We may also do this globally.

\cs\_new\_protected:cpn \cs\_tmp:w \cs\_set\_protected:cpn \cs\_set\_protected:Npn \cs\_tmp:w \cs\_set\_protected:cpx \cs\_set\_protected:Npx \cs\_tmp:w \cs\_gset\_protected:cpn \cs\_gset\_protected:Npn \cs\_tmp:w \cs\_gset\_protected:cpx \cs\_gset\_protected:Npx \cs\_tmp:w \cs\_new\_protected:cpn \cs\_new\_protected:Npn \cs\_tmp:w \cs\_new\_protected:cpx \cs\_new\_protected:Npx

#### BACKWARDS COMPATIBILITY:

\cs\_gset\_protected:cpn \cs\_gset\_protected:cpx

\cs\_new\_protected:cpx

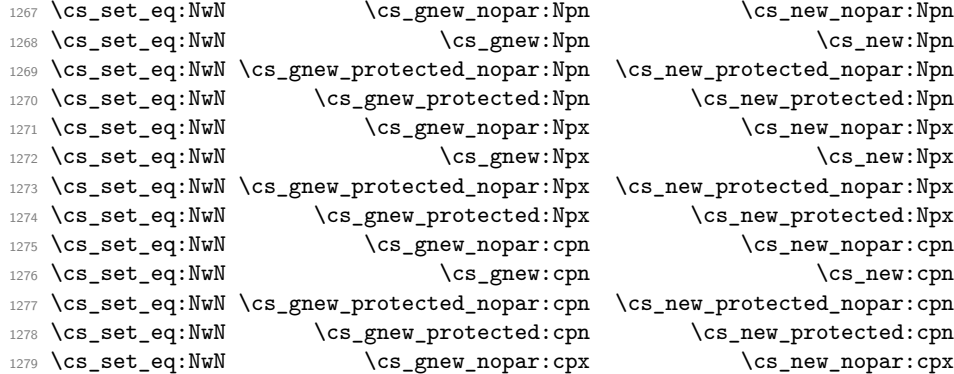

```
1280 \cs_set_eq:NwN \cs_gnew:cpx \cs_new:cpx \cs_new:cpx
1281 \cs_set_eq:NwN \cs_gnew_protected_nopar:cpx \cs_new_protected_nopar:cpx
1282 \cs_set_eq:NwN \cs_gnew_protected:cpx \cs_new_protected:cpx
```

```
\use_0_parameter:
\use_1_parameter:
\use_2_parameter:
\use_3_parameter:
\use_4_parameter:
\use_5_parameter:
\use_6_parameter:
\use_7_parameter:
\use_8_parameter:
\use_9_parameter:
                   For using parameters, i.e., when you need to define a function to process three parameters.
                   See xparse for an application.
                   1283 \cs_set_nopar:cpn{use_0_parameter:}{}
                   1284 \cs_set_nopar:cpn{use_1_parameter:}{{##1}}
                   1285 \cs_set_nopar:cpn{use_2_parameter:}{{##1}{##2}}
                   1286 \cs_set_nopar:cpn{use_3_parameter:}{{##1}{##2}{##3}}
                   1287 \cs_set_nopar:cpn{use_4_parameter:}{{##1}{##2}{##3}{##4}}
                   1288 \cs_set_nopar:cpn{use_5_parameter:}{{##1}{##2}{##3}{##4}{##5}}
                   1289 \cs_set_nopar:cpn{use_6_parameter:}{{##1}{##2}{##3}{##4}{##5}{##6}}
                   1290 \cs_set_nopar:cpn{use_7_parameter:}{{##1}{##2}{##3}{##4}{##5}{##6}{##7}}
                    1291 \cs_set_nopar:cpn{use_8_parameter:}{
                    1292 {##1}{##2}{##3}{##4}{##5}{##6}{##7}{##8}}
                    1293 \cs_set_nopar:cpn{use_9_parameter:}{
```

```
1294 {##1}{##2}{##3}{##4}{##5}{##6}{##7}{##8}{##9}}
```
### **100.11 Copying definitions**

\cs\_set\_eq:NN \cs\_set\_eq:cN These macros allow us to copy the definition of a control sequence to another control sequence.

\cs\_set\_eq:Nc \cs\_set\_eq:cc The = sign allows us to define funny char tokens like = itself or  $\mathcal{L}_{\perp}$  with this function. For the definition of  $\c$ -space\_chartok{ $\c$ } to work we need the  $\sim$  after the =.

> \cs\_set\_eq:NN is long to avoid problems with a literal argument of \par. While \cs\_new\_eq:NN will probably never be correct with a first argument of \par, define it long in order to throw an 'already defined' error rather than 'runaway argument'.

> The c variants are not protected in order for their arguments to be constructed in the correct context.

```
1295 \text{ Cs_set. protected: Npn \css_set_eq: NN #1 { \cs_set_eq:NW #1== }1296 \cs_set_protected_nopar:Npn \cs_set_eq:cN { \exp_args:Nc \cs_set_eq:NN }
1297 \cs_set_protected_nopar:Npn \cs_set_eq:Nc { \exp_args:NNc \cs_set_eq:NN }
1298 \cs_set_protected_nopar:Npn \cs_set_eq:cc { \exp_args:Ncc \cs_set_eq:NN }
```

```
\cs_new_eq:NN
\cs_new_eq:cN
\cs_new_eq:Nc
\cs_new_eq:cc
               1299 \cs_new_protected:Npn \cs_new_eq:NN #1 {
               1300 \chk_if_free_cs:N #1
               1301 \pref_global:D \cs_set_eq:NN #1
               1302 }
               1303 \cs_new_protected_nopar:Npn \cs_new_eq:cN { \exp_args:Nc \cs_new_eq:NN }
               1304 \cs_new_protected_nopar:Npn \cs_new_eq:Nc { \exp_args:NNc \cs_new_eq:NN }
                1305 \cs_new_protected_nopar:Npn \cs_new_eq:cc { \exp_args:Ncc \cs_new_eq:NN }
```
\cs\_gset\_eq:NN \cs\_gset\_eq:cN \cs\_gset\_eq:Nc \cs\_gset\_eq:cc 1306 \cs\_new\_protected:Npn \cs\_gset\_eq:NN { \pref\_global:D \cs\_set\_eq:NN } 1307 \cs\_new\_protected\_nopar:Npn \cs\_gset\_eq:Nc { \exp\_args:NNc \cs\_gset\_eq:NN } 1308 \cs\_new\_protected\_nopar:Npn \cs\_gset\_eq:cN { \exp\_args:Nc \cs\_gset\_eq:NN } 1309 \cs\_new\_protected\_nopar:Npn \cs\_gset\_eq:cc { \exp\_args:Ncc \cs\_gset\_eq:NN }

#### BACKWARDS COMPATIBILITY

```
1310 \cs_set_eq:NN \cs_gnew_eq:NN \cs_new_eq:NN
1311 \cs_set_eq:NN \cs_gnew_eq:cN \cs_new_eq:cN
1312 \cs_set_eq:NN \cs_gnew_eq:Nc \cs_new_eq:Nc
1313 \cs_set_eq:NN \cs_gnew_eq:cc \cs_new_eq:cc
```
#### **100.12 Undefining functions**

\cs\_gundefine:N

\cs\_undefine:N The following function is used to free the main memory from the definition of some \cs\_undefine:c function that isn't in use any longer.

```
\cs_gundefine:c
                 1314 \cs_new_protected_nopar:Npn \cs_undefine:N #1 {
                 1315 \cs_set_eq:NN #1 \c_undefined:D
                 1316 }
                 1317 \cs_new_protected_nopar:Npn \cs_undefine:c #1 {
                 1318 \cs_set_eq:cN {#1} \c_undefined:D
                 1319 }
                 1320 \cs_new_protected_nopar:Npn \cs_gundefine:N #1 {
                 1321 \cs_gset_eq:NN #1 \c_undefined:D
                 1322 }
                 1323 \cs_new_protected_nopar:Npn \cs_gundefine:c #1 {
                 1324 \cs_gset_eq:cN {#1} \c_undefined:D
                 1325 }
```
### **100.13 Diagnostic wrapper functions**

```
\kernel_register_show:N
\kernel_register_show:c
                         1326 \cs_new_nopar:Npn \kernel_register_show:N #1 {
                         1327 \cs_if_exist:NTF #1
                         1328 {
                         1329 \tex_showthe:D #1
                         1330 }
                         1331 \{1332 \msg_kernel_bug:x {Register~ '\token_to_str:N #1'~ is~ not~ defined.}
                         1333 }
                         1334 }
```
1335 \cs\_new\_nopar:Npn \kernel\_register\_show:c { \exp\_args:Nc \int\_show:N }

#### **100.14 Engine specific definitions**

\c\_xetex\_is\_engine\_bool \c\_luatex\_is\_engine\_bool \xetex\_if\_engine:*TF* \luatex\_if\_engine:*TF* In some cases it will be useful to know which engine we're running. Don't provide a \_p predicate because the \_bool is used for the same thing. 1336 \cs\_if\_exist:NTF \xetex\_version:D <sup>1337</sup> { \cs\_new\_eq:NN \c\_xetex\_is\_engine\_bool \c\_true\_bool } <sup>1338</sup> { \cs\_new\_eq:NN \c\_xetex\_is\_engine\_bool \c\_false\_bool } 1339 \prg\_new\_conditional:Npnn \xetex\_if\_engine: {TF,T,F} { <sup>1340</sup> \if\_bool:N \c\_xetex\_is\_engine\_bool 1341 \prg\_return\_true: \else: \prg\_return\_false: \fi: <sup>1342</sup> } <sup>1343</sup> \cs\_if\_exist:NTF \luatex\_directlua:D <sup>1344</sup> { \cs\_new\_eq:NN \c\_luatex\_is\_engine\_bool \c\_true\_bool } <sup>1345</sup> { \cs\_new\_eq:NN \c\_luatex\_is\_engine\_bool \c\_false\_bool } <sup>1346</sup> \prg\_set\_conditional:Npnn \xetex\_if\_engine: {TF,T,F}{ <sup>1347</sup> \if\_bool:N \c\_xetex\_is\_engine\_bool \prg\_return\_true:

```
1348 \else: \prg_return_false: \fi:
1349 }
1350 \prg_set_conditional:Npnn \luatex_if_engine: {TF,T,F}{
     \if_bool:N \c_luatex_is_engine_bool \prg_return_true:
1352 \else: \prg_return_false: \fi:
1353 }
```
### **100.15 Scratch functions**

\prg\_do\_nothing: I don't think this function belongs here, but one place is as good as any other. I want to use this function when I want to express 'no operation'. It is for example used in templates where depending on the users settings we have to either select an function that does something, or one that does nothing.

```
1354 \cs_new_nopar:Npn \prg_do_nothing: {}
```
### **100.16 Defining functions from a given number of arguments**

\_get\_arg\_count\_from\_signature:N \cs\_get\_arg\_count\_from\_signature\_aux:nnN \cs\_get\_arg\_count\_from\_signature\_auxii:w

Counting the number of tokens in the signature, i.e., the number of arguments the function should take. If there is no signature, we return that there is −1 arguments to signal an error. Otherwise we insert the string 9876543210 after the signature. If the signature is empty, the number we want is 0 so we remove the first nine tokens and return the tenth. Similarly, if the signature is nnn we want to remove the nine tokens nnn987654 and return 3. Therefore, we simply remove the first nine tokens and then return the tenth.

```
1355 \cs_set:Npn \cs_get_arg_count_from_signature:N #1{
1356 \cs_split_function:NN #1 \cs_get_arg_count_from_signature_aux:nnN
1357 }
```

```
1358 \cs_set:Npn \cs_get_arg_count_from_signature_aux:nnN #1#2#3{
1359 \if_predicate:w #3 % \bool_if:NTF here
1360 \exp_after:wN \use_i:nn
1361 \else:
1362 \exp_after:wN\use_ii:nn
1363 \fi:
1364 {
1365 \exp_after:wN \cs_get_arg_count_from_signature_auxii:w
1366 \use_none:nnnnnnnnn #2 9876543210\q_nil
1367 }
1368 {-1}
1369 }
1370 \cs_set:Npn \cs_get_arg_count_from_signature_auxii:w #1#2\q_nil{#1}
A variant form we need right away.
1371 \cs_set_nopar:Npn \cs_get_arg_count_from_signature:c {
1372 \exp_args:Nc \cs_get_arg_count_from_signature:N
```

```
cs_generate_from_arg_count:NNnn
\texttt{ate\_from\_arg\_count\_error\_msg}:\texttt{Nn}
```
<sup>1373</sup> }

We provide a constructor function for defining functions with a given number of arguments. For this we need to choose the correct parameter text and then use that when defining. Since TEX supports from zero to nine arguments, we use a simple switch to choose the correct parameter text, ensuring the result is returned after finishing the conditional. If it is not between zero and nine, we throw an error.

1: function to define, 2: with what to define it, 3: the number of args it requires and 4: the replacement text

```
1374 \cs_set:Npn \cs_generate_from_arg_count:NNnn #1#2#3#4{
1375 \tex_ifcase:D \etex_numexpr:D #3\tex_relax:D
1376 \use_i_after_orelse:nw{#2#1}
1377 \or:
1378 \use_i_after_orelse:nw{#2#1 ##1}
1379 \or:
1380 \use_i_after_orelse:nw{#2#1 ##1##2}
1381 \or:
1382 \use_i_after_orelse:nw{#2#1 ##1##2##3}
1383 \or:
1384 \qquad \texttt{use_i_after_orelse:nw{#2#1  ##1##2##3##4}1385 \lambdaor:
1386 \use_i_after_orelse:nw{#2#1 ##1##2##3##4##5}
1387 \or:
1388 \use_i_after_orelse:nw{#2#1 ##1##2##3##4##5##6}
1389 \or:
1390 \use_i_after_orelse:nw{#2#1 ##1##2##3##4##5##6##7}
1391 \or:
1392 \use_i_after_orelse:nw{#2#1 ##1##2##3##4##5##6##7##8}
1393 \or:
1394 \use_i_after_orelse:nw{#2#1 ##1##2##3##4##5##6##7##8##9}
```

```
1395 \else:
1396 \use i after fi:nw{
1397 \cs_generate_from_arg_count_error_msg:Nn#1{#3}
1398 \use_none:n % to remove replacement text
1399 }
1400 \fi:
1401 {#4}
1402 }
```
A variant form we need right away.

```
1403 \cs_set_nopar:Npn \cs_generate_from_arg_count:cNnn {
1404 \exp_args:Nc \cs_generate_from_arg_count:NNnn
1405 }
```
The error message. Elsewhere we use the value of −1 to signal a missing colon in a function, so provide a hint for help on this.

```
1406 \cs_set:Npn \cs_generate_from_arg_count_error_msg:Nn #1#2 {
1407 \msg_kernel_bug:x {
1408 You're~ trying~ to~ define~ the~ command~ '\token_to_str:N #1'~
1409 with~ \use:n{\tex_the:D\etex_numexpr:D #2\tex_relax:D} ~
1410 arguments~ but~ I~ only~ allow~ 0-9~arguments.~Perhaps~you~
1411 forgot~to~use~a~colon~in~the~function~name?~
1412 I~ can~ probably~ not~ help~ you~ here
1413 }
1414 }
```
## **100.17 Using the signature to define functions**

We can now combine some of the tools we have to provide a simple interface for defining functions. We define some simpler functions with user interface \cs\_set:Nn \foo\_bar:nn {#1,#2}, i.e., the number of arguments is read from the signature.

```
\cs_set:Nn
                 \cs_set:Nx
           \cs_set_nopar:Nn
           \cs_set_nopar:Nx
       \cs_set_protected:Nn
       \cs_set_protected:Nx
\cs_set_protected_nopar:Nn
\cs_set_protected_nopar:Nx
                \cs_gset:Nn
                \cs_gset:Nx
          \cs_gset_nopar:Nn
          \cs_gset_nopar:Nx
      \cs_gset_protected:Nn
      \cs_gset_protected:Nx
\cs_gset_protected_nopar:Nn
\cs_gset_protected_nopar:Nx
                              We want to define \cs_set:Nn as
                               \cs_set_protected:Npn \cs_set:Nn #1#2{
                                 \cs_generate_from_arg_count:NNnn #1\cs_set:Npn
                                   {\cs_get_arg_count_from_signature:N #1}{#2}
                              }
                              In short, to define \cs_set:Nn we need just use \cs_set:Npn, everything else is the same
                              for each variant. Therefore, we can make it simpler by temporarily defining a function
                              to do this for us.
                              1415 \cs set:Npn \cs tmp:w #1#2#3{
                              1416 \cs_set_protected:cpx {cs_#1:#2}##1##2{
                                                                       187
```

```
1417 \exp_not:N \cs_generate_from_arg_count:NNnn ##1
1418 \exp_after:wN \exp_not:N \cs:w cs_#1:#3 \cs_end:
\label{cor:main} $$ \{ \exp_not: N\cs_get_arg_count\_from_signature: N ##1}_{##2} $$1420 }
1421 }
```
Then we define the 32 variants beginning with N.

```
1422 \cs_tmp:w {set}{Nn}{Npn}
                             1423 \cs_tmp:w {set}{Nx}{Npx}
                             1424 \cs_tmp:w {set_nopar}{Nn}{Npn}
                             1425 \cs_tmp:w {set_nopar}{Nx}{Npx}
                             1426 \cs_tmp:w {set_protected}{Nn}{Npn}
                              1427 \cs_tmp:w {set_protected}{Nx}{Npx}
                             1428 \cs_tmp:w {set_protected_nopar}{Nn}{Npn}
                             1429 \cs_tmp:w {set_protected_nopar}{Nx}{Npx}
                             1430 \cs_tmp:w {gset}{Nn}{Npn}
                             1431 \cs_tmp:w {gset}{Nx}{Npx}
                             1432 \cs_tmp:w {gset_nopar}{Nn}{Npn}
                             1433 \cs_tmp:w {gset_nopar}{Nx}{Npx}
                             1434 \cs_tmp:w {gset_protected}{Nn}{Npn}
                              1435 \cs_tmp:w {gset_protected}{Nx}{Npx}
                              1436 \cs_tmp:w {gset_protected_nopar}{Nn}{Npn}
                             1437 \cs_tmp:w {gset_protected_nopar}{Nx}{Npx}
                \cs_new:Nn
                \cs_new:Nx
          \cs_new_nopar:Nn
          \cs_new_nopar:Nx
      \cs_new_protected:Nn
      \cs_new_protected:Nx
\cs_new_protected_nopar:Nn
\cs_new_protected_nopar:Nx
                             1438 \cs_tmp:w {new}{Nn}{Npn}
                             1439 \cs_tmp:w {new}{Nx}{Npx}
                             1440 \cs_tmp:w {new_nopar}{Nn}{Npn}
                             1441 \cs_tmp:w {new_nopar}{Nx}{Npx}
                             1442 \cs_tmp:w {new_protected}{Nn}{Npn}
                             1443 \cs_tmp:w {new_protected}{Nx}{Npx}
                             1444 \cs_tmp:w {new_protected_nopar}{Nn}{Npn}
                              1445 \cs_tmp:w {new_protected_nopar}{Nx}{Npx}
                             Then something similar for the c variants.
                              \cs_set_protected:Npn \cs_set:cn #1#2{
                                \cs_generate_from_arg_count:cNnn {#1}\cs_set:Npn
                                  {\cs_get_arg_count_from_signature:c {#1}}{#2}
                              }
                              1446 \cs_set:Npn \cs_tmp:w #1#2#3{
                              1447 \cs_set_protected:cpx {cs_#1:#2}##1##2{
                              1448 \exp_not:N\cs_generate_from_arg_count:cNnn {##1}
                              \verb|1449| \verb|exp_after:wN \exp_not:N \cs:w cs_#1: #3 \cs_end:1450 {\exp_not:N\cs_get_arg_count_from_signature:c {##1}}{##2}
                              1451 }
                              1452 }
```

```
\cs_set:cn
                 \cs_set:cx
           \cs_set_nopar:cn
           \cs_set_nopar:cx
       \cs_set_protected:cn
       \cs_set_protected:cx
\cs_set_protected_nopar:cn
\cs_set_protected_nopar:cx
                \cs_gset:cn
                \cs_gset:cx
          \cs_gset_nopar:cn
          \cs_gset_nopar:cx
      \cs_gset_protected:cn
      \cs_gset_protected:cx
\cs_gset_protected_nopar:cn
\cs_gset_protected_nopar:cx
                              The 32 c variants.
                              1453 \cs_tmp:w {set}{cn}{Npn}
                              1454 \cs_tmp:w {set}{cx}{Npx}
                              1455 \cs_tmp:w {set_nopar}{cn}{Npn}
                              1456 \cs_tmp:w {set_nopar}{cx}{Npx}
                              1457 \cs_tmp:w {set_protected}{cn}{Npn}
                              1458 \cs_tmp:w {set_protected}{cx}{Npx}
                              1459 \cs_tmp:w {set_protected_nopar}{cn}{Npn}
                              1460 \cs_tmp:w {set_protected_nopar}{cx}{Npx}
                              1461 \cs_tmp:w {gset}{cn}{Npn}
                              1462 \cs_tmp:w {gset}{cx}{Npx}
                              1463 \cs_tmp:w {gset_nopar}{cn}{Npn}
                              1464 \cs_tmp:w {gset_nopar}{cx}{Npx}
                              1465 \cs_tmp:w {gset_protected}{cn}{Npn}
                               1466 \cs_tmp:w {gset_protected}{cx}{Npx}
                              1467 \cs_tmp:w {gset_protected_nopar}{cn}{Npn}
                              1468 \cs_tmp:w {gset_protected_nopar}{cx}{Npx}
                 \cs_new:cn
                 \cs_new:cx
           \cs_new_nopar:cn
           \cs_new_nopar:cx
       \cs_new_protected:cn
       \cs_new_protected:cx
\cs_new_protected_nopar:cn
\cs_new_protected_nopar:cx
                              1469 \cs_tmp:w {new}{cn}{Npn}
                              1470 \cs_tmp:w {new}{cx}{Npx}
                              1471 \cs_tmp:w {new_nopar}{cn}{Npn}
                              1472 \cs_tmp:w {new_nopar}{cx}{Npx}
                              1473 \cs_tmp:w {new_protected}{cn}{Npn}
                              1474 \cs_tmp:w {new_protected}{cx}{Npx}
                              1475 \cs_tmp:w {new_protected_nopar}{cn}{Npn}
                              1476 \cs_tmp:w {new_protected_nopar}{cx}{Npx}
             \cs_if_eq_p:NN
             \cs_if_eq_p:cN
             \cs_if_eq_p:Nc
             \cs_if_eq_p:cc
             \cs_if_eq:NNTF
             \cs_if_eq:cNTF
             \cs_if_eq:NcTF
             \cs_if_eq:ccTF
                              Check if two control sequences are identical.
                              1477 \prg_set_conditional:Npnn \cs_if_eq:NN #1#2{p,TF,T,F}{
                              1478 \if_meaning:w #1#2
                              1479 \prg_return_true: \else: \prg_return_false: \fi:
                              1480 }
                              1481 \cs_new_nopar:Npn \cs_if_eq_p:cN {\exp_args:Nc \cs_if_eq_p:NN}
                              1482 \cs_new_nopar:Npn \cs_if_eq:cNTF {\exp_args:Nc \cs_if_eq:NNTF}
                              1483 \cs_new_nopar:Npn \cs_if_eq:cNT {\exp_args:Nc \cs_if_eq:NNT}
                              1484 \cs_new_nopar:Npn \cs_if_eq:cNF {\exp_args:Nc \cs_if_eq:NNF}
                              1485 \cs_new_nopar:Npn \cs_if_eq_p:Nc {\exp_args:NNc \cs_if_eq_p:NN}
                              1486 \cs_new_nopar:Npn \cs_if_eq:NcTF {\exp_args:NNc \cs_if_eq:NNTF}
                              1487 \cs_new_nopar:Npn \cs_if_eq:NcT {\exp_args:NNc \cs_if_eq:NNT}
                              1488 \cs_new_nopar:Npn \cs_if_eq:NcF {\exp_args:NNc \cs_if_eq:NNF}
                              1489 \cs_new_nopar:Npn \cs_if_eq_p:cc {\exp_args:Ncc \cs_if_eq_p:NN}
                              1490 \cs_new_nopar:Npn \cs_if_eq:ccTF {\exp_args:Ncc \cs_if_eq:NNTF}
                              1491 \cs_new_nopar:Npn \cs_if_eq:ccT {\exp_args:Ncc \cs_if_eq:NNT}
                              1492 \cs_new_nopar:Npn \cs_if_eq:ccF {\exp_args:Ncc \cs_if_eq:NNF}
                              1493 (/initex | package)
```
1494 (\*showmemory) 1495 \showMemUsage 1496 (/showmemory)

# **101 l3expan implementation**

## **101.1 Internal functions and variables**

```
\fbox{\begin{tabular}{|l|l|} \hline \emph{key_after:wN} & \emph{key_after:wN} & \emph{token_1} & \emph{token_2} \\ \hline \end{tabular}
```
This will expand  $\langle token_2 \rangle$  once before processing  $\langle token_1 \rangle$ . This is similar to  $\exp_args:No$ except that no braces are put around the result of expanding  $\langle \text{token}_2 \rangle$ .

**TEXhackers note:** This is the primitive \expandafter which was renamed to fit into the naming conventions of L<sup>AT</sup>FX3.

#### \l\_exp\_tl

The \exp\_ module has its private variables to temporarily store results of the argument expansion. This is done to avoid interference with other functions using temporary variables.

\exp\_eval\_register:N *?* \exp\_eval\_register:c \* \exp\_eval\_register:N \register)

These functions evaluates a register as part of a V or v expansion (respectively). A register might exist as one of two things: A parameter-less non-long, non-protected macro or a built-in T<sub>E</sub>X register such as **\count**.

\exp\_eval\_error\_msg:w \exp\_eval\_error\_msg:w <sup>h</sup>*register*<sup>i</sup>

Used to generate an error message if a variable called as part of a  $v$  or  $V$  expansion is defined as \scan\_stop:. This typically indicates that an incorrect cs name has been used.

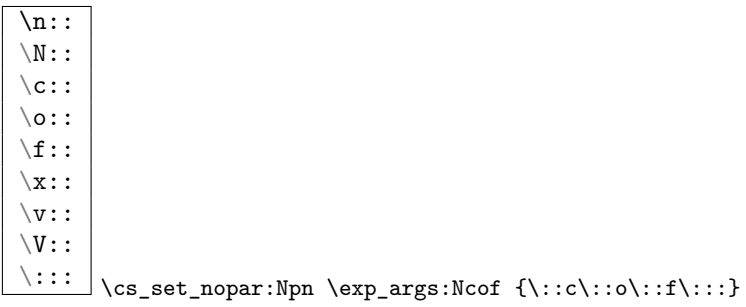

Internal forms for the base expansion types.

### **101.2 Module code**

We start by ensuring that the required packages are loaded.

```
1497 (*package)
1498 \ProvidesExplPackage
1499 {\filename}{\filedate}{\fileversion}{\filedescription}
1500 \package_check_loaded_expl:
1501 (/package)
1502 (*initex | package)
```
\exp\_after:wN These are defined in l3basics.

```
\exp_not:N
\exp_not:n
```

```
1503 (*bootstrap)
1504 \cs_set_eq:NwN \exp_after:wN \tex_expandafter:D
1505 \cs_set_eq:NwN \exp_not:N \tex_noexpand:D
1506 \cs_set_eq:NwN \exp_not:n \etex_unexpanded:D
1507 (/bootstrap)
```
### **101.3 General expansion**

In this section a general mechanism for defining functions to handle argument handling is defined. These general expansion functions are expandable unless x is used. (Any version of x is going to have to use one of the LAT<sub>EX3</sub> names for  $\csin$  set\_nopar:Npx at some point, and so is never going to be expandable.<sup>[9](#page-204-0)</sup>)

The definition of expansion functions with this technique happens in section [101.5.](#page-208-0) In section  $101.4$  some common cases are coded by a more direct method for efficiency, typically using calls to \exp\_after:wN.

\l\_exp\_tl We need a scratch token list variable. We don't use tl methods so that l3expan can be loaded earlier.

1508 \cs\_new\_nopar:Npn \l\_exp\_tl {}

This code uses internal functions with names that start with  $\setminus$ :: to perform the expansions. All macros are long as this turned out to be desirable since the tokens undergoing expansion may be arbitrary user input.

An argument manipulator  $\langle : \mathcal{Z} \rangle$  always has signature  $\#1 \setminus \{ : : \#2 \#3 \}$  where  $\#1$  holds the remaining argument manipulations to be performed, \::: serves as an end marker for the list of manipulations, #2 is the carried over result of the previous expansion steps and #3 is the argument about to be processed.

<span id="page-204-0"></span><sup>&</sup>lt;sup>9</sup>However, some primitives have certain characteristics that means that their arguments undergo an x type expansion but the primitive is in fact still expandable. We shall make it very clear when such a function is expandable.

\exp\_arg\_next:nnn #1 is the result of an expansion step, #2 is the remaining argument manipulations and #3 \exp\_arg\_next\_nobrace:nnn is the current result of the expansion chain. This auxilliary function moves #1 back after #3 in the input stream and checks if any expansion is left to be done by calling #2. In by far the most cases we will require to add a set of braces to the result of an argument manipulation so it is more effective to do it directly here. Actually, so far only the c of the final argument manipulation variants does not require a set of braces.

```
1509 \cs_new:Npn\exp_arg_next:nnn#1#2#3{
1510 #2\:::{#3{#1}}
1511 }
1512 \cs_new:Npn\exp_arg_next_nobrace:nnn#1#2#3{
1513 #2\:::{#3#1}
1514 }
```
\::: The end marker is just another name for the identity function.

```
1515 \cs_new:Npn\:::#1{#1}
```
\::n This function is used to skip an argument that doesn't need to be expanded.

```
1516 \cs_new:Npn\::n#1\:::#2#3{
1517 #1\:::{#2{#3}}
1518 }
```
\::N This function is used to skip an argument that consists of a single token and doesn't need to be expanded.

```
1519 \cs_new:Npn\::N#1\:::#2#3{
1520 #1\:::{#2#3}1521 }
```
\::c This function is used to skip an argument that is turned into as control sequence without expansion.

```
1522 \cs_new:Npn\::c#1\:::#2#3{
1523 \exp_after:wN\exp_arg_next_nobrace:nnn\cs:w #3\cs_end:{#1}{#2}
1524 }
```
\::o This function is used to expand an argument once.

```
1525 \cs_new:Npn\::o#1\:::#2#3{
1526 \exp_after:wN\exp_arg_next:nnn\exp_after:wN{#3}{#1}{#2}
1527 }
```
\::f This function is used to expand a token list until the first unexpandable token is found. \exp\_stop\_f: The underlying  $\texttt{\textbackslash}$  tex\_romannumeral:D -'0 expands everything in its way to find something terminating the number and thereby expands the function in front of it. This scanning procedure is terminated once the expansion hits something non-expandable or a space. We introduce \exp\_stop\_f: to mark such an end of expansion marker; in case the scanner hits a number, this number also terminates the scanning and is left untouched. In the example shown earlier the scanning was stopped once T<sub>EX</sub> had fully expanded  $\cs\_set\_eq:Nc \la \daa \&b \l1\_tmp\_tl \b) \into \cs\_set\_eq:NwN \aaa = \blurb \which$ then turned out to contain the non-expandable token \cs\_set\_eq:NwN. Since the expansion of  $\text{tex}_r$ omannumeral: D -'0 is  $\langle null \rangle$ , we wind up with a fully expanded list, only TEX has not tried to execute any of the non-expandable tokens. This is what differentiates this function from the x argument type.

```
1528 \cs_new:Npn\::f#1\:::#2#3{
1529 \exp_after:wN\exp_arg_next:nnn
1530 \exp after:wN{\tex_romannumeral:D -'0 #3}
1531 {#1}{#2}
1532 }
1533 \cs_new_nopar:Npn \exp_stop_f: {~}
```
\::x This function is used to expand an argument fully. We could use the new expandable primitive \expanded here, but we don't want to create incompatibilities between engines.

```
1534 \cs_new_protected:Npn \::x #1 \::: #2#3 {
1535 \cs_set_nopar:Npx \l_exp_tl {{#3}}
1536 \exp_after:wN \exp_arg_next:nnn \l_exp_tl {#1}{#2}
1537 }
```
\::v These functions return the value of a register, i.e., one of tl, num, int, skip, dim  $\setminus ::V$ and muskip. The V version expects a single token whereas v like c creates a csname from its argument given in braces and then evaluates it as if it was a V. The sequence \tex\_romannumeral:D -'0 sets off an f type expansion. The argument is returned in braces.

```
1538 \cs_new:Npn \::V#1\:::#2#3{
1539 \exp_after:wN\exp_arg_next:nnn
1540 \exp_after:wN{
1541 \tex_romannumeral:D - '01542 \exp_eval_register:N #3
1543 }
1544 {#1}{#2}
1545 }
1546 \cs_new:Npn \::v#1\:::#2#3{
1547 \exp_after:wN\exp_arg_next:nnn
1548 \exp_after:wN{
1549 \tex_romannumeral:D -'0
1550 \exp_eval_register:c {#3}
1551 }
1552 {#1}{#2}
1553 }
```
\exp\_eval\_register:N \exp\_eval\_register:c \exp\_eval\_error\_msg:w This function evaluates a register. Now a register might exist as one of two things: A parameter-less macro or a built-in T<sub>E</sub>X register such as \count. For the T<sub>E</sub>X registers we have to utilize a  $\text{text}$ . D whereas for the macros we merely have to expand them once. The trick is to find out when to use \tex\_the:D and when not to. What we do here is try to find out whether the token will expand to something else when hit with \exp\_after:wN. The technique is to compare the meaning of the register in question when it has been prefixed with  $\exp_{\text{not}}$ :N and the register itself. If it is a macro, the prefixed \exp\_not:N will temporarily turn it into the primitive \tex\_relax:D.

```
1554 \cs_set_nopar:Npn \exp_eval_register:N #1{
1555 \exp_after:wN \if_meaning:w \exp_not:N #1#1
```
If the token was not a macro it may be a malformed variable from a c expansion in which case it is equal to the primitive \tex\_relax:D. In that case we throw an error. We could let T<sub>EX</sub> do it for us but that would result in the rather obscure

```
! You can't use '\relax' after \the.
```
which while quite true doesn't give many hints as to what actually went wrong. We provide something more sensible.

```
1556 \if_meaning:w \tex_relax:D #1
1557 \exp_eval_error_msg:w
1558 \fi:
```
The next bit requires some explanation. The function must be initiated by the sequence  $\text{text:normal:} D - O$  and we want to terminate this expansion chain by inserting an \exp\_stop\_f: token. However, we have to expand the register #1 before we do that. If it is a TEX register, we need to execute the sequence \exp\_after:wN\exp\_stop\_f:\tex\_the:D #1 and if it is a macro we need to execute \exp\_after:wN\exp\_stop\_f: #1. We therefore issue the longer of the two sequences and if the register is a macro, we remove the \tex\_the:D.

```
1559 \else:
1560 \exp_after:wN \use_i_ii:nnn
1561 \fi:
1562 \exp_after:wN \exp_stop_f: \tex_the:D #1
1563 }
1564 \cs_set_nopar:Npn \exp_eval_register:c #1{
1565 \exp_after:wN\exp_eval_register:N\cs:w #1\cs_end:
1566 }
```
Clean up nicely, then call the undefined control sequence. The result is an error message looking like this:

```
! Undefined control sequence.
\exp_eval_error_msg:w ...erroneous variable used!
l.55 \tl_set:Nv \l_tmpa_tl {undefined_tl}
```

```
1567 \group_begin:%
1568 \tex_catcode:D'\!=11\tex_relax:D%
1569 \tex_catcode:D' \ = 11\text{~} \1570 \cs_gset:Npn\exp_eval_error_msg:w#1\tex_the:D#2{%
1571 \fi:\fi:\erroneous variable used!}%
1572 \group_end:%
```
### <span id="page-208-1"></span>**101.4 Hand-tuned definitions**

One of the most important features of these functions is that they are fully expandable and therefore allow to prefix them with \pref\_global:D for example. This together with the fact that the 'general' concept above is slower means that we should convert whenever possible and perhaps remove all remaining occurences by hand-encoding in the end.

```
\exp_args:No
\exp_args:NNo
\exp_args:NNNo
                1573 \cs_new:Npn \exp_args:No #1#2{\exp_after:wN#1\exp_after:wN{#2}}
                1574 \cs_new:Npn \exp_args:NNo #1#2#3{\exp_after:wN#1\exp_after:wN#2
                1575 \exp after:wN{#3}}
                1576 \cs_new:Npn \exp_args:NNNo #1#2#3#4{\exp_after:wN#1\exp_after:wN#2
                1577 \exp_after:wN#3\exp_after:wN{#4}}
 \exp_args:Nc
 \exp_args:cc
 \exp_args:NNc
 \exp_args:Ncc
\exp_args:Nccc
               Here are the functions that turn their argument into csnames but are expandable.
                1578 \cs_set:Npn \exp_args:Nc #1#2{\exp_after:wN#1\cs:w#2\cs_end:}
                1579 \cs_new:Npn \exp_args:cc #1#2{\cs:w #1\exp_after:wN\cs_end:\cs:w #2\cs_end:}
                1580 \cs_new:Npn \exp_args:NNc #1#2#3{\exp_after:wN#1\exp_after:wN#2
                1581 \cs:w#3\cs_end:}
                1582 \cs_new:Npn \exp_args:Ncc #1#2#3{\exp_after:wN#1
                1583 \cs:w#2\exp_after:wN\cs_end:\cs:w#3\cs_end:}
                1584 \cs_new:Npn \exp_args:Nccc #1#2#3#4{\exp_after:wN#1
                1585 \cs:w#2\exp_after:wN\cs_end:\cs:w#3\exp_after:wN
                1586 \cs_end:\cs:w #4\cs_end:}
\exp_args:Nco If we force that the third argument always has braces, we could implement this function
                with less tokens and only two arguments.
                1587 \cs_new:Npn \exp_args:Nco #1#2#3{\exp_after:wN#1\cs:w#2\exp_after:wN
                1588 \cs_end:\exp_after:wN{#3}}
                101.5 Definitions with the 'general' technique
```

```
\exp_args:Nf
\exp_args:NV
\exp_args:Nv
\exp_args:Nx
               1589 \cs_set_nopar:Npn \exp_args:Nf {\::f\:::}
               1590 \cs_set_nopar:Npn \exp_args:Nv {\::v\:::}
               1591 \cs_set_nopar:Npn \exp_args:NV {\::V\:::}
               1592 \cs_set_protected_nopar:Npn \exp_args:Nx {\::x\:::}
```

```
\exp_args:NNV
 \exp_args:NNv
 \exp_args:NNf
 \exp_args:NNx
 \exp_args:NVV
 \exp_args:Ncx
 \exp_args:Nfo
 \exp_args:Nff
 \exp_args:Ncf
 \exp_args:Nco
 \exp_args:Nnf
 \exp_args:Nno
 \exp_args:NnV
 \exp_args:Nnx
 \exp_args:Noo
 \exp_args:Noc
 \exp_args:Nox
 \exp_args:Nxo
 \exp_args:Nxx
                 Here are the actual function definitions, using the helper functions above.
                 1593 \cs_set_nopar:Npn \exp_args:NNf {\::N\::f\:::}
                 1594 \cs_set_nopar:Npn \exp_args:NNv {\::N\::v\:::}
                 1595 \cs_set_nopar:Npn \exp_args:NNV {\::N\::V\:::}
                 1596 \cs_set_protected_nopar:Npn \exp_args:NNx {\::N\::x\:::}
                 1597
                 1598 \cs_set_protected_nopar:Npn \exp_args:Ncx {\::c\::x\:::}
                 1599 \cs_set_nopar:Npn \exp_args:Nfo {\::f\::o\:::}
                 1600 \cs_set_nopar:Npn \exp_args:Nff {\::f\::f\:::}
                 1601 \cs_set_nopar:Npn \exp_args:Ncf {\::c\::f\:::}
                 1602 \text{ Cs_set\_nopar:Npn \text{args:Nnf } \::n\:::f\::::}1603 \cs_set_nopar:Npn \exp_args:Nno {\::n\::o\:::}
                 1604 \cs_set_nopar:Npn \exp_args:NnV {\::n\::V\:::}
                 1605 \cs_set_protected_nopar:Npn \exp_args:Nnx {\::n\::x\:::}
                 1606
                 1607 \cs_set_nopar:Npn \exp_args:Noc {\::o\::c\:::}
                 1608 \cs_set_nopar:Npn \exp_args:Noo {\::o\::o\:::}
                 1609 \cs_set_protected_nopar:Npn \exp_args:Nox {\::o\::x\:::}
                 1610
                 1611 \cs_set_nopar:Npn \exp_args:NVV \{\cdot:V\}:V\:::V\}1612
                 1613 \cs_set_protected_nopar:Npn \exp_args:Nxo {\::x\::o\:::}
                 1614 \cs_set_protected_nopar:Npn \exp_args:Nxx {\::x\::x\:::}
\exp_args:Ncco
\exp_args:Nccx
\exp_args:Ncnx
\exp_args:NcNc
\exp_args:NcNo
\exp_args:NNno
\exp_args:NNNV
\exp_args:Nnno
\exp_args:Nnnx
\exp_args:Nnox
\exp_args:Nooo
\exp_args:Noox
\exp_args:Nnnc
\exp_args:NNnx
\exp_args:NNoo
\exp_args:NNox
                 1615 \cs_set_nopar:Npn \exp_args:NNNV {\::N\::N\::V\:::}
                 1616
                 1617 \cs_set_nopar:Npn \exp_args:NNno {\::N\::n\::o\:::}
                 1618 \cs_set_protected_nopar:Npn \exp_args:NNnx {\::N\::n\::x\:::}
                 1619 \cs_set_nopar:Npn \exp_args:NNoo {\::N\::o\::o\:::}
                 \verb|1620 Cs_set_protected_nopar: Npn \texttt{args: NNox $\{ \colon : N \colon : o \colon : x \colon : : \}$.}1621
                 1622 \cs_set_nopar:Npn \exp_args:Nnnc {\::n\::n\::c\:::}
                 1623 \cs_set_nopar:Npn \exp_args:Nnno {\::n\::n\::o\:::}
                 1624 \cs_set_protected_nopar:Npn \exp_args:Nnnx {\::n\::n\::x\:::}
                 1625 \cs_set_protected_nopar:Npn \exp_args:Nnox {\::n\::o\::x\:::}
                 1626
                 1627 \cs_set_nopar:Npn \exp_args:NcNc {\::c\::N\::c\:::}
                 1628 \cs_set_nopar:Npn \exp_args:NcNo {\::c\::N\::o\:::}
                 1629 \cs_set_nopar:Npn \exp_args:Ncco {\::c\::c\::o\:::}
                 1630 \cs_set_nopar:Npn \exp_args:Ncco {\::c\::c\::o\:::}
                 1631 \cs_set_protected_nopar:Npn \exp_args:Nccx {\::c\::c\::x\:::}
                 1632 \cs_set_protected_nopar:Npn \exp_args:Ncnx {\::c\::n\::x\:::}
                 1633
                 1634 \cs_set_protected_nopar:Npn \exp_args:Noox {\::o\::o\::x\:::}
                 1635 \cs_set_nopar:Npn \exp_args:Nooo {\::o\::o\::o\:::}
```
### **101.6 Preventing expansion**

```
\exp_not:o
\exp_not:f
\exp_not:v
\exp_not:V
             1636 \cs_new:Npn\exp_not:o#1{\exp_not:n\exp_after:wN{#1}}
             1637 \cs_new:Npn\exp_not:f#1{
             1638 \exp_not:n\exp_after:wN{\tex_romannumeral:D -'0 #1}
             1639 }
             1640 \cs_new:Npn\exp_not:v#1{
             1641 \exp_not:n\exp_after:wN{\tex_romannumeral:D -'0 \exp_eval_register:c {#1}}
             1642 }
             1643 \cs_new:Npn\exp_not:V#1{
             1644 \exp_not:n\exp_after:wN{\tex_romannumeral:D -'0 \exp_eval_register:N #1}
             1645 }
```
\exp\_not:c A helper function.

<sup>1646</sup> \cs\_new:Npn\exp\_not:c#1{\exp\_after:wN\exp\_not:N\cs:w#1\cs\_end:}

### **101.7 Defining function variants**

\cs\_generate\_variant:Nn \cs\_generate\_variant\_aux:nnNn \cs\_generate\_variant\_aux:nnw

\cs\_generate\_variant\_aux:N

#1 : Base form of a function; e.g., \tl\_set:Nn

#2 : One or more variant argument specifiers; e.g.,  $\{Nx, c, cx\}$ 

Split up the original base function to grab its name and signature consisting of *k* letters. Then we wish to iterate through the list of variant argument specifiers, and for each one construct a new function name using the original base name, the variant signature consisting of *l* letters and the last  $k - l$  letters of the base signature. For example, for a base function  $\text{t1}$  set:Nn which needs a c variant form, we want the new signature to be cn.

```
1647 \cs_new_protected:Npn \cs_generate_variant:Nn #1 {
1648 \chk_if_exist_cs:N #1
1649 \cs_split_function:NN #1 \cs_generate_variant_aux:nnNn
1650 }
```
We discard the boolean and then set off a loop through the desired variant forms.

```
1651 \cs_set:Npn \cs_generate_variant_aux:nnNn #1#2#3#4{
1652 \cs_generate_variant_aux:nnw {#1}{#2} #4,?,\q_recursion_stop
1653 }
```
Next is the real work to be done. We now have 1: base name, 2: base signature, 3: beginning of variant signature. To construct the new csname and the \exp\_args:Ncc form, we need the variant signature. In our example, we wanted to discard the first two letters of the base signature because the variant form started with cc. This is the same as putting first cc in the signature and then  $\iota$ use\_none:nn followed by the base signature NNn. We therefore call a small loop that outputs an n for each letter in the variant signature and use this to call the correct \use\_none: variant. Firstly though, we check whether to terminate the loop.

```
1654 \cs_set:Npn \cs_generate_variant_aux:nnw #1 #2 #3, {
1655 \if:w ? #3
1656 \exp_after:wN \use_none_delimit_by_q_recursion_stop:w
1657 \fi:
```
Then check if the variant form has already been defined.

```
1658 \cs_if_free:cTF {
1659 #1:#3\use:c {use_none:\cs_generate_variant_aux:N #3 ?}#2
1660 }
1661 {
```
If not, then define it and then additionally check if the \exp\_args:N form needed is defined.

```
1662 \_cs_generate_variant_aux:ccpx { #1 : #2 }
1663 {
1664 #1:#3 \use:c{use_none:\cs_generate_variant_aux:N #3 ?}#2
1665 }
1666 {
1667 \exp_not:c { exp_args:N #3} \exp_not:c {#1:#2}
1668 }
1669 \cs_generate_internal_variant:n {#3}
1670 }
```
Otherwise tell that it was already defined.

```
1671 {
1672 \iow_log:x{
1673    Variant~\token_to_str:c {
1674 #1:#3\use:c {use_none:\cs_generate_variant_aux:N #3 ?}#2
1675 }~already~defined;~ not~ changing~ it~on~line~
1676 \tex_the:D \tex_inputlineno:D
1677 }
1678 }
```
Recurse.

```
1679 \cs_generate_variant_aux:nnw{#1}{#2}
1680 }
```
The small loop for defining the required number of ns. Break when seeing a ?.

```
1681 \cs_set:Npn \cs_generate_variant_aux:N #1{
1682 \if:w ?#1 \exp_after:wN\use_none:nn \fi: n \cs_generate_variant_aux:N
1683 }
```
\\_cs\_generate\_variant\_aux:Ncpx \\_cs\_generate\_variant\_aux:ccpx \\_cs\_generate\_variant\_aux:w The idea here is to pick up protected parent functions, using the nature of the meaning string that they generate. The test here is almost the same as \tl\_if\_empty:nTF, but has to be hard-coded as that function is not yet available and because it has to match both long and short macros.

```
1684 \group_begin:
                                1685 \tex_lccode:D '\Z = '\d \scan_stop:
                                1686 \tex_lccode:D '\? ='\\ \scan_stop:
                                1687 \tex_catcode:D '\P = 12 \scan_stop:
                                1688 \tex_catcode:D '\R = 12 \scan_stop:
                                1689 \tex_catcode:D '\O = 12 \scan_stop:
                                1690 \tex_catcode:D '\T = 12 \scan_stop:
                                1691 \tex_catcode:D '\E = 12 \scan_stop:
                                1692 \tex_catcode:D '\C = 12 \scan_stop:
                                1693 \tex_catcode:D '\Z = 12 \scan_stop:
                                1694 \tex_lowercase:D {
                                1695 \group_end:
                                1696 \cs_new_nopar:Npn \_cs_generate_variant_aux:Ncpx #1
                                1697 {
                                1698 \exp_after:wN \_cs_generate_variant_aux:w
                                1699 \tex_meaning:D #1 ? PROTECTEZ \q_nil
                                1700 }
                                1701 \cs_new_nopar:Npn \_cs_generate_variant_aux:ccpx
                                1702 { \exp_args:Nc \_cs_generate_variant_aux:Ncpx}
                                1703 \cs_new:Npn \_cs_generate_variant_aux:w
                                1704 #1 ? PROTECTEZ #2 \q_nil
                                1705 {
                                1706 \exp_after:wN \tex_ifx:D \exp_after:wN
                                1707 \q_nil \etex_detokenize:D {#1} \q_nil
                                1708 \exp_after:wN \cs_new_protected_nopar:cpx
                                1709 \tex_else:D
                                1710 \exp_after:wN \cs_new_nopar:cpx
                                1711 \tex_fi:D
                                1712 }
                                1713 }
\cs_generate_internal_variant:n Test if exp_args:N #1 is already defined and if not define it via the \:: commands using
                               the chars in #1
```

```
1714 \cs_new_protected:Npn \cs_generate_internal_variant:n #1 {
1715 \cs_if_free:cT { exp_args:N #1 }{
```
We use new to log the definition if we have to make one.

```
1716 \cs_new:cpx { exp_args:N #1 }
1717 \{ \csc{generate\_internal\_variant\_aux:n #1 : } \}1718 }
1719 }
```
\exp\_last\_unbraced:NNo \exp\_last\_unbraced:NNNV \exp\_last\_unbraced:NNNo

\cs\_generate\_internal\_variant\_aux:n This command grabs char by char outputting \::#1 (not expanded further) until we see a :. That colon is in fact also turned into  $\setminus$ ::: so that the required structure for \exp\_args... commands is correctly terminated.

```
1720 \cs_new:Npn \cs_generate_internal_variant_aux:n #1 {
1721 \exp_not:c{::#1}
1722 \if_meaning:w #1 :
1723 \exp_after:wN \use_none:n
1724 \fi:
1725 \cs_generate_internal_variant_aux:n
1726 }
```
### **101.8 Last-unbraced versions**

1750 \::c \::V\_unbraced \:::

 $1753$  \::N \::V\_unbraced \:::

1752 \cs\_new\_nopar:Npn \exp\_last\_unbraced:NNV {

1755 \cs\_new:Npn \exp\_last\_unbraced:NNo #1#2#3 {

<sup>1751</sup> }

<sup>1754</sup> }

\exp\_arg\_last\_unbraced:nn \::f\_unbraced \::o\_unbraced \::V\_unbraced \::v\_unbraced There are a few places where the last argument needs to be available unbraced. First some helper macros. 1727 \cs\_new:Npn \exp\_arg\_last\_unbraced:nn #1#2 { #2#1 } 1728 \cs\_new:Npn \::f\_unbraced \:::#1#2 { <sup>1729</sup> \exp\_after:wN \exp\_arg\_last\_unbraced:nn  $1730$  \exp\_after:wN { \tex\_romannumeral:D -'0 #2 } {#1} <sup>1731</sup> } 1732 \cs\_new:Npn \::o\_unbraced \:::#1#2 { <sup>1733</sup> \exp\_after:wN \exp\_arg\_last\_unbraced:nn \exp\_after:wN {#2 }{#1} <sup>1734</sup> } 1735 \cs\_new:Npn \::V\_unbraced \:::#1#2 { 1736 \exp\_after:wN \exp\_arg\_last\_unbraced:nn 1737 \exp\_after:wN { \tex\_romannumeral:D -'0 \exp\_eval\_register:N #2 } {#1} <sup>1738</sup> } 1739 \cs\_new:Npn \::v\_unbraced \:::#1#2 { <sup>1740</sup> \exp\_after:wN \exp\_arg\_last\_unbraced:nn 1741 \exp\_after:wN { 1742 \tex\_romannumeral:D -'0 \exp\_eval\_register:c {#2} <sup>1743</sup> } {#1} <sup>1744</sup> } \exp\_last\_unbraced:NV \exp\_last\_unbraced:No \exp\_last\_unbraced:Nv \exp\_last\_unbraced:Nf \exp\_last\_unbraced:NcV \exp\_last\_unbraced:NNV Now the business end.  $1745 \ \csc\_new\_nopar: Npn \ \exp\_last\_unbraced:Nf { \: ::f\_unbraced \: :: : }$ 1746 \cs\_new\_nopar:Npn \exp\_last\_unbraced:NV { \::V\_unbraced \::: } 1747 \cs\_new\_nopar:Npn \exp\_last\_unbraced:No { \::o\_unbraced \::: } 1748 \cs\_new\_nopar:Npn \exp\_last\_unbraced:Nv { \::v\_unbraced \::: } 1749 \cs\_new\_nopar:Npn \exp\_last\_unbraced:NcV {

```
200
```

```
1756 \exp_after:wN #1 \exp_after:wN #2 #3
1757 }
1758 \cs_new_nopar:Npn \exp_last_unbraced:NNNV {
1759 \setminus : : \mathbb{N} \setminus : : \mathbb{V}_unbraced \setminus : : :1760 }
1761 \cs_new:Npn \exp_last_unbraced:NNNo #1#2#3#4 {
1762 \exp_after:wN #1 \exp_after:wN #2 \exp_after:wN #3 #4
1763 }
1764 (/initex | package)
```
Show token usage:

```
1765 (*showmemory)
1766 \showMemUsage
1767 (/showmemory)
```
# **102 l3prg implementation**

## **102.1 Variables**

\l\_tmpa\_bool \g\_tmpa\_bool Reserved booleans.

 $\gtrsim$   $\frac{1}{\text{pi}}$  inline\_level\_int  $\bigcup$  Global variable to track the nesting of the stepwise inline loop.

## **102.2 Module code**

We start by ensuring that the required packages are loaded.

```
1768 (*package)
```

```
1769 \ProvidesExplPackage
```
- <sup>1770</sup> {\filename}{\filedate}{\fileversion}{\filedescription}
- <sup>1771</sup> \package\_check\_loaded\_expl:
- 1772  $\langle$ /package $\rangle$
- 1773 (\*initex | package)

These are all defined in l3basics, as they are needed "early". This is just a reminder that that is the case!

\prg\_return\_true: \prg\_return\_false: \prg\_set\_conditional:Npnn \prg\_new\_conditional:Npnn  ${\tt set\_protected\_conditional:Npm}$ \prg\_new\_protected\_conditional:Npnn \prg\_set\_conditional:Nnn \prg\_new\_conditional:Nnn \prg\_set\_protected\_conditional:Nnn \prg\_new\_protected\_conditional:Nnn \prg\_set\_eq\_conditional:NNn \prg\_new\_eq\_conditional:NNn

#### **102.3 Choosing modes**

```
\mode_if_vertical_p:
    \mode_if_vertical:TF
                          For testing vertical mode. Strikes me here on the bus with David, that as long as
                          we are just talking about returning true and false states, we can just use the primitive
                          conditionals for this and gobbling the \c zero in the input stream. However this requires
                          knowledge of the implementation so we keep things nice and clean and use the return
                          statements.
                           1774 \prg_set_conditional:Npnn \mode_if_vertical: {p,TF,T,F}{
                           1775 \if_mode_vertical:
                           1776 \prg_return_true: \else: \prg_return_false: \fi:
                           1777 }
  \mode_if_horizontal_p:
  \mode_if_horizontal:TF
                          For testing horizontal mode.
                           1778 \prg_set_conditional:Npnn \mode_if_horizontal: {p,TF,T,F}{
                           1779 \if_mode_horizontal:
                           1780 \prg_return_true: \else: \prg_return_false: \fi:
                           1781 }
       \mode_if_inner_p:
       \mode_if_inner:TF
                          For testing inner mode.
                           1782 \prg_set_conditional:Npnn \mode_if_inner: {p,TF,T,F}{
                           1783 \if_mode_inner:
                           1784 \prg_return_true: \else: \prg_return_false: \fi:
                           1785 }
        \mode_if_math_p:
        \mode_if_math:TF
                          For testing math mode. Uses the kern-save \scan_align_safe_stop:.
                           1786 \prg_set_conditional:Npnn \mode_if_math: {p,TF,T,F}{
                           1787 \scan_align_safe_stop: \if_mode_math:
                           1788 \prg_return_true: \else: \prg_return_false: \fi:
                           1789 }
                           Alignment safe grouping and scanning
\group_align_safe_begin:
  \group_align_safe_end:
                          TEX's alignment structures present many problems. As Knuth says himself in TEX:
                           The Program: "It's sort of a miracle whenever \halign or \valign work, [. . . ]" One
                          problem relates to commands that internally issues a \cr but also peek ahead for the
                          next character for use in, say, an optional argument. If the next token happens to be a \&with category code 4 we will get some sort of weird error message because the underlying
```
202

\tex\_futurelet:D will store the token at the end of the alignment template. This could be a  $\&_4$  giving a message like ! Misplaced \cr. or even worse: it could be the \endtemplate token causing even more trouble! To solve this we have to open a special group so that TEX still thinks it's on safe ground but at the same time we don't want to introduce any brace group that may find its way to the output. The following functions help with this by using code documented only in Appendix D of *The T<sub>E</sub>Xbook*...
```
1790 \cs_new_nopar:Npn \group_align_safe_begin: {
1791 \if_false:{\fi:\if_num:w'}=\c_zero\fi:}
\verb|1792 \csnew_nopar: Npn \grow_align\_safe\_end: { \if num: w' \earrow c\_zero} \if m: W' \to \c_0 \if m: w' \to \c_0 \if m: w' \to \c_0 \if m: w' \to \c_0 \if m: w' \to \c_0 \if m: w' \to \c_0 \if m: w' \to \c_0 \if m: w' \to \c_0 \if m: w' \to \c_0 \if m: w' \to \c_0 \if m: w' \to \c_0 \if m: w' \to \c_0 \if m: w' \to \c_0 \if m: w' \to \c_0 \if m: w' \to \c_
```
\scan align safe stop: When TFX is in the beginning of an align cell (right after the \cr) it is in a somewhat strange mode as it is looking ahead to find an \tex\_omit:D or \tex\_noalign:D and hasn't looked at the preamble yet. Thus an  $\text{times}$  if  $\text{mmode}:D$  test will always fail unless we insert \scan\_stop: to stop TEX's scanning ahead. On the other hand we don't want to insert a \scan stop: every time as that will destroy kerning between letters<sup>[10](#page-216-0)</sup> Unfortunately there is no way to detect if we're in the beginning of an alignment cell as they have different characteristics depending on column number etc. However we *can* detect if we're in an alignment cell by checking the current group type and we can also check if the previous node was a character or ligature. What is done here is that \scan\_stop: is only inserted iff a) we're in the outer part of an alignment cell and b) the last node *wasn't* a char node or a ligature node.

```
1793 \cs_new_nopar:Npn \scan_align_safe_stop: {
1794 \intexpr_compare:nNnT \etex_currentgrouptype:D = \c_six
1795 {
1796 \intexpr_compare:nNnF \etex_lastnodetype:D = \c_zero
1797 {
1798 \intexpr_compare:nNnF \etex_lastnodetype:D = \c_seven
1799 \scan_stop:
1800 }
1801 }
1802 }
```
# **102.4 Producing** *n* **copies**

This function uses a cascading csname technique by David Kastrup (who else :-)

The idea is to make the input 25 result in first adding five, and then 20 copies of the code to be replicated. The technique uses cascading csnames which means that we start building several csnames so we end up with a list of functions to be called in reverse order. This is important here (and other places) because it means that we can for instance make the function that inserts five copies of something to also hand down ten to the next function in line. This is exactly what happens here: in the example with 25 then the next function is the one that inserts two copies but it sees the ten copies handed down by the previous function. In order to avoid the last function to insert say, 100 copies of the original argument just to gobble them again we define separate functions to be inserted first. Finally we must ensure that the cascade comes to a peaceful end so we make it so that the original csname  $T<sub>F</sub>X$  is creating is simply  $\prg_d$  nothing: expanding to nothing.

This function has one flaw though: Since it constantly passes down ten copies of its previous argument it will severely affect the main memory once you start demanding

\prg\_replicate:nn \prg\_replicate\_aux:N \prg\_replicate\_first\_aux:N

<span id="page-216-0"></span> $^{10}\rm{Unless}$  we enforce an extra pass with an appropriate value of **\pretolerance**.

hundreds of thousands of copies. Now I don't think this is a real limitation for any ordinary use. An alternative approach is to create a string of m's with \int\_to\_roman:w which can be done with just four macros but that method has its own problems since it can exhaust the string pool. Also, it is considerably slower than what we use here so the few extra csnames are well spent I would say.

```
1803 \cs_new_nopar:Npn \prg_replicate:nn #1{
1804 \cs:w prg_do_nothing:
1805 \exp_after:wN\prg_replicate_first_aux:N
1806 \tex_romannumeral:D -'\q \intexpr_eval:n{#1} \cs_end:
1807 \cs end:
1808 }
1809 \cs_new_nopar:Npn \prg_replicate_aux:N#1{
1810 \cs:w prg_replicate_#1:n\prg_replicate_aux:N
1811 }
1812 \cs_new_nopar:Npn \prg_replicate_first_aux:N#1{
1813 \cs:w prg_replicate_first_#1:n\prg_replicate_aux:N
1814 }
```
Then comes all the functions that do the hard work of inserting all the copies.

```
1815 \cs_new_nopar:Npn \prg_replicate_ :n #1{}% no, this is not a typo!
1816 \cs_new:cpn {prg_replicate_0:n}#1{\cs_end:{#1#1#1#1#1#1#1#1#1#1}}
1817 \cs_new:cpn {prg_replicate_1:n}#1{\cs_end:{#1#1#1#1#1#1#1#1#1#1}#1}
1818 \cs_new:cpn {prg_replicate_2:n}#1{\cs_end:{#1#1#1#1#1#1#1#1#1#1}#1#1}
1819 \cs_new:cpn {prg_replicate_3:n}#1{
1820 \cs_end:{#1#1#1#1#1#1#1#1#1#1}#1#1#1}
1821 \cs_new:cpn {prg_replicate_4:n}#1{
1822 \cs_end:{#1#1#1#1#1#1#1#1#1#1}#1#1#1#1}
1823 \cs_new:cpn {prg_replicate_5:n}#1{
1824 \cs_end:{#1#1#1#1#1#1#1#1#1#1}#1#1#1#1#1}
1825 \cs_new:cpn {prg_replicate_6:n}#1{
1826 \cs_end:{#1#1#1#1#1#1#1#1#1#1}#1#1#1#1#1#1}
1827 \cs_new:cpn {prg_replicate_7:n}#1{
1828 \cs end:{#1#1#1#1#1#1#1#1#1#1}#1#1#1#1#1#1#1}
1829 \cs_new:cpn {prg_replicate_8:n}#1{
1830 \cs end:{#1#1#1#1#1#1#1#1#1#1#1#1#1#1#1#1#1#1}
1831 \cs_new:cpn {prg_replicate_9:n}#1{
1832 \cs_end:{#1#1#1#1#1#1#1#1#1#1}#1#1#1#1#1#1#1#1}
```
Users shouldn't ask for something to be replicated once or even not at all but. . .

```
1833 \cs_new:cpn {prg_replicate_first_-:n}#1{\cs_end: \ERROR }
1834 \cs_new:cpn {prg_replicate_first_0:n}#1{\cs_end: }
1835 \cs_new:cpn {prg_replicate_first_1:n}#1{\cs_end: #1}
1836 \cs_new:cpn {prg_replicate_first_2:n}#1{\cs_end: #1#1}
1837 \cs_new:cpn {prg_replicate_first_3:n}#1{\cs_end: #1#1#1}
1838 \cs_new:cpn {prg_replicate_first_4:n}#1{\cs_end: #1#1#1#1}
1839 \cs_new:cpn {prg_replicate_first_5:n}#1{\cs_end: #1#1#1#1#1}
1840 \cs_new:cpn {prg_replicate_first_6:n}#1{\cs_end: #1#1#1#1#1#1}
```

```
1841 \cs_new:cpn {prg_replicate_first_7:n}#1{\cs_end: #1#1#1#1#1#1#1}
1842 \cs_new:cpn {prg_replicate_first_8:n}#1{\cs_end: #1#1#1#1#1#1#1#1}
1843 \cs_new:cpn {prg_replicate_first_9:n}#1{\cs_end: #1#1#1#1#1#1#1#1#1}
```
\prg\_stepwise\_function:nnnN \prg\_stepwise\_function\_incr:nnnN \prg\_stepwise\_function\_decr:nnnN

A stepwise function. Firstly we check the direction of the steps #2 since that will depend on which test we should use. If the step is positive we use a greater than test, otherwise a less than test. If the test comes out true exit, otherwise perform #4, add the step to #1 and try again with this new value of #1.

```
1844 \cs_new:Npn \prg_stepwise_function:nnnN #1#2{
1845 \intexpr_compare:nNnTF{#2}<\c_zero
1846 {\exp_args:Nf\prg_stepwise_function_decr:nnnN }
1847 {\exp_args:Nf\prg_stepwise_function_incr:nnnN }
1848 {\intexpr_eval:n{#1}}{#2}
1849 }
1850 \cs_new:Npn \prg_stepwise_function_incr:nnnN #1#2#3#4{
1851 \intexpr_compare:nNnF {#1}>{#3}
1852 \{1853 #4{#1}
1854 \exp_args:Nf \prg_stepwise_function_incr:nnnN
1855 {\intexpr_eval:n{#1 + #2}}
1856 {#2}{#3}{#4}
1857 }
1858 }
1859 \cs_new:Npn \prg_stepwise_function_decr:nnnN #1#2#3#4{
1860 \intexpr_compare:nNnF {#1}<{#3}
1861 {
1862 #4{#1}
1863 \exp_args:Nf \prg_stepwise_function_decr:nnnN
1864 {\intexpr_eval:n{#1 + #2}}
1865 {#2}{#3}{#4}
1866 }
1867 }
```
\g\_prg\_inline\_level\_int \prg\_stepwise\_inline:nnnn \prg\_stepwise\_inline\_decr:nnnn \prg\_stepwise\_inline\_incr:nnnn

This function uses the same approach as for instance  $\clap$ ist\_map\_inline:Nn to allow arbitrary nesting. First construct the special function and then call an auxiliary one which just carries the newly constructed csname. Must make assignments global when we maintain our own stack.

```
1868 \int_new:N\g_prg_inline_level_int
1869 \cs_new_protected:Npn\prg_stepwise_inline:nnnn #1#2#3#4{
1870 \int_gincr:N \g_prg_inline_level_int
1871 \cs_gset_nopar:cpn{prg_stepwise_inline_\int_use:N\g_prg_inline_level_int :n}##1{#4}
1872 \intexpr_compare:nNnTF {#2}<\c_zero
1873 {\exp_args:Ncf \prg_stepwise_inline_decr:Nnnn }
1874 {\exp_args:Ncf \prg_stepwise_inline_incr:Nnnn }
1875 {prg_stepwise_inline_\int_use:N\g_prg_inline_level_int :n}
1876 {\intexpr_eval:n{#1}} {#2} {#3}
1877 \int_gdecr:N \g_prg_inline_level_int
```

```
1878 }
1879 \cs_new:Npn \prg_stepwise_inline_incr:Nnnn #1#2#3#4{
1880 \intexpr_compare:nNnF {#2}>{#4}
1881 {
1882 #1{#2}
1883 \exp_args:NNf \prg_stepwise_inline_incr:Nnnn #1
1884 {\intexpr_eval:n{#2 + #3}} {#3}{#4}
1885 }
1886 }
1887 \cs_new:Npn \prg_stepwise_inline_decr:Nnnn #1#2#3#4{
1888 \intexpr_compare:nNnF {#2}<{#4}
1889 {
1890 #1{#2}
1891 \exp_args:NNf \prg_stepwise_inline_decr:Nnnn #1
1892 {\intexpr_eval:n{#2 + #3}} {#3}{#4}
1893 }
1894 }
```
#### \prg\_stepwise\_variable:nnnNn

\prg\_stepwise\_variable\_decr:nnnNn \prg\_stepwise\_variable\_incr:nnnNn Almost the same as above. Just store the value in #4 and execute #5.

```
1895 \cs_new_protected:Npn \prg_stepwise_variable:nnnNn #1#2 {
1896 \intexpr_compare:nNnTF {#2}<\c_zero
1897 {\exp_args:Nf\prg_stepwise_variable_decr:nnnNn}
1898 {\exp_args:Nf\prg_stepwise_variable_incr:nnnNn}
1899 {\intexpr_eval:n{#1}}{#2}
1900 }
1901 \cs_new_protected:Npn \prg_stepwise_variable_incr:nnnNn #1#2#3#4#5 {
1902 \intexpr_compare:nNnF {#1}>{#3}
1903 {
1904 \cs_set_nopar:Npn #4{#1} #5
1905 \exp_args:Nf \prg_stepwise_variable_incr:nnnNn
1906 {\intexpr_eval:n{#1 + #2}}{#2}{#3}#4{#5}
1907 }
1908 }
1909 \cs_new_protected:Npn \prg_stepwise_variable_decr:nnnNn #1#2#3#4#5 {
1910 \intexpr_compare:nNnF {#1}<{#3}
1911 \{1912 \cs_set_nopar:Npn #4{#1} #5
1913 \exp_args:Nf \prg_stepwise_variable_decr:nnnNn
1914 {\intexpr_eval:n{#1 + #2}}{#2}{#3}#4{#5}
1915 }
1916 }
```
### **102.5 Booleans**

For normal booleans we set them to either \c\_true\_bool or \c\_false\_bool and then use  $\iota f_{\text{bool}}:N$  to choose the right branch. The functions return either the TF, T, or F case *after* ending the \if\_bool:N. We only define the N versions here as the c versions can easily be constructed with the expansion module.

```
\bool_new:N
       \bool_new:c
 \bool_set_true:N
 \bool_set_true:c
\bool_set_false:N
\bool_set_false:c
\bool_gset_true:N
\bool_gset_true:c
\bool_gset_false:N
\bool_gset_false:c
                    Defining and setting a boolean is easy.
                     1917 \cs_new_protected_nopar:Npn \bool_new:N #1 { \cs_new_eq:NN #1 \c_false_bool }
                     1918 \cs_new_protected_nopar:Npn \bool_new:c #1 { \cs_new_eq:cN {#1} \c_false_bool }
                     1919 \cs_new_protected_nopar:Npn \bool_set_true:N #1 { \cs_set_eq:NN #1 \c_true_bool }
                     1920 \cs_new_protected_nopar:Npn \bool_set_true:c #1 { \cs_set_eq:cN {#1} \c_true_bool }
                     1921 \cs_new_protected_nopar:Npn \bool_set_false:N #1 { \cs_set_eq:NN #1 \c_false_bool }
                     1922 \cs_new_protected_nopar:Npn \bool_set_false:c #1 { \cs_set_eq:cN {#1} \c_false_bool }
                     1923 \cs_new_protected_nopar:Npn \bool_gset_true:N #1 { \cs_gset_eq:NN #1 \c_true_bool }
                     1924 \cs_new_protected_nopar:Npn \bool_gset_true:c #1 { \cs_gset_eq:cN {#1} \c_true_bool }
                     1925 \cs_new_protected_nopar:Npn \bool_gset_false:N #1 { \cs_gset_eq:NN #1 \c_false_bool }
                     1926 \cs_new_protected_nopar:Npn \bool_gset_false:c #1 { \cs_gset_eq:cN {#1} \c_false_bool }
   \bool_set_eq:NN
   \bool_set_eq:Nc
  \bool_set_eq:cN
  \bool_set_eq:cc
  \bool_gset_eq:NN
  \bool_gset_eq:Nc
  \bool_gset_eq:cN
  \bool_gset_eq:cc
                    Setting a boolean to another is also pretty easy.
                     1927 \cs_new_eq:NN \bool_set_eq:NN \cs_set_eq:NN
                     1928 \cs_new_eq:NN \bool_set_eq:Nc \cs_set_eq:Nc
                     1929 \cs_new_eq:NN \bool_set_eq:cN \cs_set_eq:cN
                     1930 \cs_new_eq:NN \bool_set_eq:cc \cs_set_eq:cc
                     1931 \cs_new_eq:NN \bool_gset_eq:NN \cs_gset_eq:NN
                     1932 \cs_new_eq:NN \bool_gset_eq:Nc \cs_gset_eq:Nc
                     1933 \cs_new_eq:NN \bool_gset_eq:cN \cs_gset_eq:cN
                     1934 \cs_new_eq:NN \bool_gset_eq:cc \cs_gset_eq:cc
      \l_tmpa_bool
      \g_tmpa_bool
                    A few booleans just if you need them.
                     1935 \bool_new:N \l_tmpa_bool
                     1936 \bool_new:N \g_tmpa_bool
      \bool_if_p:N
      \bool_if_p:c
      \bool_if:NTF
      \bool_if:cTF
                    Straight forward here. We could optimize here if we wanted to as the boolean can just
                    be input directly.
                    1937 \prg_set_conditional:Npnn \bool_if:N #1 {p,TF,T,F}{
                     1938 \if_bool:N #1 \prg_return_true: \else: \prg_return_false: \fi:
                     1939 }
                     1940 \cs_generate_variant:Nn \bool_if_p:N {c}
                     1941 \cs_generate_variant:Nn \bool_if:NTF {c}
                     1942 \cs_generate_variant:Nn \bool_if:NT {c}
                     1943 \cs_generate_variant:Nn \bool_if:NF {c}
\bool_while_do:Nn
\bool_while_do:cn
\bool_until_do:Nn
\bool_until_do:cn
                    A while loop where the boolean is tested before executing the statement. The 'while'
                    version executes the code as long as the boolean is true; the 'until' version executes the
                    code as long as the boolean is false.
                     1944 \cs_new:Npn \bool_while_do:Nn #1 #2 {
                     1945 \bool_if:NT #1 {#2 \bool_while_do:Nn #1 {#2}}
                     1946 }
                     1947 \cs_generate_variant:Nn \bool_while_do:Nn {c}
```

```
1948 \cs_new:Npn \bool_until_do:Nn #1 #2 {
1949 \bool_if:NF #1 {#2 \bool_until_do:Nn #1 {#2}}
1950 }
1951 \cs_generate_variant:Nn \bool_until_do:Nn {c}
```
\bool\_do\_while:Nn \bool\_do\_while:cn A do-while loop where the body is performed at least once and the boolean is tested after executing the body. Otherwise identical to the above functions.

```
1952 \cs_new:Npn \bool do_while:Nn #1 #2 {
1953 #2 \bool_if:NT #1 {\bool_do_while:Nn #1 {#2}}
1954 }
1955 \cs_generate_variant:Nn \bool_do_while:Nn {c}
1956 \cs_new:Npn \bool_do_until:Nn #1 #2 {
1957 #2 \bool if:NF #1 {\bool do until:Nn #1 {#2}}
1958 }
1959 \cs_generate_variant:Nn \bool_do_until:Nn {c}
```
#### **102.6 Parsing boolean expressions**

\bool\_if\_p:n Evaluating the truth value of a list of predicates is done using an input syntax somewhat similar to the one found in other programming languages with ( and ) for grouping, ! for logical 'Not', && for logical 'And' and || for logical Or. We shall use the terms Not, And, Or, Open and Close for these operations.

> Any expression is terminated by a Close operation. Evaluation happens from left to right in the following manner using a GetNext function:

- If an Open is seen, start evaluating a new expression using the Eval function and call GetNext again.
- If a Not is seen, insert a negating function (if-even in this case) and call GetNext.
- If none of the above, start evaluating a new expression by reinserting the token found (this is supposed to be a predicate function) in front of Eval.

The Eval function then contains a post-processing operation which grabs the instruction following the predicate. This is either And, Or or Close. In each case the truth value is used to determine where to go next. The following situations can arise:

- $\langle true \rangle$ And Current truth value is true, logical And seen, continue with GetNext to examine truth value of next boolean (sub-)expression.
- $\langle false \rangle$ And Current truth value is false, logical And seen, stop evaluating the predicates within this sub-expression and break to the nearest Close. Then return  $\langle false \rangle$ .
- *(true)* Or Current truth value is true, logical Or seen, stop evaluating the predicates within this sub-expression and break to the nearest Close. Then return  $\langle true \rangle$ .

\bool\_if:n*TF* \bool\_get\_next:N \bool\_cleanup:N \bool\_choose:NN \bool\_!:w \bool\_Not:w \bool\_Not:w \bool\_(:w \bool\_p:w \bool\_8\_1:w \bool\_I\_1:w \bool\_8\_0:w \bool\_I\_0:w \bool\_)\_0:w  $\b{0}$  )  $1:w$ \bool\_S\_0:w \bool\_S\_1:w

\bool\_do\_until:Nn \bool\_do\_until:cn h*false*i**Or** Current truth value is false, logical Or seen, continue with GetNext to examine truth value of next boolean (sub-)expression.

 $\langle true \rangle$ Close Current truth value is true, Close seen, return  $\langle true \rangle$ .

 $\langle false \rangle$ Close Current truth value is false, Close seen, return  $\langle false \rangle$ .

We introduce an additional Stop operation with the following semantics:

 $\langle true \rangle$ Stop Current truth value is true, return  $\langle true \rangle$ .

 $\langle false \rangle$ **Stop** Current truth value is false, return  $\langle false \rangle$ .

The reasons for this follow below.

Now for how these works in practice. The canonical true and false values have numerical values 1 and 0 respectively. We evaluate this using the primitive \tex\_number:D operation. First we issue a \group align safe begin: as we are using  $&\&$  as syntax shorthand for the And operation and we need to hide it for T<sub>E</sub>X. We also need to finish this special group before finally returning a  $\c$ -true\_bool or  $\c$ -false\_bool as there might otherwise be something left in front in the input stream. For this we call the Stop operation, denoted simply by a S following the last Close operation.

```
1960 \cs_set:Npn \bool_if_p:n #1{
1961 \group_align_safe_begin:
1962 \bool_get_next:N (#1 )S
1963 }
```
The GetNext operation. We make it a switch: If not a ! or (, we assume it is a predicate.

```
1964 \cs_set:Npn \bool_get_next:N #1{
1965 \use: c {
1966 bool_
1967 \if_meaning:w !#1 ! \else: \if_meaning:w (#1 ( \else: p \fi: \fi:
1968 : W
1969 } #1
1970 }
```
The Not operation. Discard the token read and reverse the truth value of the next expression using \intexpr\_if\_even\_p:n if there are brackets, otherwise reverse the logic here and now.

```
1971 \cs_set:cpn { bool_!:w } #1#2 {
1972 \if_meaning:w (#2
1973 \exp_after:wN \bool_Not:w
1974 \else:
1975 \if_meaning:w ! #2
1976 \exp_after:wN \exp_after:wN \exp_after:wN \use_none:n
1977 \else:
1978 \exp_after:wN \exp_after:wN \exp_after:wN \bool_Not:N
```

```
1979 \fi:
1980 \fi:
1981 #2
1982 }
1983 \cs_new:Npn \bool_Not:w {
1984 \exp_after:wN \intexpr_if_even_p:n \tex_number:D \bool_get_next:N
1985 }
1986 \cs_new:Npn \bool_Not:N #1 {
1987 \exp_after:wN \bool_p:w
1988 \if_meaning:w #1 \c_true_bool
1989 \c_false_bool
1990 \else:
1991 \c_true_bool
1992  \fi:
1993 }
```
The Open operation. Discard the token read and start a sub-expression.

```
1994 \cs_set:cpn {bool_(:w}#1{
1995 \exp_after:wN \bool_cleanup:N \tex_number:D \bool_get_next:N
1996 }
```
Otherwise just evaluate the predicate and look for And, Or or Close afterward.

1997 \cs\_set:cpn {bool\_p:w}{\exp\_after:wN \bool\_cleanup:N \tex\_number:D }

This cleanup function can be omitted once predicates return their true/false booleans outside the conditionals.

```
1998 \cs_new_nopar:Npn \bool_cleanup:N #1{
1999 \exp_after:wN \bool_choose:NN \exp_after:wN #1
2000 \int_to_roman:w-'\q
2001 }
```
Branching the six way switch.

2002 \cs\_new\_nopar:Npn \bool\_choose:NN #1#2{ \use:c{bool\_#2\_#1:w} }

Continues scanning. Must remove the second & or |.

```
2003 \cs_new_nopar:cpn{bool_&_1:w}&{\bool_get_next:N}
2004 \cs_new_nopar:cpn{bool_|_0:w}|{\bool_get_next:N}
```
Closing a group is just about returning the result. The Stop operation is similar except it closes the special alignment group before returning the boolean.

```
2005 \cs_new_nopar:cpn{bool_)_0:w}{ \c_false_bool }
2006 \cs_new_nopar:cpn{bool_)_1:w}{ \c_true_bool }
2007 \cs_new_nopar:cpn{bool_S_0:w}{\group_align_safe_end: \c_false_bool }
2008 \cs_new_nopar:cpn{bool_S_1:w}{\group_align_safe_end: \c_true_bool }
```
When the truth value has already been decided, we have to throw away the remainder of the current group as we are doing minimal evaluation. This is slightly tricky as there are no braces so we have to play match the () manually.

```
2009 \cs_set:cpn{bool_&_0:w}&{\bool_eval_skip_to_end:Nw \c_false_bool}
2010 \cs_set:cpn{bool_|_1:w}|{\bool_eval_skip_to_end:Nw \c_true_bool}
```
\bool\_eval\_skip\_to\_end:Nw \bool\_eval\_skip\_to\_end\_aux:Nw \bool\_eval\_skip\_to\_end\_auxii:Nw There is always at least one ) waiting, namely the outer one. However, we are facing the problem that there may be more than one that need to be finished off and we have to detect the correct number of them. Here is a complicated example showing how this is done. After evaluating the following, we realize we must skip everything after the first And. Note the extra Close at the end.

\c\_false\_bool && ((abc) && xyz) && ((xyz) && (def)))

First read up to the first Close. This gives us the list we first read up until the first right parenthesis so we are looking at the token list

((abc

This contains two Open markers so we must remove two groups. Since no evaluation of the contents is to be carried out, it doesn't matter how we remove the groups as long as we wind up with the correct result. We therefore first remove a () pair and what preceded the Open – but leave the contents as it may contain Open tokens itself – leaving

(abc && xyz) && ((xyz) && (def)))

Another round of this gives us

(abc && xyz

which still contains an Open so we remove another () pair, giving us

```
abc && xyz && ((xyz) && (def)))
```
Again we read up to a Close and again find Open tokens:

abc && xyz && ((xyz

Further reduction gives us

(xyz && (def)))

and then

(xyz && (def

with reduction to

xyz && (def))

and ultimately we arrive at no Open tokens being skipped and we can finally close the group nicely.

This whole operation could be made a lot simpler if we were allowed to do simple pattern matching. With a new enough pdfT<sub>E</sub>X one can do that sort of thing to test for existence of particular tokens.

```
2011 \cs_set:Npn \bool_eval_skip_to_end:Nw #1#2){
2012 \bool_eval_skip_to_end_aux:Nw #1 #2(\q_no_value\q_nil{#2}
2013 }
```
If no right parenthesis, then #3 is no\_value and we are done, return the boolean #1. If there is, we need to grab a () pair and then recurse

```
2014 \cs_set:Npn \bool_eval_skip_to_end_aux:Nw #1#2(#3#4\q_nil#5{
2015 \quark_if_no_value:NTF #3
2016 { #1 }
2017 { \bool_eval_skip_to_end_auxii:Nw #1 #5 }
2018 }
```
keep the boolean, throw away anything up to the ( as it is irrelevant, remove a () pair but remember to reinsert #3 as it may contain ( tokens!

```
2019 \cs_set:Npn \bool_eval_skip_to_end_auxii:Nw #1#2(#3){
2020 \bool_eval_skip_to_end:Nw #1#3 )
2021 }
```

```
\bool_set:Nn
This function evaluates a boolean expression and assigns the first argument the meaning
\bool_set:cn
\bool_gset:Nn
\bool_gset:cn
               \c_true_bool or \c_false_bool.
                2022 \text{ Cs_new: Npn } \boldsymbol{\in} 4142 \text{ -} \boldsymbol{\in} 41 = \boldsymbol{\in} 42}2023 \cs_new:Npn \bool_gset:Nn #1#2 {
                2024 \tex_global:D \tex_chardef:D #1 = \bool_if_p:n {#2}
                2025 }
                2026 \cs_generate_variant:Nn \bool_set:Nn {c}
                2027 \cs_generate_variant:Nn \bool_gset:Nn {c}
```
\bool\_not\_p:n The not variant just reverses the outcome of \bool\_if\_p:n. Can be optimized but this is nice and simple and according to the implementation plan. Not even particularly useful to have it when the infix notation is easier to use.

```
2028 \cs_new:Npn \bool_not_p:n #1{ \bool_if_p:n{!(#1)} }
```

```
\bool_xor_p:nn Exclusive or. If the boolean expressions have same truth value, return false, otherwise
                    return true.
                     2029 \cs_new:Npn \bool_xor_p:nn #1#2 {
                     2030 \intexpr_compare:nNnTF {\bool_if_p:n { #1 }} = {\bool_if_p:n { #2 }}
                     2031 {\c_false_bool}{\c_true_bool}
                     2032 }
                     2033 \prg_set_conditional:Npnn \bool_if:n #1 {TF,T,F}{
                     2034 \if_predicate:w \bool_if_p:n{#1}
                     2035 \prg_return_true: \else: \prg_return_false: \fi:
                     2036 }
\bool_while_do:nn
\bool_until_do:nn
\bool_do_while:nn
\bool_do_until:nn
                    #1 : Predicate test
                    #2 : Code to execute
                    2037 \cs_new:Npn \bool_while_do:nn #1#2 {
                     \verb|2038|  \boldsymbol{\hat{+1}} \{ #2 \boldsymbol{\hat{1}} \{ 10:m \{ 41 \} \{ 42 \} }2039 }
                     2040 \cs_new:Npn \bool_until_do:nn #1#2 {
                     2041 \bool_if:nF {#1} { #2 \bool_until_do:nn {#1}{#2} }
                     2042 }
                     2043 \cs_new:Npn \bool_do_while:nn #1#2 {
                     2044 #2 \bool_if:nT {#1} { \bool_do_while:nn {#1}{#2} }
                     2045 }
                     2046 \cs_new:Npn \bool_do_until:nn #1#2 {
                     2047 #2 \bool_if:nF {#1} { \bool_do_until:nn {#1}{#2} }
                     2048 }
```
## **102.7 Case switch**

\prg\_case\_int:nnn \prg\_case\_int\_aux:nnn This case switch is in reality quite simple. It takes three arguments:

- 1. An integer expression you wish to find.
- 2. A list of pairs of  ${\langle \langle \text{integer expr} \rangle}$   ${\langle \langle \text{code} \rangle}$ . The list can be as long as is desired and  $\langle integer \; expr \rangle$  can be negative.
- 3. The code to be executed if the value wasn't found.

We don't need the else case here yet, so leave it dangling in the input stream.

<sup>2049</sup> \cs\_new:Npn \prg\_case\_int:nnn #1 #2 {

We will be parsing on  $#1$  for each step so we might as well evaluate it first in case it is complicated.

<sup>2050</sup> \exp\_args:Nf \prg\_case\_int\_aux:nnn { \intexpr\_eval:n{#1}} #2

The ? below is just so there are enough arguments when we reach the end. And it made you look. ;-)

 \q\_recursion\_tail ? \q\_recursion\_stop } \cs\_new:Npn \prg\_case\_int\_aux:nnn #1#2#3{

If we reach the end, return the else case. We just remove braces.

\quark\_if\_recursion\_tail\_stop\_do:nn{#2}{\use:n}

Otherwise we compare (which evaluates #2 for us)

```
2055 \intexpr_compare:nNnTF{#1}={#2}
```
If true, we want to remove the remainder of the list, the else case and then execute the code specified. \prg\_end\_case:nw {#3} does just that in one go. This means f style expansion works the way one wants it to work.

```
2056 { \prg_end_case:nw {#3} }
2057 { \prg_case_int_aux:nnn {#1}}
2058 }
```

```
\prg_case_dim:nnn
\prg_case_dim_aux:nnn
                       Same as \prg\_case\_dim:nnn except it is for \langle dim \rangle registers.
                        2059 \cs_new:Npn \prg_case_dim:nnn #1 #2 {
                        2060 \exp_args:No \prg_case_dim_aux:nnn {\dim_use:N \dim_eval:n{#1}} #2
                        2061 \q_recursion_tail ? \q_recursion_stop
                        2062 }
                        2063 \cs_new:Npn \prg_case_dim_aux:nnn #1#2#3{
                        2064 \quark_if_recursion_tail_stop_do:nn{#2}{\use:n}
                        2065 \dim_compare:nNnTF{#1}={#2}
                        2066 { \prg_end_case:nw {#3} }
                        2067 { \prg_case_dim_aux:nnn {#1}}
                        2068 }
    \prg_case_str:nnn
\prg_case_str_aux:nnn
                       Same as \prg_case_dim:nnn except it is for strings.
                        2069 \cs_new:Npn \prg_case_str:nnn #1 #2 {
                        2070 \prg_case_str_aux:nnn {#1} #2
                        2071 \q_recursion_tail ? \q_recursion_stop
                        2072 }
                        2073 \cs_new:Npn \prg_case_str_aux:nnn #1#2#3{
                        2074 \quark_if_recursion_tail_stop_do:nn{#2}{\use:n}
                        2075 \tl_if_eq:xxTF{#1}{#2}
                        2076 { \prg_end_case:nw {#3} }
                        2077 { \prg_case_str_aux:nnn {#1}}
```
}

```
\prg_case_tl:Nnn
\prg_case_tl_aux:NNn
                      Same as \prg_case_dim:nnn except it is for token list variables.
                       2079 \cs_new:Npn \prg_case_tl:Nnn #1 #2 {
                       2080 \prg_case_tl_aux:NNn #1 #2
                       2081 \q_recursion_tail ? \q_recursion_stop
                       2082 }
                       2083 \cs_new:Npn \prg_case_tl_aux:NNn #1#2#3{
                       2084 \quark_if_recursion_tail_stop_do:Nn #2{\use:n}
                       2085 \tl_if_eq:NNTF #1 #2
                       2086 { \prg_end_case:nw {#3} }
                       2087 { \prg_case_tl_aux:NNn #1}
                       2088 }
```

```
\prg_end_case:nw Ending a case switch is always performed the same way so we optimize for this. #1 is the
                   code to execute, #2 the remainder, and #3 the dangling else case.
```
<sup>2089</sup> \cs\_new:Npn \prg\_end\_case:nw #1#2\q\_recursion\_stop#3{#1}

### **102.8 Sorting**

\prg\_define\_quicksort:nnn #1 is the name, #2 and #3 are the tokens enclosing the argument. For the somewhat strange  $\langle \textit{clist} \rangle$  type which doesn't enclose the items but uses a separator we define it by hand afterwards. When doing the first pass, the algorithm wraps all elements in braces and then uses a generic quicksort which works on token lists.

As an example

```
\prg_define_quicksort:nnn{seq}{\seq_elt:w}{\seq_elt_end:w}
```
defines the user function  $\searrow$ eq\_quicksort:n and furthermore expects to use the two functions \seq\_quicksort\_compare:nnTF which compares the items and \seq\_quicksort\_function:n which is placed before each sorted item. It is up to the programmer to define these functions when needed. For the seq type a sequence is a token list variable, so one additionally has to define

\cs\_set\_nopar:Npn \seq\_quicksort:N{\exp\_args:No\seq\_quicksort:n}

For details on the implementation see "Sorting in TEX's Mouth" by Bernd Raichle. Firstly we define the function for parsing the initial list and then the braced list afterwards.

```
2090 \cs_new_protected_nopar:Npn \prg_define_quicksort:nnn #1#2#3 {
2091 \cs_set:cpx{#1_quicksort:n}##1{
2092 \exp_not:c{#1_quicksort_start_partition:w} ##1
2093 \exp_not:n{#2\q_nil#3\q_stop}
2094 }
2095 \cs_set:cpx{#1_quicksort_braced:n}##1{
2096 \exp_not:c{#1_quicksort_start_partition_braced:n} ##1
```

```
2097 \exp_not:N\q_nil\exp_not:N\q_stop
2098 }
2099 \cs_set:cpx {#1_quicksort_start_partition:w} #2 ##1 #3{
2100 \exp_not:N \quark_if_nil:nT {##1}\exp_not:N \use_none_delimit_by_q_stop:w
2101 \exp_not:c{#1_quicksort_do_partition_i:nnnw} {##1}{}{}
2102 }
2103 \cs_set:cpx {#1_quicksort_start_partition_braced:n} ##1 {
2104 \exp_not:N \quark_if_nil:nT {##1}\exp_not:N \use_none_delimit_by_q_stop:w
2105 \exp_not:c{#1_quicksort_do_partition_i_braced:nnnn} {##1}{}{}
2106 }
```
Now for doing the partitions.

```
2107 \cs_set:cpx {#1_quicksort_do_partition_i:nnnw} ##1##2##3 #2 ##4 #3 {
2108 \exp_not:N \quark_if_nil:nTF {##4} \exp_not:c {#1_do_quicksort_braced:nnnnw}
2109 {
2110 \exp_not:c{#1_quicksort_compare:nnTF}{##1}{##4}
2111 \exp_not:c{#1_quicksort_partition_greater_ii:nnnn}
2112 \exp_not:c{#1_quicksort_partition_less_ii:nnnn}
2113 }
2114 {##1}{##2}{##3}{##4}
2115 }
2116 \cs_set:cpx {#1_quicksort_do_partition_i_braced:nnnn} ##1##2##3##4 {
2117 \exp_not:N \quark_if_nil:nTF {##4} \exp_not:c {#1_do_quicksort_braced:nnnnw}
2118 {
\verb|2119| \verb|exp not:c{#1_quicksort{}_complex:nnTF}{##1}{##4}2120 \exp_not:c{#1_quicksort_partition_greater_ii_braced:nnnn}
2121 \exp_not:c{#1_quicksort_partition_less_ii_braced:nnnn}
2122 }
2123 {##1}{##2}{##3}{##4}
2124 }
2125 \cs set:cpx {#1 quicksort do partition ii:nnnw} ##1##2##3 #2 ##4 #3 {
2126 \exp_not:N \quark_if_nil:nTF {##4} \exp_not:c {#1_do_quicksort_braced:nnnnw}
2127 {
2128 \exp_not:c{#1_quicksort_compare:nnTF}{##4}{##1}
2129 \exp_not:c{#1_quicksort_partition_less_i:nnnn}
2130 \exp_not:c{#1_quicksort_partition_greater_i:nnnn}
2131 }
2132 {##1}{##2}{##3}{##4}
2133 }
2134 \cs_set:cpx {#1_quicksort_do_partition_ii_braced:nnnn} ##1##2##3##4 {
2135 \exp_not:N \quark_if_nil:nTF {##4} \exp_not:c {#1_do_quicksort_braced:nnnnw}
2136 {
2137 \exp_not:c{#1_quicksort_compare:nnTF}{##4}{##1}
2138 \exp_not:c{#1_quicksort_partition_less_i_braced:nnnn}
2139 \exp_not:c{#1_quicksort_partition_greater_i_braced:nnnn}
2140 }
2141 {##1}{##2}{##3}{##4}
2142 }
```
This part of the code handles the two branches in each sorting. Again we will also have

to do it braced.

```
2143 \cs_set:cpx {#1_quicksort_partition_less_i:nnnn} ##1##2##3##4{
2144 \exp_not:c{#1_quicksort_do_partition_i:nnnw}{##1}{##2}{{##4}##3}}
2145 \cs_set:cpx {#1_quicksort_partition_less_ii:nnnn} ##1##2##3##4{
2146 \exp_not:c{#1_quicksort_do_partition_ii:nnnw}{##1}{##2}{##3{##4}}}
2147 \cs_set:cpx {#1_quicksort_partition_greater_i:nnnn} ##1##2##3##4{
2148 \exp_not:c{#1_quicksort_do_partition_i:nnnw}{##1}{{##4}##2}{##3}}
2149 \cs_set:cpx {#1_quicksort_partition_greater_ii:nnnn} ##1##2##3##4{
2150 \exp_not:c{#1_quicksort_do_partition_ii:nnnw}{##1}{##2{##4}}{##3}}
2151 \cs_set:cpx {#1_quicksort_partition_less_i_braced:nnnn} ##1##2##3##4{
2152 \exp_not:c{#1_quicksort_do_partition_i_braced:nnnn}{##1}{##2}{{##4}##3}}
2153 \cs_set:cpx {#1_quicksort_partition_less_ii_braced:nnnn} ##1##2##3##4{
2154 \exp_not:c{#1_quicksort_do_partition_ii_braced:nnnn}{##1}{##2}{##3{##4}}}
2155 \cs_set:cpx {#1_quicksort_partition_greater_i_braced:nnnn} ##1##2##3##4{
2156 \exp_not:c{#1_quicksort_do_partition_i_braced:nnnn}{##1}{{##4}##2}{##3}}
2157 \cs_set:cpx {#1_quicksort_partition_greater_ii_braced:nnnn} ##1##2##3##4{
2158 \exp_not:c{#1_quicksort_do_partition_ii_braced:nnnn}{##1}{##2{##4}}{##3}}
```
Finally, the big kahuna! This is where the sub-lists are sorted.

```
2159 \cs_set:cpx {#1_do_quicksort_braced:nnnnw} ##1##2##3##4\q_stop {
2160 \exp_not:c{#1_quicksort_braced:n}{##2}
2161 \exp_not:c{#1_quicksort_function:n}{##1}
2162 \exp_not:c{#1_quicksort_braced:n}{##3}
2163 }
2164 }
```
\prg\_quicksort:n A simple version. Sorts a list of tokens, uses the function \prg\_quicksort\_compare:nnTF to compare items, and places the function \prg\_quicksort\_function:n in front of each of them.

2165 \prg\_define\_quicksort:nnn {prg}{}{}

\prg\_quicksort\_function:n \prg\_quicksort\_compare:nnTF

<sup>2166</sup> \cs\_set:Npn \prg\_quicksort\_function:n {\ERROR} <sup>2167</sup> \cs\_set:Npn \prg\_quicksort\_compare:nnTF {\ERROR}

### **102.9 Variable type and scope**

```
\prg_variable_get_scope:N
\prg_variable_get_scope_aux:w
     \prg_variable_get_type:N
     \prg_variable_get_type:w
                                Expandable functions to find the type of a variable, and to return g if the variable is
                                global. The trick for \prg_variable_get_scope:N is the same as that in \cs_split_-
                                function:NN, but it can be simplified as the requirements here are less complex.
                                 2168 \group_begin:
```

```
2169 \tex_lccode:D '\& = '\g \tex_relax:D
2170 \tex_catcode:D '\& = \c_twelve \tex_relax:D
2171 \tl_to_lowercase:n {
```

```
2172 \group_end:
2173 \cs_new_nopar:Npn \prg_variable_get_scope:N #1 {
2174 \exp_last_unbraced:Nf \prg_variable_get_scope_aux:w
2175 { \cs_to_str:N #1 \exp_stop_f: \q_nil }
2176 }
2177 \cs_new_nopar:Npn \prg_variable_get_scope_aux:w #1#2 \q_nil {
2178 \token_if_eq_meaning:NNT & #1 {g}
2179 }
2180 }
2181 \group_begin:
2182 \tex_lccode:D '\& = '\_ \tex_relax:D
2183 \tex_catcode:D '\& = \c_twelve \tex_relax:D
2184 \tl_to_lowercase:n {
2185 \group_end:
2186 \cs_new_nopar:Npn \prg_variable_get_type:N #1 {
2187 \exp_after:wN \p;rg_variable_get_type_aux:w
2188 \text{token_to\_str:N #1 & a \q_nil}2189 }
2190 \cs_new_nopar:Npn \prg_variable_get_type_aux:w #1 & #2#3 \q_nil {
2191 \token_if_eq_meaning:NNTF a #2 {
2192 #1
2193 }{
2194 \prg_variable_get_type_aux:w #2#3 \q_nil
2195 }
2196 }
2197 }
```
That's it (for now).

```
2198 (/initex | package)
2199 \langle*showmemory\rangle2200 \showMemUsage
2201 (/showmemory)
```
# **l3quark implementation**

We start by ensuring that the required packages are loaded. We check for l3expan since this a basic package that is essential for use of any higher-level package.

```
2202 (*package)
2203 \ProvidesExplPackage
2204 {\filename}{\filedate}{\fileversion}{\filedescription}
2205 \package_check_loaded_expl:
2206 (/package)
2207 \langle*initex | package\rangle
```

```
\quark_new:N Allocate a new quark.
                                     2208 \cs_new_protected_nopar:Npn \quark_new:N #1 { \tl_const:Nn #1 {#1} }
                          \q_stop
                      \q_no_value
                           \q_nil
                                     \q_stop is often used as a marker in parameter text, \q_no_value is the canonical
                                     missing value, and \q_nil represents a nil pointer in some data structures.
                                     2209 \quark_new:N \q_stop
                                     2210 \quark_new:N \q_no_value
                                     2211 \quark_new:N \q_nil
                          \q_error
We need two additional quarks. \q_error delimits the end of the computation for pur-
                          \q_mark
                                     poses of error recovery. \q_mark is used in parameter text when we need a scanning
                                     boundary that is distinct from \q_stop.
                                     2212 \quark_new:N\q_error
                                     2213 \quark_new:N\q_mark
               \q_recursion_tail
               \q_recursion_stop
                                     Quarks for ending recursions. Only ever used there! \q_recursion_tail is appended to
                                     whatever list structure we are doing recursion on, meaning it is added as a proper list
                                     item with whatever list separator is in use. \q_recursion_stop is placed directly after
                                     the list.
                                     2214 \quark_new:N\q_recursion_tail
                                     2215 \quark_new:N\q_recursion_stop
\quark_if_recursion_tail_stop:n
\quark_if_recursion_tail_stop:N
\quark_if_recursion_tail_stop:o
                                     When doing recursions it is easy to spend a lot of time testing if we found the end marker.
                                     To avoid this, we use a recursion end marker every time we do this kind of task. Also, if
                                     the recursion end marker is found, we wrap things up and finish.
                                     2216 \cs_new:Npn \quark_if_recursion_tail_stop:n #1 {
                                     2217 \exp_after:wN\if_meaning:w
                                     2218 \quark_if_recursion_tail_aux:w #1?\q_nil\q_recursion_tail\q_recursion_tail
                                     2219 \exp_after:wN \use_none_delimit_by_q_recursion_stop:w
                                     2220 \fi:
                                     2221 }
                                     2222 \cs_new:Npn \quark_if_recursion_tail_stop:N #1 {
                                     2223 \if_meaning:w#1\q_recursion_tail
                                     2224 \exp_after:wN \use_none_delimit_by_q_recursion_stop:w
                                     2225 \fi:
                                     2226 }
                                     2227 \cs_generate_variant:Nn \quark_if_recursion_tail_stop:n {o}
\mathop{\text{rk\_if\_recursion\_tail\_stop\_do:nn}}rk_if_recursion\_tail\_stop\_do:Nn\begin{array}{r} \texttt{--}\x_1f\_recursion\_tail\_stop\_do:on \end{array} \begin{array}{r} \texttt{--}\x_228 \texttt{--}\x_3 \texttt{--}\x_4 \texttt{--}\x_5 \texttt{--}\x_6 \texttt{--}\x_7 \texttt{--}\x_8 \texttt{--}\x_9 \texttt{--}\x_8 \texttt{--}\x_9 \texttt{--}\x_1f\_meaning: w \end{array}\exp_after:wN\if_meaning:w
                                     2230 \quark_if_recursion_tail_aux:w #1?\q_nil\q_recursion_tail\q_recursion_tail
```

```
2231 \exp_after:wN \use_i_delimit_by_q_recursion_stop:nw
2232 \else:
2233 \exp_after:wN\use_none:n
2234 \fi:
2235 {#2}
2236 }
2237 \cs_new:Npn \quark_if_recursion_tail_stop_do:Nn #1#2 {
2238 \if_meaning:w #1\q_recursion_tail
2239 \exp_after:wN \use_i_delimit_by_q_recursion_stop:nw
2240 \else:
2241 \exp_after:wN\use_none:n
2242 \fi:
2243 {#2}
2244 }
2245 \cs_generate_variant:Nn \quark_if_recursion_tail_stop_do:nn {on}
```
\quark\_if\_recursion\_tail\_aux:w

```
2246 \cs_new:Npn \quark_if_recursion_tail_aux:w #1#2 \q_nil \q_recursion_tail {#1}
```
\quark\_if\_no\_value\_p:N \quark\_if\_no\_value\_p:n \quark\_if\_no\_value:N*TF* \quark\_if\_no\_value:n*TF* Here we test if we found a special quark as the first argument. We better start with \q\_no\_value as the first argument since the whole thing may otherwise loop if #1 is wrongly given a string like **aabc** instead of a single token.<sup>[11](#page-233-0)</sup> <sup>2247</sup> \prg\_new\_conditional:Nnn \quark\_if\_no\_value:N {p,TF,T,F} {

```
2248 \if_meaning:w \q_no_value #1
2249 \prg_return_true: \else: \prg_return_false: \fi:
2250 }
```
We also provide an **n** type. If run under a sufficiently new pdfε-T<sub>E</sub>X, it uses a builtin primitive for string comparisons, otherwise it uses the slower  $\strut \text{str}_i$   $\text{ferm}$   $\text{er}$   $\text{str}_i$   $\text{ferm}$ function. In the latter case it would be faster to use a temporary token list variable but it would render the function non-expandable. Using the pdf*ε*-TEX primitive is the preferred approach. Note that we have to add a manual space token in the first part of the comparison, otherwise it is gobbled by \str\_if\_eq\_var\_p:nf. The reason for using this function instead of  $\strut \text{str}_i$  if  $eq$  p:nn is that a sequence like  $\lrcorner \qquad q$  no value will test equal to \q\_no\_value using the latter test function and unfortunately this example turned up in one application.

```
2251 \cs_if_exist:cTF {pdf_strcmp:D}
2252 {
2253 \prg_new_conditional:Nnn \quark_if_no_value:n {p,TF,T,F} {
2254 \if_num:w \pdf_strcmp:D
2255 {\exp_not:N \q_no_value}
2256 {\exp_{not:n{#1}} = \c_{zero}}2257 \prg_return_true: \else: \prg_return_false:
2258 \fi:
```
<span id="page-233-0"></span> $^{11}{\rm It}$  may still loop in special circumstances however!

```
2259 }
                   2260 }
                   2261 {
                   2262 \prg_new_conditional:Nnn \quark_if_no_value:n {p,TF,T,F} {
                   2263 \exp_args:NNo
                   2264 \if_predicate:w \str_if_eq_var_p:nf
                    2265 {\token_to_str:N\q_no_value\c_space_tl}
                    2266 {\tl_to_str:n{#1}}
                    \verb|2267| \begin{center}| \verb|e1s| |\cr@| \verb|267| \end{center}|2268 \fi:
                    2269 }
                   2270 }
\quark_if_nil_p:N
\quark_if_nil:NTF
                   A function to check for the presence of \qquad \text{all}.2271 \prg_new_conditional:Nnn \quark_if_nil:N {p,TF,T,F} {
                   2272 \if_meaning:w \q_nil #1 \prg_return_true: \else: \prg_return_false: \fi:
                   2273 }
\quark_if_nil_p:n
\quark_if_nil_p:V
\quark_if_nil_p:o
\quark_if_nil:nTF
\quark_if_nil:VTF
\quark_if_nil:oTF
                   A function to check for the presence of \qquad \text{all}.2274 \cs_if_exist:cTF {pdf_strcmp:D} {
                   2275 \prg_new_conditional:Nnn \quark_if_nil:n {p,TF,T,F} {
                   2276 \if_num:w \pdf_strcmp:D
                    2277 {\exp_not:N \q_nil}
                    2278 {\exp_{not:n{#1}} = \c_{zero}}2279 \prg_return_true: \else: \prg_return_false:
                    2280 \fi:
                   2281 }
                   2282 }
                   2283 \{2284 \prg_new_conditional:Nnn \quark_if_nil:n {p,TF,T,F} {
                   2285 \exp_args:NNo
                   2286 \if_predicate:w \str_if_eq_var_p:nf
                    2287 {\token_to_str:N\q_nil\c_space_tl}
                    2288 {\tl_to_str:n{#1}}
                    2289 \prg_return_true: \else: \prg_return_false:
                   2290 \fi:<br>2291 }
                   2291
                   2292 }
                   2293 \cs_generate_variant:Nn \quark_if_nil_p:n {V}
                   2294 \cs_generate_variant:Nn \quark_if_nil:nTF {V}
                   2295 \cs_generate_variant:Nn \quark_if_nil:nT {V}
                   2296 \cs_generate_variant:Nn \quark_if_nil:nF {V}
                   2297 \cs_generate_variant:Nn \quark_if_nil_p:n {o}
                   2298 \cs_generate_variant:Nn \quark_if_nil:nTF {o}
                   2299 \cs_generate_variant:Nn \quark_if_nil:nT {o}
                   2300 \cs_generate_variant:Nn \quark_if_nil:nF {o}
```
Show token usage:

```
2301
2302 (*showmemory)
2303 \showMemUsage
2304 \langle/showmemory)
```
# **104 l3token implementation**

## **104.1 Documentation of internal functions**

\l\_peek\_true\_tl \l\_peek\_false\_tl

These token list variables are used internally when choosing either the true or false branches of a test.

\l\_peek\_search\_tl

Used to store \1\_peek\_search\_token.

```
\peek_tmp:w
```
Scratch function used to gobble tokens from the input stream.

```
\l_peek_true_aux_tl
\c_peek_true_remove_next_tl
```
These token list variables are used internally when choosing either the true or false branches of a test.

\peek\_ignore\_spaces\_execute\_branches: \peek\_ignore\_spaces\_aux:

Functions used to ignore space tokens in the input stream.

# **104.2 Module code**

First a few required packages to get this going.

```
2305 \langle*package\rangle2306 \ProvidesExplPackage
2307 {\filename}{\filedate}{\fileversion}{\filedescription}
2308 \package_check_loaded_expl:
2309 (/package)
2310 (*initex | package)
```
#### **104.3 Character tokens**

```
\char_set_catcode:w
         \char_set_catcode:nn
        \char_value_catcode:w
        \char_value_catcode:n
   \char_show_value_catcode:w
   \char_show_value_catcode:n
                               2311 \cs_new_eq:NN \char_set_catcode:w \tex_catcode:D
                               2312 \cs_new_protected_nopar:Npn \char_set_catcode:nn #1#2 {
                               2313 \char_set_catcode:w #1 = \intexpr_eval:w #2\intexpr_eval_end:
                               2314 }
                               2315 \ \csc\_new\_nopar: Npn \ \char 2310 \ \ncot\_new\_nopar: Npn \ \char 2310 \ \mbox 4 \ int\_use: N \ \texttt{ex\_catcode: D }2316 \cs_new_nopar:Npn \char_value_catcode:n #1 {
                                2317 \char_value_catcode:w \intexpr_eval:w #1\intexpr_eval_end:
                               2318 }
                               2319 \cs_new_nopar:Npn \char_show_value_catcode:w {
                               2320 \tex_showthe:D \tex_catcode:D
                               2321 }
                               2322 \cs_new_nopar:Npn \char_show_value_catcode:n #1 {
                               2323 \char_show_value_catcode:w \intexpr_eval:w #1\intexpr_eval_end:
                               2324 }
          \char_make_escape:N
     \char_make_begin_group:N
       \char_make_end_group:N
      \char_make_math_shift:N
       \char_make_alignment:N
        \char_make_end_line:N
       \char_make_parameter:N
\char_make_math_superscript:N
  \char_make_math_subscript:N
          \char_make_ignore:N
           \char_make_space:N
          \char_make_letter:N
           \char_make_other:N
          \char_make_active:N
         \char_make_comment:N
         \char_make_invalid:N
                               2325 \cs_new_protected_nopar:Npn \char_make_escape:N #1 { \char_set_catcode:nn {'#1} {\c
                               2326 \cs_new_protected_nopar:Npn \char_make_begin_group:N #1 { \char_set_catcode:nn {'#1} {\c
                               2327 \cs_new_protected_nopar:Npn \char_make_end_group:N #1 { \char_set_catcode:nn {'#1} {\c
                               2328 \cs new protected nopar:Npn \char make math shift:N #1 { \char set catcode:nn {'#1} {\c
                                2329 \cs_new_protected_nopar:Npn \char_make_alignment:N \qquad #1 { \char_set_catcode:nn {'#1} {\c
                               2330 \cs_new_protected_nopar:Npn \char_make_end_line:N #1 { \char_set_catcode:nn {'#1} {\c
                               2331 \cs_new_protected_nopar:Npn \char_make_parameter:N \qquad #1 { \char_set_catcode:nn {'#1} {\c
                               2332 \cs_new_protected_nopar:Npn \char_make_math_superscript:N #1 { \char_set_catcode:nn {'#1} {\c
                               2333 \cs_new_protected_nopar:Npn \char_make_math_subscript:N #1 { \char_set_catcode:nn {'#1} {\c
                               2334 \cs_new_protected_nopar:Npn \char_make_ignore:N #1 { \char_set_catcode:nn {'#1} {\c
                               2335 \cs new protected nopar:Npn \char make space:N \#1 { \char set catcode:nn {'#1} {\c
                               2336 \cs_new_protected_nopar:Npn \char_make_letter:N \qquad #1 { \char_set_catcode:nn {'#1} {\c
                                2337 \cs_new_protected_nopar:Npn \char_make_other:N \qquad #1 { \char_set_catcode:nn {'#1} {\c
                               2338 \cs_new_protected_nopar:Npn \char_make_active:N #1 { \char_set_catcode:nn {'#1} {\c
                               2339 \cs_new_protected_nopar:Npn \char_make_comment:N #1 { \char_set_catcode:nn {'#1} {\c
                               2340 \cs_new_protected_nopar:Npn \char_make_invalid:N #1 { \char_set_catcode:nn {'#1} {\c
          \char_make_escape:n
     \char_make_begin_group:n
       \char_make_end_group:n
      \char_make_math_shift:n
       \char_make_alignment:n
        \char_make_end_line:n
       \char_make_parameter:n
\char_make_math_superscript:n
  \char_make_math_subscript:n
          \char_make_ignore:n
           \char_make_space:n
          \char_make_letter:n
           \char_make_other:n
          \char_make_active:n
         \char_make_comment:n
         \char_make_invalid:n
                               2341 \cs_new_protected_nopar:Npn \char_make_escape:n \#1 { \char_set_catcode:nn {#1} {\c_
                               2342 \cs_new_protected_nopar:Npn \char_make_begin_group:n #1 { \char_set_catcode:nn {#1} {\c_one
                               2343 \cs_new_protected_nopar:Npn \char_make_end_group:n #1 { \char_set_catcode:nn {#1} {\c_
                               2344 \cs_new_protected_nopar:Npn \char_make_math_shift:n \#1 { \char_set_catcode:nn {#1} {\c_three} }
                                2345 \cs_new_protected_nopar:Npn \char_make_alignment:n \#1 { \char_set_catcode:nn {#1} {\c_
                                2346 \cs_new_protected_nopar:Npn \char_make_end_line:n \#1 { \char_set_catcode:nn {#1} {\c_
                                2347 \cs_new_protected_nopar:Npn \char_make_parameter:n \#1 { \char_set_catcode:nn {#1} {\c_six } }
                                2348 \cs_new_protected_nopar:Npn \char_make_math_superscript:n #1 { \char_set_catcode:nn {#1} {\c_;
                                2349 \cs_new_protected_nopar:Npn \char_make_math_subscript:n #1 { \char_set_catcode:nn {#1} {\c_
                                                                       223
```

```
2350 \cs_new_protected_nopar:Npn \char_make_ignore:n \#1 { \char_set_catcode:nn {#1} {\c_
2351 \cs_new_protected_nopar:Npn \char_make_space:n #1 { \char_set_catcode:nn {#1} {\c_
2352 \cs_new_protected_nopar:Npn \char_make_letter:n \qquad \qquad #1 { \char'1} {\char'1} {\lambda}2353 \cs_new_protected_nopar:Npn \char_make_other:n \qquad \qquad \qquad \qquad #1 { \char_set_catcode:nn {#1} {\c_
2354 \cs_new_protected_nopar:Npn \char_make_active:n \qquad #1 { \char_set_catcode:nn {#1} {\c_
2355 \cs_new_protected_nopar:Npn \char_make_comment:n *1 { \char_set_catcode:nn {#1} {\c_
2356 \cs_new_protected_nopar:Npn \char_make_invalid:n \#1 { \char_set_catcode:nn {#1} {\c_
```
\char\_set\_mathcode:w \char\_set\_mathcode:nn \char\_gset\_mathcode:w \char\_gset\_mathcode:nn \char\_value\_mathcode:w \char\_value\_mathcode:n \char\_show\_value\_mathcode:w \char\_show\_value\_mathcode:n

Math codes.

```
2357 \cs_new_eq:NN \char_set_mathcode:w \tex_mathcode:D
                              2358 \cs_new_protected_nopar:Npn \char_set_mathcode:nn #1#2 {
                              2359 \char_set_mathcode:w #1 = \intexpr_eval:w #2\intexpr_eval_end:
                              2360 }
                              2361 \cs_new_protected_nopar:Npn \char_gset_mathcode:w { \pref_global:D \tex_mathcode:D }
                              2362 \cs_new_protected_nopar:Npn \char_gset_mathcode:nn #1#2 {
                              2363 \char_gset_mathcode:w #1 = \intexpr_eval:w #2\intexpr_eval_end:
                               2364 }
                              2365 \cs_new_nopar:Npn \char_value_mathcode:w { \int_use:N \tex_mathcode:D }
                              2366 \cs_new_nopar:Npn \char_value_mathcode:n #1 {
                              2367 \char_value_mathcode:w \intexpr_eval:w #1\intexpr_eval_end:
                              2368 }
                               2369 \text{Cs_new\_nopar: Npn \char'4\text{c}us} and \text{c}us and \text{c}us and \text{c}us and \text{c}us and \text{c}us and \text{c}us and \text{c}us and \text{c}us and \text{c}us and \text{c}us and \text{c}us and \text{c}us and \text{c}us and \text{c}us and \text{c2370 \cs_new_nopar:Npn \char_show_value_mathcode:n #1 {
                               2371 \char_show_value_mathcode:w \intexpr_eval:w #1\intexpr_eval_end:
                              2372 }
       \char_set_lccode:w
      \char_set_lccode:nn
     \char_value_lccode:w
     \char_value_lccode:n
\char_show_value_lccode:w
\char_show_value_lccode:n
                              2373 \cs_new_eq:NN \char_set_lccode:w \tex_lccode:D
                              2374 \cs_new_protected_nopar:Npn \char_set_lccode:nn #1#2{
                              2375 \char_set_lccode:w #1 = \intexpr_eval:w #2\intexpr_eval_end:
                              2376 }
                              2377 \cs_new_nopar:Npn \char_value_lccode:w {\int_use:N\tex_lccode:D}
                               2378 \cs_new_nopar:Npn \char_value_lccode:n #1{\char_value_lccode:w
                               2379 \intexpr_eval:w #1\intexpr_eval_end:}
                               2380 \cs_new_nopar:Npn \char_show_value_lccode:w {\tex_showthe:D\tex_lccode:D}
                               2381 \cs_new_nopar:Npn \char_show_value_lccode:n #1{
                               2382 \char_show_value_lccode:w \intexpr_eval:w #1\intexpr_eval_end:}
       \char_set_uccode:w
      \char_set_uccode:nn
     \char_value_uccode:w
     \char_value_uccode:n
\char_show_value_uccode:w
\char_show_value_uccode:n
                              2383 \cs_new_eq:NN \char_set_uccode:w \tex_uccode:D
                               2384 \cs_new_protected_nopar:Npn \char_set_uccode:nn #1#2{
                               2385 \char_set_uccode:w #1 = \intexpr_eval:w #2\intexpr_eval_end:
                               2386 }
                              2387 \cs_new_nopar:Npn \char_value_uccode:w {\int_use:N\tex_uccode:D}
```
<sup>2388</sup> \cs\_new\_nopar:Npn \char\_value\_uccode:n #1{\char\_value\_uccode:w

<sup>2389</sup> \intexpr\_eval:w #1\intexpr\_eval\_end:}

```
2392 \char_show_value_uccode:w \intexpr_eval:w #1\intexpr_eval_end:}
       \char_set_sfcode:w
      \char_set_sfcode:nn
     \char_value_sfcode:w
     \char_value_sfcode:n
\char_show_value_sfcode:w
\char_show_value_sfcode:n
                               2393 \cs_new_eq:NN \char_set_sfcode:w \tex_sfcode:D
                               2394 \cs_new_protected_nopar:Npn \char_set_sfcode:nn #1#2 {
                               \verb|2395 \quad \verb|\char_set_sfcode:w #1 = \intercal: \verb|w#2\intercal: #2\intercal: \verb|eval_end: |2396 }
                               2397 \cs_new_nopar:Npn \char_value_sfcode:w { \int_use:N \tex_sfcode:D }
                               2398 \cs_new_nopar:Npn \char_value_sfcode:n #1 {
                               2399 \char_value_sfcode:w \intexpr_eval:w #1\intexpr_eval_end:
                               2400 }
                               2401 \ \text{C} new_nopar:Npn \char_show_value_sfcode:w { \tex_showthe:D \tex_sfcode:D }
                               2402 \cs_new_nopar:Npn \char_show_value_sfcode:n #1 {
                               \verb|2403| \char500\,u\_value\_sfcode:w \int \inter2403 \char50\,d\inter2403 \char50\,d\inter24032404 }
```
<sup>2391</sup> \cs\_new\_nopar:Npn \char\_show\_value\_uccode:n #1{

### **104.4 Generic tokens**

```
\token_new:Nn Creates a new token.
```
<sup>2405</sup> \cs\_new\_protected\_nopar:Npn \token\_new:Nn #1#2 {\cs\_new\_eq:NN #1#2}

<sup>2390</sup> \cs\_new\_nopar:Npn \char\_show\_value\_uccode:w {\tex\_showthe:D\tex\_uccode:D}

```
\c_group_begin_token
       \c_group_end_token
      \c_math_shift_token
   \c_alignment_tab_token
       \c_parameter_token
\c_math_superscript_token
  \c_math_subscript_token
           \c_space_token
          \c_letter_token
      \c_other_char_token
     \c_active_char_token
                            We define these useful tokens. We have to do it by hand with the brace tokens for obvious
                            reasons.
                            2406 \cs_new_eq:NN \c_group_begin_token {
                            2407 \cs_new_eq:NN \c_group_end_token }
                            2408 \group_begin:
                             2409 \char_set_catcode:nn{'\*}{3}
                            2410 \token_new:Nn \c_math_shift_token {*}
                            2411 \char_set_catcode:nn{'\*}{4}
                            2412 \token_new:Nn \c_alignment_tab_token {*}
                            2413 \token_new:Nn \c_parameter_token {#}
                            2414 \token_new:Nn \c_math_superscript_token {^}
                             2415 \char_set_catcode:nn{'\*}{8}
                             2416 \token_new:Nn \c_math_subscript_token {*}
                             2417 \token_new:Nn \c_space_token {~}
                             2418 \token_new:Nn \c_letter_token {a}
                            _{2419} \token_new:Nn \c_other_char_token {1}
                             2420 \char_set_catcode:nn{'\*}{13}
                             2421 \cs_gset_nopar:Npn \c_active_char_token {\exp_not:N*}
                             2422 \group_end:
```
\token\_if\_group\_begin\_p:N Check if token is a begin group token. We use the constant \c\_group\_begin\_token for \token\_if\_group\_begin:NTF this.

```
2423 \prg_new_conditional:Nnn \token_if_group_begin:N {p,TF,T,F} {
                                 2424 \if_catcode:w \exp_not:N #1\c_group_begin_token
                                  2425 \prg_return_true: \else: \prg_return_false: \fi:
                                  2426 }
       \token_if_group_end_p:N
       \token_if_group_end:NTF
                                 Check if token is a end group token. We use the constant \c{c\_group\_end\_token} for this.
                                  2427 \prg_new_conditional:Nnn \token_if_group_end:N {p, TF, T, F} {
                                 2428 \if_catcode:w \exp_not:N #1\c_group_end_token
                                 2429 \prg_return_true: \else: \prg_return_false: \fi:
                                 2430<sup>2</sup>\token_if_math_shift_p:N
      \token_if_math_shift:NTF this.
                                 Check if token is a math shift token. We use the constant \c-math_shift_token for
                                  2431 \prg_new_conditional:Nnn \token_if_math_shift:N {p,TF,T,F} {
                                 2432 \if_catcode:w \exp_not:N #1\c_math_shift_token
                                 2433 \prg_return_true: \else: \prg_return_false: \fi:
                                 2434 }
   \token_if_alignment_tab_p:N
Check if token is an alignment tab token. We use the constant \c_alignment_tab_token
   \token_if_alignment_tab:NTF
for this.
                                  2435 \prg_new_conditional:Nnn \token_if_alignment_tab:N {p,TF,T,F} {
                                  2436 \if_catcode:w \exp_not:N #1\c_alignment_tab_token
                                  2437 \prg_return_true: \else: \prg_return_false: \fi:
                                  2438 }
       \token_if_parameter_p:N
Check if token is a parameter token. We use the constant \c_parameter_token for this.
       \token_if_parameter:N<u>TF</u> We have to trick T<sub>E</sub>X a bit to avoid an error message.
                                 2439 \prg_new_conditional:Nnn \token_if_parameter:N {p, TF, T, F} {
                                 2440 \exp_after:wN\if_catcode:w \cs:w c_parameter_token\cs_end:\exp_not:N #1
                                 2441 \prg_return_true: \else: \prg_return_false: \fi:
                                 2442 }
\token_if_math_superscript_p:N
Check if token is a math superscript token. We use the constant \c_math_superscript_token
\token_if_math_superscript:NTF
                                 for this.
                                  2443 \prg_new_conditional:Nnn \token_if_math_superscript:N {p,TF,T,F} {
                                 2444 \if_catcode:w \exp_not:N #1\c_math_superscript_token
                                 2445 \prg_return_true: \else: \prg_return_false: \fi:
                                 2446 }
 \token_if_math_subscript_p:N
  \token_if_math_subscript:NTF
for this.
                                 Check if token is a math subscript token. We use the constant \setminus c math subscript token
                                 2447 \prg_new_conditional:Nnn \token_if_math_subscript:N {p, TF, T, F} {
                                 2448 \if_catcode:w \exp_not:N #1\c_math_subscript_token
                                 2449 \prg_return_true: \else: \prg_return_false: \fi:
                                  2450 }
```

```
\token_if_space_p:N
       \token_if_space:NTF
                             Check if token is a space token. We use the constant \c-space-token for this.
                             2451 \prg_new_conditional:Nnn \token_if_space:N {p,TF,T,F} {
                             2452 \if_catcode:w \exp_not:N #1\c_space_token
                             2453 \prg_return_true: \else: \prg_return_false: \fi:
                              2454 }
      \token_if_letter_p:N
      \token_if_letter:NTF
                             Check if token is a letter token. We use the constant \c letter token for this.
                              2455 \prg_new_conditional:Nnn \token_if_letter:N {p,TF,T,F} {
                              2456 \if_catcode:w \exp_not:N #1\c_letter_token
                              2457 \prg_return_true: \else: \prg_return_false: \fi:
                              2458 }
  \token_if_other_char_p:N
  \token_if_other_char:NTF
                             Check if token is an other char token. We use the constant \c_other_char_token for
                             this.
                              2459 \prg_new_conditional:Nnn \token_if_other_char:N {p, TF, T, F} {
                              2460 \if_catcode:w \exp_not:N #1\c_other_char_token
                              2461 \prg_return_true: \else: \prg_return_false: \fi:
                              2462 }
 \token_if_active_char_p:N
 \token_if_active_char:NTF
                             Check if token is an active char token. We use the constant \c_active_char_token for
                             this.
                              2463 \prg_new_conditional:Nnn \token_if_active_char:N {p,TF,T,F} {
                              \verb|2464| | if\_catcode:w \texttt{exp}_not:N #1\c_active\_char\_token|2465 \prg_return_true: \else: \prg_return_false: \fi:
                              2466 }
 \token_if_eq_meaning_p:NN
 \token_if_eq_meaning:NNTF
                             Check if the tokens #1 and #2 have same meaning.
                              2467 \prg_new_conditional:Nnn \token_if_eq_meaning:NN {p,TF,T,F} {
                              2468 \if_meaning:w #1 #2
                              2469 \prg_return_true: \else: \prg_return_false: \fi:
                              2470 }
 \token_if_eq_catcode_p:NN
 \token_if_eq_catcode:NNTF
                             Check if the tokens #1 and #2 have same category code.
                              2471 \prg_new_conditional:Nnn \token_if_eq_catcode:NN {p, TF, T, F} {
                              \verb|2472| / if\_catcode:w \texttt{exp not:N #1} \texttt{exp not:N #2}2473 \prg_return_true: \else: \prg_return_false: \fi:
                              2474 }
\token_if_eq_charcode_p:NN
\token_if_eq_charcode:NNTF
                             Check if the tokens #1 and #2 have same character code.
                              2475 \prg_new_conditional:Nnn \token_if_eq_charcode:NN {p, TF, T, F} {
                              2476 \if_charcode:w \exp_not:N #1 \exp_not:N #2
                              2477 \prg_return_true: \else: \prg_return_false: \fi:
                              2478 }
```

```
\token_if_macro_p:N
            \token_if_macro:NTF
\long macro:#1->#1 so we simply check to see if the meaning contains ->. Argument
       \token_if_macro_p_aux:w
                                 When a token is a macro, \token_to_meaning:N will always output something like
                                 #2 in the code below will be empty if the string -> isn't present, proof that the token was
                                  not a macro (which is why we reverse the emptiness test). However this function will fail
                                  on its own auxiliary function (and a few other private functions as well) but that should
                                  certainly never be a problem!
                                  2479 \prg_new_conditional:Nnn \token_if_macro:N {p,TF,T,F} {
                                  2480 \exp_after:wN \token_if_macro_p_aux:w \token_to_meaning:N #1 -> \q_nil
                                  2481 }
                                  2482 \text{ } \csc \text{ } new\_nopar: Npn \ \tcken\_if\_macro\_p\_aux: w #1 -> #2 \ q\_nil2483 \if_predicate:w \tl_if_empty_p:n{#2}
                                  2484 \prg_return_false: \else: \prg_return_true: \fi:
                                  2485 }
               \token_if_cs_p:N
               \token_if_cs:NTF
                                  Check if token has same catcode as a control sequence. We use \scan stop: for this.
                                  2486 \prg_new_conditional:Nnn \token_if_cs:N {p,TF,T,F} {
                                  2487 \if_predicate:w \token_if_eq_catcode_p:NN \scan_stop: #1
                                  2488 \prg_return_true: \else: \prg_return_false: \fi:}
      \token_if_expandable_p:N
Check if token is expandable. We use the fact that TEX will temporarily convert
      \token_if_expandable:NTF
                                 \exp_not:N \langle token \rangle into \scan_stop: if \langle token \rangle is expandable.
                                  2489 \prg_new_conditional:Nnn \token_if_expandable:N {p,TF,T,F} {
                                  2490 \cs_if_exist:NTF #1 {
                                  2491 \exp_after:wN \if_meaning:w \exp_not:N #1 #1
                                  2492 \prg_return_false: \else: \prg_return_true: \fi:
                                  2493 } {
                                  2494 \gamma \gamma2495 }
                                  2496 }
         \token_if_chardef_p:N
     \token_if_mathchardef_p:N
    \token_if_int_register_p:N
   \token_if_skip_register_p:N
    \token_if_dim_register_p:N
   \token_if_toks_register_p:N
 \token_if_protected_macro_p:N
      \token_if_long_macro_p:N
\token_if_protected_long_macro_p:N
         \token_if_chardef:NTF
     \token_if_mathchardef:NTF
      \token_if_long_macro:NTF
 \token_if_protected_macro:NTF
\token_if_protected_long_macro:NTF
    \token_if_dim_register:NTF
   \token_if_skip_register:NTF
    \token_if_int_register:NTF
   \token_if_toks_register:NTF
     \token_if_chardef_p_aux:w
 \token_if_mathchardef_p_aux:w
                                  Most of these functions have to check the meaning of the token in question so we need to
                                  do some checkups on which characters are output by \token_to_meaning:N. As usual,
                                  these characters have catcode 12 so we must do some serious substitutions in the code
                                  below. . .
                                  2497 \group_begin:
                                  2498 \char set lccode:nn {\' \T}{'\T}{'\T}
                                  2499 \char_set_lccode:nn {'\F}{'\F}
                                  2500 \char_set_lccode:nn \{\hat{X}\}\{\hat{Y}\}2501 \char_set_lccode:nn {'\Y}{'\t}
                                  2502 \char_set_lccode:nn {'\Z}{'\d}
                                  2503 \char_set_lccode:nn {'\?}{'\\}
                                  2504 \tl_map_inline:nn{\X\Y\Z\M\C\H\A\R\O\U\S\K\I\P\L\G\P\E}
                                  2505 {\char_set_catcode:nn {'#1}{12}}
                                                                           228
```
\token\_if\_int\_register\_p\_aux:w \token\_if\_skip\_register\_p\_aux:w \token\_if\_dim\_register\_p\_aux:w \token\_if\_toks\_register\_p\_aux:w

We convert the token list to lowercase and restore the catcode and lowercase code changes.

```
2506 \tl_to_lowercase:n{
2507 \group_end:
```
First up is checking if something has been defined with \tex\_chardef:D or \tex\_mathchardef:D. This is easy since T<sub>EX</sub> thinks of such tokens as hexadecimal so it stores them as \char"\*hex number*\ or \mathchar"\*hex number*\.

```
2508 \prg_new_conditional:Nnn \token_if_chardef:N {p,TF,T,F} {
2509 \exp_after:wN \token_if_chardef_aux:w
2510 \token_to_meaning:N #1?CHAR"\q_nil
2511 }
2512 \cs_new_nopar:Npn \token_if_chardef_aux:w #1?CHAR"#2\q_nil{
2513 \tl_if_empty:nTF {#1} {\prg_return_true:} {\prg_return_false:}
2514 }
2515 \prg_new_conditional:Nnn \token_if_mathchardef:N {p, TF, T, F} {
2516 \exp_after:wN \token_if_mathchardef_aux:w
2517 \token_to_meaning:N #1?MAYHCHAR"\q_nil
2518 }
2519 \cs_new_nopar:Npn \token_if_mathchardef_aux:w #1?MAYHCHAR"#2\q_nil{
\verb|25200 btl_if_empty:nTF {#1} {\prg_return_true:} {\prg_return_false:}2521 }
```
Integer registers are a little more difficult since they expand to  $\text{count}\langle number\rangle$  and there is also a primitive \countdef. So we have to check for that primitive as well.

```
2522 \prg_new_conditional:Nnn \token_if_int_register:N {p,TF,T,F} {
2523 \if_meaning:w \tex_countdef:D #1
2524 \gamma<sub>2524</sub> \gamma<sub>2524</sub> \gamma<sub>2524</sub> \gamma<sub>2524</sub> \gamma<sub>2524</sub> \gamma<sub>2524</sub> \gamma<sub>2524</sub> \gamma<sub>2524</sub> \gamma<sub>2524</sub> \gamma<sub>2524</sub> \gamma<sub>2524</sub> \gamma<sub>2524</sub> \gamma<sub>2524</sub> \gamma<sub>2524</sub> \gamma<sub>2534</sub> \gamma<sub>2534</sub> \gamma<sub>2534</sub> \gamma<sub>2544</sub> \gamma<sub>2544</sub> \gamma<sub></sub>
2525 \else:
2526 \exp_after:wN \token_if_int_register_aux:w
2527 \token_to_meaning:N #1?COUXY\q_nil
2528 \fi:
2529 }
_{2530} \cs_new_nopar:Npn \token_if_int_register_aux:w #1?COUXY#2\q_nil{
2531 \tl_if_empty:nTF {#1} {\prg_return_true:} {\prg_return_false:}
2532 }
```
Skip registers are done the same way as the integer registers.

```
2533 \prg_new_conditional:Nnn \token_if_skip_register:N {p,TF,T,F} {
2534 \if_meaning:w \tex_skipdef:D #1
2535 \prg_return_false:
2536 \else:
2537 \qquad \verb|\exp_after:wN \ (token_if\_skip\_register_aux:w" | \2538 \token_to_meaning:N #1?SKIP\q_nil
2539 \{f_i:2540 }
2541 \cs_new_nopar:Npn \token_if_skip_register_aux:w #1?SKIP#2\q_nil{
```

```
2542 \tl_if_empty:nTF {#1} {\prg_return_true:} {\prg_return_false:}
2543 }
```
Dim registers. No news here

```
2544 \prg_new_conditional:Nnn \token_if_dim_register:N {p,TF,T,F} {
2545 \if_meaning:w \tex_dimendef:D #1
2546 \c false bool
2547 \else:
2548 \exp after:wN \token if dim register aux:w
2549 \token_to_meaning:N #1?ZIMEX\q_nil
2550 \text{ } \text{ } 11:2551 }
2552 \cs_new_nopar:Npn \token_if_dim_register_aux:w #1?ZIMEX#2\q_nil{
2553 \tl_if_empty:nTF {#1} {\prg_return_true:} {\prg_return_false:}
2554 }
```
Toks registers.

```
2555 \prg_new_conditional:Nnn \token_if_toks_register:N {p,TF,T,F} {
2556 \if_meaning:w \tex_toksdef:D #1
2557 \prg_return_false:
2558 \else:
2559 \text{expr}:\nW \to \text{r}:\nW \to \text{r}:\nU2560 \token_to_meaning:N #1?YOKS\q_nil
2561 \fi:
2562 }
2563 \cs_new_nopar:Npn \token_if_toks_register_aux:w #1?YOKS#2\q_nil{
2564 \tl_if_empty:nTF {#1} {\prg_return_true:} {\prg_return_false:}
2565 }
```
Protected macros.

```
2566 \prg_new_conditional:Nnn \token_if_protected_macro:N {p,TF,T,F} {
2567 \exp_after:wN \token_if_protected_macro_aux:w
2568 \token_to_meaning:N #1?PROYECYEZ~MACRO\q_nil
2569 }
2570 \cs_new_nopar:Npn \token_if_protected_macro_aux:w #1?PROYECYEZ~MACRO#2\q_nil{
\verb|2571| \lt t1_if_empty:nTF {#1} {\prg_return_time:} {\prg_return_false:}2572 }
```
Long macros.

```
2573 \prg_new_conditional:Nnn \token_if_long_macro:N {p,TF,T,F} {
2574 \exp_after:wN \token_if_long_macro_aux:w
2575 \token_to_meaning:N #1?LOXG~MACRO\q_nil
2576 }
2577 \cs_new_nopar:Npn \token_if_long_macro_aux:w #1?LOXG~MACRO#2\q_nil{
2578 \tl_if_empty:nTF {#1} {\prg_return_true:} {\prg_return_false:}
2579 }
```
Finally protected long macros where we for once don't have to add an extra test since there is no primitive for the combined prefixes.

```
2580 \prg_new_conditional:Nnn \token_if_protected_long_macro:N {p,TF,T,F} {
2581 \exp_after:wN \token_if_protected_long_macro_aux:w
2582 \token_to_meaning:N #1?PROYECYEZ?LOXG~MACRO\q_nil
2583 }
2584 \cs_new_nopar:Npn \token_if_protected_long_macro_aux:w #1
2585 ?PROYECYEZ?LOXG~MACRO#2\q_nil{
2586 \tl_if_empty:nTF {#1} {\prg_return_true:} {\prg_return_false:}
2587 }
```
Finally the \tl\_to\_lowercase:n ends!

<sup>2588</sup> }

We do not provide a function for testing if a control sequence is "outer" since we don't use that in IATFX3.

```
\texttt{str\_prefix\_arg\_replacent\_aux:w}\token_get_prefix_spec:N
          \token_get_arg_spec:N
 \token_get_replacement_spec:N
```
In the xparse package we sometimes want to test if a control sequence can be expanded to reveal a hidden value. However, we cannot just expand the macro blindly as it may have arguments and none might be present. Therefore we define these functions to pick either the prefix(es), the argument specification, or the replacement text from a macro. All of this information is returned as characters with catcode 12. If the token in question isn't a macro, the token \scan\_stop: is returned instead.

```
2589 \group_begin:
2590 \char_set_lccode:nn {'\?}{'\:}
2591 \char_set_catcode:nn{'\M}{12}
2592 \char_set_catcode:nn{'\A}{12}
2593 \char_set_catcode:nn{'\C}{12}
2594 \char_set_catcode:nn{'\R}{12}
2595 \char_set_catcode:nn{'\O}{12}
2596 \tl_to_lowercase:n{
2597 \group_end:
2598 \cs_new_nopar:Npn \token_get_prefix_arg_replacement_aux:w #1MACRO?#2->#3\q_nil#4{
2599 #4{#1}{#2}{#3}
2600 }
2601 \cs_new_nopar:Npn\token_get_prefix_spec:N #1{
2602 \token_if_macro:NTF #1{
2603 \exp_after:wN \token_get_prefix_arg_replacement_aux:w
2604 \token_to_meaning:N #1\q_nil\use_i:nnn
2605 }{\scan_stop:}
2606 }
2607 \cs_new_nopar:Npn\token_get_arg_spec:N #1{
2608 \token_if_macro:NTF #1{
2609 \exp_after:wN \token_get_prefix_arg_replacement_aux:w
2610 \token_to_meaning:N #1\q_nil\use_ii:nnn
_{2611} }{\scan_stop:}
2612 }
```

```
2613 \cs_new_nopar:Npn\token_get_replacement_spec:N #1{
2614 \token_if_macro:NTF #1{
2615 \exp_after:wN \token_get_prefix_arg_replacement_aux:w
\verb|2616| for the following \verb|2616| for the following \verb|2616| for the following \verb|2616| for the following \verb|2616| for the following \verb|2616| for the following \verb|2616| for the following \verb|2616| for the following \verb|2616| for the following \verb|2616| for the following \verb|2616| for the following \verb|2616| for the following \verb|2616| for the following \verb|2616| for the following \verb|2616| for the following \verb|2616| for the following \verb|2616| for the following \verb|2616| for the following \verb|2616| for the following \verb|2616| for the following2617 }{\scan_stop:}
2618 }
2619 }
```
#### **Useless code: because we can!**

\token\_if\_primitive\_p:N \token\_if\_primitive\_p\_aux:N \token\_if\_primitive:N*TF*

It is rather hard to determine if a token is a primitive. First we can check if it is a control sequence or active character. If either, we check if it is a macro. Then we can go through a tedious process of testing for different register types. . . I don't actually think this function is useful but you never know.

```
2620 \prg_new_conditional:Nnn \token_if_primitive:N {p,TF,T,F} {
2621 \if_predicate:w \token_if_cs_p:N #1
2622 \if_predicate:w \token_if_macro_p:N #1
2623 \prg_return_false:
2624 \else:
2625 \token_if_primitive_p_aux:N #1
2626 \fi:
2627 \else:
2628 \if_predicate:w \token_if_active_char_p:N #1
2629 \if_predicate:w \token_if_macro_p:N #1
2630 \prg_return_false:
2631 \else:
2632 \token_if_primitive_p_aux:N #1
2633 \setminus fi:
2634 \else:
2635 \gamma<sup>2635</sup>
2636 \fi:
2637 \fi:
2638 }
2639 \cs_new_nopar:Npn \token_if_primitive_p_aux:N #1{
2640 \if_predicate:w \token_if_chardef_p:N #1 \c_false_bool
2641 \else:
2642 \if_predicate:w \token_if_mathchardef_p:N #1 \prg_return_false:
2643 \else:
2644 \ifintercal{ = \inf_1 \inf_2 \in \mathbb{Z}} \if_predicate:w \token_if_int_register_p:N #1 \prg_return_false:
2645 \else:
\verb|26466| for the same time, and the same time, and the same time. The same time is the same time, and the same time is the same time. The second time is the same time, and the second time is the same time. The second time is the same time, and the second time is the same time. The second time is the same time, the second time is the same time. The second time is the same time, the second time is the same time. The second time is the same time, the second time is the same time. The second time is the same time, the second time is the same time. The second time is the same time, the second time is the same time. The second time is the same time, the second time is the same time. The second time is the same time. The second time is the same time, the second time is the same time. The second time is the same time. The second time is the same time. The second time is the same time. The2647 \else:
{\tt \label{thm:1} if\_predicate: w \ \texttt{\label{thm:1} token\_if\_dim\_register\_p:N \ #1 \ \}prg\_return\_false:}2649 \else:
2650 \if_predicate:w \token_if_toks_register_p:N #1 \prg_return_false:
2651 \else:
```
We made it!

```
2652 \prg_return_time:
2653 \overline{f}:
2654 \overline{f}:
2655 \overrightarrow{f_i}:
2656 \overline{f}:
2657 \fi:
2658 \fi:
2659 }
```
### **104.5 Peeking ahead at the next token**

\l\_peek\_token \g\_peek\_token \l\_peek\_search\_token We define some other tokens which will initially be the character ?. <sup>2660</sup> \token\_new:Nn \l\_peek\_token {?} 2661 \token\_new:Nn \g\_peek\_token {?} <sup>2662</sup> \token\_new:Nn \l\_peek\_search\_token {?} \peek\_after:NN \peek\_gafter:NN \peek\_after:NN takes two argument where the first is a function acting on \l\_peek\_token and the second is the next token in the input stream which \l\_peek\_token is set equal to. \peek\_gafter:NN does the same globally to  $\gtrsim$  peek token. <sup>2663</sup> \cs\_new\_protected\_nopar:Npn \peek\_after:NN {\tex\_futurelet:D \l\_peek\_token } <sup>2664</sup> \cs\_new\_protected\_nopar:Npn \peek\_gafter:NN { 2665 \pref\_global:D \tex\_futurelet:D \g\_peek\_token <sup>2666</sup> }

For normal purposes there are four main cases:

- 1. peek at the next token.
- 2. peek at the next non-space token.
- 3. peek at the next token and remove it.
- 4. peek at the next non-space token and remove it.

The generic functions will take four arguments: The token to search for, the test function to run on it and the true/false cases. The general algorithm is this:

- 1. Store the token to search for in \l\_peek\_search\_token.
- 2. In order to avoid doubling of hash marks where it seems unnatural we put the  $\langle true \rangle$ and  $\langle false \rangle$  cases through an x type expansion but using  $\exp{\iota}$ . to avoid any expansion. This has the same effect as putting it through a  $\langle \text{toks} \rangle$  register but is faster. Also put in a special alignment safe group end.
- 3. Put in an alignment safe group begin.

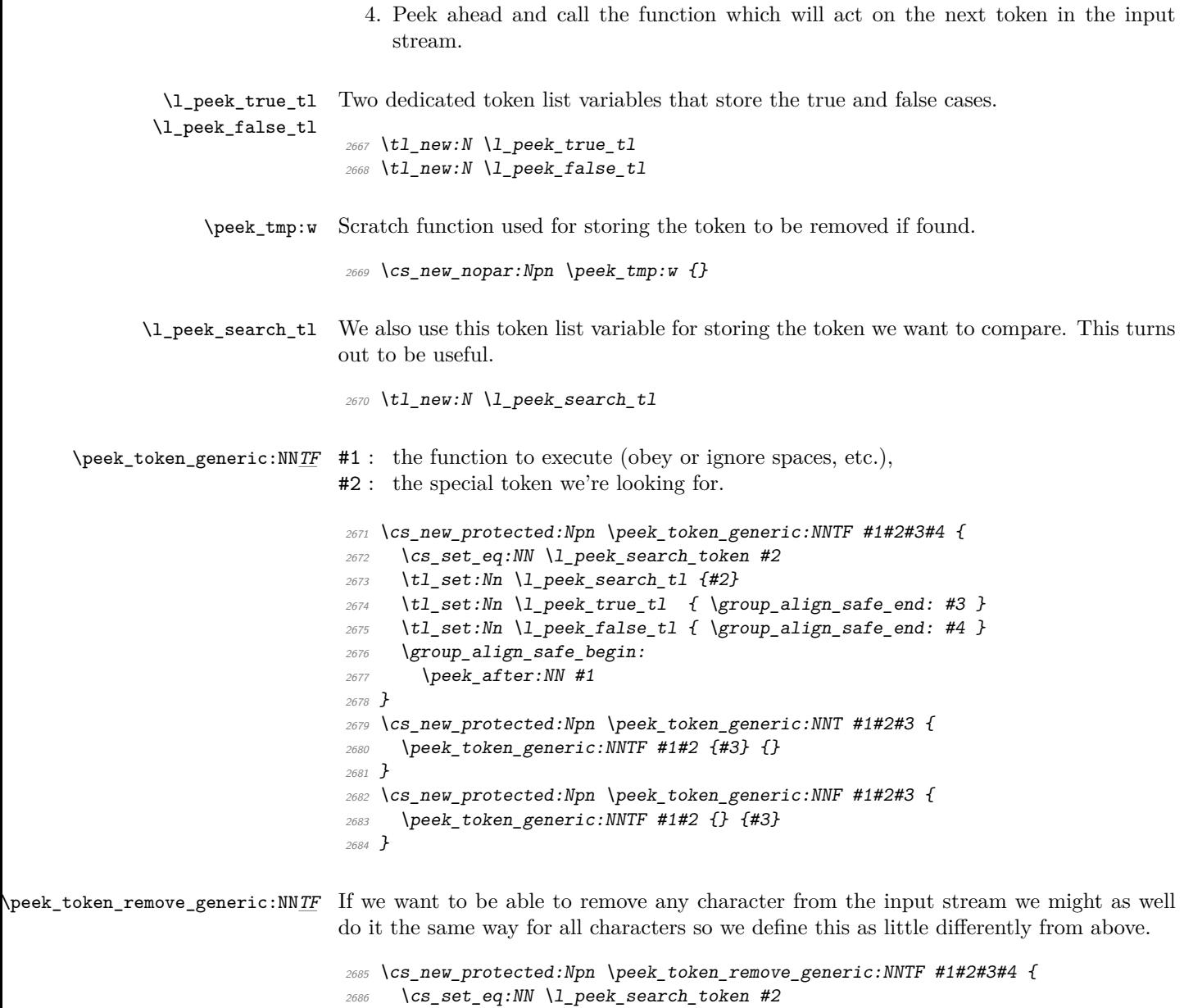

```
_{2687} \tl_set:Nn \l_peek_search_tl {#2}
\verb|2688| \verb|1_set: Nn \verb|1_peek_true_aux_t1 \{ \#3 \}\verb|2689| \td1_set_eq: NN \verb|1_peek_true_t1| \c_peek_true_remove_next_t1|\verb|26900| \tt{t1_set:} \verb|M| \tt{1_peek_false_t1|} \verb|{\\group_align_safe_end: #4}2691 \group_align_safe_begin:
2692 \text{peek}_{after:NN} #1
2693 }
2694 \cs_new:Npn \peek_token_remove_generic:NNT #1#2#3 {
```

```
2695 \peek_token_remove_generic:NNTF #1#2 {#3} {}
2696 }
2697 \cs_new:Npn \peek_token_remove_generic:NNF #1#2#3 {
2698 \peek_token_remove_generic:NNTF #1#2 {} {#3}
2699 }
```

```
\l_peek_true_aux_tl
\c_peek_true_remove_next_tl
```
Two token list variables to help with removing the character from the input stream.

```
2700 \tl_new:N \l_peek_true_aux_tl
2701 \tl_const:Nn \c_peek_true_remove_next_tl {\group_align_safe_end:
2702 \tex_afterassignment:D \l_peek_true_aux_tl \cs_set_eq:NN \peek_tmp:w
2703 }
```
\peek\_execute\_branches\_meaning: \peek\_execute\_branches\_catcode:  $\verb|select_execute_hranches_charcode|;$ \peek\_execute\_branches\_charcode\_aux:NN There are three major tests between tokens in TEX: meaning, catcode and charcode. Hence we define three basic test functions that set in after the ignoring phase is over and done with.

```
2704 \cs_new_nopar:Npn \peek_execute_branches_meaning: {
2705 \if_meaning:w \l_peek_token \l_peek_search_token
2706 \exp after:wN \l peek true tl
2707 \else:
2708 \exp_after:wN \l_peek_false_tl
2709 \{f_i:2710 }
2711 \cs_new_nopar:Npn \peek_execute_branches_catcode: {
2712 \if_catcode:w \exp_not:N\l_peek_token \exp_not:N\l_peek_search_token
2713 \exp_after:wN \l_peek_true_tl
2714 \else:
2715 \exp_after:wN \l_peek_false_tl
2716 \fi:
2717 }
```
For the charcode version we do things a little differently. We want to check the token directly but if we do this we face problems if the next thing in the input stream is a braced group or a space token. The braced group would be read as a complete argument and the space would be gobbled by TEX's argument reading routines. Hence we test for both of these and if one of them is found we just execute the false result directly since no one should ever try to use the charcode function for searching for  $\c$  group\_begin\_token or \c\_space\_token. The same is true for \c\_group\_end\_token, as this can only occur if the function is at the end of a group.

```
2718 \cs_new_nopar:Npn \peek_execute_branches_charcode: {
2719 \bool_if:nTF {
2720 \token_if_eq_catcode_p:NN \l_peek_token \c_group_begin_token ||
\verb|2721| | token_if_eq\_catchode\_p:NN \ \l1_peek\_token \ \lceil c\_group\_end\_token \ |}2722 \token_if_eq_meaning_p:NN \l_peek_token \c_space_token
2723 }
2724 { \lceil \cdot \rceil \lceil \cdot \rceil \lceil \cdot \rceil \lceil \cdot \rceil \lceil \cdot \rceil \lceil \cdot \rceil
```
Otherwise we call a small auxiliary function that just grabs the next token. We can do that because it really is a single token; we just have insert it again afterwards. Also we stored the token we were looking for in the token list variable \l\_peek\_search\_tl so we unpack it again for this function.

<sup>2725</sup> { \exp\_after:wN \peek\_execute\_branches\_charcode\_aux:NN \l\_peek\_search\_tl } <sup>2726</sup> }

Then we just do the usual **\if\_charcode:w** comparison. We also remember to insert #2 again after executing the true or false branches.

```
2727 \cs_new:Npn \peek_execute_branches_charcode_aux:NN #1#2{
2728 \if_charcode:w \exp_not:N #1\exp_not:N#2
2729 \qquad \verb|\exp_after: wN \ \l, \p, \texttt{prek\_true\_tl}|2730 \else:
2731 \exp_after:wN \l_peek_false_tl
2732 \fi:
2733 #2
2734 }
```
\peek\_def\_aux:nnnn \peek\_def\_aux\_ii:nnnnn This function aids defining conditional variants without too much repeated code. I hope that it doesn't detract too much from the readability.

```
2735 \cs_new_nopar:Npn \peek_def_aux:nnnn #1#2#3#4 {
2736 \peek_def_aux_ii:nnnnn {#1} {#2} {#3} {#4} { TF }
2737 \peek def aux ii:nnnnn {#1} {#2} {#3} {#4} { T }
2738 \peek_def_aux_ii:nnnnn {#1} {#2} {#3} {#4} { F }
2739 }
2740 \cs_new_protected_nopar:Npn \peek_def_aux_ii:nnnnn #1#2#3#4#5 {
2741 \cs_new_nopar:cpx { #1 #5 } {
2742 \tl_if_empty:nF {#2} {
2743 \exp_not:n { \cs_set_eq:NN \peek_execute_branches: #2 }
2744 }
2745 \exp_not:c { #3 #5 }
2746 \exp_not:n { #4 }
2747 }
2748 }
```
\peek\_meaning:N*TF* Here we use meaning comparison with \if\_meaning:w.

 \peek\_def\_aux:nnnn { peek\_meaning:N }  $2751$   $\{ \}$  { peek\_token\_generic:NN } { \peek\_execute\_branches\_meaning: }

\peek\_meaning\_ignore\_spaces:N*TF*

<sup>2754</sup> \peek\_def\_aux:nnnn

```
2755 { peek_meaning_ignore_spaces:N }
```
- { \peek\_execute\_branches\_meaning: }
- { peek\_token\_generic:NN }
- { \peek\_ignore\_spaces\_execute\_branches: }

#### \peek\_meaning\_remove:N*TF*

 \peek\_def\_aux:nnnn { peek\_meaning\_remove:N } {} { peek\_token\_remove\_generic:NN } { \peek\_execute\_branches\_meaning: }

#### \peek\_meaning\_remove\_ignore\_spaces:N*TF*

 \peek\_def\_aux:nnnn { peek\_meaning\_remove\_ignore\_spaces:N } { \peek\_execute\_branches\_meaning: } { peek\_token\_remove\_generic:NN } { \peek\_ignore\_spaces\_execute\_branches: } \peek\_catcode:N*TF* Here we use catcode comparison with \if\_catcode:w. \peek\_def\_aux:nnnn { peek\_catcode:N }  $\{ \}$ { peek\_token\_generic:NN }

{ \peek\_execute\_branches\_catcode: }

#### \peek\_catcode\_ignore\_spaces:N*TF*

 \peek\_def\_aux:nnnn { peek\_catcode\_ignore\_spaces:N } { \peek\_execute\_branches\_catcode: } { peek\_token\_generic:NN } { \peek\_ignore\_spaces\_execute\_branches: }

\peek\_catcode\_remove:N*TF*

```
2779 \peek_def_aux:nnnn
2780 { peek_catcode_remove:N }
2781 {}
2782 { peek_token_remove_generic:NN }
2783 { \peek_execute_branches_catcode: }
```
\peek\_catcode\_remove\_ignore\_spaces:N*TF*

```
2784 \peek_def_aux:nnnn
2785 { peek_catcode_remove_ignore_spaces:N }
```

```
2786 { \peek_execute_branches_catcode: }
```

```
2787 { peek_token_remove_generic:NN }
```

```
2788 { \peek_ignore_spaces_execute_branches: }
```
\peek\_charcode:N*TF* Here we use charcode comparison with \if\_charcode:w.

```
2789 \peek def aux:nnnn
2790 { peek_charcode:N }
2791 \{ \}2792 { peek_token_generic:NN }
2793 { \peek_execute_branches_charcode: }
```
\peek\_charcode\_ignore\_spaces:N*TF*

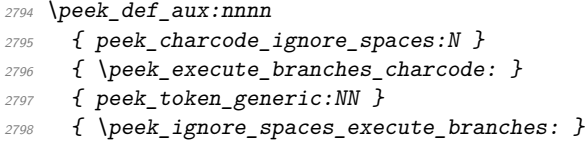

\peek\_charcode\_remove:N*TF*

 \peek\_def\_aux:nnnn { peek\_charcode\_remove:N }  $\{ \}$  { peek\_token\_remove\_generic:NN } { \peek\_execute\_branches\_charcode: }

\peek\_charcode\_remove\_ignore\_spaces:N*TF*

 \peek\_def\_aux:nnnn { peek\_charcode\_remove\_ignore\_spaces:N } { \peek\_execute\_branches\_charcode: } { peek\_token\_remove\_generic:NN } { \peek\_ignore\_spaces\_execute\_branches:}

\peek\_ignore\_spaces\_aux:  $\verb|ignore_spaces_execute_branches:$ 

Throw away a space token and search again. We could define this in a more devious way where the auxiliary function gobbles the space token but then what do we do if we decide that a certain function should ignore more than one specific token? For example someone might find it interesting to define a \peek\_ function that ignores a's and b's! Or maybe different kinds of "funny spaces"... Therefore I have decided to use this version which uses **\tex\_afterassignment:D** to call the auxiliary function after the next token has been removed by  $\csinset_eq:NN$ . That way it is easily extensible.

```
2809 \cs_new_nopar:Npn \peek_ignore_spaces_aux: {
2810 \peek_after:NN \peek_ignore_spaces_execute_branches:
2811 }
2812 \cs_new_protected_nopar:Npn \peek_ignore_spaces_execute_branches: {
```
```
2813 \token_if_eq_meaning:NNTF \l_peek_token \c_space_token
2814 { \tex_afterassignment:D \peek_ignore_spaces_aux:
2815 \csc\_set\_eq:NN \peck\_tmp:w2816 }
2817 \peek_execute_branches:
2818 }
2819 (/initex | package)
2820 (*showmemory)
2821 \showMemUsage
2822 (/showmemory)
```
# **105 l3int implementation**

## **105.1 Internal functions and variables**

\int\_advance:w \int\_advance:w \int register\ \optional '*by*'\ \thumber\ \space\ Increments the count register by the specified amount.

**TEXhackers note:** This is TEX's \advance.

\int\_convert\_number\_to\_letter:n *?*  $\Box$ \int\_convert\_number\_to\_letter:n {\*integer expression*}}

Internal function for turning a number for a different base into a letter or digit.

\int\_pre\_eval\_one\_arg:Nn \int\_pre\_eval\_two\_args:Nnn  $\frac{(\text{int } -\text{int } -\text{int }$ \int\_pre\_eval\_one\_arg:Nn \function\ {\integer expression\}  $\int \int pre_eval_one_arg: Nnn \$  *function*)  $\{int expr_1\}$ 

These are expansion helpers; they evaluate their integer expressions before handing them off to the specified  $\langle function \rangle$ .

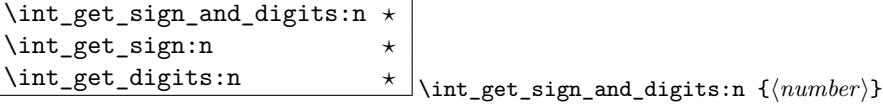

From an argument that may or may not include a + or - sign, these functions expand to the respective components of the number.

## **105.2 Module loading and primitives definitions**

We start by ensuring that the required packages are loaded.

```
2823 \langle*package\rangle2824 \ProvidesExplPackage
2825 {\filename}{\filedate}{\fileversion}{\filedescription}
 2826 \package_check_loaded_expl:
 2827 \langle/package)
2828 (*initex | package)
A new name for the primitives.
```
\int\_to\_roman:w \int\_to\_number:w \int\_advance:w

```
2829 \cs_new_eq:NN \int_to_roman:w \tex_romannumeral:D
2830 \cs_new_eq:NN \int_to_number:w \tex_number:D
2831 \cs_new_eq:NN \int_advance:w \tex_advance:D
```
Functions that support LATEX's user accessible counters should be added here, too. But first the internal counters.

### **105.3 Allocation and setting**

```
\int_new:N
For the LATEX3 format:
\int_new:c
              2832 \langle *|initex)
              2833 \alloc_new:nnnN {int} {11} {\c_max_register_int} \tex_countdef:D
              2834 \langle/initex)
              For 'l3in2e':
              2835 \langle*package\rangle2836 \cs_new_protected_nopar:Npn \int_new:N #1 {
              2837 \chk_if_free_cs:N #1
              2838 \newcount #1
              2839 }
              2840 (/package)
              2841 \cs_generate_variant:Nn \int_new:N {c}
```
\int\_set:Nn \int\_set:cn Setting counters is again something that I would like to make uniform at the moment to get a better overview.

```
\int_gset:Nn
```
\int\_gset:cn <sup>2842</sup> \cs\_new\_protected\_nopar:Npn \int\_set:Nn #1#2{#1 \intexpr\_eval:w #2\intexpr\_eval\_end:  $2843$   $\langle$ \*check $\rangle$ 

- <sup>2844</sup> \chk\_local\_or\_pref\_global:N #1
- 2845  $\langle$ /check $\rangle$
- <sup>2846</sup> }
- <sup>2847</sup> \cs\_new\_protected\_nopar:Npn \int\_gset:Nn {

```
2848 (*check)
2849 \pref_global_chk:
2850 (/check)
2851 \langle-check\rangle \langlepref_global:D
2852 \int_set:Nn }
2853 \cs_generate_variant:Nn\int_set:Nn {cn}
2854 \cs_generate_variant:Nn\int_gset:Nn {cn}
```

```
\int_incr:N
\int_decr:N
\int_gincr:N
\int_gdecr:N
\int_incr:c
\int_decr:c
\int_gincr:c
\int_gdecr:c
               Incrementing and decrementing of integer registers is done with the following functions.
               2855 \csc \csimeq protected_nopar:Npn \int_incr:N #1{\int_advance:w#1\c_one
               2856 \langle*check\rangle2857 \chk_local_or_pref_global:N #1
               2858 (/check)
               2859 }
               2860 \cs_new_protected_nopar:Npn \int_decr:N #1{\int_advance:w#1\c_minus_one
               2861 \langle*check\rangle2862 \chk_local_or_pref_global:N #1
                2863 (/check)
               2864 }
               2865 \cs_new_protected_nopar:Npn \int_gincr:N {
```
We make sure that a local variable is not updated globally by changing the internal test (i.e.  $\chk\_local\_or\_pref_global:N$ ) before making the assignment. This is done by **\pref\_global\_chk:** which also issues the necessary **\pref\_global:D.** This is not very efficient, but this code will be only included for debugging purposes. Using \pref\_global:D in front of the local function is better in the production versions.

```
2866 (*check)
2867 \pref_global_chk:
2868 (/check)
2869 \langle-check\rangle \pref_global:D
2870 \int_incr:N}
2871 \cs_new_protected_nopar:Npn \int_gdecr:N {
2872 \langle*check\rangle2873 \pref_global_chk:
2874 (/check)
2875 \langle-check\rangle \pref_global:D
2876 \int decr:N}
```
With the **\int\_add:**Nn functions we can shorten the above code. If this makes it too slow . . .

```
2877 \cs_set_protected_nopar:Npn \int_incr:N #1{\int_add:Nn#1\c_one}
2878 \cs_set_protected_nopar:Npn \int_decr:N #1{\int_add:Nn#1\c_minus_one}
2879 \cs_set_protected_nopar:Npn \int_gincr:N #1{\int_gadd:Nn#1\c_one}
2880 \cs_set_protected_nopar:Npn \int_gdecr:N #1{\int_gadd:Nn#1\c_minus_one}
2881 \text{ Cs\_generate\_variant:} \int_incr:N {c}
2882 \cs_generate_variant:Nn \int_decr:N {c}
```

```
2883 \cs_generate_variant:Nn \int_gincr:N {c}
                2884 \text{ \& Cs\_generate\_variant:} \int_gdecr:N {c}
\int_zero:N
\int_zero:c
\int_gzero:N
\int_gzero:c
               Functions that reset an \langle int \rangle register to zero.
               2885 \cs_new_protected_nopar:Npn \int_zero:N #1 {#1=\c_zero}
               2886 \cs_generate_variant:Nn \int_zero:N {c}
                2887 \cs_new_protected_nopar:Npn \int_gzero:N #1 {\pref_global:D #1=\c_zero}
               2888 \cs_generate_variant:Nn \int_gzero:N {c}
\int_add:Nn
\int_add:cn
\int_gadd:Nn
\int_gadd:cn
\int_sub:Nn
\int_sub:cn
\int_gsub:Nn
\int_gsub:cn
               Adding and substracting to and from a counter . . .We should think of using these func-
               tions
               2889 \cs_new_protected_nopar:Npn \int_add:Nn #1#2{
               We need to say by in case the first argument is a register accessed by its number, e.g.,
               \count23. Not that it should ever happen but. . .
               2890 \int_advance:w #1 by \intexpr_eval:w #2\intexpr_eval_end:
                2891 \langle*check\rangle2892 \chk_local_or_pref_global:N #1
               2893 (/check)
               2894 }
                2895 \cs_new_nopar:Npn \int_sub:Nn #1#2{
               2896 \int_advance:w #1-\intexpr_eval:w #2\intexpr_eval_end:
                2897 \langle*check\rangle2898 \chk_local_or_pref_global:N #1
               2899 (/check)
               2900 }
               2901 \cs_new_protected_nopar:Npn \int_gadd:Nn {
               2902 \langle*check\rangle2903 \pref_global_chk:
                2904 (/check)
               2905 \langle-check\rangle \pref_global:D
               2906 \int_add:Nn }
               2907 \cs_new_protected_nopar:Npn \int_gsub:Nn {
               2908 \langle*check\rangle2909 \pref_global_chk:
               2910 (/check)
               2911 \langle-check\rangle \pref_global:D
               2912 \int_sub:Nn }
               2913 \cs_generate_variant:Nn \int_add:Nn {cn}
               2914 \cs_generate_variant:Nn \int_gadd:Nn {cn}
               2915 \cs_generate_variant:Nn \int_sub:Nn {cn}
               2916 \cs_generate_variant:Nn \int_gsub:Nn {cn}
  \int_use:N
Here is how counters are accessed:
 \int_use:c
               2917 \cs_new_eq:NN \int_use:N \tex_the:D
                2918 \cs_new_nopar:Npn \int_use:c #1{\int_use:N \cs:w#1\cs_end:}
```

```
\int_show:N
                \int_show:c
                              2919 \cs_new_eq:NN \int_show:N \kernel_register_show:N
                              2920 \cs_new_eq:NN \int_show:c \kernel_register_show:c
           \int_to_arabic:n Nothing exciting here.
                              2921 \cs_new_nopar:Npn \int_to_arabic:n #1{ \intexpr_eval:n{#1}}
\int_roman_lcuc_mapping:Nnn Using TEX's built-in feature for producing roman numerals has some surprising features.
                              One is the the characters resulting from \int_to_roman:w have category code 12 so they
                              may fail in certain comparison tests. Therefore we use a mapping from the character
                              TEX produces to the character we actually want which will give us letters with category
                              code 11.
                              2922 \cs_new_protected_nopar:Npn \int_roman_lcuc_mapping:Nnn #1#2#3{
                              2923 \cs_set_nopar:cpn {int_to_lc_roman_#1:}{#2}
                              2924 \cs_set_nopar:cpn {int_to_uc_roman_#1:}{#3}
                              2925 }
                              Here are the default mappings. I haven't found any examples of say Turkish doing the
                              mapping i \ni I but at least there is a possibility for it if needed. Note: I have now
                              asked a Turkish person and he tells me they do the i I mapping.
                              2926 \int_roman_lcuc_mapping:Nnn i i I
                              2927 \int_roman_lcuc_mapping:Nnn v v V
                              2928 \int_roman_lcuc_mapping:Nnn x x X
                              2929 \int_roman_lcuc_mapping:Nnn l l L
                              2930 \int_roman_lcuc_mapping:Nnn c c C
                              2931 \int_roman_lcuc_mapping:Nnn d d D
                              2932 \int_roman_lcuc_mapping:Nnn m m M
                              For the delimiter we cheat and let it gobble its arguments instead.
                              2933 \int_roman_lcuc_mapping:Nnn Q \use_none:nn \use_none:nn
            \int_to_roman:n
The commands for producing the lower and upper case roman numerals run a loop on
            \int_to_Roman:n
      \int_to_roman_lcuc:NN
it. We put it through \intexpr_eval:n first which is safer and more flexible.
                             one character at a time and also carries some information for upper or lower case with
                              2934 \cs_new_nopar:Npn \int_to_roman:n #1 {
                              2935 \exp_after:wN \int_to_roman_lcuc:NN \exp_after:wN l
                              2936 \int_to_roman:w \intexpr_eval:n {#1} Q
                              2937 }
                              2938 \cs_new_nopar:Npn \int_to_Roman:n #1 {
                              2939 \exp_after:wN \int_to_roman_lcuc:NN \exp_after:wN u
                              2940 \int_to_roman:w \intexpr_eval:n {#1} Q
                              2941 }
```

```
2942 \cs_new_nopar:Npn \int_to_roman_lcuc:NN #1#2{
```

```
2943 \use:c {int_to_#1c_roman_#2:}
2944 \int_to_roman_lcuc:NN #1
2945 }
```
\int\_convert\_number\_with\_rule:nnN This is our major workhorse for conversions. #1 is the number we want converted, #2 is the base number, and #3 is the function converting the number. This function expects to receive a non-negative integer and as such is ideal for something using  $\iota$ if\_case:w internally.

> The basic example is this: We want to convert the number 50 (#1) into an alphabetic equivalent ax. For the English language our list contains 26 elements so this is our argument #2 while the function #3 just turns 1 into a, 2 into b, etc. Hence our goal is to turn 50 into the sequence  $#3{1}#1{24}$  so what we do is to first divide 50 by 26 and truncating the result returning 1. Then before we execute this we call the function again but this time on the result of the remainder of the division. This goes on until the remainder is less than or equal to the base number where we just call the function #3 directly on the number.

> We do a little pre-expansion of the arguments below as they otherwise have a tendency to grow quite large.

```
2946 \cs_set_nopar:Npn \int_convert_number_with_rule:nnN #1#2#3{
2947 \intexpr_compare:nNnTF {#1}>{#2}
2948 {
2949 \exp_args:Nf \int_convert_number_with_rule:nnN
2950 { \intexpr_div_truncate:nn {#1-1}{#2} }{#2}
2951 #3
```
Note that we have to nudge our modulus function so it won't return 0 as that wouldn't work with  $\iota$ : case:w when that expects a positive number to produce a letter.

```
2952 \exp_args:Nf #3 { \intexpr_eval:n{1+\intexpr_mod:nn {#1-1}{#2}} }
2953 }
2954 { \exp_args:Nf #3{ \intexpr_eval:n{#1} } }
2955 }
```
As can be seen it is even simpler to convert to number systems that contain 0, since then we don't have to add or subtract 1 here and there.

 $\label{eq:1} \begin{array}{ll} \texttt{alphalt\_conversion\_rule:n} \end{array}$  $Alph\_default\_conversion\_rule:n$ Now we just set up a default conversion rule. Ideally every language should have one such rule, as say in Danish there are 29 letters in the alphabet.

```
2956 \cs_new_nopar:Npn \int_alph_default_conversion_rule:n #1{
2957 \if_case:w #1
2958 \or: a\or: b\or: c\or: d\or: e\or: f
2959 \or: g\or: h\or: i\or: j\or: k\or: 1
2960 \or: m\or: n\or: o\or: p\or: q\or: r
2961 \or: s\or: t\or: u\or: v\or: w\or: x
2962 \or: y\or: z
```

```
2963 \fi:
2964 }
2965 \cs_new_nopar:Npn \int_Alph_default_conversion_rule:n #1{
2966 \if_case:w #1
2967 \or: A\or: B\or: C\or: D\or: E\or: F
2968 \or: G\or: H\or: I\or: J\or: K\or: L
2969 \or: M\or: N\or: O\or: P\or: Q\or: R
2970 \or: S\or: T\or: U\or: V\or: W\or: X
2971 \or: Y\or: Z
2972 \fi:
2973 }
```
\int\_to\_alph:n \int\_to\_Alph:n The actual functions are just instances of the generic function. The second argument of \int\_convert\_number\_with\_rule:nnN should of course match the number of \or:s in the conversion rule.

```
2974 \cs_new_nopar:Npn \int_to_alph:n #1{
\verb|2975 | \label{th:1} \verb|111 convert_number_with-rule: \texttt{nnN } \verb|111 c26|2976 \int_alph_default_conversion_rule:n
2977 }
2978 \cs_new_nopar:Npn \int_to_Alph:n #1{
2979 \int_convert_number_with_rule:nnN {#1}{26}
2980 \int_Alph_default_conversion_rule:n
2981 }
```
\int\_to\_symbol:n Turning a number into a symbol is also easy enough.

```
2982 \cs_new_nopar:Npn \int_to_symbol:n #1{
2983 \mode_if_math:TF
2984 {
2985 \int_convert_number_with_rule:nnN {#1}{9}
2986 \int_symbol_math_conversion_rule:n
2987 }
2988 {
2989 \int_convert_number_with_rule:nnN {#1}{9}
2990 \int_symbol_text_conversion_rule:n
2991 }
2992 }
```
\int\_symbol\_math\_conversion\_rule:n Nothing spectacular here.

:\_symbol\_text\_conversion\_rule:n

```
2993 \cs_new_nopar:Npn \int_symbol_math_conversion_rule:n #1 {
2994 \if_case:w #1
2995 \or: *
2996 \or: \dagger
2997 \or: \ddagger
2998 \or: \mathsection
2999 \or: \mathparagraph
3000 \or: \|
```

```
3001 \or: **
3002 \or: \dagger\dagger
3003 \or: \ddagger\ddagger
3004 \fi:
3005 }
3006 \cs_new_nopar:Npn \int_symbol_text_conversion_rule:n #1 {
3007 \if_case:w #1
3008 \or: \textasteriskcentered
3009 \or: \textdagger
3010 \or: \textdaggerdbl
3011 \or: \textsection
3012 \or: \textparagraph
3013 \or: \textbardbl
3014 \or: \textasteriskcentered\textasteriskcentered
3015 \or: \textdagger\textdagger
3016 \or: \textdaggerdbl\textdaggerdbl
3017 \fi:
3018 }
```
\l\_tmpa\_int We provide four local and two global scratch counters, maybe we need more or less.

\l\_tmpb\_int

\l\_tmpc\_int \g\_tmpa\_int \g\_tmpb\_int \int\_new:N \l\_tmpa\_int \int\_new:N \l\_tmpb\_int \int\_new:N \l\_tmpc\_int \int\_new: N \g\_tmpa\_int \int\_new:N \g\_tmpb\_int

\int\_pre\_eval\_one\_arg:Nn \int\_pre\_eval\_two\_args:Nnn These are handy when handing down values to other functions. All they do is evaluate the number in advance.

```
3024 \cs_set_nopar:Npn \int_pre_eval_one_arg:Nn #1#2{
3025 \exp_args:Nf#1{\intexpr_eval:n{#2}}}
3026 \cs_set_nopar:Npn \int_pre_eval_two_args:Nnn #1#2#3{
3027 \exp_args:Nff#1{\intexpr_eval:n{#2}}{\intexpr_eval:n{#3}}
3028 }
```
# **105.4 Defining constants**

\int\_const:Nn As stated, most constants can be defined as \tex\_chardef:D or \tex\_mathchardef:D but that's engine dependent.

```
3029 \cs_new_protected_nopar:Npn \int_const:Nn #1#2 {
3030 \intexpr_compare:nTF { #2 > \c_minus_one }
3031 \uparrow3032 \intexpr_compare:nTF { #2 > \c_max_register_int }
3033 \sim3034 \int_{100}^{100} \int_{10}^{10} \int_{10}^{10} \int_{10}^{10} \int_{10}^{10} \int_{10}^{10} \int_{10}^{10} \int_{10}^{10} \int_{10}^{10} \int_{10}^{10} \int_{10}^{10} \int_{10}^{10} \int_{10}^{10} \int_{10}^{10} \int_{10}^{10} \int_{10}^{10} \int_{3035 \int_gset:Nn #1 {#2}
```

```
3036 }
3037 \sim3038 \chk\_if\_free\_cs:N #1
3039 \tex_global:D \tex_mathchardef:D #1 = \intexpr_eval:n {#2}
3040 }
3041 }
3042 {
3043 \int_new:N #1
3044 \int_gset:Nn #1 {#2}
3045 }
3046 }
```
\c\_minus\_one \c\_zero \c\_one And the usual constants, others are still missing. Please, make every constant a real constant at least for the moment. We can easily convert things in the end when we have found what constants are used in critical places and what not.

```
\c_two
                \c_three
                 \c_four
                 \c_five
                  \c_six
                 \c_seven
                \c_eight
                 \c_nine
                   \c_ten
                \c_eleven
                \c_twelve
             \c_thirteen
             \c_fourteen
              \c_fifteen
              \c_sixteen
           \c_thirty_two
          \c_hundred_one
\c_twohundred_fifty_five
 \c_twohundred_fifty_six
             \c_thousand
         \c_ten_thousand
                            3047 %% \tex_countdef:D \c_minus_one = 10 \scan_stop:
                            3048 %% \c minus one = -1 \scan stop: %% in l3basics
                            3049 %\int_const:Nn \c_zero {0}<br>3050 \int_const:Nn \c one {1}
                            3050 \int_{1}^{1} const:Nn \c one
                            3051 \int_const:Nn \c_two {2}
                            3052 \int_const:Nn \c_three {3}
                            3053 \int_const:Nn \c_four {4}
                            3054 \int const:Nn \c five {5}3055 \int const:Nn \c six {6}3056 \int_const:Nn \c_seven {7}
                            3057 \int_const:Nn \c_eight {8}
                            3058 \int_const:Nn \c_nine {9}
                            3059 \int_const:Nn \c_ten {10}
                            3060 \int_const:Nn \c_eleven {11}
                            3061 \int_const:Nn \c_twelve {12}
                            3062 \int const:Nn \c thirteen {13}
                            3063 \int_const:Nn \c_fourteen {14}
                            3064 \int_const:Nn \c_fifteen {15}
                            3065 %% \tex_chardef:D \c_sixteen = 16\scan_stop: %% in l3basics
                            3066 \int_const:Nn \c_thirty_two {32}
```
\c\_ten\_thousand\_one \c\_ten\_thousand\_two \c\_ten\_thousand\_three \c\_ten\_thousand\_four \c\_twenty\_thousand

The next one may seem a little odd (obviously!) but is useful when dealing with logical operators.

```
3067 \ \int int\_const: Nn \ \{c\_hundred\_one {101}
3068 \int_const:Nn \c_twohundred_fifty_five{255}
3069 \int_const:Nn \c_twohundred_fifty_six {256}
3070 \int_const:Nn \c_thousand {1000}
3071 \int_const:Nn \c_ten_thousand {10000}
3072 \int_const:Nn \c_ten_thousand_one {10001}
3073 \int_const:Nn \c_ten_thousand_two {10002}
3074 \int_const:Nn \c_ten_thousand_three {10003}
3075 \int_const:Nn \c_ten_thousand_four {10004}
3076 \int_const:Nn \c_twenty_thousand {20000}
```
 $\c_{\text{max}\_int}$  The largest number allowed is  $2^{31} - 1$ 

<sup>3077</sup> \int\_const:Nn \c\_max\_int {2147483647}

### **105.5 Scanning and conversion**

Conversion between different numbering schemes requires meticulous work. A number can be preceded by any number of  $+$  and/or  $-$ . We define a generic function which will return the sign and/or the remainder.

\int\_get\_sign\_and\_digits:n \int\_get\_sign:n A number may be preceeded by any number of +s and -s. Start out by assuming we have a positive number.

```
\int_get_digits:n
\int_get_sign_and_digits_aux:nNNN
\int_get_sign_and_digits_aux:oNNN
```

```
3078 \cs new nopar:Npn \int get sign and digits:n #1{
3079 \int_get_sign_and_digits_aux:nNNN {#1} \c_true_bool \c_true_bool \c_true_bool
3080 }
3081 \cs_new_nopar:Npn \int_get_sign:n #1{
3082 \int_get_sign_and_digits_aux:nNNN {#1} \c_true_bool \c_true_bool \c_false_bool
3083 }
3084 \cs new nopar:Npn \int get digits:n #1{
3085 \int_get_sign_and_digits_aux:nNNN {#1} \c_true_bool \c_false_bool \c_true_bool
3086 }
```
Now check the first character in the string. Only  $a - can change if a number is positive$ or negative, hence we reverse the boolean governing this. Then gobble the - and start over.

```
3087 \cs_new_nopar:Npn \int_get_sign_and_digits_aux:nNNN #1#2#3#4{
3088 \tl_if_head_eq_charcode:fNTF {#1} -
3089 {
       \text{bool if:}NTF #2
3091 { \int_get_sign_and_digits_aux:oNNN {\use_none:n #1} \c_false_bool #3#4 }
3092 { \int_get_sign_and_digits_aux:oNNN {\use_none:n #1} \c_true_bool #3#4 }
3093 }
```
The other cases are much simpler since we either just have to gobble the + or exit immediately and insert the correct sign.

```
3094 \uparrow3095 \tl_if_head_eq_charcode:fNTF {#1} +
3096 { \int_get_sign_and_digits_aux:oNNN {\use_none:n #1} #2#3#4}
3097 {
```
The boolean #3 is for printing the sign while #4 is for printing the digits.

```
3098 \bool if:NT #3 { \bool if:NF #2 - }
3099 \bool_if:NT #4 {#1}
3100 }
3101 }
3102 }
3103 \cs_generate_variant:Nn \int_get_sign_and_digits_aux:nNNN {oNNN}
```
\int\_convert\_from\_base\_ten:nn \int\_convert\_from\_base\_ten\_aux:nnn :\_convert\_from\_base\_ten\_aux:non :\_convert\_from\_base\_ten\_aux:fon

#1 is the base 10 number to be converted to base #2. We split off the sign first, print if if there and then convert only the number. Since this is supposedly a base 10 number we can let  $T_F X$  do the reading of  $+$  and  $-$ .

```
3104 \cs_set_nopar:Npn \int_convert_from_base_ten:nn#1#2{
3105 \intexpr_compare:nNnTF {#1}<\c_zero
3106 \uparrow3107 - \int_convert_from_base_ten_aux:nfn {}
3108 { \intexpr_eval:n {-#1} }
3109 }
3110 {
3111 \int_convert_from_base_ten_aux:nfn {}
3112 { \intexpr_eval:n {#1} }
3113 }
3114 {#2}
3115 }
```
The algorithm runs like this:

- 1. If the number  $\langle num \rangle$  is greater than  $\langle base \rangle$ , calculate modulus of  $\langle num \rangle$  and  $\langle base \rangle$ and carry that over for next round. The remainder is calculated as a truncated division of  $\langle num \rangle$  and  $\langle base \rangle$ . Start over with these new values.
- 2. If  $\langle num \rangle$  is less than or equal to  $\langle base \rangle$  convert it to the correct symbol, print the previously calculated digits and exit.

#1 is the carried over result, #2 the remainder and #3 the base number.

```
3116 \cs_new_nopar:Npn \int_convert_from_base_ten_aux:nnn#1#2#3{
3117 \intexpr_compare:nNnTF {#2}<{#3}
3118 { \int_convert_number_to_letter:n{#2} #1 }
3119 \{3120 \int_convert_from_base_ten_aux:ffn
3121 \uparrow3122 \int_convert_number_to_letter:n {\intexpr_mod:nn {#2}{#3}}
3123 #1
3124 }
3125 { \intexpr_div_truncate:nn{#2}{#3}}
3126 {#3}
3127 }
3128 }
3129 \cs_generate_variant:Nn \int_convert_from_base_ten_aux:nnn {nfn}
3130 \cs_generate_variant:Nn \int_convert_from_base_ten_aux:nnn {ffn}
```
\int\_convert\_number\_to\_letter:n Turning a number for a different base into a letter or digit.

```
3131 \cs_set_nopar:Npn \int_convert_number_to_letter:n #1{
3132 \if_case:w \intexpr_eval:w #1-10\intexpr_eval_end:
```

```
3134 \exp_after:wN C \or: \exp_after:wN D \or: \exp_after:wN E \or:
3135 \exp_after:wN F \or: \exp_after:wN G \or: \exp_after:wN H \or:
3136 \exp_after:wN I \or: \exp_after:wN J \or: \exp_after:wN K \or:
3137 \exp_after:wN L \or: \exp_after:wN M \or: \exp_after:wN N \or:
3138 \exp_after:wN 0 \or: \exp_after:wN P \or: \exp_after:wN Q \or:
3139 \exp_after:wN R \or: \exp_after:wN S \or: \exp_after:wN T \or:
3140 \exp_after:wN U \or: \exp_after:wN V \or: \exp_after:wN W \or:
3141 \exp_after:wN X \or: \exp_after:wN Y \or: \exp_after:wN Z \else:
\verb+31420*{l}use_i_after_fi:nw{ #1 }\{fi: \}
```
\int\_convert\_to\_base\_ten:nn #1 is the number, #2 is its base. First we get the sign, then use only the digits/letters from it and pass that onto a new function.

```
3143 \cs_set_nopar:Npn \int_convert_to_base_ten:nn #1#2 {
3144 \intexpr_eval:n{
3145 \int_get_sign:n{#1}
3146 \exp_args:Nf\int_convert_to_base_ten_aux:nn {\int_get_digits:n{#1}}{#2}
3147 }
3148 }
```
This is an intermediate function to get things started.

```
3149 \cs_new_nopar:Npn \int_convert_to_base_ten_aux:nn #1#2{
3150 \int_convert_to_base_ten_auxi:nnN {0}{#2} #1 \q_nil
3151 }
```
Here we check each letter/digit and calculate the next number. #1 is the previously calculated result (to be multiplied by the base), #2 is the base and #3 is the next letter/digit to be added.

```
3152 \cs_new_nopar:Npn \int_convert_to_base_ten_auxi:nnN#1#2#3{
3153 \quark_if_nil:NTF #3
3154 {#1}
3155 {\exp_args:Nf\int_convert_to_base_ten_auxi:nnN
3156 \{ \interhtt{\iint#1*#2+\iint \text{ convert letter to number: N #3}} \}3157 {#2}
3158 }
3159 }
```
This is for turning a letter or digit into a number. This function also takes care of handling lowercase and uppercase letters. Hence **a** is turned into 11 and so is **A**.

```
3160 \cs_set_nopar:Npn \int_convert_letter_to_number:N #1{
3161 \intexpr_compare:nNnTF{'#1}<{58}{#1}
3162 \frac{1}{2}3163 \intexpr_eval:n{ '#1 -
3164 \intexpr compare:nNnTF{'#1}<{91}{ 55 }{ 87 }
\begin{array}{ccc} 3165 & & {\cal F} \\ 3166 & & {\cal F} \end{array}3166 }
3167 }
```
Needed from the tl module:

<sup>3168</sup> \int\_new:N \g\_tl\_inline\_level\_int

3169 (/initex | package)

Show token usage:

3170 (\*showmemory)

3171 \showMemUsage

3172 (/showmemory)

# **106 l3intexpr implementation**

We start by ensuring that the required packages are loaded.

```
3173 (*package)
3174 \ProvidesExplPackage
3175 {\filename}{\filedate}{\fileversion}{\filedescription}
3176 \package_check_loaded_expl:
3177 (/package)
3178 (*initex | package)
```
\if\_num:w \if\_case:w Here are the remaining primitives for number comparisons and expressions. <sup>3179</sup> \cs\_new\_eq:NN \if\_num:w \tex\_ifnum:D <sup>3180</sup> \cs\_new\_eq:NN \if\_case:w \tex\_ifcase:D \intexpr\_value:w \intexpr\_eval:n \intexpr\_eval:w \intexpr\_eval\_end: \if\_intexpr\_compare:w \if\_intexpr\_odd:w \if\_intexpr\_case:w Here are the remaining primitives for number comparisons and expressions. <sup>3181</sup> \cs\_set\_eq:NN \intexpr\_value:w \tex\_number:D <sup>3182</sup> \cs\_set\_eq:NN \intexpr\_eval:w \etex\_numexpr:D 3183 \cs\_set\_protected:Npn \intexpr\_eval\_end: {\tex\_relax:D} <sup>3184</sup> \cs\_set\_eq:NN \if\_intexpr\_compare:w \tex\_ifnum:D <sup>3185</sup> \cs\_set\_eq:NN \if\_intexpr\_odd:w \tex\_ifodd:D <sup>3186</sup> \cs\_set\_eq:NN \if\_intexpr\_case:w \tex\_ifcase:D <sup>3187</sup> \cs\_set:Npn \intexpr\_eval:n #1{ <sup>3188</sup> \intexpr\_value:w \intexpr\_eval:w #1\intexpr\_eval\_end: <sup>3189</sup> }

\intexpr\_compare\_p:n \intexpr\_compare:n*TF* Comparison tests using a simple syntax where only one set of braces is required and additional operators such as != and >= are supported. First some notes on the idea behind this. We wish to support writing code like

```
\int \int \exp r \cdot \sin t = 4 - \ln \theta \int }
```
In other words, we want to somehow add the missing \intexpr\_eval:w where required. We can start evaluating from the left using  $\int$ intexpr:w, and we know that since the relation symbols  $\langle, \rangle$ ,  $=$  and ! are not allowed in such expressions, they will terminate the expression. Therefore, we first let T<sub>EX</sub> evaluate this left hand side of the (in)equality.

```
3190 \prg_set_conditional:Npnn \intexpr_compare:n #1{p,TF,T,F}{
3191 \exp_after:wN \intexpr_compare_auxi:w \intexpr_value:w
3192 \intexpr_eval:w #1\q_stop
3193 }
```
Then the next step is to figure out which relation we should use, so we have to somehow get rid of the first evaluation so that we can see what stopped it. \tex\_romannumeral:D is handy here since its expansion given a non-positive number is  $\langle null \rangle$ . We therefore simply check if the first token of the left hand side evaluation is a minus. If not, we insert it and issue  $\text{text: }$  romannumeral: D, thereby ridding us of the left hand side evaluation. We do however save it for later.

```
3194 \cs_set:Npn \intexpr_compare_auxi:w #1#2\q_stop{
3195 \exp_after:wN \intexpr_compare_auxii:w \tex_romannumeral:D
3196 \if:w #1- \else: -\fi: #1#2 \q_stop #1#2 \q_nil
3197 }
```
This leaves the first relation symbol in front and assuming the right hand side has been input, at least one other token as well. We support the following forms:  $=$ ,  $\lt$ ,  $>$  and the extended  $!=, ==, \le$  and  $>=.$  All the extended forms have an extra  $=$  so we check if that is present as well. Then use specific function to perform the test.

```
3198 \cs_set:Npn \intexpr_compare_auxii:w #1#2#3\q_stop{
3199 \text{use:} cf3200 intexpr_compare_
3201 #1 \if_meaning:w =#2 = \fi:
3202 :w}
3203 }
```
The actual comparisons are then simple function calls, using the relation as delimiter for a delimited argument. Equality is easy:

```
3204 \cs_set:cpn {intexpr_compare_=:w} #1=#2\q_nil{
3205 \if_intexpr_compare:w #1=\intexpr_eval:w #2 \intexpr_eval_end:
3206 \prg_return_true: \else: \prg_return_false: \fi:
3207 }
```
So is the one using  $== -$  we just have to use  $==$  in the parameter text.

```
3208 \cs_set:cpn {intexpr_compare_==:w} #1==#2\q_nil{
3209 \if intexpr compare:w #1=\intexpr eval:w #2 \intexpr eval end:
3210 \prg_return_true: \else: \prg_return_false: \fi:
3211 }
```
Not equal is just about reversing the truth value.

```
3212 \cs_set:cpn {intexpr_compare_!=:w} #1!=#2\q_nil{
3213 \if_intexpr_compare:w #1=\intexpr_eval:w #2 \intexpr_eval_end:
3214 \prg_return_false: \else: \prg_return_true: \fi:
3215 }
```
Less than and greater than are also straight forward.

```
3216 \cs set:cpn {intexpr_compare <: w} #1<#2\q_nil{
3217 \if_intexpr_compare:w #1<\intexpr_eval:w #2 \intexpr_eval_end:
3218 \prg_return_true: \else: \prg_return_false: \fi:
3219 }
3220 \cs_set:cpn {intexpr_compare_>:w} #1>#2\q_nil{
3221 \if_intexpr_compare:w #1>\intexpr_eval:w #2 \intexpr_eval_end:
3222 \prg_return_true: \else: \prg_return_false: \fi:
3223 }
```
The less than or equal operation is just the opposite of the greater than operation. Vice versa for less than or equal.

```
3224 \cs_set:cpn {intexpr_compare_<=:w} #1<=#2\q_nil{
3225 \if_intexpr_compare:w #1>\intexpr_eval:w #2 \intexpr_eval_end:
3226 \prg_return_false: \else: \prg_return_true: \fi:
3227 }
3228 \cs_set:cpn {intexpr_compare_>=:w} #1>=#2\q_nil{
3229 \if_intexpr_compare:w #1<\intexpr_eval:w #2 \intexpr_eval_end:
3230 \prg_return_false: \else: \prg_return_true: \fi:
3231 }
```

```
\intexpr_compare_p:nNn
\intexpr_compare:nNnTF
                        More efficient but less natural in typing.
                         3232 \prg_set_conditional:Npnn \intexpr_compare:nNn #1#2#3{p}{
                        3233 \if intexpr compare:w \intexpr eval:w #1 #2 \intexpr eval:w #3
                        3234 \intexpr_eval_end:
                        3235 \prg_return_true: \else: \prg_return_false: \fi:
                        3236 }
                        3237 \cs_set_nopar:Npn \intexpr_compare:nNnT #1#2#3 {
                        3238 \tex_ifnum:D \etex_numexpr:D #1 #2 \etex_numexpr:D #3 \scan_stop:
                        3239 \tex_expandafter:D \use:n
                        3240 \tex else:D
                        3241 \tex_expandafter:D \use_none:n
                        3242 \tex_fi:D
                        3243 }
                         3244 \cs_set_nopar:Npn \intexpr_compare:nNnF #1#2#3 {
                         3245 \tex_ifnum:D \etex_numexpr:D #1 #2 \etex_numexpr:D #3 \scan_stop:
                         3246 \tex_expandafter:D \use_none:n
                        3247 \tex_else:D
                        3248 \tex expandafter:D \use:n
                        3249 \tex fi:D
                        3250 }
                        3251 \cs_set_nopar:Npn \intexpr_compare:nNnTF #1#2#3 {
```

```
3252 \tex_ifnum:D \etex_numexpr:D #1 #2 \etex_numexpr:D #3 \scan_stop:
3253 \tex_expandafter:D \use_i:nn
3254 \tex_else:D
3255 \tex_expandafter:D \use_ii:nn
3256 \tex_fi:D
3257 }
```

```
\intexpr_max:nn
         \intexpr_min:nn
         \intexpr_abs:n
                          Functions for min, max, and absolute value.
                          3258 \cs_set:Npn \intexpr_abs:n #1{
                          3259 \intexpr_value:w
                           3260 \if_intexpr_compare:w \intexpr_eval:w #1<\c_zero
                           3261
                           3262 \fi:
                           3263 \intexpr_eval:w #1\intexpr_eval_end:
                          3264 }
                           3265 \cs_set:Npn \intexpr_max:nn #1#2{
                           3266 \intexpr_value:w \intexpr_eval:w
                           3267 \if_intexpr_compare:w
                           3268 \intexpr_eval:w #1>\intexpr_eval:w #2\intexpr_eval_end:
                           3269 #1
                           3270 \else:
                          3271 #2
                           3272 \fi:
                           3273 \intexpr_eval_end:
                          3274 }
                           3275 \cs_set:Npn \intexpr_min:nn #1#2{
                           3276 \intexpr_value:w \intexpr_eval:w
                           3277 \if_intexpr_compare:w
                           3278 \intexpr_eval:w #1<\intexpr_eval:w #2\intexpr_eval_end:
                           3279 #1
                           3280 \else:
                           3281 #2
                           3282 \fi:
                           3283 \intexpr_eval_end:
                           3284 }
\intexpr_div_truncate:nn
As \intexpr_eval:w rounds the result of a division we also provide a version that trun-
  \intexpr_div_round:nn
        \intexpr_mod:nn
                         cates the result.
                          Initial version didn't work correctly with eT<sub>E</sub>X's implementation.
```

```
3285 %\cs set:Npn \intexpr div truncate raw:nn #1#2 {
3286 % \intexpr_eval:n{ (2*#1 - #2) / (2* #2) }
3287 %}
```
New version by Heiko:

\cs\_set:Npn \intexpr\_div\_truncate:nn #1#2 {

```
3289 \intexpr_value:w \intexpr_eval:w
3290 \if_intexpr_compare:w \intexpr_eval:w #1 = \c_zero
3291 0
3292 \else:
3293 (#1
3294 \if_intexpr_compare:w \intexpr_eval:w #1 < \c_zero
3295 \if_intexpr_compare:w \intexpr_eval:w #2 < \c_zero
3296 - (#2 +
3297 \else:
3298 + ( \#2 -
3299 \fi:
3300 \else:
3301 \if_intexpr_compare:w \intexpr_eval:w #2 < \c_zero
3302 + #2 +3303 \else:
3304 - (#2 -
3305 \fi:
3306 \fi:
3307 1)/2)
3308 \fi:
3309 /(#2)
3310 \intexpr_eval_end:
3311 }
```
For the sake of completeness:

<sup>3312</sup> \cs\_set:Npn \intexpr\_div\_round:nn #1#2 {\intexpr\_eval:n{(#1)/(#2)}}

Finally there's the modulus operation.

```
3313 \cs_set:Npn \intexpr_mod:nn #1#2 {
3314 \intexpr_value:w
3315 \intexpr_eval:w
3316 #1 - \intexpr_div_truncate:nn {#1}{#2} * (#2)
3317 \intexpr_eval_end:
3318 }
```
\intexpr\_if\_odd\_p:n A predicate function.

```
\intexpr_if_odd:nTF
\intexpr_if_even_p:n
\intexpr_if_even:nTF
                       3319 \prg_set_conditional:Npnn \intexpr_if_odd:n #1 {p, TF, T, F} {
                       3320 \if_intexpr_odd:w \intexpr_eval:w #1\intexpr_eval_end:
                       3321 \prg_return_true: \else: \prg_return_false: \fi:
                       3322 }
                       3323 \prg_set_conditional:Npnn \intexpr_if_even:n #1 {p, TF, T, F} {
                       3324 \if intexpr_odd:w \intexpr_eval:w #1\intexpr_eval_end:
                       3325 \prg_return_false: \else: \prg_return_true: \fi:
                       3326 }
```
\intexpr\_while\_do:nn \intexpr\_until\_do:nn \intexpr\_do\_while:nn \intexpr\_do\_until:nn These are quite easy given the above functions. The while versions test first and then execute the body. The do\_while does it the other way round.

```
3327 \cs_set:Npn \intexpr_while_do:nn #1#2{
3328 \intexpr_compare:nT {#1}{#2 \intexpr_while_do:nn {#1}{#2}}
3329 }
3330 \cs_set:Npn \intexpr_until_do:nn #1#2{
3331 \intexpr_compare:nF {#1}{#2 \intexpr_until_do:nn {#1}{#2}}
3332 }
3333 \cs_set:Npn \intexpr_do_while:nn #1#2{
3334 #2 \intexpr_compare:nT {#1}{\intexpr_do_while:nNnn {#1}{#2}}
3335 }
3336 \cs_set:Npn \intexpr_do_until:nn #1#2{
3337 #2 \intexpr_compare:nF {#1}{\intexpr_do_until:nn {#1}{#2}}
```
\intexpr\_while\_do:nNnn \intexpr\_until\_do:nNnn \intexpr\_do\_while:nNnn

}

As above but not using the more natural syntax.

```
\intexpr_do_until:nNnn
                         3339 \cs_set:Npn \intexpr_while_do:nNnn #1#2#3#4{
                         3340 \intexpr_compare:nNnT {#1}#2{#3}{#4 \intexpr_while_do:nNnn {#1}#2{#3}{#4}}
                         3341 }
                         3342 \cs_set:Npn \intexpr_until_do:nNnn #1#2#3#4{
                         3343 \intexpr_compare:nNnF {#1}#2{#3}{#4 \intexpr_until_do:nNnn {#1}#2{#3}{#4}}
                         3344 }
                         3345 \cs_set:Npn \intexpr_do_while:nNnn #1#2#3#4{
                         3346 #4 \intexpr_compare:nNnT {#1}#2{#3}{\intexpr_do_while:nNnn {#1}#2{#3}{#4}}
                         3347 }
                         3348 \cs_set:Npn \intexpr_do_until:nNnn #1#2#3#4{
                         3349 #4 \intexpr_compare:nNnF {#1}#2{#3}{\intexpr_do_until:nNnn {#1}#2{#3}{#4}}
                         3350 }
```
#### \c\_max\_register\_int This is here as this particular integer is needed both in package mode and to bootstrap l3alloc

```
3351 \tex_mathchardef:D \c_max_register_int = 32767 \scan_stop:
```

```
3352 (/initex | package)
```
# **l3skip implementation**

We start by ensuring that the required packages are loaded.

```
3353 \langle*package\rangle3354 \ProvidesExplPackage
3355 {\filename}{\filedate}{\fileversion}{\filedescription}
3356 \package_check_loaded_expl:
3357 (/package)
3358 (*initex | package)
```
#### **107.1 Skip registers**

```
\skip_new:N
  \skip_new:c
               Allocation of a new internal registers.
                3359 \langle*initex)
                 3360 \alloc_new:nnnN {skip} \c_zero \c_max_register_int \tex_skipdef:D
                 3361 (/initex)
                 3362 \langle*package\rangle3363 \cs_new_protected_nopar:Npn \skip_new:N #1 {
                 3364 \chk_if_free_cs:N #1
                 3365 \newskip #1
                 3366 }
                 3367 (/package)
                 3368 \cs_generate_variant:Nn \skip_new:N {c}
 \skip_set:Nn
 \skip_set:cn
\skip_gset:Nn
\skip_gset:cn
                Setting skips is again something that I would like to make uniform at the moment to get
               a better overview.
                3369 \cs_new_protected_nopar:Npn \skip_set:Nn #1#2 {
                3370 #1\skip_eval:n{#2}
                3371 (*check)
                3372 \chk_local_or_pref_global:N #1
                 3373 (/check)
                3374 }
                 3375 \cs_new_protected_nopar:Npn \skip_gset:Nn {
                 3376 (*check)
                 3377 \pref_global_chk:
                 3378 (/check)
                 3379 (-check) \pref_global:D
                 3380 \skip_set:Nn
                 3381 }
                 3382 \cs_generate_variant:Nn \skip_set:Nn {cn}
                 3383 \cs_generate_variant:Nn \skip_gset:Nn {cn}
 \skip_zero:N
\skip_gzero:N
 \skip_zero:c
\skip_gzero:c
                Reset the register to zero.
                3384 \cs_new_protected_nopar:Npn \skip_zero:N #1{
                 3385 #1\c_zero_skip \scan_stop:
                 3386 (*check)
                 3387 \chk_local_or_pref_global:N #1
                 3388 (/check)
                 3389 }
                 3390 \cs_new_protected_nopar:Npn \skip_gzero:N {
                We make sure that a local variable is not updated globally by changing the inter-
```
nal test (i.e.  $\chk\_local\_or\_pref_global:N$ ) before making the assignment. This is done by \pref\_global\_chk: which also issues the necessary \pref\_global:D. This is not very efficient, but this code will be only included for debugging purposes. Using \pref\_global:D in front of the local function is better in the production versions.

```
3391 (*check)
                       3392 \pref_global_chk:
                       3393 (/check)
                       3394 (-check) \pref_global:D
                       3395 \skip_zero:N
                       3396 }
                       3397 \cs_generate_variant:Nn \skip_zero:N {c}
                       3398 \cs_generate_variant:Nn \skip_gzero:N {c}
      \skip_add:Nn
      \skip_add:cn
     \skip_gadd:Nn
     \skip_gadd:cn
      \skip_sub:Nn
     \skip_gsub:Nn
                      Adding and subtracting to and from \langleskip>s
                       3399 \cs_new_protected_nopar:Npn \skip_add:Nn #1#2 {
                      We need to say by in case the first argment is a register accessed by its number, e.g.,
                      \skip23.
                       3400 \tex_advance:D#1 by \skip_eval:n{#2}
                       3401 (*check)
                       3402 \chk_local_or_pref_global:N #1
                       3403 (/check)
                       3404 }
                       3405 \cs_generate_variant:Nn \skip_add:Nn {cn}
                       3406 \cs_new_protected_nopar:Npn \skip_sub:Nn #1#2{
                       3407 \tex_advance: D#1-\skip_eval: n{#2}
                       3408 (*check)
                       3409 \chk_local_or_pref_global:N #1
                       3410 (/check)
                       3411 }
                       3412 \cs_new_protected_nopar:Npn \skip_gadd:Nn {
                       3413 \langle*check\rangle3414 \pref_global_chk:
                       3415 (/check)
                       3416 \left\{ -check \right\} \ \hbox{\tt \verb+\pref_global:} D3417 \skip_add:Nn
                       3418 }
                       3419 \cs_generate_variant:Nn \skip_gadd:Nn {cn}
                       3420 \cs_new_nopar:Npn \skip_gsub:Nn {
                       3421 (*check)
                       3422 \pref_global_chk:
                       3423 (/check)
                       3424 \left\{ -check \right\} \ \hbox{\tt \tt prefix\_global: D}3425 \skip_sub:Nn
                       3426 }
\skip_horizontal:N
Inserting skips.
\skip_horizontal:c
\skip_horizontal:n
 \skip_vertical:N
 \skip_vertical:c
 \skip_vertical:n
                       3427 \cs_new_eq:NN \skip_horizontal:N \tex_hskip:D
                       3428 \cs_generate_variant:Nn \skip_horizontal:N {c}
                                                                   258
```

```
3429 \cs_new_nopar:Npn \skip_horizontal:n #1 { \skip_horizontal:N \skip_eval:n{#1} }
               3430 \cs_new_eq:NN \skip_vertical:N \tex_vskip:D
               3431 \cs_generate_variant:Nn \skip_vertical:N {c}
               3432 \ \csc\_new\_nopar:Npn \ \skip\_vertical:n #1 { \skip\_vertical:N \skip\_eval:n#1} }\skip_use:N
Here is how skip registers are accessed:
\skip_use:c
               3433 \cs_new_eq:NN \skip_use:N \tex_the:D
               3434 \cs_generate_variant:Nn \skip_use:N {c}
\skip_show:N
\skip_show:c
              Diagnostics.
               3435 \cs_new_eq:NN \skip_show:N \kernel_register_show:N
               3436 \cs_generate_variant:Nn \skip_show:N {c}
\skip_eval:n Evaluating a calc expression.
               3437 \cs_new_protected_nopar:Npn \skip_eval:n #1 { \etex_glueexpr:D #1 \scan_stop: }
\l_tmpa_skip
We provide three local and two global scratch registers, maybe we need more or less.
\l_tmpb_skip
\l_tmpc_skip
\g_tmpa_skip
\g_tmpb_skip
               3438 %%\chk_if_free_cs:N \l_tmpa_skip
               3439 %%\tex_skipdef:D\l_tmpa_skip 255 %currently taken up by \skip@
               3440 \skip_new:N \l_tmpa_skip
               3441 \skip_new:N \l_tmpb_skip
               3442 \skip_new:N \l_tmpc_skip
               3443 \skip_new:N \g_tmpa_skip
               3444 \skip_new:N \g_tmpb_skip
\c_zero_skip
\c_max_skip
               3445 \langle*!package)
               3446 \skip_new:N \c_zero_skip
               3447 \skip_set:Nn \c_zero_skip {0pt}
               3448 \skip_new:N \c_max_skip
               3449 \skip_set:Nn \c_max_skip {16383.99999pt}
               3450 (/!package)
               3451 \langle*!initex\rangle3452 \cs_set_eq:NN \c_zero_skip \z@
               3453 \cs_set_eq:NN \c_max_skip \maxdimen
               3454 \langle/!initex}
```

```
\skip_if_infinite_glue:nTF
```
\skip\_if\_infinite\_glue\_p:n With *ε*-TEX we all of a sudden get access to a lot information we should otherwise consider ourselves lucky to get. One is the stretch and shrink components of a skip register and the order or those components.  $\shtip_ifinite_glue:nTF$  tests it directly by looking at the stretch and shrink order. If either of the predicate functions return  $\langle true \rangle$  $\boldsymbol{\delta}$  \bool\_if:nTF will return  $\langle true \rangle$  and the logic test will take the true branch.

```
3455 \prg_new_conditional:Nnn \skip_if_infinite_glue:n {p,TF,T,F} {
3456 \bool if:nTF {
3457 \intexpr_compare_p:nNn {\etex_gluestretchorder:D #1 } > \c_zero ||
3458 \intexpr_compare_p:nNn {\etex_glueshrinkorder:D #1 } > \c_zero
3459 } {\prg_return_true:} {\prg_return_false:}
3460 }
```
#### $\epsilon$ \_split\_finite\_else\_action:nnNN This macro is useful when performing error checking in certain circumstances. If the  $\langle skip \rangle$  register holds finite glue it sets #3 and #4 to the stretch and shrink component resp. If it holds infinite glue set #3 and #4 to zero and issue the special action #2 which is probably an error message. Assignments are global.

```
3461 \cs_new_nopar:Npn \skip_split_finite_else_action:nnNN #1#2#3#4{
3462 \skip_if_infinite_glue:nTF {#1}
3463 \{3464 #3 = \c_zero_skip
3465 #4 = \c_zero_skip
3466 #2
3467 }
3468 {
3469 #3 = \etex_gluestretch:D #1 \scan_stop:
3470 #4 = \etex_glueshrink:D #1 \scan_stop:
3471 }
3472 }
```
# **107.2 Dimen registers**

```
\dim_new:N Allocating \langle dim \rangle registers...
  \dim_new:c
                  3473 \langle*initex\rangle3474 \alloc_new:nnnN {dim} \c_zero \c_max_register_int \tex_dimendef:D
                  3475 \langle/initex)
                  3476 \langle*package\rangle3477 \cs_new_protected_nopar:Npn \dim_new:N #1 {
                  3478 \chk_if_free_cs:N #1
                  3479 \newdimen #1
                  3480 }
                  3481 \langle/\text{package}\rangle3482 \cs_generate_variant:Nn \dim_new:N {c}
\dim_set:Nn
\dim_set:cn
\dim_set:Nc
\dim_gset:Nn
                 We add \dim_{\mathcal{C}} \text{eval:}\n  \text{in order to allow simple arithmetic and a space just for those using }\dimen1 or alike. See OR!
                  3483 \cs_new_protected_nopar:Npn \dim_set:Nn #1#2 { #1~ \dim_eval:n{#2} }
```

```
\dim_gset:cn
\dim_gset:Nc
\dim_gset:cc
               3484 \cs_generate_variant:Nn \dim_set:Nn {cn,Nc}
               3485 \cs_new_protected_nopar:Npn \dim_gset:Nn { \pref_global:D \dim_set:Nn }
              3486 \cs_generate_variant:Nn \dim_gset:Nn {cn,Nc,cc}
```

```
\dim_zero:N
Resetting.
\dim_gzero:N
\dim_zero:c
\dim_gzero:c
               3487 \cs_new_protected_nopar:Npn \dim_zero:N #1 { #1\c_zero_skip }
               3488 \cs_generate_variant:Nn \dim_zero:N {c}
               3489 \cs_new_protected_nopar:Npn \dim_gzero:N { \pref_global:D \dim_zero:N }
               3490 \cs_generate_variant:Nn \dim_gzero:N {c}
\dim_add:Nn
\dim_add:cn
\dim_add:Nc
\dim_gadd:Nn
\dim_gadd:cn
              Addition.
               3491 \cs_new_protected_nopar:Npn \dim_add:Nn #1#2{
              We need to say by in case the first argment is a register accessed by its number, e.g.,
              \dimen23.
               3492 \tex_advance: D#1 by \dim_eval:n{#2}\scan_stop:
               3493 }
               3494 \cs_generate_variant:Nn \dim_add:Nn {cn,Nc}
               3495 \cs_new_protected_nopar:Npn \dim_gadd:Nn { \pref_global:D \dim_add:Nn }
               3496 \cs_generate_variant:Nn \dim_gadd:Nn {cn}
\dim_sub:Nn
\dim_sub:cn
\dim_sub:Nc
\dim_gsub:Nn
\dim_gsub:cn
              Subtracting.
               3497 \cs_new_protected_nopar:Npn \dim_sub:Nn #1#2 { \tex_advance:D#1-#2\scan_stop: }
               3498 \cs_generate_variant:Nn \dim_sub:Nn {cn,Nc}
               3499 \cs_new_protected_nopar:Npn \dim_gsub:Nn { \pref_global:D \dim_sub:Nn }
               3500 \cs_generate_variant:Nn \dim_gsub:Nn {cn}
 \dim_use:N
 \dim_use:c
              Accessing a \langle dim \rangle.
               3501 \cs_new_eq:NN \dim_use:N \tex_the:D
               3502 \cs_generate_variant:Nn \dim_use:N {c}
\dim_show:N
\dim_show:c
              Diagnostics.
               3503 \cs_new_eq:NN \dim_show:N \kernel_register_show:N
               3504 \cs_generate_variant:Nn \dim_show:N {c}
\l_tmpa_dim
\l_tmpb_dim
\l_tmpc_dim
\l_tmpd_dim
\g_tmpa_dim
\g_tmpb_dim
              Some scratch registers.
              3505 \dim_new:N \l_tmpa_dim
              3506 \dim_new:N \l_tmpb_dim
               3507 \dim_new:N \l_tmpc_dim
               3508 \dim new:N \l tmpd dim
               3509 \dim_new:N \g_tmpa_dim
               _{3510} \dim_new:N \g_tmpb_dim
```
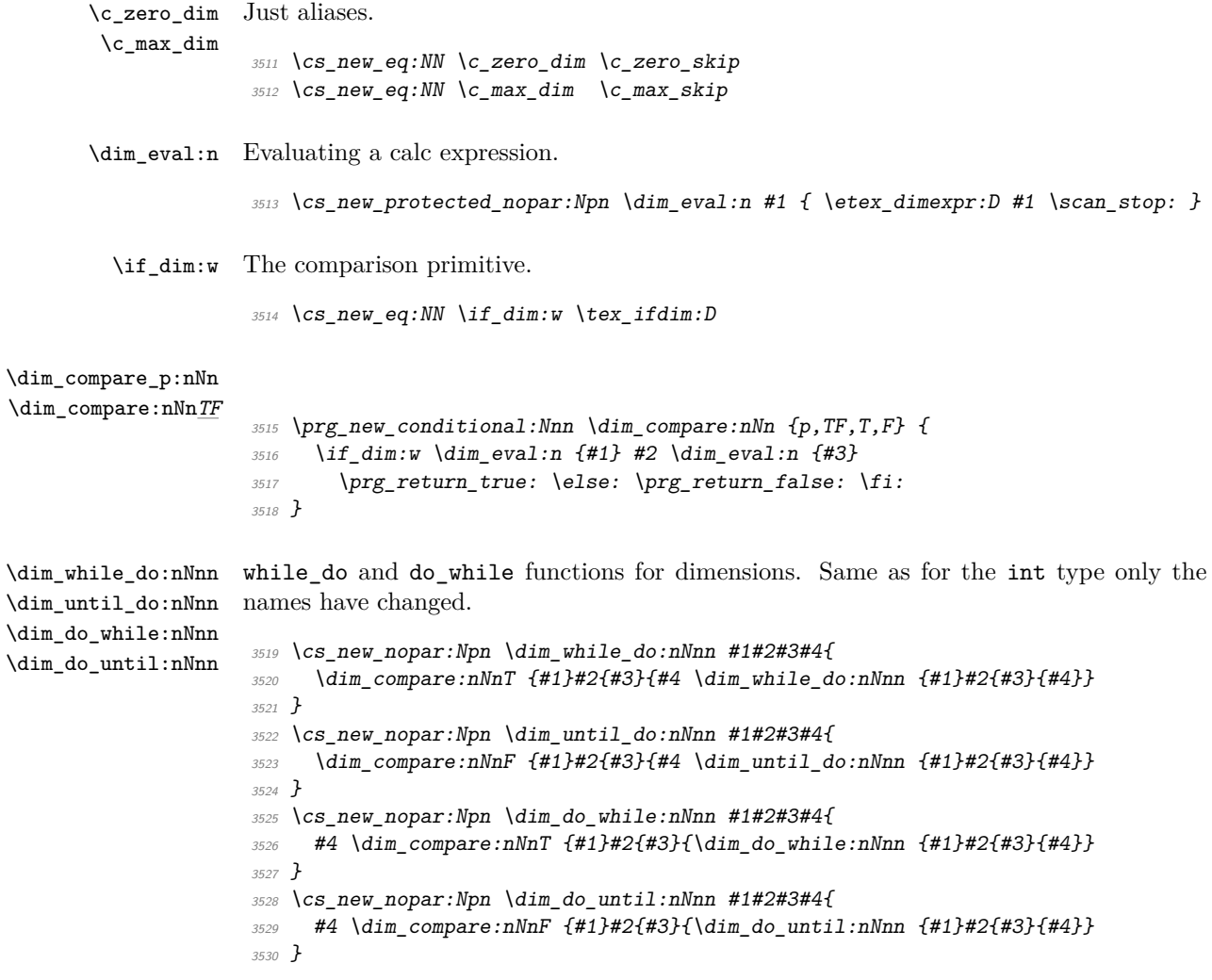

# **107.3 Muskips**

\muskip\_new:N And then we add muskips.

```
3531 \langle *initex \rangle_{3532} \alloc_new:nnnN {muskip} \c_zero \c_max_register_int \tex_muskipdef:D
3533 (/initex)
3534 \langle*package\rangle3535 \cs_new_protected_nopar:Npn \muskip_new:N #1 {
_{3536} \verb|~\chk_if_free_cs:N #1|3537 \newmuskip #1
3538 }
3539 (/package)
```

```
\muskip_set:Nn
\muskip_gset:Nn
\muskip_add:Nn
\muskip_gadd:Nn
\muskip_sub:Nn
\muskip_gsub:Nn
                  Simple functions for muskips.
                  3540 \cs new protected nopar:Npn \muskip set:Nn#1#2{#1\etex muexpr:D#2\scan stop:}
                  3541 \text{ } \text{C} \cs_new_protected_nopar:Npn \muskip_gset:Nn{\pref_global:D\muskip_set:Nn}
                  3542 \cs_new_protected_nopar:Npn \muskip_add:Nn#1#2{\tex_advance:D#1\etex_muexpr:D#2\scan_stop:}
                  3543 \cs_new_protected_nopar:Npn \muskip_gadd:Nn{\pref_global:D\muskip_add:Nn}
                  3544 \cs_new_protected_nopar:Npn \muskip_sub:Nn#1#2{\tex_advance:D#1-\etex_muexpr:D#2\scan_stop:}
                  3545 \cs_new_protected_nopar:Npn \muskip_gsub:Nn{\pref_global:D\muskip_sub:Nn}
  \muskip_use:N Accessing a \langlemuskip}.
                  3546 \cs_new_eq:NN \muskip_use:N \tex_the:D
\muskip_show:N
```
<sup>3547</sup> \cs\_new\_eq:NN \muskip\_show:N \kernel\_register\_show:N

3548  $\langle$ /initex | package)

# **108 l3tl implementation**

We start by ensuring that the required packages are loaded.

```
3549 \langle*package\rangle3550 \ProvidesExplPackage
3551 {\filename}{\filedate}{\fileversion}{\filedescription}
3552 \package_check_loaded_expl:
3553 (/package)
```
 $3554$   $\langle$ \*initex | package $\rangle$ 

A token list variable is a control sequence that holds tokens. The interface is similar to that for token registers, but beware that the behavior vis á vis \cs\_set\_nopar:Npx etc. . . . is different. (You see this comes from Denys' implementation.)

#### **108.1 Functions**

\tl\_new:N \tl\_new:c \tl new:Nn We provide one allocation function (which checks that the name is not used) and two clear functions that locally or globally clear the token list. The allocation function has two arguments to specify an initial value. This is the only way to give values to constants.

```
\tl_new:cn
\tl_new:Nx
             3555 \cs_new_protected:Npn \tl_new:Nn #1#2{
             3556 \chk_if_free_cs:N #1
```
If checking we don't allow constants to be defined.

3557 (\*check)  $3558$  \chk\_var\_or\_const:N #1 3559 (/check)

Otherwise any variable type is allowed.

```
3560 \cs_gset_nopar:Npn #1{#2}
3561 }
3562 \cs_generate_variant:Nn \tl_new:Nn {cn}
3563 \cs_new_protected:Npn \tl_new:Nx #1#2{
3564 \chk_if_free_cs:N #1
3565 \langle check \rangle \langle chk\_var\_or\_const: N  #13566 \cs_gset_nopar:Npx #1{#2}
3567 }
3568 \cs_new_protected_nopar:Npn \tl_new:N #1{\tl_new:Nn #1{}}
3569 \cs_new_protected_nopar:Npn \tl_new:c #1{\tl_new:cn {#1}{}}
```
\tl\_const:Nn For creating constant token lists: there is not actually anything here that cannot be achieved using \tl\_new:N and \tl\_set:Nn

```
3570 \cs_new_protected:Npn \tl_const:Nn #1#2 {
3571 \tl_new:N #1
3572 \tl_gset:Nn #1 {#2}
3573 }
```
\tl\_use:N Perhaps this should just be enabled when checking?

```
\tl_use:c
```
\tl\_set:NV

\tl\_gset:Nv  $\lambda$  . The  $\lambda$ 

```
3574 \text{ } \csc \text{new} nopar: Npn \tl_use: N #1 {
3575 \if_meaning:w #1 \tex_relax:D
```
If  $\langle$  *tl var.* $\rangle$  equals  $\text{tex}_\text{relax:D}$  it is probably stemming from a  $\text{cs:w...}$   $\text{cs}_\text{end:}$  that was created by mistake somewhere.

```
3576 \msg_kernel_bug:x {Token~list~variable~ '\token_to_str:N #1'~
3577 has~ an~ erroneous~ structure!}
3578 \else:
3579 \text{exp after:}wN #1
3580 \fi:
3581 }
3582 \cs_generate_variant:Nn \tl_use:N {c}
```
\tl\_show:N \tl\_show:c \tl\_show:n Showing a  $\langle$ *ll var.* $\rangle$  is just **\showing** it and I don't really care about checking that it's malformed at this stage. 3583 \cs\_new\_nopar:Npn \tl\_show:N #1 { \cs\_show:N #1 } <sup>3584</sup> \cs\_generate\_variant:Nn \tl\_show:N {c}

```
3585 \cs_set_eq:NN \tl_show:n \etex_showtokens:D
```
\tl\_set:Nn By using \exp\_not:n token list variables can contain # tokens.

```
\tl_set:Nv
\tl_set:No
\tl_set:Nf
\tl_set:Nx
\tl_set:cn
\tl_set:cV
\tl_set:cv
\tl_set:co
\tl_set:cx
\tl_gset:Nn
\tl_gset:NV
              3586 \cs_new_protected:Npn \tl_set:Nn #1#2 {
              3587 \cs_set_nopar:Npx #1 { \exp_not:n {#2} }
              3588 }
                                                      264
```

```
3589 \cs_new_protected:Npn \tl_set:Nx #1#2 {
                  3590 \cs_set_nopar:Npx #1 {#2}
                  3591 }
                  3592 \cs_new_protected:Npn \tl_gset:Nn #1#2 {
                  3593 \cs_gset_nopar:Npx #1 { \exp_not:n {#2} }
                  3594 }
                  3595 \cs_new_protected:Npn \tl_gset:Nx #1#2 {
                  3596 \cs_gset_nopar:Npx #1 {#2}
                  3597 }
                  3598 \cs_generate_variant:Nn \tl_set:Nn { NV }
                  3599 \cs_generate_variant:Nn \tl_set:Nn { Nv }
                  3600 \cs_generate_variant:Nn \tl_set:Nn { No }
                  3601 \cs_generate_variant:Nn \tl_set:Nn { Nf }
                  3602 \cs_generate_variant:Nn \tl_set:Nn { cV }
                  3603 \text{ \&c}generate_variant:Nn \tl_set:Nn { c }
                  3604 \cs_generate_variant:Nn \tl_set:Nn { cv }
                  3605 \cs_generate_variant:Nn \tl_set:Nn { co }
                  3606 \text{ } \csc \text{ generate\_variant}: Nn \text{ } L \text{ set}: N \text{ } C \text{ } D3607 \cs_generate_variant:Nn \tl_gset:Nn { NV }
                  3608 \cs_generate_variant:Nn \tl_gset:Nn { Nv }
                  3609 \cs_generate_variant:Nn \tl_gset:Nn { No }
                  3610 \cs_generate_variant:Nn \tl_gset:Nn { Nf }
                  3611 \cs_generate_variant:Nn \tl_gset:Nn { c }
                  3612 \cs_generate_variant:Nn \tl_gset:Nn { cV }
                  3613 \cs_generate_variant:Nn \tl_gset:Nn { cv }
                  3614 \cs_generate_variant:Nn \tl_gset:Nx { c }
 \tl_set_eq:NN
 \tl_set_eq:Nc
 \tl_set_eq:cN
 \tl_set_eq:cc
\tl_gset_eq:NN
\tl_gset_eq:Nc
\tl_gset_eq:cN
\tl_gset_eq:cc
                 For setting token list variables equal to each other. First checking:
                 3615 (*check)
                 3616 \cs_new_protected_nopar:Npn \tl_set_eq:NN #1#2{
                 3617 \chk_exist_cs:N #1 \cs_set_eq:NN #1#2
                  3618 \chk_local_or_pref_global:N #1 \chk_var_or_const:N #2
                  3619 }
                  3620 \cs_new_protected_nopar:Npn \tl_gset_eq:NN #1#2{
                  3621 \chk_exist_cs:N #1 \cs_gset_eq:NN #1#2
                  3622 \chk_global:N #1 \chk_var_or_const:N #2
                  3623 }
```

```
3624 (/check)
```
Non-checking versions are easy.

```
3625 \langle*!check\rangle3626 \cs_new_eq:NN \tl_set_eq:NN \cs_set_eq:NN
3627 \cs_new_eq:NN \tl_gset_eq:NN \cs_gset_eq:NN
3628 \langle/!check)
```
The rest again with the expansion module.

```
3629 \cs_generate_variant:Nn \tl_set_eq:NN {Nc,c,cc}
3630 \cs_generate_variant:Nn \tl_gset_eq:NN {Nc,c,cc}
```

```
\tl_clear:N
Clearing a token list variable.
\tl_clear:c
\tl_gclear:N
\tl_gclear:c
               3631 \cs_new_protected_nopar:Npn \tl_clear:N #1{\tl_set_eq:NN #1\c_empty_tl}
              3632 \cs_generate_variant:Nn \tl_clear:N {c}
              3633 \cs_new_protected_nopar:Npn \tl_gclear:N #1{\tl_gset_eq:NN #1\c_empty_tl}
              3634 \cs_generate_variant:Nn \tl_gclear:N {c}
```
\tl\_clear\_new:N These macros check whether a token list exists. If it does it is cleared, if it doesn't it is \tl\_clear\_new:c allocated.

 $3635$  (\*check)

```
3636 \cs_new_protected_nopar:Npn \tl_clear_new:N #1{
                     3637 \chk_var_or_const:N #1
                     3638 \if_predicate:w \cs_if_exist_p:N #1
                     3639 \tl clear:N #1
                     3640 \else:
                     3641 \tl_new:N #1
                     3642 \fi:
                     3643 }
                     3644 (/check)
                     3645 \left(-check\right)\csc_1ew_eq: NN \left\{ t1_clear\_new: N \left\{ t1_clear \right\}3646 \cs_generate_variant:Nn \tl_clear_new:N {c}
 \tl_gclear_new:N
These are the global versions of the above.
 \tl_gclear_new:c
                     3647 *check*3648 \cs_new_protected_nopar:Npn \tl_gclear_new:N #1{
                     3649 \chk var or const:N #1
                     3650 \if_predicate:w \cs_if_exist_p:N #1
                     _{3651} \qquad \verb|\tl_gclear|:N \#13652 \else:
                     3653 \tl_new:N #1
                     3654 \fi:}
                     3655 (/check)
                     3656 (-check)\cs_new_eq:NN \tl_gclear_new:N \tl_gclear:N
                     3657 \cs_generate_variant:Nn \tl_gclear_new:N {c}
 \tl_put_right:Nn
Adding to one end of a token list is done partially using hand tuned functions for perfor-
 \tl_put_right:NV
 \tl_put_right:Nv
 \tl_put_right:No
 \tl_put_right:Nx
 \tl_put_right:cn
 \tl_put_right:cV
 \tl_put_right:cv
 \tl_put_right:cx
\tl_gput_right:Nn
\tl_gput_right:NV
\tl_gput_right:Nv
\tl_gput_right:No
\tl_gput_right:Nx
\tl_gput_right:cn
\tl_gput_right:cV
\tl_gput_right:cv
\tl_gput_right:co
\tl_gput_right:cx
                    mance reasons.
                    3658 \cs_new_protected:Npn \tl_put_right:Nn #1#2 {
                    3659 \cs_set_nopar:Npx #1 { \exp_not:V #1 \exp_not:n {#2} }
                     3660 }
                     3661 \cs_new_protected:Npn \tl_put_right:NV #1#2 {
                     3662 \cs_set_nopar:Npx #1 { \exp_not:V #1 \exp_not:V #2 }
                    3663 }
                    3664 \cs_new_protected:Npn \tl_put_right:Nv #1#2 {
                    3665 \cs_set_nopar:Npx #1 { \exp_not:V #1 \exp_not:v {#2} }
                     3666 }
                                                              266
```

```
3667 \cs_new_protected:Npn \tl_put_right:Nx #1#2 {
3668 \cs_set_nopar:Npx #1 { \exp_not:V #1 #2 }
3669 }
3670 \cs_new_protected:Npn \tl_put_right:No #1#2 {
3671 \cs_set_nopar:Npx #1 { \exp_not:V #1 \exp_not:o {#2} }
3672 }
3673 \cs_new_protected:Npn \tl_gput_right:Nn #1#2 {
3674 \cs_gset_nopar:Npx #1 { \exp_not:V #1 \exp_not:n {#2} }
3675 }
3676 \cs_new_protected:Npn \tl_gput_right:NV #1#2 {
3677 \cs_gset_nopar:Npx #1 { \exp_not:V #1 \exp_not:V #2 }
3678 }
3679 \cs_new_protected:Npn \tl_gput_right:Nv #1#2 {
3680 \cs_gset_nopar:Npx #1 { \exp_not:V #1 \exp_not:v {#2} }
3681 }
3682 \cs_new_protected:Npn \tl_gput_right:No #1#2 {
3683 \cs_gset_nopar:Npx #1 { \exp_not:V #1 \exp_not:o {#2} }
3684 }
3685 \cs_new_protected:Npn \tl_gput_right:Nx #1#2 {
3686 \cs_gset_nopar:Npx #1 { \exp_not:V #1 #2 }
3687 }
3688 \cs_generate_variant:Nn \tl_put_right:Nn { c }
3689 \cs_generate_variant:Nn \tl_put_right:NV { c }
3690 \cs_generate_variant:Nn \tl_put_right:Nv { c }
3691 \cs_generate_variant:Nn \tl_put_right:Nx { c }
3692 \cs_generate_variant:Nn \tl_gput_right:Nn { c }
3693 \cs_generate_variant:Nn \tl_gput_right:NV { c }
3694 \cs_generate_variant:Nn \tl_gput_right:Nv { c }
3695 \cs_generate_variant:Nn \tl_gput_right:No { c }
3696 \cs_generate_variant:Nn \tl_gput_right:Nx { c }
```
\tl\_put\_left:Nn Adding to the left is basically the same as putting on the right.

```
\tl_put_left:NV
 \tl_put_left:Nv
 \tl_put_left:No
 \tl_put_left:Nx
 \tl_put_left:cn
 \tl_put_left:cV
 \tl_put_left:cv
\tl_put_left:cx
\tl_gput_left:Nn
\tl_gput_left:NV
\tl_gput_left:Nv
\tl_gput_left:No
\tl_gput_left:Nx
\tl_gput_left:cn
\tl_gput_left:cV
\tl_gput_left:cv
\tl_gput_left:cx
                   3697 \cs_new_protected:Npn \tl_put_left:Nn #1#2 {
                   3698 \cs_set_nopar:Npx #1 { \exp_not:n {#2} \exp_not:V #1 }
                   3699 }
                   3700 \cs_new_protected:Npn \tl_put_left:NV #1#2 {
                   3701 \cs_set_nopar:Npx #1 { \exp_not:V #2 \exp_not:V #1 }
                   3702 }
                   3703 \cs_new_protected:Npn \tl_put_left:Nv #1#2 {
                   3704 \cs_set_nopar:Npx #1 { \exp_not:v {#2} \exp_not:V #1 }
                   3705 }
                   3706 \cs_new_protected:Npn \tl_put_left:Nx #1#2 {
                   3707 \cs_set_nopar:Npx #1 { #2 \exp_not:V #1 }
                   3708 }
                   3709 \cs_new_protected:Npn \tl_put_left:No #1#2 {
                   3710 \cs_set_nopar:Npx #1 { \exp_not:o {#2} \exp_not:V #1 }
                   3711 }
                   3712 \cs_new_protected:Npn \tl_gput_left:Nn #1#2 {
                   3713 \cs_gset_nopar:Npx #1 { \exp_not:n {#2} \exp_not:V #1 }
```

```
3714 }
3715 \cs_new_protected:Npn \tl_gput_left:NV #1#2 {
3716 \cs_gset_nopar:Npx #1 { \exp_not:V #2 \exp_not:V #1 }
3717 }
3718 \cs_new_protected:Npn \tl_gput_left:Nv #1#2 {
3719 \cs_gset_nopar:Npx #1 { \exp_not:v {#2} \exp_not:V #1 }
3720 }
3721 \cs_new_protected:Npn \tl_gput_left:No #1#2 {
3722 \cs_gset_nopar:Npx #1 { \exp_not:o {#2} \exp_not:V #1 }
3723 }
3724 \cs_new_protected:Npn \tl_gput_left:Nx #1#2 {
3725 \cs_gset_nopar:Npx #1 { #2 \exp_not:V #1 }
3726 }
3727 \cs_generate_variant:Nn \tl_put_left:Nn { c }
3728 \text{ \&c}generate_variant:Nn \tl_put_left:NV { c }
3729 \cs_generate_variant:Nn \tl_put_left:Nv { c }
3730 \cs_generate_variant:Nn \tl_put_left:Nx { c }
3731 \cs_generate_variant:Nn \tl_gput_left:Nn { c }
3732 \cs_generate_variant:Nn \tl_gput_left:NV { c }
3733 \text{ \&c}generate_variant:Nn \tl_gput_left:Nv { c }
3734 \cs_generate_variant:Nn \tl_gput_left:Nx { c }
```
\tl\_gset:Nc These two functions are included because they are necessary in Denys' implementations. \tl\_set:Nc The :Nc convention (see the expansion module) is very unusual at first sight, but it works nicely over all modules, so we would like to keep it.

Construct a control sequence on the fly from #2 and save it in #1.

```
3735 \cs_new_protected_nopar:Npn \tl_gset:Nc {
3736 (*check)
3737 \pref_global_chk:
3738 (/check)
3739 (-check) \pref_global:D
3740 \tl_set:Nc}
```
\pref\_global\_chk: will turn the variable check in \tl\_set:No into a global check.

<sup>3741</sup> \cs\_new\_protected\_nopar:Npn \tl\_set:Nc #1#2{\tl\_set:No #1{\cs:w#2\cs\_end:}}

### **108.2 Variables and constants**

\c\_job\_name\_tl Inherited from the expl3 name for the primitive: this needs to actually contain the text of the jobname rather than the name of the primitive, of course.

```
3742 \tl_new:N \c_job_name_tl
3743 \tl_set:Nx \c_job_name_tl { \tex_jobname:D }
```
\c\_empty\_tl Two constants which are often used.

3744 \tl\_const:Nn \c\_empty\_tl { }

\c\_space\_tl A space as a token list (as opposed to as a character).

 $3745$  \tl\_const:Nn \c\_space\_tl { ~ }

\g\_tmpa\_tl Global temporary token list variables. They are supposed to be set and used immediately, \g\_tmpb\_tl with no delay between the definition and the use because you can't count on other macros not to redefine them from under you.

> $3746$  \tl\_new:N \g\_tmpa\_tl  $3747$  \tl\_new:N \g\_tmpb\_tl

\l\_kernel\_testa\_tl Local temporaries. These are the ones for test routines. This means that one can safely \l\_kernel\_testb\_tl use other temporaries when calling test routines.

> <sup>3748</sup> \tl\_new:N \l\_kernel\_testa\_tl 3749 \tl\_new:N \l\_kernel\_testb\_tl

#### \l\_tmpa\_tl These are local temporary token list variables. Be sure not to assume that the value you \l\_tmpb\_tl put into them will survive for long—see discussion above.

3750 \tl\_new:N \l\_tmpa\_tl 3751 \tl\_new:N \l\_tmpb\_tl

\l\_kernel\_tmpa\_tl These are local temporary token list variables reserved for use by the kernel. They should \l\_kernel\_tmpb\_tl not be used by other modules.

> <sup>3752</sup> \tl\_new:N \l\_kernel\_tmpa\_tl 3753 \tl\_new:N \l\_kernel\_tmpb\_tl

### **108.3 Predicates and conditionals**

We also provide a few conditionals, both in expandable form (with  $\c$  true\_bool) and in 'brace-form', the latter are denoted by TF at the end, as explained elsewhere.

\tl\_if\_empty\_p:N \tl\_if\_empty\_p:c \tl\_if\_empty:N*TF* \tl\_if\_empty:c*TF* These functions check whether the token list in the argument is empty and execute the proper code from their argument(s). <sup>3754</sup> \prg\_set\_conditional:Npnn \tl\_if\_empty:N #1 {p,TF,T,F} {  $3755$  \if\_meaning:w #1 \c\_empty\_tl 3756 \prg\_return\_true: \else: \prg\_return\_false: \fi: <sup>3757</sup> }  $3758$  \cs generate variant:Nn \tl if empty p:N {c}  $3759 \text{ }$  \cs generate variant:Nn \tl if empty:NTF {c}

```
3760 \cs_generate_variant:Nn \tl_if_empty:NT {c}
```

```
3761 \cs_generate_variant:Nn \tl_if_empty:NF {c}
```

```
\tl_if_eq_p:NN
  \tl_if_eq_p:Nc
  \tl_if_eq_p:cN
  \tl_if_eq_p:cc
  \tl_if_eq:NNTF
  \tl_if_eq:NcTF
  \tl_if_eq:cNTF
  \tl_if_eq:ccTF
                   Returns \c_true_bool iff the two token list variables are equal.
                   3762 \prg_new_conditional:Npnn \tl_if_eq:NN #1#2 {p,TF,T,F} {
                   3763 \if_meaning:w #1 #2 \prg_return_true: \else: \prg_return_false: \fi:
                   3764 }
                   3765 \cs_generate_variant:Nn \tl_if_eq_p:NN {Nc,c,cc}
                   3766 \cs_generate_variant:Nn \tl_if_eq:NNTF {Nc,c,cc}
                   3767 \cs_generate_variant:Nn \tl_if_eq:NNT {Nc,c,cc}
                   3768 \cs_generate_variant:Nn \tl_if_eq:NNF {Nc,c,cc}
\tl_if_empty_p:n
\tl_if_empty_p:V
\tl_if_empty_p:o
\tl_if_empty:nTF
a \else: b \fi: because then \if_true: is used by \if_meaning:w, the test turns out
\tl_if_empty:VTF
\tl_if_empty:oTF
end starts executing. . . A safer route is to convert the entire token list into harmless
                   It would be tempting to just use \if meaning:w\qquadnil#1\qquadnil as a test since this
                   works really well. However it fails on a token list starting with \q_nil of course but
                   more troubling is the case where argument is a complete conditional such as \iint true:
                   false, the \else: executes the false branch, the \fi: ends it and the \q_nil at the
                   characters first and then compare that. This way the test will even accept \qquadmathbf{q}nil as the
                   first token.
                    3769 \prg_new_conditional:Npnn \tl_if_empty:n #1 {p,TF,T,F} {
                    3770 \exp_after:wN \if_meaning:w \exp_after:wN \q_nil \tl_to_str:n {#1} \q_nil
                    3771 \prg_return_true: \else: \prg_return_false: \fi:
                    3772 }
                    3773 \cs_generate_variant:Nn \tl_if_empty_p:n {V}
                    3774 \cs_generate_variant:Nn \tl_if_empty:nTF {V}
                    3775 \cs_generate_variant:Nn \tl_if_empty:nT {V}
                    3776 \cs_generate_variant:Nn \tl_if_empty:nF {V}
                   3777 \cs_generate_variant:Nn \tl_if_empty_p:n {o}
                    3778 \cs_generate_variant:Nn \tl_if_empty:nTF {o}
                    3779 \cs_generate_variant:Nn \tl_if_empty:nT {o}
                    3780 \cs_generate_variant:Nn \tl_if_empty:nF {o}
\verb|\tl_if_blank_p:n\tl_if_blank_p:V
\tl_if_blank_p:o
\tl_if_blank:nTF
\tl_if_blank:VTF
                   This is based on the answers in "Around the Bend No 2" but is safer as the tests listed
                   there all have one small flaw: If the input in the test is two tokens with the same meaning
                   as the internal delimiter, they will fail since one of them is mistaken for the actual
                   delimiter. In our version below we make sure to pass the input through \tilde{\tau} to str:n
                   which ensures that all the tokens are converted to catcode 12. However we use an a with
```
\tl\_if\_blank:o*TF* \tl\_if\_blank\_p\_aux:w catcode 11 as delimiter so we can *never* get into the same problem as the solutions in "Around the Bend No 2".

```
3781 \prg_new_conditional:Npnn \tl_if_blank:n #1 {p,TF,T,F} {
\textit{3782} \verb|| exp_after: wN \lt t1_if_blank_p_aux: w \lt t1_to_str:n {#1} aa. .\qquadq_nil3783 }
3784 \text{ \&} \cos_{new}:Npn \lt l_i_f\_blank_p_aux:w  #1#2 a  #3#4 \eqn d_i + 13785 \if_meaning:w #3 #4 \prg_return_true: \else: \prg_return_false: \fi:
3786 }
3787 \cs_generate_variant:Nn \tl_if_blank_p:n {V}
3788 \cs_generate_variant:Nn \tl_if_blank:nTF {V}
3789 \cs_generate_variant:Nn \tl_if_blank:nT {V}
```

```
3790 \cs_generate_variant:Nn \tl_if_blank:nF {V}
                     3791 \cs_generate_variant:Nn \tl_if_blank_p:n {o}
                     3792 \cs_generate_variant:Nn \tl_if_blank:nTF {o}
                     3793 \cs_generate_variant:Nn \tl_if_blank:nT {o}
                     3794 \cs_generate_variant:Nn \tl_if_blank:nF {o}
\tl_if_single:nTF
If the argument is a single token. 'Space' is considered 'true'.
\tl_if_single_p:n
                     3795 \prg_new_conditional:Nnn \tl_if_single:n {p,TF,T,F} {
                     3796 \tilde{t}_i \tilde{t}_e \tilde{t}_f \tilde{t}_f3797 {\prg_return_false:}
                     3708 \sim3799 \tilde{t}_i \tilde{t}_b \tilde{t}_i \tilde{t}_i \tilde{t}_i3800 {\prg_return_true:}
                     3801 \uparrow3802 \_tl_if_single_aux:w #1 \q_nil
                     3803 }
                     3804 }
                     3805 }
```
Use \exp\_after:wN below I know what I'm doing. Use \exp\_args:NV or \exp\_args\_unbraced:NV for more flexibility in your own code.

```
3806 \prg_new_conditional:Nnn \tl_if_single:N {p,TF,T,F} {
3807 \tl_if_empty:NTF #1
3808 {\prg_return_false:}
3809 {
3810 \text{exp}_\text{after:wN} \lt1_f \text{blank:nTF #1}3811 {\prg\_return\_true:}3812 \sim3813 \exp_after:wN \_tl_if_single_aux:w #1 \q_nil
3814 }
3815 }
3816 }
3817 \cs new:Npn \ tl if single aux:w #1#2 \q nil {
3818 \tl_if_empty:nTF {#2} \prg_return_true: \prg_return_false:
3819 }
```
\tl\_if\_eq:xx*TF* \tl\_if\_eq:nn*TF* \tl\_if\_eq:VV*TF* \tl\_if\_eq:oo*TF* Test if two token lists are identical. pdfTEX contains a most interesting primitive for expandable string comparison so we make use of it if available. Presumable it will be in the final version.

\tl\_if\_eq:xn*TF* \tl\_if\_eq:nx*TF* Firstly we give it an appropriate name. Note that this primitive actually performs an x type expansion but it is still expandable! Hence we must program these functions backwards to add \exp\_not:n. We provide the combinations for the types n, o and x.

```
\tl_if_eq:onTF
\tl_if_eq:noTF
\tl_if_eq:VnTF
\tl_if_eq:nVTF
\tl_if_eq:xVTF
\tl_if_eq:xoTF
\tl_if_eq:VxTF
\tl_if_eq:oxTF
\tl_if_eq_p:xx
\tl_if_eq_p:nn
\tl_if_eq_p:VV
\tl_if_eq_p:oo
\tl_if_eq_p:xn
                 3820 \cs_new_eq:NN \tl_compare:xx \pdf_strcmp:D
                 3821 \cs_new:Npn \tl_compare:nn #1#2{
                 3822 \tl_compare:xx{\exp_not:n{#1}}{\exp_not:n{#2}}
                                                         271
```
 $\lceil t \rceil$  if eq pinx

```
3823 }
3824 \cs_new:Npn \tl_compare:nx #1{
{\tt 3825} \quad \verb|\tl/compare:xx{\exp_not:n{#1}}|3826 }
3827 \cs_new:Npn \tl_compare:xn #1#2{
3828 \tl_compare:xx{#1}{\exp_not:n{#2}}
3829 }
3830 \cs_new:Npn \tl_compare:nV #1#2 {
3831 \tl_compare:xx { \exp_not:n {#1} } { \exp_not:V #2 }
3832 }
3833 \cs_new:Npn \tl_compare:no #1#2{
3834 \tl_compare:xx{\exp_not:n{#1}}{\exp_not:n\exp_after:wN{#2}}
3835 }
3836 \cs_new:Npn \tl_compare:Vn #1#2 {
3837 \tl_compare:xx { \exp_not:V #1 } { \exp_not:n {#2} }
3838 }
3839 \cs_new:Npn \tl_compare:on #1#2{
3840 \quad \verb|\tl/compare:xx{\exp_not:n\exp_after:wN{#1}}{{\exp_not:n{#2}}3841 }
3842 \cs_new:Npn \tl_compare:VV #1#2 {
3843 \tl_compare:xx { \exp_not:V #1 } { \exp_not:V #2 }
3844 }
3845 \cs_new:Npn \tl_compare:oo #1#2{
3846 \tl_compare:xx{\exp_not:n\exp_after:wN{#1}}{\exp_not:n\exp_after:wN{#2}}
3847 }
3848 \cs_new:Npn \tl_compare:xV #1#2 {
3849 \tl_compare:xx {#1} { \exp_not:V #2 }
3850 }
3851 \cs_new:Npn \tl_compare:xo #1#2{
3852 \tl_compare:xx{#1}{\exp_not:n\exp_after:wN{#2}}
3853 }
3854 \cs_new:Npn \tl_compare:Vx #1#2 {
3855 \tl_compare:xx { \exp_not:V #1 } {#2}
3856 }
3857 \text{ Cs new: Npn } t1 \text{ compare:ox #1#2}3858 \tl_compare:xx{\exp_not:n\exp_after:wN{#1}}{#2}
3859 }
```
Since we have a lot of basically identical functions to define we define one to define the rest. Unfortunately we aren't quite set up to use the new \tl\_map\_inline:nn function yet.

```
3860 \cs set nopar:Npn \tl tmp:w #1 {
3861 \tl_set:Nx \l_kernel_tmpa_tl {
3862 \exp_not:N \prg_new_conditional:Npnn \exp_not:c {tl_if_eq:#1}
3863 ####1 ####2 {p,TF,T,F} {
3864 \exp_not:N \tex_ifnum:D
3865 \exp_not:c {tl_compare:#1} {####1}{####2}
\text{exp}_\text{1} = \c_0 \cdot \text{prg}_\text{1} return_true: \else: \prg_return_false: \fi: }
3867 }
```

```
3868 }
3869 \l_kernel_tmpa_tl
3870 }
3871 \tl_tmp:w{xx} \tl_tmp:w{nx} \tl_tmp:w{ox} \tl_tmp:w{Vx}
3872 \tl_tmp:w{xn} \tl_tmp:w{nn} \tl_tmp:w{on} \tl_tmp:w{Vn}
3873 \tl_tmp:w{xo} \tl_tmp:w{no} \tl_tmp:w{oo}
3874 \tl_tmp:w{xV} \tl_tmp:w{nV} \tl_tmp:w{VV}
```
However all of this only makes sense if we actually have that primitive. Therefore we disable it again if it is not there and define  $\tilde{\tau}_eq:nn$  the old fashioned (and unexpandable) way.

In some cases below, since arbitrary token lists could be being used in this function, you can't assume (as token list variables usually do) that there won't be any # tokens. Therefore, \tl\_set:Nx and \exp\_not:n is used instead of plain \tl\_set:Nn.

```
3875 \cs if exist:cF{pdf strcmp:D}{
3876 \prg_set_protected_conditional:Npnn \tl_if_eq:nn #1#2 {TF,T,F} {
3877 \tl_set:Nx \l_kernel_testa_tl {\exp_not:n{#1}}
3878 \tl_set:Nx \l_kernel_testb_tl {\exp_not:n{#2}}
3879 \if_meaning:w\l_kernel_testa_tl \l_kernel_testb_tl
3880 \prg_return_true: \else: \prg_return_false:
3881 \fi:
3882 }
3883 \prg_set_protected_conditional:Npnn \tl_if_eq:nV #1#2 {TF,T,F} {
3884 \tl_set:Nx \l_kernel_testa_tl { \exp_not:n {#1} }
\texttt{3885} \qquad \texttt{\texttt{1} \{ \text{exp}_not:V#2 } }3886 \if_meaning:w \l_kernel_testa_tl \l_kernel_testb_tl
3887 \prg_return_true: \else: \prg_return_false:
3888 \fi:
3889 }
3890 \prg_set_protected_conditional:Npnn \tl_if_eq:no #1#2 {TF,T,F} {
3891 \tl_set:Nx \l_kernel_testa_tl {\exp_not:n{#1}}
3892 \tl_set:Nx \l_kernel_testb_tl {\exp_not:o{#2}}
3893 \if_meaning:w\l_kernel_testa_tl \l_kernel_testb_tl
3894 \prg_return_true: \else: \prg_return_false:
3895 \fi:
3896 }
3897 \prg_set_protected_conditional:Npnn \tl_if_eq:nx #1#2 {TF,T,F} {
3898 \tl_set:Nx \l_kernel_testa_tl {\exp_not:n{#1}}
3899 \tl_set:Nx \l_kernel_testb_tl {#2}
3900 \if_meaning:w\l_kernel_testa_tl \l_kernel_testb_tl
3901 \prg_return_true: \else: \prg_return_false:
3902 \fi:
3903 }
3904 \prg_set_protected_conditional:Npnn \tl_if_eq:Vn #1#2 {TF,T,F} {
3905 \tl_set:Nx \l_kernel_testa_tl { \exp_not:V #1 }
3906 \tl_set:Nx \l_kernel_testb_tl { \exp_not:n{#2} }
3907 \if_meaning:w \l_kernel_testa_tl \l_kernel_testb_tl
3908 \prg_return_true: \else: \prg_return_false:
```

```
3909 \big\{ f \colon \mathcal{L}3910 }
\verb|3911| \label{p:3911} \begin{minipage}[c]{0.9\linewidth} \begin{minipage}[c]{0.9\linewidth} \end{minipage}[10] \begin{minipage}[c]{0.9\linewidth} \end{minipage}[10] \begin{minipage}[c]{0.9\linewidth} \end{minipage}[10] \begin{minipage}[c]{0.9\linewidth} \end{minipage}[10] \begin{minipage}[c]{0.9\linewidth} \end{minipage}[10] \begin{minipage}[c]{0.9\linewidth} \end{minipage}[10] \begin{minipage}[c]{0.9\linewidth} \end{minipage}[10] \begin{minipage}[c]{0.93912 \tl_set:Nx \l_kernel_testa_tl {\exp_not:o{#1}}
3913 \tl_set:Nx \l_kernel_testb_tl {\exp_not:n{#2}}
3914 \if_meaning:w\l_kernel_testa_tl \l_kernel_testb_tl
3915 \prg_return_true: \else: \prg_return_false:
3916 \fi:
3917 }
\verb|3918 | \label{p:ps} \verb|3918 | \verb|3918 | \verb|3918 | \verb|3918 | \verb|4142 {TF,T,F} {f}3919 \tl_set:Nx \l_kernel_testa_tl { \exp_not:V #1 }
3920 \tl_set:Nx \l_kernel_testb_tl { \exp_not:V #2 }
3921 \if_meaning:w \l_kernel_testa_tl \l_kernel_testb_tl
3922 \prg_return_true: \else: \prg_return_false:
3923 \fi:
3924 }
3925 \prg_set_protected_conditional:Npnn \tl_if_eq:oo #1#2 {TF,T,F} {
3926 \tl_set:Nx \l_kernel_testa_tl {\exp_not:o{#1}}
3927 \tl_set:Nx \l_kernel_testb_tl {\exp_not:o{#2}}
3928 \if_meaning:w\l_kernel_testa_tl \l_kernel_testb_tl
3929 \prg_return_true: \else: \prg_return_false:
3930 \fi:
3031 }
3932 \prg_set_protected_conditional:Npnn \tl_if_eq:Vx #1#2 {TF,T,F} {
3933 \tl_set:Nx \l_kernel_testa_tl { \exp_not:V #1 }
3934 \tl_set:Nx \l_kernel_testb_tl {#2}
3935 \if_meaning:w \l_kernel_testa_tl \l_kernel_testb_tl
3936 \prg_return_true: \else: \prg_return_false:
3937 \fi:
3938 }
3939 \prg_set_protected_conditional:Npnn \tl_if_eq:ox #1#2 {TF,T,F} {
3940 \tl_set:Nx \l_kernel_testa_tl {\exp_not:o{#1}}
3941 \tl_set:Nx \l_kernel_testb_tl {#2}
3942 \if meaning:w\l kernel testa tl \l kernel testb tl
3943 \prg_return_true: \else: \prg_return_false:
3944 \fi:
3945 }
3946 \prg_set_protected_conditional:Npnn \tl_if_eq:xn #1#2 {TF,T,F} {
3947 \tl_set:Nx \l_kernel_testa_tl {#1}
3948 \tl_set:Nx \l_kernel_testb_tl {\exp_not:n{#2}}
3949 \if_meaning:w\l_kernel_testa_tl \l_kernel_testb_tl
3950 \prg_return_true: \else: \prg_return_false:
3951 \fi:
3952 }
3953 \prg_set_protected_conditional:Npnn \tl_if_eq:xV #1#2 {TF,T,F} {
3954 \tl_set:Nx \l_kernel_testa_tl {#1}
3955 \tl set:Nx \l kernel testb tl { \exp_not:V #2 }
3956 \if meaning:w \l kernel testa tl \l kernel testb tl
3957 \prg_return_true: \else: \prg_return_false:
3958 \fi:
```
```
3959 }
3960 \prg_set_protected_conditional:Npnn \tl_if_eq:xo #1#2 {TF,T,F} {
3961 \tl_set:Nx \l_kernel_testa_tl {#1}
3962 \tl_set:Nx \l_kernel_testb_tl {\exp_not:o{#2}}
3963 \if_meaning:w\l_kernel_testa_tl \l_kernel_testb_tl
3964 \prg_return_true: \else: \prg_return_false:
3965 \fi:
3966 }
3967 \prg_set_protected_conditional:Npnn \tl_if_eq:xx #1#2 {TF,T,F} {
3968 \tl_set:Nx \l_kernel_testa_tl {#1}
3969 \tl_set:Nx \l_kernel_testb_tl {#2}
3970 \if_meaning:w\l_kernel_testa_tl \l_kernel_testb_tl
3971 \prg_return_true: \else: \prg_return_false:
3972 \{fi:3973 }
3974 }
```
# **108.4 Working with the contents of token lists**

\tl\_to\_lowercase:n \tl\_to\_uppercase:n Just some names for a few primitives. <sup>3975</sup> \cs\_new\_eq:NN \tl\_to\_lowercase:n \tex\_lowercase:D <sup>3976</sup> \cs\_new\_eq:NN \tl\_to\_uppercase:n \tex\_uppercase:D \tl\_to\_str:n Another name for a primitive. <sup>3977</sup> \cs\_new\_eq:NN \tl\_to\_str:n \etex\_detokenize:D \tl\_to\_str:N These functions return the replacement text of a token list as a string list with all char-\tl\_to\_str:c \tl\_to\_str\_aux:w acters catcoded to 'other'. <sup>3978</sup> \cs\_new\_nopar:Npn \tl\_to\_str:N {\exp\_after:wN\tl\_to\_str\_aux:w 3979 \token\_to\_meaning:N} <sup>3980</sup> \cs\_new\_nopar:Npn \tl\_to\_str\_aux:w #1>{} <sup>3981</sup> \cs\_generate\_variant:Nn \tl\_to\_str:N {c} \tl\_map\_function:nN \tl\_map\_function:NN \tl\_map\_function:cN \tl\_map\_function\_aux:NN Expandable loop macro for token lists. These have the advantage of not needing to test if the argument is empty, because if it is, the stop marker will be read immediately and the loop terminated. <sup>3982</sup> \cs\_new:Npn \tl\_map\_function:nN #1#2{ <sup>3983</sup> \tl\_map\_function\_aux:Nn #2 #1 \q\_recursion\_tail \q\_recursion\_stop <sup>3984</sup> } <sup>3985</sup> \cs\_new\_nopar:Npn \tl\_map\_function:NN #1#2{ <sup>3986</sup> \exp\_after:wN \tl\_map\_function\_aux:Nn <sup>3987</sup> \exp\_after:wN #2 #1 \q\_recursion\_tail \q\_recursion\_stop <sup>3988</sup> } <sup>3989</sup> \cs\_new:Npn \tl\_map\_function\_aux:Nn #1#2{

```
3990 \quark_if_recursion_tail_stop:n{#2}
                            3991 #1{#2} \tl_map_function_aux:Nn #1
                            3992 }
                            3993 \cs_generate_variant:Nn \tl_map_function:NN {cN}
       \tl_map_inline:nn
       \tl_map_inline:Nn
       \tl_map_inline:cn
    \tl_map_inline_aux:n
  \g_tl_inline_level_int
                           The inline functions are straight forward by now. We use a little trick with the
                           counter \gtrsim tl_inline_level_int to make them nestable. We can also make use of
                           \tl_map_function:Nn from before.
                            3994 \cs_new_protected:Npn \tl_map_inline:nn #1#2{
                            3995 \int_gincr:N \g_tl_inline_level_int
                            3996 \cs_gset:cpn {tl_map_inline_ \int_use:N \g_tl_inline_level_int :n}
                            3997 ##1{#2}
                            3998 \exp_args:Nc \tl_map_function_aux:Nn
                            3999 {tl_map_inline_ \int_use:N \g_tl_inline_level_int :n}
                            4000 #1 \q_recursion_tail\q_recursion_stop
                            4001 \int_gdecr:N \g_tl_inline_level_int
                            4002 }
                            4003 \cs_new_protected:Npn \tl_map_inline:Nn #1#2{
                            4004 \int_gincr:N \g_tl_inline_level_int
                            4005 \cs_gset:cpn {tl_map_inline_ \int_use:N \g_tl_inline_level_int :n}
                            4006 ##1{#2}
                            4007 \exp_last_unbraced:NcV \tl_map_function_aux:Nn
                            4008 {tl_map_inline_ \int_use:N \g_tl_inline_level_int :n}
                            4009 #1 \q_recursion_tail\q_recursion_stop
                            4010 \int_gdecr:N \g_tl_inline_level_int
                            4011 }
                            4012 \cs_generate_variant:Nn \tl_map_inline:Nn {c}
    \tl_map_variable:nNn
    \tl_map_variable:NNn
    \tl_map_variable:cNn
                           \tl_map_variable:nNn \langle \text{token list} \rangle \langle \text{temp} \rangle action<sub>i</sub> assigns \langle \text{temp} \rangle to each element and
                           executes \langle action \rangle.
                            4013 \cs_new_protected:Npn \tl_map_variable:nNn #1#2#3{
                            4014 \tl_map_variable_aux:Nnn #2 {#3} #1 \q_recursion_tail \q_recursion_stop
                            4015 }
                           Next really has to be v/V args
                            4016 \cs_new_protected_nopar:Npn \tl_map_variable:NNn {\exp_args:No \tl_map_variable:nNn}
                            4017 \cs_generate_variant:Nn \tl_map_variable:NNn {c}
\tl_map_variable_aux:NnN The general loop. Assign the temp variable #1 to the current item #3 and then check if
                           that's the stop marker. If it is, break the loop. If not, execute the action #2 and continue.
                            4018 \cs_new_protected:Npn \tl_map_variable_aux:Nnn #1#2#3{
                            4019 \tl_set:Nn #1{#3}
                            4020 \quark_if_recursion_tail_stop:N #1
                            4021 #2 \tl_map_variable_aux:Nnn #1{#2}
                            4022 }
```
\tl\_map\_break: The break statement.

<sup>4023</sup> \cs\_new\_eq:NN \tl\_map\_break: \use\_none\_delimit\_by\_q\_recursion\_stop:w

\tl\_reverse:n Reversal of a token list is done by taking one token at a time and putting it in front of \tl\_reverse:V the ones before it.

```
\tl_reverse:o
\tl_reverse_aux:nN
                     4024 \cs_new:Npn \tl_reverse:n #1{
                     4025 \tl_reverse_aux:nN {} #1 \q_recursion_tail\q_recursion_stop
                     4026 }
                     4027 \cs_new:Npn \tl_reverse_aux:nN #1#2{
                     4028 \quark_if_recursion_tail_stop_do:nn {#2}{ #1 }
                     4029 \tl_reverse_aux:nN {#2#1}
                     4030 }
                     4031 \cs_generate_variant:Nn \tl_reverse:n {V,o}
```
\tl\_reverse:N This reverses the list, leaving \exp\_stop\_f: in front, which in turn is removed by the f expansion which comes to a halt.

```
4032 \cs_new_protected_nopar:Npn \tl_reverse:N #1 {
4033 \tl_set:Nf #1 { \tl_reverse:o { #1 \exp_stop_f: } }
4034 }
```

```
\tl_elt_count:n
\tl_elt_count:V
\tl_elt_count:o
                 Count number of elements within a token list or token list variable. Brace groups within
                  the list are read as a single element. \tilde{\tau} the count aux:n grabs the element and
                 replaces it by +1. The 0 to ensure it works on an empty list.
```

```
\tl_elt_count:N
                     4035 \cs_new:Npn \tl_elt_count:n #1{
                     4036 \intexpr_eval:n {
                     4037 0 \tl_map_function:nN {#1} \tl_elt_count_aux:n
                     4038 }
                    4039 }
                     4040 \cs_generate_variant:Nn \tl_elt_count:n {V,o}
                     4041 \cs_new_nopar:Npn \tl_elt_count:N #1{
                     4042 \intexpr_eval:n {
                     \hbox{\tt\char'4043}\qquad \  \, 0 \ \ \verb'\til_map_function:NN\ #1 \ \ \verb'\til_ell_count_aux:n"4044 }
                     4045 }
```
\tl\_num\_elt\_count\_aux:n Helper function for counting elements in a token list.

 $4046$  \cs\_new:Npn \tl\_elt\_count\_aux:n #1 { + 1 }

\tl\_set\_rescan:Nnn \tl\_gset\_rescan:Nnn These functions store the  $\{\langle token\ list\rangle\}$  in  $\langle tl\ var\rangle$  after redefining catcodes, etc., in argument #2.

> $#1$  :  $\langle$ *tl var.* $\rangle$ #2 :  $\{\langle \text{catcode setup}, \text{etc.} \rangle\}$ #3 :  $\{ \langle \text{token list} \rangle \}$

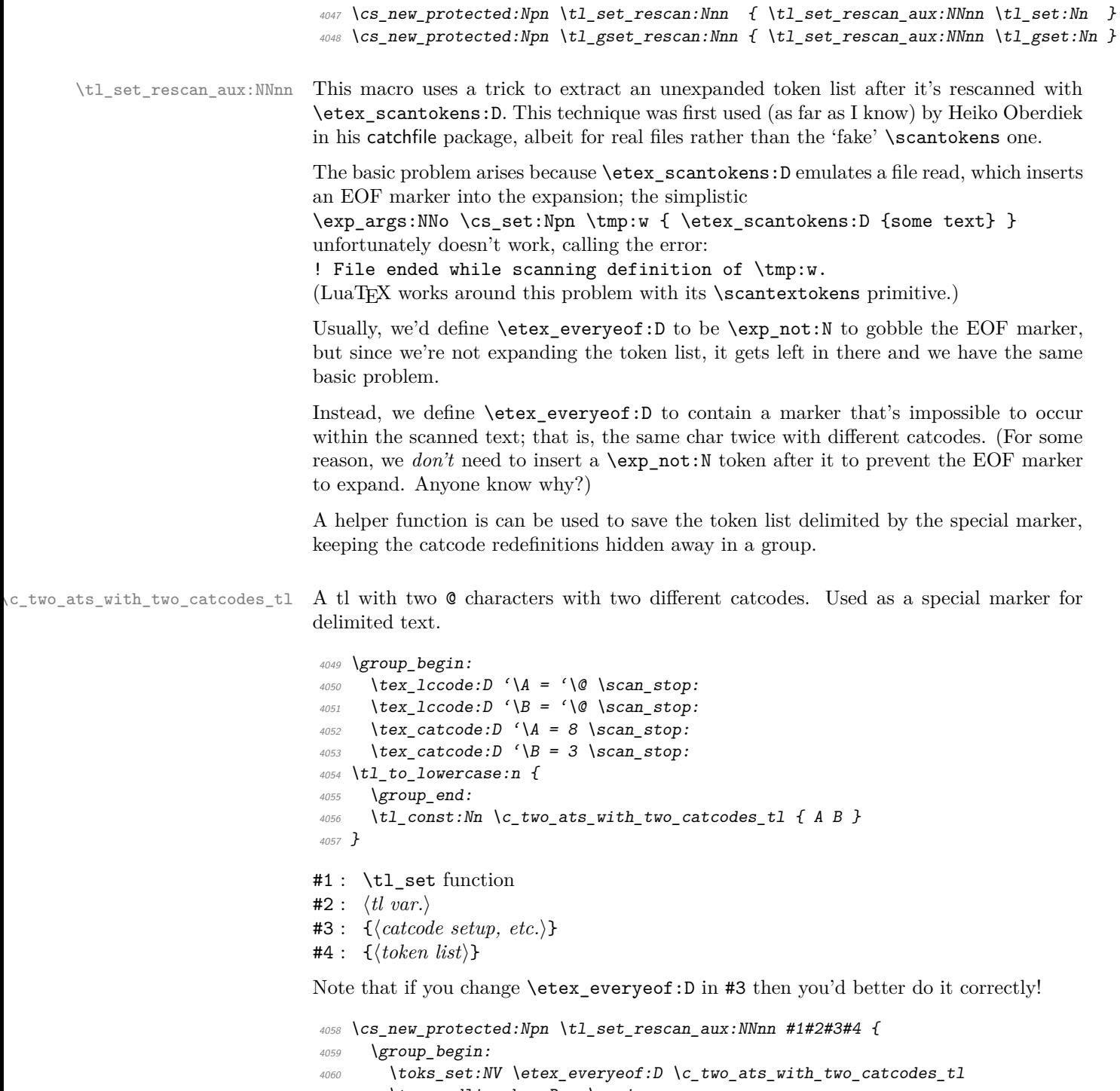

 $\verb| 4061| \texttt{text} = \verb| c_minus_one|$ 

```
4062 #3
4063 \exp_after:wN \tl_rescan_aux:w \etex_scantokens:D {#4}
4064 \text{key\_args:} NNNV
4065 \group_end:
4066 #1 #2 \l_tmpa_tl
4067 }
```
#### \tl\_rescan\_aux:w

```
4068 \exp_after:wN \cs_set:Npn
4069 \exp_after:wN \tl_rescan_aux:w
4070 \exp_after:wN #
4071 \exp_after:wN 1 \c_two_ats_with_two_catcodes_tl {
4072 \tl_set:Nn \l_tmpa_tl {#1}
4073 }
```
\tl\_set\_rescan:Nnx These functions store the full expansion of  $\{ \langle token \ list \rangle \}$  in  $\langle tl \ var. \rangle$  after redefining \tl\_gset\_rescan:Nnx catcodes, etc., in argument #2.

```
#1 : \langle tl \space var. \rangle#2 : \{\langle \text{catcode setup}, \text{etc.} \rangle\}#3 : \{ \langle \text{token list} \rangle \}
```
The expanded versions are much simpler because the \etex\_scantokens:D can occur within the expansion.

```
4074 \cs_new_protected:Npn \tl_set_rescan:Nnx #1#2#3 {
4075 \group_begin:
4076 \etex_everyeof:D { \exp_not:N }
4077 \tex_endlinechar:D = \{c_minus_one
4078 #2
4079 \tl_set:Nx \l_kernel_tmpa_tl { \etex_scantokens:D {#3} }
4080 \exp_args:NNNV
4081 \group_end:
4082 \tl_set:Nn #1 \l_kernel_tmpa_tl
4083 }
```
Globally is easier again:

```
4084 \cs_new_protected:Npn \tl_gset_rescan:Nnx #1#2#3 {
4085 \group_begin:
4086 \etex_everyeof:D { \exp_not:N }
4087 \tex_endlinechar:D = \setminus c minus one
4088 #2
4089 \tl_gset:Nx #1 { \etex_scantokens:D {#3} }
4090 \group_end:
4091 }
```
\tl\_rescan:nn The inline wrapper for \etex\_scantokens:D.

```
#1 : Catcode changes (etc.)
#2 : Token list to re-tokenise
4092 \cs_new_protected:Npn \tl_rescan:nn #1#2 {
4093 \group_begin:
4094 \toks_set:NV \etex_everyeof:D \c_two_ats_with_two_catcodes_tl
4095 \tex_endlinechar:D = \{c\_minus\_one\}4096 #1
4097 \exp_after:wN \tl_rescan_aux:w \etex_scantokens:D {#2}
4098 \exp_args:NV \group_end:
4099 \1_tmpa_tl
4100 }
```
# **108.5 Checking for and replacing tokens**

\tl\_if\_in:Nn*TF* \tl\_if\_in:cn*TF* See the replace functions for further comments. In this part we don't care too much about brace stripping since we are not interested in passing on the tokens which are split off in the process.

```
4101 \prg_new_protected_conditional:Npnn \tl_if_in:Nn #1#2 {TF,T,F} {
                     4102 \qquad \csc set:Npn \tl_tmp:w ##1 #2 ##2 \q_stop {
                     4103 \quark_if_no_value:nTF {##2} {\prg_return_false:} {\prg_return_true:}
                     4104 }
                     4105 \exp_after:wN \tl_tmp:w #1 #2 \q_no_value \q_stop
                     4106 }
                     4107 \cs_generate_variant:Nn \tl_if_in:NnTF {c}
                     4108 \cs_generate_variant:Nn \tl_if_in:NnT {c}
                     4109 \cs_generate_variant:Nn \tl_if_in:NnF {c}
\tl_if_in:nnTF
\tl_if_in:VnTF
\text{t}_1 = \text{t}_1 \cdot \text{on} TF 4110 \text{prg\_new\_protected\_conditional: Npm } t1\_if\_in:nn #1#2 {TF,T,F} {<br>\text{t}_2 = \text{t}_1 \cdot \text{on} TF 411 \text{cm} \text{cm} \text{cm} \text{cm} \text{cm} \text{cm} \text{cm} \text{cm} \text{cm} \text{cm} \text{cm} \text{cm} \text{cm} \text{cm} 
                            \cs{c}set:Npn \tl{tl_{tmp:w ##1 #2 ##2}q_stop{4112 \quark_if_no_value:nTF {##2} {\prg_return_false:} {\prg_return_true:}
                     4113 }
                     4114 \tl_tmp:w #1 #2 \q_no_value \q_stop
                     4115 }
                     4116 \cs_generate_variant:Nn \tl_if_in:nnTF {V}
                     4117 \cs_generate_variant:Nn \tl_if_in:nnT {V}
                     4118 \cs_generate_variant:Nn \tl_if_in:nnF {V}
                     4119 \cs_generate_variant:Nn \tl_if_in:nnTF {o}
                     4120 \cs_generate_variant:Nn \tl_if_in:nnT {o}
                     4121 \cs_generate_variant:Nn \tl_if_in:nnF {o}
```
\\_l\_tl\_replace\_tl \tl\_replace\_in:Nnn \tl\_replace\_in:cnn \tl\_greplace\_in:Nnn \tl\_greplace\_in:cnn \\_tl\_replace\_in\_aux:NNnn

The concept here is that only the first occurrence should be replaced. The first step is to define an auxiliary which will match the appropriate item, with a trailing marker. If the last token is the marker there is nothing to do, otherwise replace the token and clean up (hence the second use of  $\_t_t_ \text{tmp:w}$ ). To prevent loosing braces or spaces there are a couple of empty groups and the strange-looking \use:n.

```
4122 \tl_new:N \_1_tl_replace_tl
                                           4123 \cs_new_protected_nopar:Npn \tl_replace_in:Nnn {
                                           4124 \_tl_replace_in_aux:NNnn \tl_set_eq:NN
                                           4125 }
                                           4126 \cs_new_protected:Npn \_tl_replace_in_aux:NNnn #1#2#3#4 {
                                           4127 \cs_set:Npn \_tl_tmp:w ##1 #3 ##2 \q_stop
                                           4128 {
                                           4129 \qquad \qquad \qquad \quark_if_no_value:nF {##2}
                                           4130 \{\text{4131} \text{11}\text{ set:No } \l_1_t1_t1_t \text{12} \text{131} \text{44} \text{46}4132 \cs_set:Npn \_tl_tmp:w ####1 #3 \q_no_value {
                                           4133 \tl_put_right:No \_l_tl_replace_tl {####1}
                                           4134 }
                                           \lceil t \rceil \lceil t \rceil #1 #2 \lceil l_t \rceil_replace_tl
                                           4137 }
                                           4138 }
                                           4139 \use:n
                                           4140 \sim 5
                                           4141 \text{exp}_\text{after:wN} \ L1_{\text{tmp:w} \exp_\text{after:wN}}4142 \prg_do_nothing:
                                           4143 }
                                           4144 #2 #3 \q_no_value \q_stop
                                           4145 }
                                           4146 \cs_new_protected_nopar:Npn \tl_greplace_in:Nnn {
                                           4147 \_tl_replace_in_aux:NNnn \tl_gset_eq:NN
                                           4148 }
                                           4149 \cs generate variant:Nn \tl replace in:Nnn { c }
                                           4150 \cs_generate_variant:Nn \tl_greplace_in:Nnn { c }
        \tl_replace_all_in:Nnn
        \tl_replace_all_in:Nnn
       \tl_greplace_all_in:cnn
       \tl_greplace_all_in:cnn
\_tl_replace_all_in_aux:NNnn
                                          A similar approach here but with a loop built in.
                                           4151 \cs_new_protected_nopar:Npn \tl_replace_all_in:Nnn {
                                           4152 \_tl_replace_all_in_aux:NNnn \tl_set_eq:NN
                                           4153 }
                                           4154 \cs_new_protected_nopar:Npn \tl_greplace_all_in:Nnn {
                                           ^{4155} \_tl_replace_all_in_aux:NNnn \tl_gset_eq:NN ^{4156} }
                                           4156 }
                                           4157 \cs_new_protected:Npn \_tl_replace_all_in_aux:NNnn #1#2#3#4 {
                                           4158 \tl_clear:N \_l_tl_replace_tl
                                           4159 \cs_set:Npn \_tl_tmp:w ##1 #3 ##2 \q_stop
                                           4160 {
                                           4161 \quark_if_no_value:nTF {##2}
                                           4162 { \tl_put_right:No \_l_tl_replace_tl {##1} }
                                           4163 \uparrow4164 \text{t1\_put\_right:No } \l_1_t1_t replace_tl { \#41 \#4 }
                                           \lceil t \rceil \lceil t \rceil \lceil t \rceil
```

```
4166 }
                        4167 }
                        4168 \use:n
                        4169 {
                        _{4170} \verb|exp_after:wN \_tl_tmp:w \exp_after:wN4171 \prg_do_nothing:
                        4172 }
                        4173 #2 #3 \q_no_value \q_stop
                        4174 #1 #2 \_1_tl_replace_tl
                        4175 }
                        4176 \cs_generate_variant:Nn \tl_replace_all_in:Nnn { c }
                        4177 \cs_generate_variant:Nn \tl_greplace_all_in:Nnn { c }
    \tl_remove_in:Nn
     \tl_remove_in:cn
    \tl_gremove_in:Nn
    \tl_gremove_in:cn
                       Next comes a series of removal functions. I have just implemented them as subcases of
                       the replace functions for now (I'm lazy).
                        4178 \cs_new_protected:Npn \tl_remove_in:Nn #1#2{\tl_replace_in:Nnn #1{#2}{}}
                        4179 \cs_new_protected:Npn \tl_gremove_in:Nn #1#2{\tl_greplace_in:Nnn #1{#2}{}}
                        4180 \cs_generate_variant:Nn \tl_remove_in:Nn {cn}
                        4181 \cs_generate_variant:Nn \tl_gremove_in:Nn {cn}
\tl_remove_all_in:Nn
\tl_remove_all_in:cn
\tl_gremove_all_in:Nn
\tl_gremove_all_in:cn
                       Same old, same old.
                        4182 \cs_new_protected:Npn \tl_remove_all_in:Nn #1#2{
                        4183 \tl_replace_all_in:Nnn #1{#2}{}
                        4184 }
                        4185 \cs_new_protected:Npn \tl_gremove_all_in:Nn #1#2{
                        4186 \tl_greplace_all_in:Nnn #1{#2}{}
                        4187 }
                        4188 \cs_generate_variant:Nn \tl_remove_all_in:Nn {cn}
```
<sup>4189</sup> \cs\_generate\_variant:Nn \tl\_gremove\_all\_in:Nn {cn}

# **108.6 Heads or tails?**

\tl\_head:n \tl\_head:V These functions pick up either the head or the tail of a list.  $\tilde{t}$  head iii:n returns the first three items on a list.

```
\tl_head_i:n
    \tl_tail:n
    \tl_tail:V
    \tl_tail:f
\tl_head_iii:n
\tl_head_iii:f
    \tl_head:w
  \tl_head_i:w
    \tl_tail:w
\tl_head_iii:w
                   4190 \text{ } cs_new:Npn \tl_head:n #1{\tl_head:w #1\q_nil}
                  4191 \cs_new_eq:NN \tl_head_i:n \tl_head:n
                  4192 \text{ } \csc\_new: Npn \ltl1\_tail:n #1{\ltl1\_tail:w #1\q_nil}4193 \cs_generate_variant:Nn \tl_tail:n {f}
                  4194 \text{ } \cs{mpu: Npn \tl{1 head_iii:n #1{\ltl1 head_iii:w #1\q_nil} }4195 \cs_generate_variant:Nn \tl_head_iii:n {f}
                  4196 \text{ } \csc \text{ }new_eq:NN \tl_head:w \use_i_delimit_by_q_nil:nw
                  4197 \cs_new_eq:NN \tl_head_i:w \tl_head:w
                  4198 \text{ } cs_new:Npn \tl_tail:w #1#2\q_nil{#2}
                  4199 \cs_new:Npn \tl_head_iii:w #1#2#3#4\q_nil{#1#2#3}
                   4200 \cs_generate_variant:Nn \tl_head:n { V }
                   4201 \cs_generate_variant:Nn \tl_tail:n { V }
```

```
\tl_if_head_eq_meaning_p:nN
 \tl_if_head_eq_meaning:nNTF
\tl_if_head_eq_charcode_p:nN
\tl_if_head_eq_charcode_p:fN
\tl_if_head_eq_charcode:nNTF
\tl_if_head_eq_charcode:fNTF
\tl_if_head_eq_catcode_p:nN
 \tl_if_head_eq_catcode:nNTF
```
When we want to check if the first token of a list equals something specific it is usually either to see if it is a control sequence or a character. Hence we make two different functions as the internal test is different. \tl\_if\_head\_meaning\_eq:nNTF uses \if\_meaning:w and will consider the tokens  $b_{11}$  and  $b_{12}$  different.  $\tilde{L}_i$  head\_char\_eq:nNTF on the other hand only compares character codes so would regard  $b_{11}$  and  $b_{12}$  as equal but would also regard two primitives as equal.

```
4202 \prg_new_conditional:Npnn \tl_if_head_eq_meaning:nN #1#2 {p,TF,T,F} {
4203 \exp_after:wN \if_meaning:w \tl_head:w #1 \q_nil #2
4204 \prg_return_true: \else: \prg_return_false: \fi:
4205 }
```
For the charcode and catcode versions we insert  $\exp_{\text{not}}$ :N in front of both tokens. If you need them to expand fully as TEX does itself with these you can use an f type expansion.

```
4206 \prg_new_conditional:Npnn \tl_if_head_eq_charcode:nN #1#2 {p,TF,T,F} {
\hbox{$\tt 4207$} \ \ \texttt{\textbf{expr}}:wN \ \texttt{\textbf{expr}}:wN \ \texttt{\textbf{expr}}:wN4208 \tl_head:w #1 \q_nil \exp_not:N #2
4209 \prg_return_true: \else: \prg_return_false: \fi:
4210 }
```
Actually the default is already an f type expansion.

```
4211 %% \cs_new:Npn \tl_if_head_eq_charcode_p:fN #1#2{
4212 %% \exp_after:wN\if_charcode:w \tl_head:w #1\q_nil\exp_not:N#2
4213 %% \c_true_bool
4214 %% \else:
4215 %% \c_false_bool
4216 %% \fi:
4217 %% }
4218 %% \def_long_test_function_new:npn {tl_if_head_eq_charcode:fN}#1#2{
4219 %% \if_predicate:w \tl_if_head_eq_charcode_p:fN {#1}#2}
```
These :fN variants are broken; temporary patch:

```
4220 \cs_generate_variant:Nn \tl_if_head_eq_charcode_p:nN {f}
4221 \cs_generate_variant:Nn \tl_if_head_eq_charcode:nNTF {f}
4222 \cs_generate_variant:Nn \tl_if_head_eq_charcode:nNT {f}
4223 \text{ \textdegree} \text{c} s_generate_variant:Nn \tl_if_head_eq_charcode:nNF {f}
```
And now catcodes:

```
4224 \prg_new_conditional:Npnn \tl_if_head_eq_catcode:nN #1#2 {p,TF,T,F} {
4225 \exp_after:wN \if_catcode:w \exp_after:wN \exp_not:N
4226 \tl_head:w #1 \q_nil \exp_not:N #2
4227 \prg_return_true: \else: \prg_return_false: \fi:
4228 }
```
#### \\_tl\_check\_exists:N When used as a package, there is an option to be picky and to check definitions exist. The message text for this is created later, as the mechanism is not yet in place.

```
4229 \langle*package\rangle4230 \tex_ifodd:D \@l@expl@check@declarations@bool \scan_stop:
4231 \cs_set_protected:Npn \_tl_check_exists:N #1
4232 \{4233 \cs_if_exist:NF #1
4234 \{4235 \msg_kernel_error:nnx { check } { non-declared-variable }
4236 { \text{token_to_str:N #1 } }4237 }
4238 }
4239 \cs_set_protected:Npn \tl_set:Nn #1#2
4240 \int4241 \bigcup tl_check_exists:N #1
\cos_5et_nopar:Npx #1 { \exp_not:n {#2} }
4243 }
4244 \cs_set_protected:Npn \tl_set:Nx #1#2
4245 \overline{f}4246 \_tl_check_exists:N #1
4247 \cs_set_nopar:Npx #1 {#2}
4248 }
4249 \cs_set_protected:Npn \tl_gset:Nn #1#2
4250 \{^{4251} \_tl_check_exists:N #1
4252 \cs_gset_nopar:Npx #1 { \exp_not:n {#2} }
4253 }
4254 \cs_set_protected:Npn \tl_gset:Nx #1#2
4255 \{^{4256} \_tl_check_exists:N #1
_{4257} \qquad \quad \backslash cs\_gset\_nopar: Npx #1 {#2}
4258 }
4259 \cs_set_protected:Npn \tl_set_eq:NN #1#2
4260 \{4261 \lceil t \rceil check_exists:N #1
4262 \setminus tl check exists:N #2
4263 \cs_set_eq:NN #1 #2
4264 }
4265 \cs_set_protected:Npn \tl_gset_eq:NN #1#2
4266 <del>f</del>
4267 \_tl_check_exists:N #1
4268 \_tl_check_exists:N #2
4269 \csc\_gset\_eq:NN #1 #2
4270 }
4271 \cs_set_protected:Npn \tl_put_right:Nn #1#2 {
4272 \_tl_check_exists:N #1
4273 \cs_set_nopar:Npx #1 { \exp_not:V #1 \exp_not:n {#2} }
4274 }
4275 \cs_set_protected:Npn \tl_put_right:NV #1#2 {
4276 \ tl check exists:N #1
4277 \cs_set_nopar:Npx #1 { \exp_not:V #1 \exp_not:V #2 }
4278 }
```

```
4279 \cs_set_protected:Npn \tl_put_right:Nv #1#2 {
4280 \_tl_check_exists:N #1
\langle 4281 \cs_set_nopar:Npx #1 { \exp_not:V #1 \exp_not:v {#2} }
4282 }
4283 \cs_set_protected:Npn \tl_put_right:No #1#2 {
4284 \_tl_check_exists:N #1
4285 \cs_set_nopar:Npx #1 { \exp_not:V #1 \exp_not:o {#2} }
4286 }
4287 \cs_set_protected:Npn \tl_put_right:Nx #1#2 {
\texttt{{4288}} \qquad \verb|\\t1_check_eexists:N #14289 \cs_set_nopar:Npx #1 { \exp_not:V #1 #2 }
4290 }
4291 \cs_set_protected:Npn \tl_gput_right:Nn #1#2 {
4292 \_tl_check_exists:N #1
\cos\csc\arcsin\sqrt{42} \csc\arcsin\sqrt{42} \csc\arcsin\sqrt{42} }
4294 }
4295 \cs_set_protected:Npn \tl_gput_right:NV #1#2 {
4296 \_tl_check_exists:N #1
4297 \cs_gset_nopar:Npx #1 { \exp_not:V #1 \exp_not:V #2 }
4298 }
4299 \cs_set_protected:Npn \tl_gput_right:Nv #1#2 {
4300 \_tl_check_exists:N #1
4301 \cs_gset_nopar:Npx #1 { \exp_not:V #1 \exp_not:v {#2} }
4302 }
4303 \cs_set_protected:Npn \tl_gput_right:Nx #1#2 {
4304 \_tl_check_exists:N #1
4305 \cs_gset_nopar:Npx #1 { \exp_not:V #1 #2 }
4306 }
4307 \cs_set_protected:Npn \tl_put_left:Nn #1#2 {
4308 \_tl_check_exists:N #1
4309 \cs_set_nopar:Npx #1 { \exp_not:n {#2} \exp_not:V #1 }
4310 }
4311 \cs_set_protected:Npn \tl_put_left:NV #1#2 {
4312 \ tl check exists:N #1
4313 \cs_set_nopar:Npx #1 { \exp_not:V #2 \exp_not:V #1 }
4314 }
4315 \cs_set_protected:Npn \tl_put_left:Nv #1#2 {
4316 \_tl_check_exists:N #1
4317 \cs_set_nopar:Npx #1 { \exp_not:v {#2} \exp_not:V #1 }
4318 }
4319 \cs_set_protected:Npn \tl_put_left:No #1#2 {
4320 \_tl_check_exists:N #1
4321 \cs_set_nopar:Npx #1 { \exp_not:o {#2} \exp_not:V #1 }
4322 }
4323 \cs_set_protected:Npn \tl_put_left:Nx #1#2 {
4324 \_tl_check_exists:N #1
4325 \cs_set_nopar:Npx #1 { #2 \exp_not:V #1 }
4326 }
4327 \cs_set_protected:Npn \tl_gput_left:Nn #1#2 {
4328 \_tl_check_exists:N #1
```

```
4329 \cs_gset_nopar:Npx #1 { \exp_not:n {#2} \exp_not:V #1 }
4330 }
4331 \cs_set_protected:Npn \tl_gput_left:NV #1#2 {
4332 \_tl_check_exists:N #1
4333 \cs_gset_nopar:Npx #1 { \exp_not:V #2 \exp_not:V #1 }
4334 }
4335 \cs_set_protected:Npn \tl_gput_left:Nv #1#2 {
4336 \_tl_check_exists:N #1
4337 \cs_gset_nopar:Npx #1 { \exp_not:v {#2} \exp_not:V #1 }
4338 }
4339 \cs_set_protected:Npn \tl_gput_left:Nx #1#2 {
4340 \_tl_check_exists:N #1
4341 \cs_gset_nopar:Npx #1 { #2 \exp_not:V #1 }
4342 }
4343 \tex_fi:D
4344 (/package)
```
Show token usage:

```
4345 (*showmemory)
4346 \showMemUsage
4347 (/showmemory)
```
# **l3toks implementation**

We start by ensuring that the required packages are loaded.

```
4348 \langle*package\rangle4349 \ProvidesExplPackage
4350 {\filename}{\filedate}{\fileversion}{\filedescription}
4351 \package_check_loaded_expl:
4352 (/package)
4353 (*initex | package)
```
# **109.1 Allocation and use**

```
\toks_new:N
Allocates a new token register.
\toks_new:c
               4354 (*initex)
               4355 \alloc_new:nnnN {toks} \c_zero \c_max_register_int \tex_toksdef:D
               4356 (/initex)
               4357 \langle*package\rangle4358 \cs_new_protected_nopar:Npn \toks_new:N #1 {
               4359 \chk_if_free_cs:N #1
               4360 \newtoks #1
               4361 }
               4362 (/package)
```

```
4363 \cs_generate_variant:Nn \toks_new:N {c}
     \toks_use:N
     \toks_use:c
                    This function returns the contents of a token register.
                     4364 \cs_new_eq:NN \toks_use:N \tex_the:D
                     4365 \cs_generate_variant:Nn \toks_use:N {c}
    \toks_set:Nn
    \toks_set:NV
    \toks_set:Nv
    \toks_set:No
    \toks_set:Nx
    \toks_set:Nf
    \toks_set:cn
    \toks_set:co
    \toks_set:cV
    \toks_set:cv
    \toks_set:cx
    \toks_set:cf
                    \text{tools} set:\text{Nn}(toks) stuff) stores \langle \text{still} \rangle without expansion in \langle \text{toks} \rangle. \text{toks} set:No and
                    \toks_set:Nx expand \langlestuff\rangle once and fully.
                     4366 (*check)
                     4367 \cs_new_protected_nopar:Npn \toks_set:Nn #1 { \chk_local:N #1 #1 }
                     4368 \cs_generate_variant:Nn \toks_set:Nn {No,Nf}
                     4369 (/check)
                    If we don't check if \langle \text{toks} \rangle is a local register then the \{\text{toks\_set}:\text{Nn} function has nothing
                    to do. We implement \text{obs}\setminus\text{do}/d/f by hand when not checking because this is going
                    to be used extensively in keyval processing! TODO: (Will) Can we get some numbers
                    published on how necessary this is? On the other hand I'm happy to believe Morten :)
                     4370 \langle*!check\rangle4371 \cs_new_eq:NN \lt| \toks_set:Nn \prg_do_nothing:
                     4372 \cs_new_protected:Npn \toks_set:NV #1#2 {
                     4373 #1 \exp_after:wN { \int_to_roman:w -'0 \exp_eval_register:N #2 }
                     4374 }
                     4375 \cs_new_protected:Npn \toks_set:Nv #1#2 {
                     4376 #1 \exp_after:wN { \int_to_roman:w -'0 \exp_eval_register:c {#2} }
                     4377 }
                     4378 \cs_new_protected:Npn \toks_set:No #1#2 { #1 \exp_after:wN {#2} }
                     4379 \cs_new_protected:Npn \toks_set:Nf #1#2 {
                     4380 #1 \exp_after:wN { \int_to_roman:w -'0#2 }
                     4381 }
                     4382 \langle/!check)
                     4383 \cs_generate_variant:Nn \toks_set:Nn {Nx,cn,cV,cv,co,cx,cf}
   \toks_gset:Nn
   \toks_gset:NV
   \toks_gset:No
   \toks_gset:Nx
   \toks_gset:cn
   \toks_gset:cV
 \texttt{keys}_\texttt{ss}\texttt{keys}_\texttt{ss}These functions are the global variants of the above.
                     4384 (check)\cs_new_protected_nopar:Npn \toks_gset:Nn #1 { \chk_global:N #1 \pref_global:D #1 }
                     4385 (!check)\cs_new_eq:NN \toks_gset:Nn \pref_global:D
                     4386 \cs_generate_variant:Nn \toks_gset:Nn {NV,No,Nx,cn,cV,co,cx}
 \toks_set_eq:cN
 \toks_set_eq:cc
\toks_gset_eq:NN
\toks_gset_eq:Nc
\toks_gset_eq:cN
\toks_gset_eq:cc
                    \text{toks}\ in \langle \text{toks1} \rangle copies the contents of \langle \text{toks2} \rangle in \langle \text{toks1} \rangle.
                     4387 (*check)
                     4388 \cs_new_protected_nopar:Npn\toks_set_eq:NN #1#2 {
                     4389 \chk_local:N #1
                     4390 \chk_var_or_const:N #2
                     4391 #1 #2
                                                                 287
```

```
4392 }
                       4393 \cs_new_protected_nopar:Npn\toks_gset_eq:NN #1#2 {
                       4394 \chk_global:N #1
                       4395 \chk_var_or_const:N #2
                       4396 \pref_global:D #1 #2
                       4397 }
                       4398 (/check)
                      4399 (*!check)
                       4400 \cs_new_eq:NN \toks_set_eq:NN \prg_do_nothing:
                       4401 \cs_new_eq:NN \toks_gset_eq:NN \pref_global:D
                       4402 \langle/!check)
                       4403 \cs_generate_variant:Nn \toks_set_eq:NN {Nc,cN,cc}
                       4404 \cs_generate_variant:Nn \toks_gset_eq:NN {Nc,cN,cc}
     \toks_clear:N
    \toks_gclear:N
     \toks_clear:c
    \toks_gclear:c
                     These functions clear a token register, either locally or globally.
                      4405 \cs_new_protected_nopar:Npn \toks_clear:N #1 {
                       4406 #1\c_empty_toks
                      _{4407} \langle \text{check}\rangle\backslash\text{chk\_local\_or\_pref\_global:N }#1
                       4408 }
                       4409 \cs_new_protected_nopar:Npn \toks_gclear:N {
                       4410 \langle check \rangle \quad \text{ (predict)}4411 (!check) \pref_global:D
                       4412 \toks_clear:N
                       4413 }
                       4414 \cs_generate_variant:Nn \toks_clear:N {c}
                       4415 \cs_generate_variant:Nn \toks_gclear:N {c}
\toks_use_clear:N
\toks_use_clear:c
\toks_use_gclear:N
\toks_use_gclear:c
                     These functions clear a token register (locally or globally) after returning the contents.
                      They make sure that clearing the register does not interfere with following tokens. In
                      other words, the contents of the register might operate on what follows in the input
                      stream.
                       4416 \cs_new_protected_nopar:Npn \toks_use_clear:N #1 {
                       4417 \exp_last_unbraced:NNV \toks_clear:N #1 #1
                       4418 }
                       4419 \cs_new_protected_nopar:Npn \toks_use_gclear:N {
                       4420 \langle check \rangle \quad \text{perglobal_chk:}4421 (!check) \pref_global:D
                       4422 \toks_use_clear:N
                       4423 }
                       4424 \cs_generate_variant:Nn \toks_use_clear:N {c}
                       4425 \cs_generate_variant:Nn \toks_use_gclear:N {c}
      \toks_show:N
      \toks_show:c
                     This function shows the contents of a token register on the terminal.
                      4426 \cs_new_eq:NN \toks_show:N \kernel_register_show:N
                       4427 \cs_generate_variant:Nn \toks_show:N {c}
```
### **109.2 Adding to token registers' contents**

```
\toks_put_left:Nn
   \toks_put_left:NV
   \toks_put_left:No
   \toks_put_left:Nx
   \toks_put_left:cn
   \toks_put_left:cV
   \toks_put_left:co
  \toks_gput_left:Nn
  \toks_gput_left:NV
  \toks_gput_left:No
  \toks_gput_left:Nx
  \toks_gput_left:cn
  \toks_gput_left:cV
  \toks_gput_left:co
\toks_put_left_aux:w
                        \text{toks}\ is \text{toks}\ is \text{tobs}\ in the tokens of stuff on the 'left-side' of the token
                        register \langle \text{toks} \rangle. \toks_put_left:No does the same, but expands the tokens once. We
                        need to look out for brace stripping so we add a token, which is then later removed.
                         4428 \cs_new_protected_nopar:Npn \toks_put_left:Nn #1 {
                         4429 \exp_after:wN\toks_put_left_aux:w\exp_after:wN\q_mark
                         4430 \toks_use:N #1 \q_stop #1
                         4431 }
                         4432 \cs_generate_variant:Nn \toks_put_left:Nn {NV,No,Nx,cn,co,cV}
                         4433 \cs_new_protected_nopar:Npn \toks_gput_left:Nn {
                         4434 \text{ (check)} \text{ [pref_global_chk]}4435 (!check) \pref_global:D
                         4436 \toks_put_left:Nn
                         4437 }
                         4438 \cs_generate_variant:Nn \toks_gput_left:Nn {NV,No,Nx,cn,cV,co}
                        A helper function for \toks_put_left:Nn. Its arguments are subsequently the tokens
                        of \langle \textit{stuff} \rangle, the token register \langle \textit{toks} \rangle and the current contents of \langle \textit{toks} \rangle. We make sure to
                        remove the token we inserted earlier.
                         4439 \cs_new:Npn \toks_put_left_aux:w #1\q_stop #2#3 {
                         4440 #2 \exp_after:wN { \use_i:nn {#3} #1 }
                         4441 (check) \chk_local_or_pref_global:N #2
                         4442 }
  \toks_put_right:Nn
  \toks_put_right:NV
  \toks_put_right:No
  \toks_put_right:Nx
  \toks_put_right:cn
  \toks_put_right:cV
  \toks_put_right:co
 \toks_gput_right:Nn
 \toks_gput_right:NV
 \toks_gput_right:No
 \toks_gput_right:Nx
 \toks_gput_right:cn
 \toks_gput_right:cV
 \toks_gput_right:co
                        These macros add a list of tokens to the right of a token register.
                         4443 \text{ } \cs_new_protected:Npn \toks_put_right:Nn #1#2 {
                         4444 #1 \exp_after:wN { \toks_use:N #1 #2 }
                         4445 \langle check \rangle \quad \backslash chk\_local\_or\_pref\_global:N \#14446 }
                         4447 \cs_new_protected_nopar:Npn \toks_gput_right:Nn {
                         4448 (check) \pref_global_chk:
                         4449 (!check) \pref_global:D
                         4450 \toks_put_right:Nn
                         4451 }
                        A couple done by hand for speed.
                         4452 hchecki\cs_generate_variant:Nn \toks_put_right:Nn {No}
                         4453 \langle*!check\rangle4454 \cs_new_protected:Npn \toks_put_right:NV #1#2 {
                         4455 #1 \exp_after:wN \exp_after:wN \exp_after:wN {
                         4456 \exp_after:wN \toks_use:N \exp_after:wN #1
```

```
4457 \int_to_roman:w -'0 \exp_eval_register:N #2
                     4458 }
                     4459 }
                     4460 \cs_new_protected:Npn \toks_put_right:No #1#2 {
                     4461 #1 \exp_after:wN \exp_after:wN \exp_after:wN {
                     4462 \exp_after:wN \toks_use:N \exp_after:wN #1 #2
                     4463 }
                     4464 }
                     4465 \langle/!check)
                     4466 \cs_generate_variant:Nn \toks_put_right:Nn {Nx,cn,cV,co}
                     4467 \cs_generate_variant:Nn \toks_gput_right:Nn {NV,No,Nx,cn,cV,co}
\toks_put_right:Nf We implement \toks_put_right:Nf by hand because I think I might use it in the l3keyval
                    module in which case it is going to be used a lot.
                     4468 hchecki\cs_generate_variant:Nn \toks_put_right:Nn {Nf}
                     4469 (*!check)
                     4470 \cs_new_protected:Npn \toks_put_right:Nf #1#2 {
                     4471 #1 \exp after:wN \exp after:wN \exp after:wN {
                     4472 \exp_after:wN \toks_use:N \exp_after:wN #1 \int_to_roman:w -'0#2
                     4473 }
```
### **109.3 Predicates and conditionals**

<sup>4474</sup> } 4475 (/!check)

```
\toks_if_empty_p:N
\toks_if_empty_p:c
\toks_if_empty:NTF
able. Otherwise one has to do an x type expansion in order to prevent problems with
\toks_if_empty:cTF
parameter tokens.
                        \text{toks}_if_\emptyset:\NTF\<i>toks</i>\i{true code}{false code} \t{false code} tests if a token register is empty and
                        executes either \langle true \ code \rangle or \langle false \ code \rangle. This test had the advantage of being expand-
                         4476 \prg_new_conditional:Nnn \toks_if_empty:N {p,TF,T,F} {
                         4477 \tl_if_empty:VTF #1 {\prg_return_true:} {\prg_return_false:}
                         4478 }
                         4479 \cs_generate_variant:Nn \toks_if_empty_p:N {c}
                         4480 \cs generate variant:Nn \toks if empty:NTF {c}4481 \cs_generate_variant:Nn \toks_if_empty:NT {c}
                         4482 \text{C} \text{c} \text{c} \text{c} \text{d} \text{d} \text{d} \text{d} \text{d} \text{d} \text{d} \text{d} \text{e} \text{e} \text{f} \text{f} \text{f} \text{f} \text{f} \text{f} \text{f} \text{f} \text{f} \text{f} \text{f} \text{f} \text{f} \toks_if_eq_p:NN
  \toks_if_eq_p:cN
  \toks_if_eq_p:Nc
  \toks_if_eq_p:cc
  \toks_if_eq:NNTF
  \toks_if_eq:NcTF
  \toks_if_eq:cNTF
  \toks_if_eq:ccTF
                        This function test whether two token registers have the same contents.
                         4483 \prg_new_conditional:Nnn \toks_if_eq:NN {p,TF,T,F} {
                         4484 \tl_if_eq:xxTF {\toks_use:N #1} {\toks_use:N #2}
                         4485 {\prg_return_true:} {\prg_return_false:}
                         4486 }
                         4487 \cs_generate_variant:Nn \toks_if_eq_p:NN {Nc,c,cc}
                         4488 \cs_generate_variant:Nn \toks_if_eq:NNTF {Nc,c,cc}
                         4489 \cs_generate_variant:Nn \toks_if_eq:NNT {Nc,c,cc}
                         4490 \cs_generate_variant:Nn \toks_if_eq:NNF {Nc,c,cc}
```
# **109.4 Variables and constants**

```
\l_tmpa_toks
      \l_tmpb_toks
      \l_tmpc_toks
      \g_tmpa_toks
      \g_tmpb_toks
      \g_tmpc_toks
                     Some scratch registers . . .
                     4491 \tex_toksdef:D \l_tmpa_toks = 255\scan_stop:
                     4492 (initex) \seq_put_right:Nn \g_toks_allocation_seq {255}
                     4493 \toks_new:N \l_tmpb_toks
                     4494 \toks_new:N \l_tmpc_toks
                     4495 \toks_new:N \g_tmpa_toks
                      4496 \toks_new:N \g_tmpb_toks
                      4497 \toks_new:N \g_tmpc_toks
     \c_empty_toks And here is a constant, which is a (permanently) empty token register.
                     4498 \toks_new:N \c_empty_toks
\l_tl_replace_toks And here is one for tl vars. Can't define it there as the allocation isn't set up at that
                     point.
                      4499 \toks_new:N \l_tl_replace_toks
```
4500 (/initex | package)

Show token usage:

```
4501 (*showmemory)
4502 \showMemUsage
4503 (/showmemory)
```
# **110 l3seq implementation**

```
4504 \langle*package\rangle4505 \ProvidesExplPackage
4506 {\filename}{\filedate}{\fileversion}{\filedescription}
4507 \package_check_loaded_expl:
4508 (/package)
```
A sequence is a control sequence whose top-level expansion is of the form '\seq\_elt:w  $\langle \text{text}_1 \rangle$  \seq\_elt\_end: ... \seq\_elt:w  $\langle \text{text}_2 \rangle$  ...'. We use explicit delimiters instead of braces around  $\langle text \rangle$  to allow efficient searching for an item in the sequence.

\seq\_elt:w We allocate the delimiters and make them errors if executed.

```
4509 (*initex | package)
```
\seq\_elt\_end:

<sup>4510</sup> \cs\_new:Npn \seq\_elt:w {\ERROR}

<sup>4511</sup> \cs\_new:Npn \seq\_elt\_end: {\ERROR}

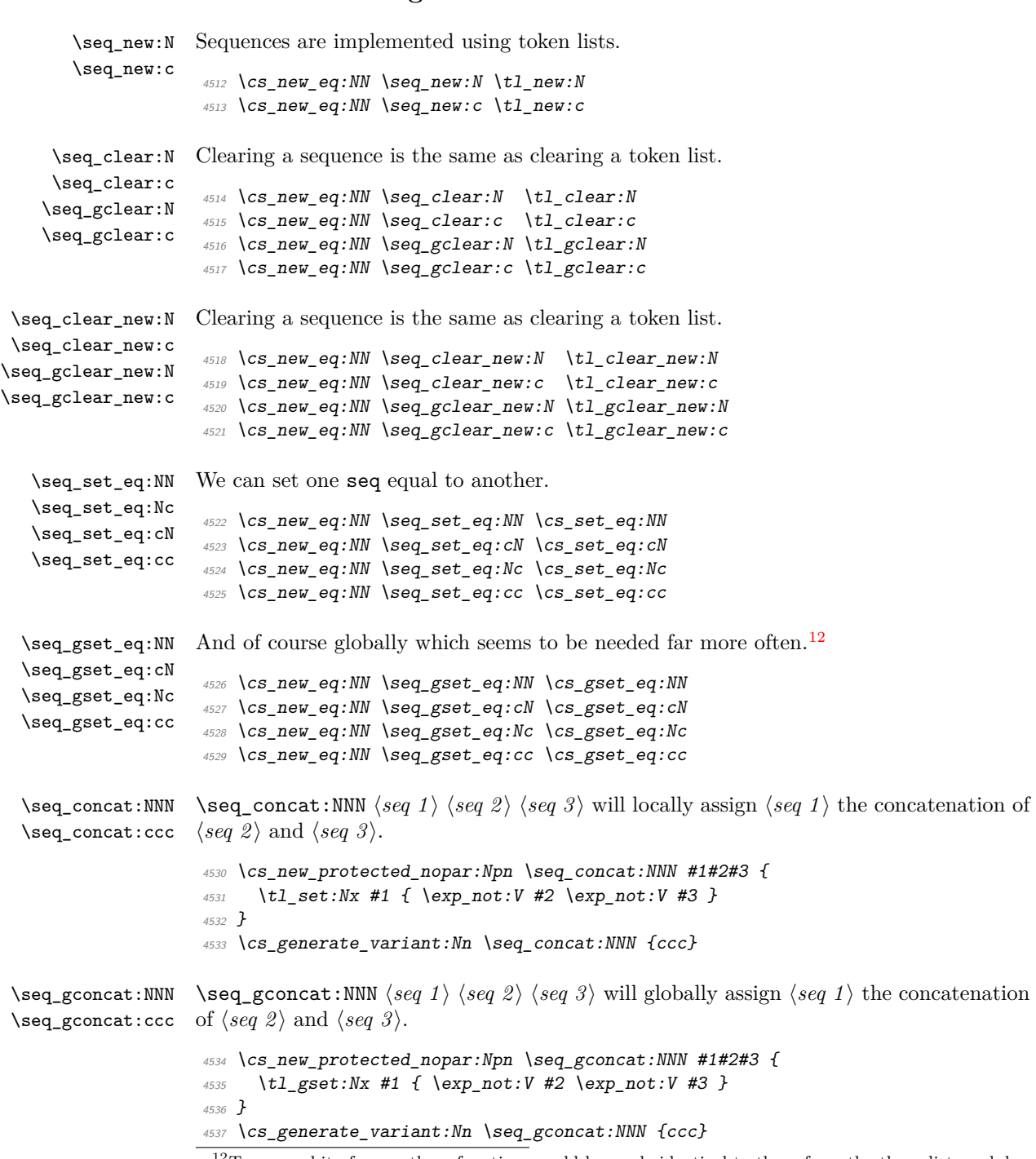

# **110.1 Allocating and initialisation**

<span id="page-305-0"></span><sup>12</sup>To save a bit of space these functions could be made identical to those from the tl or clist module.

# **110.2 Predicates and conditionals**

```
\seq_if_empty_p:N
\seq_if_empty_p:c
\seq_if_empty:NTF
\seq_if_empty:cTF
                    A predicate which evaluates to \setminus c true bool iff the sequence is empty.
                     4538 \prg_new_eq_conditional:NNn \seq_if_empty:N \tl_if_empty:N {p,TF,T,F}
                     4539 \prg_new_eq_conditional:NNn \seq_if_empty:c \tl_if_empty:c {p,TF,T,F}
```
\seq\_if\_empty\_err:N Signals an error if the sequence is empty.

```
4540 \cs_new_nopar:Npn \seq_if_empty_err:N #1 {
4541 \if_meaning:w #1 \c_empty_tl
```
As I said before, I don't think we need to provide checks for this kind of error, since it is a severe internal macro package error that can not be produced by the user directly. Can it? So the next line of code should be probably removed. (Will: I have no idea what this comment means.)

```
4542 \tl_clear:N \l_kernel_testa_tl % catch prefixes
4543 \msg_kernel_bug:x {Empty~sequence~'\token_to_str:N#1'}
4544 \fi:
4545 }
```

```
\seq_if_in:NnTF
\seq_if_in:NVTF
\seq_if_in:cnTF
                       \seq_i f_i \in \text{supp}(item) \{true \ case\} \ (false \ case) \ will check whether \ (item) \ is in \ (seq)and then either execute the \langle true \; case \rangle or the \langle false \; case \rangle. \langle true \; case \rangle and \langle false \; case \ranglemay contain incomplete \if_charcode:w statements.
```
\seq\_if\_in:cV*TF* \seq\_if\_in:co*TF* \seq\_if\_in:cx*TF* Note that  $\#2$  in the definition below for  $\searrow$   $\text{tmp:w}$  contains exactly one token which we can compare with \q\_no\_value.

```
4546 \prg_new_protected_conditional:Nnn \seq_if_in:Nn {TF,T,F} {
4547 \cs_set:Npn \seq_tmp:w ##1 \seq_elt:w #2 \seq_elt_end: ##2##3 \q_stop {
4548 \if_meaning:w \q_no_value ##2
\langle \text{4549} \rangle \prg_return_false: \else: \prg_return_true: \fi:
4550 }
4551 \exp_after:wN \seq_tmp:w #1 \seq_elt:w #2 \seq_elt_end: \q_no_value \q_stop
4552 }
4553 \cs_generate_variant:Nn \seq_if_in:NnTF { NV, cV, co, c, cx}
4554 \cs_generate_variant:Nn \seq_if_in:NnT { NV, cV, co, c, cx}
4555 \cs_generate_variant:Nn \seq_if_in:NnF { NV, cV, co, c, cx}
```
#### **110.3 Getting data out**

```
\seq_get:NN
   \seq_get:cN
\seq_get_aux:w
                  \seq get:NN \{sequence\}(cmd) defines \langle cmd \rangle to be the left-most element of \langle sequence \rangle.
                   4556 \cs_new_protected_nopar:Npn \seq_get:NN #1 {
                   4557 \seq_if_empty_err:N #1
                   4558 \exp_after:wN \seq_get_aux:w #1 \q_stop
                   4559 }
```

```
4560 \cs_new_protected:Npn \seq_get_aux:w \seq_elt:w #1 \seq_elt_end: #2 \q_stop #3 {
                      4561 \tl set:Nn #3 {#1}
                      4562 }
                      4563 \cs_generate_variant:Nn \seq_get:NN {c}
\seq_pop_aux:nnNN
   \seq_pop_aux:w
                     \seq\_pop\_aux:nnNN \langle def_1 \rangle \langle def_2 \rangle \langle sequence \rangle \langle cmd \rangle assigns the left_most element of
                     \langle sequence \rangle to \langle cmd \rangle using \langle def_2 \rangle, and assigns the tail of \langle sequence \rangle to \langle sequence \rangle us-
                     ing \langle def_1 \rangle.
                      4564 \cs_new_protected:Npn \seq_pop_aux:nnNN #1#2#3 {
                      4565 \seq_if_empty_err:N #3
                      4566 \exp_after:wN \seq_pop_aux:w #3 \q_stop #1#2#3
                      4567 }
                      4568 \cs_new_protected:Npn \seq_pop_aux:w
                      4569 \seq_elt:w #1 \seq_elt_end: #2\q_stop #3#4#5#6 {
                      4570 #3 #5 {#2}
                      4571 #4 #6 {#1}
                      4572 }
      \seq_show:N
      \seq_show:c
                      4573 \cs_new_eq:NN \seq_show:N \tl_show:N
                      4574 \cs_new_eq:NN \seq_show:c \tl_show:c
   \seq_display:N
   \seq_display:c
                      4575 \cs_new_protected_nopar:Npn \seq_display:N #1 {
                      4576 \iow_term:x { Sequence~\token_to_str:N #1~contains~
                      4577 the~elements~(without~outer~braces): }
                      4578 \toks_clear:N \l_tmpa_toks
                      4579 \seq_map_inline:Nn #1 {
                      4580 \toks_if_empty:NF \l_tmpa_toks {
                      ^{4581} \toks_put_right:Nx \l_tmpa_toks {^^J>~}
                      4582 }
                      4583 \toks_put_right:Nx \l_tmpa_toks {
                      4584 \c_space_tl \iow_char:N \{ \exp_not:n {##1} \iow_char:N \}
                      4585 }
                      4586 }
                      4587 \toks_show:N \l_tmpa_toks
                      4588 }
                      4589 \cs_generate_variant:Nn \seq_display:N {c}
```
# **110.4 Putting data in**

\seq\_put\_aux:Nnn \seq\_put\_aux:Nnn h*sequence*i h*left*i h*right*i adds the elements specified by h*left*i to the  $\seq$ -put\_aux:w left of  $\seq$ *sequence*), and those specified by  $\langle right \rangle$  to the right.

\cs\_new\_protected:Npn \seq\_put\_aux:Nnn #1 {

```
4591 \exp_after:wN \seq_put_aux:w #1 \q_stop #1
                       4592 }
                       4593 \ \csc\_new\_protected: Npn \ \seg\_put\_aux:w #1\q_stop #2#3#4 { \tL_set:Nn #2 {#3#1#4}}\seq_put_left:Nn
  \seq_put_left:NV
  \seq_put_left:No
 \seq_put_left:Nx
 \seq_put_left:cn
 \seq_put_left:cV
 \seq_put_left:co
 \seq_put_right:Nn
 \seq_put_right:No
\seq_put_right:NV
 \seq_put_right:Nx
\seq_put_right:cn
\seq_put_right:cV
\seq_put_right:co
                      Here are the usual operations for adding to the left and right.
                       4594 \cs_new_protected:Npn \seq_put_left:Nn #1#2 {
                       4595 \seq_put_aux:Nnn #1 {\seq_elt:w #2\seq_elt_end:} {}
                       4596 }
                      We can't put in a \prg_do_nothing: instead of {} above since this argument is passed
                      literally (and we would end up with many \prg_do_nothing:s inside the sequences).
                      4597 \cs_generate_variant:Nn \seq_put_left:Nn {NV,No,Nx,c,cV,co}
                       4598 \cs_new_protected:Npn \seq_put_right:Nn #1#2{
                       \text{4599} \seq_put_aux:Nnn #1{}{\seq_elt:w #2\seq_elt_end:}}
                       4600 \cs_generate_variant:Nn \seq_put_right:Nn {NV,No,Nx,c,cV,co}
\seq_gput_left:Nn
\seq_gput_left:NV
\seq_gput_left:No
\seq_gput_left:Nx
\seq_gput_left:cn
\seq_gput_left:cV
\seq_gput_left:co
\seq_gput_right:Nn
\seq_gput_right:NV
\seq_gput_right:No
\seq_gput_right:Nx
\seq_gput_right:cn
\seq_gput_right:cV
\seq_gput_right:co
                       4601 \cs_new_protected:Npn \seq_gput_left:Nn {
                      4602 \langle*check\rangle4603 \qquad \texttt{\textbf{1}}4604 (/check)
                       4605 \langle*!check\rangle4606 \pref_global:D
                       4607 \langle/!check)
                       \texttt{{\char'134}4608} \qquad \texttt{{\char'134}seq\_put\_left:} \texttt{Nn}4609 }
                      4610 \cs_new_protected:Npn \seq_gput_right:Nn {
                      4611 \langle*check\rangle4612 \pref_global_chk:
                       4613 (/check)
                       4614 \langle*!check\rangle4615 \pref_global:D
                       4616 (/!check)
                       4617 \seq_put_right:Nn
                       4618 }
                       4619 \cs_generate_variant:Nn \seq_gput_left:Nn {NV,No,Nx,c,cV,co}
```

```
4620 \cs_generate_variant:Nn \seq_gput_right:Nn {NV,No,Nx,c,cV,co}
```
# **110.5 Mapping**

```
\seq_map_variable:NNn
    \seq_map_variable:cNn
\seq_map_variable_aux:Nnw
                             Nothing spectacular here.
                              4621 \cs_new_protected:Npn \seq_map_variable_aux:Nnw #1#2 \seq_elt:w #3 \seq_elt_end: {
                              4622 \tl set:Nn #1 {#3}
                              4623 \quark_if_nil:NT #1 \seq_map_break:
                              4624 #2
                              4625 \seq_map_variable_aux:Nnw #1{#2}
                              4626 }
                              4627 \cs_new_protected:Npn \seq_map_variable:NNn #1#2#3 {
                              4628 \tl_set:Nn #2 {\seq_map_variable_aux:Nnw #2{#3}}
                              4629 \exp_after:wN #2 #1 \seq_elt:w \q_nil\seq_elt_end: \q_stop
                              4630 }
                              4631 \text{ } \csc \text{ generate\_variant}: \text{Nn } \sec \text{ } \text{variable}: \text{NNn } \tc\}\seq_map_break:
          \seq_map_break:n
                             Terminate a mapping function at the point of execution. The latter takes an argument
                             to be executed after cleaning up the map.
                              4632 \cs_new_eq:NN \seq_map_break: \use_none_delimit_by_q_stop:w
                              4633 \cs_new_eq:NN \seq_map_break:n \use_i_delimit_by_q_stop:nw
     \seq_map_function:NN
     \seq_map_function:cN
                             \seq_{map_function:NN} (sequence) \langle cmd \rangle applies \langle cmd \rangle to each element of \langle sequence \rangle,
                             from left to right. Since we don't have braces, this implementation is not very efficient. It
                             might be better to say that \langle cmd \rangle must be a function with one argument that is delimited
                             by \seq_elt_end:.
                              4634 \cs_new_protected_nopar:Npn \seq_map_function:NN #1#2 {
                              4635 \cs_set:Npn \seq_elt:w ##1 \seq_elt_end: {#2{##1}}
                              4636 #1 \use_none:n \q_stop
                              4637 \cs_set_eq:NN \seq_elt:w \ERROR
                              4638 }
                              4639 \cs_generate_variant:Nn \seq_map_function:NN {c}
       \seq_map_inline:Nn
       \seq_map_inline:cn
                             When no braces are used, this version of mapping seems more natural.
                              4640 \cs_new_protected_nopar:Npn \seq_map_inline:Nn #1#2 {
                              4641 \cs_set:Npn \seq_elt:w ##1 \seq_elt_end: {#2}
                              4642 #1 \use none:n \q stop
                              4643 \cs_set_eq:NN \seq_elt:w \ERROR
                              4644 }
                              4645 \cs_generate_variant:Nn \seq_map_inline:Nn {c}
```
# **110.6 Manipulation**

\l\_clist\_remove\_clist A common scratch space for the removal routines.

<sup>4646</sup> \seq\_new:N \l\_seq\_remove\_seq

```
\seq_remove_duplicates_aux:NN
\seq_remove_duplicates_aux:n
     \seq_remove_duplicates:N
    \seq_gremove_duplicates:N
                               Copied from \clist_remove_duplicates.
                                4647 \cs_new_protected:Npn \seq_remove_duplicates_aux:NN #1#2 {
                                4648 \seq clear:N \l seq remove seq
                                4649 \seq_map_function:NN #2 \seq_remove_duplicates_aux:n
                                4650 #1 #2 \l_seq_remove_seq
                                4651 }
                                4652 \cs_new_protected:Npn \seq_remove_duplicates_aux:n #1 {
                                4653 \seq_if_in:NnF \l_seq_remove_seq {#1} {
                                4654 \seq_put_right:Nn \l_seq_remove_seq {#1}
                                4655 }
                                4656 }
                                4657 \cs_new_protected_nopar:Npn \seq_remove_duplicates:N {
                                4658 \seq_remove_duplicates_aux:NN \seq_set_eq:NN
                                4659 }
                                4660 \cs_new_protected_nopar:Npn \seq_gremove_duplicates:N {
                                4661 \seq_remove_duplicates_aux:NN \seq_gset_eq:NN
```
#### <sup>4662</sup> }

#### **110.7 Sequence stacks**

```
\seq_push:Nn
 \seq_push:NV
 \seq_push:No
 \seq_push:cn
  \seq_pop:NN
  \seq_pop:cN
               Since sequences can be used as stacks, we ought to have both 'push' and 'pop'. In most
               cases they are nothing more then new names for old functions.
                4663 \cs_new_eq:NN \seq_push:Nn \seq_put_left:Nn
                4664 \cs_new_eq:NN \seq_push:NV \seq_put_left:NV
                4665 \cs_new_eq:NN \seq_push:No \seq_put_left:No
                4666 \cs_new_eq:NN \seq_push:cn \seq_put_left:cn
                4667 \cs_new_protected_nopar:Npn \seq_pop:NN { \seq_pop_aux:nnNN \tl_set:Nn \tl_set:Nn }
                4668 \cs_generate_variant:Nn \seq_pop:NN {c}
\seq_gpush:Nn
\seq_gpush:NV
\seq_gpush:No
\seq_gpush:cn
\seq_gpush:Nv
 \seq_gpop:NN
 \seq_gpop:cN
               I don't agree with Denys that one needs only local stacks, actually I believe that one
               will probably need the functions here more often. In case of \searroweq_gpop:NN the value is
               nevertheless returned locally.
                4669 \cs_new_eq:NN \seq_gpush:Nn \seq_gput_left:Nn
                4670 \cs_new_protected_nopar:Npn \seq_gpop:NN { \seq_pop_aux:nnNN \tl_gset:Nn \tl_set:Nn }
                4671 \cs_generate_variant:Nn \seq_gpush:Nn {NV,No,c,Nv}
                4672 \text{ } cs_generate_variant:Nn \seq_gpop:NN {c}
  \seq_top:NN
  \seq_top:cN
               Looking at the top element of the stack without removing it is done with this operation.
                4673 \cs_new_eq:NN \seq_top:NN \seq_get:NN
                4674 \cs_new_eq:NN \seq_top:cN \seq_get:cN
                4675 (/initex | package)
```
Show token usage:

4676 (\*showmemory) 4677 %\showMemUsage 4678  $\langle$ /showmemory)

# **111 l3clist implementation**

We start by ensuring that the required packages are loaded.

```
4679 \langle*package\rangle4680 \ProvidesExplPackage
4681 {\filename}{\filedate}{\fileversion}{\filedescription}
4682 \package_check_loaded_expl:
4683 (/package)
4684 (*initex | package)
```
# **111.1 Allocation and initialisation**

```
\clist_new:N
Comma-Lists are implemented using token lists.
       \clist_new:c
                       4685 \text{ Cs new eq}: NN \text{ clist new}:N \text{ lew}:N4686 \cs_generate_variant:Nn \clist_new:N {c}
     \clist_clear:N
     \clist_clear:c
    \clist_gclear:N
    \clist_gclear:c
                      Clearing a comma-list is the same as clearing a token list.
                       4687 \cs_new_eq:NN \clist_clear:N \tl_clear:N
                       4688 \cs_generate_variant:Nn \clist_clear:N {c}
                       4689 \cs_new_eq:NN \clist_gclear:N \tl_gclear:N
                       4690 \cs_generate_variant:Nn \clist_gclear:N {c}
 \clist_clear_new:N
 \clist_clear_new:c
\clist_gclear_new:N
\clist_gclear_new:c
                      Clearing a comma-list is the same as clearing a token list.
                       4691 \cs_new_eq:NN \clist_clear_new:N \tl_clear_new:N
                       4692 \cs_generate_variant:Nn \clist_clear_new:N {c}
                       4693 \cs_new_eq:NN \clist_gclear_new:N \tl_gclear_new:N
                       4694 \cs_generate_variant:Nn \clist_gclear_new:N {c}
  \clist_set_eq:NN
  \clist_set_eq:cN
  \clist_set_eq:Nc
  \clist_set_eq:cc
                      We can set one \langle \textit{clist} \rangle equal to another.
                       4695 \cs_new_eq:NN \clist_set_eq:NN \tl_set_eq:NN
                       4696 \cs_new_eq:NN \clist_set_eq:cN \tl_set_eq:cN
                       4697 \cs_new_eq:NN \clist_set_eq:Nc \tl_set_eq:Nc
                       4698 \cs_new_eq:NN \clist_set_eq:cc \tl_set_eq:cc
```
\clist\_gset\_eq:NN \clist\_gset\_eq:cN \clist\_gset\_eq:Nc \clist\_gset\_eq:cc An of course globally which seems to be needed far more often. <sup>4699</sup> \cs\_new\_eq:NN \clist\_gset\_eq:NN \tl\_gset\_eq:NN <sup>4700</sup> \cs\_new\_eq:NN \clist\_gset\_eq:cN \tl\_gset\_eq:cN <sup>4701</sup> \cs\_new\_eq:NN \clist\_gset\_eq:Nc \tl\_gset\_eq:Nc <sup>4702</sup> \cs\_new\_eq:NN \clist\_gset\_eq:cc \tl\_gset\_eq:cc

# **111.2 Predicates and conditionals**

```
\clist_if_empty_p:N
  \clist_if_empty_p:c
  \clist_if_empty:NTF
  \clist_if_empty:cTF
                          4703 \prg_new_eq_conditional:NNn \clist_if_empty:N \tl_if_empty:N {p,TF,T,F}
                          4704 \prg_new_eq_conditional:NNn \clist_if_empty:c \tl_if_empty:c {p,TF,T,F}
\clist_if_empty_err:N Signals an error if the comma-list is empty.
                          4705 \cs_new_protected_nopar:Npn \clist_if_empty_err:N #1 {
                          4706 \if meaning:w #1 \c empty tl
                          4707 \tl_clear:N \l_kernel_testa_tl % catch prefixes
                          4708 \msg kernel bug:x {Empty~comma-list~'\token to str:N #1'}
                          4709 \{f_i:4710 }
    \clist_if_eq_p:NN
    \clist_if_eq_p:Nc
    \clist_if_eq_p:cN
    \clist_if_eq_p:cc
    \clist_if_eq:NNTF
    \clist_if_eq:cNTF
    \clist_if_eq:NcTF
    \clist_if_eq:ccTF
\clist_if_in:NnTF
                         Returns \c_true iff the two comma-lists are equal.
                         4711 \prg_new_eq_conditional:NNn \clist_if_eq:NN \tl_if_eq:NN {p,TF,T,F}
                          4712 \prg_new_eq_conditional:NNn \clist_if_eq:cN \tl_if_eq:cN {p, TF, T, F}
                         4713 \prg_new_eq_conditional:NNn \clist_if_eq:Nc \tl_if_eq:Nc {p,TF,T,F}
                          4714 \prg_new_eq_conditional:NNn \clist_if_eq:cc \tl_if_eq:cc {p,TF,T,F}
    \clist_if_in:NVTF
    \clist_if_in:NoTF
    \clist_if_in:cnTF
    \clist_if_in:cVTF
    \clist_if_in:coTF
                         \tilde{\text{right}_\text{in}}:NnTF \langle \text{clist}\rangle \langle \text{item} \rangle (true case) \langle \text{false case} \rangle will check whether \langle \text{item} \rangle is
                         in (clist) and then either execute the (true case) or the (false case). (true case) and
                         \langle false \ case \rangle may contain incomplete \if_charcode:w statements.
                          4715 \prg_new_protected_conditional:Nnn \clist_if_in:Nn {TF,T,F} {
                          4716 \cs_set:Npn \clist_tmp:w ##1,#2,##2##3 \q_stop {
                          4717 \if_meaning:w \q_no_value ##2
                          4718 \prg_return_false: \else: \prg_return_true: \fi:
                          4719 }
                          4720 \exp_last_unbraced:NNo \clist_tmp:w , #1 , #2 , \q_no_value \q_stop
                          4721 }
                         4722 \cs_generate_variant:Nn \clist_if_in:NnTF {NV,No,cn,cV,co}
                          4723 \cs_generate_variant:Nn \clist_if_in:NnT {NV,No,cn,cV,co}
                          4724 \cs_generate_variant:Nn \clist_if_in:NnF {NV,No,cn,cV,co}
```
#### **111.3 Retrieving data**

```
\clist_use:N Using a \langle clist \rangle is just executing it but if \langle clist \rangle equals \scan_stop: it is probably stem-
        \clist_use:c
ming from a \cs:w ... \cs_end: that was created by mistake somewhere.
                          4725 \text{ } \csc \text{ }new_nopar:Npn \clist_use:N #1 {
                          4726 \if_meaning:w #1 \scan_stop:
                           4727 \msg_kernel_bug:x {
                           \begin{array}{lcl} \texttt{1728} & \texttt{Comma-list-} & \texttt{!blackn\_to\_str:N \#1'~ has~ an~ error}{\texttt{new}.\ } \end{array}4729 \else:
                           4730 \exp_{after:wN #1}4731 \fi:
                           4732 }
                          4733 \cs_generate_variant:Nn \clist_use:N {c}
       \clist_get:NN
       \clist_get:cN
   \clist_get_aux:w
                          \clist_get:NN hcomma-listihcmdi defines hcmdi to be the left-most element of hcomma-listi.
                          4734 \cs_new_protected_nopar:Npn \clist_get:NN #1 {
                          4735 \clist_if_empty_err:N #1
                           4736 \exp_after:wN \clist_get_aux:w #1,\q_stop
                          4737 }
                           4738 \ \csc\_new\_protected: Npn \ \clist\_get\_aux:w  #1, #2\q\_stop  #3 { \tL\_set:Nn  #3{#1}}4739 \cs_generate_variant:Nn \clist_get:NN {cN}
\clist_pop_aux:nnNN
   \clist_pop_aux:w
  \texttt{clist\_pop\_auxi:w} using \langle def_1 \rangle.
                         \clantist_pop_aux:nnNN \langle def_1 \rangle \langle def_2 \rangle \langle comma-list \rangle \langle cmd \rangle assigns the left-most element of
                         \langle commu\text{-}list\rangle to \langle \text{cmd}\rangle using \langle \text{def}_2\rangle, and assigns the tail of \langle \text{command}_\text{-}list\rangle to \langle \text{command}_\text{-}list\rangle4740 \text{ } \csc new protected:Npn \clapist pop aux:nnNN #1#2#3 {
                          4741 \clist if empty err:N #3
                          4742 \exp_after:wN \clist_pop_aux:w #3,\q_nil\q_stop #1#2#3
                          4743 }
                          After the assignmnets below, if there was only one element in the original clist, it now
                          contains only \q_nil.
                          4744 \text{ Cs\_new\_protected: Npn \clist\_pop\_aux:w #1, #2\q_stop #3#4#5#6 }4745 #4 #6 {#1}
                           4746 #3 #5 {#2}
                           4747 \quark_if_nil:NTF #5 { #3 #5 {} }{ \clist_pop_auxi:w #2 #3#5 }
                          4748 }
                          4749 \cs_new:Npn \clist_pop_auxi:w #1,\q_nil #2#3 { #2#3{#1} }
       \clist_show:N
       \clist_show:c
                           4750 \cs_new_eq:NN \clist_show:N \tl_show:N
                           4751 \cs_new_eq:NN \clist_show:c \tl_show:c
```

```
\clist_display:N
\clist_display:c
                        4752 \text{ } \cs_new_protected_nopar:Npn \clist_display:N #1 {
                        4753 \iow_term:x { Comma-list~\token_to_str:N #1~contains~
                        4754 the~elements~(without~outer~braces): }
                        4755 \toks_clear:N \l_tmpa_toks
                        4756 \clist_map_inline:Nn #1 {
                        4757 \toks if empty:NF \l tmpa toks {
                        4758 \toks_put_right:Nx \l_tmpa_toks {^^J>~}
                        4759 }
                        4760 \toks_put_right:Nx \l_tmpa_toks {
                        \{A \in \mathbb{Z} \mid \text{ or } A \in \mathbb{Z} \} \c_space_tl \iow_char:N \\frac{\lumb{\sigma_{\sigma_{\sigma_{\sigma_{\sigma_{\sigma_{\sigma_{\sigma_{\sigma_{\sigma_{\sigma_{\sigma_{\sigma_{\sigma_{\sigma_{\sigma_{\sigma_{\sigma_{\sigma_{
                        4762 }
                        4763 }
                        4764 \toks_show:N \l_tmpa_toks
                        4765 }
                        4766 \cs_generate_variant:Nn \clist_display:N {c}
```
#### **111.4 Storing data**

\clist\_put\_aux:NNnnNn The generic put function. When adding we have to distinguish between an empty  $\langle clist \rangle$ and one that contains at least one item (otherwise we accumulate commas).

> MH says: Perhaps we should make sure that empty arguments don't get on the stack as that is probably a mistake. That's what I've implemented here. Since \tl\_if\_empty:nF is expandable prefixes are still allowed.

```
4767 \cs_new_protected:Npn \clist_put_aux:NNnnNn #1#2#3#4#5#6 {
4768 \clist_if_empty:NTF #5 { #1 #5 {#6} } {
4769 \tl_if_empty:nF {#6} { #2 #5{#3#6#4} }
4770 }
4771 }
```
\clist\_put\_left:Nn \clist\_put\_left:NV \clist\_put\_left:No \clist\_put\_left:Nx \clist\_put\_left:cn \clist\_put\_left:cV \clist\_put\_left:co \clist\_gput\_left:Nn The operations for adding to the left. <sup>4772</sup> \cs\_new\_protected\_nopar:Npn \clist\_put\_left:Nn { <sup>4773</sup> \clist\_put\_aux:NNnnNn \tl\_set:Nn \tl\_put\_left:Nn {} , <sup>4774</sup> } <sup>4775</sup> \cs\_generate\_variant:Nn \clist\_put\_left:Nn {NV,No,Nx,cn,cV,co} \clist\_gput\_left:NV \clist\_gput\_left:No \clist\_gput\_left:Nx \clist\_gput\_left:cn \clist\_gput\_left:cV \clist\_gput\_left:co \clist\_put\_right:Nn Global versions. 4776 \cs\_new\_protected\_nopar:Npn \clist\_gput\_left:Nn { <sup>4777</sup> \clist\_put\_aux:NNnnNn \tl\_gset:Nn \tl\_gput\_left:Nn {} , <sup>4778</sup> } <sup>4779</sup> \cs\_generate\_variant:Nn \clist\_gput\_left:Nn {NV,No,Nx,cn,cV,co} \clist\_put\_right:NV \clist\_put\_right:No \clist\_put\_right:Nx \clist\_put\_right:cn \clist\_put\_right:cV Adding something to the right side is almost the same. 301

\clist\_put\_right:co

```
4780 \cs_new_protected_nopar:Npn \clist_put_right:Nn {
                       4781 \clist_put_aux:NNnnNn \tl_set:Nn \tl_put_right:Nn , {}
                       4782 }
                       4783 \cs_generate_variant:Nn \clist_put_right:Nn {NV,No,Nx,cn,cV,co}
\clist_gput_right:Nn
\clist_gput_right:NV
\clist_gput_right:No
\clist_gput_right:Nx
\clist_gput_right:cn
\clist_gput_right:cV
\clist_gput_right:co
                       And here the global variants.
                       4784 \cs_new_protected_nopar:Npn \clist_gput_right:Nn {
                       4785 \clist_put_aux:NNnnNn \tl_gset:Nn \tl_gput_right:Nn , {}
                       4786 }
                       4787 \cs_generate_variant:Nn \clist_gput_right:Nn {NV,No,Nx,cn,cV,co}
```
# **111.5 Mapping**

\clist\_map\_function:NN \clist\_map\_function:cN  $\clant \clap{\mathcal{L} \clap{\mathcal{L} \clap{\mathcal{L}} \eqo{funchal}} \langle \mathit{cmd} \rangle \langle \mathit{cmd} \rangle$  to each element of  $\langle \mathit{command}_\ell \rangle \mathit{if} \rangle$ , from left to right.

```
\clist_map_function:nN
                              4788 \cs_new_nopar:Npn \clist_map_function:NN #1#2 {
                              4789 \clist_if_empty:NF #1 {
                              4790 \exp_after:wN \clist_map_function_aux:Nw
                              4791 \exp_after:wN #2 #1, \q_recursion_tail, \q_recursion_stop<br>4792 }
                              4792 }
                              4793 }
                              4794 \cs_generate_variant:Nn \clist_map_function:NN {cN}
                              4795 \cs_new:Npn \clist_map_function:nN #1#2 {
                              4796 \tl if blank:nF {#1} {
                              4797 \clist_map_function_aux:Nw #2 #1 , \q_recursion_tail , \q_recursion_stop
                              4798 }
                              4799 }
\clist_map_function_aux:Nw The general loop. Tests if we hit the first stop marker and exits if we did. If we didn't,
                             place the function #1 in front of the element #2, which is surrounded by braces.
```

```
4800 \cs_new:Npn \clist_map_function_aux:Nw #1#2,{
4801 \quark_if_recursion_tail_stop:n{#2}
4802 #1{#2}
4803 \clist_map_function_aux:Nw #1
4804 }
```
\clist\_map\_break: The break statement is easy. Same as in other modules, gobble everything up to the special recursion stop marker.

<sup>4805</sup> \cs\_new\_eq:NN \clist\_map\_break: \use\_none\_delimit\_by\_q\_recursion\_stop:w

\clist\_map\_inline:Nn \clist\_map\_inline:cn \clist\_map\_inline:nn The inline type is faster but not expandable. In order to make it nestable, we use a counter to keep track of the nesting level so that all of the functions called have distict

names. A simpler approach would of course be to use grouping and thus the save stack but then you lose the ability to do things locally.

A funny little thing occured in one document: The command setting up the first call of  $\clap{\c{clist_map_inline:}$  Nn was used in a tabular cell and the inline code used  $\setminus$  so the loop broke as soon as this happened. Lesson to be learned from this: If you wish to have group like structure but not using the groupings of T<sub>E</sub>X, then do every operation globally.

```
4806 \int_new:N \g_clist_inline_level_int
4807 \cs_new_protected:Npn \clist_map_inline:Nn #1#2 {
4808 \clist_if_empty:NF #1 {
4809 \int_gincr:N \g_clist_inline_level_int
4810 \cs_gset:cpn {clist_map_inline_ \int_use:N \g_clist_inline_level_int :n}
4811 ##1{#2}
```
It is a lot more efficient to carry over the special function rather than constructing the same csname over and over again, so we just do it once. We reuse \clist\_map\_function\_aux:Nw for the actual loop.

```
4812 \exp_last_unbraced:NcV \clist_map_function_aux:Nw
4813 {clist_map_inline_ \int_use:N \g_clist_inline_level_int :n}
4814 #1 , \q_recursion_tail , \q_recursion_stop
4815 \int_{4815} \int_{g^{decr}} \int_{g_{c}^{h} \int_{g_{d}^{h} \int_{g_{d}^{h} \int_{g_{d}^{h} \int_{g_{d}^{h} \int_{g_{d}^{h} \int_{g_{d}^{h} \int_{g_{d}^{h} \int_{g_{d}^{h} \int_{g_{d}^{h} \int_{g_{d}^{h} \int_{g_{d}^{h} \int_{g_{d}^{h} \int_{g_{d}^{h} \int_{g_{d}^{h4816 }
4817 }
4818 \cs_generate_variant:Nn \clist_map_inline:Nn {c}
4819 \cs_new_protected:Npn \clist_map_inline:nn #1#2 {
4820 \tl_if_empty:nF {#1} {
4821 \int_gincr:N \g_clist_inline_level_int
4822 \cs_gset:cpn {clist_map_inline_ \int_use:N \g_clist_inline_level_int :n}
4823 ##1{#2}
4824 \exp_args:Nc \clist_map_function_aux:Nw
4825 {clist_map_inline_ \int_use:N \g_clist_inline_level_int :n}
4826 #1 , \q_recursion_tail , \q_recursion_stop
4827 \int_gdecr:N \g_clist_inline_level_int
4828 }
4829 }
```
\clist\_map\_variable:nNn \clist\_map\_variable:NNn \clist\_map\_variable:NNn h*comma-list*i h*temp*i h*action*i assigns h*temp*i to each element and executes  $\langle action \rangle$ .

```
4830 \cs_new_protected:Npn \clist_map_variable:nNn #1#2#3 {
4831 \tl if empty:nF {#1} {
4832 \clist_map_variable_aux:Nnw #2 {#3} #1
4833 , \q_recursion_tail , \q_recursion_stop
4834 }
4835 }
```
Something for v/V

\clist\_map\_variable:cNn

<sup>4836</sup> \cs\_new\_protected\_nopar:Npn \clist\_map\_variable:NNn {\exp\_args:No \clist\_map\_variable:nNn} <sup>4837</sup> \cs\_generate\_variant:Nn\clist\_map\_variable:NNn {cNn}

\clist\_map\_variable\_aux:Nnw The general loop. Assign the temp variable #1 to the current item #3 and then check if that's the stop marker. If it is, break the loop. If not, execute the action #2 and continue.

```
4838 \cs_new_protected:Npn \clist_map_variable_aux:Nnw #1#2#3,{
4839 \cs_set_nopar:Npn #1{#3}
4840 \quark_if_recursion_tail_stop:N #1
4841 #2 \clist_map_variable_aux:Nnw #1{#2}
4842 }
```
## **111.6 Higher level functions**

```
\clist_concat_aux:NNNN
               \clist_concat:NNN
               \clist_concat:ccc
              \clist_gconcat:NNN
              \clist_gconcat:ccc
                                     \cl{clist_gconcat:NNN \; \langle \text{clist 1} \rangle \; \langle \text{clist 2} \rangle \; \langle \text{clist 3} \rangle will globally assign \langle \text{clist 1} \rangle the con-
                                     catenation of \langle \text{clist } 2 \rangle and \langle \text{clist } 3 \rangle.
                                     Again the situation is a bit more complicated because of the use of commas between
                                     items, so if either list is empty we have to avoid adding a comma.
                                      4843 \cs_new_protected_nopar:Npn \clist_concat_aux:NNNN #1#2#3#4 {
                                      4844 \tl_set:No \l_tmpa_tl {#3}
                                      4845 \tl_set:No \l_tmpb_tl {#4}
                                      4846 #1 #2 {
                                      4847 \text{exp\_not:V} \ l_tmp_1 \ldots4848 \tl_if_empty:NF \l_tmpa_tl { \tl_if_empty:NF \l_tmpb_tl , }
                                      4849 \text{exp\_not:V} \ l\text{-}tmpb_t14850 }
                                      4851 }
                                      4852 \cs_new_protected_nopar:Npn \clist_concat:NNN { \clist_concat_aux:NNNN \tl_set:Nx }
                                      4853 \cs new protected nopar:Npn \clist gconcat:NNN { \clist concat aux:NNNN \tl gset:Nx }
                                      4854 \text{ } \csc generate variant:Nn \clist concat:NNN {ccc}
                                      4855 \cs_generate_variant:Nn \clist_gconcat:NNN {ccc}
          \l_clist_remove_clist A common scratch space for the removal routines.
                                      4856 \clist_new:N \l_clist_remove_clist
\clist_remove_duplicates_aux:NN
\clist_remove_duplicates_aux:n
     \clist_remove_duplicates:N
   \clist_gremove_duplicates:N
                                     Removing duplicate entries in a \langle \text{clist} \rangle is fairly straight forward. We use a temporary
                                     variable and then go through the list from left to right. For each element check if the
                                     element is already present in the list.
                                      4857 \cs_new_protected:Npn \clist_remove_duplicates_aux:NN #1#2 {
                                      4858 \clist clear:N \l clist remove clist
                                      4859 \clist_map_function:NN #2 \clist_remove_duplicates_aux:n
                                      4860 #1 #2 \l_clist_remove_clist
                                      4861 }
                                      4862 \cs_new_protected:Npn \clist_remove_duplicates_aux:n #1 {
```

```
4863 \clist_if_in:NnF \l_clist_remove_clist {#1} {
4864 \clist_put_right:Nn \l_clist_remove_clist {#1}
4865 }
4866 }
```
The high level functions are just for telling if it should be a local or global setting.

```
4867 \cs new protected nopar:Npn \clist remove duplicates:N {
4868 \clist_remove_duplicates_aux:NN \clist_set_eq:NN
4869 }
4870 \cs_new_protected_nopar:Npn \clist_gremove_duplicates:N {
4871 \clist_remove_duplicates_aux:NN \clist_gset_eq:NN
4872 }
```
\clist\_remove\_element:Nn \clist\_gremove\_element:Nn \clist\_remove\_element\_aux:NNn \clist\_remove\_element\_aux:n

The same general idea is used for removing elements: the parent functions just set things up for the internal ones.

```
4873 \cs_new_protected_nopar:Npn \clist_remove_element:Nn {
4874 \clist_remove_element_aux:NNn \clist_set_eq:NN
4875 }
4876 \cs_new_protected_nopar:Npn \clist_gremove_element:Nn {
4877 \clist_remove_element_aux:NNn \clist_gset_eq:NN
4878 }
4879 \cs_new_protected:Npn \clist_remove_element_aux:NNn #1#2#3 {
4880 \clist_clear:N \l_clist_remove_clist
4881 \cs_set:Npn \clist_remove_element_aux:n ##1 {
4882 \text{ltl}_if_eq:nnF \{ #3\} \{ #41\}4883 \clist_put_right:Nn \l_clist_remove_clist {##1}
4884 }
4885 }
4886 \clist_map_function:NN #2 \clist_remove_element_aux:n
4887 #1 #2 \l_clist_remove_clist
4888 }
4889 \cs_new:Npn \clist_remove_element_aux:n #1 { }
```
# **111.7 Stack operations**

We build stacks from comma-lists, but here we put the specific functions together.

```
\clist_push:Nn
\clist_push:No
\clist_push:NV
\clist_push:cn
 \clist_pop:NN
 \clist_pop:cN
                Since comma-lists can be used as stacks, we ought to have both 'push' and 'pop'. In most
                cases they are nothing more then new names for old functions.
                 4890 \cs_new_eq:NN \clist_push:Nn \clist_put_left:Nn
                 4891 \cs_new_eq:NN \clist_push:NV \clist_put_left:NV
                 4892 \cs_new_eq:NN \clist_push:No \clist_put_left:No
                 4893 \cs_new_eq:NN \clist_push:cn \clist_put_left:cn
                 4894 \cs_new_protected_nopar:Npn \clist_pop:NN {\clist_pop_aux:nnNN \tl_set:Nn \tl_set:Nn}
                 4895 \cs_generate_variant:Nn \clist_pop:NN {cN}
```

```
\clist_gpush:Nn
\clist_gpush:No
\clist_gpush:NV
\clist_gpush:cn
 \clist_gpop:NN
 \clist_gpop:cN
                 I don't agree with Denys that one needs only local stacks, actually I believe that one will
                  probably need the functions here more often. In case of \clist_gpop:NN the value is
                 nevertheless returned locally.
                  4896 \cs_new_eq:NN \clist_gpush:Nn \clist_gput_left:Nn
                  4897 \cs_new_eq:NN \clist_gpush:NV \clist_gput_left:NV
                  4898 \cs_new_eq:NN \clist_gpush:No \clist_gput_left:No
                  4899 \cs_generate_variant:Nn \clist_gpush:Nn {cn}
                  4900 \cs_new_protected_nopar:Npn \clist_gpop:NN {\clist_pop_aux:nnNN \tl_gset:Nn \tl_set:Nn}
                  4901 \cs_generate_variant:Nn \clist_gpop:NN {cN}
  \clist_top:NN
  \clist_top:cN
                 Looking at the top element of the stack without removing it is done with this operation.
                  4902 \cs_new_eq:NN \clist_top:NN \clist_get:NN
                  4903 \cs_new_eq:NN \clist_top:cN \clist_get:cN
                  4904 (/initex | package)
                  Show token usage:
```

```
4905 (*showmemory)
4906 %\showMemUsage
```

```
4907 \langle/showmemory)
```
# **112 l3prop implementation**

A property list is a token register whose contents is of the form

```
\q_prop hkey1i \q_prop {hinfo1i} . . . \q_prop hkeyni \q_prop {hinfoni}
```
The property  $\langle key \rangle$ s and  $\langle info \rangle$ s might be arbitrary token lists; each  $\langle info \rangle$  is surrounded by braces.

We start by ensuring that the required packages are loaded.

```
4908 \langle*package\rangle4909 \ProvidesExplPackage
4910 {\filename}{\filedate}{\fileversion}{\filedescription}
4911 \package_check_loaded_expl:
4912 \langle/package)
4913 \langle*initex | package\rangle
```
 $\qquad$  The separator between  $\langle key \rangle$ s and  $\langle high \rangle$ s and  $\langle key \rangle$ s.

<sup>4914</sup> \quark\_new:N\q\_prop

To get values from property-lists, token lists should be passed to the appropriate functions.

## **112.1 Functions**

```
\prop_new:N
     \prop_new:c
                   Property lists are implemented as token registers.
                   4915 \cs_new_eq:NN \prop_new:N \toks_new:N
                    4916 \cs_new_eq:NN \prop_new:c \toks_new:c
   \prop_clear:N
   \prop_clear:c
  \prop_gclear:N
  \prop_gclear:c
                   The same goes for clearing a property list, either locally or globally.
                   4917 \cs_new_eq:NN \prop_clear:N \toks_clear:N
                   4918 \cs_new_eq:NN \prop_clear:c \toks_clear:c
                   4919 \cs_new_eq:NN \prop_gclear:N \toks_gclear:N
                   4920 \cs_new_eq:NN \prop_gclear:c \toks_gclear:c
 \prop_set_eq:NN
 \prop_set_eq:Nc
 \prop_set_eq:cN
 \prop_set_eq:cc
\prop_gset_eq:NN
\prop_gset_eq:Nc
\prop_gset_eq:cN
\prop_gset_eq:cc
                   This makes two \langle prop \rangles have the same contents.
                   4921 \cs_new_eq:NN \prop_set_eq:NN \toks_set_eq:NN
                   4922 \cs_new_eq:NN \prop_set_eq:Nc \toks_set_eq:Nc
                   4923 \cs_new_eq:NN \prop_set_eq:cN \toks_set_eq:cN
                    4924 \cs_new_eq:NN \prop_set_eq:cc \toks_set_eq:cc
                    4925 \cs_new_eq:NN \prop_gset_eq:NN \toks_gset_eq:NN
                    4926 \cs_new_eq:NN \prop_gset_eq:Nc \toks_gset_eq:Nc
                   4927 \cs_new_eq:NN \prop_gset_eq:cN \toks_gset_eq:cN
                    4928 \cs_new_eq:NN \prop_gset_eq:cc \toks_gset_eq:cc
    \prop_show:N
    \prop_show:c
                   Show on the console the raw contents of a property list's token register.
                    4929 \cs_new_eq:NN \prop_show:N \toks_show:N
                   4930 \cs_new_eq:NN \prop_show:c \toks_show:c
 \prop_display:N
 \prop_display:c
                   Pretty print the contents of a property list on the console.
                    4931 \cs_new_protected_nopar:Npn \prop_display:N #1 {
                    4932 \iow_term:x { Property-list~\token_to_str:N #1~contains~
                    4933 the~pairs~(without~outer~braces): }
                    4934 \toks_clear:N \l_tmpa_toks
                    4935 \prop_map_inline:Nn #1 {
                    4936 \toks_if_empty:NF \l_tmpa_toks {
                    4937 \toks_put_right:Nx \l_tmpa_toks \{^{\frown}J\}4938 }
                    4939 \toks_put_right:Nx \l_tmpa_toks {
                    4940 \c_space_tl \iow_char:N \{ \exp_not:n {##1} \iow_char:N \} \c_space_tl
                    4941 \{c\_space\_t1 \Rightarrow \{c\_space\_t1\}\{A_{4942} \quad \c \subseteq space_t1 \ \iota \wedge \c f \ \text{array} \ \{ \ \exp\_not:n \ \{ \#42 \} \ \iota \wedge \c f \ \text{array} \ \}4943 }
                    4944 }
                    4945 \toks_show:N \l_tmpa_toks
                   4946 }
                    4947 \cs_generate_variant:Nn \prop_display:N {c}
```

```
\preccurlyeq \prop_split_aux:Nnn \prop_split_aux:Nnn\preccurlyeqinvokes \langle cmd\rangle with 3 arguments: 1st is the be-
                           ginning of \langle prop \rangle before \langle key \rangle, 2nd is the value associated with \langle key \rangle, 3rd is the rest of
                           \langle prop \rangle after \langle key \rangle. If there is no property \langle key \rangle in \langle prop \rangle, then the 2nd argument will be
                           \q_no_value and the 3rd argument is empty; otherwise the 3rd argument has the extra
                           tokens \qquadq_prop \langle key \rangle \qquadq_prop \qquad q_no_value at the end.
                            4948 \cs_new_protected:Npn \prop_split_aux:Nnn #1#2#3{
                            4949 \cs_set:Npn \prop_tmp:w ##1 \q_prop #2 \q_prop ##2##3 \q_stop {
                            4950 #3 {##1}{##2}{##3}
                            4951 }
                            4952 \exp_after:wN \prop_tmp:w \toks_use:N #1 \q_prop #2 \q_prop \q_no_value \q_stop
                            4953 }
       \prop_get:NnN
       \prop_get:NVN
       \prop_get:cnN
       \prop_get:cVN
     \prop_get_aux:w
                           \propto \propto \frac{g(t)}{\text{exp}(key)}\text{if } var. defines \text{tr}\, var. to be the value associated with \text{ker}\, kerin \langle prop \rangle, \qquad \text{no\_value} if not found.
                            4954 \cs_new_protected:Npn \prop_get:NnN #1#2 {
                            4955 \prop_split_aux:Nnn #1{#2}\prop_get_aux:w
                            4956 }
                            4957 \cs_new_protected:Npn \prop_get_aux:w #1#2#3#4 { \tl_set:Nn #4 {#2} }
                            4958 \cs_generate_variant:Nn \prop_get:NnN { NVN, cnN, cVN }
      \prop_gget:NnN
      \prop_gget:NVN
      \prop_gget:NnN
      \prop_gget:NVN
    \prop_gget_aux:w
                           The global version of the previous function.
                            4959 \cs_new_protected:Npn \prop_gget:NnN #1#2{
                            4960 \prop_split_aux:Nnn #1{#2}\prop_gget_aux:w}
                            \texttt{if} \ \ \texttt{if} \ \ \texttt{4962 \cs_generate_variant:Nn \prop_gget:NnN { NVN, cnN, cVN }
 \prop_get_gdel:NnN
\prop_get_del_aux:w
                           \propto \propto \frac{get_gdel:NN}{\text{exp}(key)} and its value are
                           afterwards globally removed from \langle property\; list \rangle. One probably also needs the local
                           variants or only the local one, or... We decide this later.
                            4963 \cs_new_protected:Npn \prop_get_gdel:NnN #1#2#3{
                            4964 \prop_split_aux:Nnn #1{#2}{\prop_get_del_aux:w #3{\toks_gset:Nn #1}{#2}}}
                            4965 \cs_new_protected:Npn \prop_get_del_aux:w #1#2#3#4#5#6{
                            4966 \tl set:Nn #1 {#5}
                            4967 \quark_if_no_value:NF #1 {
                            \frac{4968}{\text{c}} \cs_set_nopar:Npn \prop_tmp:w ##1\q_prop#3\q_prop\q_no_value {#2{#4##1}}
                            4969 \prop_tmp:w #6}
                            4970 }
       \prop_put:Nnn
       \prop_put:NnV
       \prop_put:NVn
       \prop_put:NVV
        \prop_put:cnn
      \prop_gput:Nnn
      \prop_gput:NVn
      \prop_gput:NnV
      \prop_gput:Nno
      \prop_gput:Nnx
      \prop_gput:cnn
      \prop_gput:ccx
                           \prop_put:Nnn {\langle prop \rangle} {\{ \langle key \rangle\} \{ \langle info \rangle\}} adds/changes the value associated with \langle key \ranglein \langle prop \rangle to \langle info \rangle.
                            4971 \cs_new_protected:Npn \prop_put:Nnn #1#2{
                            4972 \prop_split_aux:Nnn #1{#2}{
                                                                               308
```

```
\prop_put_aux:w
```

```
4973 \prop_clear:N #1
                            4974 \prop_put_aux:w {\toks_put_right:Nn #1}{#2}
                            4975 }
                            4976 }
                            4977 \cs_new_protected:Npn \prop_gput:Nnn #1#2{
                            4978 \prop_split_aux:Nnn #1{#2}{
                            4979 \prop_gclear:N #1
                            4980 \prop_put_aux:w {\toks_gput_right:Nn #1}{#2}
                            4981 }
                            4982 }
                            4983 \cs_new_protected:Npn \prop_put_aux:w #1#2#3#4#5#6{
                            4984 #1{\q_prop#2\q_prop{#6}#3}
                            4985 \tl_if_empty:nF{#5}
                            4986 {
                            4987 \cs_set_nopar:Npn \prop_tmp:w ##1\q_prop#2\q_prop\q_no_value {#1{##1}}
                            4988 \prop_tmp:w #5
                            4989 }
                            4990 }
                            4991 \cs_generate_variant:Nn \prop_put:Nnn { NnV, NVn, NVV, cnn }
                            4992 \cs_generate_variant:Nn \prop_gput:Nnn {NVn,NnV,Nno,Nnx,Nox,cnn,ccx}
           \prop_del:Nn
           \prop_del:NV
          \prop_gdel:NV
          \prop_gdel:Nn
        \prop_del_aux:w
                           \pmb{\text{perop\_del:} In \langle prop \rangle \langle key \rangle deletes the entry for \langle key \rangle in \langle prop \rangle, if any.
                            4993 \cs_new_protected:Npn \prop_del:Nn #1#2{
                            4994 \prop_split_aux:Nnn #1{#2}{\prop_del_aux:w {\toks_set:Nn #1}{#2}}}
                            4995 \cs_new_protected:Npn \prop_gdel:Nn #1#2{
                            4996 \prop_split_aux:Nnn #1{#2}{\prop_del_aux:w {\toks_gset:Nn #1}{#2}}}
                            4997 \cs_new_protected:Npn \prop_del_aux:w #1#2#3#4#5{
                            4998 \cs set nopar:Npn \prop tmp:w {#4}
                            4999 \quark if no value:NF \prop tmp:w {
                            5000 \cs_set_nopar:Npn \prop_tmp:w ##1\q_prop#2\q_prop\q_no_value {#1{#3##1}}
                            5001 \prop_tmp:w #5
                            5002 }
                            5003 }
                            5004 \cs_generate_variant:Nn \prop_del:Nn { NV }
                            5005 \cs generate variant:Nn \prop gdel:Nn { NV }
                            5006 %
 \prop_gput_if_new:Nnn
\prop_put_if_new_aux:w
                           \prop_gput_if_new:Nnn \langle prop \rangle \langle key \rangle \langle info \rangle is equivalent to
                           \propto \frac{if_in:NnTF \langle prop \rangle \langle key \rangle}{{}%
                                  {\prop_gput:Nnn
                                        \langle property\_list \rangle\langle key \rangle\langle \textit{info} \rangle}
```
Here we go (listening to Porgy & Bess in a recording with Ella F. and Louis A. which makes writing macros sometimes difficult; I find myself humming instead of working):

 \cs\_new\_protected:Npn \prop\_gput\_if\_new:Nnn #1#2{ \prop\_split\_aux:Nnn #1{#2}{\prop\_put\_if\_new\_aux:w #1{#2}}} \cs\_new\_protected:Npn \prop\_put\_if\_new\_aux:w #1#2#3#4#5#6{ \tl\_if\_empty:nT {#5}{#1{\q\_prop#2\q\_prop{#6}#3}}}

# **112.2 Predicates and conditionals**

```
\prop_if_empty_p:N
\prop_if_empty_p:c
\prop_if_empty:NTF
\prop_if_empty:cTF
                        This conditional takes a \langle prop \rangle as its argument and evaluates either the true or the false
                        case, depending on whether or not \langle prop \rangle contains any properties.
                         5011 \prg_new_eq_conditional:NNn \prop_if_empty:N \toks_if_empty:N {p,TF,T,F}
                         5012 \prg_new_eq_conditional:NNn \prop_if_empty:c \toks_if_empty:c {p,TF,T,F}
  \prop_if_eq_p:NN
  \prop_if_eq_p:cN
  \prop_if_eq_p:Nc
  \prop_if_eq_p:cc
  \prop_if_eq:NNTF
  \prop_if_eq:NcTF
  \prop_if_eq:cNTF
  \prop_if_eq:ccTF
\prop_if_in:NnTF
                        These functions test whether two property lists are equal.
                         5013 \prg_new_eq_conditional:NNn \prop_if_eq:NN \toks_if_eq:NN {p,TF,T,F}
                         5014 \prg_new_eq_conditional:NNn \prop_if_eq:cN \toks_if_eq:cN {p,TF,T,F}
                         5015 \prg_new_eq_conditional:NNn \prop_if_eq:Nc \toks_if_eq:Nc {p,TF,T,F}
                         5016 \prg_new_eq_conditional:NNn \prop_if_eq:cc \toks_if_eq:cc {p,TF,T,F}
  \prop_if_in:NVTF
  \prop_if_in:NoTF
  \prop_if_in:cnTF
  \prop_if_in:ccTF
 \prop_if_in_aux:w
                        \prop_if_in:NnTF \preccurlyeq heavily \preccurlyeq heavily \preccurlyeq heavily \preccurlyeq heavily \preccurlyeq heavily \preccurlyeq heavily \preccurlyeq heavily \preccurlyeq heavily \preccurlyeq heavily \preccurlyeq heavily \preccurlyeq heavily \preccurlyeq heavily not \langle key \rangle is on the \langle property\_list \rangle and then select either the true or false case.
                         5017 \prg_new_protected_conditional:Nnn \prop_if_in:Nn {TF,T,F} {
                         5018 \prop_split_aux:Nnn #1 {#2} {\prop_if_in_aux:w}
                         5019 }
                         5020 \cs_new_nopar:Npn \prop_if_in_aux:w #1#2#3 {
                         5021 \quark_if_no_value:nTF {#2} {\prg_return_false:} {\prg_return_true:}
                         5022 }
                         5023 \cs_generate_variant:Nn \prop_if_in:NnTF {NV,No,cn,cc}
                         5024 \cs_generate_variant:Nn \prop_if_in:NnT {NV,No,cn,cc}
```
<sup>5025</sup> \cs\_generate\_variant:Nn \prop\_if\_in:NnF {NV,No,cn,cc}

## **112.3 Mapping functions**

Maps a function on every entry in the property list. The function must take 2 arguments: a key and a value.

First, some failed attempts:

```
\cs_new_nopar:Npn \prop_map_function:NN #1#2{
  \exp_after:wN \prop_map_function_aux:w
  \exp_after:wN #2 \toks_use:N #1 \q_prop{}\q_prop \q_no_value \q_stop
```
\prop\_map\_function:NN \prop\_map\_function:cN \prop\_map\_function:Nc \prop\_map\_function:cc \prop\_map\_function\_aux:w
```
}
\cs_new_nopar:Npn \prop_map_function_aux:w #1\q_prop#2\q_prop#3{
  \if_predicate:w \tl_if_empty_p:n{#2}
    \exp_after:wN \prop_map_break:
  \fi:
  #1{#2}{#3}
  \prop_map_function_aux:w #1
}
```
problem with the above implementation is that an empty key stops the mapping but all other functions in the module allow the use of empty keys (as one value)

```
\cs_set_nopar:Npn \prop_map_function:NN #1#2{
  \exp_after:wN \prop_map_function_aux:w
  \exp_after:wN #2 \toks_use:N #1 \q_prop \q_no_value \q_prop \q_no_value
}
\cs_set_nopar:Npn \prop_map_function_aux:w #1\q_prop#2\q_prop#3{
  \quark_if_no_value:nF{#2}
    {
     #1{#2}{#3}
     \prop_map_function_aux:w #1
    }
}
```
problem with the above implementation is that \quark\_if\_no\_value:nF is fairly slow and if  $\quark$  if no\_value:NF is used instead we have to do an assignment thus making the mapping not expandable (is that important?)

Here's the current version of the code:

```
5026 \cs_set_nopar:Npn \prop_map_function:NN #1#2 {
5027 \exp_after:wN \prop_map_function_aux:w
5028 \exp_after:wN #2 \toks_use:N #1 \q_prop \q_nil \q_prop \q_no_value \q_stop
5029 }
5030 \cs_set:Npn \prop_map_function_aux:w #1 \q_prop #2 \q_prop #3 {
5031 \if_meaning:w \q_nil #2
5032 \exp_after:wN \prop_map_break:
5033 \fi:
5034 #1{#2}{#3}
5035 \prop_map_function_aux:w #1
5036 }
```
(potential) problem with the above implementation is that it will return true if #2 contains more than just  $\qquad_q$ nil thus executing whatever follows. Claim: this can't happen :-) so we should be ok

<sup>5037</sup> \cs\_generate\_variant:Nn \prop\_map\_function:NN {c,Nc,cc}

\prop\_map\_inline:Nn \prop\_map\_inline:cn \g\_prop\_inline\_level\_int The inline functions are straight forward. It takes longer to test if the list is empty than to run it on an empty list so we don't waste time doing that.

```
5038 \int_new:N \g_prop_inline_level_int
5039 \cs_new_protected_nopar:Npn \prop_map_inline:Nn #1#2 {
_{5040} \int_gincr:N \g_prop_inline_level_int
5041 \cs_gset:cpn {prop_map_inline_ \int_use:N \g_prop_inline_level_int :n}
5042 ##1##2{#2}
5043 \prop_map_function:Nc #1
5044 {prop_map_inline_ \int_use:N \g_prop_inline_level_int :n}
5045 \int_gdecr:N \g_prop_inline_level_int
5046 }
5047 \cs_generate_variant:Nn\prop_map_inline:Nn {cn}
```
\prop\_map\_break: The break statement.

```
5048 \cs_new_eq:NN \prop_map_break: \use_none_delimit_by_q_stop:w
```
5049 (/initex | package)

Show token usage:

```
5050 (*showmemory)
```
<sup>5051</sup> %\showMemUsage

```
5052 (/showmemory)
```
## **113 l3io implementation**

We start by ensuring that the required packages are loaded.

```
5053 \langle*package\rangle5054 \ProvidesExplPackage
5055 {\filename}{\filedate}{\fileversion}{\filedescription}
5056 \package_check_loaded_expl:
5057 (/package)
5058 (*initex | package)
```
### **113.1 Variables and constants**

```
\c_iow_term_stream
\c_ior_term_stream
\c_iow_log_stream
\c_ior_log_stream
                     Here we allocate two output streams for writing to the transcript file only (\csc \text{row}-log_{\text{stream}} and to both the terminal and transcript file (\c_iow_term_stream). Both
                     can be used to read from and have equivalent \c ior versions.
                      5059 \cs_new_eq:NN \c_iow_term_stream \c_sixteen
                      5060 \cs_new_eq:NN \c_ior_term_stream \c_sixteen
                      5061 \text{ } \csc_1new_eq:NN \csc_1iow_log_stream \csc_2minus_one
```

```
5062 \cs_new_eq:NN \c_ior_log_stream \c_minus_one
```

```
\c_iow_streams_tl
\c_ior_streams_tl
                  The list of streams available, by number.
                   5063 \tl_const:Nn \c_iow_streams_tl
                   5064 {
                   5065 \{C\_zero\}5066 \c_one
                   5067 \c_two
                   5068 \c_three
                   5069 \c four
                   5070 \c_five
                   5071 \{C\_six5072 \c_seven
                   5073 \c_eight
                   5074 \c_nine
                   5075 \c ten
                   5076 \c_eleven
                   5077 \c twelve
                   5078 \c_thirteen
                   5079 \c_fourteen
                   5080 \c fifteen
                   5081 }
                   5082 \cs_new_eq:NN \c_ior_streams_tl \c_iow_streams_tl
```
\g\_iow\_streams\_prop \g\_ior\_streams\_prop The allocations for streams are stored in property lists, which are set up to have a 'full' set of allocations from the start. In package mode, a few slots are always taken, so these are blocked off from use.

```
5083 \prop_new:N \g_iow_streams_prop
5084 \prop_new:N \g_ior_streams_prop
5085 (/initex | package)
5086 \langle*package\rangle5087 \prop_put:Nnn \g_iow_streams_prop { 0 } { LaTeX2e~reserved }
5088 \prop_put:Nnn \g_iow_streams_prop { 1 } { LaTeX2e~reserved }
5089 \prop_put:Nnn \g_iow_streams_prop { 2 } { LaTeX2e~reserved }
5090 \prop_put:Nnn \g_ior_streams_prop { 0 } { LaTeX2e~reserved }
5091 (/package)
_{5092} \langle*initex | package\rangle
```
\l\_iow\_stream\_int Used to track the number allocated to the stream being created: this is taken from the \l\_ior\_stream\_int property list but does alter.

> $5093$  \int new:N \l iow stream int <sup>5094</sup> \cs\_new\_eq:NN \l\_ior\_stream\_int \l\_iow\_stream\_int

#### **113.2 Stream management**

\iow\_raw\_new:N The lowest level for stream management is actually creating raw T<sub>E</sub>X streams. As these \ior\_raw\_new:N are very limited (even with  $\varepsilon$ -T<sub>E</sub>X) this should not be addressed directly.

```
5095 (/initex | package)
5096 (*initex)
5097 \alloc_setup_type:nnn { iow } \c_zero \c_sixteen
5098 \cs_new_protected_nopar:Npn \iow_raw_new:N #1 {
5099 \alloc_reg:NnNN g { iow } \tex_chardef:D #1
5100 }
5101 \alloc_setup_type:nnn { ior } \c_zero \c_sixteen
5102 \cs_new_protected_nopar:Npn \ior_raw_new:N #1 {
5103 \alloc_reg:NnNN g { ior } \tex_chardef:D #1
5104 }
5105 (/initex)
5106 (*package)
5107 \cs_set_eq:NN \iow_raw_new:N \newwrite
5108 \cs_set_eq:NN \ior_raw_new:N \newread
5109 (/package)
_{5110} (*initex | package)
5111 \text{ } \text{Cs\_generate\_variant:} Nn \iow_raw_new:N { c }
5112 \cs_generate_variant:Nn \ior_raw_new:N { c }
```
\iow\_new:N \iow\_new:c These are not needed but are included for consistency with other variable types.

```
\ior_new:N
\ior_new:c
             5113 \cs_new_protected_nopar:Npn \iow_new:N #1 {
             5114 \cs_new_eq:NN #1 \c_iow_log_stream
             5115 }
             5116 \cs_generate_variant:Nn \iow_new:N { c }
             _{5117} \cs_new_protected_nopar:Npn \ior_new:N #1 {
             5118 \cs_new_eq:NN #1 \c_ior_log_stream
             5119 }
             5120 \cs_generate_variant:Nn \ior_new:N { c }
```
\iow\_open:Nn \iow\_open:cn \ior\_open:Nn \ior\_open:cn In both cases, opening a stream starts with a call to the closing function: this is safest. There is then a loop through the allocation number list to find the first free stream number. When one is found the allocation can take place, the information can be stored and finally the file can actually be opened.

```
5121 \cs_new_protected_nopar:Npn \iow_open:Nn #1#2 {
5122 \iow_close:N #1
5123 \int set:Nn \l iow stream int { \c sixteen }
5124 \tl_map_function:NN \c_iow_streams_tl \iow_alloc_write:n
5125 \intexpr_compare:nTF { \l_iow_stream_int = \c_sixteen }
5126 { \msg_kernel_error:nn { iow } { streams-exhausted } }
5127 \{5128 \iow stream alloc:N #1
5129 \prop_gput:NVn \g_iow_streams_prop \l_iow_stream_int {#2}
5130 \tex_immediate:D \tex_openout:D #1#2 \scan_stop:
5131 }
5132 }
5133 \text{ \& Cs\_generate\_variant:}Nn \iow_open:Nn { c }
5134 \cs_new_protected_nopar:Npn \ior_open:Nn #1#2 {
```

```
5135 \ior_close:N #1
5136 \int_set:Nn \l_ior_stream_int { \c_sixteen }
5137 \tl_map_function:NN \c_ior_streams_tl \ior_alloc_read:n
5138 \intexpr_compare:nTF { \l_ior_stream_int = \c_sixteen }
5139 { \msg_kernel_error:nn { ior } { streams-exhausted } }
5140 \{5141 \ior_stream_alloc:N #1
5142 \prop_gput:NVn \g_ior_streams_prop \l_ior_stream_int {#2}
5143 \tex_openin:D #1#2 \scan_stop:
5144 }
5145 }
5146 \text{ } \csc \text{ generate\_variant}: Nn \ \iota \circ \text{open}: Nn \ \{ c \ \}
```
\iow\_alloc\_write:n \ior\_alloc\_read:n These functions are used to see if a particular stream is available. The property list contains file names for streams in use, so any unused ones are for the taking.

```
_{5147} \cs_new_protected_nopar:Npn \iow_alloc_write:n #1 {
_{5148} \prop_if_in:NnF \g_iow_streams_prop {#1}
5149 \uparrow5150 \int_set:Nn \l_iow_stream_int {#1}
5151 \text{Lmap\_break:}5152 }
5153 }
_{5154} \cs_new_protected_nopar:Npn \ior_alloc_read:n #1 {
5155 \prop_if_in:NnF \g_iow_streams_prop {#1}
5156 {
5157 \intint_set:Nn \lceill_ior_stream_int {#1}
5158 \tl_map_break:
5159 }
5160 }
```

```
\iow_stream_alloc:N
   \ior_stream_alloc:N
\iow stream alloc aux:
\ior_stream_alloc_aux:
     \g_iow_tmp_stream
     \g_ior_tmp_stream
```
Allocating a raw stream is much easier in initex mode than for the package. For the format, all streams will be allocated by l3io and so there is a simple check to see if a raw stream is actually available. On the other hand, for the package there will be nonmanaged streams. So if the managed one is not open, a check is made to see if some other managed stream is available before deciding to open a new one. If a new one is needed, we get the number allocated by  $\angle FFRX2<sub>\epsilon</sub>$  to get 'back on track' with allocation.

```
5161 \cs_new_protected_nopar:Npn \iow_stream_alloc:N #1 {
5162 \cs_if_exist:cTF { g_iow_ \int_use:N \l_iow_stream_int _stream }
5163 { \cs_gset_eq:Nc #1 { g_iow_ \int_use:N \l_iow_stream_int _stream } }
5164 \{5165 (/initex | package)
5166 (*package)
5167 \iow_stream_alloc_aux:
\verb|5168| (intexpr\_compare:nT { \l_iow\_stream\_int = \c\_sixteen }|)5169 {
5170 \iow_raw_new:N \g_iow_tmp_stream
5171 \int_set:Nn \l_iow_stream_int { \g_iow_tmp_stream }
```

```
5172 \cs_gset_eq:cN
5173 { g\_iow\_ \int_ux = \{f\_jow\_ \int_ux \}\gtrsim 5174 \gtrsim 5174
5175 }
5176 (/package)
5177 (*initex)
5178 \iow_raw_new:c { g\_iow \ \int_use:N \l_iow_stream_int _stream }
5179 (/initex)
5180 (*initex | package)
5181 \cs_gset_eq:Nc #1 { g_iow_ \int_use:N \l_iow_stream_int _stream }
5182 }
5183 }
5184 (/initex | package)
5185 (*package)
5186 \cs_new_protected_nopar:Npn \iow_stream_alloc_aux: {
_{5187} \int_incr:N \l_iow_stream_int
5188 \intexpr_compare:nT
5189 { \l_iow_stream_int < \c_sixteen }
5190 {
5191 \csc_1 f exist:cTF { g iow_ \int_use:N \l_iow_stream_int _stream }
5192 \{\texttt{prop\_if\_in:} \forall \gamma \in \mathcal{S} \texttt{row\_stream\_prop} \lnot \texttt{low\_stream\_int}5194 { \iow_stream_alloc_aux: }
5195 }
5196 { \iow_stream_alloc_aux: }
5197 }
5198 }
5199 (/package)
5200 (*initex | package)
5201 \cs_new_protected_nopar:Npn \ior_stream_alloc:N #1 {
5202 \cs_if_exist:cTF { g\_ior \int_use:N \l_ior_stream_int _stream }
5203 { \cs_gset_eq:Nc #1 { g_ior_ \int_use:N \l_ior_stream_int _stream } }
5204 {
5205 (/initex | package)
5206 (*package)
5207 \ior_stream_alloc_aux:
5208 \intexpr_compare:nT { \l_ior_stream_int = \c_sixteen }
5209 \uparrow5210 \ior_raw_new:N \g_ior_tmp_stream
\int_{5211} \int_set:Nn \l_ior_stream_int { \g_ior_tmp_stream }
5212 \text{Cs}_gset_eq: cN{f g\_ior_ \int \left( \frac{g}{f} \right) \setminus l\_iov\_stream\_int\_stream} }\gtrsim 5214 \gtrsim \gtrsim \qquad \qquad \gtrsim \qquad \qquad \gtrsim \qquad \qquad \qquad5215 }
5216 (/package)
5217 (*initex)
5218 \ior_raw_new:c { g\_ior \int_use:N \l_ior_stream_int _stream }
5219 (/initex)
5220 (*initex | package)
5221 \cs_gset_eq:Nc #1 { g_ior_ \int_use:N \l_ior_stream_int _stream }
```

```
5222 }
5223 }
5224 \langle/initex | package)
5225 \langle*package\rangle5226 \cs_new_protected_nopar:Npn \ior_stream_alloc_aux: {
5227 \int_incr:N \l_ior_stream_int
5228 \intexpr_compare:nT
5229 { \lceil \cdot \rceil { \lceil \cdot \cdot \rceil { \lceil \cdot \cdot \rceil { \lceil \cdot \cdot \rceil { \lceil \cdot \cdot \rceil { \lceil \cdot \cdot \rceil { \lceil \cdot \cdot \rceil { \lceil \cdot \rceil { \lceil \cdot \rceil { \lceil \cdot \rceil { \lceil \cdot \rceil { \lceil \cdot \rceil { \lceil \cdot \rceil { \lceil \cdot \rceil { \lceil \cdot \rceil { \lceil \5230 {
\cos_1 \csc_1 \csc_2 \csc_1 \csc_2 \csc_1 \csc_2 \csc_1 \csc_2 \csc_1 \csc_2 \csc_1 \csc_2 \csc_1 \csc_2 \csc_1 \csc_2 \csc_1 \csc_2 \csc_1 \csc_2 \csc_1 \csc_2 \csc_2 \csc_1 \csc_2 \csc_2 \csc_25232 \{5233 \prop_if_in:NVT \g_ior_streams_prop \l_ior_stream_int
5234 { \ior_stream_alloc_aux: }
5235 }
5236 { \ior_stream_alloc_aux: }
5237 }
5238 }
5239 \langle/package\rangle5240 \langle*initex | package\rangle
```
\iow\_close:N \iow\_close:c \iow\_close:N Closing a stream is not quite the reverse of opening one. First, the close operation is easier than the open one, and second as the stream is actually a number we can use it directly to show that the slot has been freed up.

```
\iow_close:c
```

```
5241 \cs_new_protected_nopar:Npn \iow_close:N #1 {
5242 \cs_if_exist:NT #1
5243 {
5244 \in \{ #1 = \c_{minus} \circ \text{max\_one } \}5245 \{5246 \tex_immediate:D \tex_closeout:D #1
5247 \prop_gdel:NV \g_iow_streams_prop #1
5248 \csc_gundefine:N #1
5249 }
5250 }
5251 }
5252 \cs_generate_variant:Nn \iow_close:N { c }
5253 \cs_new_protected_nopar:Npn \ior_close:N #1 {
5254 \cs_if_exist:NT #1
5255 {
5256 \intexpr_compare:nF { #1 = \c_minus_one }
52575258 \tex_closein:D #1
5259 \prop_gdel:NV \g_ior_streams_prop #1
5260 \csc \csc \sec5261 }
5262 }
5263 }
5264 \cs_generate_variant:Nn \ior_close:N { c }
```

```
\iow_open_streams:
\ior_open_streams:
                    Simply show the property lists.
                     5265 \cs_new_protected_nopar:Npn \iow_open_streams: {
                     5266 \prop_display:N \g_iow_streams_prop
                     5267 }
                     5268 \cs_new_protected_nopar:Npn \ior_open_streams: {
```
\prop\_display:N \g\_ior\_streams\_prop

Text for the error messages.

}

```
5271 \msg_kernel_new:nnnn { iow } { streams-exhausted }
5272 {Output streams exhausted}
5273 \frac{10}{20}5274 TeX can only open up to 16 output streams at one time. \\%
5275 All 16 are currently in use, and something wanted to open
5276 another one.%
5277 }
5278 \msg_kernel_new:nnnn { ior } { streams-exhausted }
5279 {Input streams exhausted}
5280 f%
5281 TeX can only open up to 16 input streams at one time. \\%
5282 All 16 are currently in use, and something wanted to open
5283 another one.%
5284 }
```
### **113.3 Immediate writing**

```
\iow_now:Nx An abbreviation for an often used operation, which immediately writes its second argu-
             ment expanded to the output stream.
```

```
5285 \cs_new_protected_nopar:Npn \iow_now:Nx { \tex_immediate:D \iow_shipout_x:Nn }
```
\iow\_now:Nn This routine writes the second argument onto the output stream without expansion. If this stream isn't open, the output goes to the terminal instead. If the first argument is no output stream at all, we get an internal error.

```
5286 \cs_new_protected_nopar:Npn \iow_now:Nn #1#2 {
5287 \iow_now:Nx #1 { \exp_not:n {#2} }
5288 }
```
\iow\_log:n Now we redefine two functions for which we needed a definition very early on.

```
\iow_log:x
\iow_term:n
\iow_term:x
             5289 \cs_set_protected_nopar:Npn \iow_log:x { \iow_now:Nx \c_iow_log_stream }
             5290 \cs_new_protected_nopar:Npn \iow_log:n { \iow_now:Nn \c_iow_log_stream }
             5291 \cs_set_protected_nopar:Npn \iow_term:x { \iow_now:Nx \c_iow_term_stream }
              5292 \cs_new_protected_nopar:Npn \iow_term:n { \iow_now:Nn \c_iow_term_stream }
```

```
\iow_now_when_avail:Nn
\iow_now_when_avail:cn
\iow_now_when_avail:Nx
\iow_now_when_avail:cx
                         For writing only if the stream requested is open at all.
                          5293 \cs_new_protected_nopar:Npn \iow_now_when_avail:Nn #1 {
                          5294 \cs_if_free:NTF #1 { \use_none:n } { \iow_now:Nn #1 }
                          5295 }
                          5296 \text{ } \csc \text{} generate_variant:Nn \iow_now_when_avail:Nn { c }
                          5297 \cs_new_protected_nopar:Npn \iow_now_when_avail:Nx #1 {
                          5298 \cs_if_free:NTF #1 { \use_none:n } { \iow_now:Nx #1 }
                          5299 }
                          5300 \cs_generate_variant:Nn \iow_now_when_avail:Nx { c }
```
\iow\_now\_buffer\_safe:Nn \iow\_now\_buffer\_safe:Nx now buffer safe expanded aux:w

Another type of writing onto an output stream is used for potentially long token sequences. We break the output lines at every blank in the second argument. This avoids the problem of buffer overflow when reading back, or badly broken lines on systems with limited file records. The only thing we have to take care of, is the danger of two blanks in succession since these get converted into a \par when we read the stuff back. But this can happen only if things like two spaces find their way into the second argument. Usually, multiple spaces are removed by T<sub>E</sub>X's scanner.

```
5301 \cs_new_protected_nopar:Npn \iow_now_buffer_safe:Nn {
5302 \iow_now_buffer_safe_aux:w \iow_now:Nx
5303 }
5304 \cs_new_protected_nopar:Npn \iow_now_buffer_safe:Nx {
5305 \iow_now_buffer_safe_aux:w \iow_now:Nn
5306 }
5307 \cs_new_protected_nopar:Npn \iow_now_buffer_safe_aux:w #1#2#3 {
5308 \group_begin: \tex_newlinechar:D'\ #1#2 {#3} \group_end:
5309 }
```
#### **113.4 Deferred writing**

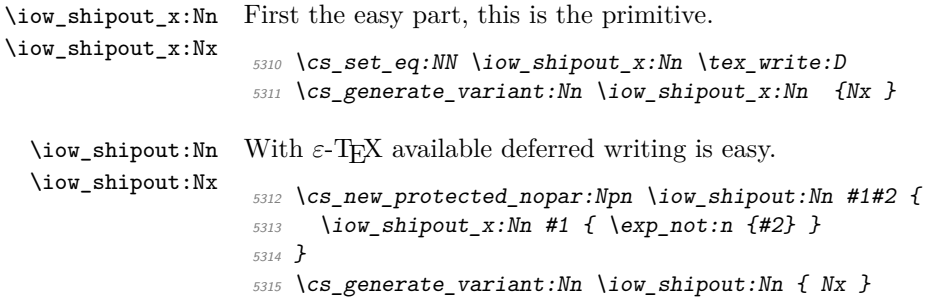

# **114 Special characters for writing**

\iow\_newline: Global variable holding the character that forces a new line when something is written to an output stream.

<sup>5316</sup> \cs\_new\_nopar:Npn \iow\_newline: { ^^J }

\iow\_char:N Function to write any escaped char to an output stream.

 $_{5317}$  \cs\_new:Npn \iow\_char:N #1 { \cs\_to\_str:N #1 }

#### **114.1 Reading input**

\if\_eof:w A simple primitive renaming.

```
5318 \cs_new_eq:NN \if_eof:w \tex_ifeof:D
```
\ior\_if\_eof\_p:N To test if some particular input stream is exhausted the following conditional is provided. \ior\_if\_eof:N*TF* As the pool model means that closed streams are undefined control sequences, the test has two parts.

```
5319 \prg_new_conditional:Nnn \ior_if_eof:N { p , TF , T , F } {
             5320 \c{s_if\_exist:NTF #1}5321 { \tex_ifeof:D #1 \prg_return_true: \else: \prg_return_false: \fi: }
             5322 { \prg_return_true: }
             5323 }
\ior_to:NN
\ior_gto:NN
            And here we read from files.
```

```
5324 \cs_new_protected_nopar:Npn \ior_to:NN #1#2 {
5325 \tex_read:D #1 to #2
5326 }
5327 \cs_new_protected_nopar:Npn \ior_gto:NN {
5328 \pref_global:D \ior_to:NN
5329 }
5330 (/initex | package)
```
# **115 l3msg implementation**

The usual lead-off.

```
5331 (*package)
5332 \ProvidesExplPackage
5333 {\filename}{\filedate}{\fileversion}{\filedescription}
5334 \package_check_loaded_expl:
5335 (/package)
5336 (*initex | package)
```
LATEX is handling context, so the TEX "noise" is turned down.

```
5337 \int_set:Nn \tex_errorcontextlines:D { \c_minus_one }
```
### **115.1 Variables and constants**

```
\c_msg_fatal_tl
Header information.
               \c_msg_error_tl
             \c_msg_warning_tl
                \c_msg_info_tl
                                 5338 \tl_const:Nn \c_msg_fatal_tl { Fatal~Error }
                                 5339 \tl_const:Nn \c_msg_error_tl { Error }
                                 5340 \tl_const:Nn \c_msg_warning_tl { Warning }
                                 5341 \tl_const:Nn \c_msg_info_tl { Info }
   \c_msg_coding_error_text_tl
          \c_msg_fatal_text_tl
           \c_msg_help_text_tl
     \c_msg_kernel_bug_text_tl
\c_msg_kernel_bug_more_text_tl
        \c_msg_no_info_text_tl
         \c_msg_return_text_tl
                                 Simple pieces of text for messages.
                                 5342 \tl_const:Nn \c_msg_coding_error_text_tl {
                                 5343 This~is~a~coding~error.
                                 5344 \msg_two_newlines:
                                 5345 }
                                 5346 \tl_const:Nn \c_msg_fatal_text_tl {
                                 5347 This~is~a~fatal~error:~LaTeX~will~abort
                                 5348 }
                                 5349 \tl_const:Nn \c_msg_help_text_tl {
                                  5350 For~immediate~help~type~H~<return>
                                  5351 }
                                 5352 \tl_const:Nn \c_msg_kernel_bug_text_tl {
                                 5353 This~is~a~LaTeX~bug:~check~coding!
                                 5354 }
                                  5355 \tl_const:Nn \c_msg_kernel_bug_more_text_tl {
                                  5356 There~is~a~coding~bug~somewhere~around~here.
                                  5357 \msg_newline:
                                  5358 This~probably~needs~examining~by~an~expert.
                                  5359 \c_msg_return_text_tl
                                  5360 }
                                  5361 \tl_const:Nn \c_msg_no_info_text_tl {
                                  5362 LaTeX~does~not~know~anything~more~about~this~error,~sorry.
                                  5363 \c_msg_return_text_tl
                                  5364 }
                                  5365 \tl_const:Nn \c_msg_return_text_tl {
                                  5366 \msg_two_newlines:
                                  5367 Try~typing~<return>~to~proceed.
                                  5368 \msg_newline:
                                  5369 If~that~doesn't~work,~type~X~<return>~to~quit
                                  5370 }
        \c_msg_hide_tl<spaces> An empty variable with a number of (category code 11) spaces at the end of its name.
                                 This is used to push the T<sub>EX</sub> part of an error message "off the screen".
```
No indentation here as  $\mathbf{u}$  is a letter!

```
5371 \group_begin:
5372 \char_make_letter:N\ %
5373 \tl_to_lowercase:n{%
5374 \group_end:%
```

```
5375 \tl_const:Nn%
                               5376 \text{ } \text{C} msg hide tl
                               5377 {}%
                               5378 }%
           \c_msg_on_line_tl Text for "on line".
                               5379 \tl_const:Nn \c_msg_on_line_tl { on~line }
        \c_msg_text_prefix_tl
   \c_msg_more_text_prefix_tl
                              Prefixes for storage areas.
                               5380 \tl_const:Nn \c_msg_text_prefix_tl { msg_text ~>~ }
                               5381 \tl_const:Nn \c_msg_more_text_prefix_tl { msg_text_more ~>~ }
              \l_msg_class_tl
      \l_msg_current_class_tl
     \l_msg_current_module_tl
                              For holding the current message method and that for redirection.
                               5382 \tl_new:N \l_msg_class_tl
                               5383 \tl_new:N \l_msg_current_class_tl
                               5384 \tl_new:N \l_msg_current_module_tl
           \l_msg_names_clist Lists used for filtering.
                               5385 \clist_new:N \l_msg_names_clist
 \l_msg_redirect_classes_prop
For filtering messages, a list of all messages and of those which have to be modified is
   \l_msg_redirect_names_prop
required.
                               5386 \prop_new:N \l_msg_redirect_classes_prop
                               5387 \prop_new:N \l_msg_redirect_names_prop
\l_msg_redirect_classes_clist To prevent an infinite loop.
                               5388 \clist_new:N \l_msg_redirect_classes_clist
               \l_msg_tmp_tl A scratch variable.
                               5389 \tl_new:N \l_msg_tmp_tl
                               115.2 Output helper functions
            \msg_line_number:
For writing the line number nicely.
           \msg_line_context:
```

```
5390 \cs_new_nopar:Npn \msg_line_number: {
5391 \toks_use:N \tex_inputlineno:D
5392 }
5393 \cs_new_nopar:Npn \msg_line_context: {
5394 \c_msg_on_line_tl
5395 \c_space_tl
5396 \msg_line_number:
5397 }
```
\msg\_newline: \msg\_two\_newlines: Always forces a new line.

```
5398 \cs_new_nopar:Npn \msg_newline: { ^^J }
5399 \cs_new_nopar:Npn \msg_two_newlines: { ^^J ^^J }
```
### **115.3 Generic functions**

The lowest level functions make no assumptions about modules, *etc.*

\msg\_generic\_new:nnn \msg\_generic\_new:nn Creating a new message is basically the same as the non-checking version, and so after a check everything hands over.

```
_{5400} \cs new protected nopar:Npn \msg_generic_new:nnn #1 {
5401 \chk_if_free_cs:c { \c_msg_text_prefix_tl #1 :xxxx }
5402 \msg_generic_set:nnn {#1}
5403 }
5404 \cs_new_protected_nopar:Npn \msg_generic_new:nn #1 {
5405 \chk_if_free_cs:c { \c_msg_text_prefix_tl #1 :xxxx }
_{5406} \msg generic set:nn {#1}
5407 }
```
\msg\_generic\_set:nnn \msg\_generic\_set:nn

\msg\_generic\_set\_clist:n

Creating a message is quite simple. There must be a short text part, while the longer text may or may not be available.

```
5408 \cs_new_protected_nopar:Npn \msg_generic_set:nnn #1#2#3 {
5409 \msg_generic_set_clist:n {#1}
5410 \cs_set:cpn { \c_msg_text_prefix_tl #1 :xxxx } ##1##2##3##4 {#2}
5411 \cs_set:cpn { \c_msg_more_text_prefix_tl #1 :xxxx } ##1##2##3##4 {#3}
5412 }
5413 \cs_new_protected_nopar:Npn \msg_generic_set:nn #1#2 {
5414 \msg_generic_set_clist:n {#1}
5415 \cs_set:cpn { \c_msg_text_prefix_tl #1 :xxxx } ##1##2##3##4 {#2}
5416 \cs_set_eq:cN { \c_msg_more_text_prefix_tl #1 :xxxx } \c_undefined
5417 }
5418 \cs_new_protected_nopar:Npn \msg_generic_set_clist:n #1 {
_{5419} \clist_if_in:NnF \l_msg_names_clist { // #1 / } {
5420 \clist_put_right:Nn \l_msg_names_clist { // #1 / }
5421 }
5422 }
```
\msg\_direct\_interrupt:xxxx \msg\_direct\_interrupt:n The low-level interruption macro is rather opaque, unfortunately. The idea here is to create a a message which hides all of TEX's own information by filling the output up with spaces. To achieve this, spaces have to be letters: hence no indentation. The odd \c\_msg\_hide\_tl<spaces> actually does the hiding: it is the large run of spaces in the name that is important here. The meaning of  $\setminus \setminus$  is altered so that the explanation text is a simple run whilst the initial error has line-continuation shown.

<sup>5423</sup> \group\_begin:

```
5424 \char_set_lccode:nn {'\&} {'\ } % {
                      5425 \char_set_lccode:w '\} = '\ \scan_stop:
                      5426 \char_make_active:N \&
                      5427 \char_make_letter:N\ %
                      5428 \tl_to_lowercase:n{%
                      5429 \group_end:%
                      5430 \cs_new_protected:Npn\msg_direct_interrupt:xxxx#1#2#3#4{%
                      5431 \group_begin:%
                      _{5432} \cs_set_eq:NN\\\msg_newline:%
                      5433 \text{ \&}sc\_set\_eq:NN \& c\_space\_t1\%5434 \msg_direct_interrupt_aux:n{#4}%
                      5435 \cs_set_nopar:Npn\\{\msg_newline:#3}%
                      5436 \tex_errhelp:D\l_msg_tmp_tl%
                      5437 \text{ } \csc_set:Npn&{%
                      5438 \tex_errmessage:D{%
                      5439 #1\msg_newline:%
                      _{5440}#2\msg_two_newlines:%
                      5441 \c_msg_help_text_tl%
                      5442 \text{ } \text{C}_{\text{}} msg_hide_tl \%5443 }%
                      5444 }%
                      5445 &%
                      5446 \group_end:%
                      5447 }%
                      5448 }%
                      5449 \cs_new_protected:Npn \msg_direct_interrupt_aux:n #1 {
                      _{5450} \tl_if_empty:nTF {#1} {
                      \text{5451} \tl_set:Nx \l_msg_tmp_tl { { \c_msg_no_info_text_tl } }
                      5452 }{
                      _{5453} \tl_set:Nx \l_msg_tmp_tl { {#1} }
                      5454 }
                      5455 }
\msg_direct_log:xx
\msg_direct_term:xx
                     Printing to the log or terminal without a stop is rather easier.
                      5456 \cs_new_protected:Npn \msg_direct_log:xx #1#2 {
                      5457 \group_begin:
                      5458 \cs_set:Npn \\ { \msg_newline: #2 }
                      5459 \csc_set_eq:NN \ \c_space_tl
                      5460 \iow_log:x { #1 \msg_newline: }
                      5461 \group_end:
                      5462 }
                      5463 \cs_new_protected:Npn \msg_direct_term:xx #1#2 {
                      5464 \group_begin:
                      5465 \cs_set:Npn \\ { \msg_newline: #2 }
                      5466 \csc set_eq:NN \ \c_space_tl
                      5467 \iow_term:x { #1 \msg_newline: }
                      5468 \group_end:
```
}

### **115.4 General functions**

The main functions for messaging are built around the separation of module from the message name. These have short names as they will be widely used.

```
\msg_new:nnnn
 \msg_new:nnn
\msg_set:nnnn
 \msg_set:nnn
               For making messages: all aliases.
                5470 \cs_new_protected_nopar:Npn \msg_new:nnnn #1#2 {
                5471 \msg_generic_new:nnn { #1 / #2 }
                5472 }
                5473 \cs_new_protected_nopar:Npn \msg_new:nnn #1#2 {
                5474 \msg_generic_new:nn { #1 / #2 }
                5475 }
                5476 \cs_new_protected_nopar:Npn \msg_set:nnnn #1#2 {
                5477 \msg_generic_set:nnn { #1 / #2 }
                5478 }
                5479 \cs_new_protected_nopar:Npn \msg_set:nnn #1#2 {
                5480 \msg_generic_set:nn { #1 / #2 }
                5481 }
```
\msg\_class\_new:nn \msg\_class\_set:nn Creating a new class produces three new functions, with varying numbers of arguments. The \msg\_class\_loop:n function is set up so that redirection will work as desired.

```
5482 \cs_new_protected_nopar:Npn \msg_class_new:nn #1 {
5483 \chk_if_free_cs:c { msg_ #1 :nnxxxx }
5484 \prop_new:c { l_msg_redirect_ #1 _prop }
5485 \msg_class_set:nn {#1}
5486 }
5487 \cs_new_protected_nopar:Npn \msg_class_set:nn #1#2 {
5488 \prop_clear:c { l_msg_redirect_ #1 _prop }
5489 \cs_set_protected:cpn { msg_ #1 :nnxxxx } ##1##2##3##4##5##6 {
5490 \msg_use:nnnnxxxx {#1} {#2} {##1} {##2} {##3} {##4} {##5} {##6}
5491 }
5492 \cs_set_protected:cpx { msg_ #1 :nnxxx } ##1##2##3##4##5 {
5493 \exp_not:c { msg_ #1 :nnxxxx } {##1} {##2} {##3} {##4} {##5} { }
5494 }
5495 \cs_set_protected:cpx { msg_ #1 :nnxx } ##1##2##3##4 {
5496 \exp_not:c { msg_ #1 :nnxxxx } {##1} {##2} {##3} {##4} { } { }
5497 }
5498 \cs_set_protected:cpx { msg_ #1 :nnx } ##1##2##3 {
5499 \exp_not:c { msg_ #1 :nnxxxx } {##1} {##2} {##3} { } { } { }
5500 }
5501 \cs_set_protected:cpx { msg_ #1 :nn } ##1##2 {
5502 \exp_not:c { msg_ #1 :nnxxxx } {##1} {##2} { } { } { } { }
5503 }
5504 }
```
\msg\_use:nnnnxxxx The main message-using macro creates two auxiliary functions: one containing the code for the message, and the second a loop function. There is then a hand-off to the system for checking if redirection is needed.

```
5505 \cs_new_protected:Npn \msg_use:nnnnxxxx #1#2#3#4#5#6#7#8 {
                     5506 \cs_set_nopar:Npn \msg_use_code: {
                     5507 \clist_clear:N \l_msg_redirect_classes_clist
                     5508 #2
                     5509 }
                     _{5510} \cs set:Npn \msg_use loop:n ##1 {
                     5511 \clist_if_in:NnTF \l_msg_redirect_classes_clist {#1} {
                     5512 \msg_kernel_error:nn { msg } { redirect-loop } {#1}
                     5513 } {
                     5514 \clist_put_right:Nn \l_msg_redirect_classes_clist {#1}
                     5515 \csc{if\_exist:cTF \{ msg\_ ##1 :nnxxxx } } {\}5516 \use:c { msg_ ##1 :nnxxxx } {#3} {#4} {#5} {#6} {#7} {#8}
                     5517 }{
                     5518 \text{Imsg\_kernel\_error:} \text{Imsg} \text{Imsg} \text{Imsg} \text{Imsg} \text{Imsg} \text{Imsg} \text{Imsg} \text{Imsg} \text{Imsg} \text{Imsg} \text{Imsg} \text{Imsg} \text{Imsg} \text{Imsg} \text{Imsg} \text{Imsg} \text{Imsg} \text{Imsg} \text{Imsg} \text{Imsg} \text{Imsg} \text{Imsg} 5519 }
                     5520 }
                     5521 }
                     5522 \cs if exist:cTF { \c msg text prefix tl #3 / #4 :xxxx } {
                     _{5523} \msg use aux:nnn {#1} {#3} {#4}
                     5524 }{
                     5525 \msg_kernel_error:nnxx { msg } { message-unknown } {#3} {#4}
                     5526 }
                     5527 }
 \msg_use_code:
 \msg_use_loop:
                    Blank definitions are initially created for these functions.
                     5528 \cs_new_nopar:Npn \msg_use_code: { }
                    5529 \cs_new:Npn \msg_use_loop:n #1 { }
\msg_use_aux:nnn The first auxiliary macro looks for a match by name: the most restrictive check.
                     5530 \cs_new_protected_nopar:Npn \msg_use_aux:nnn #1#2#3 {
                     5531 \tl_set:Nn \l_msg_current_class_tl {#1}
                     5532 \tl_set:Nn \l_msg_current_module_tl {#2}
                     5533 \prop_if_in:NnTF \l_msg_redirect_names_prop { // #2 / #3 / } {
                     5534 \msg_use_loop_check:nn { names } { // #2 / #3 / }
                     5535 }{
                     5536 \msg_use_aux:nn {#1} {#2}
                     5537 }
                     5538 }
 \msg_use_aux:nn The second function checks for general matches by module or for all modules.
                     5539 \cs_new_protected_nopar:Npn \msg_use_aux:nn #1#2 {
                     5540 \prop_if_in:cnTF { l_msg_redirect_ #1 _prop } {#2} {
                     5541 \msg_use_loop_check:nn {#1} {#2}
                     5542 }{
                     5543 \prop_if_in:cnTF { l_msg_redirect_ #1 _prop } { * } {
```

```
5544 \msg_use_loop_check:nn {#1} { * }
5545 }{
5546 \msg_use_code:
5547 }
5548 }
5549 }
```
\msg\_use\_loop\_check:nn When checking whether to loop, the same code is needed in a few places.

}

```
5550 \cs_new_protected:Npn \msg_use_loop_check:nn #1#2 {
                    5551 \prop_get:cnN { l_msg_redirect_ #1 _prop } {#2} \l_msg_class_tl
                    5552 \tl_if_eq:NNTF \l_msg_current_class_tl \l_msg_class_tl {
                    5553 \text{msg\_use\_code:}5554 }{
                    5555 \msg_use_loop:n { \l_msg_class_tl }
                    5556 }
                    5557 }
\msg_fatal:nnxxxx
 \msg_fatal:nnxxx
  \msg_fatal:nnxx
   \msg_fatal:nnx
    \msg_fatal:nn
                   For fatal errors, after the error message T<sub>EX</sub> bails out.
                    5558 \msg_class_new:nn { fatal } {
                    5559 \msg_direct_interrupt:xxxx
                    5560 { \c_msg_fatal_tl \msg_two_newlines: }
                    5561 {
                    5562 ( \c_msg_fatal_tl ) \c_space_tl
                    5563 \use:c { \c_msg_text_prefix_tl #1 / #2 :xxxx } {#3} {#4} {#5} {#6}
                    5564 }
                    5565 { ( \c_msg_fatal_tl ) \c_space_tl }
                    5566 { \c_msg_fatal_text_tl }
                    _{5567} \qquad \backslash \texttt{tex\_end:} D
```
\msg\_error:nnxxxx For an error, the interrupt routine is called, then any recovery code is tried.

```
\msg_error:nnxxx
\msg_error:nnxx
 \msg_error:nnx
  \msg_error:nn
                  5569 \msg_class_new:nn { error } {
                  5570 \msg_direct_interrupt:xxxx
                  5571 { #1~\c_msg_error_tl \msg_newline: }
                  5572 {
                  5573 ( #1 ) \c_space_tl
                  5574 \use:c { \c_msg_text_prefix_tl #1 / #2 :xxxx } {#3} {#4} {#5} {#6}
                  5575 }
                  5576 { ( #1 ) \c_space_tl }
                  5577 \uparrow5578 \cs_if_exist:cTF { \c_msg_more_text_prefix_tl #1 / #2 :xxxx }
                  5579 \sim5580 \use:c { \c_msg_more_text_prefix_tl #1 / #2 :xxxx }
                  5581 {#3} {#4} {#5} {#6}
                  5582 }
                  \begin{array}{ll}\n5583 \\
5583\n\end{array} { \c_msg_no_info_text_tl }
                  5584 }
                  5585 }
```

```
\msg_warning:nnxxxx
    \msg_warning:nnxxx
    \msg_warning:nnxx
      \msg_warning:nnx
      \msg_warning:nn
                        Warnings are printed to the terminal.
                        5586 \msg_class_new:nn { warning } {
                        5587 \msg_direct_term:xx {
                        5588 \c_space_tl #1 ~ \c_msg_warning_tl :~
                        5589 \use:c { \c_msg_text_prefix_tl #1 / #2 :xxxx } {#3} {#4} {#5} {#6}
                         5590 }
                         _{5591} { (#1) \c_space_tl \c_space_tl }
                         5592 }
      \msg_info:nnxxxx
      \msg_info:nnxxx
       \msg_info:nnxx
        \msg_info:nnx
          \msg_info:nn
                        Information only goes into the log.
                        5593 \msg_class_new:nn { info } {
                         5594 \msg_direct_log:xx {
                         5595 \c_space_tl #1~\c_msg_info_tl :~
                         5596 \use:c { \c_msg_text_prefix_tl #1 / #2 :xxxx } {#3} {#4} {#5} {#6}
                         5597 }
                         5598 { ( #1 ) \c_space_tl \c_space_tl }
                         5599 }
       \msg_log:nnxxxx
       \msg_log:nnxxx
        \msg_log:nnxx
          \msg_log:nnx
           \msg_log:nn
                        "Log" data is very similar to information, but with no extras added.
                        5600 \msg_class_new:nn { log } {
                        5601 \msg_direct_log:xx {
                         5602 \use:c { \c_msg_text_prefix_tl #1 / #2 :xxxx } {#3} {#4} {#5} {#6}
                        5603 }
                         5604 { }
                         5605 }
     \msg_trace:nnxxxx
      \msg_trace:nnxxx
      \msg_trace:nnxx
       \msg_trace:nnx
        \msg_trace:nn
                        Trace data is the same as log data, more or less
                        5606 \msg_class_new:nn { trace } {
                         5607 \msg_direct_log:xx {
                         5608 \use:c { \c_msg_text_prefix_tl #1 / #2 :xxxx } {#3} {#4} {#5} {#6}
                         5609 }
                         5610 { }
                         5611 }
      \msg_none:nnxxxx
       \msg_none:nnxxx
       \msg_none:nnxx
        \msg_none:nnx
          \msg_none:nn
                        The none message type is needed so that input can be gobbled.
                        5612 \msg_class_new:nn { none } { }
                        115.5 Redirection functions
\msg_redirect_class:nn Converts class one into class two.
                         5613 \cs_new_protected_nopar:Npn \msg_redirect_class:nn #1#2 {
                         5614 \prop_put:cnn { l_msg_redirect_ #1 _prop } { * } {#2}
                         5615 }
```
\msg\_redirect\_module:nnn For when all messages of a class should be altered for a given module.

```
5616 \cs_new_protected_nopar:Npn \msg_redirect_module:nnn #1#2#3 {
5617 \prop_put:cnn { l_msg_redirect_ #2 _prop } {#1} {#3}
5618 }
```
\msg\_redirect\_name:nnn Named message will always use the given class.

```
5619 \cs_new_protected_nopar:Npn \msg_redirect_name:nnn #1#2#3 {
5620 \prop_put:Nnn \l_msg_redirect_names_prop { // #1 / #2 / } {#3}
5621 }
```
### **115.6 Kernel-specific functions**

```
\msg_kernel_new:nnnn
 \msg_kernel_new:nnn
\msg_kernel_set:nnnn
 \msg_kernel_set:nnn
                      The kernel needs some messages of its own. These are created using pre-built functions.
                      Two functions are provided: one more general and one which only has the short text
                      part.
                       5622 \cs_new_protected_nopar:Npn \msg_kernel_new:nnnn #1#2 {
                       5623 \msg_new:nnnn { LaTeX } { #1 / #2 }
                       5624 }
                       5625 \cs_new_protected_nopar:Npn \msg_kernel_new:nnn #1#2 {
                       5626 \msg_new:nnn { LaTeX } { #1 / #2 }
                       5627 }
                       5628 \cs_new_protected_nopar:Npn \msg_kernel_set:nnnn #1#2 {
                       5629 \msg_set:nnnn { LaTeX } { #1 / #2 }
                       5630 }
                       5631 \cs_new_protected_nopar:Npn \msg_kernel_set:nnn #1#2 {
                       _{5632} \msg set:nnn { LaTeX } { #1 / #2 }
                       5633 }
```
\msg\_kernel\_classes\_new:n Quickly make the fewer-arguments versions.

```
5634 \cs_new_protected_nopar:Npn \msg_kernel_classes_new:n #1 {
5635 \cs_new_protected:cpx { msg_kernel_ #1 :nnxxx } ##1##2##3##4##5
5636 {
5637 \exp_not:c { msg_kernel_ #1 :nnxxxx }
5638 {##1} {##2} {##3} {##4} {##5} { }
5639 }
5640 \cs_new_protected:cpx { msg_kernel_ #1 :nnxx } ##1##2##3##4
5641 \bf{t}5642 \exp_not:c { msg_kernel_ #1 :nnxxxx }
5643 {##1} {##2} {##3} {##4} { } { }
5644 }
5645 \cs_new_protected:cpx { msg_kernel_ #1 :nnx } ##1##2##3
5646 {
\{5647 \} \exp_not:c { msg_kernel_ #1 :nnxxxx } {##1} {##2} {##3} { } { } { }
5648 }
```

```
5649 \cs_new_protected:cpx { msg_kernel_ #1 :nn } ##1##2
5650 {
5651 \exp_not:c { msg_kernel_ #1 :nnxxxx } {##1} {##2} { } { } { } { }
5652 }
5653 }
```

```
\msg_kernel_fatal:nnxxxx
 \msg_kernel_fatal:nnxxx
  \msg_kernel_fatal:nnxx
   \msg_kernel_fatal:nnx
    \msg_kernel_fatal:nn
                                 Fatal kernel errors cannot be re-defined.
                                  5654 \cs_new_protected:Npn \msg_kernel_fatal:nnxxxx #1#2#3#4#5#6 {
                                  5655 \msg_direct_interrupt:xxxx
                                  5656 { \c_msg_fatal_tl \msg_two_newlines: }
                                  5657 {
                                  5658 (LaTeX ) \c space tl
                                  5659 \use:c { \c_msg_text_prefix_tl LaTeX / #1 / #2 :xxxx }
                                  5660 {#3} {#4} {#5} {#6}
                                  5661 }
                                  5662 { ( LaTeX ) \c_space_tl}
                                  5663 { \c_msg_fatal_text_tl }
                                  5664 \tex_end:D
                                  5665 }
                                  5666 \msg kernel classes new:n { fatal }
\msg_kernel_error:nnxxxx
 \msg_kernel_error:nnxxx
  \msg_kernel_error:nnxx
   \msg_kernel_error:nnx
    \msg_kernel_error:nn
                                 Neither can kernel errors.
                                  5667 \cs_new_protected:Npn \msg_kernel_error:nnxxxx #1#2#3#4#5#6 {
                                  5668 \msg_direct_interrupt:xxxx
                                  \begin{minipage}[c]{0.99\linewidth} \begin{tabular}{c} \textbf{5669} \end{tabular} \end{minipage} \begin{minipage}[c]{0.99\linewidth} \begin{tabular}{c} \textbf{5669} \end{tabular} \end{minipage} \begin{minipage}[c]{0.99\linewidth} \begin{tabular}{c} \textbf{567} \end{tabular} \end{minipage} \end{minipage} \begin{minipage}[c]{0.99\linewidth} \begin{tabular}{c} \textbf{568} \end{tabular} \end{minipage} \end{minipage} \begin{minipage}[c]{0.99\linewidth} \begin{tabular}{c}5670 \sim5671 ( LaTeX ) \c_space_tl
                                  5572 \use:c { \c_msg_text_prefix_tl LaTeX / #1 / #2 :xxxx }
                                  5673 {#3} {#4} {#5} {#6}
                                  5674 }
                                  5675 { ( LaTeX ) \c_space_tl }
                                  5676 {
                                  5677 \csc_1f\_exist:cTF5678 { \c_msg_more_text_prefix_tl LaTeX / #1 / #2 :xxxx }
                                  5679 {
                                  5680 \use:c { \c_msg_more_text_prefix_tl LaTeX / #1 / #2 :xxxx }
                                  5681 {#3} {#4} {#5} {#6}
                                  5682
                                  5683 { \c_msg_no_info_text_tl }
                                  5684 }
                                  5685 }
                                  5686 \msg_kernel_classes_new:n { error }
```
\msg\_kernel\_warning:nnxxxx \msg\_kernel\_warning:nnxxx \msg\_kernel\_warning:nnxx \msg\_kernel\_warning:nnx \msg\_kernel\_warning:nn \msg\_kernel\_info:nnxxxx \msg\_kernel\_info:nnxxx \msg\_kernel\_info:nnxx \msg\_kernel\_info:nnx \msg\_kernel\_info:nn

Life is much more simple for warnings and information messages, as these are just shortcuts to the standard classes.

<sup>5687</sup> \cs\_new\_protected\_nopar:Npn \msg\_kernel\_warning:nnxxxx #1#2 {

```
5688 \msg_warning:nnxxxx { LaTeX } { #1 / #2 }
5689 }
5690 \msg_kernel_classes_new:n { warning }
5691 \cs_new_protected_nopar:Npn \msg_kernel_info:nnxxxx #1#2 {
5692 \msg_info:nnxxxx { LaTeX } { #1 / #2 }
5693 }
5694 \msg_kernel_classes_new:n { info }
```
Error messages needed to actually implement the message system itself.

```
5695 \msg_kernel_new:nnnn { msg } { message-unknown }
5696 { Unknown~message~'#2'~for~module~'#1'.}
5697 {
5698 \c_msg_coding_error_text_tl
5699 LaTeX~was~asked~to~display~a~message~called~'#2'\\
5700 by~the~module~'#1'~module:~this~message~does~not~exist.
5701 \c_msg_return_text_tl
5702 }
5703 \msg_kernel_new:nnnn { msg } { message-class-unknown }
5704 { Unknown~message~class~'#1'. }
5705 {
5706 LaTeX~has~been~asked~to~redirect~messages~to~a~class~'#1':\\
5707 this~was~never~defined.
5708
5709 \c_msg_return_text_tl
5710 }
5711 \msg_kernel_new:nnnn { msg } { redirect-loop }
5712 { Message~redirection~loop~for~message~class~'#1'. }
5713 {
5714 LaTeX~has~been~asked~to~redirect~messages~in~an~infinite~loop.\\
5715 The~original~message~here~has~been~lost.
5716 \c_msg_return_text_tl
5717 }
```
\msg\_kernel\_bug:x The LATEX coding bug error gets re-visited here.

```
5718 \cs_set_protected:Npn \msg_kernel_bug:x #1 {
5719 \msg_direct_interrupt:xxxx
5720 { \c_msg_kernel_bug_text_tl }
5721 { !~#1 }
5722 { ! }
5723 { \c_msg_kernel_bug_more_text_tl }
5724 }
```
5725 (/initex | package)

## **116 l3box implementation**

Announce and ensure that the required packages are loaded.

```
5726 (*package)
5727 \ProvidesExplPackage
5728 {\filename}{\filedate}{\fileversion}{\filedescription}
5729 \package_check_loaded_expl:
5730 (/package)
5731 \langle*initex | package\rangle
```
The code in this module is very straight forward so I'm not going to comment it very extensively.

### **116.1 Generic boxes**

```
\text{box\_new:} Defining a new \langle box \rangle register.
\box_new:c
               5732 (*initex)
               5733 \alloc_new:nnnN {box} \c_zero \c_max_register_int \tex_mathchardef:D
```
Now, remember that  $\boxtimes 255$  has a special role in T<sub>E</sub>X, it shouldn't be allocated...

<sup>5734</sup> \seq\_put\_right:Nn \g\_box\_allocation\_seq {255} 5735 (/initex)

When we run on top of LAT<sub>EX</sub>, we just use its allocation mechanism.

```
5736 (*package)
                          5737 \cs_new_protected:Npn \box_new:N #1 {
                          5738 \chk_if_free_cs:N #1
                          5739 \newbox #1
                          5740 }
                          5741 (/package)
                          5742 \cs_generate_variant:Nn \box_new:N {c}
            \if_hbox:N
            \if_vbox:N
       \if_box_empty:N
                         The primitives for testing if a \langle box \rangle is empty/void or which type of box it is.
                          5743 \text{ } \csc \text{ }new_eq:NN \if_hbox:N \tex_ifhbox:D
                          5744 \cs_new_eq:NN \if_vbox:N \tex_ifvbox:D
                          5745 \cs_new_eq:NN \if_box_empty:N \tex_ifvoid:D
\box_if_horizontal_p:N
\box_if_horizontal_p:c
 \box_if_vertical_p:N
 \box_if_vertical_p:c
\box_if_horizontal:NTF
\box_if_horizontal:cTF
  \box_if_vertical:NTF
  \box_if_vertical:cTF
                          5746 \prg_new_conditional:Nnn \box_if_horizontal:N {p, TF, T, F} {
                          5747 \tex_ifhbox:D #1 \prg_return_true: \else: \prg_return_false: \fi:
                          5748 }
                          5749 \prg_new_conditional:Nnn \box_if_vertical:N {p,TF,T,F} {
                                                                   332
```

```
5750 \tex_ifvbox:D #1 \prg_return_true: \else: \prg_return_false: \fi:
                        5751 }
                        5752 \cs_generate_variant:Nn \box_if_horizontal_p:N {c}
                        5753 \cs_generate_variant:Nn \box_if_horizontal:NTF {c}
                        5754 \cs_generate_variant:Nn \box_if_horizontal:NT {c}
                        5755 \cs_generate_variant:Nn \box_if_horizontal:NF {c}
                        5756 \text{ Cs\_generate\_variant:} \box_if_vertical_p:N {c}
                        5757 \cs_generate_variant:Nn \box_if_vertical:NTF {c}
                        5758 \cs_generate_variant:Nn \box_if_vertical:NT {c}
                        5759 \cs_generate_variant:Nn \box_if_vertical:NF {c}
    \box_if_empty_p:N
    \box_if_empty_p:c
    \box_if_empty:NTF
    \box_if_empty:cTF
                       Testing if a \langle box \rangle is empty/void.
                        5760 \prg_new_conditional:Nnn \box_if_empty:N {p,TF,T,F} {
                        5761 \tex_ifvoid:D #1 \prg_return_true: \else: \prg_return_false: \fi:
                        5762 }
                        5763 \cs_generate_variant:Nn \box_if_empty_p:N {c}
                        5764 \cs_generate_variant:Nn \box_if_empty:NTF {c}
                        5765 \cs_generate_variant:Nn \box_if_empty:NT {c}
                        5766 \cs_generate_variant:Nn \box_if_empty:NF {c}
       \box_set_eq:NN
       \box_set_eq:cN
       \box_set_eq:Nc
       \box_set_eq:cc
                       Assigning the contents of a box to be another box.
                        5767 \cs_new_protected_nopar:Npn \box_set_eq:NN #1#2 {\tex_setbox:D #1 \tex_copy:D #2}
                        5768 \cs_generate_variant:Nn \box_set_eq:NN {cN,Nc,cc}
\box_set_eq_clear:NN
\box_set_eq_clear:cN
\box_set_eq_clear:Nc
\box_set_eq_clear:cc
                       Assigning the contents of a box to be another box. This clears the second box globally
                       (that's how TEX does it).
                        5769 \cs_new_protected_nopar:Npn \box_set_eq_clear:NN #1#2 {\tex_setbox:D #1 \tex_box:D #2}
                        5770 \cs_generate_variant:Nn \box_set_eq_clear:NN {cN,Nc,cc}
      \box_gset_eq:NN
      \box_gset_eq:cN
      \box_gset_eq:Nc
     \box_gset_eq:cc
\box_gset_eq_clear:NN
\box_gset_eq_clear:cN
\box_gset_eq_clear:Nc
\box_gset_èq_clear:cĉ
                       Global version of the above.
                        5771 \cs_new_protected_nopar:Npn \box_gset_eq:NN {\pref_global:D\box_set_eq:NN}
                        5772 \cs_generate_variant:Nn \box_gset_eq:NN {cN,Nc,cc}
                        5773 \cs_new_protected_nopar:Npn \box_gset_eq_clear:NN {\pref_global:D\box_set_eq_clear:NN}
                        5774 \cs_generate_variant:Nn \box_gset_eq_clear:NN {cN, Nc, cc}
                        A different name for this read-only primitive.
                        5775 \cs_new_eq:NN \l_last_box \tex_lastbox:D
   \box_set_to_last:N
   \box_set_to_last:c
  \box_gset_to_last:N
  \box_gset_to_last:c
                       Set a box to the previous box.
                        5776 \cs_new_protected_nopar:Npn \box_set_to_last:N #1{\tex_setbox:D#1\l_last_box}
                        5777 \cs_generate_variant:Nn \box_set_to_last:N {c}
                        5778 \cs_new_protected_nopar:Npn \box_gset_to_last:N {\pref_global:D \box_set_to_last:N}
                        5779 \cs_generate_variant:Nn \box_gset_to_last:N {c}
```

```
\box_move_left:nn
\box_move_right:nn
   \box_move_up:nn
 \box_move_down:nn
                     Move box material in different directions.
                      5780 \cs_new:Npn \box_move_left:nn #1#2{\tex_moveleft:D\dim_eval:n{#1} #2}
                      5781 \cs_new:Npn \box_move_right:nn #1#2{\tex_moveright:D\dim_eval:n{#1} #2}
                      5782 \text{C} 5782 \text{C} 5782 \text{C} 5782 \text{C}5783 \cs_new:Npn \box_move_down:nn #1#2{\tex_lower:D\dim_eval:n{#1} #2}
      \box_clear:N
      \box_clear:c
     \box_gclear:N
     \box_gclear:c
                     Clear a \langle box \rangle register.
                      5784 \cs_new_protected_nopar:Npn \box_clear:N #1{\box_set_eq_clear:NN #1 \c_empty_box }
                      5785 \cs_generate_variant:Nn \box_clear:N {c}
                      5786 \cs_new_protected_nopar:Npn \box_gclear:N {\pref_global:D\box_clear:N}
                      5787 \cs_generate_variant:Nn \box_gclear:N {c}
          \text{box\_ht:} N Accessing the height, depth, and width of a \langle box \rangle register.
         \box_ht:c
         \box_dp:N
         \box_dp:c
         \box_wd:N
         \box_wd:c
                     5788 \cs_new_eq:NN \box_ht:N \tex_ht:D
                     5789 \cs_new_eq:NN \box_dp:N \tex_dp:D
                     5790 \text{ } cs new eq:NN \box wd:N \tex wd:D
                      _{5791} \cs generate variant:Nn \box ht:N {c}
                      5792 \cs_generate_variant:Nn \box_dp:N {c}
                      5793 \cs_generate_variant:Nn \box_wd:N {c}
  \box_use_clear:N
  \box_use_clear:c
        \box_use:N
        \box_use:c
                     Using a \langle box \rangle. These are just T<sub>EX</sub> primitives with meaningful names.
                      5794 \cs_new_eq:NN \box_use_clear:N \tex_box:D
                      5795 \cs_generate_variant:Nn \box_use_clear:N {c}
                      5796 \cs_new_eq:NN \box_use:N \tex_copy:D
                      5797 \cs_generate_variant:Nn \box_use:N {c}
       \box_show:N
       \box_show:c
                     Show the contents of a box and write it into the log file.
                      5798 \cs_set_eq:NN \box_show:N \tex_showbox:D
                      5799 \cs_generate_variant:Nn \box_show:N {c}
      \c_empty_box
       \l_tmpa_box
       \l_tmpb_box
                     We allocate some \langle box \rangle registers here (and borrow a few from L<sup>AT</sup>EX).
                      5800 (package)\cs_set_eq:NN \c_empty_box \voidb@x
                      5801 (package)\cs_new_eq:NN \l_tmpa_box \@tempboxa
                      5802 (initex) \box_new:N \c_empty_box
                      5803 (initex) \box_new:N \l_tmpa_box
                      5804 \box_new:N \l_tmpb_box
```
#### **116.2 Vertical boxes**

\vbox:n Put a vertical box directly into the input stream.

<sup>5805</sup> \cs\_new\_protected\_nopar:Npn \vbox:n {\tex\_vbox:D \scan\_stop:}

```
\vbox_set:Nn
             \vbox_set:cn
            \vbox_gset:Nn
            \vbox_gset:cn
                           Storing material in a vertical box with a natural height.
                            5806 \cs_new_protected:Npn \vbox_set:Nn #1#2 {\tex_setbox:D #1 \tex_vbox:D {#2}}
                            5807 \cs_generate_variant:Nn \vbox_set:Nn {cn}
                            5808 \cs_new_protected_nopar:Npn \vbox_gset:Nn {\pref_global:D \vbox_set:Nn}
                            5809 \cs_generate_variant:Nn \vbox_gset:Nn {cn}
      \vbox_set_to_ht:Nnn
      \vbox_set_to_ht:cnn
     \vbox_gset_to_ht:Nnn
     \vbox_gset_to_ht:cnn
     \vbox_gset_to_ht:ccn
                           Storing material in a vertical box with a specified height.
                            5810 \cs_new_protected:Npn \vbox_set_to_ht:Nnn #1#2#3 {
                            5811 \tex_setbox:D #1 \tex_vbox:D to #2 {#3}
                            5812 }
                            5813 \cs_generate_variant:Nn \vbox_set_to_ht:Nnn {cnn}
                            5814 \cs_new_protected_nopar:Npn \vbox_gset_to_ht:Nnn { \pref_global:D \vbox_set_to_ht:Nnn }
                            5815 \cs_generate_variant:Nn \vbox_gset_to_ht:Nnn {cnn,ccn}
\vbox_set_inline_begin:N
    \vbox_set_inline_end:
\vbox_gset_inline_begin:N
   \vbox_gset_inline_end:
                           Storing material in a vertical box. This type is useful in environment definitions.
                            5816 \cs new protected nopar:Npn \vbox set inline begin:N #1 {
                            5817 \tex_setbox:D #1 \tex_vbox:D \c_group_begin_token }
                            5818 \cs_new_eq:NN \vbox_set_inline_end: \c_group_end_token
                            5819 \cs_new_protected_nopar:Npn \vbox_gset_inline_begin:N {
                            5820 \pref_global:D \vbox_set_inline_begin:N }
                            5821 \cs_new_eq:NN \vbox_gset_inline_end: \c_group_end_token
           \vbox_to_ht:nn
          \vbox_to_zero:n
                           Put a vertical box directly into the input stream.
                            5822 \cs_new_protected:Npn \vbox_to_ht:nn #1#2{\tex_vbox:D to \dim_eval:n{#1}{#2}}
                            5823 \cs_new_protected:Npn \vbox_to_zero:n #1 {\tex_vbox:D to \c_zero_dim {#1}}
\vbox_set_split_to_ht:NNn Splitting a vertical box in two.
                            5824 \cs_new_protected_nopar:Npn \vbox_set_split_to_ht:NNn #1#2#3{
                            5825 \tex_setbox:D #1 \tex_vsplit:D #2 to #3
                            5826 }
           \vbox_unpack:N
           \vbox_unpack:c
     \vbox_unpack_clear:N
     \vbox_unpack_clear:c
                           Unpacking a box and if requested also clear it.
                            5827 \cs_new_eq:NN \vbox_unpack:N \tex_unvcopy:D
                            5828 \cs_generate_variant:Nn \vbox_unpack:N {c}
                            5829 \cs_new_eq:NN \vbox_unpack_clear:N \tex_unvbox:D
                            5830 \cs_generate_variant:Nn \vbox_unpack_clear:N {c}
```
### **116.3 Horizontal boxes**

\hbox:n Put a horizontal box directly into the input stream.

<sup>5831</sup> \cs\_new\_protected\_nopar:Npn \hbox:n {\tex\_hbox:D \scan\_stop:}

```
\hbox_set:Nn
             \hbox_set:cn
            \hbox_gset:Nn
            \hbox_gset:cn
                            Assigning the contents of a box to be another box. This clears the second box globally
                            (this) how T<sub>E</sub>X does it.
                            5832 \cs_new_protected:Npn \hbox_set:Nn #1#2 {\tex_setbox:D #1 \tex_hbox:D {#2}}
                            5833 \cs generate variant:Nn \hbox set:Nn {cn}
                            5834 \cs_new_protected_nopar:Npn \hbox_gset:Nn {\pref_global:D \hbox_set:Nn}
                            5835 \cs_generate_variant:Nn \hbox_gset:Nn {cn}
      \hbox_set_to_wd:Nnn
      \hbox_set_to_wd:cnn
     \hbox_gset_to_wd:Nnn
     \hbox_gset_to_wd:cnn
                            Storing material in a horizontal box with a specified width.
                            5836 \cs_new_protected:Npn \hbox_set_to_wd:Nnn #1#2#3 {
                            5837 \tex_setbox:D #1 \tex_hbox:D to \dim_eval:n{#2} {#3}
                            5838 }
                            5839 \text{ Cs generate variant}: \hbox set to wd:Nnn {cnn}
                             5840 \cs_new_protected_nopar:Npn \hbox_gset_to_wd:Nnn {\pref_global:D \hbox_set_to_wd:Nnn }
                             5841 \cs_generate_variant:Nn \hbox_gset_to_wd:Nnn {cnn}
 \hbox_set_inline_begin:N
 \hbox_set_inline_begin:c
    \hbox_set_inline_end:
\hbox_gset_inline_begin:N
\hbox_gset_inline_begin:c
   \hbox_gset_inline_end:
                            Storing material in a horizontal box. This type is useful in environment definitions.
                             5842 \cs_new_protected_nopar:Npn \hbox_set_inline_begin:N #1 {
                            5843 \tex_setbox:D #1 \tex_hbox:D \c_group_begin_token
                            5844 }
                            5845 \cs_generate_variant:Nn \hbox_set_inline_begin:N {c}
                            5846 \cs_new_eq:NN \hbox_set_inline_end: \c_group_end_token
                            5847 \cs new protected nopar:Npn \hbox gset inline begin:N {
                            5848 \pref_global:D \hbox_set_inline_begin:N
                            5849 }
                             5850 \cs_generate_variant:Nn \hbox_gset_inline_begin:N {c}
                             5851 \cs_new_eq:NN \hbox_gset_inline_end: \c_group_end_token
           \hbox_to_wd:nn
          \hbox_to_zero:n
                            Put a horizontal box directly into the input stream.
                            5852 \cs_new_protected:Npn \hbox_to_wd:nn #1#2 {\tex_hbox:D to #1 {#2}}
                            5853 \cs_new_protected:Npn \hbox_to_zero:n #1 {\tex_hbox:D to \c_zero_skip {#1}}
     \hbox_overlap_left:n
Put a zero-sized box with the contents pushed against one side (which makes it stick out
    \hbox_overlap_right:n
                           on the other) directly into the input stream.
                             5854 \cs_new_protected:Npn \hbox_overlap_left:n #1 {\hbox_to_zero:n {\tex_hss:D #1}}
                             5855 \cs_new_protected:Npn \hbox_overlap_right:n #1 {\hbox_to_zero:n {#1 \tex_hss:D}}
           \hbox_unpack:N
           \hbox_unpack:c
     \hbox_unpack_clear:N
     \hbox_unpack_clear:c
                            Unpacking a box and if requested also clear it.
                            5856 \cs_new_eq:NN \hbox_unpack:N \tex_unhcopy:D
                             5857 \cs_generate_variant:Nn \hbox_unpack:N {c}
                             5858 \cs_new_eq:NN \hbox_unpack_clear:N \tex_unhbox:D
                             5859 \cs_generate_variant:Nn \hbox_unpack_clear:N {c}
                             5860 (/initex | package)
                             5861 (*showmemory)
                             5862 \showMemUsage
                             5863 (/showmemory)
```
## **117 l3xref implementation**

### **117.1 Internal functions and variables**

```
\g_xref_all_curr_immediate_fields_prop
\g_xref_all_curr_deferred_fields_prop What they say they are :)
```
 $\xrightarrow{\n \text{write}} A$  stream for writing cross references, although they are not required to be in a separate file.

\xref\_define\_label:nn \xref\_define\_label:nn {\*name*}} {\plist contents}}

Define the property list for each label; used internally by  $\xref_set_labels1$ .

### **117.2 Module code**

We start by ensuring that the required packages are loaded.

```
5864 (*package)
5865 \ProvidesExplPackage
5866 {\filename}{\filedate}{\fileversion}{\filedescription}
5867 \package_check_loaded_expl:
5868 (/package)
5869 \langle*initex | package\rangle
```
There are two kinds of information, namely information which is *immediate* like a section title and then there's *deferred* information like page numbers. Each reference type belong to one of these categories, which we save internally as the property lists \g\_xref\_all\_curr\_immediate\_fields\_prop and \g\_xref\_all\_curr\_deferred\_fields\_prop and the reference type  $\langle xyz \rangle$  exists as the key-info pair  $\xref_\{xyz}$  key  ${\lceil \frac{curr_\{xyz}\_t\}}\rceil$ on one of these lists. This way each new entry type is just added as another key-info pair.

When the cross references are generated at the beginning of the document each will turn into a control sequence. Thus \label{mylab} will internally refer to the property list \g\_xref\_mylab\_prop.

The extraction of values from this property list can be done in several different ways but we want to keep the operation expandable. Therefore we use a dedicated function for each type of cross reference, which looks like this:

```
\xref_get_value_xyz_aux:w -> #1 \xref_xyz_key #2#3\q_nil{#2}
```
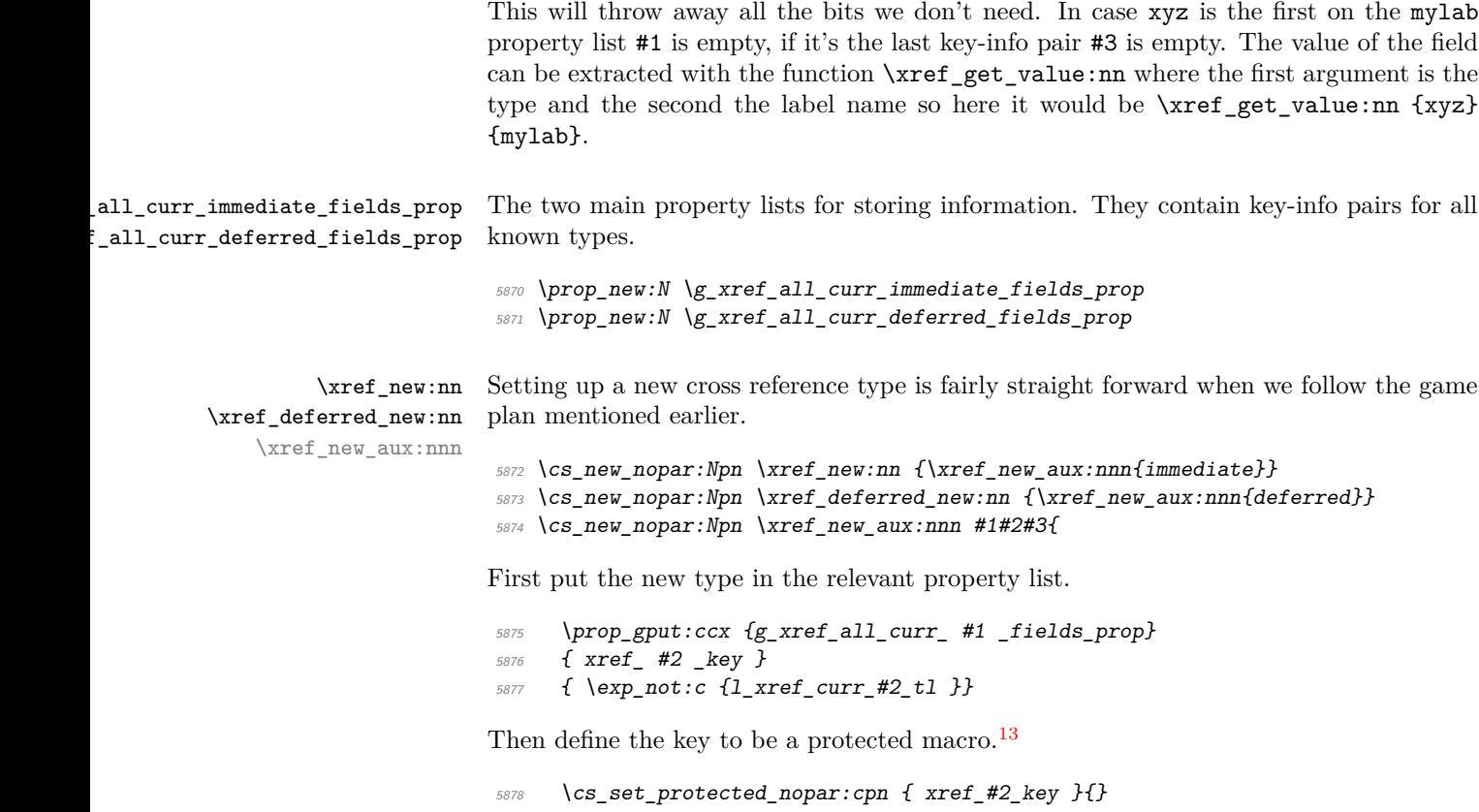

```
5879 \tl_new:cn{l_xref_curr_#2_tl}{#3}
```
Now for the function extracting the value of a reference. We could do this with a simple \prop\_if\_in thing put since we want to do things in an expandable way we make a separate grabber for each type—this is also faster. The grabber function can be defined by using an intricate construction of \exp\_after:wN and other goodies but I prefer readable code. The end result for the input xyz is

```
\cs_set_nopar:Npn\xref_get_value_xyz_aux:w #1\xref_xyz_key #2#3\q_nil{#2}
```

```
5880 \toks_set:Nx \l_tmpa_toks {
5881 \exp_not:n { \cs_set_nopar:cpn {xref_get_value_#2_aux:w} ##1 }
5882 \text{exp\_not:} N \q_prop5883 \exp_not:c { xref_#2_key }
5884 \exp_not:N \q_prop
5885 }
5886 \toks_use:N \l_tmpa_toks ##2 ##3\q_nil {##2}
5887 }
```
<span id="page-351-0"></span> $13$ We could also set it equal to \scan\_stop: but this just feels "cleaner".

\xref\_get\_value:nn Getting the correct value for a given label-type pair is a matter of connecting the correct grabber functions and property list.

```
5888 \cs_new_nopar:Npn \xref_get_value:nn #1#2 {
5889 \cs_if_exist:cTF{g_xref_#2_prop}
5890 {
```
This next expansion may look a little weird but it isn't if you think about it!

```
5891 \exp_args:NcNc \exp_after:wN {xref_get_value_#1_aux:w}
5892 \toks_use:N {g_xref_#2_prop}
```
Better put in the stop marker.

```
5893 \qquad \qquad5894 }
5895 {??}
5896 }
```
Temporary! We expand the property list and so we can't have the \q\_prop marker just expand!

```
5897 \cs_set_nopar:Npn \exp_after:cc #1#2 {
5898 \exp_after:wN \exp_after:wN
5899 \cs:w #1\exp_after:wN\cs_end: \cs:w #2\cs_end:
5900 }
5901 \cs_set_protected:Npn \q_prop {\q_prop}
```
\xref\_define\_label:nn \xref\_define\_label\_aux:nn

Define the property list for each label. We better do this in two steps because the special catcode regime is in effect and since some of the info fields are very likely to contain actual text, we better make sure spaces aren't ignored! As for the meaning of other characters then it is a possibility to also have a field containing catcode instructions which can then be activated with \etex\_scantokens:D.

```
5902 \cs_new_protected_nopar:Npn \xref_define_label:nn {
5903 \group_begin:
_{5904} \char_set_catcode:nn {'\ }\c_ten
5905 \xref_define_label_aux:nn
5906 }
```
If the label is already taken we have a multiply defined label and we should do something about it. For now we don't do anything spectacular.

```
5907 \cs_new_nopar:Npn \xref_define_label_aux:nn #1#2 {
5908 \cs_if_free:cTF{g_xref_#1_prop}
5909 {\prop_new:c{g_xref_#1_prop}}{\WARNING}
5910 \toks_gset:cn{g_xref_#1_prop}{#2}
5911 \group_end:
5912 }
```
\xref\_set\_label:n Then the generic command for setting a label. We expand the immediate labels fully before calling the write function but make sure the deferred fields aren't expanded just yet. Due to property lists being implemented as token list registers we must expand the 'immediate' fields twice.

```
5913 \cs_set_nopar:Npn \xref_set_label:n #1{
5914 \cs_set_nopar:Npx \xref_tmp:w{\toks_use:N\g_xref_all_curr_immediate_fields_prop}
5915 \exp_args:NNx\iow_shipout_x:Nn \xref_write{
5916 \xref_define_label:nn {#1} {
5917 \chiref_tmp:w
5918 \toks_use:N \g_xref_all_curr_deferred_fields_prop
5919 }
5920 }
5921 }
```
That's it (for now).

5922 (/initex | package)

- 5923 (\*showmemory)
- \showMemUsage
- 5925 (/showmemory)

# **l3xref test file**

```
5926 (*testfile)
5927 \documentclass{article}
5928 \usepackage{l3xref}
5929 \ExplSyntaxOn
5930 \cs_set_nopar:Npn \startrecording {\iow_open:Nn \xref_write {\jobname.xref}}
5931 \cs_set_nopar:Npn \DefineCrossReferences {
5932 \group_begin:
5933 \ExplSyntaxNamesOn
5934 \InputIfFileExists{\jobname.xref}{}{}
5935 \group_end:
5936 }
5937 \AtBeginDocument{\DefineCrossReferences\startrecording}
5938
5939 \xref new:nn {name}{}
5940 \cs_set_nopar:Npn \setname{\tl_set:Nn\l_xref_curr_name_tl}
5941 \cs_set_nopar:Npn \getname{\xref_get_value:nn{name}}
5942
5943 \xref deferred new:nn {page}{\thepage}
5944 \cs_set_nopar:Npn \getpage{\xref_get_value:nn{page}}
5945
5946 \xref_deferred_new:nn {valuepage}{\number\value{page}}
5947 \cs_set_nopar:Npn \getvaluepage{\xref_get_value:nn{valuepage}}
5948
```

```
5949 \cs_set_eq:NN \setlabel \xref_set_label:n
5950
5951 \ExplSyntaxOff
5952 \begin{document}
5953 \pagenumbering{roman}
5954
5955 Text\setname{This is a name}\setlabel{testlabel1}. More
5956 text\setname{This is another name}\setlabel{testlabel2}. \clearpage
5957
5958 Text\setname{This is a third name}\setlabel{testlabel3}. More
5959 text\setname{Hello World!}\setlabel{testlabel4}. \clearpage
5960
5961 \pagenumbering{arabic}
5962
5963 Text\setname{Name 5}\setlabel{testlabel5}. More text\setname{Name
5964 6}\setlabel{testlabel6}. \clearpage
5965
5966 Text\setname{Name 7}\setlabel{testlabel 7}. More text\setname{Name
5967 8}\setlabel{testlabel8}. \clearpage
5968
5969 Now let's extract some values. \getname{testlabel1} on page
5970 \getpage{testlabel1} with value \getvaluepage{testlabel1}.
5971
5972 Now let's extract some values. \getname{testlabel 7} on page
5973 \getpage{testlabel 7} with value \getvaluepage{testlabel 7}.
5974 \end{document}
5975 (/testfile)
```
# **l3keyval implementation**

\KV\_sanitize\_outerlevel\_active\_equals:N \KV\_sanitize\_outerlevel\_active\_commas:N \KV\_sanitize\_outerlevel\_active\_equals:N \tl var.\

Replaces catcode other = and , within a  $\langle tl \text{ var.} \rangle$  with active characters.

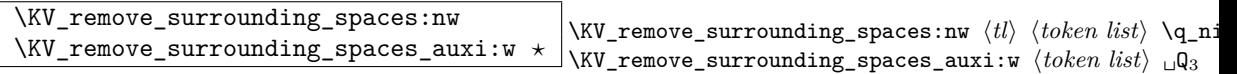

Removes a possible leading space plus a possible ending space from a *(token list*). The first version (which is not used in the code) stores it in  $\langle tl \rangle$ .

```
\KV_add_value_element:w
\KV_set_key_element:w
                            \KV_set_key_element:w htoken listi \q_nil
                           \KV_add_value_element:w \q_stop htoken listi \q_nil
```
Specialised functions to strip spaces from their input and set the token registers \l\_KV\_currkey\_tl or \l\_KV\_currval\_tl respectively.

\KV\_split\_key\_value\_current:w \KV\_split\_key\_value\_space\_removal:w \KV\_split\_key\_value\_space\_removal\_detect\_error:wTF \KV\_split\_key\_value\_no\_space\_removal:w \KV\_split\_key\_value\_current:w ...

These functions split keyval lists into chunks depending which sanitising method is being used. \KV\_split\_key\_value\_current:w is \cs\_set\_eq:NN to whichever is appropriate.

### **119.1 Module code**

We start by ensuring that the required packages are loaded.

```
5976 (*package)
                                   5977 \ProvidesExplPackage
                                   5978 {\filename}{\filedate}{\fileversion}{\filedescription}
                                   5979 \package_check_loaded_expl:
                                    5980 \langle/package)
                                   _{5981} \langle *initex | package\rangle\l_KV_tmpa_tl
Various useful things.
                  \l_KV_tmpb_tl
    \c_KV_single_equal_sign_tl
                                   5982 \tl_new:N \l_KV_tmpa_tl
                                   5983 \tl_new:N \l_KV_tmpb_tl
                                   _{5984} \tl_const:Nn \c_KV_single_equal_sign_tl { = }
                  \l_KV_parse_tl
Some more useful things.
               \l_KV_currkey_tl
               \l_KV_currval_tl
                                   5985 \tl_new:N \l_KV_parse_tl
                                   5986 \tl_new:N \l_KV_currkey_tl
                                   5987 \tl_new:N \l_KV_currval_tl
                \l_KV_level_int This is used to track how deeply nested calls to the keyval processor are, so that the
                                   correct functions are always in use.
                                   5988 \int_new:N \l_KV_level_int
remove_one_level_of_braces_bool A boolean to control
                                    5989 \bool_new:N \l_KV_remove_one_level_of_braces_bool
                                   5990 \bool_set_true:N \l_KV_remove_one_level_of_braces_bool
```
cess\_space\_removal\_sanitize:NNn  $s$ \_space\_removal\_no\_sanitize:NNn  $p\_space\_removal\_no\_sanitize:NNn$ \KV\_process\_aux:NNNn

The wrapper function takes care of assigning the appropriate elt functions before and after the parsing step. In that way there is no danger of a mistake with the wrong functions being used.

```
5991 \cs_new_protected_nopar:Npn \KV_process_space_removal_sanitize:NNn {
5992 \KV_process_aux:NNNn \KV_parse_space_removal_sanitize:n
5993 }
5994 \cs_new_protected_nopar:Npn \KV_process_space_removal_no_sanitize:NNn {
5995 \KV_process_aux:NNNn \KV_parse_space_removal_no_sanitize:n
5996 }
5997 \cs_new_protected_nopar:Npn \KV_process_no_space_removal_no_sanitize:NNn {
5998 \KV_process_aux:NNNn \KV_parse_no_space_removal_no_sanitize:n
5999 }
6000 \cs_new_protected:Npn \KV_process_aux:NNNn #1#2#3#4 {
6001 \cs_set_eq:cN
6002 { KV_key_no_value_elt_ \int_use:N \l_KV_level_int :n }
6003 \KV_key_no_value_elt:n
6004 \cs set eq:cN
6005 { KV key value elt \int use:N \l KV level int :nn }
6006 \KV_key_value_elt:nn
6007 \cs_set_eq:NN \KV_key_no_value_elt:n #2
6008 \cs_set_eq:NN \KV_key_value_elt:nn #3
6009 \int_incr:N \l_KV_level_int
6010 #1 {#4}
6011 \int decr:N \1 KV level int
6012 \cs_set_eq:Nc \KV_key_no_value_elt:n
6013 { KV_key_no_value_elt_ \int_use:N \l_KV_level_int :n }
6014 \cs_set_eq:Nc \KV_key_value_elt:nn
6015 { KV_key_value_elt_ \int_use:N \l_KV_level_int :nn }
6016 }
```
 $\texttt{size\_outerlevel\_active\_equals:N}$  $\texttt{size\_outerlevel\_active\_commas:N}$ Some functions for sanitizing top level equals and commas. Replace  $=_{13}$  and ,  $_{13}$  with  $=_{12}$ and  $,12$  resp.

```
6017 \group_begin:
6018 \char_set_catcode:nn{'\=}{13}
6019 \char_set_catcode:nn{'\,}{13}
6020 \char_set_lccode:nn{'\8}{'\=}
6021 \char set lccode:nn{'\9}{'\,}
6022 \tl_to_lowercase:n{\group_end:
6023 \cs_new_protected_nopar:Npn \KV_sanitize_outerlevel_active_equals:N #1{
6024 \tl_replace_all_in:Nnn #1 = 8
6025 }
6026 \cs_new_nopar:Npn \KV_sanitize_outerlevel_active_commas:N #1{
6027 \tl_replace_all_in:Nnn #1, 9
6028 }
6029 }
```

```
\KV_remove_surrounding_spaces:nw
emove_surrounding_spaces_auxi:w
\texttt{nove\_surrounding\_spaces\_auxii:}\KV_set_key_element:w
       \KV_add_value_element:w
```
The macro \KV\_remove\_surrounding\_spaces:nw removes a possible leading space plus a possible ending space from its second argument and stores it in the token register #1.

Based on Around the Bend No. 15 but with some enhancements. For instance, this definition is purely expandable.

We use a funny token  $\mathbb{Q}_3$  as a delimiter.

```
6030 \group_begin:
6031 \char_set_catcode:nn{'\Q}{3}
```

```
6032 \ \text{Cs\_new: Npn\kV\_remove\_surrounding\_spaces:nw\#1\#2\q\_nil
```
The idea in this processing is to use a Q with strange catcode to remove a trailing space. But first, how to get this expansion going?

If you have read the fine print in the l3expan module, you'll know that the f type expansion will expand until the first non-expandable token is seen and if this token is a space, it will be gobbled. Sounds useful for removing a leading space but we also need to make sure that it does nothing but removing that space! Therefore we prepend the argument to be trimmed with an \exp\_not:N. Now why is that? \exp\_not:N in itself is an expandable command so will allow the f expansion to continue. If the first token in the argument to be trimmed is a space, it will be gobbled and the expansion stop. If the first token isn't a space, the  $\exp$  not:N turns it temporarily into  $\sec$  stop: which is unexpandable. The processing stops but the token following directly after \exp\_not:N is now back to normal.

The function here allows you to insert arbitrary functions in the first argument but they should all be with an f type expansion. For the application in this module, we use \tl\_set:Nf.

Once the expansion has been kick-started, we apply \KV\_remove\_surrounding\_spaces\_auxi:w to the replacement text of #2, adding a leading \exp\_not:N. Note that no braces are stripped off of the original argument.

```
6033 #1{\KV_remove_surrounding_spaces_auxi:w \exp_not:N#2Q~Q}
6034 }
```
\KV\_remove\_surrounding\_spaces\_auxi:w removes a trailing space if present, then calls \KV\_remove\_surrounding\_spaces\_auxii:w to clean up any leftover bizarre Qs. In order for \KV\_remove\_surrounding\_spaces\_auxii:w to work properly we need to put back a Q first.

```
6035 \cs_new:Npn\KV_remove_surrounding_spaces_auxi:w#1~Q{
6036 \KV_remove_surrounding_spaces_auxii:w #1 Q
6037 }
```
Now all that is left to do is remove a leading space which should be taken care of by the function used to initiate the expansion. Simply return the argument before the funny Q.

```
6038 \cs_new:Npn\KV_remove_surrounding_spaces_auxii:w#1Q#2{#1}
```
Here are some specialized versions of the above. They do exactly what we want in one go. First trim spaces from the value and then put the result surrounded in braces onto \l\_KV\_parse\_tl.

```
6039 \cs_new_protected:Npn\KV_add_value_element:w\q_stop#1\q_nil{
6040 \tl set:Nf\l KV currval tl {
6041 \KV_remove_surrounding_spaces_auxi:w \exp_not:N#1Q~Q
6042 }
6043 \tl_put_right:No\l_KV_parse_tl{
6044 \exp_after:wN { \l_KV_currval_tl }
6045 }
6046 }
```
When storing the key we firstly remove spaces plus the prepended  $\qquad \text{q}_\text{no\_value}.$ 

```
6047 \cs_new_protected:Npn\KV_set_key_element:w#1\q_nil{
6048 \tl_set:Nf\l_KV_currkey_tl
6049 \{6050 \exp_last_unbraced:NNo \KV_remove_surrounding_spaces_auxi:w
6051 \text{exp\_not:N} \text{use\_none:n #1Q-Q}6052 }
```
Afterwards we gobble an extra level of braces if that's what we are asked to do.

```
6053 \bool_if:NT \l_KV_remove_one_level_of_braces_bool
6054 {
6055 \exp args:NNo \tl set:No \l KV currkey tl {
\text{10056} \exp_after:wN \KV_add_element_aux:w \l_KV_currkey_tl \q_nil
6057 }
6058 }
6059 }
6060 \group_end:
```
\KV\_add\_element\_aux:w A helper function for fixing braces around keys and values.

```
6061 \text{ \& Cs_new: Npn \& V\_add\_element\_aux: w#1\q_nil{#1}
```
Parse a list of keyvals, put them into list form with entries like \KV\_key\_no\_value\_elt:n{key1} and \KV\_key\_value\_elt:nn{key2}{val2}.

\KV\_parse\_sanitize\_aux:n The slow parsing algorithm sanitizes active commas and equal signs at the top level first. Then uses #1 as inspector of each element in the comma list.

```
6062 \cs_new_protected:Npn \KV_parse_sanitize_aux:n #1 {
6063 \group_begin:
6064 \tl_clear:N \l_KV_parse_tl
6065 \tl_set:Nn \l_KV_tmpa_tl {#1}
6066 \KV_sanitize_outerlevel_active_equals:N \l_KV_tmpa_tl
6067 \KV_sanitize_outerlevel_active_commas:N \l_KV_tmpa_tl
6068 \exp_last_unbraced:NNV \KV_parse_elt:w \q_no_value
6069 \lceil L_KV_{\text{impa_t1}} \rceil, \lceil q_{\text{nil}} \rceil
```
We evaluate the parsed keys and values outside the group so the token register is restored to its previous value.

```
6070 \exp_after:wN \group_end:
6071 \l_KV_parse_tl
6072 }
```
\KV\_parse\_no\_sanitize\_aux:n Like above but we don't waste time sanitizing. This is probably the one we will use for preamble parsing where catcodes of = and , are as expected!

```
6073 \cs_new_protected:Npn \KV_parse_no_sanitize_aux:n #1{
6074 \group_begin:
6075 \tl_clear:N \l_KV_parse_tl
6076 \KV_parse_elt:w \q_no_value #1, \q_nil,
6077 \exp_after:wN \group_end:
6078 \l_KV_parse_tl
6079 }
```

```
\KV_parse_elt:w This function will always have a \q_no_value stuffed in as the rightmost token in #1.
                 In case there was a blank entry in the comma separated list we just run it again. The
                 \use_none:n makes sure to gobble the quark \q_no_value. A similar test is made to
                 check if we hit the end of the recursion.
```

```
6080 \cs_set:Npn \KV_parse_elt:w #1,{
6081 \tl_if_blank:oTF{\use_none:n #1}
6082 { \KV_parse_elt:w \q_no_value }
6083 {
6084 \quark_if_nil:oF {\use_ii:nn #1 }
```
If we made it to here we can start parsing the key and value. When done try, try again.

```
6085 {
6086 \KV_split_key_value_current:w #1==\q_nil
6087 \KV_parse_elt:w \q_no_value
6088 }
6089 }
6090 }
```
\KV\_split\_key\_value\_current:w The function called to split the keys and values.

<sup>6091</sup> \cs\_new:Npn \KV\_split\_key\_value\_current:w {\ERROR}

We provide two functions for splitting keys and values. The reason being that most of the time, we should probably be in the special coding regime where spaces are ignored. Hence it makes no sense to spend time searching for extra space tokens and we can do the settings directly. When comparing these two versions (neither doing any sanitizing) the no\_space\_removal version is more than 40% faster than space\_removal.

It is up to functions like \DeclareTemplate to check which catcode regime is active and then pick up the version best suited for it.
$\text{split\_key\_value\_space\_removal:w}$ \KV\_split\_key\_value\_space\_removal\_detect\_error:wTF :\_key\_value\_space\_removal\_aux:w The code below removes extraneous spaces around the keys and values plus one set of braces around the entire value.

Unlike the version to be used when spaces are ignored, this one only grabs the key which is everything up to the first = and save the rest for closer inspection. Reason is that if a user has entered mykey={{myval}}, then the outer braces have already been removed before we even look at what might come after the key. So this is slightly more tedious (but only slightly) but at least it always removes only one level of braces.

```
6092 \cs_new_protected:Npn \KV_split_key_value_space_removal:w #1 = #2\q_nil{
```
First grab the key.

<sup>6093</sup> \KV\_set\_key\_element:w#1\q\_nil

Then we start checking. If only a key was entered, #2 contains = and nothing else, so we test for that first.

```
_{6094} \tl_set:Nn\l_KV_tmpa_tl{#2}
6095 \tl_if_eq:NNTF\l_KV_tmpa_tl\c_KV_single_equal_sign_tl
```
Then we just insert the default key.

```
6096 {
6097 \tl_put_right:No\l_KV_parse_tl{
6098 \exp_after:wN \KV_key_no_value_elt:n
         \exp_after:wN {\l_KV_currkey_tl}
6100 }
6101 }
```
Otherwise we must take a closer look at what is left. The remainder of the original list up to the comma is now stored in #2 plus an additional ==, which wasn't gobbled during the initial reading of arguments. If there is an error then we can see at least one more = so we call an auxiliary function to check for this.

```
6102 \frac{f}{f}6103 \KV_split_key_value_space_removal_detect_error:wTF#2\q_no_value\q_nil
6104 {\KV_split_key_value_space_removal_aux:w \q_stop #2}
6105 { \msg_kernel_error:nn { keyval } { misplaced-equals-sign } }
6106 }
6107 }
```
The error test.

```
6108 \cs_new_protected:Npn
6109 \KV_split_key_value_space_removal_detect_error:wTF#1=#2#3\q_nil{
6110 \tl_if_head_eq_meaning:nNTF{#3}\q_no_value
6111 }
```
Now we can start extracting the value. Recall that  $#1$  here starts with  $\qquad \qquad$ braces are still there! First we try to see how much is left if we gobble three brace groups

from #1. If #1 is empty or blank, all three quarks are gobbled. If #1 consists of exactly one token or brace group, only the latter quark is left.

```
6112 \cs_new:Npn \KV_val_preserve_braces:NnN #1#2#3{{#2}}
6113 \cs_new_protected:Npn\KV_split_key_value_space_removal_aux:w #1=={
6114 \tl_set:Nx\l_KV_tmpa_tl{\exp_not:o{\use_none:nnn#1\q_nil\q_nil}}
6115 \tl_put_right:No\l_KV_parse_tl{
_{6116} \verb| | \exp_after:wN \KV_key_value_elt:nn
6117 \exp_after:wN {\l_KV_currkey_tl}
6118 }
```
If there a blank space or nothing at all,  $\lceil \frac{XV_{\text{trap}}}{\rceil} \rceil$  is now completely empty.

<sup>6119</sup> \tl\_if\_empty:NTF\l\_KV\_tmpa\_tl

We just put an empty value on the stack.

 $f_{6120}$  { \tl\_put\_right:Nn\l\_KV\_parse\_tl{{}} } 6121  $\{$ 

If there was exactly one brace group or token in  $#1$ ,  $\lceil \frac{KV\_tmp\_t1 \rceil}{\rceil} \rceil$  is now equal to \q\_nil. Then we can just pick it up as the second argument of #1. This will also take care of any spaces which might surround it.

```
6122 \quark_if_nil:NTF\l_KV_tmpa_tl
6123 \uparrow6124 \bool_if:NTF \l_KV_remove_one_level_of_braces_bool
6125 \uparrow6126 \tl_put_right:No\l_KV_parse_tl{
{\tt \{exp\_after: wN {\tt \use\_ii: nnn \ #1\q\_nil} }6128 }
6129 }<br>6130 }
6130 {
6131 \text{t1}\text{put}\text{right}:No\1<sub>KV_parse_tl{</sub>
{\tt (0.32)} \verb+\{exp_after: wN{\tt \{}'XV\_val\_preserve\_braces: NnN \#1\q_nil\}6133 }
6134 }
6135 }
```
Otherwise we grab the value.

```
6136 { \KV_add_value_element:w #1\q_nil }
6137 }
6138 }
```
 $\kappa$ t\_key\_value\_no\_space\_removal:w This version is for when in the special coding regime where spaces are ignored so there is no need to do any fancy space hacks, however fun they may be. Since there are no spaces, a set of braces around a value is automatically stripped by T<sub>F</sub>X.

> <sup>6139</sup> \cs\_new\_protected:Npn \KV\_split\_key\_value\_no\_space\_removal:w #1#2=#3=#4\q\_nil{  $_{6140}$  \tl\_set:Nn\l\_KV\_tmpa\_tl{#4}

```
6141 \tl_if_empty:NTF \l_KV_tmpa_tl
                                       6142 {
                                        \text{6143} \qquad \text{ltl\_put\_right:Nn\l} \perp KV\_parse\_tl\l{W\_key\_no\_value\_elt:n\#2}\}6144 }
                                        6145 \{6146 \tl_if_eq:NNTF\c_KV_single_equal_sign_tl\l_KV_tmpa_tl
                                        6147 \uparrow\verb|#1111| = \verb|#1111| + \verb|#1211| + \verb|#1211| + \verb|#1211| + \verb|#1211| + \verb|#121| + \verb|#121| + \verb|#121| + \verb|#121| + \verb|#121| + \verb|#121| + \verb|#121| + \verb|#121| + \verb|#121| + \verb|#121| + \verb|#121| + \verb|#121| + \verb|#121| + \verb|#121| + \verb|#121| + \verb|#121| + \verb|#121| + \verb|#1216149 }
                                        6150 { \msg_kernel_error:nn { keyval } { misplaced-equals-sign } }
                                        6151 }
                                       6152 }
          \KV_key_no_value_elt:n
            \KV_key_value_elt:nn
                                       6153 \cs_new:Npn \KV_key_no_value_elt:n #1{\ERROR}
                                       6154 \cs_new:Npn \KV_key_value_elt:nn #1#2{\ERROR}
\KV_parse_no_space_removal_no_sanitize:n Finally we can put all the things together. \KV_parse_no_space_removal_no_sanitize:n
                                       is the version that disallows unmatched conditional and does no space removal.
                                       6155 \cs_new_protected_nopar:Npn \KV_parse_no_space_removal_no_sanitize:n {
                                       6156 \cs_set_eq:NN \KV_split_key_value_current:w \KV_split_key_value_no_space_removal:w
                                       6157 \KV_parse_no_sanitize_aux:n
                                       6158 }
\KV_parse_space_removal_sanitize:n
\mathsf{rse\_space\_removal\_no\_sanitize:n}The other varieties can be defined in a similar manner. For the version needed at the
                                      document level, we can use this one.
                                       6159 \cs_new_protected_nopar:Npn \KV_parse_space_removal_sanitize:n {
                                       6160 \cs_set_eq:NN \KV_split_key_value_current:w \KV_split_key_value_space_removal:w
                                       6161 \KV_parse_sanitize_aux:n
                                       6162 }
                                       For preamble use by the non-programmer this is probably best.
                                       6163 \cs_new_protected_nopar:Npn \KV_parse_space_removal_no_sanitize:n {
                                       6164 \cs_set_eq:NN \KV_split_key_value_current:w \KV_split_key_value_space_removal:w
                                       6165 \KV_parse_no_sanitize_aux:n
                                       6166 }
                                       6167 \msg_kernel_new:nnnn { keyval } { misplaced-equals-sign }
                                       6168 {Misplaced~equals~sign~in~key--value~input~\msg_line_context:}
                                       6169 {
                                        6170 I~am~trying~to~read~some~key--value~input~but~found~two~equals~
                                        6171 signs\\%
                                       6172 without~a~comma~between~them.
                                       6173 }
                                       6174 (/initex | package)
```
 $6175$  (\*showmemory)

- <sup>6176</sup> \showMemUsage
- 6177 (/showmemory)

The usual preliminaries.

```
6178 (*package)
6179 \ProvidesExplPackage
{\label{thm:main} {\bf \label{thm:main} if $f$ is a function of $f$ in $\mathcal{G}$ and $f$ in $\mathcal{G}$, and $f$ in $\mathcal{G}$, and $f$_{6181} \package_check_loaded_expl:
6182 (/package)
6183 (*initex | package)
```
### **119.1.1 Variables and constants**

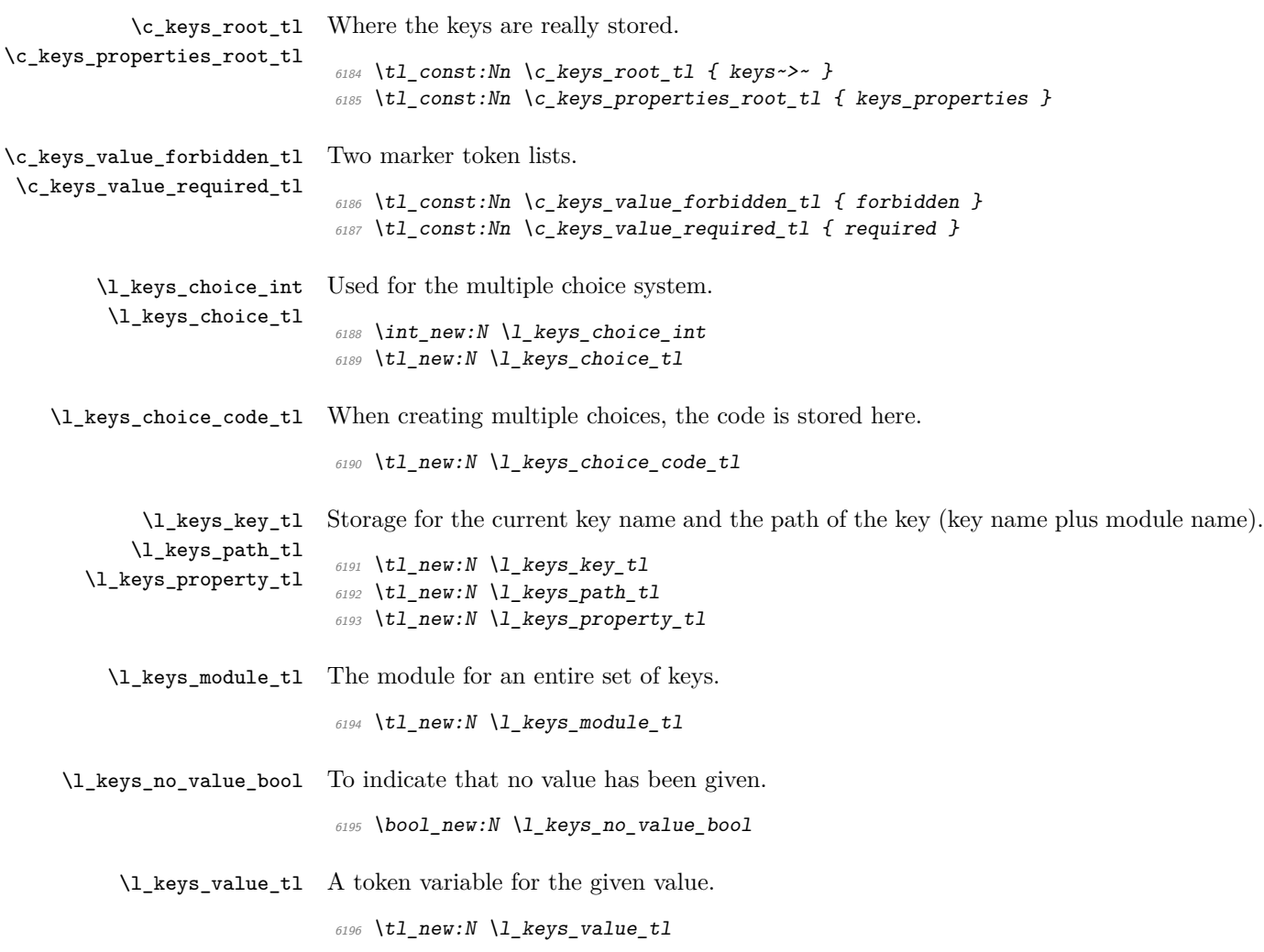

#### **119.1.2 Internal functions**

```
\keys_bool_set:NN Boolean keys are really just choices, but all done by hand.
                                    6197 \cs_new_protected_nopar:Npn \keys_bool_set:NN #1#2 {
                                    6198 \keys_cmd_set:nx { \l_keys_path_tl / true } {
                                    6199 \exp_not:c { bool_ #2 set_true:N }
                                    6200 \text{exp\_not:}N #1
                                    6201 }
                                    \texttt{{\char'134} } \texttt{{\char'134} } \texttt{{6203 \text{exp\_not:} N \text{Use:} c6204 {6204} {6001} #2 set_false:N }
                                    6205 \text{key} \cdot \text{not}:N \neq 16206 }
                                    {5207} \qquad \texttt{\texttt{keys\_choice\_make:}}6208 \cs_if_exist:NF #1 {
                                    6209 \bool_new:N #1
                                    6210 }
                                    6211 \keys_default_set:n { true }
                                    6212 }
\keys_choice_code_store:x The code for making multiple choices is stored in a token list as there should not be any
                                   # tokens.
                                    6213 \cs_new_protected:Npn \keys_choice_code_store:x #1 {
                                    6214 \tl_set:cx {\c_keys_root_tl\l_keys_path_tl .choice_code_tl } {#1}
                                    6215 }
       \keys_choice_find:n Executing a choice has two parts. First, try the choice given, then if that fails call the
                                   unknown key. That will exist, as it is created when a choice is first made. So there is no
                                   need for any escape code.
                                    6216 \cs_new_protected_nopar:Npn \keys_choice_find:n #1 {
                                    6217 \keys_execute_aux:nn { \l_keys_path_tl / \tl_to_str:n {#1} } {
                                    \text{6218} \keys_execute_aux:nn { \l_keys_path_tl / unknown } { }
                                    6219 }
                                    6220 }
         \keys_choice_make: To make a choice from a key, two steps: set the code, and set the unknown key.
                                    6221 \cs_new_protected_nopar:Npn \keys_choice_make: {
                                    6222 \keys_cmd_set:nn { \l_keys_path_tl } {
                                    6223 \keys_choice_find:n {##1}
                                    6224 }
                                    6225 \keys_cmd_set:nn { \l_keys_path_tl / unknown } {
                                    6226 \msg_kernel_error:nnxx { keys } { choice-unknown }
                                    6227 { \l_keys_path_tl } {##1}
                                    6228 }
                                    6229 }
```
\keys\_choices\_generate:n \keys\_choices\_generate\_aux:n Creating multiple-choices means setting up the "indicator" code, then applying whatever the user wanted.

```
6230 \cs_new_protected:Npn \keys_choices_generate:n #1 {
6231 \keys choice make:
6232 \int_zero:N \l_keys_choice_int
6233 \cs if exist:cTF {
6234 \c_keys_root_tl \l_keys_path_tl .choice_code_tl
6235 } {
6236 \tl_set:Nv \l_keys_choice_code_tl {
6237 \c_keys_root_tl \l_keys_path_tl .choice_code_tl
6238 }
6239 }{
6240 \msg_kernel_error:nnx { keys } { generate-choices-before-code }
6241 { \lceil \cdot \cdot \rceil { \lceil \cdot \cdot \rceil }
6242 }
6243 \clist_map_function:nN {#1} \keys_choices_generate_aux:n
6244 }
6245 \cs_new_protected_nopar:Npn \keys_choices_generate_aux:n #1 {
6246 \keys_cmd_set:nx { \l_keys_path_tl / #1 } {
\frac{6247}{247} \exp_not:n { \tl_set:Nn \l_keys_choice_tl } {#1}
6248 \exp_not:n { \int_set:Nn \l_keys_choice_int }
6249 { \int_use:N \l_keys_choice_int }
6250 \exp_not:V \l_keys_choice_code_tl
6251 }
6252 \int_incr:N \l_keys_choice_int
6253 }
```
\keys\_cmd\_set:nn \keys\_cmd\_set:nx Creating a new command means setting properties and then creating a function with the correct number of arguments.

```
\keys_cmd_set_aux:n
                     6254 \cs_new_protected:Npn \keys_cmd_set:nn #1#2 {
                     6255 \keys_cmd_set_aux:n {#1}
                      6256 \cs_generate_from_arg_count:cNnn { \c_keys_root_tl #1 .cmd:n }
                      6257 \cs_set:Npn 1 {#2}
                      6258 }
                      6259 \cs_new_protected:Npn \keys_cmd_set:nx #1#2 {
                      6260 \keys_cmd_set_aux:n {#1}
                      6261 \cs_generate_from_arg_count:cNnn { \c_keys_root_tl #1 .cmd:n }
                      6262 \cs_set:Npx 1 {#2}
                     6263 }
                      6264 \cs_new_protected_nopar:Npn \keys_cmd_set_aux:n #1 {
                      6265 \keys_property_undefine:n { #1 .default_tl }
                      6266 \cs_if_free:cT { \c_keys_root_tl #1 .req_tl }
                      6267 { \tl_new:c { \c_keys_root_tl #1 .req_tl } }
                      6268 \tl_clear:c { \c_keys_root_tl #1 .req_tl }
                      6269 }
```
\keys\_default\_set:n Setting a default value is easy. \keys\_default\_set:V

```
6270 \cs_new_protected:Npn \keys_default_set:n #1 {
                            6271 \cs_if_free:cT { \c_keys_root_tl \l_keys_path_tl .default_tl }
                            6272 { \tl_new:c { \c_keys_root_tl \l_keys_path_tl .default_tl } }
                            6273 \tl_set:cn { \c_keys_root_tl \l_keys_path_tl .default_tl } {#1}
                            6274 }
                           6275 \cs_generate_variant:Nn \keys_default_set:n { V }
        \keys_define:nn The main key-defining function mainly sets up things for l3keyval to use.
                           6276 \cs_new_protected:Npn \keys_define:nn #1#2 {
                           6277 \tl_set:Nn \l_keys_module_tl {#1}
                            6278 \KV_process_no_space_removal_no_sanitize:NNn
                            6279 \keys_define_elt:n \keys_define_elt:nn {#2}
                            6280 }
     \keys_define_elt:n
    \keys_define_elt:nn
                           The element processors for defining keys.
                            6281 \cs_new_protected_nopar:Npn \keys_define_elt:n #1 {
                            6282 \bool_set_true:N \l_keys_no_value_bool
                            6283 \keys_define_elt_aux:nn {#1} { }
                           6284 }
                            6285 \cs_new_protected:Npn \keys_define_elt:nn #1#2 {
                            6286 \bool_set_false:N \l_keys_no_value_bool
                            6287 \keys_define_elt_aux:nn {#1} {#2}
                           6288 }
\keys_define_elt_aux:nn The auxiliary function does most of the work.
                            6289 \cs_new_protected:Npn \keys_define_elt_aux:nn #1#2 {
                           6290 \keys_property_find:n {#1}
                            6291 \cs_set_eq:Nc \keys_tmp:w
                            6292 { \c_keys_properties_root_tl \l_keys_property_tl }
                            6293 \cs_if_exist:NTF \keys_tmp:w {
                            6294 \keys_define_key:n {#2}
                            6295 }{
                            6296 \msg_kernel_error:nnxx { keys } { property-unknown }
                            6297 { \l_keys_property_tl } { \l_keys_path_tl }
                            6298 }
                            6299 }
     \keys_define_key:n Defining a new key means finding the code for the appropriate property then running it.
                           As properties have signatures, a check can be made for required values without needing
                           anything set explicitly.
                            6300 \cs_new_protected:Npn \keys_define_key:n #1 {
                           {\scriptstyle \text{6301}} \qquad \texttt{\textbackslash} \text{bool\_if:} \texttt{NTF \setminus} \texttt{l\_keys\_no\_value\_bool \set6302 \intexpr_compare:nTF {
                            6303 \exp_args:Nc \cs_get_arg_count_from_signature:N
                            6304 { \lceil \cdot \rceil keys_property_tl } = \lceil c \rfloor zero
```

```
6305 } {
6306 \keys_tmp:w
6307 }{
6308 \msg_kernel_error:nnxx { key } { property-requires-value }
6309 { \l_keys_property_tl } { \l_keys_path_tl }
6310 }
6311 }{
6312 \keys_tmp:w {#1}
6313 }
6314 }
```
\keys\_execute: \keys\_execute\_unknown: \keys\_execute\_aux:nn

```
Actually executing a key is done in two parts. First, look for the key itself, then look for
the unknown key with the same path. If both of these fail, complain!
```

```
6315 \cs_new_protected_nopar:Npn \keys_execute: {
\delta316 \keys_execute_aux:nn { \l_keys_path_tl } {
6317 \keys_execute_unknown:
6318 }
6319 }
6320 \cs_new_protected_nopar:Npn \keys_execute_unknown: {
6321 \keys_execute_aux:nn { \l_keys_module_tl / unknown } {
\text{Im} \text{S} \msg_kernel_error:nnxx { keys } { key-unknown } { \l_keys_path_tl }
6323 { \lceil \cdot \rceil } \lceil \cdot \cdot \rceil }
6324 }
6325 }
```
If there is only one argument required, it is wrapped in braces so that everything is passed through properly. On the other hand, if more than one is needed it is down to the user to have put things in correctly! The use of  $\qquad \qquad$  keys\_stop here means that arguments do not run away (hence the nine empty groups), but that the module can clean up the spare groups at the end of executing the key.

```
6326 \cs_new_protected_nopar:Npn \keys_execute_aux:nn #1#2 {
6327 \cs_set_eq:Nc \keys_tmp:w { \c_keys_root_tl #1 .cmd:n }
6328 \cs_if_exist:NTF \keys_tmp:w {
\texttt{{\char'1329}} \qquad \texttt{\texttt{keys\_tmp:w \l!\texttt{keys\_value_t1}}6330 }{
6331 #2
6332 }
6333 }
```

```
\keys_if_exist:nnTF A check for the existance of a key. This works by looking for the command function for
                     the key (which ends . cmd:n).
```

```
6334 \prg_set_conditional:Nnn \keys_if_exist:nn {TF,T,F} {
\begin{minipage}[c]{0.2cm} \begin{tabular}{c} \textbf{0.5cm} \end{tabular} \begin{tabular}[c]{c} \textbf{0.5cm} \end{tabular} \end{minipage}6336 \prg_return_true:
6337 }{
6338 \prg_return_false:
```
 } }

}

\keys\_if\_value\_requirement:nTF To test if a value is required or forbidden. Only one version is needed, so done by hand.

```
6341 \cs_new_nopar:Npn \keys_if_value_requirement:nTF #1 {
                            6342 \tl_if_eq:ccTF { c_keys_value_ #1 _tl } {
                            6343 \c_keys_root_tl \l_keys_path_tl .req_tl
                            6344 }
                            6345 }
        \keys_meta_make:n
        \keys_meta_make:x
                           To create a met-key, simply set up to pass data through.
                            6346 \cs_new_protected_nopar:Npn \keys_meta_make:n #1 {
                            6347 \exp_last_unbraced:NNo \keys_cmd_set:nn \l_keys_path_tl
                            6348 \exp_after:wN { \exp_after:wN \keys_set:nn \exp_after:wN { \l_keys_module_tl } {#1} }
                            6349 }
                            6350 \cs_new_protected_nopar:Npn \keys_meta_make:x #1 {
                            6351 \keys_cmd_set:nx { \l_keys_path_tl } {
                            6352 \exp_not:N \keys_set:nn { \l_keys_module_tl } {#1}
                            6353 }
                            6354 }
    \keys_property_find:n
\keys_property_find_aux:n
\keys_property_find_aux:w
                           Searching for a property means finding the last "." in the input, and storing the text
                            before and after it.
                            6355 \cs_new_protected_nopar:Npn \keys_property_find:n #1 {
                            6356 \tl_set:Nx \l_keys_path_tl { \l_keys_module_tl / }
                            6357 \tl if in:nnTF {#1} { .}6358 \keys_property_find_aux:n {#1}
                            6359 }{
                            6360 \msg_kernel_error:nnx { keys } { key-no-property } {#1}
                            6361 }
                            6362 }
                            6363 \cs_new_protected_nopar:Npn \keys_property_find_aux:n #1 {
                            6364 \keys_property_find_aux:w #1 \q_stop
                            6365 }
                            6366 \cs_new_protected_nopar:Npn \keys_property_find_aux:w #1 . #2 \q_stop {
                            6367 \tl_if_in:nnTF {#2} { . } {
                            6368 \tl_set:Nx \l_keys_path_tl {
                            \lambda_{0369} \l_keys_path_tl \tl_to_str:n {#1} .
                            6370 }
                            6371 \keys_property_find_aux:w #2 \q_stop
                            6372 }{
                            \text{6373} \tl_set:Nx \l_keys_path_tl { \l_keys_path_tl \tl_to_str:n {#1} }
                            \begin{array}{l} 6374 \end{array} \tl_set:Nn \l_keys_property_tl { . #2 }
                            6375 }
```

```
\keys_property_new:nn
\keys_property_new_arg:nn
                            Creating a new property is simply a case of making the correctly-named function.
                             6377 \cs_new_nopar:Npn \keys_property_new:nn #1#2 {
                             6378 \cs_new:cpn { \c_keys_properties_root_tl #1 } {#2}
                            6379 }
                             6380 \cs_new_protected_nopar:Npn \keys_property_new_arg:nn #1#2 {
                             6381 \cs_new:cpn { \c_keys_properties_root_tl #1 } ##1 {#2}
                             6382 }
\keys_property_undefine:n Removing a property means undefining it.
                             6383 \cs_new_protected_nopar:Npn \keys_property_undefine:n #1 {
                             6384 \cs_set_eq:cN { \c_keys_root_tl #1 } \c_undefined
                             6385 }
             \keys_set:nn
             \keys_set:nV
             \keys_set:nv
                            The main setting function just does the set up to get l3keyval to do the hard work.
                            6386 \cs_new_protected:Npn \keys_set:nn #1#2 {
                            6387 \tl_set:Nn \l_keys_module_tl {#1}
                             6388 \KV_process_space_removal_sanitize:NNn
                             6389 \keys_set_elt:n \keys_set_elt:nn {#2}
                             6390 }
                             6391 \cs_generate_variant:Nn \keys_set:nn { nV, nv }
          \keys_set_elt:n
         \keys_set_elt:nn
                           The two element processors are almost identical, and pass the data through to the un-
                            derlying auxiliary, which does the work.
                             6392 \cs_new_protected_nopar:Npn \keys_set_elt:n #1 {
                            6393 \bool_set_true:N \l_keys_no_value_bool
                             6394 \keys_set_elt_aux:nn {#1} { }
                             6395 }
                             6396 \cs_new_protected:Npn \keys_set_elt:nn #1#2 {
                             6397 \bool set false:N \l keys no value bool
                             6398 \keys_set_elt_aux:nn {#1} {#2}
                             6399 }
     \keys_set_elt_aux:nn
First, set the current path and add a default if needed. There are then checks to see if
       \keys_set_elt_aux:
                            the a value is required or forbidden. If everything passes, move on to execute the code.
                             6400 \cs_new_protected:Npn \keys_set_elt_aux:nn #1#2 {
                             _{6401} \tl_set:Nx \l_keys_key_tl { \tl_to_str:n {#1} }
                             6402 \tl_set:Nx \l_keys_path_tl { \l_keys_module_tl / \l_keys_key_tl }
                             6403 \keys_value_or_default:n {#2}
                             6404 \keys if value requirement:nTF { required } {
                             6405 \bool_if:NTF \l_keys_no_value_bool {
                             6406 \msg_kernel_error:nnx { keys } { value-required }
                             \begin{array}{cc} 6407 & {\text{if}} & \text{if} & \text{otherwise} \end{array}6408
                             6409 \keys_set_elt_aux:
```

```
6410 }
                            6411 }{
                            6412 \keys_set_elt_aux:
                            6413 }
                            6414 }
                            6415 \cs_new_protected_nopar:Npn \keys_set_elt_aux: {
                            6416 \keys_if_value_requirement:nTF { forbidden } {
                            6417 \bool_if:NTF \l_keys_no_value_bool {
                            6418 \keys_execute:
                            6419 }{
                            6420 \msg_kernel_error:nnxx { keys } { value-forbidden }
                            6421 { \l_keys_path_tl } { \tl_use:N \l_keys_value_tl }
                            6422 }
                            6423 }{
                            6424 \keys_execute:
                            6425 }
                            6426 }
            \keys_show:nn Showing a key is just a question of using the correct name.
                            6427 \cs_new_nopar:Npn \keys_show:nn #1#2 {
                            6428 \cs_show:c {\c_keys_root_tl #1 /\tl_to_str:n {#2} .cmd:n }
                            6429 }
              \keys_tmp:w This scratch function is used to actually execute keys.
                            6430 \cs_new:Npn \keys_tmp:w {}
 \keys_value_or_default:n If a value is given, return it as #1, otherwise send a default if available.
                            6431 \cs new protected:Npn \keys value or default:n #1 {
                            6432 \tl_set:Nn \l_keys_value_tl {#1}
                            6433 \bool_if:NT \l_keys_no_value_bool {
                            \cos_1 t \csc_1 t exist:cT { \csc_2 t \csc_2 t \lsc_1 t \lsc_2 t \lsc_3 t \lsc_4 t .default_tl } {
                            6435 \tl_set:Nv \l_keys_value_tl {
                            6436 \c_keys_root_tl \l_keys_path_tl .default_tl
                            6437 }
                            6438 }
                            6439 }
                            6440 }
\keys_value_requirement:n Values can be required or forbidden by having the appropriate marker set.
                            6441 \text{ } \cs_new_protected_nopar:Npn \keys_value_requirement:n #1 {
```

```
\texttt{6442} \tl_set_eq:cc {\c_keys_root_tl \l_keys_path_tl .req_tl }
6443 { c_keys_value_ #1 _tl }
6444 }
```
\keys\_variable\_set:NnNN \keys\_variable\_set:cnNN Setting a variable takes the type and scope separately so that it is easy to make a new variable if needed.

```
6445 \cs_new_protected_nopar:Npn \keys_variable_set:NnNN #1#2#3#4 {
6446 \cs_if_exist:NF #1 {
6447 \use:c { #2 _new:N } #1
6448 }
\text{G449} \keys_cmd_set:nx { \l_keys_path_tl } {
6450 \exp_not:c { #2 _ #3 set:N #4 } \exp_not:N #1 {##1}
6451 }
6452 }
6453 \text{ } \csc \text{.} generate_variant:Nn \keys_variable_set:NnNN { c }
```
#### **119.1.3 Properties**

```
.bool_set:N
One function for this.
.bool_gset:N
               6454 \keys_property_new_arg:nn { .bool_set:N } {
               6455 \keys_bool_set:NN #1 { }
               6456 }
               6457 \keys_property_new_arg:nn { .bool_gset:N } {
               6458 \keys_bool_set:NN #1 n
               6459 }
```
.choice: Making a choice is handled internally, as it is also needed by .generate\_choices:n.

```
6460 \keys_property_new:nn { .choice: } {
6461 \keys_choice_make:
6462 }
```
.choice\_code:n .choice\_code:x Storing the code for choices, using  $\exp_{\text{not}:n}$  to avoid needing two internal functions.

```
6463 \keys_property_new_arg:nn { .choice_code:n } {
\begin{minipage}[c]{0.24\textwidth} \centering \begin{tabular}[c]{@{}l@{}} \hline \textbf{6464} & \textbf{3686} \end{tabular} \end{minipage}6465 }
6466 \keys_property_new_arg:nn { .choice_code:x } {
6467 \keys_choice_code_store:x {#1}
6468 }
```
.code:n Creating code is simply a case of passing through to the underlying set function.

```
.code:x
          6469 \keys_property_new_arg:nn { .code:n } {
          \text{6470} \keys_cmd_set:nn { \l_keys_path_tl } {#1}
          6471 }
          _{6472} \keys_property_new_arg:nn { .code:x } {
          \frac{6473}{423} \keys_cmd_set:nx { \l_keys_path_tl } {#1}
           6474 }
```

```
.default:n
Expansion is left to the internal functions.
             .default:V
                               6475 \keys_property_new_arg:nn { .default:n } {
                               6476 \keys_default_set:n {#1}
                               6477 }
                               6478 \keys_property_new_arg:nn { .default:V } {
                               6479 \keys_default_set:V #1
                               6480 }
             .dim_set:N
             .dim_set:c
            .dim_gset:N
            .dim_gset:c
                               Setting a variable is very easy: just pass the data along.
                               6481 \keys_property_new_arg:nn { .dim_set:N } {
                               6482 \keys_variable_set:NnNN #1 { dim } { } n
                               6483 }
                               6484 \keys_property_new_arg:nn { .dim_set:c } {
                               \begin{minipage}[c]{0.24\textwidth} \centering \begin{minipage}[c]{0.24\textwidth} \centering \centering \end{minipage} \begin{minipage}[c]{0.24\textwidth} \centering \centering \end{minipage} \begin{minipage}[c]{0.24\textwidth} \centering \centering \centering \end{minipage} \begin{minipage}[c]{0.24\textwidth} \centering \centering \end{minipage} \begin{minipage}[c]{0.24\textwidth} \centering \centering \end{minipage} \begin{minipage}[c]{0.24\textwidth} \centering \centering \end{minipage} \begin{minipage}[c]{0.24\textwidth}6486 }
                               6487 \keys_property_new_arg:nn { .dim_gset:N } {
                               6488 \keys_variable_set:NnNN #1 { dim } g n
                               6489 }
                               6490 \keys_property_new_arg:nn { .dim_gset:c } {
                                \begin{array}{cc}\n6491 \\
\end{array} \keys_variable_set:cnNN {#1} { dim } g n
                               6492 }
.generate_choices:n Making choices is easy.
                                6493 \keys_property_new_arg:nn { .generate_choices:n } {
                                6494 \keys_choices_generate:n {#1}
                                6495 }
             .int_set:N
             .int_set:c
           .int_gset:N
           .int_gset:c
                               Setting a variable is very easy: just pass the data along.
                               6496 \keys_property_new_arg:nn { .int_set:N } {
                               \begin{minipage}{0.6497\textwidth} \begin{tabular}{c} \toprule \end{tabular} \end{minipage}\hfill \begin{minipage}{0.93\textwidth} \begin{tabular}{c} \hline\end{tabular} \end{minipage}6498 }
                               6499 \keys_property_new_arg:nn { .int_set:c } {
                               6500 \keys_variable_set:cnNN {#1} { int } { } n
                                6501 }
                                6502 \keys_property_new_arg:nn { .int_gset:N } {
                                6503 \keys_variable_set:NnNN #1 { int } g n
                                6504 }
                                6505 \keys_property_new_arg:nn { .int_gset:c } {
                                6506 \keys_variable_set:cnNN {#1} { int } g n
                                6507 }
                  .meta:n
                  .meta:x
                              Making a meta is handled internally.
                               6508 \keys_property_new_arg:nn { .meta:n } {
                               6509 \keys meta make:n {#1}
```

```
6510 }
               6511 \keys_property_new_arg:nn { .meta:x } {
               6512 \keys_meta_make:x {#1}
               6513 }
.skip_set:N
.skip_set:c
.skip_gset:N
.skip_gset:c
              Setting a variable is very easy: just pass the data along.
              6514 \keys_property_new_arg:nn { .skip_set:N } {
               \delta515 \keys variable set:NnNN #1 { skip } { } n
              6516 }
               6517 \keys_property_new_arg:nn { .skip_set:c } {
               6518 \keys_variable_set:cnNN {#1} { skip } { } n
               6519 }
               6520 \keys property new arg:nn { .skip gset:N } {
               6521 \keys variable set:NnNN #1 { skip } g n
               6522 }
               6523 \keys_property_new_arg:nn { .skip_gset:c } {
               6524 \keys_variable_set:cnNN {#1} { skip } g n
               6525 }
   .tl_set:N
   .tl_set:c
 .tl_set_x:N
 .tl_set_x:c
  .tl_gset:N
 .tl_gset:c
.tl_gset_x:N
.tl_gset_x:c
              Setting a variable is very easy: just pass the data along.
              6526 \keys_property_new_arg:nn { .tl_set:N } {
               6527 \keys_variable_set:NnNN #1 { tl } { } n
              6528 }
               6529 \keys_property_new_arg:nn { .tl_set:c } {
               6530 \keys_variable_set:cnNN {#1} { tl } { } n
               6531 }
               6532 \keys_property_new_arg:nn { .tl_set_x:N } {
               \delta533 \keys_variable_set:NnNN #1 { tl } { } x
               6534 }
               6535 \keys_property_new_arg:nn { .tl_set_x:c } {
               6536 \keys_variable_set:cnNN {#1} { tl } { } x
               6537 }
               6538 \keys_property_new_arg:nn { .tl_gset:N } {
               6539 \keys_variable_set:NnNN #1 { tl } g n
               6540 }
               6541 \keys_property_new_arg:nn { .tl_gset:c } {
               6542 \keys_variable_set:cnNN {#1} { tl } g n
               6543 }
               6544 \keys_property_new_arg:nn { .tl_gset_x:N } {
               6545 \keys_variable_set:NnNN #1 { tl } g x
               6546 }
               6547 \keys_property_new_arg:nn { .tl_gset_x:c } {
               \delta548 \keys_variable_set:cnNN {#1} { tl } g x
               6549 }
```
.value forbidden: .value\_required: These are very similar, so both call the same function.

```
6550 \keys_property_new:nn { .value_forbidden: } {
6551 \keys_value_requirement:n { forbidden }
6552 }
6553 \keys_property_new:nn { .value_required: } {
6554 \keys_value_requirement:n { required }
6555 }
```
#### **119.1.4 Messages**

For when there is a need to complain.

```
6556 \msg_kernel_new:nnnn { keys } { choice-unknown }
6557 { Choice~'#2'~unknown~for~key~'#1'. }
6558 {
6559 The~key~'#1'~takes~a~limited~number~of~values.\\
6560 The~input~given,~'#2',~is~not~on~the~list~accepted.
6561 }
6562 \msg_kernel_new:nnnn { keys } { generate-choices-before-code }
6563 { No~code~available~to~generate~choices~for~key~'#1'. }
6564 {
6565 \l_msg_coding_error_text_tl
6566 Before~using~.generate_choices:n~the~code~should~be~defined\\%
6567 with~.choice_code:n~or~.choice_code:x.
6568 }
6569 \msg_kernel_new:nnnn { keys } { key-no-property }
6570 { No~property~given~in~definition~of~key~'#1'. }
6571 {
6572 \c_msg_coding_error_text_tl
6573 Inside~\token_to_str:N \keys_define:nn \c_space_tl each~key~name
6574 needs~a~property: \\
6575 ~ ~ #1 . <property> \\
6576 LaTeX~did~not~find~a~'.'~to~indicate~the~start~of~a~property.
6577 }
6578 \msg kernel new:nnnn { keys } { key-unknown }
6579 { The~key~'#1'~is~unknown~and~is~being~ignored. }
6580 \uparrow6581 The~module~'#2'~does~not~have~a~key~called~#1'.\\
6582 Check~that~you~have~spelled~the~key~name~correctly.
6583 }
6584 \msg_kernel_new:nnnn { keys } { property-requires-value }
6585 { The~property~'#1'~requires~a~value. }
6586 {
6587 \l_msg_coding_error_text_tl
6588 LaTeX~was~asked~to~set~property~'#2'~for~key~'#1'.\\
6589 No~value~was~given~for~the~property,~and~one~is~required.
6590 }
6591 \msg_kernel_new:nnnn { keys } { property-unknown }
6592 { The~key~property~'#1'~is~unknown. }
6593 \uparrow
```

```
6594 \l_msg_coding_error_text_tl
6595 LaTeX~has~been~asked~to~set~the~property~'#1'~for~key~'#2':\\
6596 this~property~is~not~defined.
6597 }
6598 \msg_kernel_new:nnnn { keys } { value-forbidden }
6599 { The~key~'#1'~does~not~taken~a~value. }
6600 \uparrow6601 The~key~'#1'~should~be~given~without~a~value.\\
6602 LaTeX~will~ignore~the~given~value~'#2'.
6603 }
6604 \msg_kernel_new:nnnn { keys } { value-required }
6605 { The~key~'#1'~requires~a~value. }
6606 {
6607 The~key~'#1'~must~have~a~value.\\
6608 No~value~was~present:~the~key~will~be~ignored.
6609 }
```

```
6610 (/initex | package)
```
# **l3file implementation**

The usual lead-off.

```
6611 (*package)
6612 \ProvidesExplPackage
6613 {\filename}{\filedate}{\fileversion}{\filedescription}
6614 \package_check_loaded_expl:
6615 (/package)
\left(6616\right) (*initex | package)
```
\g\_file\_current\_name\_tl \g\_file\_stack\_seq The name of the current file should be available at all times.

```
6617 \tl_new:N \g_file_current_name_tl
6618 \seq_new:N \g_file_stack_seq
```
For the format the file name needs to be picked up at the start of the file. In package mode the current file name is collected from LaTeX2e.

```
6619 (/initex | package)
6620 \langle*initex\rangle6621 \toks_put_right:Nn \tex_everyjob:D {
\texttt{6622} \quad \verb|\tl_gset:Nx \gtrsim\_file\_current\_name_t1 \{ \texttt{\textbf{10}} \}6623 }
6624 \langle/initex)
6625 (*package)
6626 \tl_gset_eq:NN \g_file_current_name_tl \@currname
6627 (/package)
6628 \langle*initex | package\rangle
```
\g\_file\_record\_seq The total list of files used is recorded separately from the stack.

<sup>6629</sup> \seq\_new:N \g\_file\_record\_seq

The current file name should be included in the file list!

```
6630 (/initex | package)
                                            6631 (*initex)
                                            6632 \toks_put_right:Nn \tex_everyjob:D {
                                            6633 \seq_gput_right:NV \g_file_record_seq \g_file_current_name_tl
                                            6634 }
                                            6635 (/initex)
                                            6636 \langle*initex | package\rangle\l_file_search_path_seq The current search path.
                                            6637 \seq_new:N \l_file_search_path_seq
\l_file_search_path_saved_seq The current search path has to be saved for package use.
                                            6638 (/initex | package)
                                            6639 (*package)
                                            6640 \seq_new:N \l_file_search_path_saved_seq
                                            6641 (/package)
                                            6642 \langle*initex | package\rangle\l_file_name_tl
              \g_file_test_stream
               \file_if_exist:nTF
               \file_if_exist:VTF
            \file_if_exist_aux:n
                                           Checking if a file exists takes place in two parts. First, look on the TeX path, then look
                                           on the LaTeX path. The token list \lceil \cdot \rceil file_name_tl is used as a marker for finding the
                                           file, and is also needed by \file_input:n.
                                            6643 \tl_new:N \l_file_name_tl
                                            6644 \prg_new_protected_conditional:Nnn \file_if_exist:n { T , F , TF } {
                                            \begin{minipage}[c]{0.24\textwidth} \centering \begin{itemize} \texttt{6645} \end{itemize} \begin{minipage}[c]{0.24\textwidth} \centering \begin{itemize} \texttt{645} \end{itemize} \end{minipage} \begin{minipage}[c]{0.24\textwidth} \centering \begin{itemize} \texttt{645} \end{itemize} \end{minipage} \begin{minipage}[c]{0.24\textwidth} \centering \begin{itemize} \texttt{645} \end{itemize} \end{minipage} \begin{minipage}[c]{0.24\textwidth} \centering \begin{itemize} \texttt{645} \end{item6646 \ior_if_eof:NTF \g_file_test_stream
                                            f_{6647} { \file_if_exist_path_aux:n {#1} }
                                            6648 {
                                            6649 \ior_close:N \g_file_test_stream
                                            6650 \tl_set:Nn \l_file_name_tl {#1}
                                            6651 \prg_return_true:
                                            6652 }
                                            6653 }
                                            6654 \cs_new_protected_nopar:Npn \file_if_exist_path_aux:n #1 {
                                            6655 \tl_clear:N \l_file_name_tl
                                            6656 (/initex | package)
                                            6657 (*package)
                                            6658 \cs_if_exist:NT \input@path
                                            6659 {
                                            6660 \seq_set_eq:NN \l_file_search_path_saved_seq
                                            6661 \l_file_search_path_seq
```
<sup>6662</sup> \clist\_map\_inline:Nn \input@path

```
6663 { \seq_put_right:Nn \l_file_search_path_seq {##1} }
                  6664 }
                  6665 (/package)
                  6666 \langle*initex | package\rangle6667 \seq_map_inline:Nn \l_file_search_path_seq
                  6668 {
                  \frac{6669}{10} \ior_open:Nn \g_file_test_stream { ##1 #1 }
                  6670 \iota \iota \iota \iota \iota \iota \iota \iota \iota \iota \iota \iota \iota \iota \iota \iota \iota \iota \iota \iota \iota \iota \iota \iota \iota \iota \iota \iota \iota \iota \iota \iota \iota \iota \iota \iota6671 {
                  \text{6672} \tl_set:Nn \l_file_name_tl { ##1 #1 }
                  \text{6673} \seq_map_break:
                  6674
                  6675 }
                  6676 (/initex | package)
                  6677 (*package)
                  6678 \cs_if_exist:NT \input@path
                  6670 \sqrt{}6680 \seq_set_eq:NN \l_file_search_path_seq
                  6681 \l_file_search_path_saved_seq
                  6682 }
                  6683 (/package)
                  6684 \langle*initex | package\rangle6685 \ior_close:N \g_file_test_stream
                  6686 \tl_if_empty:NTF \l_file_name_tl
                  6687 { \prg_return_false: }
                  6688 { \prg_return_true: }
                  6689 }
                  6690 \cs_generate_variant:Nn \file_if_exist:nT { V }
                  6691 \cs_generate_variant:Nn \file_if_exist:nF { V }
                  6692 \cs_generate_variant:Nn \file_if_exist:nTF { V }
\file_input:n
\file_input:V
                 Most of the work is done by the file test above.
                  6693 \cs_new_protected_nopar:Npn \file_input:n #1 {
                  6694 \file if exist:nT {#1}
                  6695 {
                  6696 (/initex | package)
                  6697 *package)
                  6698 \@addtofilelist {#1}
                  6699 (/package)
                  6700 (*initex | package)
                  \delta701 \seq_gpush:NV \g_file_stack_seq \g_file_current_name_tl
                  6702 \tl_gset:Nn \g_file_current_name_tl {#1}
                  6703 \tex_expandafter:D \tex_input:D \l_file_name_tl ~
                  6704 \seq_gpop:NN \g_file_stack_seq \g_file_current_name_tl
                  6705 }
                  6706 }
                  6707 \text{ Cs\_generate\_variant:} \file_input:n { V }
```

```
\file_path_include:n
\file_path_remove:n
                      Wrapper functions to manage the search path.
                       6708 \cs_new_protected_nopar:Npn \file_path_include:n #1 {
                       6709 \seq_put_right:Nn \l_file_search_path_seq {#1}
                       6710 \seq_remove_duplicates:N \l_file_search_path_seq
                       6711 }
                       6712 \cs_new_protected_nopar:Npn \file_path_remove:n #1 {
                       6713 \seq_remove_element:Nn \l_file_search_path_seq {#1}
                       6714 }
         \file_list:
    \file_list_aux:n
                      A function to list all files used to the log.
                       6715 \cs_new_protected_nopar:Npn \file_list: {
                       6716 \seq_remove_duplicates:N \g_file_record_seq
                       6717 \iow_log:n { *~File~List~* }
                       6718 \seq_map_function:NN \g_file_record_seq \file_list_aux:n
                       6719 \iow_log:n { ************* }
                       6720 }
                       6721 \cs_new_protected_nopar:Npn \file_list_aux:n #1 { \iow_log:n {#1} }
```
When used as a package, there is a need to hold onto the standard file list as well as the new one here.

```
6722 (/initex | package)
6723 (*package)
6724 \AtBeginDocument{
6725 \clist map inline:Nn \@filelist
6726 { \seq_put_right:Nn \g_file_record_seq {#1} }
6727 }
6728 \langle/package)
```
# **121 Implementation**

Announce and ensure that the required packages are loaded.

```
6729 \langle*package)
6730 \ProvidesExplPackage
6731 {\filename}{\filedate}{\fileversion}{\filedescription}
6732 \package_check_loaded_expl:
6733 (/package)
6734 (*initex | package)
```
Internally, a fixed-point number is a token list variable of the correct format. The first token in the variable is the sign: normally this will be  $+$  or  $-$ , but this token can also be used to indicate a special state (for exampe if a calculation would give infinity as a result). The main part of the number is then stored as a decimal: there are always nine digits in the decimal part. This ensures that two numbers which are equal to one another will always be stored in the same way. For the same reason, zero is stored as +0.000000000.

# **121.1 General variables**

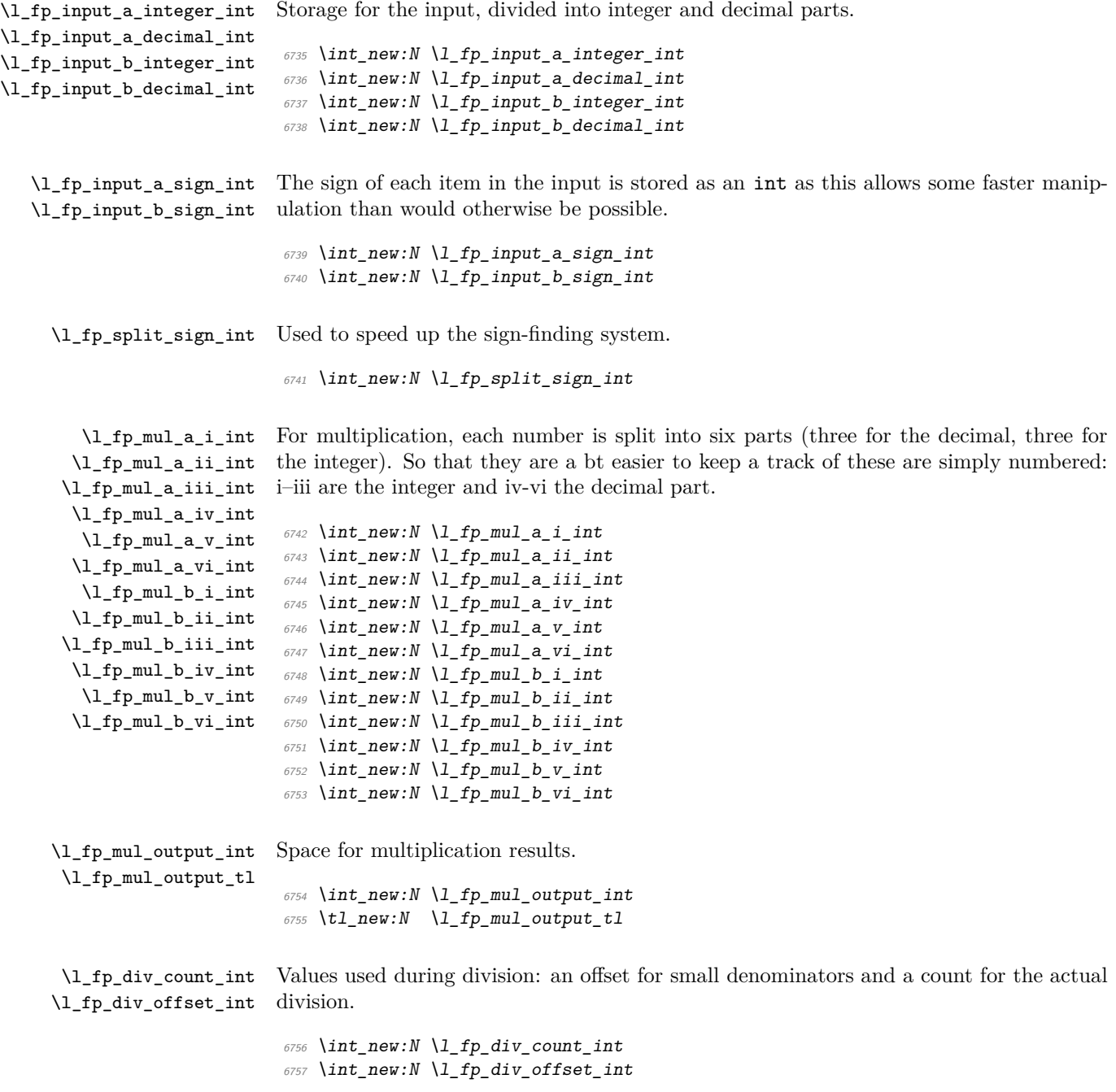

\l\_fp\_output\_sign\_int \l\_fp\_output\_integer\_int \l\_fp\_output\_decimal\_int Output is stored in the same way as input. <sup>6758</sup> \int\_new:N \l\_fp\_output\_sign\_int <sup>6759</sup> \int\_new:N \l\_fp\_output\_integer\_int <sup>6760</sup> \int\_new:N \l\_fp\_output\_decimal\_int

\l\_fp\_round\_carry\_bool \l\_fp\_round\_decimal\_tl \l\_fp\_round\_discard\_int \l\_fp\_round\_position\_int

The rounding system needs space to track carrying forward and also to hold onto dicarded material (which may be relevant when rounding to an even last digit). The current position in the decimal part also needs to be tracked. For speed reasons, the decimal part of the number is build back up in a token list when rounding, as this avoids worrying about place value.

```
6761 \bool_new:N \l_fp_round_carry_bool
6762 \tl_new:N \l_fp_round_decimal_tl
6763 \int_new:N \l_fp_round_discard_int
_{6764} \int_new:N \l_fp_round_position_int
```
\l\_fp\_tmp\_int A scratch int: used only where the value is not carried forward.

<sup>6765</sup> \int\_new:N \l\_fp\_tmp\_int

\l\_fp\_tmp\_tl The usual scratch token list.

 $6766$  \tl\_new:N \l\_fp\_tmp\_tl

## **121.2 Constants**

\c\_zero\_fp The constanct zero value.

 $6767$  \tl\_new:N \c\_zero\_fp <sup>6768</sup> \tl\_set:Nn \c\_zero\_fp { + 0.000000000 }

\c\_undefined\_fp \c\_infinity\_fp Special marker values for various mathematically-valid results which are not fixed-point numbers.

\c\_minus\_infinity\_fp \tl\_new:N \c\_undefined\_fp \tl\_set:Nn \c\_undefined\_fp { X 0.000000000 } \tl\_new:N \c\_infinity\_fp \tl\_set:Nn \c\_infinity\_fp { +2147483647.2147483647 } \tl\_new:N \c\_minus\_infinity\_fp \tl\_set:Nn \c\_minus\_infinity\_fp { -2147483647.2147483647 }

\c\_one\_hundred\_million There is some speed to gain by moving numbers into fixed positions.

\c\_one\_thousand\_million

```
6775 \int_new:N \c_one_hundred_million
6776 \int_set:Nn \c_one_hundred_million { 100000000 }
_{6777} \int_new:N \, \c_one_thousand_million
6778 \int_set:Nn \c_one_thousand_million { 1000000000 }
```
## **121.3 Tests for special values**

```
\fp_if_infinite_p:N
      \fp_if_infinite:NTF
\fp_if_plus_infinity_p:N
\fp_if_plus_infinity:NTF
\fp_if_minus_infinity_p:N
\fp_if_minus_infinity:NTF
                           Testing for infinite values is complicated by the sign of infinity. There are therefore three
                           tests, one which will match +\infty or -\infty and one test each for the two individual cases.
                            6779 \prg_new_conditional:Npnn \fp_if_infinite:N #1 { p , T , F , TF } {
                            6780 \tex ifx:D #1 \c infinity fp
                            6781 \prg_return_true:
                            6782 \tex_else:D
                            6783 \tex_ifx:D #1 \c_minus_infinity_fp
                            6784 \prg_return_true:
                            6785 \tex else:D
                            6786 \prg_return_false:
                            6787 \tex fi:D
                            6788 \tex_fi:D
                            6789 }
                            \sigma<sup>5790</sup> \prg_new_conditional:Npnn \fp_if_plus_infinity:N #1 { p , T , F , TF } {
                            6791 \tex_ifx:D #1 \c_infinity_fp
                            6792 \prg_return_true:
                            6793 \tex_else:D
                            6794 \prg_return_false:
                            6795 \tex fi:D
                            6796 }
                            6797 \prg_new_conditional:Npnn \fp_if_minus_infinity:N #1 { p , T , F , TF }
                            6798 {
                            6799 \tex_ifx:D #1 \c_minus_infinity_fp
                            6800 \prg_return_true:
                            6801 \tex_else:D
                            6802 \prg_return_false:
                            6803 \tex_fi:D
                            6804 }
    \fp_if_undefined_p:N
     \fp_if_undefined:NTF
                           Testing for an undefined value is easy.
                            \delta6805 \prg_new_conditional:Npnn \fp_if_undefined:N #1 { p , T , F , TF } {
                            6806 \tex_ifx:D #1 \c_undefined_fp
                            6807 \prg_return_true:
                            6808 \tex_else:D
                            6809 \prg_return_false:
                            6810 \tex_fi:D
                            6811 }
          \fp_if_zero_p:N
          \fp_if_zero:NTF
                           Testing for a zero fixed-point is also easy.
                            6812 \prg_new_conditional:Npnn \fp_if_zero:N #1 { p , T , F , TF } {
                            6813 \tex_ifx:D #1 \c_zero_fp
                            6814 \prg_return_true:
                            6815 \tex_else:D
                            6816 \prg_return_false:
                            6817 \tex_fi:D
```
<sup>6818</sup> }

```
368
```
## **121.4 Operations for fp variables**

```
\fp_new:N
Fixed-points always have a value, and of course this has to be initialised globally.
      \fp_new:c
                  6819 \cs_new_protected_nopar:Npn \fp_new:N #1 {
                  6820 \tl_new:N #1
                  6821 \tl_gset_eq:NN #1 \c_zero_fp
                  6822 }
                  6823 \text{ } \csc \text{ generate\_variant}: \text{Nn } \{p\_new: N \{ c \} \}\fp_zero:N
     \fp_zero:c
    \fp_gzero:N
    \fp_gzero:c
                 Zeroing fixed-points is pretty obvious.
                  6824 \cs_new_protected_nopar:Npn \fp_zero:N #1 {
                  6825 \tl_set_eq:NN #1 \c_zero_fp
                  6826 }
                  6827 \cs_new_protected_nopar:Npn \fp_gzero:N #1 {
                  6828 \tl_gset_eq:NN #1 \c_zero_fp
                  6829 }
                  6830 \cs generate variant:Nn \fp zero:N { c }
                  6831 \cs_generate_variant:Nn \fp_gzero:N { c }
     \fp_set:Nn
     \fp_set:cn
    \fp_gset:Nn
    \fp_gset:cn
\fp_set_aux:NNn
                 To trap any input errors, a very simple version of the parser is run here. This will pick
                  up any invalid characters at this stage, saving issues later. The splitting approach is the
                 same as the more advanced function later.
                  6832 \cs new protected nopar:Npn \fp set:Nn {
                  6833 \fp_set_aux:NNn \tl_set:Nn
                  6834 }
                  6835 \cs_new_protected_nopar:Npn \fp_gset:Nn {
                  _{6836} \qquad \verb|\fp_set_aux:NNn \verb||tl_gset:NNn6837 }
                  6838 \cs_new_protected_nopar:Npn \fp_set_aux:NNn #1#2#3 {
                  6839 \group_begin:
                  6840 \fp_split:Nn a {#3}
                  \text{6841} \tex_advance:D \l_fp_input_a_decimal_int \c_one_thousand_million
                  6842 \tl_set:Nx \l_fp_tmp_tl
                  6843 {
                  6844 \tex_ifnum:D \l_fp_input_a_sign_int < \c_zero
                   6845 -
                  6846 \tex_else:D
                   6847 +
                  6848 \text{tex}_fi:D6849 \int_use:N \l_fp_input_a_integer_int
                  6850
                  6851 \text{key} after: wN \text{use} none: n
                  6852 \int_use:N \l_fp_input_a_decimal_int
                  6853 }
                  6854 \exp_after:wN \group_end: \exp_after:wN
                  6855 #1 \exp_after:wN #2 \exp_after:wN { \l_fp_tmp_tl }
```

```
6856 }
6857 \text{ } \csc \text{ generate\_variant:} \fp_set:Nn { c }
6858 \cs_generate_variant:Nn \fp_gset:Nn { c }
```

```
\fp_set_from_dim:Nn
     \fp_set_from_dim:cn
    \fp_gset_from_dim:Nn
    \fp_gset_from_dim:cn
\fp_set_from_dim_aux:NNn
  \fp_set_from_dim_aux:w
           \l_fp_tmp_dim
```
Here, dimensions are converted to fixed-points *via* a temporary variable. This ensures that they always convert as points. The code is then essentially the same as for  $\f{fp}$ set:Nn, but with the dimension passed so that it will be striped of the pt on the way through.

```
6859 \cs_new_protected_nopar:Npn \fp_set_from_dim:Nn {
                6860 \fp_set_from_dim_aux:NNn \tl_set:Nx
                6861 }
                6862 \cs_new_protected_nopar:Npn \fp_gset_from_dim:Nn {
                6863 \fp_set_from_dim_aux:NNn \tl_gset:Nx
                6864 }
                6865 \cs_new_protected_nopar:Npn \fp_set_from_dim_aux:NNn #1#2#3 {
                6866 \group_begin:
                6867 \l_fp_tmp_dim \etex_dimexpr:D #3 \scan_stop:
                6868 \fp_split:Nn a
                6869 {
                6870 \text{key}after:wN \text{tp\_set\_from\_dim\_aux:w}\dim_{\text{use}}:N \setminus l\_fp\_tmp\_dim6872 }
                \text{6873} \tex_advance:D \l_fp_input_a_decimal_int \c_one_thousand_million
                6874 \tl_set:Nx \l_fp_tmp_tl
                6875 {
                6876 \tex_ifnum:D \l_fp_input_a_sign_int < \c_zero
                6877 -
                6878 \tex_else:D
                6879 +
                6880 \tex fi:D
                6881 \int_use:N \l_fp_input_a_integer_int
                6882 .
                6883 \exp_after:wN \use_none:n
                {\footnotesize \begin{subarray}{c} {\scriptstyle \text{{\small 6884}}}\\[-10pt] {\scriptstyle \text{{\small 6884}}}\end{subarray}}6885 }
                6886 \exp_after:wN \group_end: \exp_after:wN
                6887 #1 \exp_after:wN #2 \exp_after:wN { \l_fp_tmp_tl }
                6888 }
                6889 \cs_set_protected_nopar:Npx \fp_set_from_dim_aux:w {
                6890 \cs_set_nopar:Npn \exp_not:N \fp_set_from_dim_aux:w
                6891 ##1 \tl_to_str:n { pt } {##1}
                6892 }
                6893 \fp_set_from_dim_aux:w
                6894 \cs_generate_variant:Nn \fp_set_from_dim:Nn { c }
                6895 \cs_generate_variant:Nn \fp_gset_from_dim:Nn { c }
                6896 \dim_new:N \l_fp_tmp_dim
\fp_set_eq:NN
               Pretty simple, really.
                                                         370
```
\fp\_set\_eq:cN \fp\_set\_eq:Nc \fp\_set\_eq:cc \fp\_gset\_eq:NN \fp\_gset\_eq:cN \fp\_gset\_eq:Nc \fp\_gset\_eq:cc

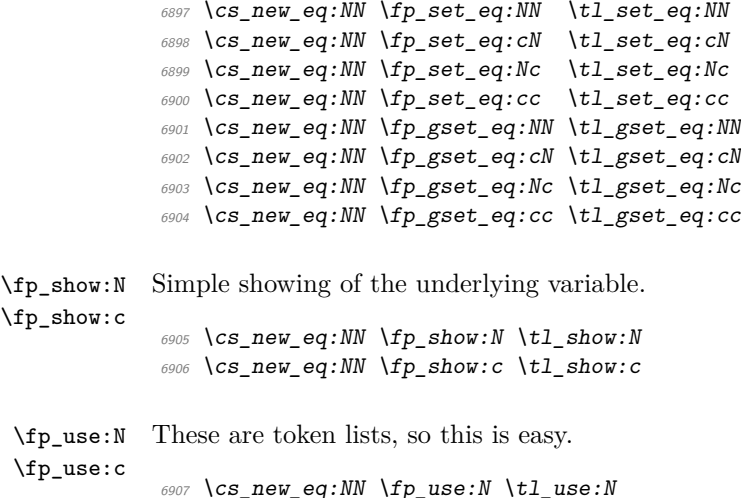

### **121.5 Internal utilities**

<sup>6908</sup> \cs\_new\_eq:NN \fp\_use:c \tl\_use:c

\fp\_read:N \fp\_read\_aux:w Reading a stored value is made easier as the format is designed to match the delimited function. This is always used to read the first value (register a).

```
6909 \cs_new_protected_nopar:Npn \fp_read:N #1 {
6910 \exp_after:wN \fp_read_aux:w #1 \q_stop
6911 }
6912 \cs_new_protected_nopar:Npn \fp_read_aux:w #1#2 . #3 \q_stop {
6913 \tex_if:D #1 -
\text{6914} \l_fp_input_a_sign_int \c_minus_one
6915 \tex_else:D
6916 \lceil \frac{1}{2} \lceil \frac{1}{2} \rceil \lceil \frac{1}{2} \rceil \lceil \frac{1}{2} \rceil \lceil \frac{1}{2} \rceil \lceil \frac{1}{2} \rceil \lceil \frac{1}{2} \rceil \lceil \frac{1}{2} \rceil6917 \tex_fi:D
6918 \l_fp_input_a_integer_int #2 \scan_stop:
6919 \l_fp_input_a_decimal_int #3 \scan_stop:
6920 }
```
\fp\_split:Nn \fp\_split\_sign: \fp\_split\_aux\_i:w \fp\_split\_aux\_ii:w \fp\_split\_aux\_iii:w \fp\_split\_decimal:w \fp\_split\_decimal\_aux:w

The aim here is to use as much of T<sub>E</sub>X's mechanism as possible to pick up the numerical input without any mistakes. In particular, negative numbers have to be filtered out first in case the integer part is  $0$  (in which case T<sub>EX</sub> would drop the  $-$  sign). That process has to be done in a loop for cases where the sign is repeated. The next phase is to find the integer part, which will terminate with a ., and trigger the decimal-finding code. The later will allow the decimal to be too long, truncating the result.

```
6921 \cs_new_protected_nopar:Npn \fp_split:Nn #1#2 {
6922 \tl_set:Nx \l_fp_tmp_tl {#2}
```

```
6923 \l_fp_split_sign_int \c_one
```

```
6924 \fp_split_sign:
```

```
6925 \use:c { l_fp_input_ #1 _sign_int } \l_fp_split_sign_int
6926 \tex_afterassignment:D \fp_split_aux_i:w
6927 \use:c { l_fp_input_ #1 _integer_int }
\text{6928} \etex_numexpr:D 0 \l_fp_tmp_tl . . \q_stop #1
6929 }
6930 \cs_new_protected_nopar:Npn \fp_split_sign: {
6931 \tex_ifnum:D \pdf_strcmp:D
_{6932} { \exp_after:wN \tl_head:w \l_fp_tmp_tl ? \q_nil } { - }
6933 = \c_zero
6934 \lt l set:Nx \lceil \ell \rceil set:Nx \lceil \ell \rceil6935 {
6936 \text{key} after: wN6937 \tl_tail:w \l_fp_tmp_tl \prg_do_nothing: \q_nil
6938 }
6939 \l_fp_split_sign_int -\l_fp_split_sign_int
{6940} \qquad \verb|\exp_after: wN \hspace{0.1cm} \verb|\sp_split_sign:6941 \tex_else:D
6942 \tex_ifnum:D \pdf_strcmp:D
_{6943} { \exp_after:wN \tl_head:w \l_fp_tmp_tl ? \q_nil } { + }
6944 = \c_zero
6945 \tl_set:Nx \l_fp_tmp_tl
6946 \{6947 \text{exp\_after:}wN
\text{6948} \tl_tail:w \l_fp_tmp_tl \prg_do_nothing: \q_nil
6949 }
6950 \exp_after:wN \exp_after:wN \exp_after:wN
6951 \{fp\_split\_sign\}6952 \tex fi:D
6953 \tex_fi:D
6954 }
6955 \cs_new_protected_nopar:Npn \fp_split_aux_i:w #1 . #2 . #3 \q_stop {
6956 \fp_split_aux_ii:w #2 000000000 \q_stop
6957 }
6958 \cs_new_protected_nopar:Npn \fp_split_aux_ii:w #1#2#3#4#5#6#7#8#9 {
6959 \fp_split_aux_iii:w {#1#2#3#4#5#6#7#8#9}
6960 }
6961 \cs_new_protected_nopar:Npn \fp_split_aux_iii:w #1#2 \q_stop {
6962 \l_fp_tmp_int 1 #1 \scan_stop:
6963 \exp_after:wN \fp_split_decimal:w
6964 \int_use:N \l_fp_tmp_int 000000000 \q_stop
6965 }
6966 \cs_new_protected_nopar:Npn \fp_split_decimal:w #1#2#3#4#5#6#7#8#9 {
6967 \fp_split_decimal_aux:w {#2#3#4#5#6#7#8#9}
6968 }
6969 \cs_new_protected_nopar:Npn \fp_split_decimal_aux:w #1#2#3 \q_stop #4 {
6970 \use:c { l_fp_input_ #4 _decimal_int } #1#2 \scan_stop:
6971 \tex ifnum:D
6972 \etex_numexpr:D
\begin{array}{lll} \text{6973} & \text{use:} & \text{if } p\_input \text{ #4 } \text{integer} \text{ int } \\ \end{array}\begin{array}{lll} \text{6974} & \text{use:} & \text{if } l_f_p_i_p_i & \text{decimal} & \text{if } l_f_i & \text{else} & \text{else} \end{array}
```

```
6975 \scan_stop:
6976 = \c<sub>zero</sub>
6977 \use:c { 1_fp_input_ #4 _sign_int } \c_one
6978 \tex_fi:D
6979 }
```
## **121.6 Unary functions**

```
\fp_abs:N
     \fp_abs:c
    \fp_gabs:N
    \fp_gabs:c
\fp_abs_aux:NN
                 Setting the absolute value is easy: read the value, ignore the sign, return the result.
                 6980 \cs_new_protected_nopar:Npn \fp_abs:N {
                 6981 \fp_abs:NN \tl_set:Nn
                  6982 }
                  6983 \cs_new_protected_nopar:Npn \fp_gabs:N {
                  _{6984} \fp_abs:NN \tl_gset:Nn
                  6985 }
                  6986 \cs_generate_variant:Nn \fp_abs:N { c }
                  6987 \cs_generate_variant:Nn \fp_gabs:N { c }
                  6988 \cs_new_protected_nopar:Npn \fp_abs:NN #1#2 {
                  6989 \group_begin:
                  6990 \fp_read:N #2
                  \text{for each } t \in \mathbb{Z} advance: D \l_fp_input_a_decimal_int \c_one_thousand_million
                  6992 \tilde{t}l_set:Nx \lceil l_f p_t m p_t l \rceil6993 {
                  6994
                  6995 \int_use:N \l_fp_input_a_integer_int
                  6996
                  6997 \exp after:wN \use none:n
                  6998 \int_use:N \l_fp_input_a_decimal_int
                  6999 }
                  7000 \exp_after:wN \group_end: \exp_after:wN
                  7001 #1 \exp_after:wN #2 \exp_after:wN { \l_fp_tmp_tl }
                  7002 }
     \fp_neg:N
     \fp_neg:c
    \fp_gneg:N
    \fp_gneg:c
    \fp_neg:NN
                 Just a bit more complex: read the input, reverse the sign and output the result.
                  7003 \cs_new_protected_nopar:Npn \fp_neg:N {
                  7004 \fp_neg_aux:NN \tl_set:Nn
                 7005 }
                  7006 \cs_new_protected_nopar:Npn \fp_gneg:N {
                  7007 \fp_neg_aux:NN \tl_gset:Nn
                  7008 }
                  7009 \text{ } \csc \text{}generate_variant:Nn \fp_neg:N { c }
                  7010 \cs_generate_variant:Nn \fp_gneg:N { c }
                  7011 \cs_new_protected_nopar:Npn \fp_neg_aux:NN #1#2 {
                  7012 \group_begin:
                 7013 \fp_read:N #2
                  7014 \tex_advance:D \l_fp_input_a_decimal_int \c_one_thousand_million
```

```
7015 \tl_set:Nx \l_fp_tmp_tl
```

```
7016 {
7017 \tex_ifnum:D \l_fp_input_a_sign_int < \c_zero
7018 +
7019 \tex_else:D
7020
7021 \tex_fi:D
7022 \int_use:N \l_fp_input_a_integer_int
7023 .
\verb|7024| \verb| \exp_after: wN \texttt{|}use\_none:n\int_{7025} \int_use:N \l_fp_input_a_decimal_int
7026
7027 \exp_after:wN \group_end: \exp_after:wN
7028 #1 \exp_after:wN #2 \exp_after:wN { \l_fp_tmp_tl }
7029 }
```
## **121.7 Basic arithmetic**

\fp\_add:Nn \fp\_add:cn The various addition functions are simply different ways to call the single master function below. This pattern is repeated for the other arithmetic functions.

```
\fp_gadd:Nn
    \fp_gadd:cn
\fp_add_aux:NNn
  \fp_add_core:
                  7030 \cs_new_protected_nopar:Npn \fp_add:Nn {
                  7031 \fp_add_aux:NNn \tl_set:Nn
                  7032 }
                  7033 \cs_new_protected_nopar:Npn \fp_gadd:Nn {
                  7034 \fp_add_aux:NNn \tl_gset:Nn
                  7035 }
                  7036 \cs_generate_variant:Nn \fp_add:Nn { c }
```
\cs\_generate\_variant:Nn \fp\_gadd:Nn { c }

Addition takes place using one of two paths. If the signs of the two parts are the same, they are simply combined. On the other hand, if the signs are different the calculation finds this difference.

```
7038 \cs_new_protected_nopar:Npn \fp_add_aux:NNn #1#2#3 {
7039 \group_begin:
7040 \fp_read:N #2
7041 \fp_split:Nn b {#3}
7042 \fp_add_core:
7043 \exp_after:wN \group_end: \exp_after:wN
7044 #1 \exp_after:wN #2 \exp_after:wN { \l_fp_tmp_tl }
7045 }
7046 \cs_new_protected_nopar:Npn \fp_add_core: {
7047 \tex_ifnum:D
7048 \etex_numexpr:D
\verb|7049| \verb|1_fp_input_a_sign_int*|1_fp_input_b_sign_int|7050 \scan_stop:
7051 > \c_zero
7052 \text{key_after:wN} \text{fp_add\_sum:}7053 \tex_else:D
```

```
7054 \exp_after:wN \fp_add_difference:
7055 \tex_fi:D
7056 \tl_set:Nx \l_fp_tmp_tl
7057 {
7058 \tex_ifnum:D \l_fp_output_sign_int < \c_zero
7059 -
7060 \tex_else:D
7061 +
7062 \tex_fi:D
7063 \int_use:N \l_fp_output_integer_int
7064
7065 \exp_after:wN \use_none:n
7066 \int_use:N \l_fp_output_decimal_int
7067 }
7068 }
```
Finding the sum of two numbers is trivially easy.

```
7069 \cs_new_protected_nopar:Npn \fp_add_sum: {
7070 \l_fp_output_sign_int \l_fp_input_a_sign_int
7071 \l fp output integer int
7072 \etex_numexpr:D
7073 \l_fp_input_a_integer_int + \l_fp_input_b_integer_int
7074 \scan_stop:
7075 \l_fp_output_decimal_int
7076 \etex_numexpr:D
7077 \l_fp_input_a_decimal_int + \l_fp_input_b_decimal_int
7078 \scan_stop:
7079 \tex_ifnum:D \l_fp_output_decimal_int < \c_one_thousand_million
7080 \tex_advance:D \l_fp_output_decimal_int \c_one_thousand_million
7081 \tex_else:D
7082 \tex_advance:D \l_fp_output_integer_int \c_one
7083 \tex_fi:D
7084 }
```
When the signs of the two parts of the input are different, the absolute difference is worked out first. There is then a caculation to see which way around everything has worked out, so that the final sign is correct. The differnce might also give a zero resul with a negative sign, which is reversed as zero is regarded as positive.

```
7085 \cs_new_protected_nopar:Npn \fp_add_difference: {
7086 \l_fp_output_integer_int
7087 \etex_numexpr:D
7088 \l_fp_input_a_integer_int - \l_fp_input_b_integer_int
7089 \scan_stop:
7090 \l_fp_output_decimal_int
7091 \etex_numexpr:D
7092 \l_fp_input_a_decimal_int - \l_fp_input_b_decimal_int
7093 \scan stop:
7094 \tex_ifnum:D \l_fp_output_decimal_int < \c_zero
```

```
7095 \tex_advance:D \l_fp_output_integer_int \c_minus_one
7096 \tex_advance:D \l_fp_output_decimal_int \c_one_thousand_million
7097 \tex_fi:D
7098 \tex_ifnum:D \l_fp_output_integer_int < \c_zero
7099 \l_fp_output_sign_int \l_fp_input_b_sign_int
7100 \tex_ifnum:D \l_fp_output_decimal_int = \c_zero
7101 \l_fp_output_integer_int -\l_fp_output_integer_int
7102 \tex else: D
\verb|7103| \verb|V_fp_output_decimal_int|7104 \etex_numexpr:D
\{c\_one\_thousand\_million - \l\1\_fp\_output\_decimal\_int7106 \scan_stop:
7107 \l_fp_output_integer_int
7108 \etex_numexpr:D
7109 - \lceil \frac{1}{p}\rflooroutput_integer_int - \lceil c\rfloorone
7110 \scan_stop:
7111 \tex_fi:D
7112 \tex_else:D
\verb|7113| \verb|V_fp_output_sign_int \verb|V_fp_input_a_sign_int|7114 \tex_fi:D
7115 \tex_ifnum:D
7116 \etex_numexpr:D
7117 \lvert 1_f p_output\_integer\_int + \lvert 1_f p_output\_decimal\_int7118 \scan_stop:
7119 = \mathcal{C} \text{zero}7120 \l_fp_output_sign_int \c_one
7121 \tex_fi:D
7122 \tex_advance:D \l_fp_output_decimal_int \c_one_thousand_million
7123 }
```

```
\fp_sub:Nn
 \fp_sub:cn
\fp_gsub:Nn
              Subtraction is essentially the same as addition, but with the sign of the second component
              reversed. Thus the core of the two function groups is the same, with just a little set up
              here.
```

```
\fp_gsub:cn
\fp_sub_aux:NNn
                  7124 \cs_new_protected_nopar:Npn \fp_sub:Nn {
                 7125 \fp_sub_aux:NNn \tl_set:Nn
                  7126 }
                 7127 \cs_new_protected_nopar:Npn \fp_gsub:Nn {
                 7128 \fp_sub_aux:NNn \tl_gset:Nn
                 7129 }
                 7130 \cs_generate_variant:Nn \fp_sub:Nn { c }
                 7131 \cs_generate_variant:Nn \fp_gsub:Nn { c }
                 7132 \cs_new_protected_nopar:Npn \fp_sub_aux:NNn #1#2#3 {
                 7133 \group_begin:
                 7134 \fp_read:N #2
                  7135 \{fp\_split: Nn b \{ \#3 \}7136 \tex_multiply:D \l_fp_input_b_sign_int \c_minus_one
                  7137 \fp_add_core:
                  7138 \exp_after:wN \group_end: \exp_after:wN
                  7139 #1 \exp_after:wN #2 \exp_after:wN { \l_fp_tmp_tl }
```
<sup>7140</sup> }

```
\fp_mul:Nn
          \fp_mul:cn
         \fp_gmul:Nn
         \fp_gmul:cn
    \fp_mul_aux:NNn
 \fp_mul_split:NNNN
    \fp_mul_split:w
 \fp_mul_end_level:
\fp_mul_end_level:w
                        The pattern is much the same for multiplication.
                         7141 \cs_new_protected_nopar:Npn \fp_mul:Nn {
                         7142 \fp_mul_aux:NNn \tl_set:Nn
                         7143 }
                         7144 \cs_new_protected_nopar:Npn \fp_gmul:Nn {
                         7145 \fp_mul_aux:NNn \tl_gset:Nn
                         7146 }
                         7147 \text{ } \csc \text{ generate\_variant}: Nn \text{ } \fpc \text{ } m1:Nn \text{ } \{ c \}7148 \cs_generate_variant:Nn \fp_gmul:Nn { c }
```
The approach to multiplication is as follows. First, the two numbers are split into blocks of three digits. These are then multiplied together to find products for each group of three output digits. This is al written out in full for speed reasons. Between each block of three digits in the output, there is a carry step. The very lowest digits are not calculated, while

```
7149 \cs_new_protected_nopar:Npn \fp_mul_aux:NNn #1#2#3 {
7150 \group_begin:
7151 \{fp\_read:N \#2\}7152 \fp_split:Nn b {#3}
7153 \fp_mul_split:NNNN \l_fp_input_a_integer_int
7154 \l_fp_mul_a_i_int \l_fp_mul_a_ii_int \l_fp_mul_a_iii_int
\verb|37155| \label{fp_mul} \verb|255| \label{fp_mul} \verb|255| \label{fp_mul}\verb|7156| \verb|V_fp_mul_a_iv_int \lvert 1_fp_mul_a_v_in_t \lvert 1_fp_mul_a_v_in_t\verb|7157| \qquad \verb|\fp_mul_split: NNNN \l_fp\_input_b_integer\_int\verb|7158| \verb|V_fp_mul_b_i-int \verb|V_fp_mul_b_ii_int \verb|V_fp_mul_b_iii_b|7159 \fp_mul_split:NNNN \l_fp_input_b_decimal_int
7160 \l_fp_mul_b_iv_int \l_fp_mul_b_v_int \l_fp_mul_b_vi_int
7161 \l_fp_mul_output_int \c_zero
7162 \tl_clear:N \l_fp_mul_output_tl
\verb|yp_mul_product:NN \ \ l_fp_mul_a_iv_int \ \ l_fp_mul_bvi_int\verb|7164| \qquad \verb|\ifp_mul_product:NN \l_fp_mul_a_v-int \l_1fp_mul_b_v-int\verb|ifp_mul_product:NN \ \ \{1\_fp\_mul\_a\_vi\_int \ \ \{1\_fp\_mul\_b\_iv\_int7166 \tex_divide:D \l_fp_mul_output_int \c_thousand
7167 \fp_mul_product:NN \l_fp_mul_a_iii_int \l_fp_mul_b_vi_int
7168 \fp_mul_product:NN \l_fp_mul_a_iv_int \l_fp_mul_b_v_int
7169 \fp_mul_product:NN \l_fp_mul_a_v_int \l_fp_mul_b_iv_int
\gamma_{770} \fp_mul_product:NN \l_fp_mul_a_vi_int \l_fp_mul_b_iii_int
\mathcal{I}_{171} \fp_mul_end_level:
\text{Tr} \fp_mul_product:NN \l_fp_mul_a_ii_int \l_fp_mul_b_vi_int
7173 \fp_mul_product:NN \l_fp_mul_a_iii_int \l_fp_mul_b_v_int
7174 \fp_mul_product:NN \l_fp_mul_a_iv_int \l_fp_mul_b_iv_int
7175 \fp_mul_product:NN \l_fp_mul_a_v_int \l_fp_mul_b_iii_int
\verb|3176| = \verb|312p_mul_product:NN \l1_fp_mul_a_vi_int \l1_fp_mul_b_ii_int\verb|3177| | The null-end-level: % \begin{tabular}{@{}c@{}} \hline \textbf{1} & \textbf{2} & \textbf{3} & \textbf{4} & \textbf{5} \\ \hline \textbf{2} & \textbf{3} & \textbf{4} & \textbf{5} & \textbf{6} \\ \hline \textbf{3} & \textbf{4} & \textbf{5} & \textbf{6} & \textbf{7} & \textbf{8} \\ \hline \textbf{4} & \textbf{5} & \textbf{6} & \textbf{7} & \textbf{8} & \textbf{9} \\ \hline \textbf{5} & \textbf{6} & \textbf{7} & \textbf7178 \fp_mul_product:NN \l_fp_mul_a_i_int \l_fp_mul_b_vi_int
\gamma_{779} \fp_mul_product:NN \l_fp_mul_a_ii_int \l_fp_mul_b_v_int
7180 \fp_mul_product:NN \l_fp_mul_a_iii_int \l_fp_mul_b_iv_int
```

```
7181 \fp_mul_product:NN \l_fp_mul_a_iv_int \l_fp_mul_b_iii_int
7182 \fp_mul_product:NN \l_fp_mul_a_v_int \l_fp_mul_b_ii_int
\verb|7183| \qquad \verb|\ifp_mul_product:NN \l_fp_mul_a_vi_nt \ \l_1fp_mul_b_i_nt7184 \fp_mul_end_level:
\verb|7185| \verb|V1_fp_output\_decimal\_int 0 \verb|V1_fp_mul_output_t1 \verb||scan_stop|.|7186 \tl_clear:N \l_fp_mul_output_tl
7187 \fp_mul_product:NN \l_fp_mul_a_i_int \l_fp_mul_b_v_int
7188 \fp_mul_product:NN \l_fp_mul_a_ii_int \l_fp_mul_b_iv_int
\verb|7189| \qquad \verb|\fp_mul_product:NN \ \lvert \ l_fp_mul_a_iii_int \ \lvert \ l_fp_mul_b_iii_int\verb|71900| \verb|Yfp_mul_product:NN \verb|1_fp_mul_a_iv_int \verb|1_fp_mul_b_ii_int\verb|from\label{thm:1} The \verb|from\label{thm:1} The \verb|from\label{thm:1} The \verb|from\label{thm:1} The \verb|from\label{thm:1} The \verb|from\label{thm:1} The \verb|from\label{thm:1} The \verb|from\label{thm:1} The \verb|from\label{thm:1} The \verb|from\label{thm:1} The \verb|from\label{thm:1} The \verb|from\label{thm:1} The \verb|from\label{thm:1} The \verb|from\label{thm:1} The \verb|from\label{thm:1} The \verb|from\label{thm:1} The \verb|from\label{thm:1}7192 \fp_mul_end_level:
7193 \fp_mul_product:NN \l_fp_mul_a_i_int \l_fp_mul_b_iv_int
7194 \fp_mul_product:NN \l_fp_mul_a_ii_int \l_fp_mul_b_iii_int
7195 \fp_mul_product:NN \l_fp_mul_a_iii_int \l_fp_mul_b_ii_int
\verb|7196| \label{thm:110} \verb|7196| \label{thm:110}\verb|3197| \qquad \verb|\ifp_mul_and_lverb|1|.\verb|7198| \qquad \verb|\fp_mul_product:NN \l_fp_mul_a_iint \l_1fp_mul_b_iii_int7199 \fp_mul_product:NN \l_fp_mul_a_ii_int \l_fp_mul_b_ii_int
7200 \fp_mul_product:NN \l_fp_mul_a_iii_int \l_fp_mul_b_i_int
7201 \fp mul end level:
7202 \l_fp_output_integer_int 0 \l_fp_mul_output_tl \scan_stop:
7203 \tl_clear:N \l_fp_mul_output_tl
\verb|7204| \qquad \verb|\ifp_mul_product:NN \l_fp_mul_a_i-int \l_1fp_mul_b_ii_int7205 \fp_mul_product:NN \l_fp_mul_a_ii_int \l_fp_mul_b_i_int
7206 \fp_mul_end_level:
\verb|7207| \qquad \verb|\ifp_mul_product:NN \l_fp_mul_a_i-int \l_1fp_mul_b_i-int7208 \fp_mul_end_level:
7209 \tex_ifnum:D \l_fp_mul_output_tl = \c_zero
7210 \tex_else:D
\verb|7211| \verb| \verb|exp_after: wN \hspace{0.05cm} \verb|yp_msg_overflow:|7212 \tex_fi:D
7213 \tex_advance:D \l_fp_output_decimal_int \c_one_thousand_million
7214 \tl_set:Nx \l_fp_tmp_tl
7215 \frac{f}{f}7216 \text{text\_ifnum:} D7217 \etex_numexpr:D
7218 \l_fp_input_a_sign_int * \l_fp_input_b_sign_int
7219 \text{Scan\_stop:}7220 \checkmark \checkmark 2ero
7221 \text{text } if num: D7222 \etex_numexpr:D
7223 \l_fp_output_integer_int + \l_fp_output_decimal_int
7224 \sqrt{scan\_stop:}7225 = \c_{one\_thousand\_million}72267227 \text{text\_else:} D7228 -7229 \text{tex} fix fix f i: D7230 \tex_else:D
```

```
7231 +7232 \tex fi:D
7233 \int_use:N \l_fp_output_integer_int
7234
7235 \exp_after:wN \use_none:n
7236 \int_use:N \l_fp_output_decimal_int
7237 }
7238 \exp_after:wN \group_end: \exp_after:wN
7239 #1 \exp_after:wN #2 \exp_after:wN { \l_fp_tmp_tl }
7240 }
```
The split works by making a 10 digit number, from which the first digit can then be dropped using a delimited argument. The groups of three digits are then assigned to the various parts of the input: notice that ##9 contains the last two digits of the smallest part of the input.

```
7241 \cs_new_protected_nopar:Npn \fp_mul_split:NNNN #1#2#3#4 {
7242 \tex_advance:D #1 \c_one_thousand_million
7243 \cs_set_protected_nopar:Npn \fp_mul_split_aux:w
7244 ##1##2##3##4##5##6##7##8##9 \q_stop {
7245 #2 ##2##3##4 \scan_stop:
7246 #3 ##5##6##7 \scan stop:
7247 #4 ##8##9 \scan_stop:
7248 }
\text{7249} \exp_after:wN \fp_mul_split_aux:w \int_use:N #1 \q_stop
7250 }
7251 \cs_new_protected_nopar:Npn \fp_mul_product:NN #1#2 {
7252 \l_fp_mul_output_int
7253 \etex_numexpr:D \l_fp_mul_output_int + #1 * #2 \scan_stop:
7254 }
```
At the end of each output group of three, there is a transfer of information so that there is no danger of an overflow. This is done by expansion to keep the number of calculations down.

```
7255 \cs_new_protected_nopar:Npn \fp_mul_end_level: {
7256 \tex_advance:D \l_fp_mul_output_int \c_one_thousand_million
7257 \exp_after:wN \fp_mul_end_level:w
7258 \int_use:N \l_fp_mul_output_int \q_stop
7259 }
7260 \cs_new_protected_nopar:Npn \fp_mul_end_level:w
7261 #1#2#3#4#5#6#7#8#9 \q_stop {
7262 \tl_set:Nx \l_fp_mul_output_tl { #8#9 \l_fp_mul_output_tl }
7263 \l_fp_mul_output_int #5#6#7 \scan_stop:
7264 }
```
\fp\_div:Nn The pattern is much the same for multiplication.

\fp\_div:cn \fp\_gdiv:Nn \fp\_gdiv:cn \fp\_div\_aux:NNn \fp\_div\_aux: \fp\_div\_offset\_create: \fp\_div\_offset\_create\_aux:w \fp\_div\_loop: \fp\_div\_loop\_aux\_i:w \fp\_div\_loop\_aux\_ii:w \fp\_div\_divide: \fp\_div\_divide\_aux: \cs\_new\_protected\_nopar:Npn \fp\_div:Nn { \fp\_div\_aux:NNn \tl\_set:Nn

 $\frac{1}{2}$  . The division of  $\frac{1}{2}$  is the division of  $\frac{1}{2}$ 

```
7267 }
7268 \cs_new_protected_nopar:Npn \fp_gdiv:Nn {
\verb|7269| \verb| \verb|Y_231v_aux:NMn \verb| t1_gset:Nn|7270 }
7271 \cs_generate_variant:Nn \fp_div:Nn { c }
7272 \cs_generate_variant:Nn \fp_gdiv:Nn { c }
7273
```
Division proper starts with a couple of tests. If the denominator is zero then a error is issued. On the other hand, if the numerator is zero then the result must be 0*.*0 and can be given with no further work.

```
7274 \cs_new_protected_nopar:Npn \fp_div_aux:NNn #1#2#3 {
7275 \group_begin:
7276 \fp_read:N #2
7277 \fp_split:Nn b {#3}
7278 \tex ifnum:D
7279 \etex_numexpr:D
7280 \l_fp_input_b_integer_int + \l_fp_input_b_decimal_int
7281 \scan stop:
7282 = \c_zero
7283 \tl_set_eq:NN \l_fp_tmp_tl \c_undefined_fp
7284 \tex else:D
7285 \tex ifnum:D
7286 \etex_numexpr:D
\verb|7287| \verb|| | The input_a_interest{\_}nt + \verb|1_fp_input_a_decimal_int|7288 \scan_stop:
7289 = \c_zero
7290 \tl_set_eq:NN \l_fp_tmp_tl \c_zero_fp
7291 \tex else:D
7292 \exp after:wN \exp after:wN \exp after:wN
7293 \{fp\_div\_aux\}7294 \tex fi:D
7295 \tex fi:D
7296 \exp_after:wN \group_end: \exp_after:wN
7297 #1 \exp_after:wN #2 \exp_after:wN { \l_fp_tmp_tl }
7298 }
```
The main division algorithm has to avoid overflows for awkward cases (division of large numbers by small ones). That requires that the denominator has an integer part if the numerator does: an offset is only created if it is needed. The idea then is find how many times the denominator can be removed from the numerator. This is stored in the result, the denominator is divided by ten and the process is repeated with the remainder of the numerator. Cycling through this sequence eventually removes all of the digits of the denominator, if the numerator does not reach zero first.

```
7299 \cs_new_protected_nopar:Npn \fp_div_aux: {
7300 \l_fp_div_offset_int \c_one
7301 \tex_ifnum:D \l_fp_input_a_integer_int > \c_zero
7302 \exp_after:wN \fp_div_offset_create:
```

```
7303 \tex_fi:D
7304 \l_fp_output_integer_int \c_zero
7305 \l_fp_output_decimal_int \c_one_thousand_million
7306 \cs_set_eq:NN \fp_div_store: \fp_div_store_integer:
7307 \fp_div_loop:
7308 \tl_set:Nx \l_fp_tmp_tl
7309 {
7310 \tex ifnum:D
7311 \text{letex\_numexpr:} D\lceil \frac{7312}{2}\rceil \l_fp_input_a_sign_int * \l_fp_input_b_sign_int
7313 \scan_stop:
7314 \langle \c_{zero}7315 \text{text\_ifnum:} D7316 \etex_numexpr:D
7317 \l_fp_output_integer_int + \l_fp_output_decimal_int
7318 \scan_stop:
7319 = \c_{one\_thousand\_million}7320 +7321 \tex_else:D
7322 -7323 \tex fi:D
7324 \tex_else:D
7325 +
7326 \tex_fi:D
7327 \int_use:N \l_fp_output_integer_int
7328 .
7329 \exp_after:wN \use_none:n
7330 \int_use:N \l_fp_output_decimal_int
7331 }
7332 }
```
The offset is created such that it will automatically be accounted for in the rest of the process. Rather than doing any integer division a delimited function is used to transfer the digit from the integer to the decimal parts.

```
7333 \cs_new_protected_nopar:Npn \fp_div_offset_create: {
7334 \tex_ifnum:D \l_fp_input_b_integer_int = \c_zero
7335 \tex_advance:D \l_fp_input_b_decimal_int \c_one_thousand_million
7336 \exp_after:wN \fp_div_offset_create_aux:w
7337 \int_use:N \l_fp_input_b_decimal_int \q_stop
7338 \exp_after:wN \fp_div_offset_create:
7339 \tex_fi:D
7340 }
7341 \csc\_new\_protected\_nopar: Npn \tp\_div\_offset\_create\_aux:w7342 #1#2#3#4#5#6#7#8#9 \q_stop {
7343 \l_fp_input_b_integer_int #2 \scan_stop:
7344 \l_fp_input_b_decimal_int #3#4#5#6#7#8#9 0 \scan_stop:
7345 \tex_multiply:D \l_fp_div_offset_int \c_ten
7346 }
```
The main division loop must start with both numerator and denominator above zero,

so the test is at the tail of the loop. Once again, division by ten for the denominator is avoided, with a delimited function doing the job. The test at the end of the function means that the loop terminates as soon as one part of the input reaches zero: this saves dead loops if the division is exact.

```
7347 \cs_new_protected_nopar:Npn \fp_div_loop: {
7348 \l_fp_div_count_int \c_zero
7349 \fp_div_divide:
7350 \tex_divide:D \l_fp_input_b_decimal_int \c_ten
7351 \tex_advance:D \l_fp_input_b_integer_int \c_one_thousand_million
7352 \exp_after:wN \fp_div_loop_aux_i:w
7353 \int_use:N \l_fp_input_b_integer_int
7354 \fp_div_store:
7355 \tex_ifnum:D
7356 \etex_numexpr:D
7357 \l_fp_input_a_integer_int + \l_fp_input_a_decimal_int
7358 > \c_zero
7359 \tex_ifnum:D
7360 \etex_numexpr:D
7361 \l_fp_input_b_integer_int + \l_fp_input_b_decimal_int
7362 > \c_zero
7363 \exp_after:wN \exp_after:wN \exp_after:wN
7364 \fp_div_loop:
7365 \tex_fi:D
7366 \tex_fi:D
7367 }
```
Checking to see if the numerator can be divides needs quite an involved check. Either the integer part has to be bigger for the numerator or, if it is not smaller then the decimal part of the numerator must not be smaller than that of the denominator. Once the test is right the rest is much as elsewhere.

```
7368 \cs_new_protected_nopar:Npn \fp_div_divide: {
7369 \tex_ifnum:D \l_fp_input_a_integer_int > \l_fp_input_b_integer_int
7370 \exp_after:wN \fp_div_divide_aux:
7371 \tex_else:D
7372 \tex_ifnum:D \l_fp_input_a_integer_int < \l_fp_input_b_integer_int
7373 \tex_else:D
7374 \tex ifnum:D
7375 \lceil \frac{1}{p} \rceil input_a_decimal_int < \lceil \frac{1}{p} \rceil input_b_decimal_int
7376 \tex_else:D
7377 \exp_after:wN \exp_after:wN \exp_after:wN
7378 \exp_after:wN \exp_after:wN \exp_after:wN
7379 \exp_after:wN \fp_div_divide_aux:
7380 \tex fi:D
7381 \tex_fi:D
7382 \text{text\_fi}:D7383 }
7384 \cs_new_protected_nopar:Npn \fp_div_loop_aux_i:w #1#2#3#4#5#6#7#8#9 {
7385 \fp_div_loop_aux_ii:w #2#3#4#5#6#7#8#9
```
```
7386 }
7387 \cs_new_protected_nopar:Npn \fp_div_loop_aux_ii:w #1#2#3#4#5#6#7#8#9 {
7388 \l_fp_input_b_integer_int #1#2#3#4#5#6#7#8 \scan_stop:
\verb|7389| \verb| \lq fp_input_b_decimal_int|7390 \etex_numexpr:D
7391 \l_fp_input_b_decimal_int + \c_one_hundred_million * #9
7392 \scan_stop:
7393 }
7394 \cs_new_protected_nopar:Npn \fp_div_divide_aux: {
7395 \tex_advance:D \l_fp_div_count_int \c_one
7396 \tex_advance:D \l_fp_input_a_integer_int -\l_fp_input_b_integer_int
7397 \tex_advance:D \l_fp_input_a_decimal_int -\l_fp_input_b_decimal_int
7398 \tex_ifnum:D \l_fp_input_a_decimal_int < \c_zero
7399 \tex_advance:D \l_fp_input_a_integer_int \c_minus_one
7400 \tex_advance:D \l_fp_input_a_decimal_int \c_one_thousand_million
7401 \tex fi:D
7402 \fp_div_divide:
7403 }
```
The final stage of each loop is to store the result. This is done separately for the integer and decimal parts. The offset is used to get the digits in the correct place, and so also indicates when the switch from the integer to the decimal.

```
_{7404} \cs new protected nopar:Npn \fp div store: { }
7405 \cs_new_protected_nopar:Npn \fp_div_store_integer: {
7406 \l_fp_output_integer_int
7407 \etex_numexpr:D
7408 \l_fp_output_integer_int +
7409 \lvert \lvert 1_{fp\_div\_count\_int} \rvert \lvert 1_{fp\_div\_offset\_int}7410 \scan stop:
7411 \tex_ifnum:D \l_fp_div_offset_int > \c_one
7412 \tex_divide:D \l_fp_div_offset_int \c_ten
7413 \tex_else:D
7414 \cs_set_eq:NN \fp_div_store: \fp_div_store_decimal:
7415 \l_fp_div_offset_int \c_one_hundred_million
7416 \tex fi:D
7417 }
7418 \cs_new_protected_nopar:Npn \fp_div_store_decimal: {
7419 \l_fp_output_decimal_int
7420 \etex_numexpr:D
7421 \l_fp_output_decimal_int +
7422 \l_fp_div_count_int * \l_fp_div_offset_int
7423 \scan stop:
{\tt \{textrm{\tt\char'424}}\ \} \texttt{tex\_divide:} D \ \verb'l_fp\_div\_offset\_int \ \verb'c_ten"7425 }
```
### **121.8 Fixed-point conditionals**

```
\fp_compare:nNnTF
        \fp_compare:NNNTF
        \fp_compare_aux:N
           \fp_compare_=:
           \fp_compare_<:
           \fp_compare_>:
\fp_compare_absolute_a>b:
\fp_compare_absolute_a<b:
```
The idea for the comparisons is to provide two versions: slower and faster. The lead off for both is the same: get the two numbers read and then look for a function to handle the comparison.

```
7427 { T , F , TF } {
7428 \group_begin:
7429 \fp_split:Nn a {#1}
7430 \fp_split:Nn b {#3}
7431 \fp_compare_aux:N #2
7432 }
7433 \prg_new_protected_conditional:Npnn \fp_compare:NNN #1#2#3
7434 { T , F , TF } {
7435 \group_begin:
7436 \fp_read:N #3
7437 \l_fp_input_b_sign_int \l_fp_input_a_sign_int
7438 \l_fp_input_b_integer_int \l_fp_input_a_integer_int
7439 \l_fp_input_b_decimal_int \l_fp_input_a_decimal_int
7440 \fp read:N #1
7441 \fp_compare_aux:N #2
7442 }
7443 \cs_new_protected_nopar:Npn \fp_compare_aux:N #1 {
7444 \cs_if_exist:cTF { fp_compare_#1: }
7445 { \use:c { fp_compare_#1: } }
7446 \uparrow7447 \qquad \qquad \qquad \qquad \qquad \text{group\_end:}7448 \prg_return_false:
7449 }
7450 }
```
<sup>7426</sup> \prg\_new\_protected\_conditional:Npnn \fp\_compare:nNn #1#2#3

For equality, the test is pretty easy as things are either equal or they are not.

```
7451 \cs new protected nopar:cpn { fp compare =: } {
7452 \tex_ifnum:D \l_fp_input_a_sign_int = \l_fp_input_b_sign_int
7453 \tex_ifnum:D \l_fp_input_a_integer_int = \l_fp_input_b_integer_int
\verb|7454| + \verb|text_ifnum:D \l|_fp\_input_a\_decimal\_int = \l|_fp\_input_b\_decimal\_int7455 \group_end:
7456 \prg_return_true:
7457 \tex_else:D
7458 \group end:
7459 \prg_return_false:
7460 \tex fi:D
7461 \tex_else:D
7462 \group_end:
7463 \prg_return_false:
7464 \text{text\_f}i:D7465 \tex else:D
7466 \group_end:
```

```
7467 \prg_return_false:
7468 \tex_fi:D
7469 }
```
For comparitors life is a lot moe complex, as there are three cases for the integer part (equality as well as greater and less than). The code here is quite repetitive to keep speed up, and simply does exhaustive checks.

```
7470 \cs_new_protected_nopar:cpn { fp_compare_>: } {
7471 \tex_ifnum:D \l_fp_input_a_sign_int > \l_fp_input_b_sign_int
7472 \group_end:
7473 \prg_return_true:
7474 \tex_else:D
7475 \tex_ifnum:D \l_fp_input_a_sign_int < \l_fp_input_b_sign_int
7476 \group_end:
7477 \text{prg-return false:}7478 \tex else:D
7479 \tex_ifnum:D \l_fp_input_a_sign_int > \c_zero
7480 \use:c { fp_compare_absolute_a > b: }
7481 \tex_else:D
7482 \use:c { fp_compare_absolute_a < b: }
7483 \tex_fi:D
7484 \text{text if}:\mathbb{D}7485 \tex fi:D
7486 }
7487 \cs_new_protected_nopar:cpn { fp_compare_<: } {
7488 \tex_ifnum:D \l_fp_input_b_sign_int > \l_fp_input_a_sign_int
7489 \group_end:
7490 \prg_return_true:
7491 \tex_else:D
{\tt \texttt{ifnum:D \l\l} \{1\_fp\_input\_b\_sign\_int} \prec \l\l\lrcorner \{1\_fp\_input\_a\_sign\_int}\}7493 \group_end:
7494 \prg_return_false:
7495 \tex_else:D
7496 \tex_ifnum:D \l_fp_input_b_sign_int > \c_zero
7497 \use:c { fp_compare_absolute_a < b: }
7498 \tex else:D
7499 \text{Vuse:c} { fp\_compare\_absolute_a > b: }
7500 \texttt{\textbackslash} \texttt{tex\_fi:} D7501 \text{text f}i:D7502 \tex_fi:D
7503 }
7504 \cs new protected nopar:cpn { fp compare absolute a > b: } {
7505 \tex_ifnum:D \l_fp_input_a_integer_int > \l_fp_input_b_integer_int
7506 \group_end:
7507 \prg_return_true:
7508 \tex_else:D
7509 \tex_ifnum:D \l_fp_input_a_integer_int < \l_fp_input_b_integer_int
7510 \qquad \qquad \qquad \qquad \setminus \text{group\_end:}7511 \prg_return_false:
```

```
7512 \tex_else:D
7513 \tex_ifnum:D \l_fp_input_a_decimal_int > \l_fp_input_b_decimal_int
7514 \group_end:
\gamma<sub>7515</sub> \prg_return_true:
7516 \tex_else:D
7517 \group_end:
7518 \gamma<sup>7518</sup>
7519 \tex fi:D
7520 \text{text\_fi}: D7521 \text{tex\_fi:} D7522 }
7523 \cs_new_protected_nopar:cpn { fp_compare_absolute_a < b: } {
7524 \tex_ifnum:D \l_fp_input_b_integer_int > \l_fp_input_a_integer_int
7525 \group_end:
7526 \prg_return_true:
7527 \tex_else:D
7528 \tex_ifnum:D \l_fp_input_b_integer_int < \l_fp_input_a_integer_int
7529 \group_end:
7530 \prg_return_false:
7531 \tex_else:D
7532 \tex_ifnum:D \l_fp_input_b_decimal_int > \l_fp_input_a_decimal_int
\gamma<sub>7533</sub> \group_end:
7534 \gamma<sup>7534</sup>
7535 \tex_else:D
7536 \group_end:
7537 \prg_return_false:
7538 \tex_fi:D
7539 \text{tex} fi:D
7540 \tex_fi:D
7541 }
```
# **121.9 Formatting fixed point numbers**

When transferring fixed points to higher level code it is desirable to allow flexible formatting.

```
\l_fp_round_precision_int
     \l_fp_remove_zeros_bool
                 \lceil \cdot \rceil \lceil \cdot \rceil int_set:N = \lceil \frac{1}{p\_round\_precision\_int} \rceil7544 remove-trailing-zeros .bool_set:N = \lceil \frac{1}{2} \rceilremove_zeros_bool ,
                                                                                 7545 round-mode .choice:
                                                                                 7546 round-mode
                                                                                 7547 / half-even .tl_set:N = \l_fp_round_mode_tl ,
                                                                                 7548 round-mode
                                                                                 7549 / half-from-zero .tl_set:N = \lceil \frac{1}{p} \rceil , \lceil \frac{1}{p} \rceil , \lceil \frac{1}{p} \rceil , \lceil \frac{1}{p} \rceil , \lceil \frac{1}{p} \rceil , \lceil \frac{1}{p} \rceil , \lceil \frac{1}{p} \rceil , \lceil \frac{1}{p} \rceil , \lceil \frac{1}{p} \rceil , \lceil \frac{1}{p} \rceil , \lceil \frac{7550 round-mode
                                                                                 7551 / none .tl_set:N = \lceil \frac{1}{p} \rceil , \lceil \frac{1}{p} \rceil , \lceil \frac{1}{p} \rceil , \lceil \frac{1}{p} \rceil , \lceil \frac{1}{p} \rceil , \lceil \frac{1}{p} \rceil , \lceil \frac{1}{p} \rceil , \lceil \frac{1}{p} \rceil , \lceil \frac{1}{p} \rceil , \lceil \frac{1}{p} \rceil , \lceil \frac{1}{p} \rceil ,
```

```
7552 round-mode
7553 / truncate .tl_set:N = \lceil \frac{1}{p} \rceil , \lceil \frac{1}{p} \rceil , \lceil \frac{1}{p} \rceil , \lceil \frac{1}{p} \rceil , \lceil \frac{1}{p} \rceil , \lceil \frac{1}{p} \rceil , \lceil \frac{1}{p} \rceil , \lceil \frac{1}{p} \rceil , \lceil \frac{1}{p} \rceil , \lceil \frac{1}{p} \rceil , \lceil \frac{1}{p} \r7554 }
7555 \keys_set:nn { fp } {
7556 precision = 9
7557 remove-trailing-zeros = true ,
7558 round-mode = none,
7559 }
```
\fp\_to\_tl:NN The usual lead off with a series of wrapper functions.

```
\fp_to_tl:Nc
              \fp_to_tl:cN
              \fp_to_tl:cc
             \fp_gto_tl:NN
             \fp_gto_tl:Nc
             \fp_gto_tl:cN
             \fp_gto_tl:cc
         \fp_to_tl_aux:NNN
\fp_remove_zeros:NNNNNNNNNN
    \fp_remove_zeros_aux:w
 \fp_round_half-from-zero:
      \fp_round_from_zero:
                             7560 \cs_new_protected_nopar:Npn \fp_to_tl:NN {
                             7561 \fp_to_tl_aux:NNN \tl_set:Nn
                             7562 }
                             7563 \cs_new_protected_nopar:Npn \fp_gto_tl:NN {
                             7564 \fp_to_tl_aux:NNN \tl_gset:Nn
                             7565 }
                             7566 \cs_generate_variant:Nn \fp_to_tl:NN { Nc }
                             7567 \cs_generate_variant:Nn \fp_to_tl:NN { c }
                             7568 \cs_generate_variant:Nn \fp_to_tl:NN { cc }
                             7569 \cs_generate_variant:Nn \fp_gto_tl:NN { Nc }
                             7570 \cs_generate_variant:Nn \fp_gto_tl:NN { c }
                             7571 \cs_generate_variant:Nn \fp_gto_tl:NN { cc }
```
\fp\_round\_from\_zero\_aux:NNNNNNNNN \fp\_round\_from\_zero\_decimal:N \fp\_round\_from\_zero\_integer:

\fp\_round\_half-even:

The main body of the conversion follows the pattern of reading the fp then processing it. Rounding takes place first, so that zero stripping is easier. This may involve loosing the decimal part entirely.

```
\fp_round_even:
\fp_round_even_aux:NNNNNNNNN
      \fp_round_even_decimal:N
       \fp_round_even_integer:
                  \fp_round_none:
             \fp_round_truncate:
                                            7572 \cs_new_protected_nopar:Npn \fp_to_tl_aux:NNN #1#2#3 {
                                            7573 \group_begin:
                                            7574 \fp_read:N #2
                                            7575 \use:c { fp_round_ \l_fp_round_mode_tl :}
                                            \verb|7576| \texttt{text}1576| \texttt{text}212| \texttt{101} \texttt{text}122| \texttt{111} \texttt{text}113| \texttt{text}113| \texttt{text}13| \texttt{text}14| \texttt{text}14| \texttt{text}14| \texttt{text}14| \texttt{text}14| \texttt{text}14| \texttt{text}14| \texttt{text}14| \texttt{text}14| \texttt{text}14| \texttt{text}14| \texttt{text}14| \texttt{text}14| \texttt{text}14| \texttt{text}14| \7577 \tl_set:Nx \l_fp_tmp_tl
                                            7578 {
                                            7579 \tex_ifnum:D \l_fp_input_a_sign_int < \c_zero
                                            7580
                                            7581 \text{tex}_fi:D7582 \int_{.} \int_{.} \int_{.} \int_{.} \int_{.} \int_{.} \int_{.} \int_{.} \int_{.} \int_{.} \int_{.} \int_{.} \int_{.} \int_{.} \int_{.} \int_{.} \int_{.} \int_{.} \int_{.} \int_{.} \int_{.} \int_{.} \int_{.} \int_{.} \int_{.} \int_{.} \int_{.}7583 \intexpr_compare:nNnT { \l_fp_round_precision_int } > { \c_zero }
                                             7584 {
                                             7585 .
                                            7586 \bool_if:NTF \l_fp_remove_zeros_bool
                                             75877588 \exp_after:wN \use_i:nn
                                            \verb|exp_after: wN \ \verb|fp_remove_zeros: NNNNNNNNN7590 }
                                            _{7591} { \exp_{after:wN} \use_none:n }
                                            7592 \int_use:N \l_fp_input_a_decimal_int
                                            7593 }
```

```
7594 }
7595 \exp_after:wN \group_end: \exp_after:wN
7596 #1 \exp_after:wN #3 \exp_after:wN { \l_fp_tmp_tl }
7597 }
```
For removing zeros, the code above ensures there will be exactly 9 tokens to deal with. The idea here is to go through them one at a time and see if the remained is equal to zero. The input can then be discarded if the precision in the output is correct. Speed is not quite so vital here so everything is coded in L<sup>AT</sup>FX3 rather than primitives. This approach avoids needing to reverse the input.

```
7598 \cs_new_nopar:Npn \fp_remove_zeros:NNNNNNNNN #1#2#3#4#5#6#7#8#9 {
7599 \fp_remove_zeros_aux:w #1#2#3#4#5#6#7#8#9 \q_stop 1
7600 }
7601 \cs_new_nopar:Npn \fp_remove_zeros_aux:w #1#2 \q_stop #3 {
7602 #1
7603 \intexpr_compare:nNnTF { 0 #2 } = { \c_zero }
7604 {
7605 \intexpr_compare:nNnF { \l_fp_round_precision_int } < { #3 + 1 }
7606 \uparrow7607 \intexpr_compare:nNnT {#3} < { 9 }
7608 { \{ \}fp\_remove\_zeros\_aux:w #2 \q_stop { #3 + 1 } }7609 }
7610 }
7611 {
7612 \intexpr_compare:nNnT {#3} < { 9 }
_{7613} { \fp_remove_zeros_aux:w #2 \q_stop { #3 + 1 } }
7614 }
7615 }
```
Rounding away from zero is relatively easy, as it only depends on the digit immediately before the rounded position. The code here therefore does a fast reversal of the direct of the input, then checks the position before considering the size of the digit itself. The position here refers to the digit that will be rounded, which is therefore out by one from the digit being considered during the loop.

```
7616 \cs_new_protected_nopar:cpn { fp_round_half-from-zero: } {
7617 \tex_ifnum:D \l_fp_round_precision_int < \c_nine
7618 \exp_after:wN \fp_round_from_zero:
7619 \tex_fi:D
7620 }
7621 \cs_new_protected_nopar:Npn \fp_round_from_zero: {
7622 \bool_set_false:N \l_fp_round_carry_bool
7623 \l_fp_round_position_int \c_eight
7624 \tl_clear:N \l_fp_round_decimal_tl
7625 \tex_advance:D \l_fp_input_a_decimal_int \c_one_thousand_million
\verb|76266| \verb|exp_after: wN| \verb|use_i: nn| \verb|exp_after: wN|7627 \fp_round_from_zero_aux:NNNNNNNNNN
7628 \int_use:N \l_fp_input_a_decimal_int
7629 }
```

```
7630 \cs_new_protected_nopar:Npn \fp_round_from_zero_aux:NNNNNNNNN
7631 #1#2#3#4#5#6#7#8#9 {
7632 \fp_round_from_zero_decimal:N #9#8#7#6#5#4#3#2#1
7633 \fp_round_from_zero_integer:
7634 }
7635 \cs_new_protected_nopar:Npn \fp_round_from_zero_decimal:N #1 {
7636 \tex_ifnum:D \l_fp_round_position_int < \l_fp_round_precision_int
7637 \bool_if:NTF \l_fp_round_carry_bool
7638 { \l_fp_tmp_int \etex_numexpr:D #1 + \c_one \scan_stop: }
7639 { \l_fp_tmp_int \etex_numexpr:D #1 \scan_stop: }
7640 \tex_ifnum:D \l_fp_tmp_int = \c_ten
7641 \lceil \ln p \rceil \lceil \ln p \rceil7642 \tex_else:D
7643 \bool_set_false:N \l_fp_round_carry_bool
7644 \tex fi:D
7645 \tl_set:Nx \l_fp_round_decimal_tl
_{7646} { \int_use:N \l_fp_tmp_int \l_fp_round_decimal_tl }
7647 \tex_else:D
7648 \tl_set:Nx \l_fp_round_decimal_tl { 0 \l_fp_round_decimal_tl }
7649 \tex_ifnum:D \l_fp_round_position_int = \l_fp_round_precision_int
7650 \text{text } if num: D #1 > \c{four}7651 \bool_set_true:N \l_fp_round_carry_bool
7652 \tex_fi:D
7653 \tex_fi:D
7654 \tex_fi:D
7655 \tex_advance:D \l_fp_round_position_int \c_minus_one
7656 \tex_ifnum:D \l_fp_round_position_int > \c_minus_one
7657 \exp_after:wN \fp_round_from_zero_decimal:N
7658 \tex_fi:D
7659 }
7660 \cs_new_protected_nopar:Npn \fp_round_from_zero_integer: {
7661 \bool_if:NT \l_fp_round_carry_bool
7662 { \tex_advance:D \l_fp_input_a_integer_int \c_one }
7663 \l_fp_input_a_decimal_int \l_fp_round_decimal_tl \scan_stop:
7664 }
```
The general outline is similar when rounding where ties go to the nearest even number. However, life is more complicated as there is a need to track the discarded digits, and to see whether the digit to round is odd or even. This is done by tracking the discarded digits. When reaching the digit to check for rounding, the discards are used to indicate if there is an exact half to take into account. When the rounding takes place without an exact half, things are the same as for the 'away from zero' approach. When rounding an exact half, there is an odd/even test before applying any modification.

```
7665 \cs_new_protected_nopar:cpn { fp_round_half-even: } {
7666 \tex_ifnum:D \l_fp_round_precision_int < \c_nine
7667 \exp_after:wN \fp_round_even:
7668 \tex_fi:D
7669 }
7670 \cs_new_protected_nopar:Npn \fp_round_even: {
```

```
7671 \bool_set_false:N \l_fp_round_carry_bool
7672 \l_fp_round_position_int \c_eight
7673 \tl_clear:N \l_fp_round_decimal_tl
7674 \int_zero:N \l_fp_round_discard_int
7675 \tex_advance:D \l_fp_input_a_decimal_int \c_one_thousand_million
7676 \exp_after:wN \use_i:nn \exp_after:wN
7677 \fp_round_even_aux:NNNNNNNNNNN
7678 \int_use:N \l_fp_input_a_decimal_int
7679 }
7680 \cs_new_protected_nopar:Npn \fp_round_even_aux:NNNNNNNNN
7681 #1#2#3#4#5#6#7#8#9 {
7682 \fp_round_even_decimal:N #9#8#7#6#5#4#3#2#1
7683 \fp_round_even_integer:
7684 }
7685 \cs_new_protected_nopar:Npn \fp_round_even_decimal:N #1 {
7686 \tex_ifnum:D \l_fp_round_position_int < \l_fp_round_precision_int
\textit{7687} \qquad \textit{bool\_if:NTF} \ \lvert \ \lvert \ \textit{1\_fp\_round\_carry\_bool}7688 {
7689 \tex_ifnum:D \l_fp_round_discard_int = \c_zero
7690 \lceil \frac{1}{p} round_discard_int \c_one
7691 \text{text if odd:}D #1 \quad \text{stop:}7692 \lceil f p_{\text{imp\_int}} \text{ } \text{ctex\_numexpr:} D \text{ } #1 + \c_{\text{one}} \text{ } \text{ } \text{scan\_stop:}7693 \text{tex\_else:} D\lambda /1_fp_tmp_int \etex_numexpr:D #1 \scan_stop:
7695 \text{text\_fi:} D7696 \tex_else:D
\lceil \frac{7697}{2} \rceil \l_fp_tmp_int \etex_numexpr:D #1 + \c_one \scan_stop:
7698 \tex_fi:D
7699 }
7700 { \lceil \lceil \frac{1}{p \cdot p} \rceil \lceil \frac{1}{p \cdot p} \rceil \lceil \frac{1}{p \cdot p} \rceil \lceil \frac{1}{p \cdot p} \rceil \lceil \frac{1}{p \cdot p} \rceil7701 \text{text\_ifnum:} D \ l_fp_tmp_tnt = \c_ten\lambda_1_{fp\_tmp\_int} \setminus c_07703 \tex_else:D
7704 \bool_set_false:N \l_fp_round_carry_bool
7705 \tex fi:D
\verb|7706| \verb|Vl_set:Nx \ \lvert 1\_fp\_round\_decimal_t1_{7707} { \int_use:N \l_fp_tmp_int \l_fp_round_decimal_tl }
7708 \tex_else:D
7709 \tl_set:Nx \l_fp_round_decimal_tl { 0 \l_fp_round_decimal_tl }
7710 \tex_ifnum:D \l_fp_round_position_int = \l_fp_round_precision_int
7711 \tex ifnum:D #1 > \c four
7712 \bool_set_true:N \l_fp_round_carry_bool
7713 \text{text\_ifnum:} D #1 = \c_{five}7714 \text{tex\_else:} D7715 \lambda_1 fp round discard_int \lambda_0 one
7716 \tex_fi:D
7717 \tex fi:D
7718 \tex else:D
7719 \tex_advance:D \l_fp_round_discard_int #1 \scan_stop:
7720 \tex_fi:D
```

```
7721 \tex_fi:D
7722 \tex_advance:D \l_fp_round_position_int \c_minus_one
7723 \tex_ifnum:D \l_fp_round_position_int > \c_minus_one
\verb|7724| \verb| \exp_after: wN \hspace{-.05in} \verb| \exp_after: wN \hspace{-.05in} \verb| \exp_averb_ales: m| \verb| \exp_apt: wN \hspace{-.05in} \verb| \exp_apt: "P123" | \verb| \exp_apt: "P23" | \verb| \exp_apt: "P123" | \verb| \exp_apt: "P23" | \verb| \exp_apt: "P23" | \verb| \exp_apt: "P23" | \verb| \exp_apt: "P23" | \verb| \exp_apt: "P23" | \verb| \exp_apt: "P23" | \verb| \exp_apt: "P23" | \7725 \tex_fi:D
7726 }
7727 \cs_new_protected_nopar:Npn \fp_round_even_integer: {
7728 \bool_if:NT \l_fp_round_carry_bool
7729 {
\verb|7730| \texttt{text}_ifnum:D \l\lrcorner{\lrcorner} \texttt{from:} D \l\lrcorner{\lrcorner} \texttt{from:} D \l\lrcorner \texttt{from:} D \l\lrcorner \texttt{from:} D \l\lrcorner \texttt{from:} D \l\lrcorner \texttt{from:} D \l\lrcorner \texttt{from:} D \l\lrcorner \texttt{from:} D \l\lrcorner \texttt{from:} D \l\lrcorner \texttt{from:} D \l\lrcorner \texttt{from:} D \l\lrcorner \texttt{from:} D \l\lrcorner \texttt{\verb|7731| + \verb|text_info| and D \l_1_fp_info| and \verb|1_fp_info| and \verb|1_fp_info| and \verb|1_fp_info| and \verb|1_fp_info| and \verb|1_fp_{\verb|1_fp<b>)
7732 \tex_advance:D \l_fp_input_a_integer_int \c_one
7733 \tex_fi:D
7734 \tex_else:D
7735 \tex_advance:D \l_fp_input_a_integer_int \c_one
7736<br>
\text{text\_fi:} D7737 }
7738 \l_fp_input_a_decimal_int \l_fp_round_decimal_tl \scan_stop:
7739 }
```
The only task that is needed when not rounding is to ensure that the zero-stripping function will remove things reliably. This is done by setting the precision to one digit: no rounding will always leave at least one decimal digit, even if it is zero.

```
7740 \cs_new_protected_nopar:Npn \fp_round_none: {
7741 \l_fp_round_precision_int \c_one
7742 }
```
Truncating input is done by using the \tex\_divide:D primitive as this turns out to be the most convenient method to do this.

```
7743 \cs_new_protected_nopar:Npn \fp_round_truncate: {
7744 \intexpr_compare:nNnF { \l_fp_round_precision_int } > { 8 }
7745 \{7746 \intexpr_compare:nNnTF { \l_fp_round_precision_int } < { 1 }
7747 { \lceil \frac{1}{p} \rceil input_a_decimal_int \c_zero \sc \scan_stop: }
7748 {
7749 \int_{T^{749}} \int_{T^{749}}7750\text{prg_replace:nn } \{ 9 - \lceil \lceil \frac{1}{p} \rceil \}7752 \{ 10 * \}7753 1
7754 }
7755 \tex_divide:D \l_fp_input_a_decimal_int \l_fp_tmp_int
7756 \tex_multiply:D \l_fp_input_a_decimal_int \l_fp_tmp_int
7757 }
7758 }
7759 }
```
## **121.10 Messages**

\fp\_msg\_overflow: To avoid expansion issues above, the messages are all set up as functions.

```
7760 \cs_new_protected_nopar:Npn \fp_msg_overflow: {
7761 \msg_kernel_error:nn { fpu } { overflow }
7762 }
7763 \msg_kernel_new:nnnn { fpu } { overflow }
7764 { Arithmetic~overflow. }
7765 {
7766 The~calculation~requested~exceeds~the~capacity \\
7767 of~the~fixed-point~unit.
7768 }
7769 (/initex | package)
```
# **122 Implementation**

Announce and ensure that the required packages are loaded.

```
7770 \langle*package\rangle7771 \ProvidesExplPackage
7772 {\filename}{\filedate}{\fileversion}{\filedescription}
7773 \package_check_loaded_expl:
7774 \langle/package\rangle7775 (*initex | package)
```
\lua\_now:x \lua\_shipout:x \lua\_wrong\_engine:

When LuaT<sub>E</sub>X is in use, this is all a question of primitives with new names. On the other hand, for pdfT<sub>E</sub>X and  $X \notin T \notin \mathbb{R}$  the argument should be removed from the input stream before issuing an error. This needs to be expandable, so the same idea is used as for V-type expansion, with an appropriately-named but undefined function.

```
7776 \luatex_if_engine:TF
7777 {
7778 \cs_new_eq:NN \lua_now:x \luatex_directlua:D
7779 \cs_new_eq:NN \lua_shipout:x \luatex_latelua:D
7780 }
7781 {
7782 \qquad \csc pew: Npn \ll lua_now: x #1 \qquad {\ll lua_wrong\_engine: }7783 \cs_new:Npn \lua_shipout:x #1 { \lua_wrong_engine: }
7784 }
7785 \group_begin:
7786 \char_make_letter:N\!
7787 \char_make_letter:N\ %
7788 \cs_gset:Npn\lua_wrong_engine:{%
7789 \LuaTeX engine not in use!%
7790 }%
7791 \group_end:%
```
### **122.1 Category code tables**

\seq\_new:N \g\_cctab\_stack\_seq

```
\g_cctab_allocate_int
   \g_cctab_stack_int
   \g_cctab_stack_seq
                        To allocate category code tables, both the read-only and stack tables need to be followed.
                        There is also a sequence stack for the dynamic tables themselves.
                         7792 \int_new:N \g_cctab_allocate_int
                         7793 \int_set:Nn \g_cctab_allocate_int { -1 }
                         7794 \int_new:N \g_cctab_stack_int
```
\cctab\_new:N Creating a new category code table is done slightly differently from other registers. Lownumbered tables are more efficiently-stored than high-numbered ones. There is also a need to have a stack of flexible tables as well as the set of read-only ones. To satisfy both of these requirements, odd numbered tables are used for read-only tables, and even ones for the stack. Here, therefore, the odd numbers are allocated.

```
7796 \cs_new_protected_nopar:Npn \cctab_new:N #1 {
7797 \cs_if_free:NTF #1
7798 {
7799 \int_gadd:Nn \g_cctab_allocate_int { 2 }
7800 \int_compare:nNnTF
_{7801} { \g_cctab_allocate_int } < { \c_allocate_max_tl + 1 }
78027803 \tex_global:D \tex_mathchardef:D #1 \g_cctab_allocate_int
7804 \luatex_initcatcodetable:D #1
7805 }
7806 {
7807 \text{msg\_kernel\_error:nnx } \text{code } \text{out-of-registers } \text{cctab }7808 }
7809 }
7810 {
7811 \msg_kernel_error:nnx { code } { variable-already-defined }
7812 { \token_to_str:N #1 }
7813 }
7814 }
7815 \luatex_if_engine:F {
7816 \cs_set_protected_nopar:Npn \cctab_new:N #1 { \lua_wrong_engine: }
7817 }
7818 \langle*package\rangle7819 \luatex_if_engine:T {
7820 \cs_set_protected_nopar:Npn \cctab_new:N #1
7821 {
7822 \newcatcodetable #1
7823 \luatex_initcatcodetable:D #1
7824
7825 }
7826 (/package)
```
\cctab\_begin:N \cctab\_end: \l\_cctab\_tmp\_tl The aim here is to ensure that the saved tables are read-only. This is done by using a stack of tables which are not read only, and actually having them as 'in use' copies.

```
7827 \cs_new_protected_nopar:Npn \cctab_begin:N #1 {
7828 \seq_gpush:Nx \g_cctab_stack_seq { \tex_the:D \luatex_catcodetable:D }
7829 \luatex_catcodetable:D #1
7830 \int_gadd:Nn \g_cctab_stack_int { 2 }
7831 \int_compare:nNnT { \g_cctab_stack_int } > { 268435453 }
7832 { \msg_kernel_error:nn { code } { cctab-stack-full } }
7833 \luatex_savecatcodetable:D \g_cctab_stack_int
7834 \luatex_catcodetable:D \g_cctab_stack_int
7835 }
7836 \cs_new_protected_nopar:Npn \cctab_end: {
7837 \int gsub:Nn \g cctab stack int { 2 }
7838 \seq_gpop:NN \g_cctab_stack_seq \l_cctab_tmp_tl
7839 \quark_if_no_value:NT \l_cctab_tmp_tl
7840 { \tl_set:Nn \l_cctab_tmp_tl { 0 } }
7841 \luatex_catcodetable:D \l_cctab_tmp_tl \scan_stop:
7842 }
7843 luatex if engine:F {
7844 \cs_set_protected_nopar:Npn \cctab_begin:N #1 { \lua_wrong_engine: }
7845 \cs_set_protected_nopar:Npn \cctab_end: { \lua_wrong_engine: }
7846 }
7847 \langle*package\rangle7848 \luatex_if_engine:T {
7849 \cs_set_protected_nopar:Npn \cctab_begin:N #1
7850 { \BeginCatcodeRegime #1 }
7851 \cs_set_protected_nopar:Npn \cctab_end:
7852 { \EndCatcodeRegime }
7853 }
7854 (/package)
7855 \tl_new:N \l_cctab_tmp_tl
```
\cctab\_gset:Nn Category code tables are always global, so only one version is needed. The set up here is simple, and means that at the point of use there is no need to worry about escaping category codes.

```
7856 \cs_new_protected:Npn \cctab_gset:Nn #1#2 {
7857 \group_begin:
7858 #2
7859 \luatex_savecatcodetable:D #1
7860 \group_end:
7861 }
7862 \luatex_if_engine:F {
7863 \cs_set_protected_nopar:Npn \cctab_gset:Nn #1#2 { \lua_wrong_engine: }
7864 }
```
\c\_code\_cctab \c\_document\_cctab \c\_initex\_cctab \c\_other\_cctab \c\_string\_cctab Creating category code tables is easy using the function above. The other and string ones are done by completely ignoring the existing codes as this makes life a lot less complex. The table for expl3 category codes is always needed, whereas when in package mode the rest can be copied from the existing  $\text{LATEX} 2_{\epsilon}$  package luatex.

```
7865 \luatex_if_engine:T {
7866 \cctab_new:N \c_code_cctab
7867 \cctab_gset:Nn \c_code_cctab { }
7868 }
7869 \langle*package\rangle7870 \luatex_if_engine:T {
7871 \cs_new_eq:NN \c_document_cctab \CatcodeTableLaTeX
7872 \cs_new_eq:NN \c_initex_cctab \CatcodeTableIniTeX
7873 \cs_new_eq:NN \c_other_cctab \CatcodeTableOther
7874 \cs_new_eq:NN \c_string_cctab \CatcodeTableString
7875 }
7876 (/package)
7877 (*!package)
7878 \luatex_if_engine:T {
7879 \cctab_new:N \c_document_cctab
\verb|78800| \verb|1Cctab_new: N \verb|1Cother_cctab|7881 \cctab_new:N \c_string_cctab
7882 \cctab_gset:Nn \c_document_cctab
7883 {
7884 \char_make_space:n { 9 }
7885 \char make space:n { 32 }
7886 \char_make_other:n { 58 }
7887 \char_make_subscript:n { 95 }
7888 \char_make_active:n { 126 }
7889 }
7890 \cctab_gset:Nn \c_other_cctab
7891 {
7892 \prg stepwise inline:nnnn { 0 } { 1 } { 127 }
7893 { \char_make_other:n {#1} }
7894 }
7895 \cctab_gset:Nn \c_string_cctab
7896 {
7897 \prg_stepwise_inline:nnnn { 0 } { 1 } { 127 }
7898 { \char make other:n {#1} }
7899 \char_make_space:n { 32 }
7900 }
7901 }
7902 (/!package)
```
\ExplSyntaxOn When using LuaTEX, \ExplSyntaxOn can be redefined to used category code tables.

```
7903 \luatex_if_engine:T {
7904 \cs_set_protected_nopar:Npn \ExplSyntaxOn
7905 {
7906 \tex_ifodd:D \ExplSyntaxStatus \scan_stop:
7907 \tex_else:D
7908 \cs_set_protected_nopar:Npx \ExplSyntaxOff
```

```
7909 {
7910 \text{Cctab\_end:}7911 \text{text\_endlinechar:} D =\verb|7912| \texttt{text} \texttt{text} \texttt{text} \texttt{text}.D \texttt{scan\_stop:}\cos\setminus\csc\set{product}:Npn \ExplSyntaxOff { }
7914 \tilde{L}_set:Nn \exp_not:N \ExplSyntaxStatus { 0 }
7915 }
\verb|7916| \verb|WLset:Un \verb|Xp1SyntaxStatus { 1 }7917 \cctab_begin:N \c_code_cctab
\verb|7918| \verb| \textbf{and} \verb|linear:D = 32 \verb| \scanstop |.\begin{matrix} 7919 \ 7920 \end{matrix} \quad \qquad \begin{matrix} \texttt{\char'1\acute{1} } t \texttt{\char'1\acute{1} } t \texttt{\char'1\acute{1} } t \texttt{\char'1\acute{1} } t \texttt{\char'1\acute{1} } t \texttt{\char'1\acute{1} } t \texttt{\char'1\acute{1} } t \texttt{\char'1\acute{1} } t \texttt{\char'1\acute{1} } t \texttt{\char'1\acute{1} } t \texttt{\char'1\acute{1} } t \texttt{\char'1\acute{1} } t \texttt{\char'1\acute{1} } t \texttt{\char'17920 }
7921 }
```
7922  $\langle$ /initex | package)